# IBM eServer pSeries 680 c/s **Model 7017-S85**

## *using*

Oracle8iTM Enterprise Edition (64-bit) IBM Websphere Application Server Enterprise Edition Version 3.0

TPC Benchmark<sup>™</sup> C

Full Disclosure Report

## IBM System Performance and Evaluation Center Submitted For Review

October 13, 2000

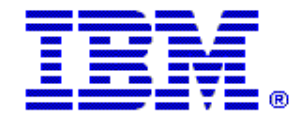

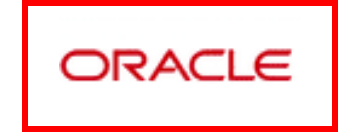

#### *Special Notices*

The following terms used in this publication are trademarks of **International Business Machines** Corporation in the United States and/or other countries:

eServer pSeries RISC System/6000 AIX IBM

The following terms used in this publication are trademarks of other companies as follows:

ORACLE, SQL\*Loader Trademark of Oracle, Inc. Oracle8i, SQL\*Net and SQL\*Plus Trademark of Oracle, Inc.

TPC Benchmark Trademark of the Transaction Processing Performance Council

#### **First Edition October 13, 2000**

The information contained in this document is distributed on an AS IS basis without any warranty either expressed or implied. The use of this information or the implementation of any of these techniques is a customer's responsibility and depends on the customer's ability to evaluate and integrate them into the customer's operational environment. While each item has been reviewed by IBM for accuracy in a specific situation, there is no guarantee that the same or similar results will be obtained elsewhere. Customers attempting to adapt these techniques to their own environment do so at their own risk.

In this document, any references made to an IBM licensed program are not intended to state or imply that only IBM's licensed program may be used; any functionally equivalent program may be used.

It is possible that this material may contain references to, or information about, IBM products (machines and programs), programming, or services that are not announced in your country. Such references or information must not be construed to mean that IBM intends to announce such products, programming, or services in your country. All performance data contained in this publication was obtained in a controlled environment, and therefore the results which may be obtained in other operating environments may vary significantly. Users of this document should verify the applicable data in their specific environment.

Request for additional copies of this document should be sent to the following address:

TPC Benchmark Administrator IBM Commercial Performance Mail Stop 9571 11400 Burnet Road Austin, TX 78758 FAX Number (512) 838-1852

#### **© Copyright International Business Machines Corporation 2000. All rights reserved** .

Permission is hereby granted to reproduce this document in whole or in part, provided the copyright notice printed above is set forth in full text on the title page of each item reproduced.

**NOTE:** US. Government Users - Documentation related to restricted rights: Use, duplication, or disclosure is subject to restrictions set forth in GSA ADP Schedule Contract with IBM Corp.

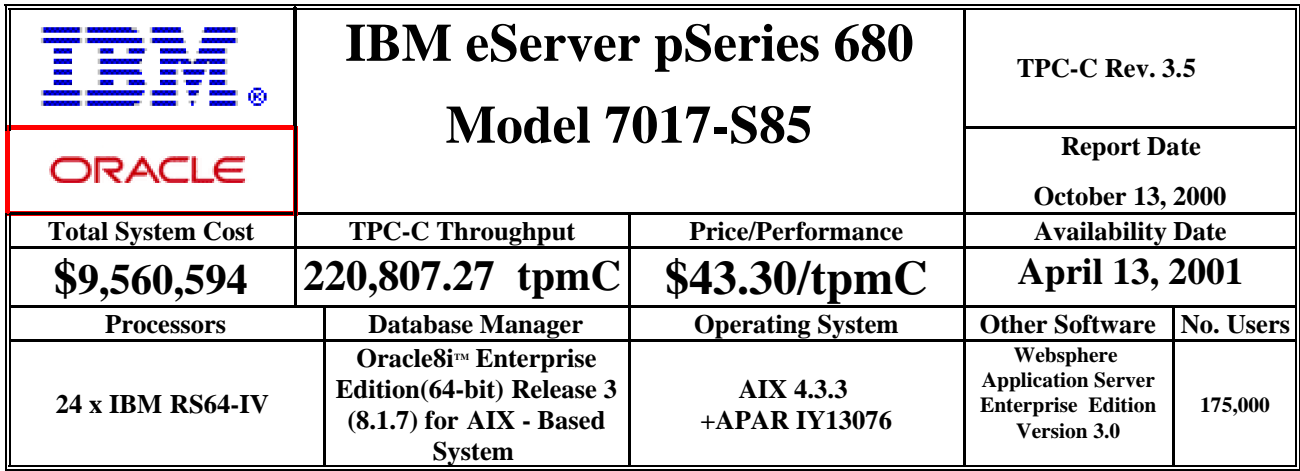

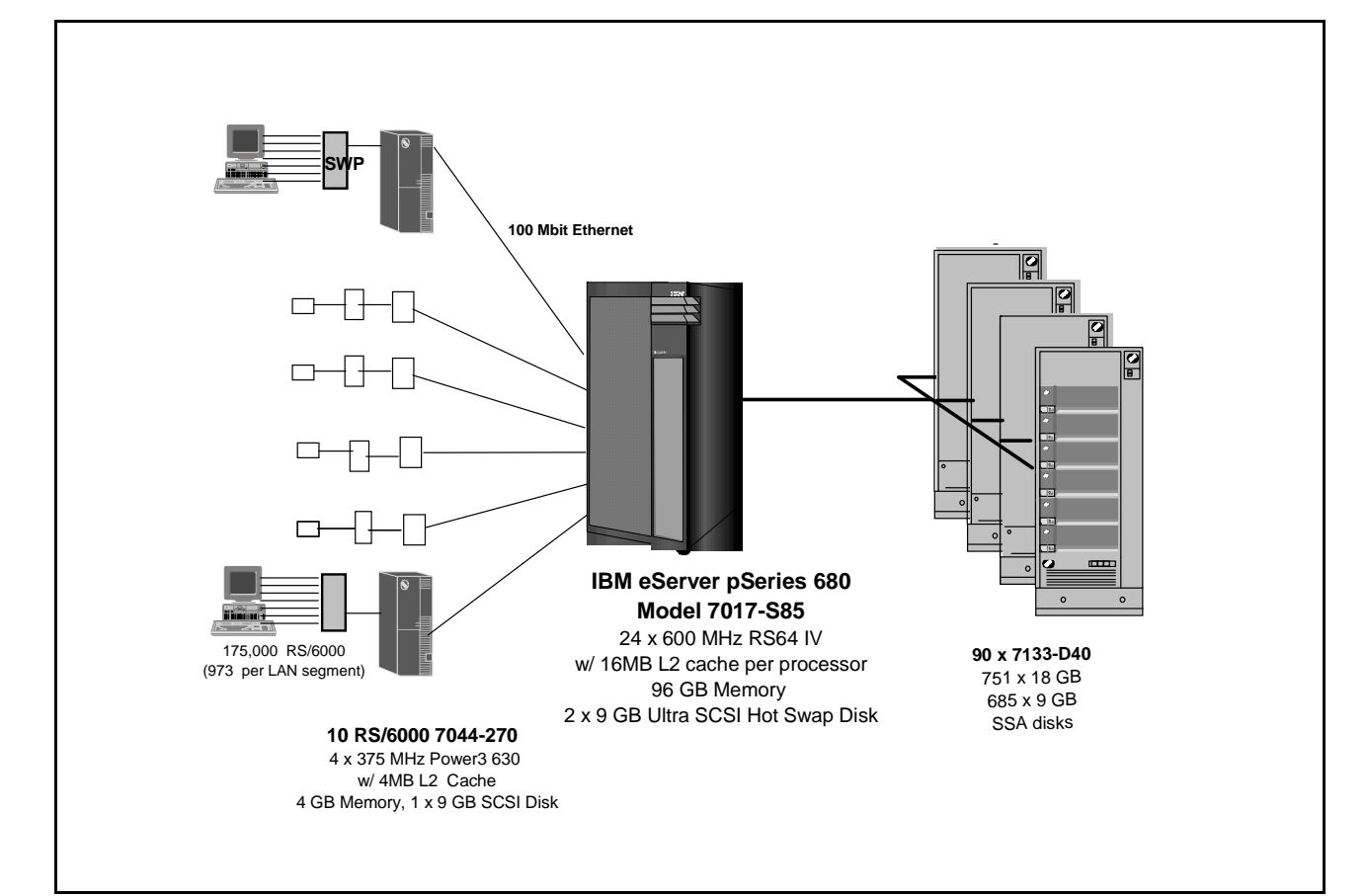

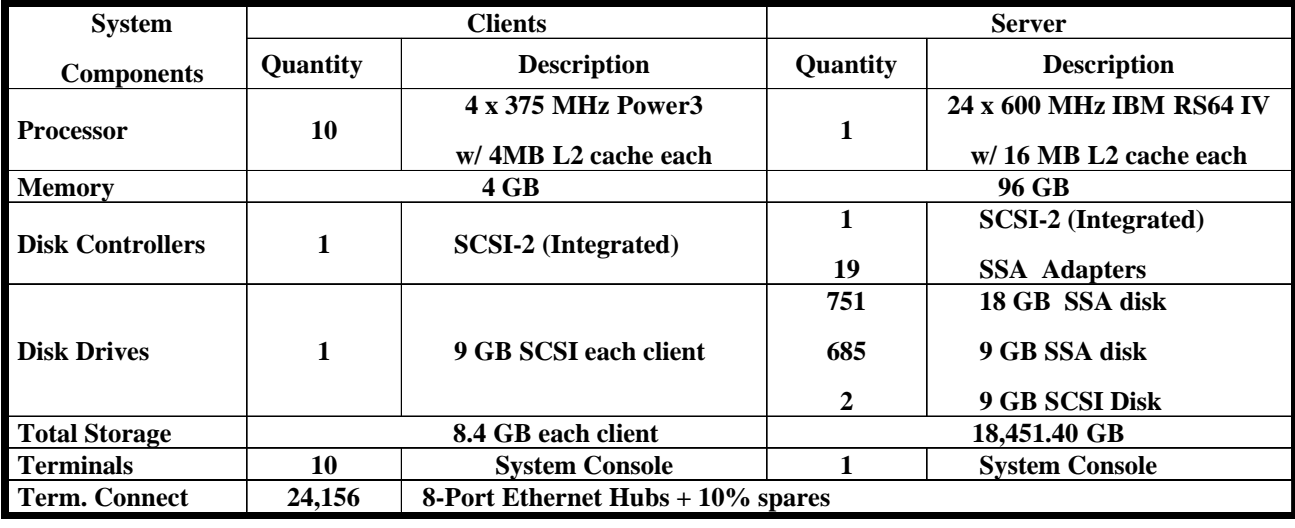

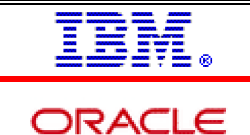

## **IBM eServer pSeries 680 TPC-C Rev. 3.5**

## **Model 7017-S85**

**Report Date: October 16, 2000**

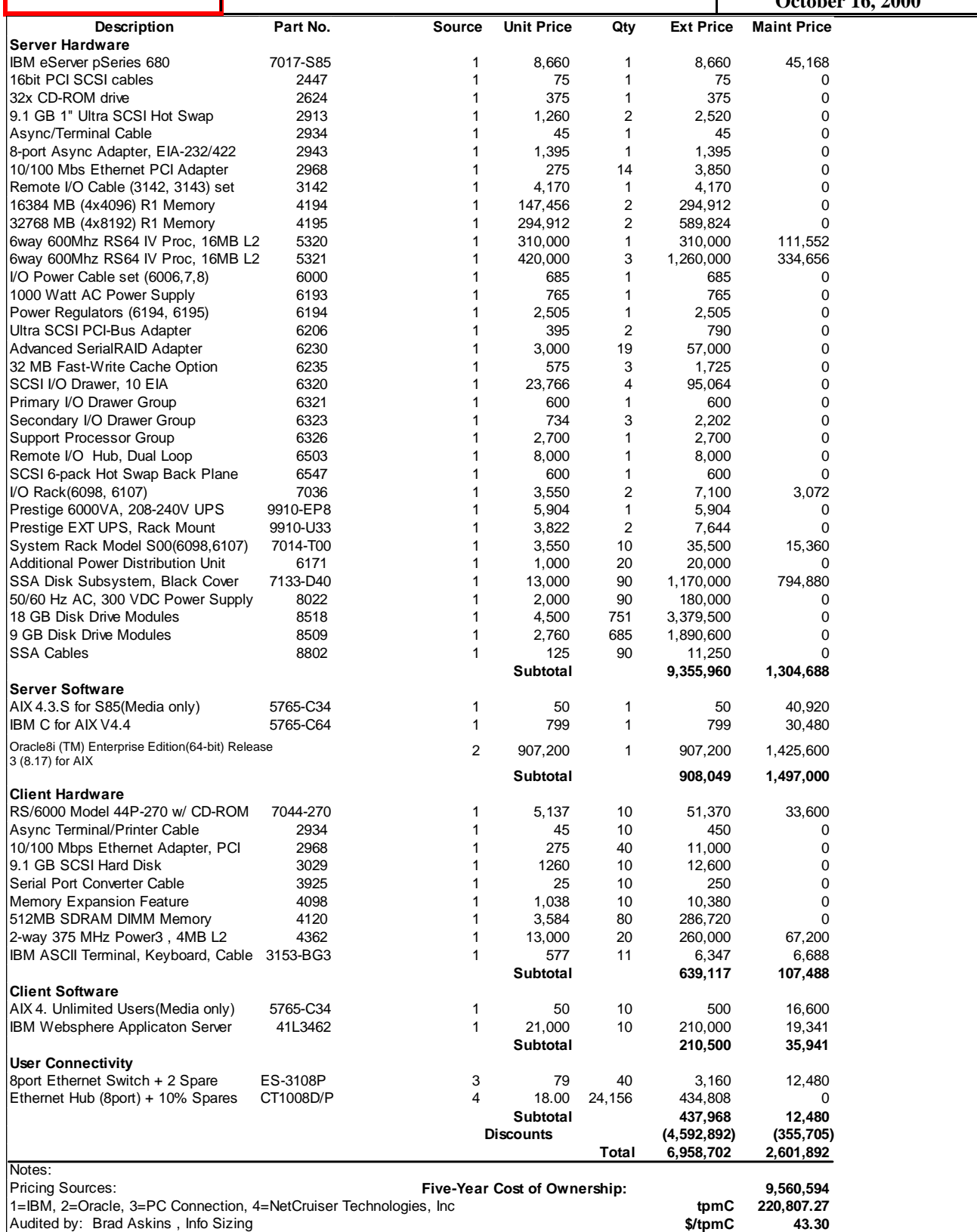

Prices used in TPC benchmarks reflect the actual prices a customer would pay for a one-time purchase of the stated components. Individually negotiated discounts are not permitted. Special prices based on assumptions about past or future purchases are not permitted. All discounts reflect standard pricing policies for the listed components. For complete details, see the pricing sections of the TPC benchmark specifications. If you find that the stated prices are not available according to these terms, please inform the TPC at pricing@tpc.org. Thank you

#### **Numerical Quantities Summary for the IBM eServer pSeries 680**

#### **MQTH**, computed Maximum Qualified Throughput: 220,807.27 tpmC

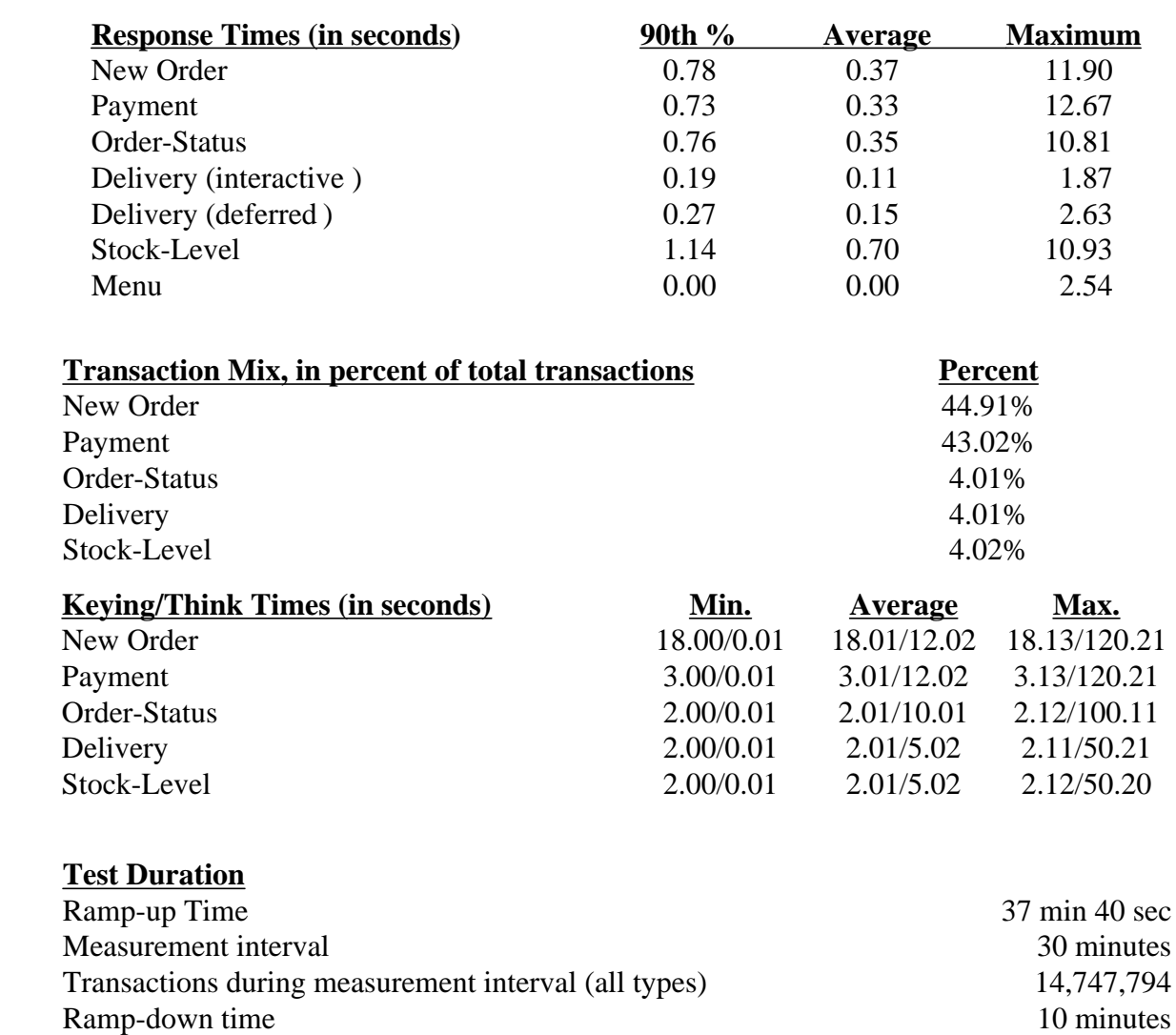

Repeatability Run: 220,406.30 tpmC 0.18% difference

## **Checkpointing**

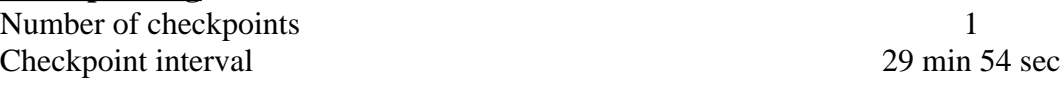

#### *Abstract*

This report documents the full disclosure information required by the TPC Benchmark™ C Standard Specification Revision 3.5 dated October 25, 1999, for measurements on the IBM eServer pSeries 680 Model 7017-S85. The phrase RS/6000 will be substituted for RISC System/6000 for the remainder of this document.

The software used on the IBM eServer pSeries 680 Model 7017-S85 includes AIX Version 4.3.3 operating system + APAR IY13076, Oracle8i™ Enterprise Edition(64-bit) Release 3 (8.1.7) for AIX - Based System database manager, and Websphere Application Server Enterprise Edition Version 3.0 for AIX transaction manager.

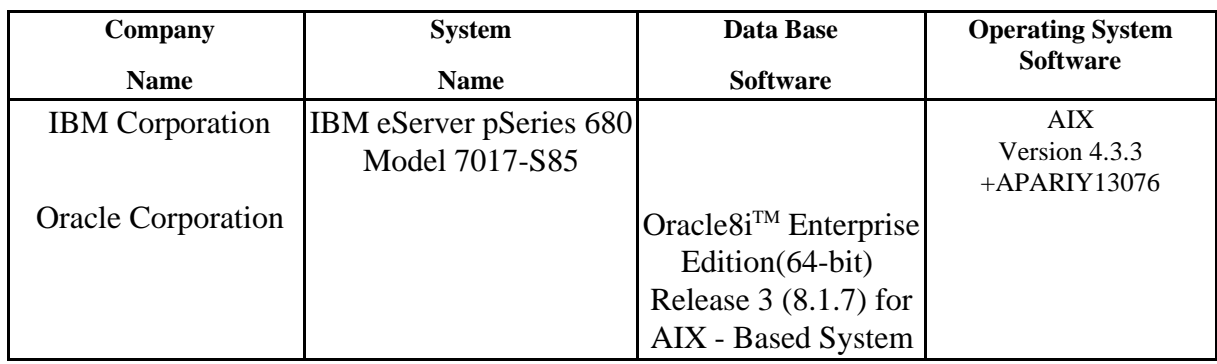

### **IBM eServer pSeries 680 Model 7017-S85**

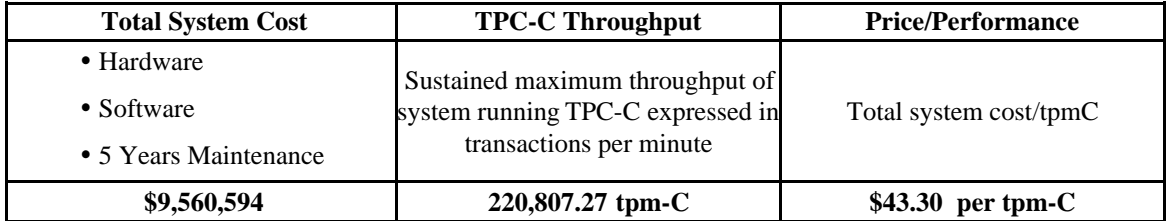

## **Preface**

TPC Benchmark<sup> $M$ </sup> C Standard Specification was developed by the Transaction Processing Performance Council (TPC). It was released on August 13, 1992 and updated with revision 3.5 on October 25, 1999.

This is the full disclosure report for benchmark testing of the IBM eServer pSeries 680 Model 7017-S85 according to the TPC Benchmark™ C Standard Specification.

TPC Benchmark $\mathbb{N}$  C exercises the system components necessary to perform tasks associated with that class of on-line transaction processing (OLTP) environments emphasizing a mixture of read-only and update intensive transactions. This is a complex OLTP application environment exercising a breadth of system components associated by such environments characterized by:

- v The simultaneous execution of multiple transaction types that span a breadth of complexity
- v On-line and deferred transaction execution modes
- v Multiple on-line terminal sessions
- v Moderate system and application execution time
- v Significant disk input/output
- v Transaction integrity (ACID properties)
- v Non-uniform distribution of data access through primary and secondary keys
- v Data bases consisting of many tables with a wide variety of sizes, attributes, and relationships
- v Contention on data access and update

This benchmark defines four on-line transactions and one deferred transaction, intended to emulate functions that are common to many OLTP applications. However, this benchmark does not reflect the entire range of OLTP requirements. The extent to which a customer can achieve the results reported by a vendor is highly dependent on how closely TPC-C approximates the customer application. The relative performance of systems derived from this benchmark does not necessarily hold for other workloads or environments. Extrapolations to any other environment are not recommended.

Benchmark results are highly dependent upon workload, specific application requirements, and systems design and implementation. Relative system performance will vary as a result of these and other factors. Therefore, TPC-C should not be used as a substitute for a specific customer application benchmarks when critical capacity planning and/or product evaluation decisions are contemplated.

The performance metric reported by TPC-C is a "business throughput" measuring the number of orders processed per minute. Multiple transactions are used to simulate the business activity of processing an order, and each transaction is subject to a response time constraint. The performance metric for this benchmark is expressed in transactions-per-minute-C (tpmC). To be compliant with the TPC-C standard, all references to tpmC results must include the tpmC rate, the associated price-per-tpmC, and the availability date of the priced configuration.

## **1. General Items**

## **1.1 Application Code Disclosure**

*The application program (as defined in Clause 2.1.7) must be disclosed. This includes, but is not limited to, the code implementing the five transactions and the terminal input and output functions.*

Appendix A contains the eServer pSeries application code for the five TPC Benchmark<sup>M</sup> C transactions. Appendix D contains the terminal functions and layouts.

## **1.2 Benchmark Sponsor**

*A statement identifying the benchmark sponsor(s) and other participating companies must be provided.*

This benchmark was sponsored by **International Business Machines** Corporation and **Oracle Corporation.**

## **1.3 Parameter Settings**

*Settings must be provided for all customer-tunable parameters and options which have been changed from the defaults found in actual products, including but not limited to:*

- v*Data Base tuning options*
- v*Recovery/commit options*
- v*Consistency/locking options*
- v*Operating system and application configuration parameters.*

Appendix B contains the system, data base, and application parameters changed from their default values used in these TPC Benchmark $M \cap C$  tests.

## **1.4 Configuration Diagrams**

*Diagrams of both measured and priced configurations must be provided, accompanied by a description of the differences. This includes, but is not limited to:*

- v*Number and type of processors*
- v*Size of allocated memory, and any specific mapping/partitioning of memory unique to the test*
- v*Number and type of disk units (and controllers, if applicable)*
- v*Number of channels or bus connections to disk units, including the protocol type*
- v*Number of LAN (e.g. Ethernet) connections, including routers, work stations, terminals, etc, that were physically used in the test or are incorporated into the pricing structure (see Clause 8.1.8)*
- v*Type and run-time execution location of software components (e.g. DBMS, client processes, transaction monitors, software drivers, etc)*

## **eServer pSeries 680 Benchmark Configuration**

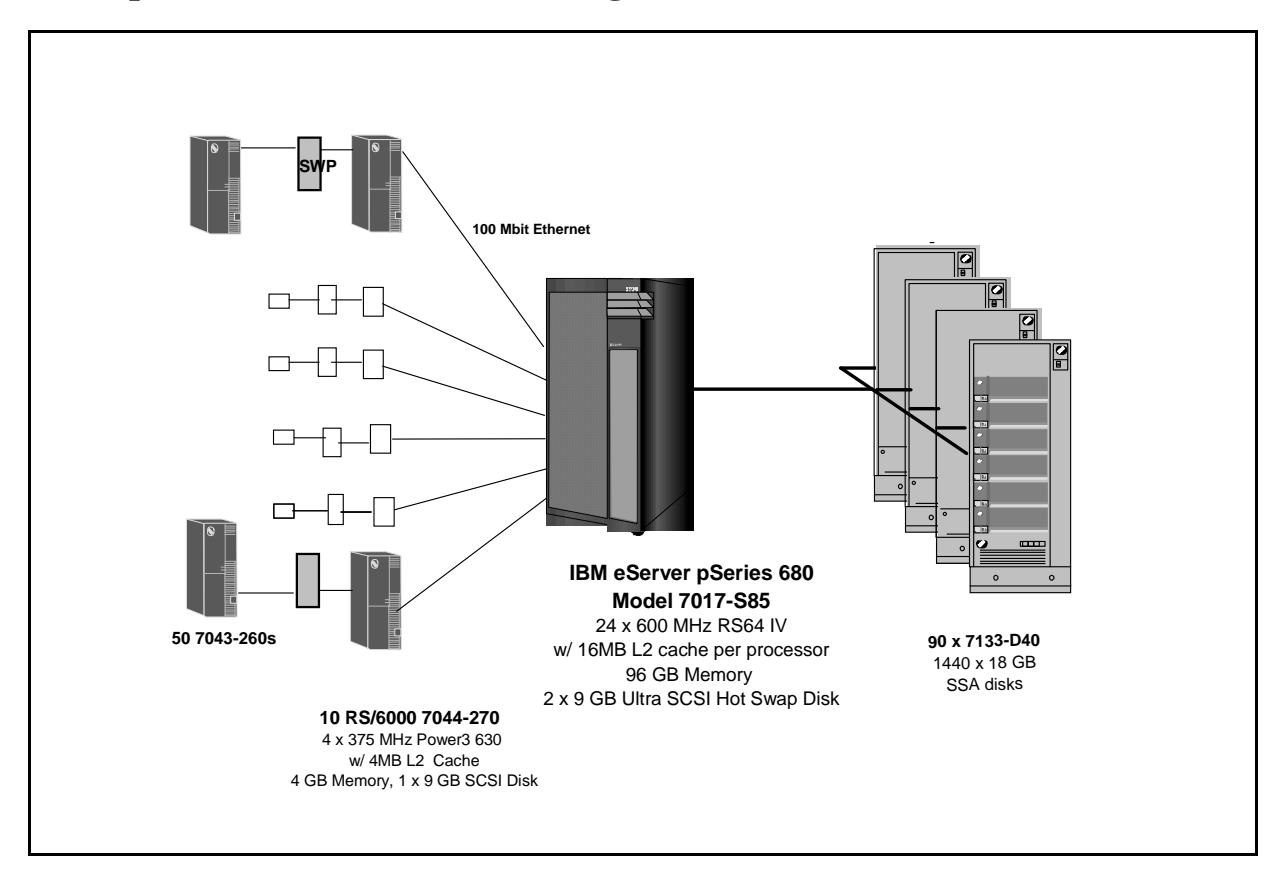

## **eServer pSeries 680 Priced Configuration**

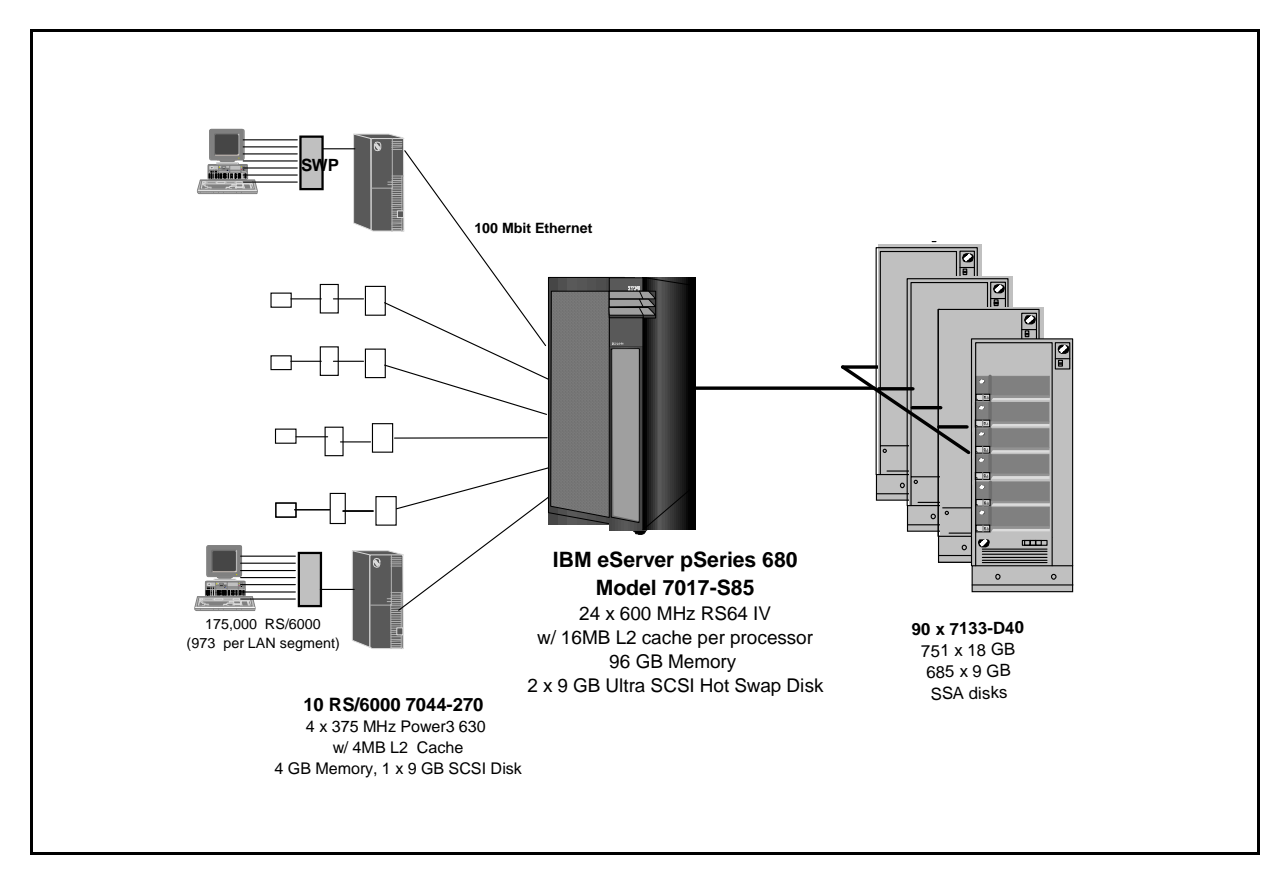

## **2. Clause 1: Logical Data Base Design Related Items**

## **2.1 Table Definitions**

*Listings must be provided for all table definition statements and all other statements used to setup the data base.*

Appendix C contains the table definitions and the database load programs used to build the data base.

## **2.2 Database Organization**

*The physical organization of tables and indices, within the data base, must be disclosed.*

Physical space was allocated to Oracle8i Server on the server disks according to the details provided in Appendix C. The size of the space segments on each disk was calculated to provide even distribution of data across the disk subsystem.

## **2.3 Insert and/or Delete Operations**

*It must be ascertained that insert and/or delete operations to any of the tables can occur concurrently with the TPC-C transaction mix. Furthermore, any restriction in the SUT data base implementation that precludes inserts beyond the limits defined in Clause 1.4.11 must be disclosed. This includes the maximum number of rows that can be inserted and the maximum key value for these new rows.*

There were no restrictions on insert and/or delete operations to any of the tables. The space required for an additional five percent of the initial table cardinality was allocated to Oracle8i Server and priced as static space.

## **2.4 Horizontal or Vertical Partitioning**

*While there are few restrictions placed upon horizontal or vertical partitioning of tables and rows in the TPC-C benchmark, any such partitioning must be disclosed.* 

Partitioning was not used for any of the measurement reported in this full disclosure.

## **3. Clause 2: Transaction and Terminal Profiles Related Items**

## **3.1 Verification for the Random Number Generator**

*The method of verification for the random number generation must be disclosed.*

The srandom(), getpid() and gettimeofday() functions are used to produce unique random seeds for each driver. The drivers use these seeds to seed the srand(), srandom() and srand48() functions. Random numbers are produced using wrappers around the standard system random number generators.

The negative exponential distribution uses the following function to generate the distribution. This function has the property of producing a negative exponential curve with a specified average and a maximum value 4 times the average.

const double RANDOM\_4\_Z = 0.89837799236185 const double RANDOM  $4$  K = 0.97249842407114

> double neg\_exp\_4(double average { return - average  $*(1/RANDOM_4_Z * log (1 - RANDOM_4_K * drand48))))$ ;

}

The random functions used by the driver system and the data base generation program were verified. The C\_LAST column was queried to verify the random values produced by the database generation program. After a measurement, the HISTORY, ORDER, and ORDER LINE tables were queried to verify the randomness of values generated by the driver. The rows were counted and grouped by customer and item numbers.

Here is an example of one SQL query used to verify the random number generation functions:

vcreate table TEMP (W\_ID int, D\_ID, C\_LAST char(16), CNTR int);

vinsert into TEMP select C\_W\_ID, C\_D\_ID, C\_LAST, COUNT(\*) from CUSTOMER group by C\_W\_ID, C\_D\_ID, C\_LAST;

vselect CNTR, COUNT(\*) from TEMP group by CNTR order by 1;

## **3.2 Input/Output Screens**

*The actual layouts of the terminal input/output screens must be disclosed.*

The screen layouts corresponds exactly to the layout corresponding in clauses 2.4.3, 2.5.3, 2.6.3, 2.7.3 and 2.8.3 of the TPC-C specifications.

## **3.3 Priced Terminal Features**

*The method used to verify that the emulated terminals provide all the features described in Clause 2.2.2.4 must be explained. Although not specifically priced, the type and model of the terminals used for the demonstration in 8.1.3.3 must be disclosed and commercially available (including supporting software and maintenance).*

The emulated workstations, IBM RS/6000 Model 44P-170, are commercially available and support all of the requirements in Clause 2.2.2.4.

## **3.4 Presentation Managers**

*Any usage of presentation managers or intelligent terminals must be explained.*

The RS/6000 Model 44P-170 workstations did not involve screen presentations, message bundling or local storage of TPC-C rows. All screen processing was handled by the client system. All data manipulation was handled by the server system.

### **3.5 Home and Remote Order-lines**

*The percentage of home and remote order-lines in the New-Order transactions must be disclosed.*

Table 3-1 show the percentage of home and remote transactions that occurred during the measurement period for the New-Order transactions.

## **3.6 New-Order Rollback Transactions**

*The percentage of New-Order transactions that were rolled back as a result of an illegal item number must be disclosed.*

Table 3-1 show the percentage of New-Order transactions that were rolled back due to an illegal item being entered.

## **3.7 Number of Items per Order**

*The number of items per order entered by New-Order transactions must be disclosed.*

Table 3-1 show the average number of items ordered per New-Order transaction.

### **3.8 Home and Remote Payment Transactions**

*The percentage of home and remote Payment transactions must be disclosed.*

Table 3-1 show the percentage of home and remote transactions that occurred during the measurement period for the Payment transactions.

## **3.9 Non-Primary Key Transactions**

*The percentage of Payment and Order-Status transactions that used non-primary key (C\_LAST) access to the data base must be disclosed.*

Table 3-1 show the percentage of non-primary key accesses to the data base by the Payment and Order-Status transactions.

## **3.10 Skipped Delivery Transactions**

*The percentage of Delivery transactions that were skipped as a result of an insufficient number of rows in the NEW-ORDER table must be disclosed.*

Table 3-1 show the percentage of Delivery transactions missed due to a shortage of supply of rows in the NEW-ORDER table.

## **3.11 Mix of Transaction Types**

*The mix (i.e. percentages) of transaction types seen by the SUT must be disclosed.*

Table 3-1 show the mix percentage for each of the transaction types executed by the SUT.

## **3.12 Queueing Mechanism of Delivery**

*The queuing mechanism used to defer execution of the Delivery transaction must be disclosed.*

The Delivery transaction was submitted using an RPC call to an IBM Websphere Application Server Enterprise Edition Version 3.0, Encina interface transaction manager (TM). Websphere returns an immediate response to the calling program and schedules the work to be performed. This allows the Delivery transaction to be submitted, obtain an interactive response and queue the actual data base transaction for deferred execution. Please see the application code in Appendix A for details.

## **Table 3-1 Numerical Quantities for Transaction and Terminal Profiles**

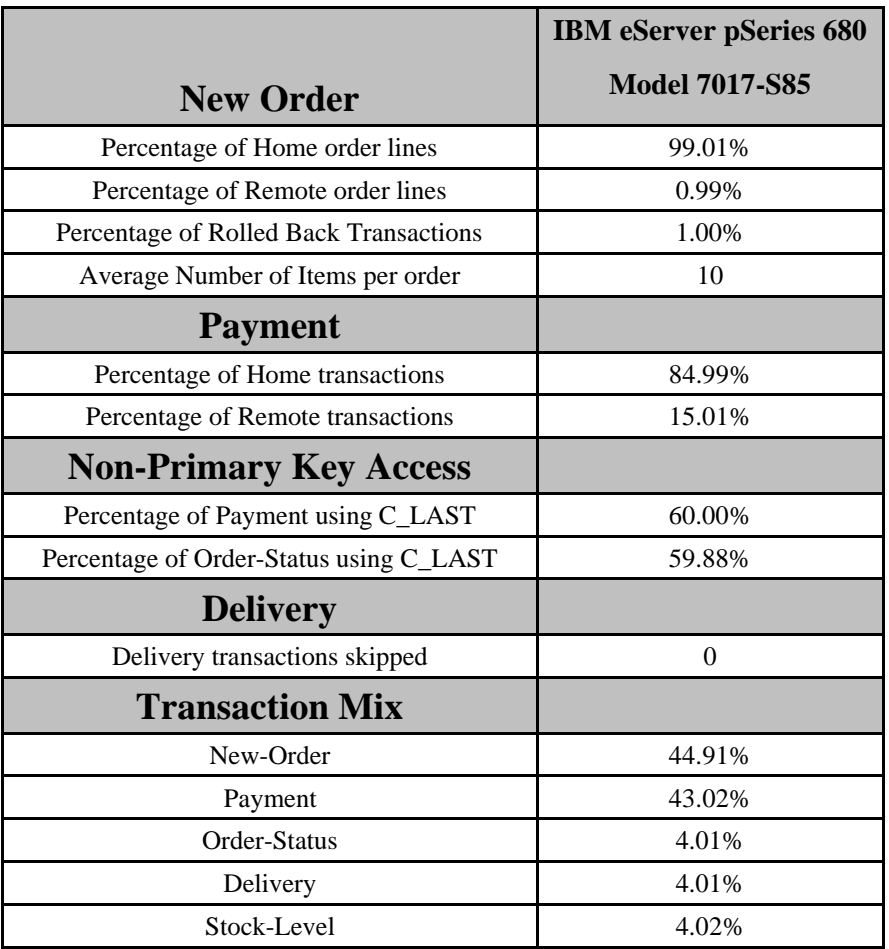

## **4. Clause 3: Transaction and System Properties**

*The results of the ACID test must be disclosed along with a description of how the ACID requirements were met.* 

All ACID tests were conducted according to specification.

#### **4.1 Atomicity Requirements**

*The system under test must guarantee that data base transactions are atomic; the system will either perform all individual operations on the data, or will assure that no partially-completed operations leave any effects on the data.*

#### **4.1.1 Atomicity of Completed Transaction**

*Perform the Payment transaction for a randomly selected warehouse, district, and customer (by customer number) and verify that the records in the CUSTOMER, DISTRICT, and WAREHOUSE tables have been changed appropriately.*

The following steps were performed to verify the Atomicity of completed transactions.

- 1. The balance was retrieved from the CUSTOMER table for a random Customer, District and Warehouse giving BALANCE\_1.
- 2. The Payment transaction was executed for the Customer, District and Warehouse used in step 1.
- 3. The balance was retrieved again for the Customer used in step 1 and step 2 giving BALANCE\_2. It was verified that BALANCE\_1 was greater than BALANCE\_2 by AMT.

#### **4.1.2 Atomicity of Aborted Transactions**

*Perform the Payment transaction for a randomly selected warehouse, district, and customer (by customer number) and substitute a ROLLBACK of the transaction for the COMMIT of the transaction. Verify that the records in the CUSTOMER, DISTRICT, and WAREHOUSE tables have NOT been changed.*

The following steps were performed to verify the Atomicity of the aborted Payment transaction:

- 1. The Payment application code was changed to execute a rollback of the transaction instead of performing the commit.
- 2. Using the balance, BALANCE\_2, from the CUSTOMER table retrieved for the completed transaction, the Payment transaction was executed for the Customer, District, and Warehouse used in step 1 of the section 4.1.1, using a payment amount (AMT) of 410.00. The transaction rolled back due to the change in the application code from step 1.
- 3. The balance was retrieved again for the Customer used for step 2 giving BALANCE\_3. It was verified that BALANCE 2 was equal to BALANCE 3.

### **4.2 Consistency Requirements**

*Consistency is the property of the application that requires any execution of a data base transaction to take the data base from one consistent state to another, assuming that the data base is initially in a consistent state.*

*Verify that the data base is initially consistent by verifying that it meets the consistency conditions defined in Clauses 3.3.2.1 to 3.3.2.4. Describe the steps used to do this in sufficient detail so that the steps are independently repeatable.*

#### **4.2.1 Consistency Condition 1**

*Entries in the WAREHOUSE and DISTRICT tables must satisfy the relationship:*

$$
VW\_YTD = sum(D\_YTD)
$$

*for each warehouse defined by (W\_ID = D\_W\_ID)*

#### **4.2.2 Consistency Condition 2**

TPC Benchmark™ C Full Disclosure Report - IBM eServer pSeries 680 Page 16 of 217

*Entries in the DISTRICT, ORDER, and NEW-ORDER tables must satisfy the relationship:*

 $vD$  *NEXT*  $O$  *ID - 1 = max(O\_ID) = max(NO\_O\_ID)* 

*for each district defined by (D\_W\_ID = O\_W\_ID = NO\_W\_ID) and (D\_ID = O\_D\_ID = NO\_D\_ID). This condition does not apply to the NEW-ORDER table for any districts which have no outstanding new orders.*

#### **4.2.3 Consistency Condition 3**

*Entries in the New-Order table must satisfy the relationship:*

v*max(NO\_O\_ID) - min(NO\_O\_ID) + 1 = [number of rows in the New-Order table for this district]*

*for each district defined by NO\_W\_ID and NO\_D\_ID. This condition does not apply to any districts which have no outstanding new orders.*

#### **4.2.4 Consistency Condition 4**

*Entries in the ORDER and ORDER-LINE tables must satisfy the relationship:*

v*sum(O\_OL\_CNT) = [number of rows in the ORDER-LINE table for this district]*

*for each district defined by*  $(O_W\_ID = OL_W\_ID)$  *and*  $(O\_D\_ID = OL\_ID$ *.* 

#### **4.2.5 Consistency Tests**

*Verify that the data base is initially consistent by verifying that it meets the consistency conditions defined in Clauses 3.3.2.1 to 3.3.2.4. Describe the steps used to do this in sufficient detail so that the steps are independently repeatable.*

The consistency conditions defined in 4.2.1 through 4.2.4 were tested using a shell script to issue queries to the database. All queries showed that the data base was in a consistent state.

After executing transactions at full load for approximately sixty minutes the shell script was executed again. All queries show that the database was still in a consistent state.

### **4.3 Isolation Requirements**

*Operations of concurrent data base transactions must yield results which are indistinguishable from the results which would be obtained by forcing each transaction to be serially executed to completion in some order.*

#### **4.3.1 Isolation Test 1**

*This test demonstrates isolation for read-write conflicts of Order-Status and New-Order transactions.*

1. An Order status transaction T0 was executed for a randomly selected customer, and the order returned was as recorded. Transaction T0 was committed.

2. A new-order transaction T1 was started for the same customer used in T0. T1 was stopped immediately prior to commit.

3. An order-status transaction T2 was started for the same customer used in T1. Transaction T2 completed and was committed without being blocked by T1. T2 returned the same order that T0 had returned.

4. T1 completed and was committed.

5. An order-status transaction T3 was started for the same customer used in T1. T3 returned the order inserted by T1.

This result demonstrates serialization of T2 before T1. It has equivalent validity to the outcome specified in the Standard which supposes T1 to be serialized before T2.

#### **4.3.2 Isolation Test 2**

*This test demonstrates isolation for read-write conflicts of Order-Status and New-Order transactions when the New-Order transaction is rolled back.*

The following steps were performed to satisfy the test of isolation for Order-Status and a rolled back New-Order transactions:

- 1. An Order status transaction T0 was executed for a randomly selected customer, and the order returned was recorded. Transaction T0 was committed.
- 2. A new-order transaction T1 with an invalid item was started for the same customer used in T0. Transaction T1 was stopped prior to rollback.
- 3. An order-status transaction T2 was started for the same customer used in T1. T2 completed and was committed without being blocked by T1. Transaction T2 returned the same order that T0 had returned.
- 4. T1 was rollback.
- 5. An order-status transaction T3 was started for the same customer used in T1. T3 returned the same order that T0 returned.

#### **4.3.3 Isolation Test 3**

*This test demonstrates isolation for write-write conflicts of two New-Order transactions.*

The following steps were performed to verify isolation of two New-Order transactions:

- 1. The D\_NEXT\_O\_ID of a randomly selected district was retrieved.
- 2. A new-order transaction T1 was started for a randomly selected customer within the district used in step1. T1 was stopped immediately prior to commit.
- 3. Another new-order transaction was started for the same customer used in T1. Transaction T2 waited.
- 4. T1 completed. T2 completed and was committed.
- 5. The order number returned by T1 was the same as the D\_NEXT\_O\_ID retrieved in step 1. The order number returned by T2 was one greater that the order number returned by T1.
- 6. The D\_NEXT\_O\_ID of the same district was retrieved again. It had been incremented by two (it was one greater that the order number returned by T2).

#### **4.3.4 Isolation Test 4**

*This test demonstrates isolation for write-write conflicts of two New-Order transactions when one transaction is rolled back.*

The following steps were performed to verify the isolation of two New-Order transactions after one is rolled back:

- 1. The D\_NEXT\_O\_ID of a randomly selected district was retrieved.
- 2. A new-order transaction T1 with an invalid item was started for a randomly selected customer with the district used in step1. T1 was stopped immediately prior to rollback.
- 3. Another new-order transaction was started for the same customer used in T1. T2 waited.
- 4. T1 was allowed to rollback. T2 completed and was committed.
- 5. The order number returned by T2 was the same as the D\_NEXT\_O\_ID retrieved in step 1.
- 6. The D\_NEXT\_O\_ID of the same district was retrieved again. It had been incremented by one (it was one greater that the order number returned by T2).

#### **4.3.5 Isolation Test 5**

*This test demonstrates isolation for write-write conflicts of Payment and Delivery transactions.*

TPC Benchmark™ C Full Disclosure Report - IBM eServer pSeries 680 Page 18 of 217

The following steps were performed to successfully conduct this test:

- 1. A query was executed to find out the customer who would be updated by the next delivery transaction for a randomly selected warehouse and district.
- 2. The C\_BALANCE of the customer found in step 1 is retrieved.
- 3. A delivery transaction T1 was started for the same warehouse used in step 1. T1 was stopped immediately prior to the commit of the database transaction corresponding to the district used in step 1.
- 4. A payment transaction T2 was started for the same customer found in step 1. T2 waited.
- 5. T1 was allowed to complete. T2 completed and was committed.
- 6. The C\_BALANCE of the customer found in step 1 was retrieved again. The C\_BALANCE reflected the results of both T1 and T2.

#### **4.3.6 Isolation Test 6**

*This test demonstrates isolation for write-write conflicts of Payment and Delivery transactions when the Delivery transaction is rolled back.*

The following steps were performed to successfully conduct this test:

1. A query was executed to find out the customer who would be updated by the next delivery transaction for a randomly selected warehouse and district.

2. The C\_BALANCE of the customer found in step 1 is retrieved

3. A delivery transaction T1 was started for the same warehouse used in step 1. T1 was stopped immediately prior to the rollback of the database transaction corresponding to the district used in step 1.

- 4. A payment transaction T2 was started for the same customer found in step 1. Transaction T2 waited.
- 5. T1 was allowed to rollback. T2 completed and was committed.

6. The C\_BALANCE of the customer found in step 1 was retrieved again. The C\_BALANCE reflected the results of only Transaction T2.

#### **4.3.7 Isolation Test 7**

*This test demonstrates repeatable reads for the New-Order transaction while an interactive transaction updates the price of an item.* 

The following steps were performed to successfully conduct this test:

- 1. The I\_PRICE of two randomly selected items were retrieved.
- 2. A new-order transaction T2 with a group of items X and Y was started. T2 was stopped immediately, after retrieving the prices of all items. The prices of items X and Y retrieved matched those values retrieved in step 1.
- 3. A transaction T3 was started to increase the price of items X and Y by 10%.
- 4. T3 did not stall and no transaction was rolled back. T3 was committed.
- 5. T2 was resumed, and the prices of all items were retrieved again within T2. The prices of items X and Y matched those retrieved in step 1.
- 6. T2 was committed.
- 7. The prices of items X and Y were retrieved again. The values matched the values set by T3.

#### **4.3.8 Isolation Test 8**

*This test demonstrates isolation for phantom protection between a Delivery and a New-Order transaction.*

The following steps were performed to successfully conduct this test:

TPC Benchmark™ C Full Disclosure Report - IBM eServer pSeries 680 Page 19 of 217

- 1. The NO\_D\_ID of all new order rows for a randomly selected warehouse and district was changed. The changes were committed.
- 2. A delivery transaction T1 was started for the selected customer.
- 3. T1 was stopped immediately after reading the new order table for the selected warehouse and district . No qualifying rows were found.
- 4. A new order transaction T2 was started for the same warehouse and district. T2 completed and was committed without being blocked by T1.
- 5. T1 was resumed and the new order table was read again. No qualifying row was found.
- 6. T1 completed and was committed.
- 7. The NO\_D\_ID of all new order rows for the selected warehouse and district was restored to the original value. The changes were committed.

#### **4.3.9 Isolation Test 9**

*This test demonstrates isolation for phantom protection between an Order-Status and a New-Order transaction.* 

The following steps were performed to successfully conduct this test:

- 1. An order status transaction T1 was started for a randomly selected customer.
- 2. T1 was stopped immediately after reading the order table for the selected customer The most recent order for that customer was found.
- 3. A new order transaction T2 was started for the same customer. T2 completed and was committed without being blocked by T1.
- 4. T1 was resumed and the order table was read again to determine the most recent order for the same customer. The order found was the same as the one found in step 2.
- 5. T1 completed and was committed.

### **4.4 Durability Requirements**

*The tested system must guarantee durability: the ability to preserve the effects of committed transactions and insure data base consistency after recovery from any one of the failures listed in Clause 3.5.3*

#### **4.4.1 Permanent Unrecoverable Failure of any Single Durable Medium**

*Permanent irrecoverable failure of any single durable medium containing TPC-C data base tables or recovery log data.*

#### *Failure of Durable Medium containing recovery log data and Instantaneous Interruption and Memory Failure.*

This test was conducted on a fully scaled database. The following steps were performed successfully.

- 1. The current count of the total number of orders was determined by the sum of D\_NEXT\_O\_ID of all rows in the DISTRICT table giving SUM\_1.
- 2. A test was started and allowed to run for twelve minutes.
- 3. One of the disks containing the Oracle8i transaction log data was powered off. Since the log was on a raid disk, Oracle8i continued to process the transactions successfully.
- 4. The test continued for another 1 1/2 minutes.
- 5. The system was immediately shut down by switching the Emergency Power Off , thereby removing system power.
- 6. The disk from step 3 was powered back on.
- 7. The system was powered back on and rebooted.
- 8. Step 1 is performed returning the value for SUM\_2. It was verified that SUM\_2 was equal to SUM\_1 plus the completed New\_Order transactions recorded by the RTE and that no entries existed for rolled-back transactions.
- 9. Consistency condition 3 was verified.

#### *Failure of Durable Medium containing TPC-C data base tables.*

The following steps were successfully performed to pass the Durability test of failure of a disk unit with data base tables:

- 1. The contents of a disk containing a TPCC table was backed up by copying it to another disk.
- 2. The current count of the total number of orders was determined by the sum of D\_NEXT\_O\_ID of all rows in the DISTRICT table giving SUM\_1.
- 3. A scaled-down test was started and allowed to run until steady state.
- 4. The disk containing the TPCC table was powered off.
- 5. The run was stopped.
- 6. The disk from step 4 was powered back on and was restored from the backup copy in step 1.
- 7. Oracle8i was restarted and its transaction log was used to roll forward through the transactions that had completed since the run had started.
- 8. Step 2 was performed returning SUM\_2. It was verified that SUM\_2 was equal to SUM\_1 plus the completed New Order transactions recorded by the RTE and that no entries existed for rolled-back transactions.
- 9. Consistency condition 3 was verified.

#### *Failure of Durable Fast Write Cache on SSA Adapter for Redo Logs*

The following steps were successfully performed to pass the Durability test for failure of a durable medium that contains transient redo log transactions:

- 1. The SSA adapter for the Redo logs contains a cache that is powered by an onboard battery which will retain its contents if the adapter fails, or system power goes off. This test was performed in two parts:
	- A) failure of the adapter/system power
	- B) failure of the onboard battery
- 2. Test (A) was performed with the power-off test of the log above. After the system was powered off, the cache was removed from its current adapter and re-inserted into the system before rebooting.
- 3. Data on the cache was recovered successfully by meeting the requirements listed in the power-off test of the logs above.
- 4. Test (B). The current count of the total number of orders was determined by the sum of D\_NEXT\_O\_ID of all rows in the DISTRICT table, giving SUM\_1.
- 5. Test (B) was conducted by inducing a battery failure during a test run. Once the system had reached steady state, the battery was failed using a toggle switch. The system recorded the failure, flushed out its vram contents and quit using the cache. Error notices were posted into the system error log.
- 6. The run continued without the cache.
- 7. Step 4 was performed returning SUM\_2. It was verified that SUM\_2 was equal to SUM\_1 plus the completed New\_Order transactions recorded by the RTE and that no entries existed for rolled-back transactions.
- 8. Consistency condition 3 was verified..

## **5. Clause 4: Scaling and Data Base Population Related Items**

## **5.1 Cardinality of Tables**

*The cardinality (e.g., the number of rows) of each table, as it existed at the start of the benchmark run, must be disclosed.*

Table 5-1 portrays the TPC Benchmark $\sim$  C defined tables and the number of rows for each table as they were built initially. Table 5-1 Initial Cardinality of Tables (eServer pSeries 680). While 20,000 warehouses were built initially, only 17,500 warehouses were used during the tests. The unused warehouses were deleted.

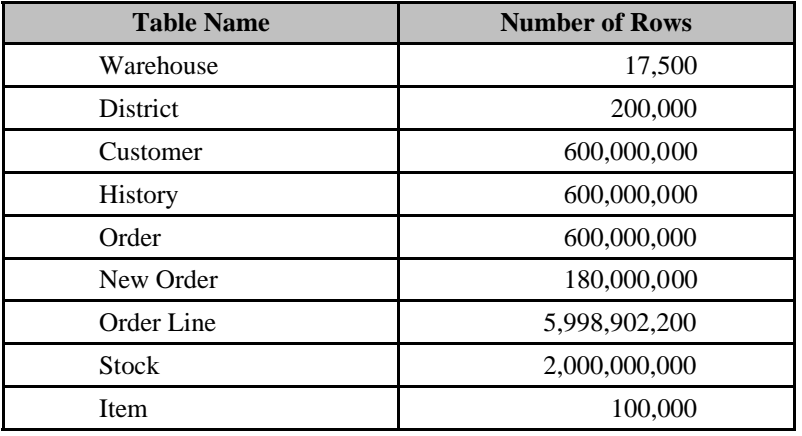

## **5.2 Distribution of Tables and Logs**

*The distribution of tables and logs across all media must be explicitly depicted for the tested and priced systems.*

The following table depicts the data base configuration of the system tested.

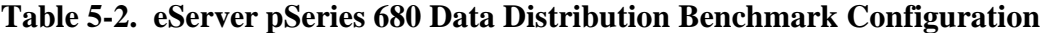

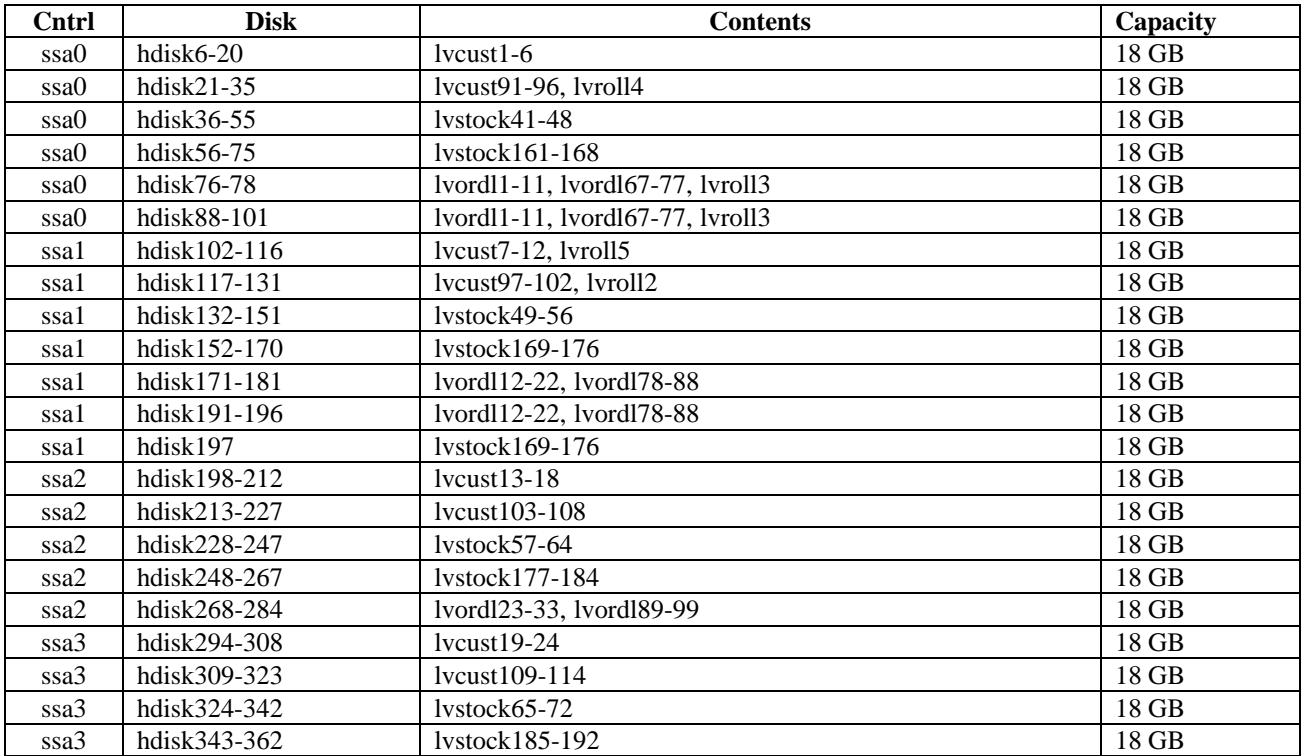

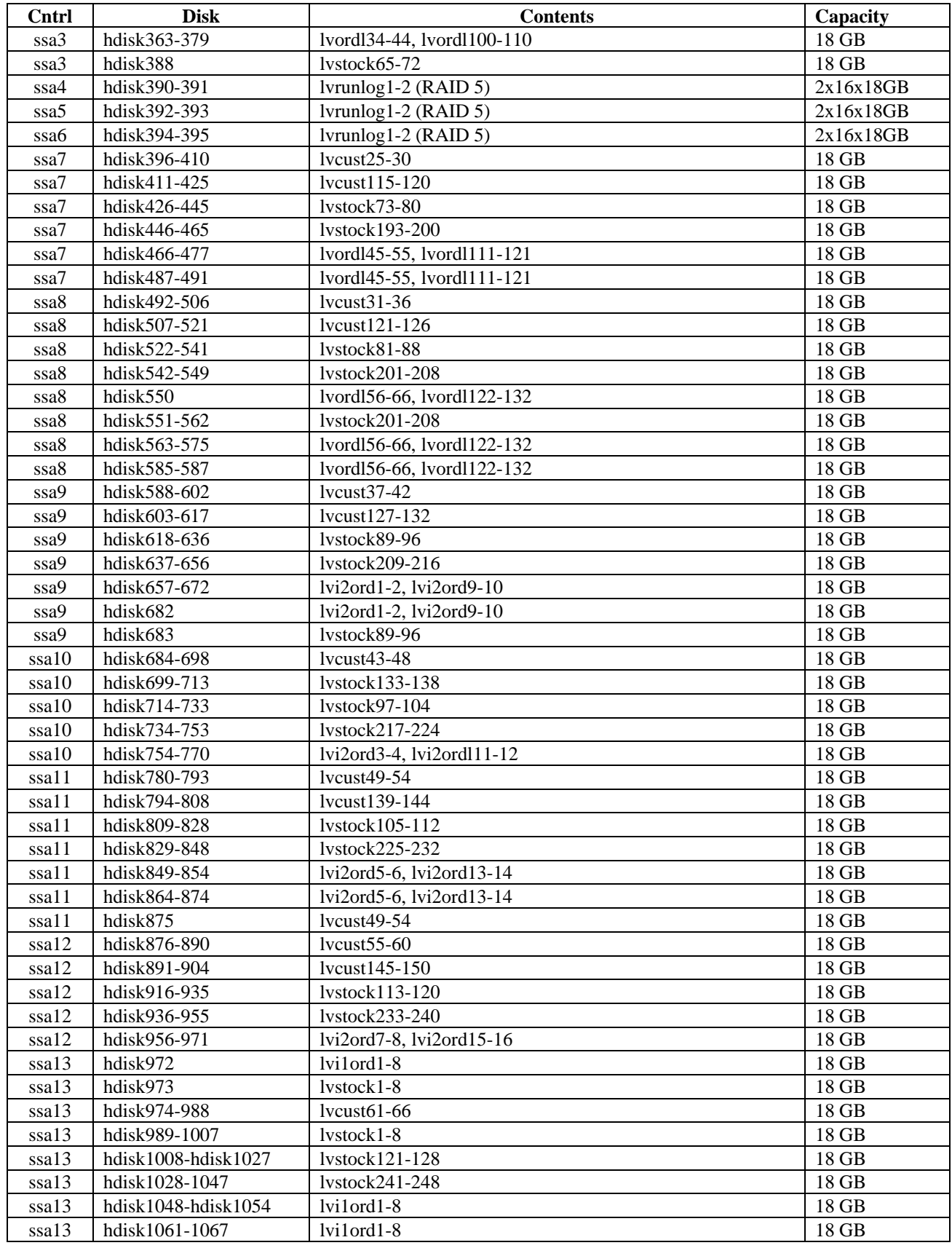

### **5.3 Data Base Model Implemented**

*A statement must be provided that describes the data base model implemented by the DBMS used.*

The database manager used for this testing was Oracle8i™ Enterprise Edition(64-bit) Release 3 (8.1.7) for AIX - Based System from Oracle Corp. Oracle8i<sup>™</sup> Enterprise Edition(64-bit) Release 3 (8.1.7) is a relational DBMS.

## **5.4 Partitions/Replications Mapping**

*The mapping of data base partitions/replications must be explictly described.*

IBM did not implement horizontal or vertical partitioning for this TPC-C test.

## **5.5 180 day space calculations**

 $\Gamma$ 

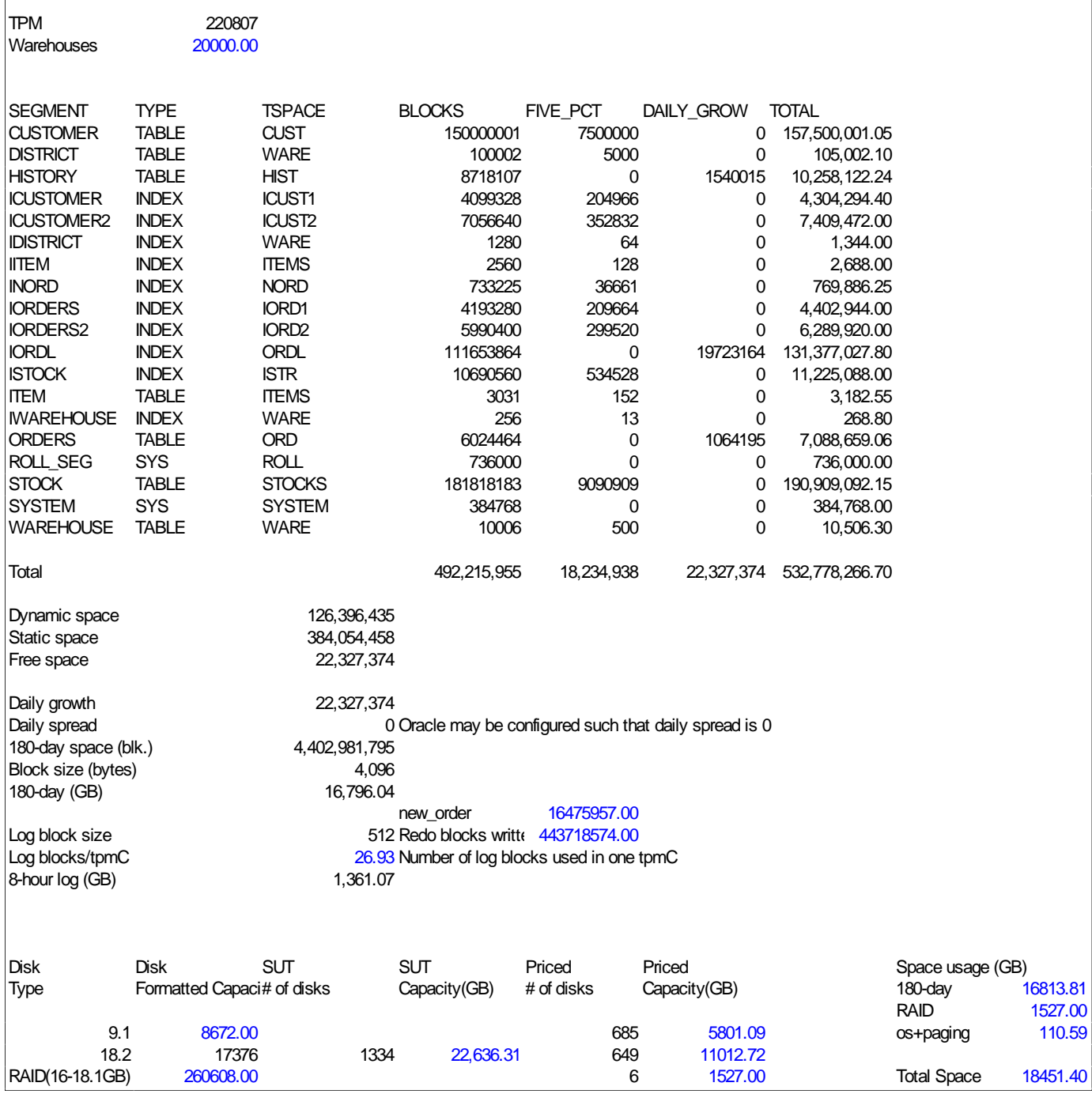

## **IBM eServer pSeries 680**

## **6. Clause 5: Performance Metrics and Response Time Related Items**

### **6.1 Response Times**

*Ninetieth percentile, maximum and average response times must be reported for all transaction types as well as for the Menu response time.*

Table 6-1 list the response times and the ninetieth percentiles for each of the transaction types for the measured system.

### **6.2 Keying and Think Times**

*The minimum, the average, and the maximum keying and think times must be reported for each transaction type.*

Table 6-1 list the TPC-C keying and think times for the measured system.

#### **Table 6-1. eServer pSeries 680 Response, Think and Keying Times**

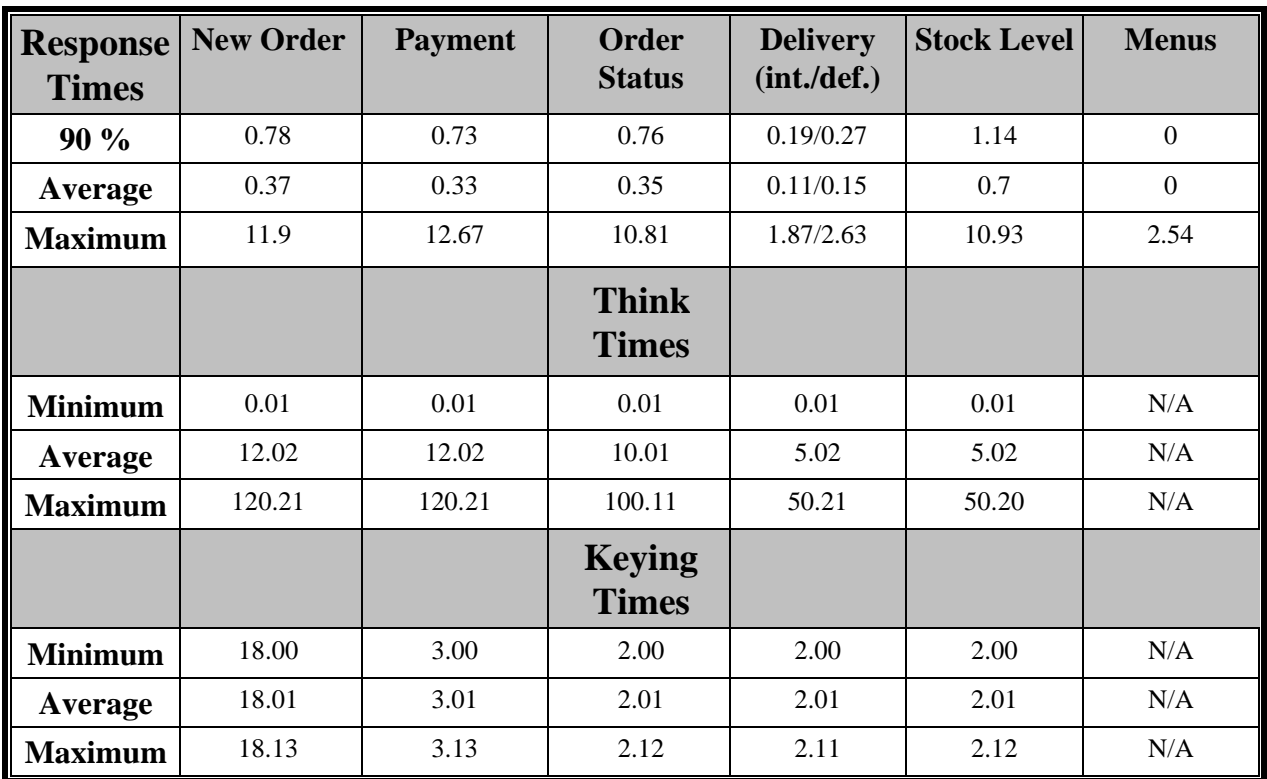

#### **6.3 Response Time Frequency Distribution**

*Response time frequency distribution curves must be reported for each transaction type.*

 **Figure 6-3-1. IBM eServer pSeries 680 New-Order Response Time Distribution**

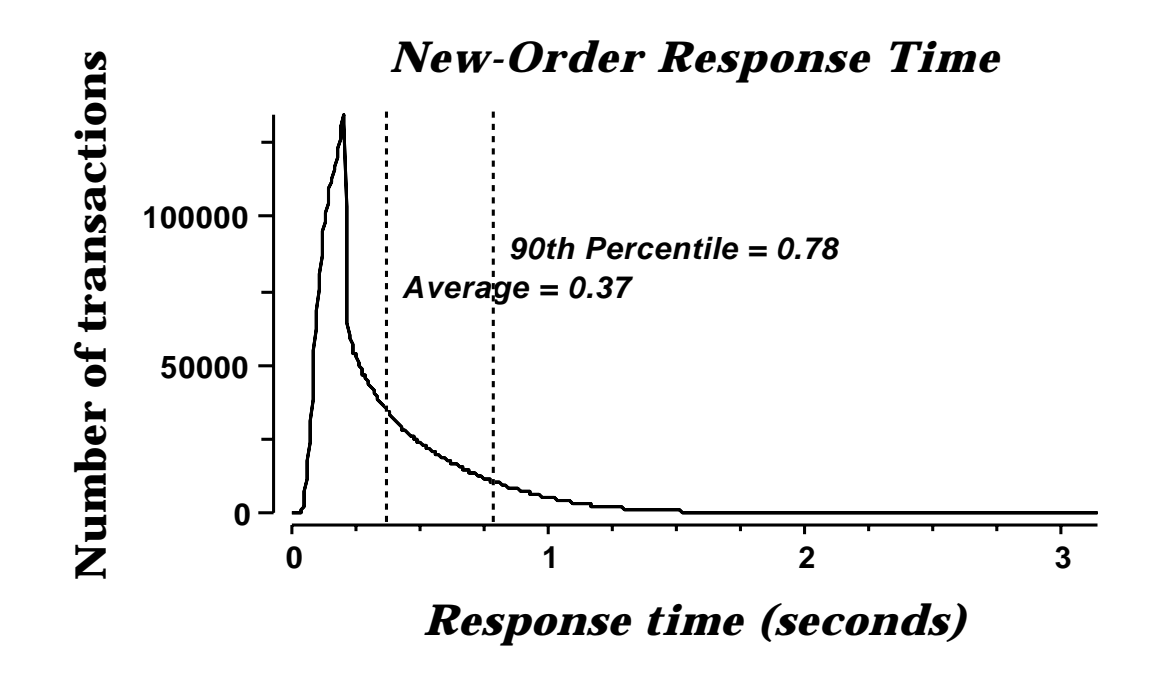

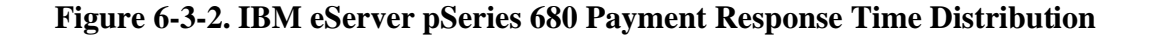

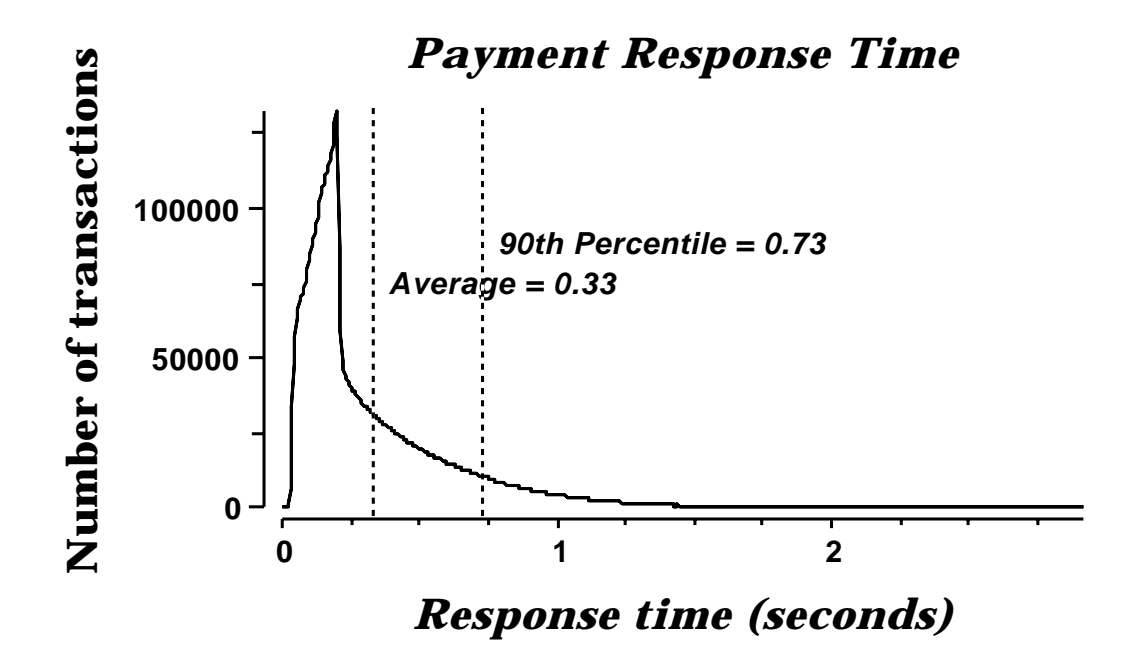

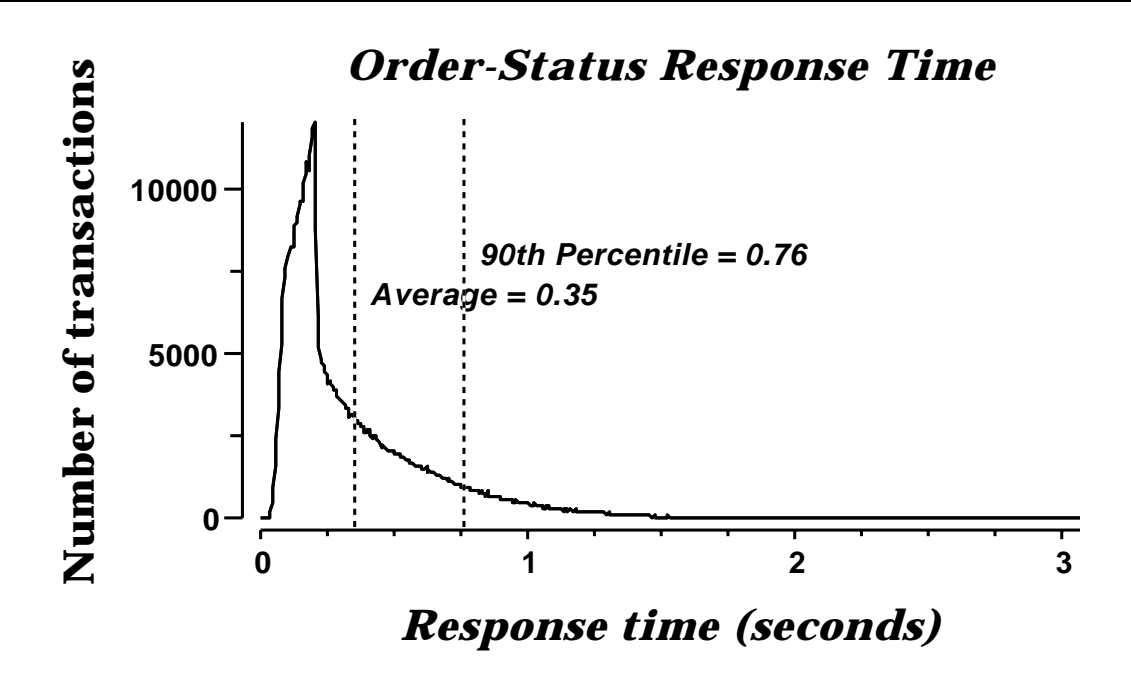

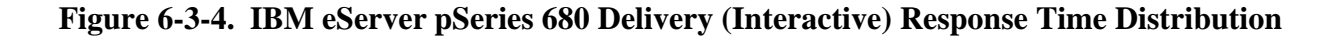

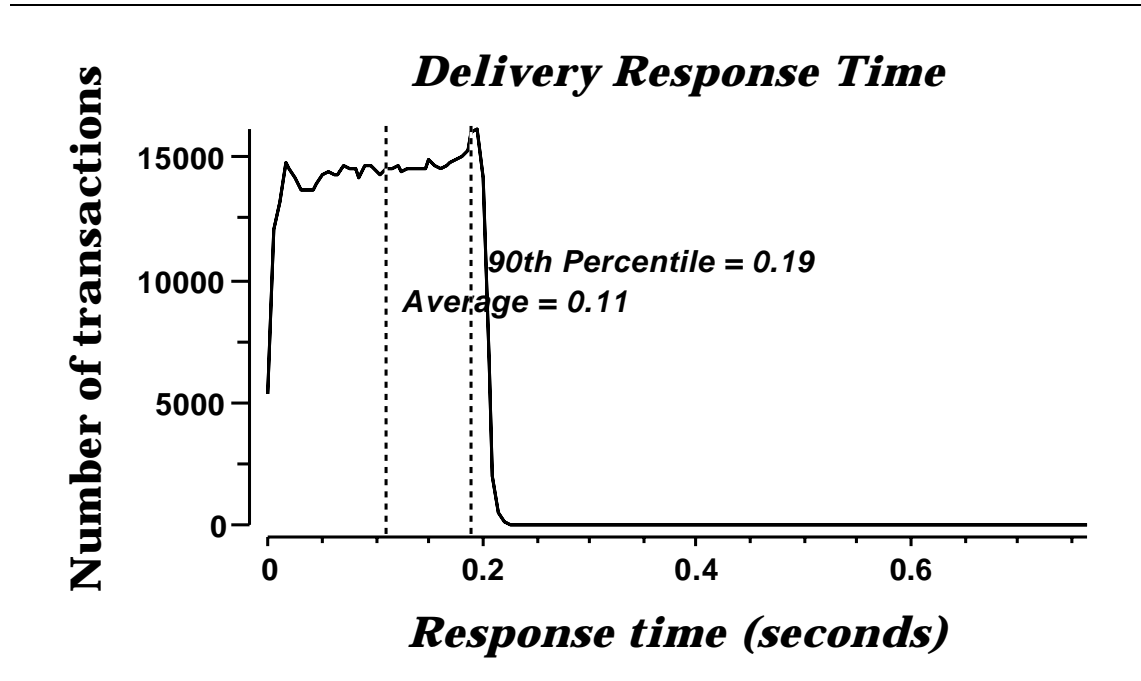

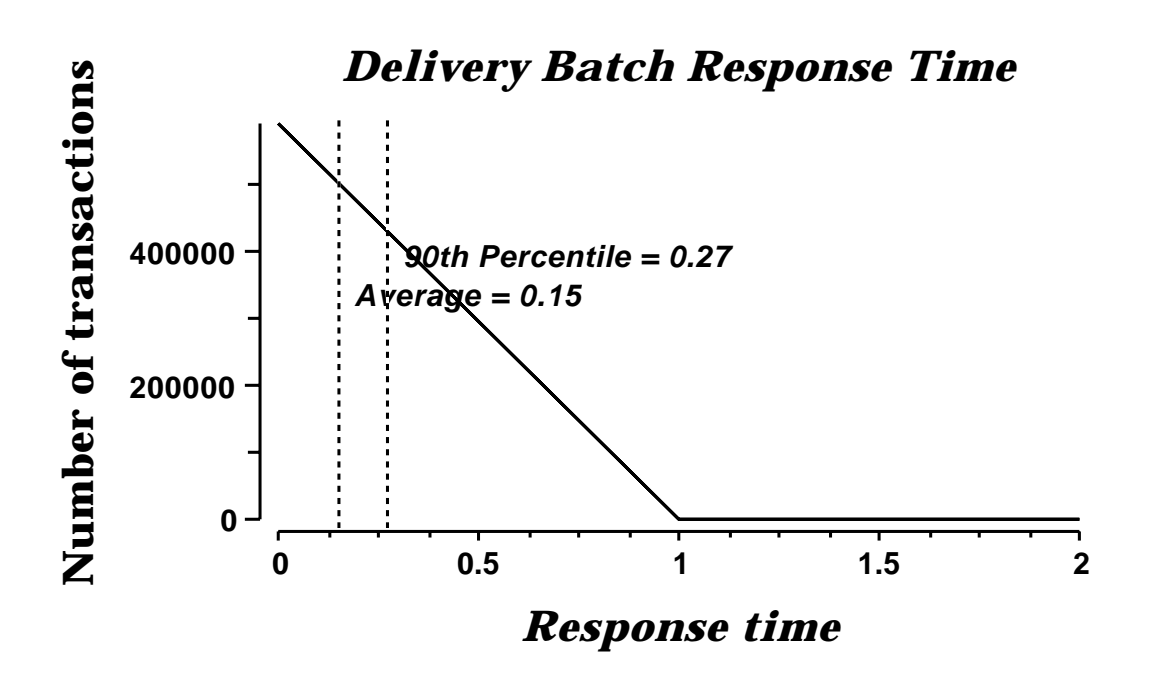

**Figure 6-3-6. IBM eServer pSeries 680 Stock Level Response Time Distribution**

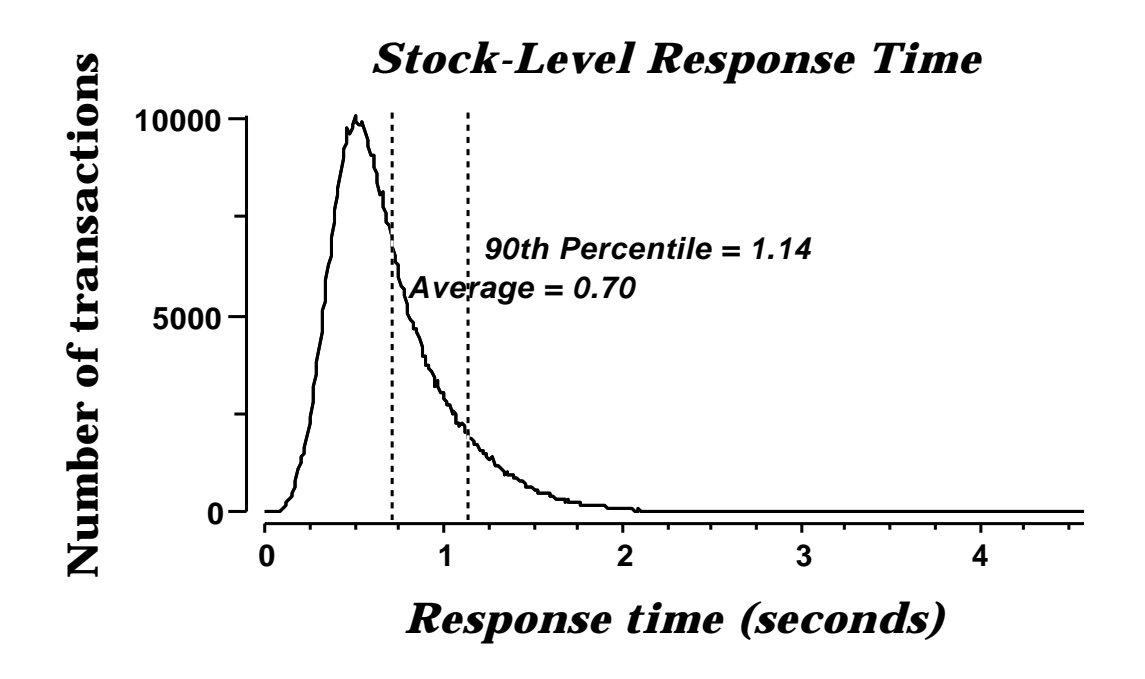

### **6.4 Performance Curve for Response Time versus Throughput**

*The performance curve for response times versus throughput must be reported for the New-Order transaction.*

**Figure 6-4-1. IBM eServer pSeries 680 New-Order Response Time vs. Throughput**

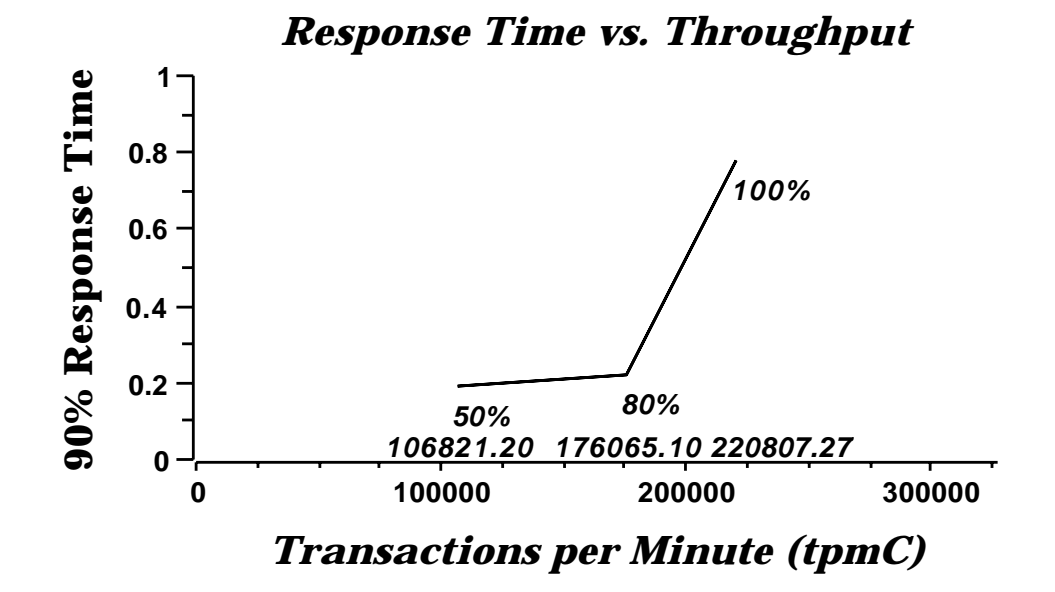

### **6.5 Think Time Frequency Distribution**

*A graph of the think time frequency distribution must be reported for the New-Order transaction.*

**Figure 6-5-1. IBM eServer pSeries 680 New-Order Think Time Distribution**

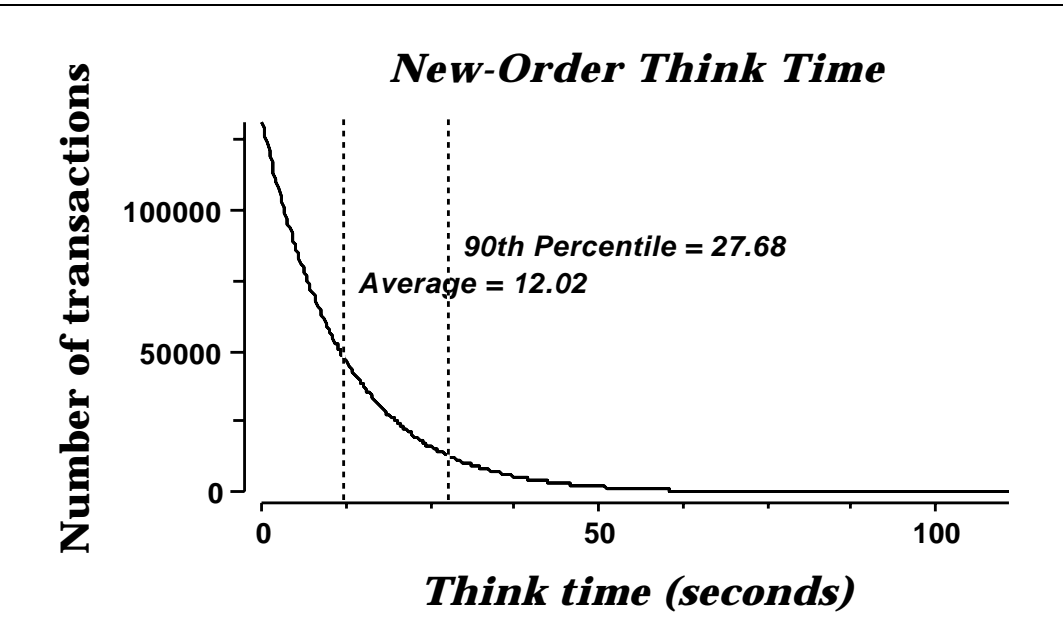

#### **6.6 Throughput versus Elapsed Time**

*A graph of throughput versus elapsed time must be reported for the New-Order transaction.*

**Figure 6-6-1. IBM eServer pSeries 680 New-Order Throughput vs. Elapsed Time**

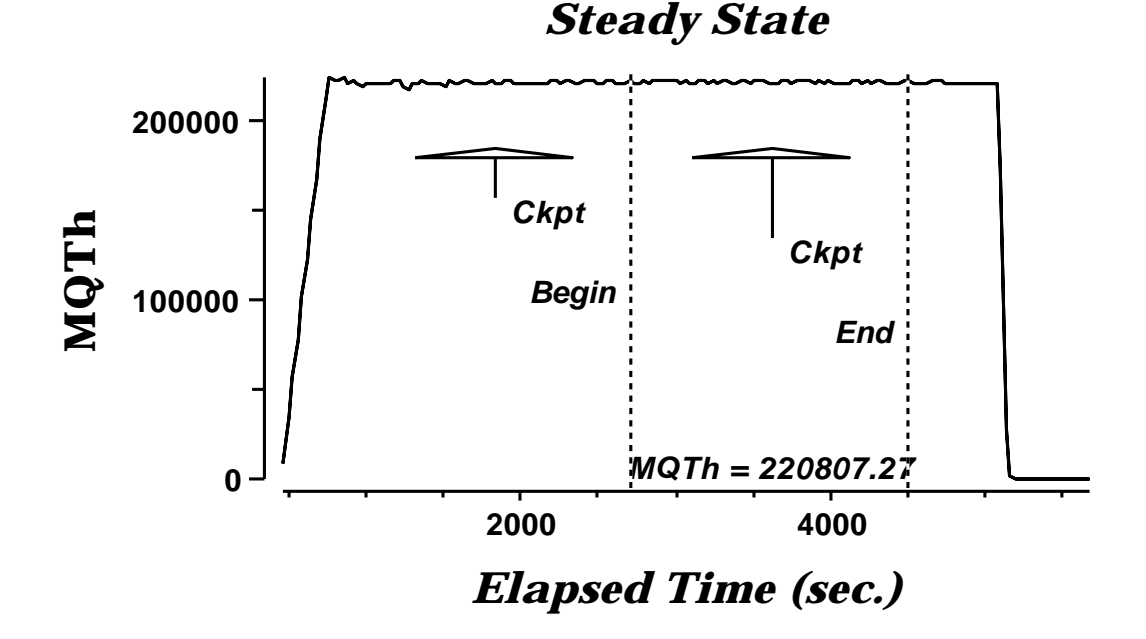

#### 6.7 Steady State Determination

*The method used to determine that the SUT had reached a steady state prior to commencing the measurement interval must be described.*

All the emulated users were allowed to logon and do transactions. The time stamping interval was set to start after several minutes of rampup. Refer to the Numerical Quantities Summary pages for the rampup time. Figure 6.6.1 New-Order throughput versus Elapsed Time graph shows that the system was in steady state at the beginning of the Measurement Interval.

### **6.8 Work Performed During Steady State**

*A description of how the work normally performed during a sustained test (for example check pointing , writing redo/undo log records, etc), actually occurred during the measurement interval must be reported.*

#### **6.8.1 Transaction Flow**

For each of the TPC Benchmark $\mathbb{M}$ C transaction types, the following steps are executed:

IBM Websphere Application Server Enterprise Edition Version 3.0, Encina interface, was used as a transaction manager (TM). Each transaction was divided into three programs. The front end program handled all screen I/O, a database client program which connected to the database and served as a Websphere Server (a back end program), and a database server program which handled all database operations at the SUT. Both the front end and back end programs ran on the client system. The front end program communicates with the database client program through DCE RPCs. The database client program communicates with the Server system over Ethernet using SQL\*Net calls. Besides calling Websphere Application Server Enterprise Edition Encina initialization code during startup, all other functions are transparent to the application code. Encina routes the transaction and balances the load according to the options defined in the configuration file in appendix B.2, The transaction flow is described below.

- Each client machine is a node in an Encina Cell.
- Three servers are configured in each.node: one processes the delivery transactions and two all other transaction.
- The delivery server is configured with five processing agents each with 3 background threads to process deferred deliveries. Each process has two connections to the database.
- The two online servers is configured with 43 processing agents. Each processing agent has 1 server manager DCE threads. Each thread has one connection to the database.
- When the Encina clients are started, they connect to Encina cell.
- When terminals are started, each terminal connects to the Encina client. The client spawns a thread for each connection to handle that connection. The thread executes the 'process\_terminal' routine. The process\_terminal displays the TPC-C transaction menu on the user terminal.
- The TPC-C user chooses the transaction type and proceeds to fill the screen fields required for transaction.
- The process\_terminal accepts all values entered by the user and transmits those values to one of the TPC\_C backend programs. The transaction is performed through a DCE RPC. There is an interface for each TPC-C transaction type and each TPC-C backend program exports one or more of these interfaces. (The delivery servers export only the delivery interface, the other servers export the other four interfaces, and only those). Encina transparently routes the RPC to one of the servers exporting the corresponding interface.
- A TPC-C backend server program receives an RPC and proceeds to execute all database operations related to the request. All information entered on the user terminal is contained in the RPC.
- Once the transaction is committed, the server program fills in the output parameters. The RPC is then sent back to the client program.
- When the RPC returns to the client, the process\_terminal routine writes the transaction out on the user terminal.

### **6.8.2 Database Transaction**

All database operations are performed by the TPC-C back-end programs. The process is described below:

 Using SQL\*Net calls, the TPC-C back-end program interacts with Oracle8i Server to perform SQL data manipulations such as update, select, delete and insert, as required by the transaction. After all database operations are performed for a transaction, the transaction is committed.

Oracle8i Server proceeds to update the database as follows:

When Oracle8i Server changes a database table with an update, insert, or delete operation, the change is initially made in memory, not on disk. When there is not enough space in the memory buffer to read in or write additional data pages, Oracle8i Server will make space by flushing some modified pages to disk. Modified pages are also written to disk when a checkpoint occurs. Before a change is made to the database, it is first recorded in the transaction log. This ensures that the database can be recovered completely in the event of a failure. Using the transaction log, transactions that started but did not complete prior to a failure can be undone, and transactions recorded as complete in the transaction log but not yet written to disk can be redone.

## **6.8.3 Checkpoints**

A checkpoint is the process of writing all modified data pages to disk. The TPC-C benchmark was setup to automatically checkpoint every 30 minutes. One checkpoint occurs during the rampup period, with another occurring during the measurement interval.

## **6.9 Reproducibility**

*A description of the method used to determine the reproducibility of the measurement results must be reported.*

A,repeatability measurement was taken for the same length of time as the measured run. The repeatability measurement was 220,406.30 tpmC.

TPC Benchmark™ C Full Disclosure Report - IBM eServer pSeries 680 Page 32 of 217

## **6.10 Measurement Interval**

*A statement of the duration of the measurement interval for the reported Maximum Qualified Throughput (tpmC) must be included.*

A thirty minute Measurement Interval was used. Further, the measurement interval is a multiple of the checkpoint interval, and the checkpoints fall outside the protected zones of either edge of the measurement interval (as required by Clause 5.5.2.2). This demonstrates that a different measurement interval over the eight hour period would yield similar throughput results.

## **7. Clause 6: SUT, Driver, and Communication Definition Related Items**

## **7.1 RTE Availability**

*If the RTE is commercially available, then its inputs must be specified. Otherwise, a description must be supplied of what inputs to the RTE had been used.*

IBM used an internally developed RTE for these tests. Appendix D contains the scripts used in the testing.

## **7.2 Functionality and Performance of Emulated Components**

*It must be demonstrated that the functionality and performance of the components being emulated in the Driver System are equivalent to that of the priced system.*

The 50 RS/6000 Model 7043-260 emulates a network of 175000 RS/6000 Model 44P-170 workstations. The communications mechanism used in the benchmark and priced configurations are the same. In the benchmark configuration a separate Ethernet LAN was used to connect two driver systems to a RS/6000 Model 7044-270 client system. In other words, there was a separate LAN segment for every two drivers to a client. Each LAN segment in the priced configuration is used to connect 973 workstations.

## **7.3 Network Bandwidth**

*The bandwidth of the network(s) used in the tested/priced configuration must be disclosed.*

The Ethernet used in the LAN complies with the IEEE 802.3 standard and has a bandwidth of 10 Megabits per second Half Duplex. Each LAN segment in the IBM eServer pSeries 680 configuration connected 973 workstations.

## **7.4 Operator Intervention**

*If the configuration requires operator intervention, the mechanism and the frequency of this intervention must be disclosed.*

No operator intervention is required to sustain the reported throughput during the eight hour period.

## **8. Clause 7: Pricing Related Items**

## **8.1 Hardware and Programs Used**

*A detailed list of the hardware and software used in the priced system must be reported. Each item must have vendor part number, description, and release/revision level, and either general availability status or committed delivery date. If package-pricing is used, contents of the package must be disclosed. Pricing source(s) and effective date(s) must also be reported.*

The detailed list of all hardware and programs for the priced configuration is listed in the pricing sheets (please refer to Section 8.2 for details) for each system reported. The prices for all products and features that are provided by IBM are available the same day as product or feature availability.

Pricing for IBM Websphere Application Server Enterprise Edition Version 3.0 is for Txseries License only.

Pricing for 8 port Ethernet Hubs was quoted by Netcruiser Tech. Inc..

Pricing for the 8 port Ethernet Switches was quoted by PC Connection. These are warranted (Labor and Product) for 5 years from purchase.

## **8.2 Five Year Cost of System Configuration**

*The total 5-year price of the entire configuration must be reported, including: hardware, software, and maintenance charges. Separate component pricing is recommended. The basis of all discounts used must be disclosed.*

The price sheets for the eServer pSeries are contained on the following page. The basis for the discounts used are:

#### **5-year Term Maintenance Contract Discount**

This discount is available for customers who sign a 5-year maintenance agreement on the hardware. A discount of 8% is available for customers when they sign a 5-year maintenance agreement

#### **Scope incentive**

A 2% discount is applied for a ServiceElect contract that combines hardware maintenance with one or more services, which in this pricing report the selected service is Support Line.

#### **5-year Maintenance Prepay Discount**

This is a discount for prepayment of miantenance costs. A discount of 15.05% is available for this configuration based on payment for five years maintenance at time of purchase. This discount is applied to the balance after the 5-year term maintenance contract discount and Scope discount is applied.

#### **Hardware Volume Revenue Discount**

The IBM-supplied hardware and software is discounted by 45% from list price, based on the dollar value of this configuration only.

## **8.3 Availability Dates**

.

*The committed delivery date for general availability (availability date) of products used in the price calculations must be reported. When the priced system includes products with different availability dates, the reported availability date for the priced system must be the date at which all components are committed to be available.*

All products are generally available today except the following:

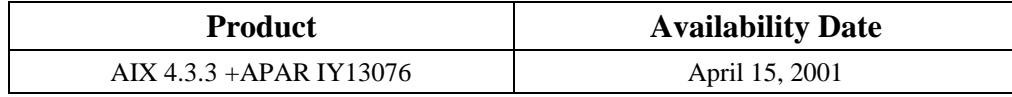

## **8.4 Statement of tpmC and Price/Performance**

*A statement of the measured tpmC, as well as the respective calculations for 5-year pricing, price/performance (price/tpmC), and the availability date must be disclosed.*

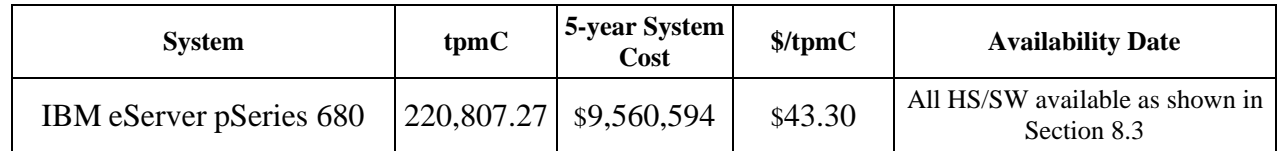
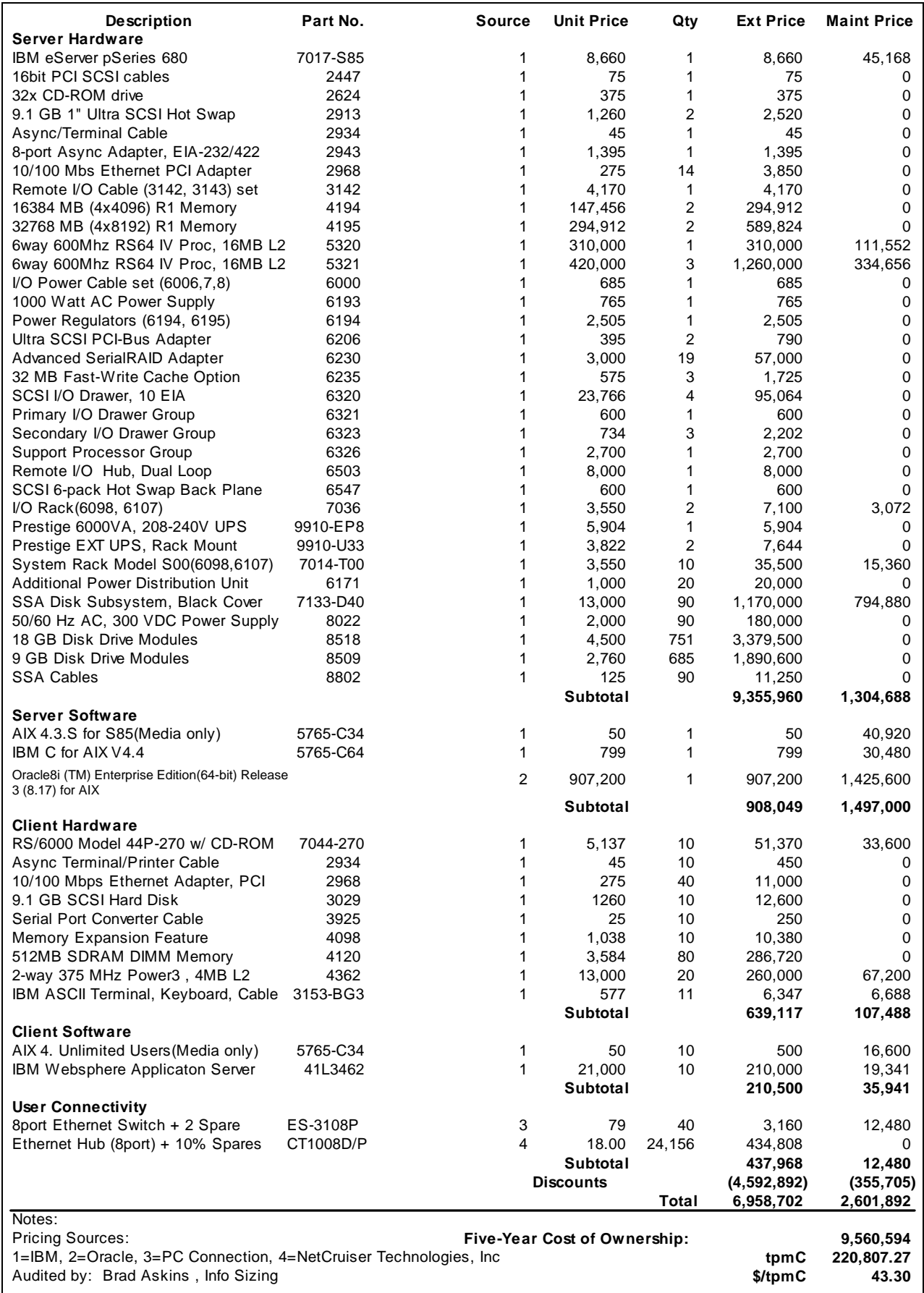

# **9. Clause 9: Audit Related Items**

*If the benchmark has been independently audited, then the auditor's name, address, phone number, and a brief audit summary report indicating compliance must be included in the Full Disclosure Report. A statement should be included, specifying when the complete audit report will become available and who to contact in order to obtain a copy.*

The auditor's attestation letter is included in this section of this report

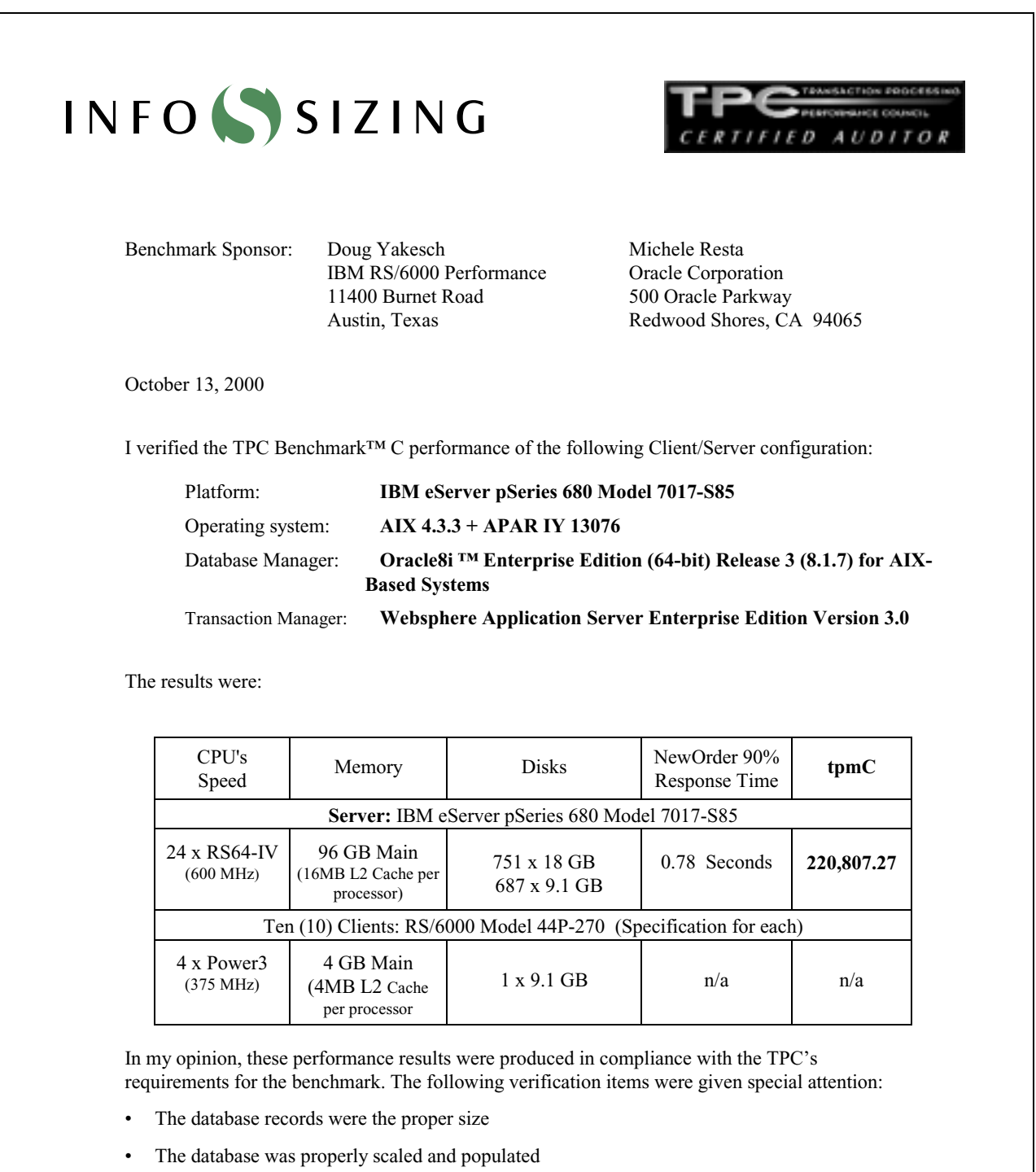

**1373 North Franklin Street • Colorado Springs, CO 80903-2527 • Office: 719/473-7555 • Fax: 719/473-7554**

- The required ACID properties were met
- The transactions were correctly implemented
- Input data was generated according to the specified percentages
- The transaction cycle times included the required keying and think times
- The reported response times were correctly measured.
- All 90% response times were under the specified maximums
- At least 90% of all delivery transactions met the 80 Second completion time limit
- The reported measurement interval was 30 minutes (1800 seconds)
- The reported measurement interval was representative of steady state conditions
- One checkpoint was taken during the reported measurement interval
- The repeatability of the measured performance was verified
- The 180 day storage requirement was correctly computed
- The system pricing was verified for major components and maintenance

Additional Audit Notes:

 The measured system included (685) IBM Ultrastar 10K rpm drives (18.2GB disks) that were substituted by (685) IBM Ultrastar 10K rpm drives (9 GB disks) in the priced configuration. Based on the specifications of these disks and on additional performance data collected on these disks, it is my opinion that this substitution does not have a material effect on the reported performance.

Respectfully Yours,

François Raab, President Bradley J. Askins, Auditor

maley At

**1373 North Franklin Street • Colorado Springs, CO 80903-2527 • Office: 719/473-7555 • Fax: 719/473-7554**

# **Appendix A: TPC-C Application**

# **Source**

# **A.1 Client/Terminal Handler code**

### **callora.c**

/\* \* callora.c

 \*  $$$ Revision: 1.3  $$$ \$Date: 1999/05/06 21:28:29 \$ \* \$Log: callora.c,v \$

 \* \$TALog: callora.c,v \$ \* Revision 1.3 1999/05/06 21:28:29 oz - Removed all the .. from the includes

- Added -I.. to the makefiles instead - Moved all the thread related code and connection

selection to serverMon.c \*

get\_db\_ready now does not take the number of connections \* - Export create\_connection() and clean\_connection(void \*) \* - All the transactions take a connection pointer as a first param \* [from r1.2 by delta oz-24309-TPCC-add-oracle8.1-code, r1.5] \*

 \* Revision 1.2 1999/04/19 20:14:48 oz \* Noved all the simulated code to server.c - Created nulldb.c for compilation with no DB \* [from r1.1 by delta oz-24331-TPCC-move-sim-code-to-common-file, r1.1]

 \* \* Revision 1.1 1999/04/19 14:37:27 oz \* [added by delta wenjian-23742-TPCC-update-with-Raliegh-code, r1.3] \*

 $*$  Revision 1.15 1998/10/22 20:51:00 wenjia \* [merge of changes from 1.6 to 1.14 into 1.12] \*

 \* Revision 1.14 1998/10/08 14:17:57 dongfeng \* Add codes for doing web-based tpcc  $\,^*$  [from r1.6 by delta dong<br>feng-23067-TPCC-add-web-based-tpcc-client, r1.1]  $\,^*$ 

 \* Revision 1.12 1998/09/04 19:17:54 wenjian \* Add new variables: more\_srv\_work, period\_to\_add\_rt, and \* period\_to\_check\_tran to replace the original constants in order to control the increment of server RT. \* [from r1.11 by delta wenjian-23183-TPCC-sync-AIX-code-with-Austin, r1.5]

 \* \* Revision 1.11 1998/08/28 18:29:56 wenjian \* This delta sync the TPCC code with Austin.

\*

 \* Modify get\_wait\_time(): - add rt\_increment so that the wait time is increased in a certain time: - rt\_increment is reset to 0 at the beginning of each run \* - the waiting time is different for different tran type. \* [from r1.8 by delta wenjian-23183-TPCC-sync-AIX-code-with-Austin, r1.1]

 \* \* Revision 1.8 1998/08/18 14:38:37 wenjian \* Change the wait time for NewOrder to 0.23 second \* [from r1.6 by delta wenjian-21750-TPCC-changes-for-porting-on-NT, r1.4]

 \* \* Revision 1.6 1998/06/17 15:28:50 wenjian \* - Reduce matrix size - In get\_wait\_time(), the waiting time is decided by transaction type. \* [from r1.5 by delta wenjian-22495-TPCC-add-new-feature-to-monitor-tpcc-clients, r1.2]

 \* Revision 1.5 1998/02/17 22:06:58 wenjian \* Define macro RANDOM as rand on NT and random on other platforms \* [from r1.4 by delta wenjian-21750-TPCC-changes-for-porting-on-NT, r1.1] \*

 \* Revision 1.4 1998/01/23 15:07:42 oz - Updated the SP TPCC directory to the latest files used during the SP tpcc audit.

 \* [from r1.3 by delta oz-20774-TPCC-update-to-latest-SP-version-11-27, r1.1] \*

Revision 1.1 1997/07/22 21:17:14 radha \* [added by delta radha-20360-TPCC-integrate-with-Oracle-7322-drivers, r1.1] \*

#include <stdio.h> #include <time.h> #include <string.h> #include "serverDebug.h"

 \* \*/

#ifdef MULTIPLE\_INTERFACE #include "common/neworder.h" #include "common/payment.h"

#include "common/stocklevel.h" #include "common/orderstatus.h" #else #include "common/tpcc\_trans.h" #endif #include "common/databuf.h" #include "server.h"

#ifdef WIN32 #include <winsock.h> #endif

#include "tpcc\_info.h"

#ifdef WIN32 #define RANDOM rand #else #define RANDOM random #endif

extern int server\_null\_test; extern void \*create\_ora\_connection();

#ifdef DEBUG\_SERVER #define PRINT\_NEW\_IN(a, b) fprintf(stderr, "%s\n", b); print\_new\_in(a) #define PRINT\_NEW\_ORDER(a, b) fprintf(stderr, "%s\n", b); print\_new\_order(a) #define PRINT\_NEW\_RES(rc, a) \ fprintf(stderr, "<R do\_new\_order, rc=%d, transtatus=%d, duplicates=%d, all\_local=%d\n", \ rc, (a)->s\_transtatus, (a)->s\_all\_local, (a)->duplicate\_items)

#else

#define PRINT\_NEW\_RES(rc, a) #define PRINT\_NEW\_ORDER(a, b) #define PRINT\_NEW\_IN(a, b) #define PRINT\_DIST\_NEW\_ORDER(a, b) #endif

#define TPCC\_RET\_SCP(a,b,len) \ strncpy((char \*)dataP->b, (char \*)oraStruct.a, len); \  $(char *)dataP > b[(len)-1] = \sqrt{0}$ #define TPCC\_CP(a,b) oraStruct.a = dataP->b  $\#$ define TPCC\_SCP(a,b,len) strncpy((char \*)oraStruct.a, (char \*)dataP->b, len) #define TPCC\_RET\_CP(a,b) dataP->b = oraStruct.a

#define TPCCP\_RET\_SCP(a,b,len) \ strncpy((char \*)dataP->b, (char \*)oraStructP->a, len); \  $dataP > b[(len) - 1] = \sqrt{0}$ #define TPCCP\_CP(a,b) oraStructP->a = dataP->b #define TPCCP\_SCP(a,b,len) strncpy((char \*)oraStructP->a, (char \*)dataP->b, len) #define TPCCP\_RET\_CP(a,b) dataP->b = oraStructP->a

/\* \* Talk to Oracle \*/ int get\_db\_ready(char \*dbName, int flag)

{ int rc; char dvryFileName[100];

extern char \*tpcc\_serverName;

 AUDITLOG(("> get\_db\_ready to %s flag %d\n", dbName, flag)); if (server\_null\_test) return(0);

fprintf(stderr, " $>>$  get db ready, db: %s, flag %d\n", dbName, flag);

 sprintf (dvryFileName, "/home/encina/runs/deliveries/%s", tpcc\_serverName); rc = TPCinit (serverIdNumber, "tpcc", "tpcc", dvryFileName); err\_printf("TPCinit(%d, tpcc, tpcc, %s) returned %d\n",

serverIdNumber, dvrvFileName.rc); if rc) {

 fprintf(stderr, "TPCinit(%d, tpcc, tpcc, %s) returned %d\n", serverIdNumber, dvryFileName, rc);

 AUDITLOG(("< get\_db\_ready rc %d\n", rc)); return(rc); }

void \*create\_connection() { return create\_ora\_connection(); }

void do\_delivery(cnP, dataP) void \*cnP; delivery\_data\_t \*dataP;

}

{

 struct delstruct oraStruct; int rc;

 $AUDITLOG(\ell^* > do, deliver \lor n^*)$ );

TPCC\_CP(delin.w\_id, w\_id); TPCC\_CP(delin.o\_carrier\_id, o\_carrier\_id); TPCC\_CP(delin.qtime, start\_queue); TPCC\_CP(delin.in\_timing\_int, queued\_time);

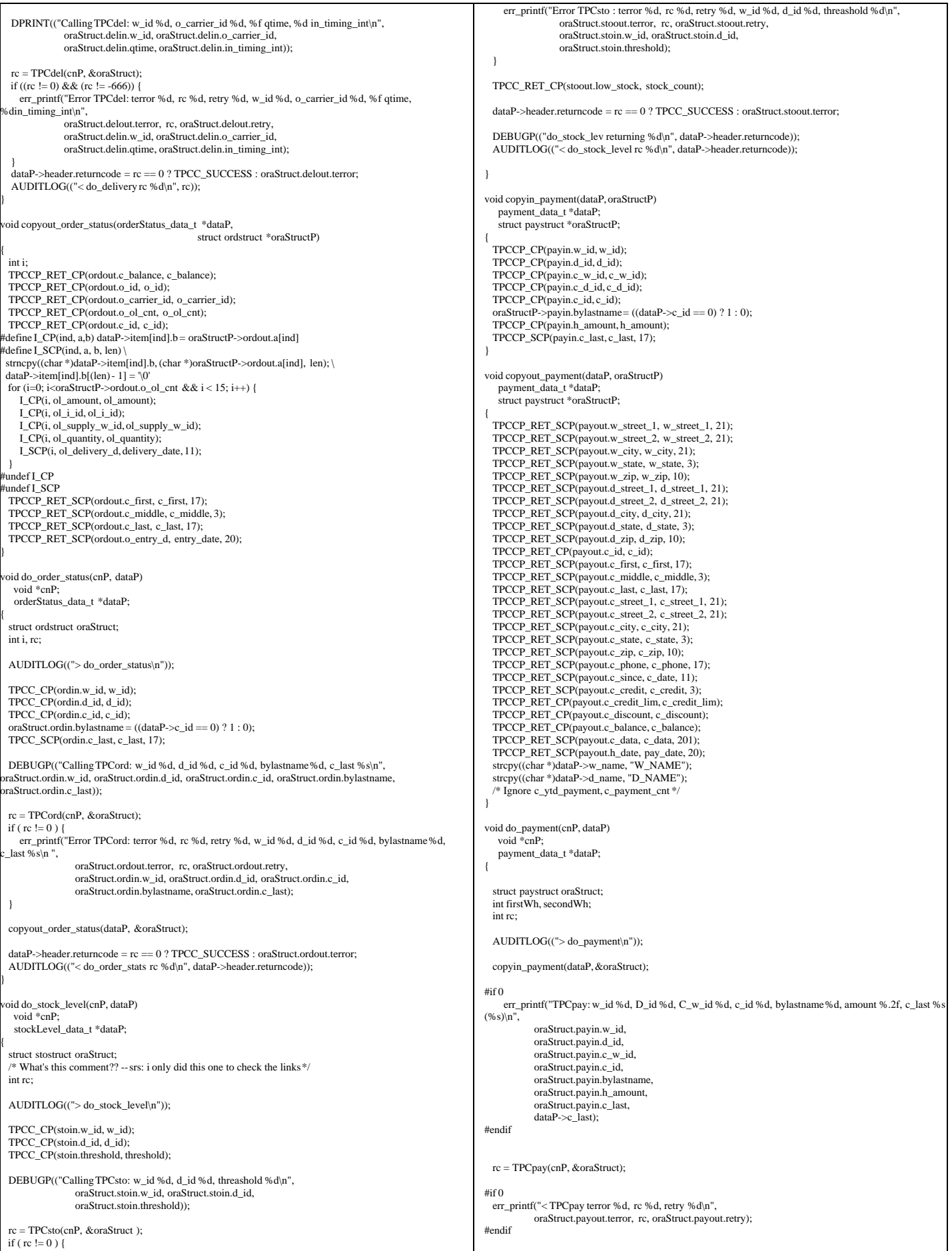

TPC Benchmark™ C Full Disclosure Report - IBM eServer pSeries 680 Page 41 of 217

 dataP->header.num\_rms = 1; if (rc  $!= 0$ ) { err\_printf("Error TPCpay: terror %d, rc %d, retry %d, w\_id %d, D\_id %d, C\_w\_id %d, c\_id %d, bylastname %d, amount %.2f, c\_last %s (%s)\n", oraStruct.payout.terror, rc, oraStruct.payout.retry, oraStruct.payin.w\_id, oraStruct.payin.d\_id, oraStruct.payin.c\_w\_id, oraStruct.payin.c\_id, oraStruct.payin.bylastname, oraStruct.payin.h\_amount, oraStruct.payin.c\_last ? oraStruct.payin.c\_last : "-NULL-", (char \*)dataP->c\_last ? (char \*)dataP->c\_last : "-NULL-"); } copyout\_payment(dataP, &oraStruct); dataP->header.returncode = rc == 0 ? TPCC\_SUCCESS : oraStruct.payout.terror; AUDITLOG(("< do\_payment rc %d\n", dataP->header.returncode)); } tatic void copyin\_new\_order(dataP, oraStructP) newOrder\_data\_t \*dataP; struct newstruct \*oraStructP; { int i; TPCCP\_CP(newin.w\_id, w\_id); TPCCP\_CP(newin.d\_id, d\_id); TPCCP\_CP(newin.c\_id, c\_id); #define NO\_I\_CP(ind,a,b) oraStructP->a[ind] = dataP->item[ind].b #define NO\_I\_SCP(ind,a,b,len) strncpy((char \*)oraStructP->a[ind], (char \*)dataP->item[ind].b, len) tpccpl.c loops over 15 items, we do the same \*/ for  $(i=0; i<15; i++)$  {  $NO_I$  CP(i, newin.ol\_i\_id, ol\_i\_id); NO\_I\_CP(i, newin.ol\_supply\_w\_id, ol\_supply\_w\_id); NO\_I\_CP(i, newin.ol\_quantity, ol\_quantity); #ifdef DEBUG\_SERVER fprintf(stderr, "NewOrder: Item %d, supplyWh %d (local %d)\n", i, oraStructP->newin.ol\_supply\_w\_id[i], oraStructP->newin.w\_id); #endif  $\vert \ \rangle$  /\* Ignore all\_local field, total\_items, tpccpl.c doesnt use them \*/ #undef NO\_I\_CP  $t$ undef NO $\overline{I}$  SCP } oid copyout\_new\_order(dataP, oraStructP) newOrder\_data\_t \*dataP; struct newstruct \*oraStructP; { int i; TPCCP\_RET\_CP(newout.o\_id, o\_id); TPCCP\_RET\_CP(newout.o\_ol\_cnt, o\_ol\_cnt); TPCCP\_RET\_SCP(newout.c\_last, c\_last, 17); TPCCP\_RET\_SCP(newout.c\_credit, c\_credit, 3); TPCCP\_RET\_CP(newout.c\_discount, c\_discount); TPCCP\_RET\_CP(newout.w\_tax, w\_tax); TPCCP\_RET\_CP(newout.d\_tax, d\_tax); TPCCP\_RET\_SCP(newout.o\_entry\_d, entry\_date, 20); TPCCP\_RET\_CP(newout.total\_amount, total); TPCCP\_RET\_SCP(newout.status, statusline, 26); #define NO\_RET\_CP(ind,a,b) dataP->item[ind].b = oraStructP->newout.a[ind] #define NO\_RET\_SCP(ind,a,b,len) strncpy((char \*)dataP->item[ind].b, (char \*)oraStructP->newout.a[ind], len) for (i=0; i<oraStructP->newout.o\_ol\_cnt && i<15; i++) { NO\_RET\_SCP(i, i\_name, name\_i, 25); NO\_RET\_CP(i, s\_quantity, s\_quantity);  $dataP\rightarrow item[i].brand\_generic[0] = oraStructP\rightarrow newout.brand\_generic[i];$ dataP->item[i].brand\_generic[1] = '\0'; NO\_RET\_CP(i, i\_price, price); NO\_RET\_CP(i, ol\_amount, ol\_amount);  $\prime\hspace{-0.1cm}*\hspace{0.1cm}I$  Ignore s\_idx and s\_dist  $\ast\hspace{-.1cm}\prime$  $\}$ <br>if (oraStructP->newout.status[0] != '\0') { DEBUGP(("TPCnew: status -- %s\n", oraStructP->newout.status));  $dataP\_sitems$  valid = 0; } else { dataP->items\_valid = 1;  $\begin{array}{c} \hline \end{array}$ #undef NO\_RET\_CP #undef NO\_RET\_SCP } void do\_new\_order(cnP, dataP) void \*cnP; newOrder\_data\_t \*dataP; { static int num calls =  $0$ ; int i; struct newstruct oraStruct; int rc;  $AUDITLOG((" > do new order\n$ ")); /\* Copy the structure into the TPCC structure. \*/ copyin\_new\_order(dataP, &oraStruct); DEBUGP(("-> TPCnew %d items to wh %d\n", dataP->o\_ol\_cnt, dataP->w\_id));  $dataP$ ->header.num\_rms = 1;  $#$ if 0 err\_printf("Error TPCnew : w\_id %d, d\_id %d, c\_id %d, o\_ol\_cnt %d (out cnt %d)\n", oraStruct.newin.w\_id, oraStruct.newin.d\_id, oraStruct.newin.c\_id, dataP->o\_ol\_cnt, oraStruct.newout.o\_ol\_cnt); for  $(i=0; i<15; i++)$  { err\_printf("ol\_i\_id %d, ol\_supply\_w\_id %d, ol\_quantity %d\n", oraStruct.newin.ol\_i\_id[i], oraStruct.newin.ol\_supply\_w\_id[i], oraStruct.newin.ol\_quantity[i]); } #endif rc = TPCnew(cnP, &oraStruct); #if 0 err\_printf("< TPCnew terror %d, rc %d, retry %d\n", oraStruct.newout.terror, rc, oraStruct.newout.retry); #endif if (rc != 0) { err\_printf("Error TPCnew : terror %d, rc %d, retry %d, w\_id %d, d\_id %d, c\_id %d, o\_ol\_cnt %d (out cnt %d) $\overline{\ln}$ ", oraStruct.newout.terror, rc, oraStruct.newout.retry, oraStruct.newin.w\_id, oraStruct.newin.d\_id, oraStruct.newin.c\_id. dataP->o\_ol\_cnt, oraStruct.newout.o\_ol\_cnt); for  $(i=0; i<15; i++)$  { err\_printf("ol\_i\_id%d, ol\_supply\_w\_id%d, ol\_quantity %d\n",<br>oraStruct.newin.ol\_i\_id[i], oraStruct.newin.ol\_supply\_w\_id[i], oraStruct.newin.ol\_quantity[i]); } }  $DEBUGP(("< TPCnew %d\nu", rc))$ ; /\* copy out results \*/ copyout new order(dataP, &oraStruct); if rc  $== 0$  { dataP->header.returncode = dataP->items\_valid ? TPCC\_SUCCESS : INVALID\_NEWO;  $#$ if 0 if (dataP->items\_valid &&  $(++num\_cells % 500) == 0)$  { int i; err\_printf("TPCnew Success: w\_id %d, d\_id %d, c\_id %d, o\_ol\_cnt %d, Oid %d\n", oraStruct.newin.w\_id, oraStruct.newin.d\_id, oraStruct.newin.c\_id, oraStruct.newout.o\_ol\_cnt, oraStruct.newout.o\_id); for  $(i=0; i<15 \& k$  i<oraStruct.newout.o\_ol\_cnt; i++) { err\_printf("%2d: i\_id%i5d, sw\_id%4d, qty%d, price%.2f amt %.2f\n", i, oraStruct.newin.ol\_i\_idfil. oraStruct.newin.ol\_supply\_w\_id[i], oraStruct.newin.ol\_quantity[i], oraStruct.newout.i\_price[i], oraStruct.newout.ol\_amount[i]); } } #endif } else { dataP->header.returncode = oraStruct.newout.terror; } AUDITLOG(("< do\_new\_order rc %d\n", dataP->header.returncode)); } **client.C** /\* (C)1997 IBM Corporation \*/ #include <unistd.h> #include <stdlib.h> #include <stdio.h> #include <sys/types.h> #include <ctype.h> #include <string.h> #include <math.h> #include "screen.h" #include "encina.h" extern "C" void set\_client\_debug\_state(void \*contextP, int state, int tran); Encina encina; extern "C" int client\_login(intinfd, int outfd, int \*w\_idP, int \*d\_idP) {

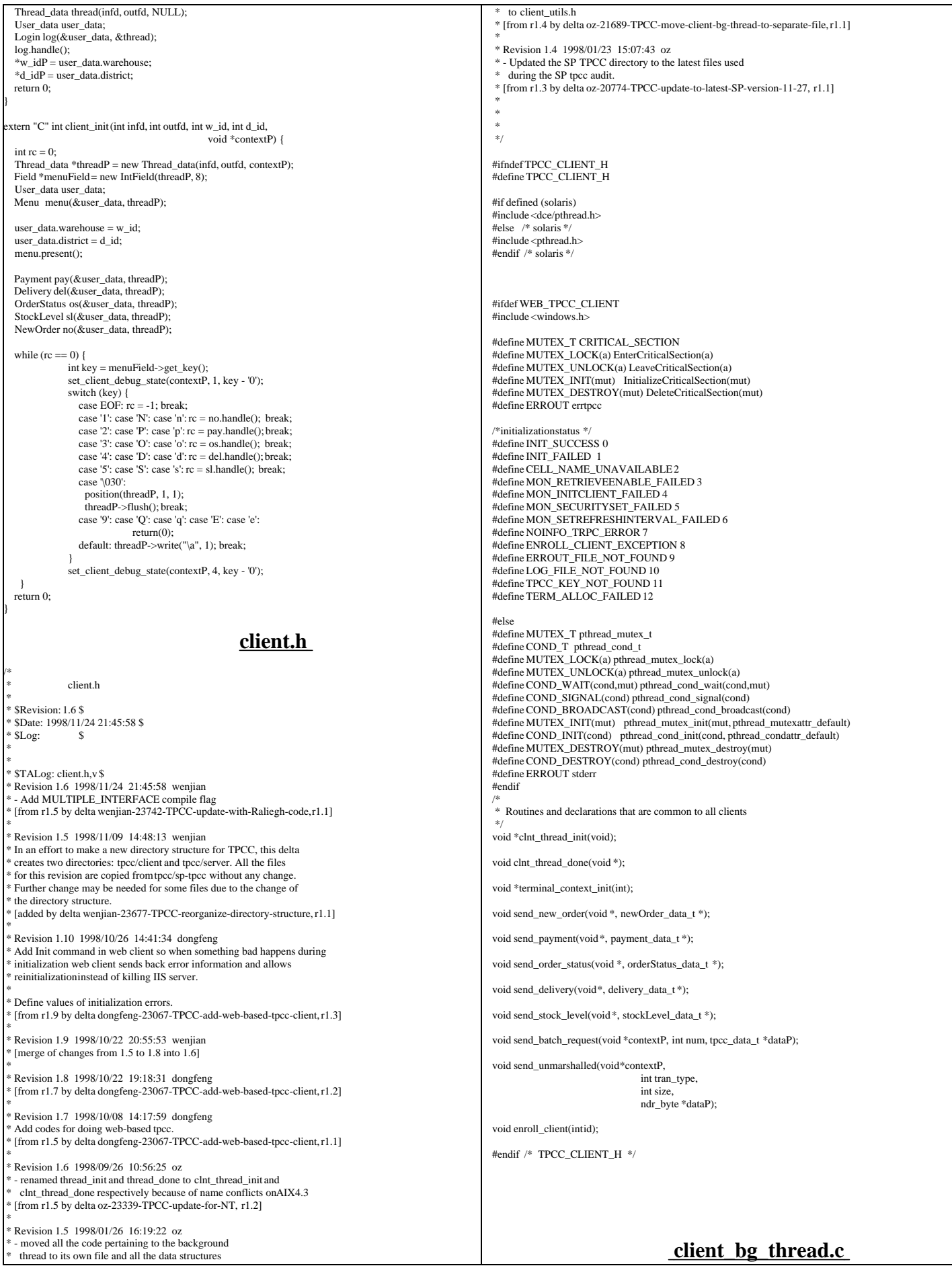

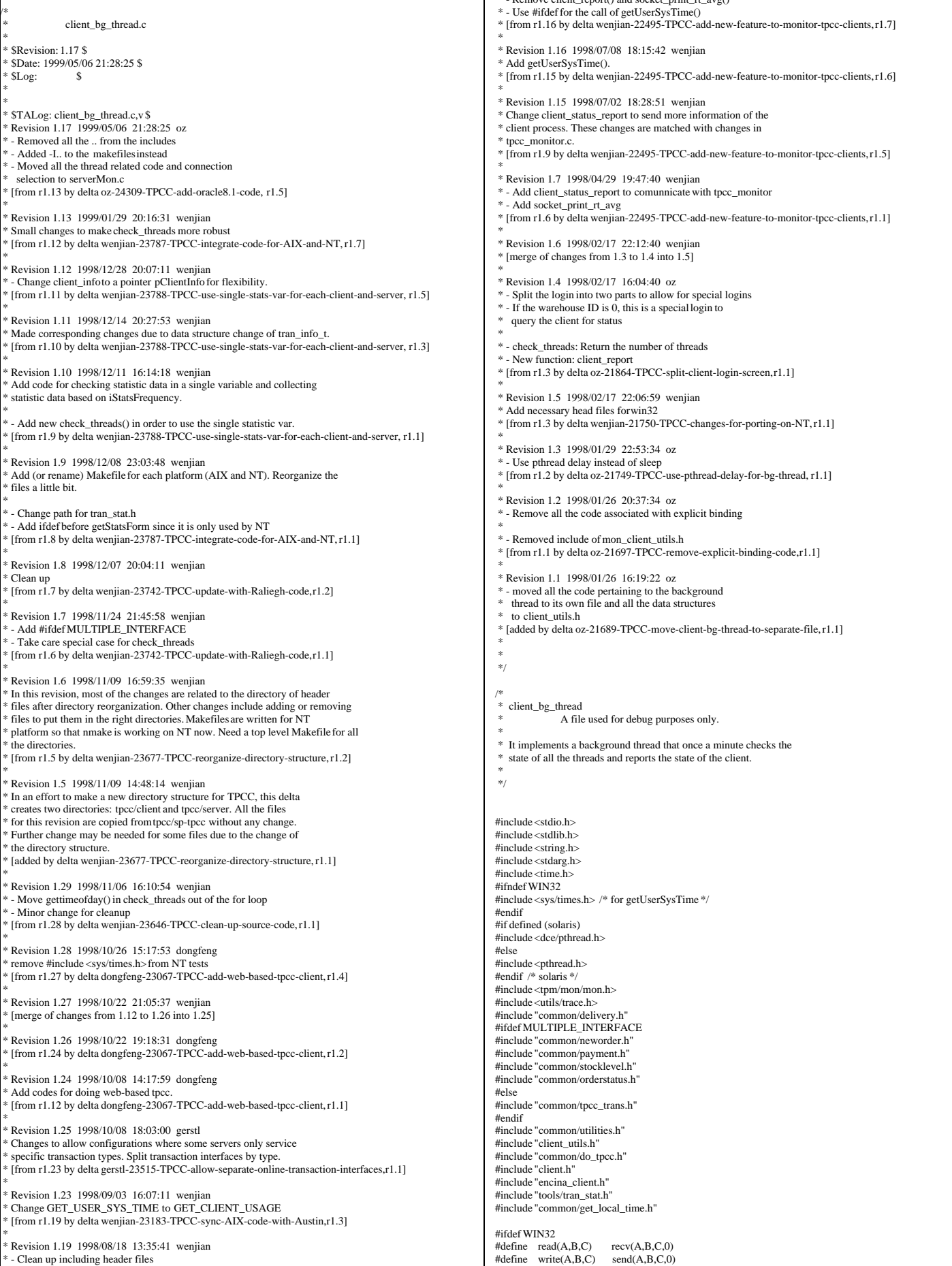

 $P_{\text{conv}}$  client\_report() and socket\_print\_rt\_

TPC Benchmark™ C Full Disclosure Report - IBM eServer pSeries 680 Page 44 of 217

Г

#### #endif #if 1 #define PRINT\_AV(total, num, str) \  $\{$   $\}$ if  $((num) > 0)$ fprintf(ERROUT, " %s %.0f,", str,  $(double)(total)/(num)$ ); } \ } #else #define PRINT\_AV(a,b,c) #endif static void check\_threads(total\_tran\_count\_t \*tran\_ctP, int \*numP, int \*numInitP); static struct timeval \*client\_last\_time(thread\_descr\_t \*descrP); void getUserSysTime(struct timeval \*user\_time, struct timeval \*sys\_time); /\* \* client\_last\_time \* \* Each thread maintains the current state it is in and the time it entered this state. This routined returns a pointer to the structure in the thread \* data that contains the time corresponding to the threads current state. \* Typical use: - Set the state, then call gettime on the pointer returned by this function. \*/ static struct timeval \*client\_last\_time(thread\_descr\_t \*descrP) { struct timeval \*lastTimeP = &descrP->done: switch (descrP->state) {<br>case thread state init /\* Thread is initializing - no trans yet \*/ lastTimeP = &descrP->init; break; case thread\_state\_called: /\* Tran type was sent by the RTE \*/  $lastTimeP = \&descrP > called;$  break; case thread\_state\_returned: /\* Final screen sent to RTE \*/  $lastTimeP = &$ descrP->returned; break; case thread state sent: /\* Sent to server \*/  $lastTimeP = \&$ descrP->sent; break; case thread state received: /\* Received reply from server \*/ lastTimeP = &descrP->received; break; case thread\_state\_done: /\* The thread exited \*/  $lastTimeP = &$ descr $P >$ done: break; default: err\_printf("client\_last\_time: bad\_state: %d\n", descrP->state);  $lastTimeP = \&$ descr $P >$ done; break;  $\begin{array}{c} \hline \end{array}$  return(lastTimeP); } void set\_client\_debug\_state(void \*contextP, int state, int tran) { thread\_info\_t \*thread\_context = (thread\_info\_t \*)contextP; struct timezone tz; thread\_descr\_t \*descrP = &thread\_context->descr; descrP->state = state; gettimeofday(client\_last\_time(descrP), &tz); if (state == thread\_state\_called) descrP->tran = tran; } /\* How often to report the state of a thread: \* If it is in the thread\_state\_init phase: report if it has been in that state for more than 5 minutes. Report if it takes the terminal more thatn 3 minutes to generate the next transaction. Otherwise, report if anything takes longer than 60 seconds. \*/ #define THREAD\_STATE\_REPORT\_DELTA(state) \  $((state) == thread\_state\_init ? 300 : \{(state) == thread\_state\_returned ? 180 : 60)$ static char \*thread\_state\_to\_str(int state) { char \*ret\_val = "-Unknown-"; switch(state) { case thread state init: ret val = "state init"; break; case thread\_state\_called: ret\_val = "state\_called"; break; case thread\_state\_sent: ret\_val = "state\_sent"; break; case thread\_state\_received: ret\_val = "state\_received"; break; case thread\_state\_done: ret\_val = "state\_done"; break; case thread\_state\_returned: ret\_val = "state\_returned"; break;  $\begin{array}{c} \hline \end{array}$ return(ret\_val); } int type) { int i; static char \*names[] = {"0", "no", "pa", "os", "dl", "sl"}; err\_printf("%s RT avg: ", type ? "server" : "client"); for (i=1; i<=MAX\_TRAN\_TYPE; i++) { int num\_trans = curP->tran[i].RTcount - prevP->tran[i].RTcount; double rt\_diff = curP->tran[i].RTtotal[type] - prevP->tran[i].RTtotal[type]; PRINT\_AV(rt\_diff, num\_trans, names[i]); } fprintf(ERROUT, "\n"); } /\* A background thread that keeps tabs on the state of all the \* threads of the client. (For Debug) \*/ static void \*bg\_thread(void \*argP) { static int sleep time =  $60000$ ; /\* in ms \*/ static struct timespec time\_wait =  $\{60, 0\}$ ; struct timespec sleep\_end; total\_tran\_count\_t tran\_ct, tran\_reported[2]; int total\_newo, total\_tran\_err; struct timeval cur\_time; struct timezone tz; struct timeval time\_reported[2]; gettimeofday(&time\_reported[0], &tz);  $time\_reported[1] = time\_reported[0];$  memset(&tran\_reported[0], '\0', 2 \* sizeof(tran\_reported[0])); while  $(1)$  { double time\_diff1, time\_diff2; double tran\_diff1, tran\_diff2; double prev\_newo1, prev\_newo2; double err\_diff1, err\_diff2; check\_threads(&tran\_ct, NULL, NULL); total\_tran\_err = tran\_ct.errors; total\_newo = tran\_ct.tran[NEWO\_TRANS].num-tran\_ct.tran[NEWO\_TRANS].errs; gettimeofday(&cur\_time, &tz); time\_diff1 = time\_diff\_ms(&cur\_time, &time\_reported[0]); prev\_newo1 = tran\_reported[0].tran[NEWO\_TRANS].num tran\_reported[0].tran[NEWO\_TRANS].errs; tran\_diff1 = total\_newo - prev\_newo1; err\_diff1 = total\_tran\_err - tran\_reported[0].errors; time\_diff2 = time\_diff\_ms(&cur\_time,&time\_reported[1]); prev\_newo2 = tran\_reported[1].tran[NEWO\_TRANS].num - tran\_reported[1].tran[NEWO\_TRANS].errs; tran\_diff2 = total\_newo - prev\_newo2; err\_diff2 = total\_tran\_err - tran\_reported[1].errors; if (total\_newo != 0 && tran\_diff2 > 0) { err\_printf("bg\_thread: TPM: %.0f (last %.0f sec), %.0f (last %.0f sec)\n", tran\_diff1 / time\_diff1 \* 60000, time\_diff1 / 1000., tran\_diff2 / time\_diff2  $*$  60000, time\_diff2 / 1000.); /\* print av server response time for all transactions \*/ print\_rt\_avg(&tran\_ct, &tran\_reported[1], 0); print\_rt\_avg(&tran\_ct, &tran\_reported[1], 1); } if (err diff2 != 0) { err\_printf("bg\_thread: errPM %.1f (last %.0f sec)\n", err\_diff2 / time\_diff2 \* 60000, time\_diff2 / 1000.); } tran\_reported[0] = tran\_reported[1];  $tran\_reported[1] = tran\_ct;$ time\_reported $[0]$  = time\_reported $[1]$ ; time\_reported[1] = cur\_time; pthread\_delay\_np(&time\_wait); } } #ifdef KEEP\_TERMINAL\_INFO static void check\_threads(total\_tran\_count\_t \*tran\_ctP, int \*num\_threadsP, int \*num\_threadsInitP) { struct timezone tz; int num\_per\_state[NUM\_STATES]; int total\_stuck =  $0$ ; static int init\_printed =  $0$ ; int total\_tran\_err; int num\_active = 0; MUTEX\_LOCK(&init\_lock); if (info\_list == NULL  $||$  (info\_list\_len < 1)) { if (num\_threadsP) \*num\_threads $P = 0$ ; if (num\_threadsInitP)

static void print\_rt\_avg(total\_tran\_count\_t \*curP,

 $*$ num\_threadsInitP = 0; memset(tran\_ctP, '\0', sizeof(\*tran\_ctP));

```
 } else {
     int i,j;
    struct timeval cur_time;
               int num_init = 0, num_done = 0;
               for (i=0; i<NUM_STATES; i++) num_per_state[i] = 0;
     gettimeofday(&cur_time, &tz);
memset(tran_ctP, '\0', sizeof(*tran_ctP));<br>for (i=0; i<info_list_len;i++) {
                  struct timeval *client_timeP;
                  int time_diff:
                   thread_descr_t *descrP;
                   int delta;
       if (info_list[i] == NULL || !info_list[i]->initialized) {
                               continue;
                 }
                 if (!info_list[i]->done) num_active++;
 descrP = &info_list[i]->descr;
                   delta = THREAD_STATE_REPORT_DELTA(descrP->state);
                  client_timeP = client_last_time(descrP);
                   for (j=1; j<=MAX_TRAN_TYPE; j++) {
 tran_ctP->tran[j].num += info_list[i]->tran[j].num;
 tran_ctP->tran[j].errs += info_list[i]->tran[j].errs;
 tran_ctP->tran[j].RTcount += info_list[i]->tran[j].RTcount;
 tran_ctP->tran[j].RTtotal[0] += info_list[i]->tran[j].RTtotal[0];
 tran_ctP->tran[j].RTtotal[1] += info_list[i]->tran[j].RTtotal[1];
                               tran_ctP->errors += info_list[i]->tran[j].errs;
                 }
                   time_diff = cur_time.tv_sec - client_timeP->tv_sec;
                   DPRINT(("bg_thread: thread %d (index %d) state %s tran %d for %d sec\n",
              info_list[i]->thread_id, i,
             thread_state_to_str(descrP->state),
              descrP->tran,
              time_diff));
                  i if (descrP->state == thread_state_init) {
                               num_init++;
                   } else if (descrP->state == thread_state_done) {
                               num_done++;
                   } else if (time_diff > delta) {
           num_per_state[descrP->state] ++;
                               total_stuck++;
                               if (!descrP->printed) {
                                   err_printf("bg_thread: thread %d (index %d) state %s tran %d stuck for %d
sec\n",
                      info_list[i]->thread_id, i,
                      thread_state_to_str(descrP->state),
                      descrP->tran,
                      time_diff);
                                  descrP\rightarrow\text{printed} = 1:
                }
 } else if (descrP->printed) {
err_printf("bg_thread: thread %d (index %d) state %s tran %d unstuck.\n", info_list[i]->thread_id,i,
                      thread_state_to_str(descrP->state),
                      descrP->tran);
                               descrP\rightarrow printed = 0; }
     }
               if (num_threadsP)
                   *num_threadsP = num_active;
               if (num_threadsInitP)
                    *num_threadsInitP = num_init;
               if (num_init > 0) {
                  err_printf("bg_thread: %d threads still in the init state\n",
                                                num_init);
               } else if (!init_printed) {
                  erse in (init_printed) {<br>err_printf("bg_thread: All %d threads are running\n",
                                     info_list_len);
                  init_printed = 1;
                }
if (num_active != info_list_len)
                   err_printf("%d threads of %d are still active\n",
                                     num_active, info_list_len);
               if (num\_done > 0) {
                  err_printf("bg_thread: %d threads done so far.\n", num_done);
                }
if (total_stuck > 0) {
 err_printf("bg_thread: Summary %d stuck: ", total_stuck);
                  for (i=0; i< NUM\_STATES; i++) {
                      if (num_per_state[i] > 0) {
                                   fprintf(ERROUT, "%d %s, ",
                                                      num_per_state[i], thread_state_to_str(i));
                      }
                 }
                   fprintf(ERROUT, "\n");
                }
total_tran_err = 0;
     for (i=0; i<=MAX_TRAN_TYPE; i++) 
                  total_tran_err += tran_ctP->tran[i].errs;
    if (total_tran_err > 0) {
                  err_printf("bg_thread: %d errs: %d no, %d pa, %d os, %d sl\n",
                                                                                                                                                                  tran_ctP->tran[NEWO_TRANS].errs,
                                                                                                                                                              tran_ctP->tran[PAYMENT_TRANS].errs,
 tran_ctP->tran[ORDER_STAT_TRANS].errs,
                                                                                                                                                                  tran_ctP->tran[STOCK_TRANS].errs);
                                                                                                                             }
                                                                                                                             }
 MUTEX_UNLOCK(&init_lock);
                                                                                                                            }
                                                                                                                            #else
                                                                                                                            static void check_threads(total_tran_count_t *tran_ctP, int *num_threadsP, int *num_threadsInitP)
                                                                                                                            {
                                                                                                                               int i;
                                                                                                                               extern total_tran_count_t *pClientInfo;
                                                                                                                               if (num_threadsP != NULL)
                                                                                                                                            *num_threadsP = 0;
                                                                                                                              if (num_threadsInitP != NULL)
                                                                                                                                             *num_threadsInit\vec{P} = 0;
                                                                                                                              memcpy(tran_ctP, pClientInfo, sizeof(total_tran_count_t));
                                                                                                                                /* report error info */
                                                                                                                               if (pClientInfo->errors > 0) {
                                                                                                                                  err_printf("bg_thread: %d errs: %d no, %d pa, %d os, %d sl\n",
                                                                                                                                          pClientInfo->errors,
                                                                                                                             pClientInfo->tran[NEWO_TRANS].errs,
 pClientInfo->tran[PAYMENT_TRANS].errs,
                                                                                                                                          pClientInfo->tran[ORDER_STAT_TRANS].errs,
                                                                                                                                          pClientInfo->tran[STOCK_TRANS].errs);
                                                                                                                               }
                                                                                                                            }
                                                                                                                            #endif
                                                                                                                            void start_bg_debug_thread()
                                                                                                                            {
                                                                                                                               int rc;
                                                                                                                               pthread_attr_t attr;
                                                                                                                              pthread t thread;
                                                                                                                               if (rc = pthread_attr_create(&attr)) {
                                                                                                                                 err_printf("start_bg_debug_thread: pthread_attr_create failed: %d\n", rc);
                                                                                                                                            return;
                                                                                                                             }
                                                                                                                              if (f_{\text{cc}} = \text{pthread\_create}(\&\text{thread},\) attr,
                                                                                                                                                 bg_thread,
                                                                                                                                                (pthread\_addr_t)NULL)) != 0) {
                                                                                                                                  err_printf("start_bg_debug_thread: pthread_create failed: %d\n", rc);
                                                                                                                                            return;
                                                                                                                             }
                                                                                                                              if (rc = pthread_detach(&thread) != 0) {
                                                                                                                                            err_printf("start_bd_debug_thread: pthread_detach failed %d\n", rc);
                                                                                                                                            return;
                                                                                                                               }
                                                                                                                            }
                                                                                                                            /* client_status_report:
                                                                                                                             * mainly copied from bg_thread
                                                                                                                             */
void *client_status_report(int fileno)
                                                                                                                            {
                                                                                                                              static struct timespec time_wait = {60, 0};
                                                                                                                              total_tran_count_t_tran_ct;
                                                                                                                               tran_info_t *curP;
                                                                                                                              struct timeval cur_time;
                                                                                                                               struct timezone tz;
                                                                                                                              char buf[1024], cmd=\sqrt{0};
                                                                                                                               int i, cnt=0;
                                                                                                                               * a loop for communication with tpcc_monitor *while (\text{cmd} != 'q') {
                                                                                                                                 struct timeval cur_time;
                                                                                                                                  struct timeval user_time={0,0}, sys_time={0,0};
                                                                                                                                  struct timezone tz;
                                                                                                                                            int num_threads, num_threadsInit;
                                                                                                                                  memset(&tran_ct, 0, sizeof(tran_ct));
                                                                                                                                    \mathbin{/}\hspace{-0.08cm}\rule{0.1mm}{1.5mm}^* read next cmd from the socket \mathbin{*\hspace{-0.08cm}/} read(fileno, buf, 1);
                                                                                                                                               cmd = buffer():
                                                                                                                                                /* DPRINT(("%c\n",cmd)); */
                                                                                                                                                if (cmd=='q') { 
                                                                                                                                                                break;
                                                                                                                                              }
                                                                                                                                                check_threads(&tran_ct, &num_threads, &num_threadsInit);
                                                                                                                                                gettimeofday(&cur_time, &tz);
                                                                                                                            #ifdef GET_CLIENT_USAGE
                                                                                                                                    getUserSysTime(&user_time, &sys_time);
                                                                                                                           #endif
```

```
 /* The tpcc_monitor has to read the data in the same order
```
TPC Benchmark™ C Full Disclosure Report - IBM eServer pSeries 680 Page 46 of 217

total\_tran\_err,

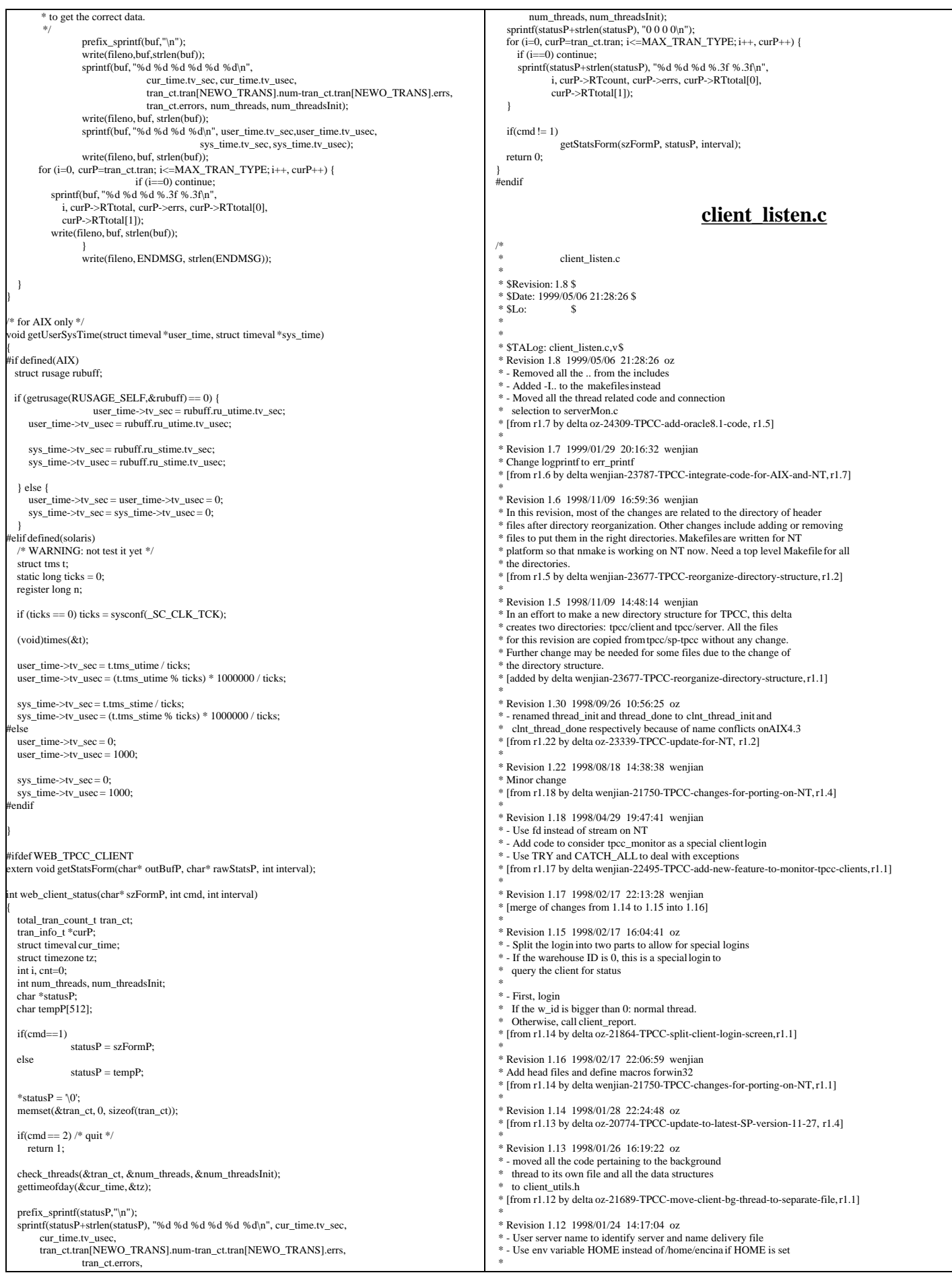

| * - Print the thread ID on thread exit as well                                                                                    | struct timespec rand sleep;                                                                                                    |
|----------------------------------------------------------------------------------------------------|----------------------------------------------------------------------------------------------------|
| * [from r1.11 by delta oz-21687-TPCC-use-server-name-to-identify-process, r1.1]                                                   | #if defined(AIX)<br>$tid_t t id = thread_set(f);$                                                                                              |
| * Revision 1.11 1998/01/23 15:07:44 oz                                                                                            | #else                                                                                                    |
| * - Updated the SP TPCC directory to the latest files used                                                                        | int tid = thread_id;                                                                                                    |
| * during the SP tpcc audit.<br>* [from r1.10 by delta oz-20774-TPCC-update-to-latest-SP-version-11-27, r1.1]                      | #endif                                                                                                    |
|                                                                                                    | #ifdef WIN32                                                                                                    |
|                                                                                                    | $fdln = argP \rightarrow fd;$                                                                                                    |
| <b>Exported functions:</b>                                                                                                    | #else                                                                                                    |
| make_connections                                                                                                    | $fdln = fileno(argP \rightarrow stream);$<br>#endif/* WIN32 */                                                                                 |
| Private functions:                                                                                                    |                                                                                                    |
| process_terminal                                                                                                    | $/$ *                                                                                                    |
|                                                                                                    | * Default terminal context<br>* This may be updated later by the terminal                                                                      |
|                                                                                                    | $*$                                                                                                    |
|                                                                                                    | terminal_context.terminal_id=-1;                                                                                                    |
| client_listen.c<br>Code in the client that listens for requests from the                                                          | terminal_context.profiling=0;                                                                                                    |
| \$.<br>terminal processes and submits them for processing.                                                                        | TRY <sub>1</sub>                                                                                                    |
| *,                                                                                                    | client_login(fdIn, fdIn, &w_id, &d_id);                                                                                                    |
| $\ast$<br>There is one listening function: make_connection.<br>$\ast$                                                             | if $(w_id > 0)$ {                                                                                                    |
| That function calls cnm_ManageConnection which never returns<br>*.<br>and so it is best to call it in its own independent thread. | /* Initialize the server handle and other thread structures */<br>terminal_context.handle_contextP = (void *)clnt_thread_init();               |
|                                                                                                    |                                                                                                    |
| As soon as cnm_ManageConnections receives a connection it                                                                         | err_printf("Tid: %d $(0x%x)$ w_id %d, d_id %d\n", tid, tid, w_id, d_id);                                                                       |
| starts a new thread and calls process_terminal in that                                                                            | client_init(fdIn,fdIn, w_id, d_id, terminal_context.handle_contextP);                                                                          |
| thread passing in the file descriptor for the new connection.                                                                     | err_printf("Thread done - Tid %d (0x%x)\n", tid, tid);<br>clnt_thread_done(terminal_context.handle_contextP);                                  |
| Note that the client does not need to know in advance how many                                                                    | $\}$ else $\{$                                                                                                    |
| terminals it will talk to.                                                                                                    | err_printf("Starting Auxiliary Thread, Tid %d (0x%x)\n", tid, tid);                                                                            |
| The function process_terminal reads initializes the thread                                                                        | client status report(fdIn);<br>err_printf("End of Auxiliary Thread, Tid %d (0x%x)\n", tid, tid);                                               |
| and then calls client_init to process all the requests from                                                                       |                                                                                                    |
| that terminal.                                                                                                    | <b>CATCH_ALL</b>                                                                                                    |
| $*$                                                                                                    | err_printf("An exception happened\n");                                                                                                    |
|                                                                                                    | logprintf("End of Auxiliary Thread, Tid %d (0x%x)\n", tid, tid);                                                                               |
| #include <stdlib.h></stdlib.h>                                                                                                    | <b>ENDTRY</b>                                                                                                    |
| #ifdef WIN32                                                                                                    |                                                                                                    |
| #include <io.h><br/>#endif</io.h>                                                                                                 | close(fdIn);                                                                                                    |
| #include <stdio.h></stdio.h>                                                                                                    |                                                                                                    |
| #include <sys types.h=""></sys>                                                                                                   |                                                                                                    |
| #include <tc tc.h=""></tc>                                                                                                    | make connections                                                                                                    |
| #include "common/do_tpcc.h"<br>#include "common/tpcc_type.h"                                                                      | Listen for connections on a socket.                                                                                                    |
|                                                                                                    | Whenever a connection is made, start a thread to talk                                                                                          |
| #if defined (solaris)                                                                                                    | to the terminal.<br>*                                                                                                    |
| #include <dce pthread.h=""><br/>#else /* solaris */</dce>                                                                         | This functions is spawned on its own thread.<br>$*$                                                                                            |
| #include <pthread.h></pthread.h>                                                                                                  | void make_connections(argP)                                                                                                    |
| #endif /* solaris */                                                                                                    | void *argP;                                                                                                    |
|                                                                                                    |                                                                                                    |
| #include "client_utils.h"<br>#ifdef WIN32                                                                                         | int port = $(int)argP;$<br>char port_descr[28];                                                                                                |
| #include "cnm.h"                                                                                                    | int rc;                                                                                                    |
| #else                                                                                                    |                                                                                                    |
| #include <cnm cnm.h=""><br/>#endif</cnm>                                                                                          | DPRINT(("Using socket %d\n", port));<br>err printf("Using thread stack size default\n");                                                       |
|                                                                                                    | sprintf(port_descr, "ncacn_ip_tcp[%d]", port);                                                                                                 |
| #ifdef WIN32                                                                                                    | rc = cnm_ManageConnections(port_descr,                                                                                                    |
| #define<br>_close<br>close<br>#define                                                                                             | (cnm_userRountine_t)process_terminal,                                                                                                    |
| fileno<br>_fileno<br>#endif                                                                                                    | NULL,<br>/* Max Connections */<br>0,                                                                                                    |
|                                                                                                    | 1); $/*$ Spawn threads $*/$                                                                                                    |
| * State about the terminal stored by the terminal thread                                                                          | err_printf("cnm_ManageConnectionsreturned %d\n", rc);                                                                                          |
| work_entry: The work entry to be used by this terminal thread.<br>$*$                                                             |                                                                                                    |
| typedef struct {                                                                                                    | client_listen.h                                                                                                    |
| int profiling;                                                                                                    |                                                                                                    |
| int terminal_id;<br>void *handle_contextP;                                                                                        | $\ast$<br>client_listen.h                                                                                                    |
| terminal context t;                                                                                                    |                                                                                                    |
|                                                                                                    | * \$Revision: 1.5 \$                                                                                                    |
|                                                                                                    | * \$Date: 1998/11/09 14:48:14 \$                                                                                                    |
| ** Function Prototypes<br>$**/$                                                                                                   | $*$ \$Log:<br>S<br>$\ast$                                                                                                    |
| static void process terminal(cnm arg t*argP);                                                                                     |                                                                                                    |
|                                                                                                    | * \$TALog: client_listen.h,v\$                                                                                                    |
| extern void client_init(int, int, int, int, void *);                                                                              | * Revision 1.5 1998/11/09 14:48:14 wenjian                                                                                                    |
| extern void client_login(int, int, int *, int *);                                                                                 | * In an effort to make a new directory structure for TPCC, this delta<br>* creates two directories: tpcc/client and tpcc/server. All the files |
|                                                                                                    | * for this revision are copied from tpcc/sp-tpcc without any change.                                                                           |
| process_terminal                                                                                                    | * Further change may be needed for some files due to the change of                                                                             |
| The argument we get is a file descriptor for a terminal                                                                           | * the directory structure.<br>* [added by delta wenjian-23677-TPCC-reorganize-directory-structure, r1.1]                                       |
| process. We read from that file to receive input and send                                                                         |                                                                                                    |
| output back to that file.                                                                                                    | * Revision 1.1 1997/04/20 11:57:55 oz                                                                                                    |
| $*$                                                                                                    | * - This is the code base modified at IBM Poughkeepsie                                                                                         |
| static void process_terminal(cnm_arg_t*argP)                                                                                      | * by Ofer Zajicek and Radha Sivaramakrishnan for the<br>* SP scaling test for TPCC.                                                            |
| $int w_id, d_id;$                                                                                                    | * [added by delta oz-19782-TPCC-add-ibm-sp-code, r1.1]                                                                                         |
| terminal_context_t terminal_context;                                                                                              |                                                                                                    |
| tpcc_data_t tran_data;<br>int fdIn;                                                                                               | * Revision 1.1 1995/07/09 18:12:10 oz<br>* - Modified the client side of the TPCC benchmark to have multithreaded                              |
| $\text{pthread}_t$ thread = $\text{pthread}_self()$ ;                                                                             | * clients. There is a terminal process for each terminal -- when                                                                               |
| int thread_id = pthread_getunique_np( $&$ thread);                                                                                | not using the terminal emulator each terminal process emulates one                                                                             |

TPC Benchmark™ C Full Disclosure Report - IBM eServer pSeries 680 Page 48 of 217

```
terminal. The terminal processes communication with the client
   process using a unix socket.
 *
   On the client side there is a thread for each terminal process.
   That thread receives the request from the terminal and puts it on
 * a queue. There is one processing thread that dequeues the requests
 * and sends them to the server for processing.
 * [added by delta oz-15875-TPCC-reduce-the-number-of-clients, r1.1]
 *
 *
 *
 */
   client_listen.h
 */
#ifndef TPCC_CLIENT_LISTEN_H
#define TPCC_CLIENT_LISTEN_H
void make_connections(void *argP);
#endif /* TPCC_CLIENT_LISTEN_H */
                      client_main.c
#include "string.h"
#include "tpcc.h"
extern void client_init(int infd, int outfd, int w_id, int d_id, void *conP);<br>extern void client_login(int infd, int outfd, int *w_idP, int *d_idP);
main()
{
   int w_id, d_id;
  client login(0, 1, \&w id, &d id);
  client init(0, 1, w id, d id, (void * )0);
}
int send_new_order(void *contextP, NewOrder_data *data) {
 int
  data->s_WID = 11;
  data\rightarrow s\_D_ID = 22;
  data->s C ID = 3333;
   strcpy((char *)data->s_C_LAST, "1234567890123456");
 strcpy((char *)data->s_C_CREDIT, "BC");
 data->s_C_DISCOUNT = 0.1556;
   data->s_O_ID = 4444;
strcpy((char *)data->s_O_ENTRY_D, "1992-10-2 12:33:11");<br>strcpy((char *)data->s_status_line, "123456789012345678901234");
  data\rightarrow s_{total\_amount} = 12.98;data\rightarrow s_transtatus = 0;
data->s_W_TAX = 0.1234;<br>data->s_D_TAX = 0.5678;
for (i=0; i < data->s_O_OL_CNT; i++) {<br>strcpy((char *)data->item[i].s_I_NAME, "123456789012345678901234");
                data->item[i].s_S_QUANTITY = i + 1;
                data->item[i].s_brand_generic[0] = 'B';
                data > item[i].s I\_PRICE = i + 1;data->item[i].s_OL_AMOUNT = i + 1;
\begin{array}{c} \hline \end{array} return 0;
}
 int send_payment(void *contextP, Payment_data *data) {
  data > s<sub>_</sub>W_ID = 11;
  data->s D ID = 22;
  data->s<sub>_C_ID</sub> = 3333;
  data->s_C_W_ID = 44;
  data->s_C_D_ID = 55;
  data->s H AMOUNT = 9.55;
strcpy((char *)data->s_W_STREET_1, "12345678901234567890");<br>strcpy((char *)data->s_W_STREET_2, "12345678901234567890");<br>strcpy((char *)data->s_W_CITY, "12345678901234567890");
  \text{strcpy}((\text{char}*)\text{data} > s\_W\_STATE, "PR");
  strcpy((char *)data->s_W_ZIP, "123456789");
 strcpy((char *)data->s_D_STREET_1, "12345678901234567890");
 strcpy((char *)data->s_D_STREET_2, "12345678901234567890");
  strcpy((char *)data->s_D_CITY, "12345678901234567890");
 strcpy((char *)data->s_D_STATE, "PR");
 strcpy((char *)data->s_D_ZIP, "123456789");
  strcpy((char *)data->s_C_FIRST, "1234567890123456");
strepy((char *)data->s_C_MIDDLE, "12");<br>strepy((char *)data->s_C_LAST, "1234567890123456");<br>strepy((char *)data->s_C_STREET_1, "12345678901234567890");<br>strepy((char *)data->s_C_STREET_2, "12345678901234567890");<br>strepy((ch
 strcpy((char *)data->s_C_ZIP, "123456789");
 strcpy((char *)data->s_C_PHONE, "1234567890123456");
 strcpy((char *)data->s_C_SINCE, "1992-23-22 21:11:11");
   strcpy((char *)data->s_H_DATE, "1992-10-2 12:33:11");
 strcpy((char *)data->s_C_CREDIT, "BC");
 data->s_C_CREDIT_LIM = 5000;
   data->s_C_DISCOUNT = 0.10;
                                                                                                                                      data->sCBALANCE = 122.10;
                                                                                                                                      strcpy((char *)data->s_C_DATA
                                                                                                                                   "12345678901234567890123456789012345678901234567890123456789012345678901234567890");
                                                                                                                                      return 0;
                                                                                                                                   }
                                                                                                                                   int send_order_status(void *contextP, OrderStatus_data *data) {
                                                                                                                                     int
                                                                                                                                      data->s W ID = 11;
                                                                                                                                      data->\s_D_ID = 22
                                                                                                                                     data->s C ID = 3333;
                                                                                                                                      strcpy((char *)data->s_C_FIRST, "1234567890123456");
                                                                                                                                      strcpy((char *)data->s_C_MIDDLE, "12");
                                                                                                                                    strcpy((char *)data->s_C_LAST, "1234567890123456");
 data->s_C_BALANCE = 122.10;
                                                                                                                                     data->s O ID = 44;
                                                                                                                                    strcpy((char *)data->s_O_ENTRY_D,"1992-10-2 12:33:11");
 data->s_O_CARRIER_ID = 55;
                                                                                                                                      data \rightarrow s ol cnt = 10;
                                                                                                                                   for (i=0; i < data->s_ol_cnt; i++) {<br>data->item[i].s_OL_SUPPLY_W_ID = i + 1;
                                                                                                                                                    data->item[i].s_OL_I_ID = i + 1;
                                                                                                                                                    data->item[i].s_OL_QUANTITY = i + 1;
                                                                                                                                                    data->item[i].s_OL_AMOUNT = i + 1;
                                                                                                                                                    strcpy((char *)data->item[i].s_OL_DELIVERY_D, "1992-10-2 12:33:11");
                                                                                                                                       }
                                                                                                                                      return 0;
                                                                                                                                   }
                                                                                                                                   int send_delivery(void *contextP, Delivery_data *data) {
                                                                                                                                       strcpy((char *)data->s_exec_status, "Delivery has been queued");
                                                                                                                                      return 0;
                                                                                                                                   }
                                                                                                                                  int send_stock_level(void *contextP, StockLevel_data *data) {
                                                                                                                                     data->s low stock = 22;
                                                                                                                                      return 0;
                                                                                                                                   }
                                                                                                                                                                                            client_utils.c
                                                                                                                                  /*
                                                                                                                                    *
                                                                                                                                                    client_utils.c
                                                                                                                                    *
                                                                                                                                      * $Revision: 1.9 $
                                                                                                                                    * $Date: 1999/05/06 21:28:26 $
                                                                                                                                   * $Log:
                                                                                                                                    *
                                                                                                                                    *
                                                                                                                                    *
                                                                                                                                    *
 * $TALog: client_utils.c,v $
                                                                                                                                    * Revision 1.9 1999/05/06 21:28:26 oz
                                                                                                                                     * - Removed all the .. from the includes
                                                                                                                                      - Added -I.. to the makefiles instead
                                                                                                                                    * - Moved all the thread related code and connection
                                                                                                                                       selection to serverMon.c
                                                                                                                                    * [from r1.7 by delta oz-24309-TPCC-add-oracle8.1-code, r1.5]
                                                                                                                                    *
                                                                                                                                    * Revision 1.7 1998/12/11 16:37:57 wenjian
                                                                                                                                     * Move some common functions from client/client utils.c to common/tpcc utils.c.
                                                                                                                                    * In this version, we only move time_diff_ms(). Need some work in order to
                                                                                                                                    * move other functions like ERROUT.
                                                                                                                                    *
                                                                                                                                      - Move time_diff_ms() to common/tpcc_utils.c
                                                                                                                                    * [from r1.6 by delta wenjian-23788-TPCC-use-single-stats-var-for-each-client-and-server, r1.2]
                                                                                                                                    *
                                                                                                                                     Revision 1.6 1998/11/09 16:59:36 wenjian
                                                                                                                                    * In this revision, most of the changes are related to the directory of header
                                                                                                                                    * files after directory reorganization. Other changes include adding or removing
                                                                                                                                     * files to put them in the right directories. Makefiles are written for NT
                                                                                                                                    * platform so that nmake is working on NT now. Need a top level Makefile for all
                                                                                                                                      * the directories.
                                                                                                                                    * [from r1.5 by delta wenjian-23677-TPCC-reorganize-directory-structure, r1.2]
                                                                                                                                    *
                                                                                                                                    * Revision 1.5 1998/11/09 14:48:14 wenjian
                                                                                                                                      * In an effort to make a new directory structure for TPCC, this delta
                                                                                                                                    * creates two directories: tpcc/client and tpcc/server. All the files
                                                                                                                                    * for this revision are copied from tpcc/sp-tpcc without any change.
 * Further change may be needed for some files due to the change of
                                                                                                                                    * the directory structure.
                                                                                                                                    * [added by delta wenjian-23677-TPCC-reorganize-directory-structure, r1.1]
                                                                                                                                    *
                                                                                                                                    * Revision 1.9 1998/10/08 14:18:00 dongfeng
                                                                                                                                    * Add codes for doing web-based tpcc.
 * [from r1.7 by delta dongfeng-23067-TPCC-add-web-based-tpcc-client, r1.1]
                                                                                                                                    *
 * Revision 1.7 1998/04/29 19:47:42 wenjian
                                                                                                                                     * - Add prefix_sprintf
                                                                                                                                    * - Remove ENCINA_C_CALLING_CONVENTION from err_printf
                                                                                                                                    * [from r1.6 by delta wenjian-22495-TPCC-add-new-feature-to-monitor-tpcc-clients, r1.1]
                                                                                                                                    *
 * Revision 1.6 1998/02/17 22:07:00 wenjian
                                                                                                                                    * Minor changes for NT
```
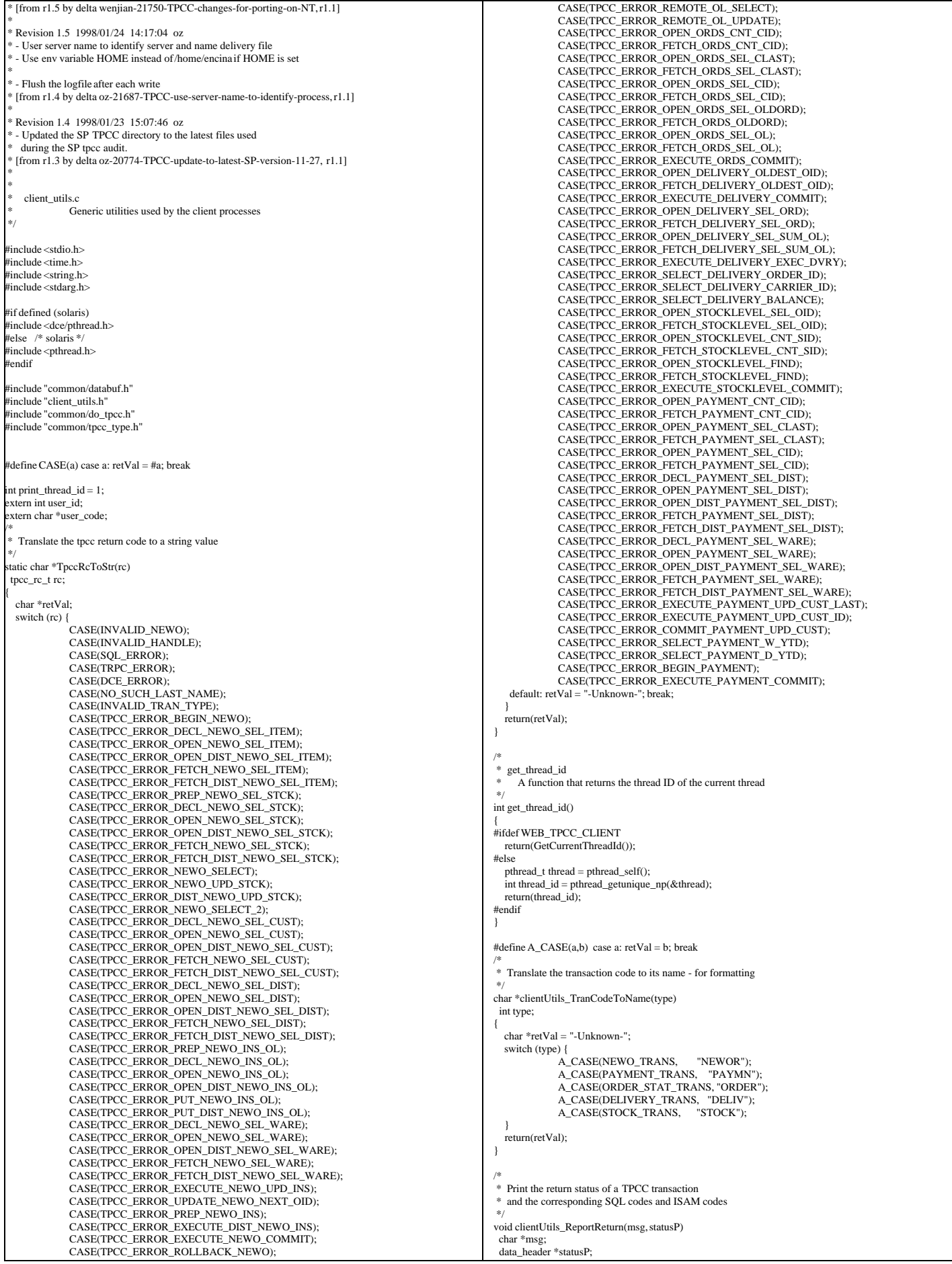

{ switch (statusP->returncode) { case SUCCESS\_CODE: err\_printf( "After %s, rc = %d\n", msg, statusP->returncode); break; case SQL\_ERROR: err\_printf("ERROR: After %s, rc = SQL\_ERROR, SQL=%d, ISAM=%d\n", msg, statusP->sql\_code, statusP->isam\_code); break; case INVALID\_NEWO: err\_printf("After %s, rc = INVALID\_NEWO\n", msg); break; case DCE\_ERROR: err\_printf("ERROR: After %s, rc = DCE\_ERROR\n", msg); break; case TRPC\_ERROR: err\_printf("ERROR: After %s, rc = TRPC\_ERROR\n", msg); break; case NO\_SUCH\_LAST\_NAME: err\_printf("After %s, rc = NO\_SUCH\_LAST\_NAME.\n", msg); break; case DISTRIBUTED\_TRAN\_FAILED: err\_printf("After %s, rc = DISTRIBUTED\_TRAN\_FAILED.\n", msg); break; default: err\_printf("ERROR: After %s, rc = %s (%d), SQL=%d, ISAM=%d\n", msg, TpccRcToStr(statusP->returncode), statusP->returncode, statusP->sql\_code, statusP->isam\_code); break; } } /\* \* clientUtils\_SetReturnCode \* \* Set the return code in the dataP union. \* dataP is a pointer to a union of all the transaction types. \* Each member of the union has a header field that contains a return code. Set the returncode value of the header field \* for dataP to be code. \*/ void clientUtils\_SetReturnCode(dataP, code) tpcc\_data\_t  $*$ dataP: tpcc\_rc\_t code; { switch (dataP->tran\_type) { case NEWO\_TRANS: { newOrder\_data\_t \*ptr = &dataP->data.new\_order; ptr->header.returncode = code; break;  $\Box$  case PAYMENT\_TRANS: { payment\_data\_t \*ptr = &dataP->data.payment; ptr->header.returncode = code; break; } case ORDER\_STAT\_TRANS: { orderStatus\_data\_t \*ptr = &dataP->data.order\_status; ptr->header.returncode = code; break;  $\begin{array}{ccc} \end{array}$  case DELIVERY\_TRANS: { delivery\_data\_t \*ptr =  $\&$  dataP->data.delivery; ptr->header.returncode = code; break; } case STOCK\_TRANS: { stockLevel\_data\_t \*ptr = &dataP->data.stock\_level; ptr->header.returncode = code; break;  $\begin{array}{ccc} \end{array}$  } } /\* get\_prefix Format the output prefix for printing: \* It contains the user\_id, 'C' or 'T' depending on whether it \* is a terminal or a client and optional a thread identifier The prefix is written in the buffer passed in by the caller \*/ void get\_prefix(buffer) char \*buffer; { if (print\_thread\_id) {  $int thread_id = get\_thread_id();$ sprintf(buffer, "%s(%d-%s-%d)%s",<br>user\_id < 10 ? " " : us |......<br>|: user\_id < 100 ? " " : "", user\_id, user\_code, thread\_id, thread\_id < 10 ? " " : ""); } else { sprintf(buffer, "%s(%2d-%s)", user\_id < 10 ? " " : "", user\_id, user\_code); } /\* \* err\_printf A var-arg function that appends the current time and \* other data to the print request and sends it to stderr \* if it is not a web client, to a file if it is \*/ void err\_printf(char \*format, ...) { time\_t cur\_timet; char time\_str[30]; char line\_prefix[50]; va\_list ap; va\_start(ap, format); cur\_timet = time(&cur\_timet); strftime(time\_str, 29, "%X", localtime(&cur\_timet)); get prefix(line prefix); fprintf(ERROUT, "%s %s - ", line\_prefix, time\_str); vfprintf(ERROUT, format, ap); #ifdef WEB\_TPCC\_CLIENT fflush(ERROUT); #endif va\_end(ap); } /\* \* logprintf A var-arg function that prints both to standard error to to the log file. It prepends every line with the current time and the user id. \*/ void logprintf( char \*format, ...) { time\_t cur\_timet; char time\_str[30]; char line\_prefix[50]; va\_list ap; va\_start(ap, format); cur\_timet = time(&cur\_timet); strftime(time\_str, 29, "%X", localtime(&cur\_timet)); get\_prefix(line\_prefix); fprintf(logtpcc ? logtpcc : ERROUT, "%s %s - ", line\_prefix, time\_str); vfprintf(logtpcc ? logtpcc : ERROUT, format, ap); if (logtpcc) fflush(logtpcc); if (debug && logtpcc) { fprintf(ERROUT, "%s %s - ", line\_prefix, time\_str); vfprintf(ERROUT, format, ap); } va\_end(ap); } void prefix\_sprintf(char \*buf, char \*format, ...) { time\_t cur\_timet; char time\_str[30]; char line\_prefix[50]; char info $[256]$ ; va\_list ap; va\_start(ap, format); cur timet = time( $&cur$  timet); strftime(time\_str, 29, "%X", localtime(&cur\_timet)); get\_prefix(line\_prefix); sprintf(buf, "%s %s - ", line\_prefix, time\_str); vsprintf(info, format, ap); strcat(buf,info); va\_end(ap); } **client\_utils.h** /\* \* client\_utils.h \* \* \$Revision: 1.11 \$ \* \$Date: 1999/05/06 21:28:26 \$  $*$  \$Log:  $$$ \*

\*

TPC Benchmark™ C Full Disclosure Report - IBM eServer pSeries 680 Page 51 of 217

 $\begin{array}{c} \hline \end{array}$ 

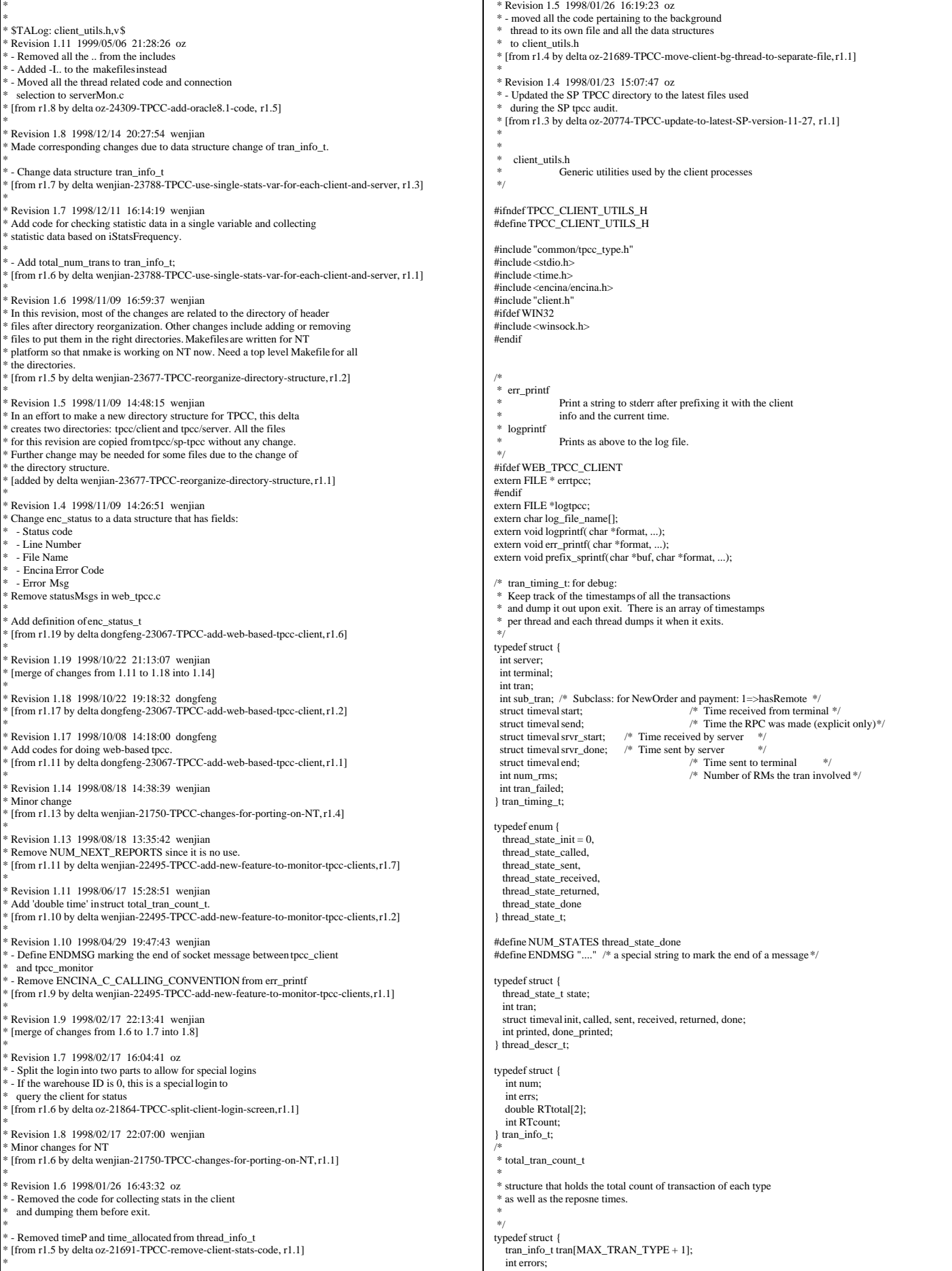

\*

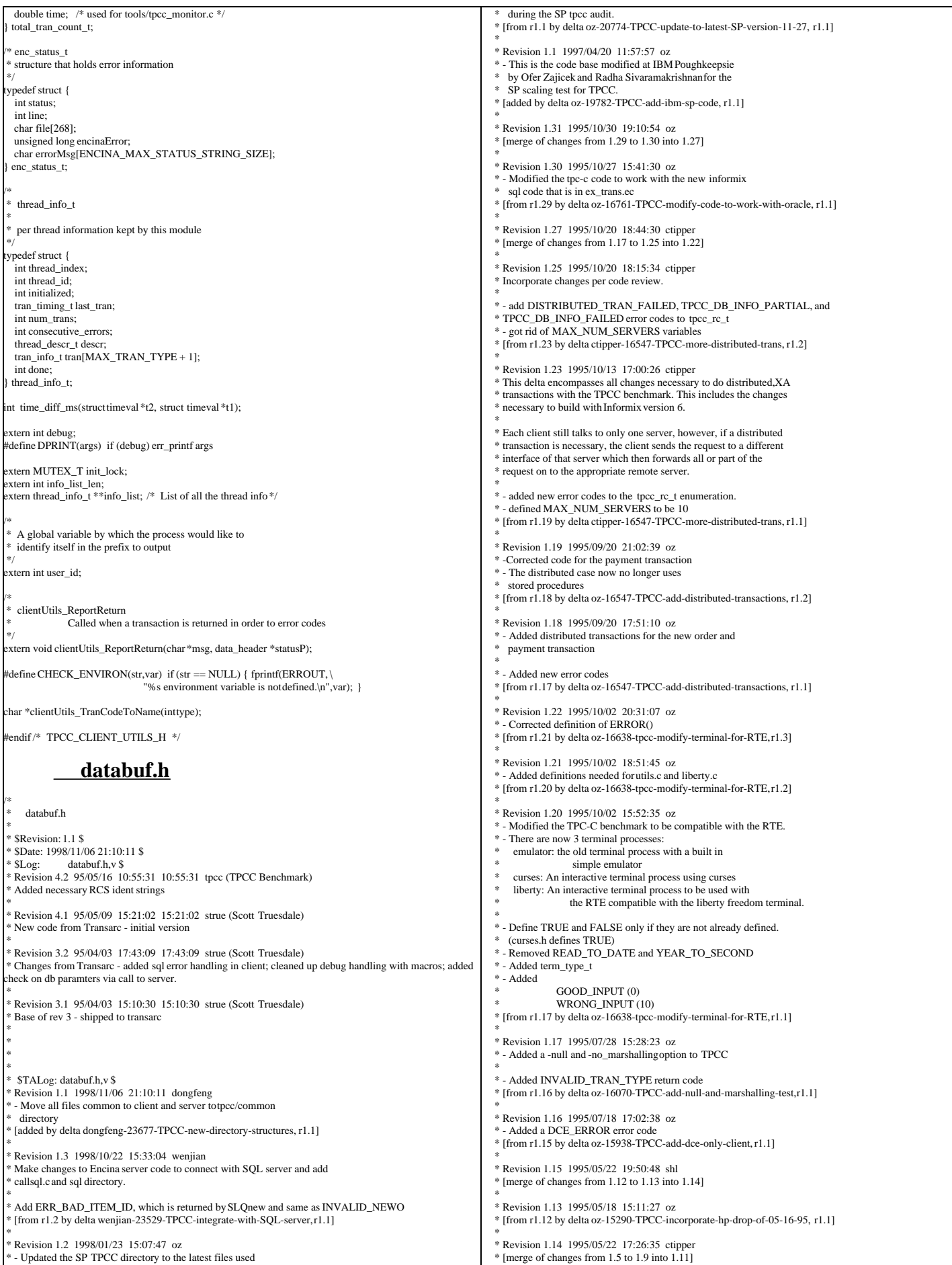

TPC Benchmark™ C Full Disclosure Report - IBM eServer pSeries 680 Page 53 of 217

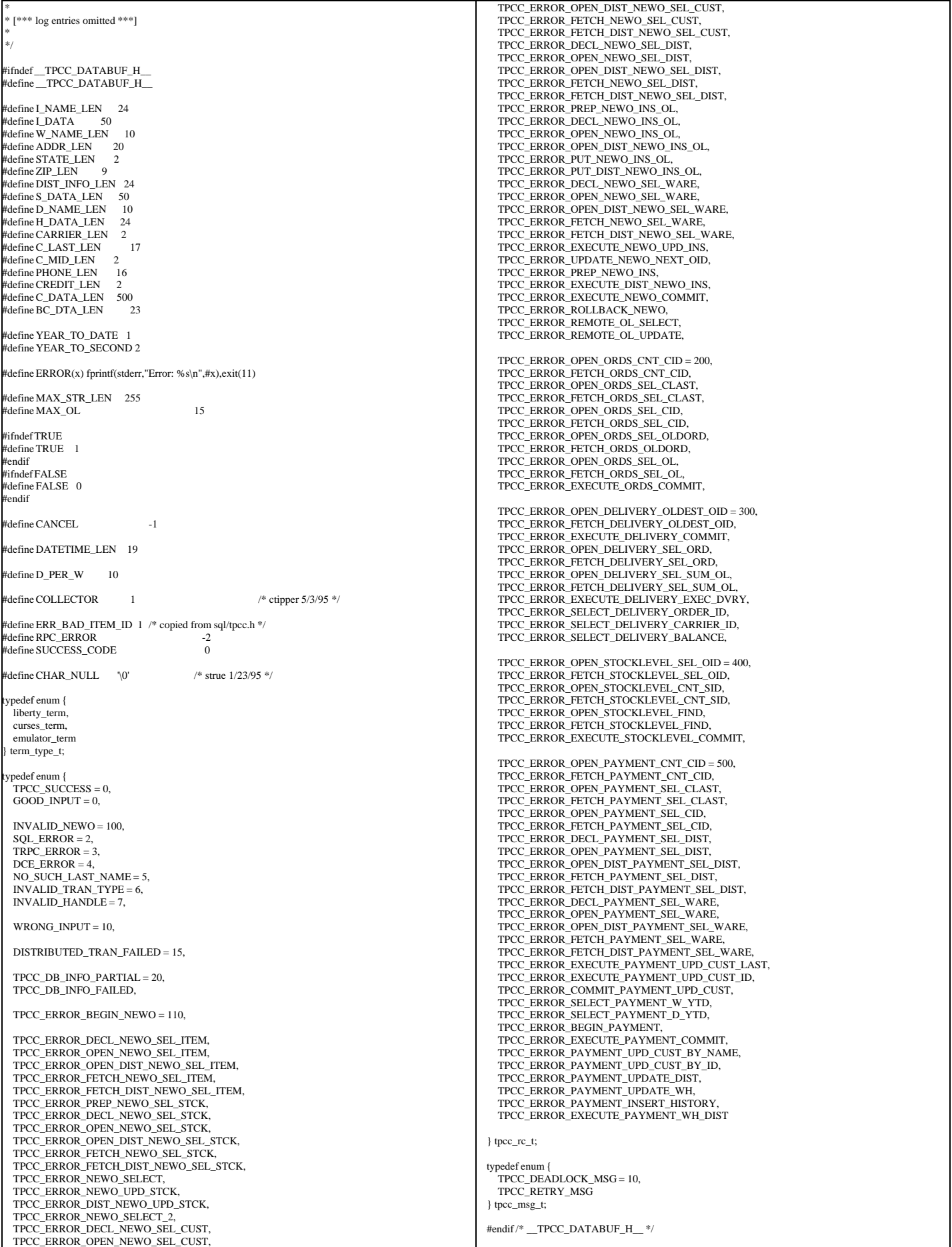

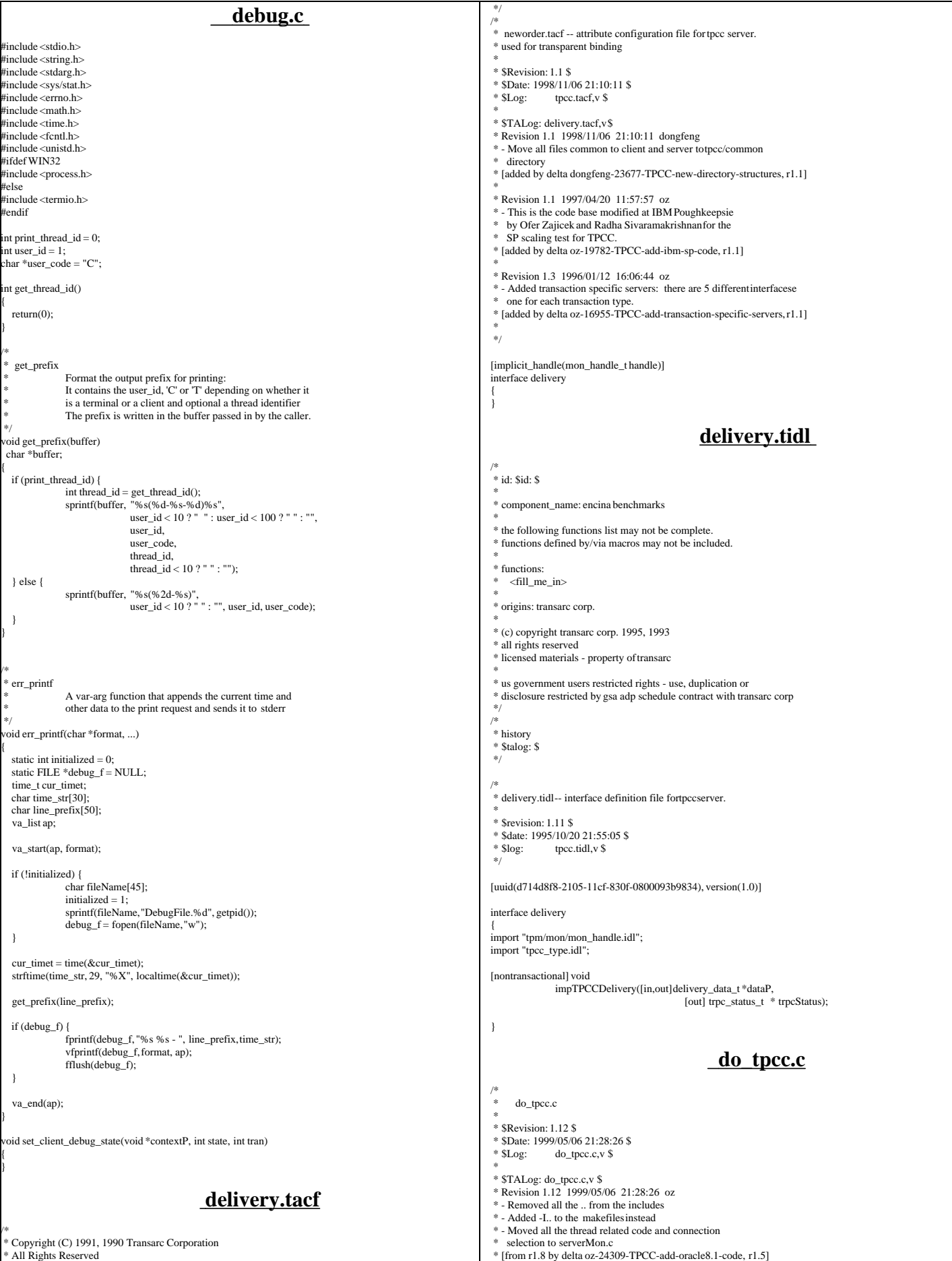

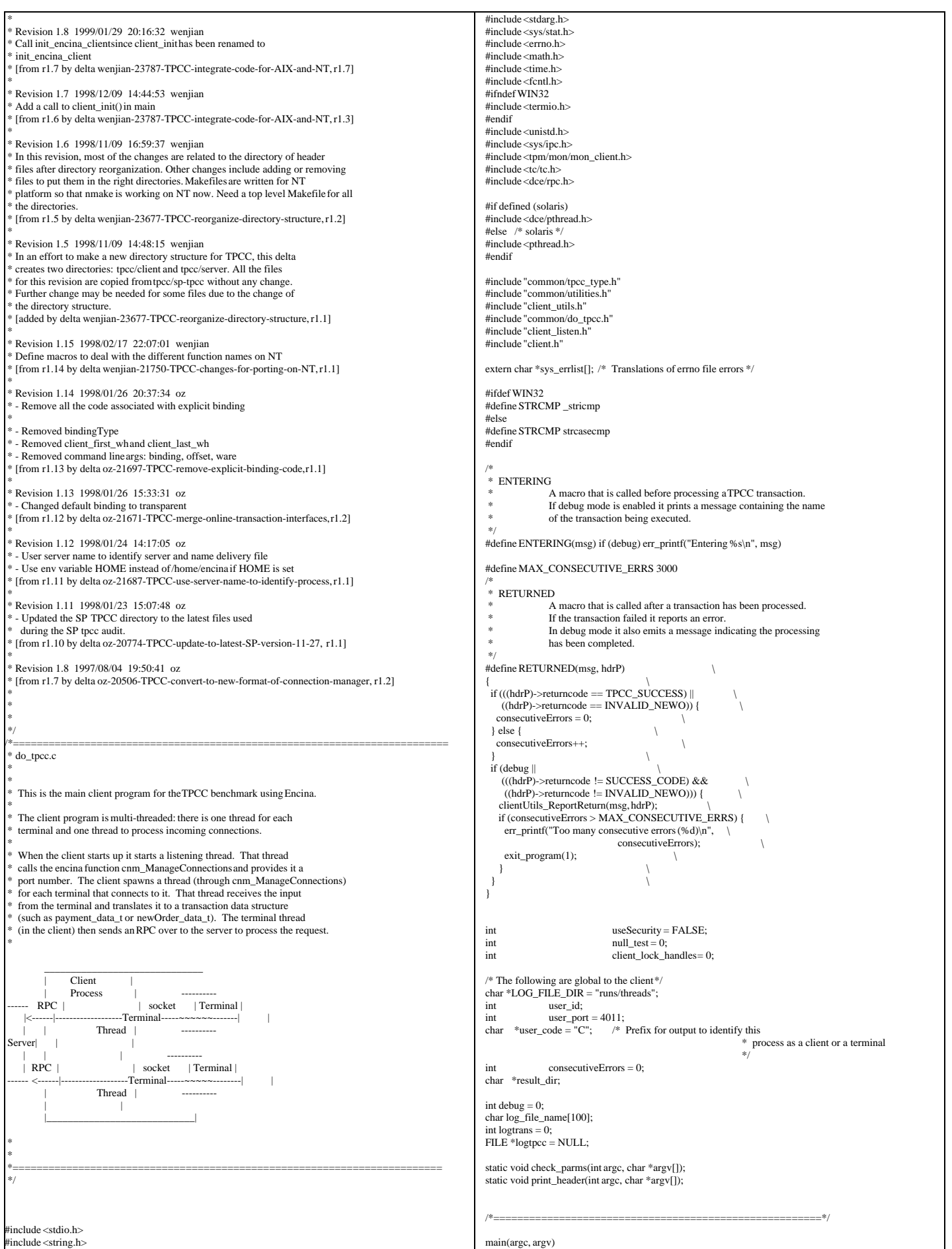

TPC Benchmark™ C Full Disclosure Report - IBM eServer pSeries 680 Page 56 of 217

```
nt argc;
char * argv[]{
   check_parms(argc,argv); /* Read and parse the command line parameters */
   err_printf("Client %d starting.\n", user_id);
  init_encina_client(user_id);
  enroll_client(user_id); /* enroll as a client */
 /*
   * Open log file
 */
logtpcc = fopen(log_file_name, "w");<br>print_header(argc, argv); /** Print a test header to the logfile **/
 /*
  * Start the listening thread:<br>* This sell will not nature
      This call will not return
    */
  make_connections((void *)user_port);
  exit_program(0);
 return (0); /* to statisfy lint */
     } /*************** end of main *************/
/*=======================================================*/
/*
  * User must supply user_id as a parm and all other parameters
 * as environment variables.
 */
/*--------------------------------------------------------------
      Check Parameters
 Check the parameters passed in.
 *
 * Not all the parameters are relevant for this executable.
  This code is shared between the regular Encina Monitor
  based TPC-C client and other test clients that do not
 * use the Encina Monitor. The type of this executable is
 * in client_type and is set to mon_client for the TPCC
 * Monitor based client (the audited client).
 *--------------------------------------------------------------
 */
static void check_parms (argc,argv)
 int argc;
 char *argv[];
{
  char *host_name = getenv("HOST");
 char *home_dir = getenv("HOME");<br>int next arg = 1;
               next_{arg} = 1;int errors = 0;
 char *progName;
  int print_help = 0;
  user_id = -1;
  result\_dir = ".";
  while (next_arg < argc) {
               if (!STRCMP("-debug", argv[next_{arg}])) {
                    /* Enable debug mode (for testing) */
                  \text{debug} = 1;
                } else if (!STRCMP("-dir", argv[next_arg])) {
                /* The directory for the client output */<br>result_dir = argv[++next_arg];
                } else if (!STRCMP("-log", argv[next_arg])) {
                    /* A less intrusive form of debug mode */
                  logtrans = 1;
                } else if (!STRCMP("-id", argv[next_arg])) {
                   \hspace{0.1mm} /* The id of this client *
                 user_id = atol(argv[++next_arg]);
} else if (!STRCMP("-port", argv[next_arg])) {
 /* The id of this client */
                    user_port = atol(argv[++next_arg]);
                  if (user_id < 0) user_id = user_port;
                } else if (!STRCMP("-security", argv[next_arg])) {
                 /* Enable security between the client and the server.
 * This is enabled by default
                 */
                   useSecurity = TRUE;
                } else if (!STRCMP("-noSecurity", argv[next_arg])) {
                 /* Disable security between the client and the server.
 * This is enabled by default
                 */
                    useSecurity = FALSE;
                } else if (!STRCMP("-null", argv[next_arg])) {
                    /* For testing: do not access the data in the DB */
                    logprintf("Performing NULL test\n");
                   null test = 1:
                \text{else if } (\text{!STRCMP}("-lock", \text{argv}[\text{next arg}])) {
                    logprintf("Locking longterm handles\n");
                   client_lock_handles= atol(argv[++next_arg]);
                } else {
                  printf("invalid parameter: %s \nvert^n, argv[next_arg]);
                    print_help = 1;
                                                                                                                                                   break;
                                                                                                                                                }
                                                                                                                                      next_arg++;
                                                                                                                                }
                                                                                                                                  if (user id < 0) {
                                                                                                                                   printf(" Missing User Id\n");
                                                                                                                                    print_{\text{help}} = 1;
                                                                                                                                   }
                                                                                                                                   if (print_help) {
                                                                                                                                                \text{progName} = \text{strrchr}(\text{argv}[0], \text{ } \text{'}');\text{progName} = (\text{progName ? progName} + 1 : \text{argv[0]});printf("\nusage:\n You can specify the following in anyorder\n");<br>printf(" You must specify the Id\n");
                                                                                                                                                printf(" -id <num> The user ID for this client\n");<br>printf(" -dir <dir> Directory for output (default \".\")\n");
                                                                                                                                               printf(" -debug enable debugging\n");<br>printf(" -log log all activity to a file\n
                                                                                                                                                printf(" -log log all activity to a file\n");<br>printf(" -security enable secure communicat
                                                                                                                                                printf(" -security enable secure communications between the client and PA\n"); printf(" -null NULL test: the server immediately returns\n");
                                                                                                                                                                      NULL test: the server immediately returns\n");
                                                                                                                                                exit(-1);
                                                                                                                                   }
                                                                                                                                   sprintf(log_file_name, "%s/%s/C.%s.%d", 
                                                                                                                                                  home_dir ? home_dir : "/home/encina",
                                                                                                                                                  LOG_FILE_DIR.
                                                                                                                                                   host_name ? host_name : "host", user_id);
                                                                                                                               }
                                                                                                                               /*
                                                                                                                                  print_header:
                                                                                                                                               Print some feedback to the user on the client configuration
                                                                                                                                */
                                                                                                                               static void print_header(int argc, char *argv[])
                                                                                                                               {
                                                                                                                                   int i;
                                                                                                                                  if (!logtpcc)
                                                                                                                                                return;
                                                                                                                                   logprintf("Client %d starting a %s test.\n",
                                                                                                                                                     user_id,
                                                                                                                                                   null_test ? "NULL" : "DB");
                                                                                                                                   logprintf("Params: ");
                                                                                                                                  for (i=0; i<argc; i++) {
                                                                                                                                               fprintf(logtpcc, "%s ", argv[i]);
                                                                                                                                }
                                                                                                                                  ffprintf(logtpcc, "\langle n''\rangle;
                                                                                                                                  fflush(logtpcc);
                                                                                                                               }
                                                                                                                                                                                         do_tpcc.h
                                                                                                                               /*
 * do_tpcc.h
                                                                                                                                *
                                                                                                                                * \mathbb{R} evision: 1.1 \mathbb{R}* $Date: 1998/11/09 16:00:05 $<br>* $Log: do_tpcc.h, v $
                                                                                                                                               do_tpcc.h,v $
                                                                                                                                *
                                                                                                                                   * $TALog: do_tpcc.h,v $
                                                                                                                                  Revision 1.1 1998/11/09 16:00:05 dongfeng
                                                                                                                                * Move do_tpcc.h to common directory
 * [added by delta dongfeng-23677-TPCC-new-directory-structures, r1.4]
                                                                                                                                *
                                                                                                                                * Revision 1.7 1998/01/23 15:07:49 oz
                                                                                                                                 * - Updated the SP TPCC directory to the latest files used
                                                                                                                                   during the SP tpcc audit.
                                                                                                                                * [from r1.6 by delta oz-20774-TPCC-update-to-latest-SP-version-11-27, r1.1]
                                                                                                                                *
                                                                                                                                *
                                                                                                                                */
                                                                                                                               #ifndef _DO_TPCC_H_INCLUDED_
                                                                                                                               #define _DO_TPCC_H_INCLUDED_
                                                                                                                               #include <dce/rpc.h>
                                                                                                                               #include <trpc/trpc.h>
                                                                                                                               #include "databuf.h"
                                                                                                                               #define WRONG_INPUT 0
                                                                                                                               #define NEW_ORDER 1
                                                                                                                               #define PAYMENT 2
                                                                                                                               #define ORDER_STATUS 3
                                                                                                                               #define DELIVERY 4
                                                                                                                               #define STOCK_LEVEL 5
                                                                                                                               #define QUIT 9
                                                                                                                               #define MIN_OL 5
#define MAX_FLDS 200 /* Maximum fields in a TPC-C form */
                                                                                                                               #define THRESHOLD_LEN 2 

#define ON 1
                                                                                                                               #define OFF 0
```
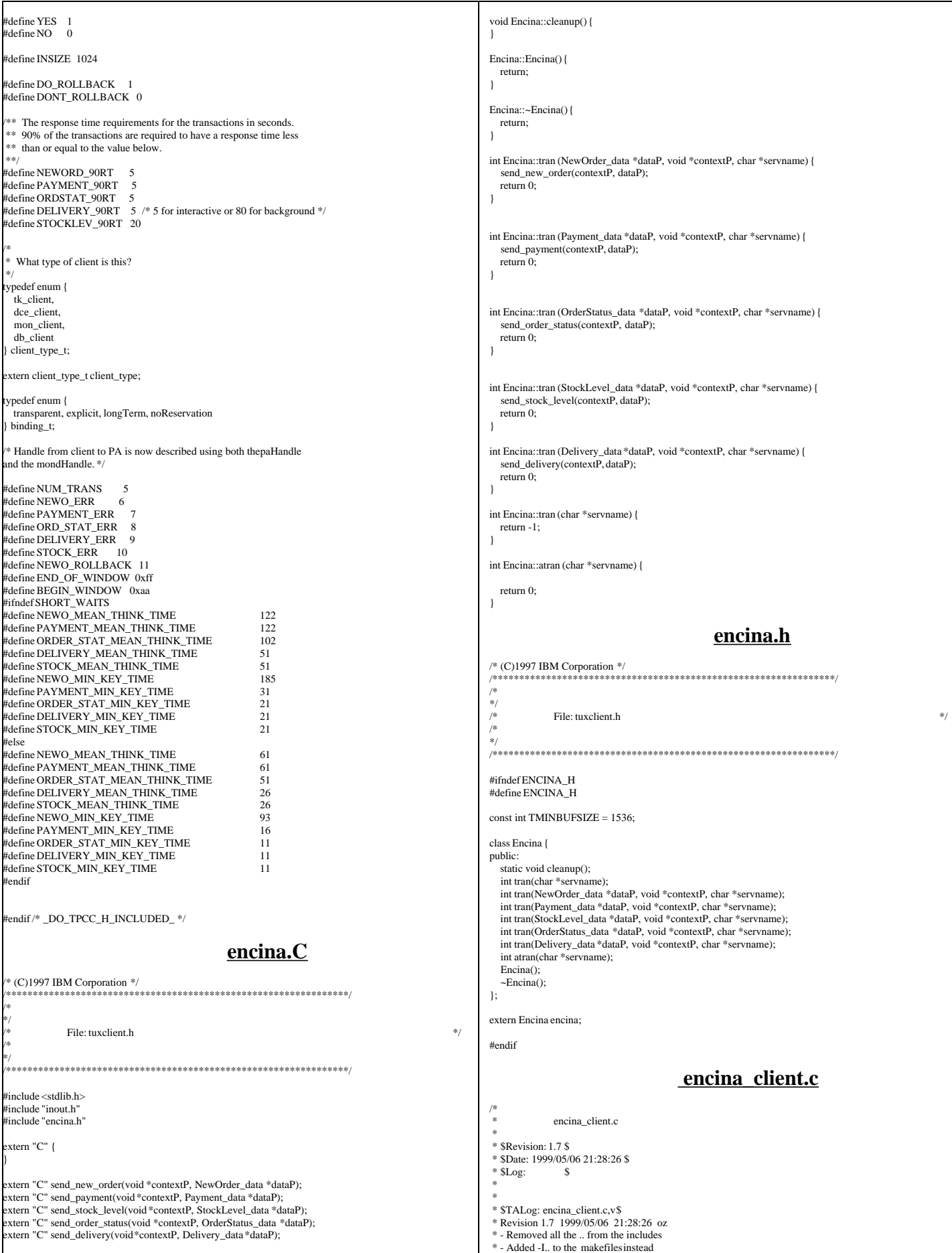

- Moved all the thread related code and connection selection to serverMon.c \* [from r1.6 by delta oz-24309-TPCC-add-oracle8.1-code, r1.5] \* \* Revision 1.6 1998/11/09 16:59:37 wenjian \* In this revision, most of the changes are related to the directory of header \* files after directory reorganization. Other changes include adding or removing \* files to put them in the right directories. Makefiles are written for NT \* platform so that nmake is working on NT now. Need a top level Makefile for all the directories. \* [from r1.5 by delta wenjian-23677-TPCC-reorganize-directory-structure, r1.2] \* \* Revision 1.5 1998/11/09 14:48:16 wenjian \* In an effort to make a new directory structure for TPCC, this delta \* creates two directories: tpcc/client and tpcc/server. All the files \* for this revision are copied from tpcc/sp-tpcc without any change. \* Further change may be needed for some files due to the change of \* the directory structure. \* [added by delta wenjian-23677-TPCC-reorganize-directory-structure, r1.1] \* \* Revision 1.5 1998/01/23 15:07:51 oz \* - Updated the SP TPCC directory to the latest files used during the SP tpcc audit. \* [from r1.4 by delta oz-20774-TPCC-update-to-latest-SP-version-11-27, r1.1] \* \* \* \*/ /\* \* encina\_client.c \* The Encina related code in the client that is common to both the monitor client and the toolkit client. \* \*/ #include <stdio.h> #include <string.h> #include <stdarg.h> #include <trpc/trpc.h> #include <encina/encina.h> #include "common/utilities.h" #include "client\_utils.h"  $\#$ include "encina\_client.h" static trpc\_handle\_t bind\_to\_server(char \*name); /\* \* encina\_error\_message \* Report an encina error message by interpreting it and writing \* it to both the logfile (if any) and to standard error \*/ void encina\_error\_message(msg, n) char \*msg; unsigned long n; { char errorMsg[ENCINA\_MAX\_STATUS\_STRING\_SIZE]; encina\_StatusToString(n, ENCINA\_MAX\_STATUS\_STRING\_SIZE, errorMsg); err\_printf("ERROR: %s. Error code = %s (%d 0x%x) \n", msg, errorMsg, n, n); } /\* \* encina\_error \* \* This is called for FATAL errors. It reports the error and exits. \*/ void encina\_error(funcName, n) char \*funcName; unsigned long n; { char msg[128]; sprintf("%s failed", funcName); encina\_error\_message(msg, n); exit\_program(1); } /\* secure\_handle \* Secure a handle to an encina server. This can be called with either a PA handle or with a trpc handle to a toolkit server. \*/ void secure\_handle(trpc\_handle\_t handle, int use\_security) { rpc\_binding\_handle\_t rpcHandle;<br>unsigned long status = 0;  $\frac{1}{2}$ unsigned long unsigned char \*serverPrincipal; ENCINA\_CALL("trpc\_GetRpcHandleFromBinding", trpc\_GetRpcHandleFromBinding(handle,&rpcHandle)); rpc\_mgmt\_inq\_server\_princ\_name(rpcHandle, rpc\_c\_authn\_default, &serverPrincipal, &status); if (use\_security) { DPRINT(("rpc\_binding\_set\_auth\_info -> principal %s, protect %d, authn %d authz %d\n", serverPrincipal, rpc\_c\_protect\_level\_connect, rpc\_c\_authn\_default, rpc\_c\_authz\_dce)); rpc\_binding\_set\_auth\_info(rpcHandle, serverPrincipal, rpc\_c\_protect\_level\_connect, rpc\_c\_authn\_default, NULL, rpc\_c\_authz\_dce, &status); } else { DPRINT(("rpc\_binding\_set\_auth\_info -> principal %s, protect %d, authn %d authz %d\n", serverPrincipal, rpc\_c\_protect\_level\_none, rpc\_c\_authn\_default, rpc\_c\_authz\_dce)); rpc\_binding\_set\_auth\_info(rpcHandle, serverPrincipal, rpc\_c\_protect\_level\_none, rpc\_c\_authn\_default, NULL, rpc\_c\_authz\_dce, &status); } if (status  $!=$  rpc\_s\_ok) { switch (status)  $\overline{\{}$ case rpc\_s\_invalid\_binding: printf("rpc binding invalid\*\*\*\*\*\* \n"); break; case rpc\_s\_wrong\_kind\_of\_binding:<br>printf("rpc binding is the wrong kind \n"); break; case rpc\_s\_unknown\_authn\_service : printf("rpc authn service unknown  $\langle n" \rangle$ ; break;  $}$  /\* switch \*/  $bde$  Exit(1); } } **encina\_client.h** /\* encina\_client.h \*  $*$  \$Revision: 1.5 \$ \$Date: 1998/11/09 14:48:16 \$  $*$  \$Log:  $$$  \* \* \* \$TALog: encina\_client.h,v \$ \* Revision 1.5 1998/11/09 14:48:16 wenjian \* In an effort to make a new directory structure for TPCC, this delta \* creates two directories: tpcc/client and tpcc/server. All the files \* for this revision are copied from tpcc/sp-tpcc without any change. \* Further change may be needed for some files due to the change of \* the directory structure. \* [added by delta wenjian-23677-TPCC-reorganize-directory-structure, r1.1] \* \* Revision 1.5 1998/01/23 15:07:52 oz \* - Updated the SP TPCC directory to the latest files used during the SP tpcc audit. \* [from r1.4 by delta oz-20774-TPCC-update-to-latest-SP-version-11-27, r1.1] \* \* Declarations common to monitor version and toolkit version \* \*/ #ifndef ENCINA\_CLIENT\_H #define ENCINA\_CLIENT\_H #include <trpc/trpc.h> void encina\_error\_message(char \*msg, unsigned long n); void encina\_error(char \*funcName, unsigned long n); void secure\_handle(trpc\_handle\_t handle, int use\_security); #endif /\* ENCINA\_CLIENT\_H \*/ **field.C** /\* (C)1997 IBM Corporation \*/ #include <stdio.h> #include "field.h" #include "inout.h" #include "format.h" #if 0 #if USE\_ALLOCA #include <alloca.h> #endif #endif extern char const \* const blanks

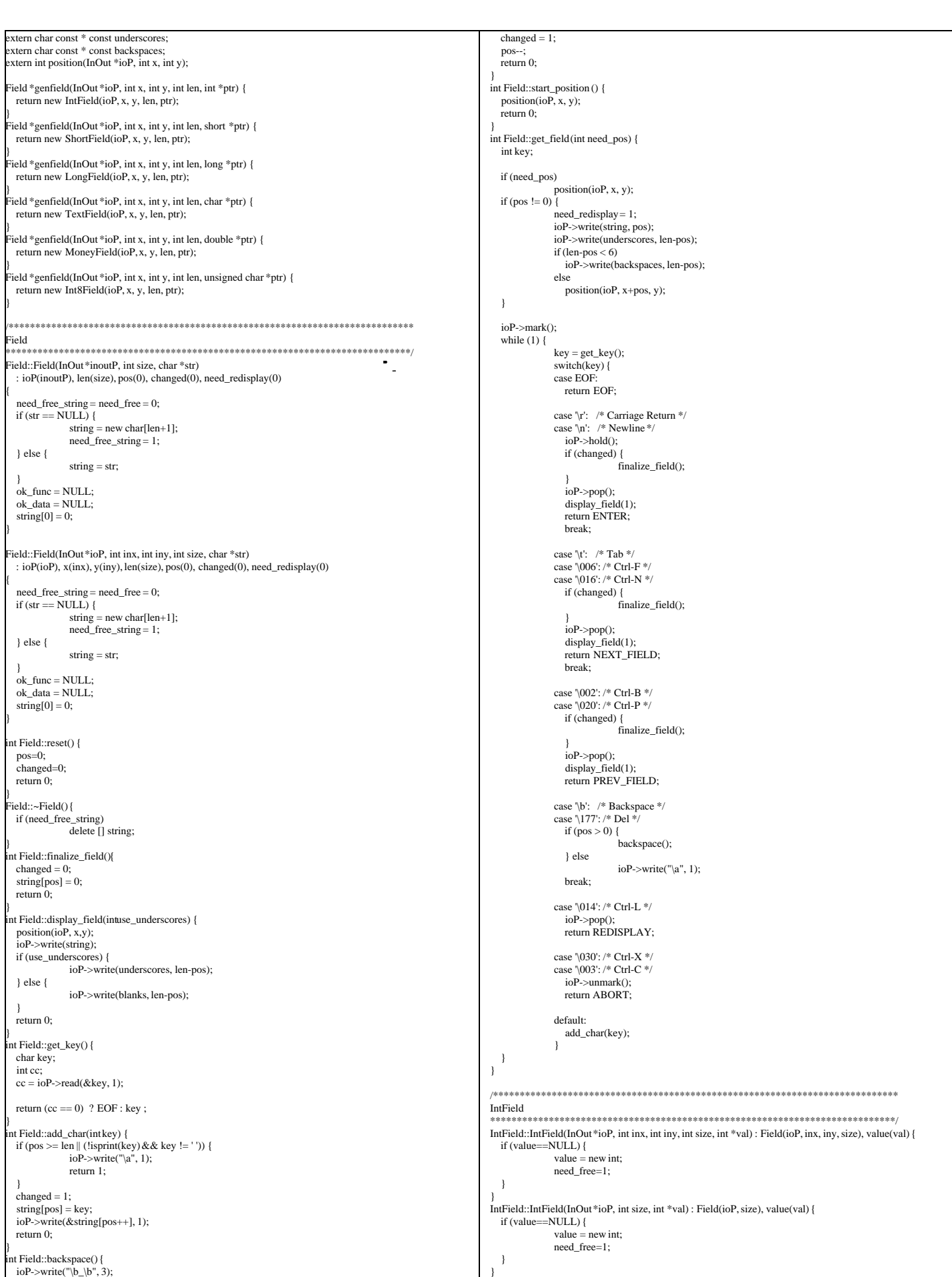

}

TPC Benchmark™ C Full Disclosure Report - IBM eServer pSeries 680 Page 60 of 217

IntField::~IntField() { if (need\_free) delete value; } nt IntField::add\_char(int key) { if  $(pos < len & & is \text{digit(key)})$  $changed = 1;$ string[pos] = key; ioP->write(&string[pos++], 1); return 0;  $\vert \ \rangle$  $ioP$ ->write("\a", 1); return 1; }<br>int IntField::display\_field(intuse\_underscores) { int firstchar; #if USE\_ALLOCA char  $*\overline{but} = (char * )alloca(len+1);$ #else char \*buf = new char[len+1]; endif memset(buf, 'x', len); if (pos) firstchar = format\_int(buf, len+1, \*value); else  $firstchar = len$  position(ioP, x, y); if (use\_underscores) { ioP->write(underscores, firstchar); ioP->write(buf+firstchar, len-firstchar); } else { ioP->write(buf, len); } return 0; } int IntField::finalize\_field() {  $changed = 0$ ;  $string[pos] = 0;$  if (value != NULL)  $\alpha^*$ value = atoi(string); return 0; } /\*\*\*\*\*\*\*\*\*\*\*\*\*\*\*\*\*\*\*\*\*\*\*\*\*\*\*\*\*\*\*\*\*\*\*\*\*\*\*\*\*\*\*\*\*\*\*\*\*\*\*\*\*\*\*\*\*\*\*\*\*\*\*\*\*\*\*\*\*\*\*\*\*\*\*\* ShortField \*\*\*\*\*\*\*\*\*\*\*\*\*\*\*\*\*\*\*\*\*\*\*\*\*\*\*\*\*\*\*\*\*\*\*\*\*\*\*\*\*\*\*\*\*\*\*\*\*\*\*\*\*\*\*\*\*\*\*\*\*\*\*\*\*\*\*\*\*\*\*\*\*\*\*\*/ ShortField::ShortField(InOut \*ioP, int inx, int iny, int size, short \*val) : Field(ioP, inx, iny, size), value(val) { if (value==NULL) { value = new short; need free=1;  $\begin{array}{c} \hline \end{array}$ } ShortField::ShortField(InOut \*ioP, int size, short \*val) : Field(ioP, size), value(val) { if (value==NULL) { value  $=$  new short: need\_free=1;  $\begin{array}{c} \hline \end{array}$ } ShortField::~ShortField() { if (need\_free) delete value; } int ShortField::add\_char(int key) { if (pos < len && isdigit(key)) {  $changed = 1;$ string[pos] = key;  $ioP\rightarrow write(\&string[pos++].1);$ return 0;  $\vert \ \rangle$  $ioP$ ->write("\a", 1); return 1; } nt ShortField::display\_field(intuse\_underscores) { int firstchar; #if USE\_ALLOCA char  $*\text{buf} = (\text{char}*\text{ballocal}(\text{len}+1))$ : #else char  $*$ buf = new char[len+1]; endif if (pos) firstchar = format\_short(buf, len+1, \*value); else firstchar = len; position(ioP, x, y); if (use\_underscores) { ioP->write(underscores, firstchar); ioP->write(buf+firstchar, len-firstchar); } else { ioP->write(buf, len);  $\begin{array}{c} \hline \end{array}$  return 0; } nt ShortField::finalize\_field(){  $changed = 0;$ string[pos] = 0;<br>if (value != NULL) } } } } } #else #endif else } } } } } } #else #endif

 return 0; /\*\*\*\*\*\*\*\*\*\*\*\*\*\*\*\*\*\*\*\*\*\*\*\*\*\*\*\*\*\*\*\*\*\*\*\*\*\*\*\*\*\*\*\*\*\*\*\*\*\*\*\*\*\*\*\*\*\*\*\*\*\*\*\*\*\*\*\*\*\*\*\*\*\*\*\* ShortField \*\*\*\*\*\*\*\*\*\*\*\*\*\*\*\*\*\*\*\*\*\*\*\*\*\*\*\*\*\*\*\*\*\*\*\*\*\*\*\*\*\*\*\*\*\*\*\*\*\*\*\*\*\*\*\*\*\*\*\*\*\*\*\*\*\*\*\*\*\*\*\*\*\*\*\*/ Int8Field::Int8Field(InOut \*ioP, int inx, int iny, int size, unsigned char \*val) : Field(ioP, inx, iny, size), value(val) { if (value==NULL) { value = new unsigned char; need\_free=1; } Int8Field::Int8Field(InOut \*ioP, int size, unsigned char \*val) : Field(ioP, size), value(val) { if (value==NULL) { value = new unsigned char; need\_free=1; } Int8Field::~Int8Field() { if (need\_free) delete value; int Int8Field::add\_char(int key) { if (pos < len && isdigit(key)) { changed  $= 1$ ;  $string[pos] = key;$ ioP->write(&string[pos++], 1); return 0; ioP->write("\a", 1); return 1; }<br>int Int8Field::display\_field(intuse\_underscores) { int firstchar; #if USE\_ALLOCA char  $*\text{buf} = (\text{char}*\text{ballocal}(\text{len}+1))$ ; char  $*$ buf = new char[len+1]; if (pos) firstchar = format\_char(buf, len+1, \*value); firstchar = len: position(ioP, x, y); if (use\_underscores) { ioP->write(underscores, firstchar); ioP->write(buf+firstchar, len-firstchar); } else { ioP->write(buf, len); return 0; }<br>int Int8Field::finalize\_field(){ changed  $= 0$ ;  $string[pos] = 0;$  $if (value != NULL)$ \*value =  $\text{atoi}(\text{string})$ ; return 0; /\*\*\*\*\*\*\*\*\*\*\*\*\*\*\*\*\*\*\*\*\*\*\*\*\*\*\*\*\*\*\*\*\*\*\*\*\*\*\*\*\*\*\*\*\*\*\*\*\*\*\*\*\*\*\*\*\*\*\*\*\*\*\*\*\*\*\*\*\*\*\*\*\*\*\*\* LongField \*\*\*\*\*\*\*\*\*\*\*\*\*\*\*\*\*\*\*\*\*\*\*\*\*\*\*\*\*\*\*\*\*\*\*\*\*\*\*\*\*\*\*\*\*\*\*\*\*\*\*\*\*\*\*\*\*\*\*\*\*\*\*\*\*\*\*\*\*\*\*\*\*\*\*\*/ LongField::LongField(InOut\*ioP, int inx, int iny, int size, long \*val) : Field(ioP, inx, iny, size), value(val) { if (value==NULL) {  $value = new long;$ need\_free=1; } LongField::LongField(InOut \*ioP, int size, long \*val) : Field(ioP, size), value(val) { if (value==NULL) { value = new long; need free=1: } LongField::~LongField() { if (need\_free) delete value; } int LongField::add\_char(int key) { if (pos < len && isdigit(key)) { changed = 1;  $string[pos] = key;$ ioP->write(&string[pos++], 1); return 0;  $i$ oP->write("\a", 1); return 1; int LongField::display\_field(intuse\_underscores) { int firstchar; #if USE\_ALLOCA char  $\overline{\text{b}}$ buf = (char \*)alloca(len+1); char \*buf = new char[len+1];

TPC Benchmark™ C Full Disclosure Report - IBM eServer pSeries 680 Page 61 of 217

if (pos)

\*value = atoi(string);

```
firstchar = format_long(buf, len+1, *value);
   else
               firstchar = len;
   position(ioP, x, y);
   if (use_underscores) {
               ioP->write(underscores, firstchar);
               ioP->write(buf+firstchar, len-firstchar);
  } else {
               ioP->write(buf, len);
\begin{array}{c} \hline \end{array} return 0;
}
|<br>|nt LongField::finalize_field(){
 changed = 0;string[pos] = 0;<br>if (value != NULL)
               *value = atoi(string);
  return 0;
}
 /****************************************************************************
MoneyField
        ****************************************************************************/
MoneyField::MoneyField(InOut*ioP, int inx, int iny, int size, double *val) : Field(ioP, inx, iny, size),
value(val) {
  seen\_dollar = seen\_sign = seen\_dot = seen\_digit = 0; if (value==NULL) {
              value = new double;
               need_free=1;
   }
}
MoneyField::MoneyField(InOut *ioP, int size, double *val) : Field(ioP, size), value(val) {
  seen\_dollar = seen\_sign = seen\_dot = seen\_digit = 0; if (value==NULL) {
value = new double;
              need_free=1;
\vert \ \rangle}
MoneyField::~MoneyField() {
 if (need_free)
delete value;
}
int MoneyField::add_char(int key) {
  do {
               if (pos >= len) break;
               if (key == '$') {
                 if (!(pos == 0 || (pos == 1 & & seen\_sign))) break;
                  seen_dollar = 1;
                } else if (key == '-') {<br>if (!(pos == 0 || (pos == 1 && seen_dollar))) break;
                seen_sign = 1;<br>} else if (key == '.') {
                  if (seen_dot) break;
                  seen\det = 1;
               } else if (!isdigit(key))
                  break;
               if (seen_dot) {
                 if (seen_dot >= 4)
                              break;
                   seen_dot++;
               }
              changed = 1:
               string[pos] = key;ioP->write(&string[pos++], 1);
              return 0;
   } while (0);
 ioP->write("\a", 1);
 return 1;
}
 nt MoneyField::backspace() {
  ioP->write("\b_\b", 3);
  changed = 1;
 pos--;
  if (seen_dot)
               seen_dot--;
 if (string[pos] == -')seen_sign = 0;
 if (string[pos] =='$')
               seen\_dollar = 0; if (string[pos] == '.')
               seen\_dot = 0; return 0;
}<br>int MoneyField::display_field(intuse_underscores) {
 int firstchar;
#if USE_ALLOCA
 char *buf = (char *)alloca(len+1);
 else
 char *buf = new char[len+1];
 endif
  if (pos)
               firstchar = format_money(buf, len+1, *value);
  else
               firstchar = len;
   position(ioP, x, y);
  if (use_underscores) {
               ioP->write(underscores, firstchar);
               ioP->write(buf+firstchar, len-firstchar);
                                                                                                                            } else {
                                                                                                                                        ioP->write(buf, len);
                                                                                                                          }
                                                                                                                            return 0;
                                                                                                                         }
                                                                                                                         int MoneyField::finalize_field(){
                                                                                                                           changed = 0;string[pos] = 0;if (value != NULL) {
                                                                                                                                         *value = \text{atof}(\text{string} + \text{seen\_dollar} + \text{seen\_sign});if (seen_sign)
 *value = -*value;
                                                                                                                          }
                                                                                                                            .<br>return 0:
                                                                                                                         }
int MoneyField::reset() {
                                                                                                                           Field::reset();
                                                                                                                            seen_dollar = seen_sign = seen_dot = seen_digit = 0;
                                                                                                                            return 0;
                                                                                                                         }
                                                                                                                           /****************************************************************************
                                                                                                                         TextField
                                                                                                                                  ****************************************************************************/
                                                                                                                        TextField::TextField(InOut *ioP, int inx, int iny, int size, char *str) : Field(ioP, inx, iny, size, str) {
                                                                                                                            value=TextField::string;
                                                                                                                         }
TextField::TextField(InOut *ioP, int size, char *str) : Field(ioP, size, str) {
                                                                                                                            value=TextField::string;
                                                                                                                         }
                                                                                                                        int TextField::add_char(int key) {
                                                                                                                           if (pos >= len \parallel (!isalnum(key) && key != '' && key != '.')) {
                                                                                                                                        ioP->write("\a", 1);
                                                                                                                                        return 1;
                                                                                                                          }
 changed = 1;
                                                                                                                            string[pos] = key;
                                                                                                                            ioP->write(&string[pos++], 1);
                                                                                                                            return 0;
                                                                                                                         }
                                                                                                                                                                                   field.h
                                                                                                                         /* (C)1997 IBM Corporation */
                                                                                                                         #if !defined(INCLUDE_FIELD_H)
                                                                                                                         #define INCLUDE_FIELD_H
                                                                                                                         #include "inout.h"
                                                                                                                        class Field {
                                                                                                                        public:
                                                                                                                           enum return_codes { INVALID, ENTER, NEXT_FIELD, PREV_FIELD, ABORT, REDISPLAY };
                                                                                                                            InOut *ioP;
                                                                                                                            int x, y;
                                                                                                                            const int len;
                                                                                                                          int pos;
 int changed;
                                                                                                                            int need_redisplay;
                                                                                                                            char *string;
                                                                                                                           int (*ok_func)(void *data);
                                                                                                                            int need_free;
                                                                                                                           int need free_string;
                                                                                                                            void *ok_data;
                                                                                                                            Field(InOut *ioP, int size, char *string=NULL);
                                                                                                                         Field(InOut *ioP, int x, int y, int size, char *string=NULL);<br>virtual ~Field();
                                                                                                                            virtual int get_field (int need_pos=1);
                                                                                                                            int get_key ();
                                                                                                                            virtual int backspace();
                                                                                                                            virtual int reset();
                                                                                                                            virtual int start_position();
                                                                                                                            virtual int add_char(int key);
                                                                                                                           virtual int display_field(intuse_underscores=0);
                                                                                                                            virtual int finalize_field();
                                                                                                                            class Error {
                                                                                                                                        enum { USER_ABORT };
                                                                                                                            };
                                                                                                                         };
                                                                                                                        class Int8Field : public Field {
                                                                                                                        public:
                                                                                                                            unsigned char *value;
                                                                                                                            int add_char(int key);
                                                                                                                           int display_field(intuse_underscores=0);
                                                                                                                            int finalize_field();
                                                                                                                            Int8Field(InOut *ioP, int x, int y, int size, unsigned char *value=NULL);
                                                                                                                            Int8Field(InOut *ioP, int size, unsigned char *value=NULL);
                                                                                                                            virtual ~Int8Field();
                                                                                                                        };
                                                                                                                        class ShortField : public Field {
                                                                                                                        public:
                                                                                                                           short *value;
                                                                                                                            int add_char(int key);
```
TPC Benchmark™ C Full Disclosure Report - IBM eServer pSeries 680 Page 62 of 217

```
int display_field(intuse_underscores=0);
  int finalize field();
   ShortField(InOut *ioP, int x, int y, int size, short *value=NULL);
   ShortField(InOut *ioP, int size, short *value=NULL);
   virtual ~ShortField();
};
class IntField : public Field {
public:
 int *value;
   int add_char(int key);
  int display_field(intuse_underscores=0);
   int finalize_field();
   IntField(InOut *ioP, int x, int y, int size, int *value=NULL);
   IntField(InOut *ioP, int size, int *value=NULL);
   virtual ~IntField();
};
class LongField : public Field {
 public:
   long *value;
   int add_char(int key);
  int display_field(intuse_underscores=0);
   int finalize_field();
   LongField(InOut *ioP, int x, int y, int size, long *value=NULL);
   LongField(InOut *ioP, int size, long *value=NULL);
   virtual ~LongField();
};
class MoneyField : public Field {
public:
   int seen_dollar, seen_sign, seen_dot, seen_digit;
   double *value;
   int add_char(int key);
   int reset();
   int backspace();
  int display_field(intuse_underscores=0);
   int finalize_field();
MoneyField(InOut *ioP, int x, int y, int size, double *value=NULL);<br>MoneyField(InOut *ioP, int size, double *value=NULL);
  virtual ~MoneyField();
};
class TextField : public Field {
public:
   char *value;
   int add_char(int key);
TextField(InOut *ioP, int x, int y, int size, char *value=NULL);<br>TextField(InOut *ioP, int size, char *value=NULL);
};
Field *genfield(InOut *ioP, int x, int y, int len, int *ptr);
Field *genfield(InOut *ioP, int x, int y, int len, short *ptr);
Field *genfield(InOut *ioP, int x, int y, int len, long *ptr);
Field *genfield(InOut *ioP, int x, int y, int len, char *ptr);
Field *genfield(InOut *ioP, int x, int y, int len, unsigned char *ptr);
Field *genfield(InOut *ioP, int x, int y, int len, double *ptr);
#endif /* INCLUDE_FIELD_H */
                                                              format.C
/* (C)1997 IBM Corporation */
#include <string.h>
#include <math.h>
int format_char(char *buf, int size, char val) {
   int neg, pos;
  pos = size;
  buf[-pos] = 0;if (val == 0 & 8 & 8 pos > 0) {
                buf[-pos] = '0';neg = 0;
   } else {
                  neg = (val < 0) ? 1 : 0;
if (neg) val = -val;
                 while (val && pos > 0) {
                  buf[--pos] = (val % 10) + '0';<br>val /= 10;
                 }
 }
 /* Too long */
   if (!pos && (val || neg)) {
                 memset (buf, '*', size);
                 return -1;
\begin{array}{c} \hline \end{array} if (neg)
                buff--pos1 = '-';
   if (pos)
                memset(buf, ' ', pos);
   return pos;
}
int format_short(char *buf, int size, short val) {
```
 int neg, pos;  $pos = size$ ;  $\text{buf}[-\text{pos}] = 0;$ if (val =  $0 & 0 & 0$ ) { buf[--pos] = '0';  $neg = 0;$  } else {  $neg = (val < 0)$  ? 1 : 0; if (neg) val  $=$  -val; while (val && pos > 0) {  $buf[-pos] = (val % 10) + '0';$ val  $/=10$ : } } /\* Too long \*/ if (!pos && (val || neg)) { memset (buf, '\*', size); return -1; } if (neg) buff--pos $l = L$ : if (pos) memset(buf, '', pos); return pos; } int format\_int(char \*buf, int size, int val) { int neg, pos;  $pos = size$ ;  $but[-pos] = 0;$ if (val =  $0 & 0 & 0$ ) { buf[--pos] = '0'; neg = 0; } else { neg = (val < 0) ? 1 : 0; if (neg) val = -val; while (val && pos > 0) {  $buf[-pos] = (val % 10) + '0';$  $val$  /= 10;  $\lambda$  } /\* Too long \*/ if (!pos && (val || neg)) { memset (buf, '\*', size); return -1; } if (neg)  $\text{buf}[-\text{pos}] = -$ : if (pos) memset(buf, '', pos); return pos; } int format\_long(char \*buf, int size, long val) { int neg, pos;  $pos = size;$  $but[-pos] = 0;$ if  $\left( val = 0 \&\& \text{pos} > 0 \right)$  {  $buf[-pos] = 0$ ;  $neg = 0;$  } else {  $neg = (val < 0) ? 1 : 0;$ if (neg) val = -val;<br>while (val && pos > 0) { buf[--pos] = (val % 10) + '0';<br>val  $/= 10$ ; } } /\* Too long \*/ if (!pos && (val || neg)) { memset (buf, '\*', size); return -1; } if (neg)  $buf[-pos] = '-';$  if (pos) memset(buf, '', pos); return pos; } int format\_float(char \*buf, int size, int dec, double val) { static double pow $10$ [] = { 1, 10, 100, 1000, 10000, 100000, 1000000 }; int neg, pos;  $pos = size;$  $but[-pos] = 0;$ #ifndef WIN32  $val = rint(val * pow10[dec]);$ #else /\* there is no rint on NT. Use floor instead \*/ val = floor(val  $*$  pow10[dec]+0.5); #endif  $neg = (val < 0) ? 1 : 0;$ if (neg)  $val = -val$ ; while (val  $>= 1$  && pos  $> 0$ ) {  $if (!dec-.)$  $buf[-pos] =$ : continue; } buf[--pos] = (int)fmod(val, 10) + '0'; val /= 10;

}

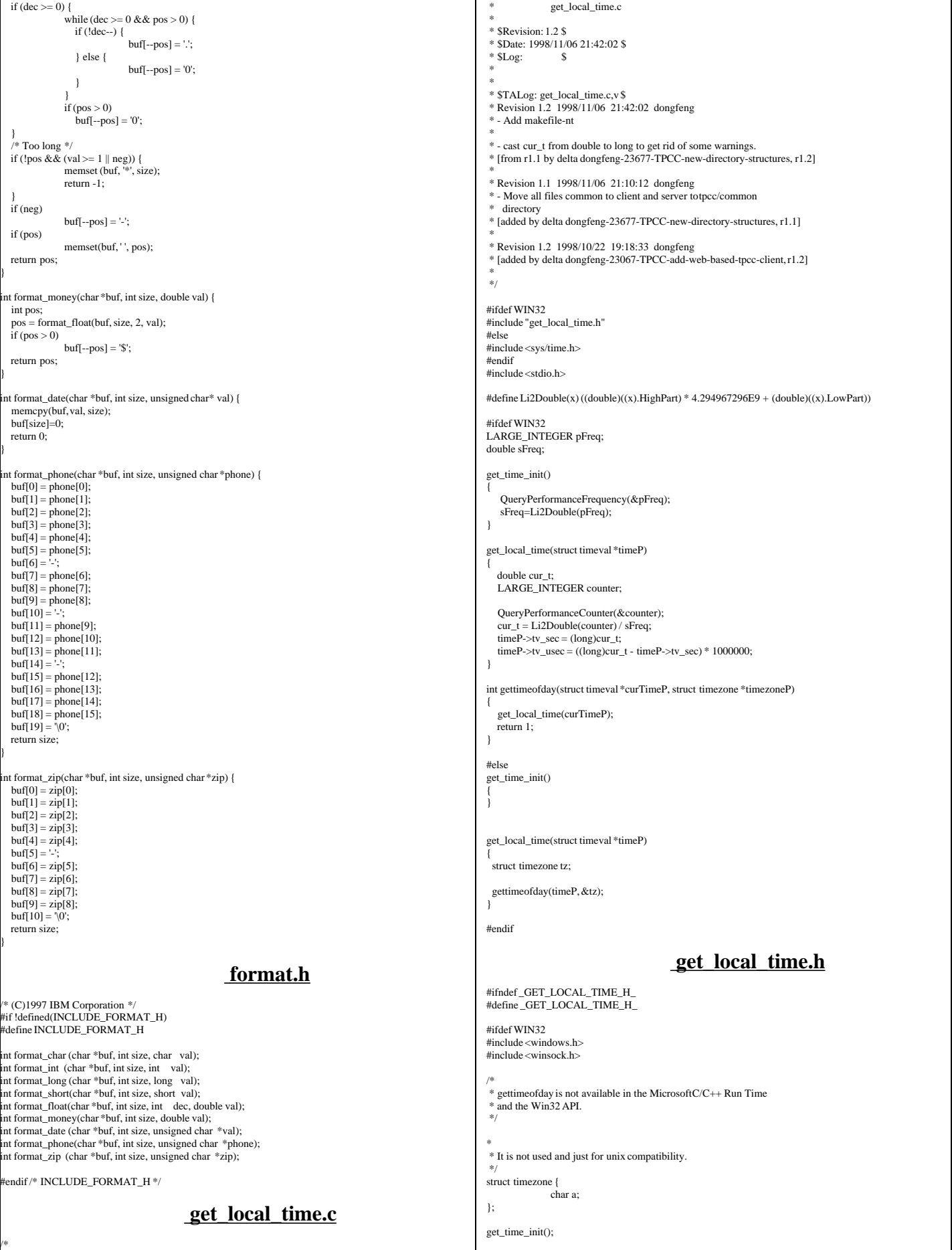

```
int gettimeofday(struct timeval *curTimeP, struct timezone *timezoneP);
#endif
#endif
                                                        inout.C
/* (C)1997 IBM Corporation */
#include <string.h>
#ifndef WIN32
#include <strings.h>
#endif
#include <unistd.h>
#include <stdlib.h>
#ifdef WIN32
#include <io.h>
#include <winsock.h>
#endif
#include <stdio.h>
#include <ctype.h>
#include <errno.h>
#include "screen.h"
extern char *sys_errlist[];
#if 1
 void InOut::write(const void *buf, size_t size) {
 if (IOError) return;
 debug("write('%*.*s', %d);\n", size, size, buf, size);
   output.queue(buf, size);
  if (!Hold && input.len() == 0) { /* Don't write anything until there is no input*/
               flush();
   }
}
 ssize_t InOut::read(void *buf, size_t size) {
   int rc;
   if (IOError) return(0);
   while (input.len() < size) {
#ifdef WIN32
               rc = recv(in~fd, (char *)input.ptr(), input.free(), 0);#else
               rc = ::read(in fd, input,ptr(), input,free());
#endif
     debug("::read('%*.*s', %d) = %d;\n", rc, rc, input.ptr(), input.free(), rc);
     if (inlog) {
                   fwrite(input.ptr(), rc, 1, inlog);
                  fflush(inlog);
\qquad \qquadif (rc > 0) {
                   input.queue(rc);
               } else if (rc \leq = 0) {
                 IOError = 1; return(0);
                }
 }
 memcpy(buf, input.ptr(), size);
   input.dequeue(size);
  debug("read('%*.*s', %d) = %d;\n", size, size, buf, size, size);
   return size;
}
.<br>#else
void InOut::write(const void *buf, size_t size) {
   debug("write('%s', %d);\n", buf, size);
#ifdef WIN32
  send(out fd, (char *)buf, size,0);
#else
  ::write(out fd, buf, size);
#endif
}
ssize_t InOut::read(void *buf, size_t size) {
   int rc;
   rc = ::read(in_fd, buf, size);
  debug("read('%s', %d) = %d;\n", buf, size, rc);
  return rc:
}
 tendif
 void InOut::flush() {
debug("flush();\n");<br>Hold = 0;
   if (IOError) return;
   while (output.len()) {
      debug("::write('%*.*s', %d);\n", output.len(), output.len(), output.ptr(), output.len());
#ifdef WIN32
               int rc = send(out_fd, (char *)output.ptr(), output.len(),0); 
#else
               int rc = ::write(out_fd, output.ptr(), output.len());
 #endif
     if (outlog) {
                   fwrite(output.ptr(), rc, 1, outlog);
                  fflush(outlog);
      }
               if rc > 0) {
                   output.dequeue(rc);
                                                                                                                                         } else if (rc < 0) {
                                                                                                                                             err_printf("Error writing data!\n");
                                                                                                                                            IOError = 1:
                                                                                                                                            return;
                                                                                                                                         }
                                                                                                                            }
                                                                                                                         }
                                                                                                                         void InOut::write(const void *buf) {
                                                                                                                            write(buf, strlen((const char *)buf));
                                                                                                                         }
                                                                                                                         InOut::InOut(int in, int out) : input(256), output(2048) {
                                                                                                                         #ifndef WIN32
                                                                                                                            struct termios buf;
                                                                                                                         #endif

#ifdef DEBUG
                                                                                                                           {
                                                                                                                                         char buf[256];
                                                                                                                                         sprintf(buf, "logs/debug.%d", getpid());
                                                                                                                                         debugfile = fopen(buf, "w");
                                                                                                                                         sprintf(buf, "logs/in.%d", getpid());
                                                                                                                                          inlog = fopen(buf, "w");
sprintf(buf, "logs/out.%d", getpid());
                                                                                                                                         outlog = fopen(buf, "w"); }
#endif
                                                                                                                             int rc;
                                                                                                                           Hold = 0:
                                                                                                                            debugfile = inlog = outlog = (FILE * )0;IOError = 0;in_f d = in;if (out < 0)out fd = in:
                                                                                                                             else 
                                                                                                                               out_fd = out;
                                                                                                                         #ifndef WIN32
                                                                                                                           if ((rc = \text{tegetattr}(in_f, \&\text{save\_term})) < 0) {
                                                                                                                                         return;
                                                                                                                             }
                                                                                                                             buf = save_term;
                                                                                                                           buf.c_lflag &= ~(ECHO | ICANON); /* echo off, canonical mode off */
                                                                                                                            buf.c_cc[VMIN] = 1; /* Case B: 1 byte at a time, no timer */
                                                                                                                           buf.c\_cc[VTIME] = 0; err_printf("echo off - tcsetattr on %d\n", in_fd);
 if (tcsetattr(in_fd, TCSAFLUSH, &buf) < 0)
                                                                                                                                         return;
                                                                                                                         #endif
                                                                                                                         }
                                                                                                                         InOut::\sim InOut() {
                                                                                                                         #ifdef WIN32
                                                                                                                            return;
                                                                                                                         #else
                                                                                                                           if (tccetattr(infd, TCSAFI, IISH, &savet, term) < 0)return;
                                                                                                                         #endif
                                                                                                                         }
                                                                                                                                                                                    inout.h
                                                                                                                         /* (C)1997 IBM Corporation */
                                                                                                                         #ifndef INOUT_H
                                                                                                                         #define INOUT_H
                                                                                                                         #include <unistd.h>
                                                                                                                         #include <stdlib.h>
                                                                                                                         #include <stdio.h>
                                                                                                                         #include <ctype.h>
                                                                                                                         #ifndef WIN32
                                                                                                                         #include <termios.h>
                                                                                                                         #endif
                                                                                                                         #include <stdarg.h>
                                                                                                                         #include <string.h>
                                                                                                                         #include "tpcc.h"
                                                                                                                         /* This is for a VT100 */#if 1
                                                                                                                         #define ESC "\033"
                                                                                                                         #define ESCc '\033'
                                                                                                                         #else
                                                                                                                         #define ESCc '^'
                                                                                                                         #define ESC "^"
                                                                                                                         #endif
                                                                                                                         #define TRIGGER "\021"
                                                                                                                         #define TRIGGERc '\021'
                                                                                                                         extern "C" err_printf(...);
```
#define POS(x,y) ESC "[" #y ";" #x "H" #define CLEAR\_EOS ESC "[J" #ifdef WIN32 typedef int ssize\_t; .<br>endif class InOut { private: class Buffer { private: int BufSize; enum { NUMMARKS=8 }; char \*buffer; int marks[NUMMARKS]; public: int Pos; int Start; int num\_marks; Buffer(int size) {  $BufSize = size$ ; buffer = new char [BufSize];  $Pos = Start = 0;$ num  $marks = 0$ ; } int pos() { return Pos; }; void pos(int P) { Pos = P; }; int start() { return Start; }; void start(int S) { Start = S; }; int len() { return Pos-Start; };<br>int free() { return BufSize-Pos- $\{$  return BufSize-Pos-1;  $\}$ ; void \*ptr() { return &buffer[Start]; }; int lastmark() { if (num\_marks) return marks[num\_marks-1]; return 999; }; void mark() { if (num\_marks < NUMMARKS) marks[num\_marks++1= Pos; else { fprintf(stderr, "Buffer mark overflow\n"); exit (1); } } void unmark() { if  $(num\_marks \le 0)$ return; num\_marks--: } void pop() { if (num\_marks <= 0) return; if (marks[num\_marks-1] >= Start) { Pos=marks[--num\_marks]; } else { num\_marks=0; } } void queue(int size) {  $Pos += size$ ; } void queue(const void \*buf, int size) {  $/*$  If this is too big see if we can move what we have over\*/ if  $(size+Pos) = ButSize()$ if  $(size + len() >= ButSize)$  { fprintf(stderr, "Buffer overflow\n"); exit (1); } /\* This requires memcpy to be "safe" \*/ if (Start + len() >= BufSize) { fprintf(stderr, "Strange Error: Start %d + len %d >= size %d\n", Start , len(), BufSize);  $exit(1)$ : } memcpy(buffer, &buffer[Start], len()); Pos -= Start; /\* Fix up our marks\*/ int count  $= 0$ : for (int i = 0; i < num\_marks; i++) { if  $(maxks[i] - Start >= 0)$  $marks[count++] = marks[i] - Start;$ } num\_marks = count;  $Start = 0$ : } memcpy(&buffer[Pos], buf, size);  $P_{OS} = \vec{size}$ } void dequeue(int size) {  $Start + = size;$ if  $(Start >= Pos)$ /\* Fix up our marks\*/ int count =  $0$ : for (int i = 0; i < num\_marks; i++) { if  $(maxks[i] - Start = 0)$  $marks[count++] = marks[i] - Start;$ } num\_marks = count; } } }; int in\_fd, out\_fd; int Hold; #ifndef WIN32 struct termios save\_term; #endif Buffer input; Buffer output; FILE \*debugfile; FILE \*inlog, \*outlog; public: int IOError; ssize\_t read(void \*buf, size\_t size); void write(const void \*buf, size\_t size); void write(const void \*buf); void flush(); void mark() { debug("mark()\n"); output.mark(); }; void unmark() {  $\text{debug("unmark}() \text{\texttt{n}}");$  output.unmark(); }; void pop() { debug("pop()\n\n"); output.pop(); }; void hold() { debug("hold()\n"); Hold = 1; }; #ifdef DEBUG void debug(char \*fmt, ...) { va\_list args; fprintf(debugfile, "Start=%2d, Pos=%2d, Marks=%2d(%03d): ", output.Start, output.Pos, output.num\_marks, output.lastmark()); va\_start(args,fmt); vfprintf (debugfile, fmt, args); va\_end (args); ::fflush(debugfile); } #else void debug(char \*fmt, ...) { }; #endif InOut(int in=0, int out=1);  $\nu$ InOut(); }; extern char const \* const blanks; extern char const \* const underscores; extern char const \* const backspaces; int format int(char \*buf, int size, int val); int format float(char \*buf, int size, int dec, double val); int format\_money(char \*buf, int size, double val); #endif /\* INOUT\_H \*/ **mon\_client.c** /\* mon\_client.c \*  $*$  \$Revision: 1.27 \$ \* \$Date: 1999/05/26 16:29:52 \$<br>\* \$Log: \$  $\ast$  \$<br>Log: \* \* \* \$TALog: mon\_client.c,v \$ \* Revision 1.27 1999/05/26 16:29:52 wenjian \* Sync with Austin code, and sync code for Oracle DB and SQL server. \* [from r1.26 by delta wenjian-24433-TPCC-clean-up-and-update, r1.2] \* \* Revision 1.26 1999/05/06 21:28:26 oz \* - Removed all the .. from the includes \* - Added -I.. to the makefiles instead \* - Moved all the thread related code and connection selection to serverMon.c \* [from r1.16 by delta oz-24309-TPCC-add-oracle8.1-code, r1.5] \* \* Revision 1.16 1999/01/29 20:16:33 wenjian \* - Rename client\_init to init\_encina\_client because we have another client\_init in screen/client.C. \* - Add code to read StatsFrequency from .tpccrc (UNIX only) \* [from r1.15 by delta wenjian-23787-TPCC-integrate-code-for-AIX-and-NT, r1.7] \* \* Revision 1.15 1999/01/12 20:52:55 wenjian \* Call initialization function to create the shared file mapping between \* it and the corresponding dll. \* [from r1.14 by delta wenjian-23856-TPCC-integrate-with-NT-performance-monitor, r1.1] \* \* Revision 1.14 1998/12/28 20:07:12 wenjian \* - Change client\_info to a pointer pClientInfo for flexibility. \* [from r1.13 by delta wenjian-23788-TPCC-use-single-stats-var-for-each-client-and-server, r1.5] \* \* Revision 1.13 1998/12/16 17:17:41 wenjian \* - Change (iStatsFrequency <= 1) to (iStatsFrequency < 1) in pre\_rpc. \* [from r1.12 by delta wenjian-23788-TPCC-use-single-stats-var-for-each-client-and-server, r1.4] \* Revision 1.12 1998/12/14 20:27:54 wenjian \* Made corresponding changes due to data structure change of tran\_info\_t. \* [from r1.11 by delta wenjian-23788-TPCC-use-single-stats-var-for-each-client-and-server, r1.3] \* \* Revision 1.11 1998/12/11 16:14:19 wenjian

 $Start = Pos = 0$ :

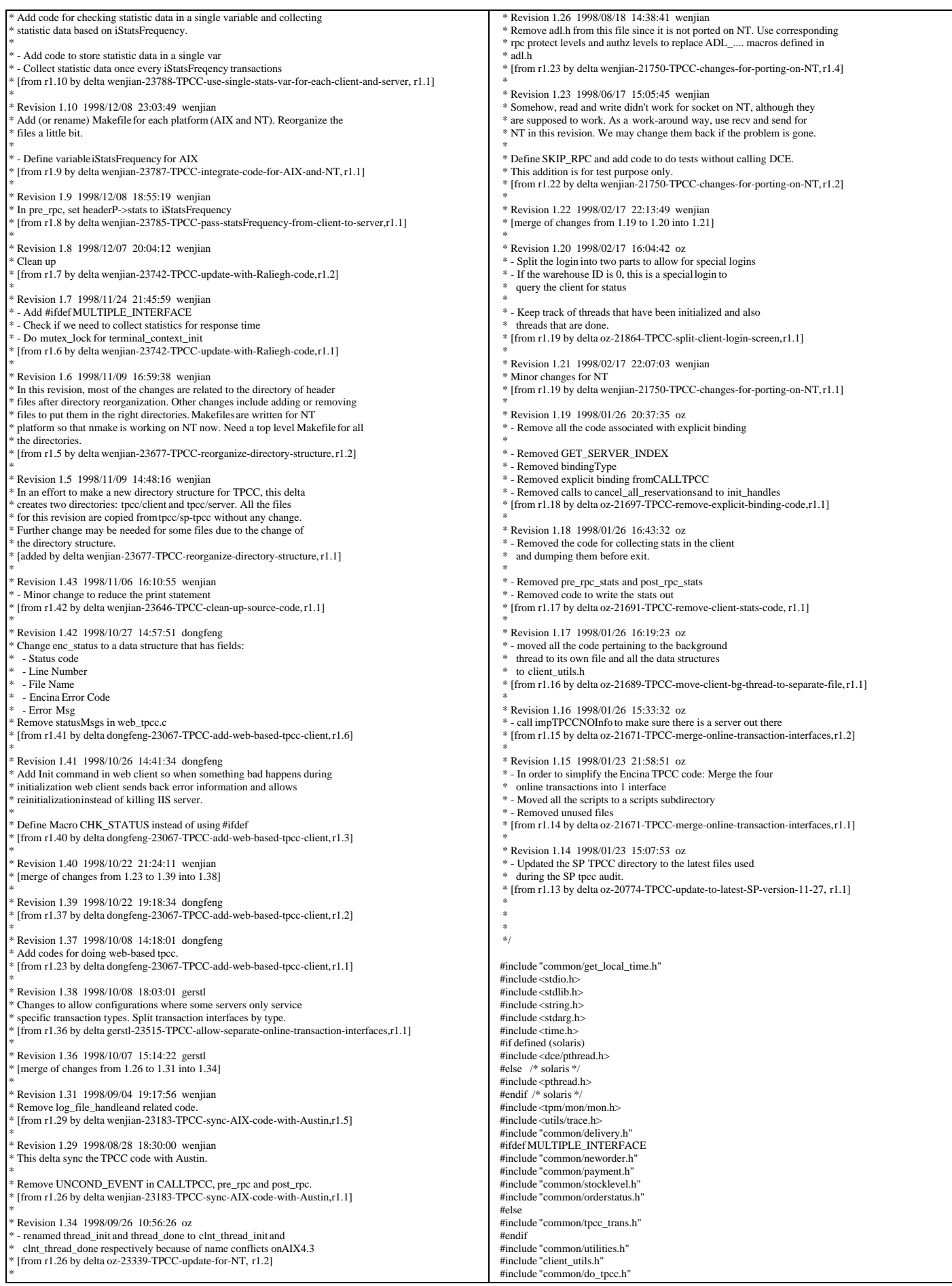

#include "client.h" #include "encina\_client.h" #if 0 #define SKIP\_RPC #endif extern void start\_bg\_debug\_thread(void); extern total\_tran\_count\_t \*perfClntDataInit(); #define MAX\_CONSECUTIVE\_ERRORS 20 static void read\_mon\_environment(void); static void client\_trace(char \*comp, int value, int add); static void dump\_pa\_ring\_buffer(trpc\_handle\_tpa\_handle); xtern int warehouse offset; unsigned32 client\_authnLevel; unsigned32 client\_authzSvc; char \*cellName;  $nt$  envRetrieval = 0; static total\_tran\_count\_t\_total\_counts; /\* counts of transactions over the entire test \*/ #ifndef WEB\_TPCC\_CLIENT #undef CHK\_STATUS #define CHK\_STATUS(status, val, a) if(status) {exit\_program(status);} MUTEX\_T init\_lock; static int iStatsFrequency = 1; #else extern enc\_status\_t enc\_status; CRITICAL\_SECTION init\_lock; extern int iStatsFrequency; #endif int info\_list\_len = 0; thread\_info\_t \*\*info\_list = NULL; /\* List of all the thread info structures. This can be used \* upon exit to cancel all the \* reservations \*/ total\_tran\_count\_t \*pClientInfo=NULL; /\* keep stats for the client process \*/ static num\_active\_threads =  $0$ ; #define NewOrder\_code NEWO\_TRANS #define Payment\_code PAYMENT\_TRANS #define OrderStatus\_code ORDER\_STAT\_TRANS #define Delivery\_code DELIVERY\_TRANS #define StockLevel\_code STOCK\_TRANS extern int useSecurity; #define INT\_ENV\_VALUE(var, default) \ (var = getenv(#var) ? atoi(getenv(#var)) : default) #define PRE\_RPC\_WORK(contextP, dataP, tran, sub\_tran) \<br>if (contextP != NULL) \ pre\_rpc(contextP, &(dataP)->header, tran, sub\_tran) #define POST\_RPC\_WORK(contextP, dataP, tran) \ if (contextP != NULL)  $\setminus$ post\_rpc(contextP, &(dataP)->header, tran) #define TIME\_STR\_P(infoP) (&((infoP)->last\_tran)) CALTPCC \* Macro to sends 1 RPC and then handles any errors. \* \* The macro takes the name of the RPC (e.g., NewOrder) \* and makes the RPC by calling the appropriate function  $*$  (e.g., impTPCCNewOrder).  $*$ #ifdef SKIP\_RPC #define CALLTPCC(name,infoP,data,trpcStatusP) \  $\{$   $\}$ struct timezone tz; struct timespec timeP; \ char tran\_type[30];  $\qquad \qquad \qquad$ strcpy(tran\_type,UTIL\_STRING(name));  $timeP.tv\_sec = 0;$  $timeP.tv\_nsec = 190000000;$  $if$  (  $strcmp(train\_type, "NewOrder") == 0$  ) timeP.tv\_nsec =  $450000000$ : if ( strcmp(tran\_type,"Payment")==0 ) \  $timeP.tv\_nsec = 90000000;$ pthread\_delay\_np(&timeP); gettimeofday(&TIME\_STR\_P(infoP)->send, &tz); \ } #else #define CALLTPCC(name,infoP,data,trpcStatusP) \  $\{$   $\}$  struct timezone tz;  $\overline{\phantom{a}}$  if (infoP) gettimeofday(&TIME\_STR\_P(infoP)->send, &tz); \ UTIL\_CONCAT(impTPCC,name)(data,trpcStatusP); \ if (\*(trpcStatusP)) {  $\downarrow$ sprintf(msg, "TRPC error during impTPCC%s", UTIL\_STRING(name)); \ (data)->header.returncode = TRPC\_ERROR; \ encina\_error\_message(msg, \*(trpcStatusP)); \  $\{$  else if  $(((data)\rightarrow)$ header.returncode != TPCC\_SUCCESS) && %) ((data)->header.returncode != INVALID\_NEWO)) { char msg[100]; char msg[100];<br>sprintf(msg, "App error during impTPCC%s: ", UTIL\_STRING(name)); \<br>encina\_error\_message(msg, (data)->header.returncode); \ }  $\sqrt{2}$ } #endif /\* \* pre\_rpc -- For debug purposes \* \* Called before an RPC is made. Set the state of the thread and keep track of the time the RPC is sent. \* This is used by the Background thread to report the state of the client. \*/ static void pre\_rpc(thread\_info\_t \*thread\_infoP, data\_header \*headerP, int tran\_type, int sub\_tran\_type) { tran\_timing\_t \*curP; struct timezone tz;  $curP = \&$ thread\_infoP->last\_tran; curP->terminal = thread\_infoP->thread\_index; curP->tran = tran\_type;  $curP$ ->sub tran = sub tran type; if (iStatsFrequency < 1) { headerP- $\ge$ stats = 0; } else { int num; num = ++ (pClientInfo->tran[tran\_type].num); headerP->stats = (num % iStatsFrequency==0) ? 1 : 0; } if (header<br>P->stats) { <br>/\* measure the time for RT  $^{\ast}$  / gettimeofday(&curP->start, &tz); headerP->start\_time.sec = 0; headerP- $>$ start\_time.usec = 0; headerP->end\_time.sec = 0; headerP->end\_time.usec = 0; #ifdef KEEP\_TERMINAL\_INFO set\_client\_debug\_state((void \*)thread\_infoP, thread\_state\_sent, tran\_type); #endif } } /\* post\_rpc \* Called when the RPC returns from the server \* Keeps track of the client response time and the server response time as well as the state of the thread. This is used by the background debug thread to report the state of the client \*/ static void post\_rpc(thread\_info\_t \*thread\_infoP, data\_header \*headerP, int tran\_type) { double time\_diff\_s, time\_diff\_c; tran\_timing\_t \*curP; struct timezone tz; if (!thread\_infoP) return;  $curP = &$ thread infoP->last\_tran; curP->server = headerP->dtype; /\* The server sets this by convention \*/ if (headerP->stats) { curP->srvr\_start.tv\_sec = headerP->start\_time.sec; curP->srvr\_start.tv\_usec = headerP->start\_time.usec; curP->srvr\_done.tv\_sec = headerP->end\_time.sec;  $curP\rightarrow$ srvr\_done.tv\_usec = headerP->end\_time.usec; gettimeofday(&curP->end, &tz); } #ifdef KEEP\_TERMINAL\_INFO /\* Store the info for each terminal \*/ thread\_infoP->num\_trans++; thread\_infoP->tran[tran\_type].num ++;<br>if ((headerP->returncode == TPCC\_SUCCESS) ||<br>(headerP->returncode == INVALID\_NEWO)) { thread\_infoP->consecutive\_errors = 0; curP->tran\_failed = 0; if (headerP->returncode  $==$  INVALID\_NEWO) {  $curP\rightarrow sub_train = 0x100;$  } } else { thread\_infoP->tran[tran\_type].errs ++; thread\_infoP->consecutive\_errors++;  $curP$ ->tran\_failed = 1: }

TPC Benchmark™ C Full Disclosure Report - IBM eServer pSeries 680 Page 68 of 217

```
if (headerP->stats && tran_type <= \text{MAX\_TRAN\_TYPE} && tran_type > 0
    & !curP->tran_failed) {
     set_client_debug_state((void *)thread_infoP, thread_state_received, 0);
/* update total server round trip response time */<br>time_diff_s= time_diff_ms(&(curP->srvr_done),&(curP->srvr_start));
     thread_infoP->tran[tran_type].RTtotal[1] += time_diff_s;
       update total client round trip response time */
     time_diff_c = time_diff_ms(&(curP->end), &(curP->start));
    thread infoP->tran[tran_type].RTtotal[0] += time_diff_c;
               \prime\ast update num for the number of trans which have RT measured \ast/ thread_infoP->tran[tran_type].RTcount ++;
\begin{array}{c} \hline \end{array}#else
   /* Store the info for each client.
    * Note: since we don't use mutex for performance reason, pClientInfo
        may not be accurate if more than one thread work on the same
        data at a same time. But this can reduce the overhead caused
       by scanning info_list for each terminal.
 */
 if ((headerP->returncode == TPCC_SUCCESS) || (headerP->returncode == INVALID_NEWO)) {
   curP->tran_failed = 0;
   if (headerP->returncode == INVALID_NEWO) {
     curP->sub_tran |= 0x100;\Box } else {
    pClientInfo->tran[tran_type].errs ++;
   pClientInfo \rightarrow errors +curP->tran_failed = 1;
\begin{array}{c} \hline \end{array} if (headerP->stats && tran_type <= MAX_TRAN_TYPE && tran_type > 0 
     && !curP->tran_failed) {
      /* update total server round trip response time * time_diff_s = time_diff_ms(&(curP->srvr_done), &(curP->srvr_start));
       pClientInfo->tran[tran_type].RTtotal[1] += time_diff_s;
/* update total client round trip response time */<br>time_diff_c= time_diff_ms(&(curP->end), &(curP->start));
      pClientInfo->tran[tran_type].RTtotal[0] += time_diff_c;
                 /* update num for the number of trans which have RT measured */
       pClientInfo->tran[tran_type].RTcount ++;
\begin{array}{c} \hline \end{array}tendif
/*
 * exit_program - restores original terminal attributes before leaving the
           program.
 */
void exit_program( err )
  short int err;
  if ( err )
               fprintf(ERROUT , "exit_program: Error Code = %d\n", err );
  MUTEX_LOCK(&init_lock);
   /** Cancel all the longterm reservations (if any)
               and write out the time-stamps
 **/
  if (info_list && (info_list_len > 0)) {
    int i;
   for (i=0; i<inf<sub>o</sub> list_len;i++) {
              if (info_list[i] && info_list[i]->initialized) {
                info_list[i]->initialized=0;
               }
    }
   }
 MUTEX_UNLOCK(&init_lock);
   if (logtpcc) {
    fclose(logtpcc);
   } else {
    if (logtpcc = fopen(log_file_name, "w")) {
              fprintf(logtpcc, "ERROR: Client exiting before SYNC with error%d\n",
                              err);
               fclose(logtpcc);
   \lambda }
   mon_ExitClient( err );
#ifndef WEB_TPCC_CLIENT
  exit( err );
#endif
/*
 * clnt_thread_init
 *
                                                                                                                         This function must be called by each work thread
                                                                                                                        * It returns a pointer to a context that must be passed
                                                                                                                         on calls back to this module.
                                                                                                                         There is 1 threadInfo entry in an array for each executor thread.
                                                                                                                         When an executor thread is started the first thing it does is call
                                                                                                                         this clnt, thread, init function. This function creates a context for the
                                                                                                                         thread and if longterm reservations are used this function
                                                                                                                         initializes the pa handle.
                                                                                                                        */
void *clnt_thread_init(void)
                                                                                                                      {
                                                                                                                         int thread_index:
                                                                                                                          struct timezone tz;
                                                                                                                          thread_info_t *thread_infoP;
                                                                                                                          if (iStatsFrequency < 1)
                                                                                                                                       return(NULL);
                                                                                                                          thread_infoP = (thread_info_t *)calloc(1, sizeof(thread_info_t));
                                                                                                                         thread_infoP->descr.state = thread_state_init;
                                                                                                                         gettimeofday(&thread_infoP->descr.init, &tz);
                                                                                                                           t_{\text{t}} infoP->initialized = 1;
                                                                                                                         MUTEX_LOCK(&init_lock);
                                                                                                                          thread_index = info_list_len++;
                                                                                                                          thread_infoP->thread_index = thread_index;
                                                                                                                         thread_infoP > thread_id = get_thread_id(); num_active_threads++;
                                                                                                                          info_list =
                                                                                                                                      (thread_info_t **)realloc((void *)info_list,
                                                                                                                                                                                        sizeof(thread_info_t *) * info_list_len);
                                                                                                                         info list[thread_index] = thread_infoP;
                                                                                                                          MUTEX_UNLOCK(&init_lock);
                                                                                                                         if (num_active_threads % 200 == 0)
                                                                                                                            err_printf("Thread %d Initialized (currently %d are active).\n",
                                                                                                                                              thread_index, num_active_threads);
                                                                                                                          return(thread_infoP);
                                                                                                                      }
                                                                                                                       /*
                                                                                                                       * clnt thread done
                                                                                                                        *
                                                                                                                       * Called before a thread exits.
                                                                                                                        * Perform some cleanup.
                                                                                                                        *
                                                                                                                        */
                                                                                                                      void clnt_thread_done(contextP)
                                                                                                                        void *contextP;
                                                                                                                      {
                                                                                                                          int all_done = 0;
                                                                                                                          int j;
                                                                                                                          thread_info_t *infoP = (thread_info_t *)contextP;
                                                                                                                          if (!infoP) return;
                                                                                                                          MUTEX_LOCK(&init_lock);
                                                                                                                          num_active_threads--;
                                                                                                                      #if 0
                                                                                                                          err_printf("> thread_done, %d active\n", num_active_threads);
                                                                                                                      #endif
                                                                                                                          set_client_debug_state((void *)infoP, thread_state_done, 0);
                                                                                                                         infoP > done = 1;
                                                                                                                          if (num_active_threads == 0) {
                                                                                                                          all done = 1;
                                                                                                                          }
                                                                                                                          if (info_list[infoP->thread_index] != infoP) {
                                                                                                                           fprintf(ERROUT, "Strange error: expected to find %d in info_list[%d] and found %d instead\n",
                                                                                                                                           infoP, infoP->thread_index,
                                                                                                                                          info_list[infoP->thread_index]);
                                                                                                                          }
                                                                                                                          MUTEX_UNLOCK(&init_lock);
                                                                                                                         if (all done) {
                                                                                                                                      int i;
                                                                                                                                      thread_info_t **curP;
                                                                                                                      #if 0
                                                                                                                                      fprintf(ERROUT, "All Done - exiting\n");
                                                                                                                      #endif
                                                                                                                                      MUTEX_LOCK(&init_lock);
                                                                                                                                      for (i=0, curP=info_list; i<info_list_len; i++, curP++) {
                                                                                                                                         free(*curP);
                                                                                                                                      }
free(info_list);
                                                                                                                                      info_list = NULL;
                                                                                                                                      info_list_len = 0;
                                                                                                                                      MUTEX_UNLOCK(&init_lock);
                                                                                                                      #if 0
```
}

{

}

 $exit(0)$ <sub>endif</sub> } } /\* \* The following send\_\*\*\* functions are called from the screen module after the transaction data is received in order to send the data to the server for processing. \* \*/ /\* send\_new\_order Send a new order request to the server \*/ void send\_new\_order(contextP, dataP) void \*contextP; newOrder\_data\_t \*dataP; { thread info  $t$  \*thread context = (thread info  $t$  \*)contextP; trpc\_status\_t trpcStatus; DPRINT(("New Order, w\_id %d, %d orders\n", dataP->w\_id, dataP->o\_ol\_cnt));<br>PRE\_RPC\_WORK(thread\_context, dataP, NEWO\_TRANS, dataP->o\_all\_local == 0); CALLTPCC(NewOrder,thread\_context,dataP,&trpcStatus) POST\_RPC\_WORK(thread\_context, dataP, NEWO\_TRANS); } /\* send\_payment Send a payment request to the server \*/ void send\_payment(contextP, dataP) void \*contextP; payment\_data\_t \*dataP; { trpc\_status\_t trpcStatus; thread\_info\_t \*thread\_context = (thread\_info\_t \*)contextP; PRE\_RPC\_WORK(thread\_context, dataP, PAYMENT\_TRANS,  $dataP\rightarrow w_id != dataP\rightarrow c_w_id);$  CALLTPCC(Payment,thread\_context,dataP,&trpcStatus); POST\_RPC\_WORK(thread\_context, dataP, PAYMENT\_TRANS); } /\* send\_order\_status Send a order status request to the server \*/ void send\_order\_status(contextP, dataP) void \*contextP; orderStatus\_data\_t \*dataP; { trpc\_status\_t trpcStatus; thread\_info\_t \*thread\_context = (thread\_info\_t \*)contextP; PRE\_RPC\_WORK(thread\_context, dataP, ORDER\_STAT\_TRANS, 0); CALLTPCC(OrderStatus,thread\_context,dataP,&trpcStatus); POST\_RPC\_WORK(thread\_context, dataP, ORDER\_STAT\_TRANS); } /\* send\_delivery Send a delivery request to the server \*/ void send\_delivery(contextP, dataP) void \*contextP; delivery data t \*dataP; { trpc\_status\_t trpcStatus; thread info  $t *$ thread context = (thread info  $t *$ )contextP; PRE\_RPC\_WORK(thread\_context, dataP, DELIVERY\_TRANS, 0); CALLTPCC(Delivery,thread\_context,dataP,&trpcStatus); POST\_RPC\_WORK(thread\_context, dataP, DELIVERY\_TRANS); } /\* \* send\_stock\_level Send a stock level request to the server \*/ void send\_stock\_level(contextP, dataP) void \*contextP; stockLevel\_data\_t \*dataP; { trpc\_status\_t trpcStatus; thread info  $t^*$ thread context = (thread info  $t^*$ )contextP; PRE\_RPC\_WORK(thread\_context, dataP, STOCK\_TRANS, 0); CALLTPCC(StockLevel,thread\_context,dataP,&trpcStatus); POST\_RPC\_WORK(thread\_context, dataP, STOCK\_TRANS); } int too\_many\_errors(contextP) void \*contextP; { } /\* \*/ { #endif } } #endif #else #endif } /\* { } }

 return (thread\_context->consecutive\_errors > MAX\_CONSECUTIVE\_ERRORS); Enroll the client: Perform the needed initialization void init\_encina\_client(user\_id) int user\_id; int i; mon\_status\_t monStatus; char \*env\_str; char serverName[48]; struct timezone tz; struct timeval a\_time; unsigned long status ; FILE \*rcFile; #ifdef WIN32 get\_time\_init(); pClientInfo = perfClntDataInit(); if (pClientInfo == NULL) pClientInfo = malloc(sizeof(total\_tran\_count\_t));<br>memset(pClientInfo, 0, sizeof(total\_tran\_count\_t)); read\_mon\_environment(); if(!cellName) CHK\_STATUS(30, CELL\_NAME\_UNAVAILABLE, "ENCINA\_TPM\_CELL is not set!"); MUTEX\_INIT(&init\_lock); info  $list = NULL;$  info\_list\_len = 0; #ifndef WEB\_TPCC\_CLIENT /\* initialize iStatsFrequency \*/ iStatsFrequency = 1; rcFile = fopen("~/.tpccrc", "r"); if  $(rcFile!=NULL)$  { char buf[100]; int num  $= 1$ ; while  $(1)$  { /\* read the whole rcFile \*/  $num = fscanf(rcFile, "%s",buf);$  if (num<=0) break; if (strcasecmp(buf,"StatsFrequency")==0) { fscanf(rcFile,"%d", &iStatsFrequency); break; } err\_printf("iStatsFrequency=%d\n", iStatsFrequency); gettimeofday(&a\_time, &tz); #ifdef WIN32 srand(a\_time.tv\_sec ^ a\_time.tv\_usec); srand48(a\_time.tv\_sec ^ a\_time.tv\_usec); \* Enroll the client: get the necessary handles. \*/ void enroll\_client(user\_id) int user id; int i; mon\_status\_t monStatus; char \*env\_str; char serverName[48]; static char \*clientName="tpcc\_client"; unsigned long status ; static int client\_enrolled =  $0$ ; MUTEX\_LOCK(&init\_lock); if (client\_enrolled) { MUTEX\_UNLOCK(&init\_lock); return; if (useSecurity) { client\_authnLevel = rpc\_c\_protect\_level\_connect; client\_authzSvc = rpc\_c\_authz\_dce; } else { client\_authnLevel = rpc\_c\_protect\_level\_none; client\_authzSvc = rpc\_c\_authz\_none; if (envRetrieval  $== 0$ ) { ENCINA\_CALL\_RC("mon\_RetrieveEnable",mon\_RetrieveEnable(FALSE),status); CHK\_STATUS(status, MON\_RETRIEVEENABLE\_FAILED, "mon\_RetrieveEnable failed");

TPC Benchmark™ C Full Disclosure Report - IBM eServer pSeries 680 Page 70 of 217

}

thread\_info\_t \*thread\_context = (thread\_info\_t \*)contextP;

#### DPRINT(("Cell name: %s\n", cellName)); ENCINA\_CALL\_RC("mon\_InitClient",mon\_InitClient(clientName,cellName), atus) CHK\_STATUS(status, MON\_INITCLIENT\_FAILED, "mon\_InitClient failed"); DPRINT(("mon\_SecuritySetDefaults-> authn %d, authz %d\n", client\_authnLevel, client\_authzSvc)); ENCINA\_CALL\_RC("mon\_SecuritySetDefaults" mon\_SecuritySetDefaults(client\_authnLevel,client\_authzSvc), status): CHK\_STATUS(status, MON\_SECURITYSET\_FAILED, "mon\_SecuritySetDefaults failed"); ENCINA\_CALL\_RC("mon\_SetHandleCacheRefreshInterval", mon\_SetHandleCacheRefreshInterval(300), status); CHK\_STATUS(status, MON\_SETREFRESHINTERVAL\_FAILED, "mon\_SetHandleCacheRefreshInterval failed"); { dbInfo\_data\_t data; trpc\_status\_t trpcStatus;  $/*$  Get DB Info -- currently id does not do anything but it will tell us if there is a server out there. Better to know instead of when all the terminals are up and ready  $*$ / impTPCCNOInfo(&data, &trpcStatus); if (trpcStatus) { char msg[100]; sprintf(msg, "TRPC error during db info at init."); encina\_error\_message(msg, trpcStatus); CHK\_STATUS(33,NOINFO\_TRPC\_ERROR, "TRPC error during db info at init"); } }  $\!$  Start bg\_thread for debug purpose and performance tuning. \* In the final test, we do not start it in order to get the \* best performance. \* On NT, bg\_thread may use lots of CPU. But we need to verify it.  $*$ /<br>if (1) start\_bg\_debug\_thread(); client\_enrolled = 1; MUTEX\_UNLOCK(&init\_lock); } /\*--------------------------------------------------------------\*/ Read environment paramaters /\*--------------------------------------------------------------\*/ static void read\_mon\_environment() { char \*env\_str; cellName = getenv("ENCINA\_TPM\_CELL"); CHECK\_ENVIRON(cellName, "ENCINA\_TPM\_CELL"); if (env\_str = getenv("TPCC\_ENV\_RETRIEVE")) { envRetrieval = atoi(env\_str); } } /\* \* dump\_pa\_ring\_buffer() -- For Debugging -- Dump the ring buffer in the PA we are talking to Only works if we are using long term reservation \*/ static void dump\_pa\_ring\_buffer(pa\_handle) trpc\_handle\_t pa\_handle; { err\_printf("Dumping Ring Buffer of server\n"); admin\_trace\_DumpRingBuffer((handle\_t)pa\_handle, "stderr"); } /\* terminal\_context\_init: The same function as thread\_init in the thread-pool version. \* \* This function must be called by each terminal when using thread pool. After a terminal is logged on, the first thing it does is to call this function. This function creates a context for the terminal. It returns a pointer to a context that must be passed \* on calls back to this module. \*/ void \*terminal\_context\_init(int fdIn) { int thread index: struct timezone tz; thread\_info\_t \*thread\_infoP; if (iStatsFrequency < 1) return(NULL); thread\_infoP = (thread\_info\_t \*)calloc(1, sizeof(thread\_info\_t)); thread  $infoP$ ->descr.state = thread state  $init$ ; gettimeofday(&thread\_infoP->descr.init, &tz);  $thread$  info $P$ ->initialized = 1; MUTEX\_LOCK(&init\_lock); thread\_index = info\_list\_len++; thread\_infoP->thread\_index = thread\_index;  $thread$  infoP->thread  $id = fdln$ ; num\_active\_threads++;  $info$  list = (thread\_info\_t \*\*)realloc((void \*)info\_list, \ sizeof(thread\_info\_t \*) \*\ info\_list\_len); info\_list[thread\_index] = thread\_infoP; MUTEX\_UNLOCK(&init\_lock); if (num\_active\_threads %  $200 == 0$ ) err\_printf("Terminal %d Initialized (currently %d are\ active). $\langle n^{\prime\prime},\rangle$  thread\_index, num\_active\_threads); return(thread\_infoP); } **neworder.tacf** /\* \* Copyright (C) 1991, 1990 Transarc Corporation \* All Rights Reserved \*/ /\* \* neworder.tacf -- attribute configuration file for tpcc server. \* used for transparent binding \* \$Revision: 1.1 \$ \* \$Date: 1998/11/06 21:10:13 \$ neworder.tacf,v \$ \* \* \$TALog: neworder.tacf,v \$ \* Revision 1.1 1998/11/06 21:10:13 dongfeng \* - Move all files common to client and server to tpcc/common directory \* [added by delta dongfeng-23677-TPCC-new-directory-structures, r1.1] \* \* Revision 1.2 1998/10/08 18:03:01 gerstl \* Changes to allow configurations where some servers only service \* specific transaction types. Split transaction interfaces by type. \* [added by delta gerstl-23515-TPCC-allow-separate-online-transaction-interfaces, r1.1] \* \* \* \*/ [implicit\_handle(mon\_handle\_t handle)] erface neworde { } **neworder.tidl** /\*  $*$  id: \$id: \$ \* \* component\_name: encina benchmarks \* \* the following functions list may not be complete. \* functions defined by/via macros may not be included. \* \* functions: \* <fill\_me\_in> \* \* origins: transarc corp. \* \* (c) copyright transarc corp. 1995, 1993 \* all rights reserved \* licensed materials - property of transarc \* \* us government users restricted rights - use, duplication or \* disclosure restricted by gsa adp schedule contract with transarc corp \*/ /\* \* history \* \$talog: \$ \*/ /\*<br>\* neworder.tidl -- interface definition file fortpccserver.

\*

 \* \$revision: 1.0 \$ \$date: 1995/10/20 21:55:05 \$<br>\$log: tocc.tidl.y \$ tpcc.tidl,v \$ \*/

 uuid(f7065094-5e04-11d2-b351-9e621208aa77), version(1.0)

iterface neworder

]

}

 \* \* \*/

{ }

{ mport "tpm/mon/mon\_handle.idl": mport "tpcc\_type.idl";

nontransactional] void impTPCCNewOrder([in,out] newOrder\_data\_t \*dataP, [out] trpc\_status\_t \* trpcStatus);

[nontransactional] void impTPCCNOInfo([out] dbInfo\_data\_t \*dataP, [out] trpc\_status\_t \* trpcStatus);

### **orderstatus.tacf**

/\* \* Copyright (C) 1991, 1990 Transarc Corporation \* All Rights Reserved \*/

/\* \* orderstatus.tacf -- attribute configuration file for tpcc server. \* used for transparent binding

 \* \* \$Revision: 1.1 \$ \* \$Date: 1998/11/06 21:10:14 \$ \* \$Log: \$

 \* \* \$TALog: orderstatus.tacf,v \$ \* Revision 1.1 1998/11/06 21:10:14 dongfeng - Move all files common to client and server to tpcc/common directory \* [added by delta dongfeng-23677-TPCC-new-directory-structures, r1.1]

 \* \* Revision 1.2 1998/10/08 18:03:02 gerstl \* Changes to allow configurations where some servers only service \* specific transaction types. Split transaction interfaces by type. \* [added by delta gerstl-23515-TPCC-allow-separate-online-transaction-interfaces, r1.1]

implicit\_handle(mon\_handle\_t handle)] interface orderstatus

### **orderstatus.tidl**

/\* \* id: \$id: \$ \* \* component\_name: encina benchmarks \* the following functions list may not be complete. \* functions defined by/via macros may not be included. \* \* functions: <fill me in> \* origins: transarc corp. \* \* (c) copyright transarc corp. 1995, 1993 all rights reserved \* licensed materials - property of transarc \* tus government users restricted rights - use, duplication or \* disclosure restricted by gsa adp schedule contract with transarc corp \*/ /\* \* history \* \$talog: \$ \*/ /\* \* orderstatus.tidl -- interface definition file fortpccserver. \* \* \$revision: 1.0 \$ \$date: 1995/10/20 21:55:05 \$

 \* \$log: tpcc.tidl,v \$ \*/

]

{

 uuid(06287200-5e05-11d2-8984-9e621208aa77), version(1.0) nterface orderstatus

import "tpm/mon/mon\_handle.idl"; import "tpcc\_type.idl";

[nontransactional] void impTPCCOrderStatus([in,out] orderStatus\_data\_t \*dataP, [out] trpc\_status\_t \* trpcStatus);

## **payment.tacf**

/\* \* Copyright (C) 1991, 1990 Transarc Corporation \* All Rights Reserved \*/ /\* \* payment.tacf -- attribute configuration file for tpcc server. \* used for transparent binding

 \* \* \$Revision: 1.1 \$ \*

\*/

}

}

[implicit\_handle (mon\_handle\_t handle)] interface payment {

## **payment.tidl**

/\*<br>\* payment.tidl -- interface definition file fortpccserver.

 \* \* \$revision: 1.0 \$ \* \$date: 1995/10/20 21:55:05 \$ tpcc.tidl,v \$ \*/

[ uuid(1341a902-5e05-11d2-bb70-9e621208aa77), version(1.0)  $\overline{1}$ 

interface payment

}

{ import "tpm/mon/mon\_handle.idl"; import "tpcc\_type.idl";

[nontransactional] void impTPCCPayment([in,out] payment\_data\_t \*dataP, [out]  $t$ rpc\_status\_t  $*$  trpcStatus);

# **screen.C**

/\* (C)1997 IBM Corporation \*/ #include <unistd.h> #include <stdlib.h> #include <stdio.h> #include <sys/types.h> #include <ctype.h> #include <string.h> #include <math.h>

#include "screen.h" #include "format.h" #include "encina.h"

#define USE\_INSULTS #define LOCAL\_SESSION\_DATA

extern "C" err\_printf(...);

 return 0; };

extern char const \* const blanks; extern char const \* const underscores; extern char const \* const backspaces;

static int clear\_eos(InOut \*ioP); static int clear\_eos(char \*buf); static int string\_empty(char const \*text);<br>static int pos\_zero(int const \*val); static int pos\_nonzeros(int const \*\*val);

/\*\*\*\*\*\*\*\*\*\*\*\*\*\*\*\*\*\*\*\*\*\*\*\*\*\*\*\*\*\*\*\*\*\*\*\*\*\*\*\*\*\*\*\*\*\*\*\*\*\*\*\*\*\*\*\*\*\*\*\*\*\*\*\*\*\*\*\*\*\*\*\*\*\*\*\* Screen \*\*\*\*\*\*\*\*\*\*\*\*\*\*\*\*\*\*\*\*\*\*\*\*\*\*\*\*\*\*\*\*\*\*\*\*\*\*\*\*\*\*\*\*\*\*\*\*\*\*\*\*\*\*\*\*\*\*\*\*\*\*\*\*\*\*\*\*\*\*\*\*\*\*\*\*/ int Screen::reset() {

 has\_data=0; pos=0; if (dataptr) memset(dataptr, 0, data\_len); for (int i = 0; fields && fields[i] != NULL; i++) { fields[i]->reset(); }
```
int Screen::present_empty_fields() {
  if (empty_fields)
              threadP->write(empty_fields, empty_fields_len);
   // threadP->write(end_str, end_str_len);
  return 0;
}
 nt Screen::present() {
  threadP->write(screen, screen_len);
   threadP->write(session_data, session_data_len);
   if (has_data) {
                for (int i = 0; fields[i] != NULL; i++) {<br>fields[i]->display_field(1);
}
// threadP->write(end_str, end_str_len);
  } else {
               present_empty_fields();
\begin{array}{c} \hline \end{array} return 0;
};
 int Screen::user_input() {
   int key;
 has data = 1;
   fields[pos]->start_position();
   threadP->flush();
  thresholdP>mark():
 key = fields[pos] \rightarrow get\_field(0); do {
               switch (key) {
              case EOF:
                  return 0;
                  break;
               case Field::NEXT_FIELD:
                  if (fields[++pos] == NULL) {
                              pos = 0; }
                  break;
               case Field::PREV_FIELD:
                 if (-pos < 0) {
                               while (fields[++pos] != NULL);
                              pos--;
                   }
                  break;
               case Field::REDISPLAY:
                  present();
                   break;
               case Field::ABORT:
// position(1, 2);
 threadP->write(end_str, end_str_len);
                  return 0;
               case Field::ENTER:
                  if (validate()) {
                               // threadP->pop();
                               return 1;
                 }
                  break;
                }
key = fields[pos]->get_field();
   } while (1);
  return 0;
}
 creen::~Screen()
 if (fields I-NIII I) Ifor (int lpos = 0; fields[lpos] != NULL; lpos ++) {
                  delete fields[lpos];
                }
delete [] fields;
\begin{array}{c} \hline \end{array}fields=NULL;
}
 nt Screen::display_status(int status) {
   position(threadP, status_x, status_y);
   threadP->write("Execution Status: ");
  if (status == TRAN_OK) {
              threadP->write("Transaction Committed");
   } else if (status == INVALID_ITEM) {
               threadP->write("Item number is not valid");
  } else {
               threadP->write("ERROR: Rollback -- ");
               threadP->write("Rollback -- ");
                char buf[6];
format_int(buf, 5, status);
               threadP->write(buf, 5);
 }
 return 0;
}
nt Screen::handle() {
   threadP->debug("%s - reset\n", tran_type);
   reset();
   threadP->debug("%s - present\n", tran_type);
   threadP->hold();
   present();
   threadP->write(TRIGGER, 1);
   threadP->debug("%s - user_input\n", tran_type);
 if (!user_input()\}threadP->write(end_str, end_str_len);
               threadP->write(TRIGGER, 1);
```

```
return -1;
 }
  thresholdP\rightarrow flush();
   threadP->hold();
   threadP->debug("%s - process\n", tran_type);
  if (process()}
               threadP->write(end_str, end_str_len);
               threadP->write(TRIGGER, 1);
               return -1;
 }
   threadP->debug("%s - respond\n", tran_type);
   respond();
  // position(threadP, 1, 2);
   threadP->write(end_str, end_str_len);
 threadP->write(TRIGGER, 1);
 threadP->flush();
   return 0;
}
/****************************************************************************
NewOrder
                  ****************************************************************************/
int NewOrder::reset() {
  Screen::reset();
   pos=start_field;
   memset(dataptr, 0, sizeof(*data));
   return 0;
};
NewOrder::NewOrder(User_data *udP, Thread_data *threadP) : Screen(udP, threadP) {
   tran_type = NEWORDER_SERVICE;
  datantr = data = new NewOrder_data;
  data_len = sizeof(NewOrder_data);
  status_x = 1;
  status_y = 24;
  screen = static screen;
   empty_fields = static_empty_fields;
#ifdef LOCAL_SESSION_DATA
  session_data = new char[static_session_data_len+1];
   sprintf(session_data, "%s%5d", POS(12,4), user_dataP->warehouse);
#else
  session data = static session data;
  sprintf(session_data, "%s%5d", POS(12,4), user_dataP->warehouse);
#endif
  screen len = static screen len;
  empty_fields_len= static_empty_fields_len;
   session_data_len = static_session_data_len;
  int lpos = 0;
  fields = new Field*[2+MAX_ITEMS*3+1];for (int i = 0; i < MAX ITEMS; i++) {
               fields[lpos++] = genfield(threadP, 3, 9+i, 5, & data-item[i].s_OL_SUPPLY_WID);fields[lpos++] = genfield(threadP, 10, 9+i, 6, &data->item[i].s_OL_I_ID);
fields[lpos++] = genfield(threadP, 45, 9+i, 2, &data->item[i].s_OL_QUANTITY);
#if defined(USE_SMART_FIELDS)
               if (i>0) {
                int **tmp = new int *[4];<br>tmp[0] = &fields[lpos-6]->pos;
                  tmp[1] = & fields[1pos-5] > pos;tmp[2] = & fields[lpos-4] > pos;tmp[2] = S</math>fields[pos-3]->ok_func = (int(*)(void*))pos_nonzeros;
                 fields[pos-3]->ok_data = tmp;
 fields[pos-2]->ok_func = (int(*)(void*))pos_nonzeros;
                   fields[pos-2]->ok_data = tmp;
                   fields[pos-1]->ok_func = (int(*)(void*))pos_nonzeros;
                  fields[pos-1]-\geqok data = tmp;
                }
#endif
 }
    start_field = lpos;
   fields[lpos++] = genfield(threadP, 29, 4, 4, &data->s_D_ID); /* District */
fields[lpos++] = genfield(threadP, 12, 5, 4, &data->s_C_ID); /* Customer */<br>fields[lpos++] = NULL;
   reset();
};
int NewOrder::validate() {
   if (!fields[start_field]->pos) {
               pos=start_field;
               message(threadP, "District ID is a required field");
               return 0;
 }
   if (!fields[start_field+1]->pos) {
               pos=start_field+1;
               message(threadP, "Customer ID is a required field");
               return 0;
    }
   int last=-1;
  data\rightarrow s_O OL CNT = 0;
  data->s all local = 1:
   data->s_W_ID = user_dataP->warehouse;
  for (int i = 0; i < MAX_ ITEMS*3; i+=3 ) {
                if (fields[i]->pos || fields[i+1]->pos || fields[i+2]->pos){
 if (!fields[i]->pos) {
```
pos=i;

```
#if defined(USE_INSULTS)
                                 message(threadP, "Yeah, I think this is a bogus field too.");
#else
                                 message(threadP, "Warehouse ID is a required field");
#endif
                                 return 0;
                  }
 if (!fields[i+1]->pos) {
                                pos=i+1;
#if defined(USE_INSULTS)
                                 message(threadP, "Umm, WHAT did you want?");
#else
                                 message(threadP, "Item ID is a required field");
#endif
                                 return 0;
                  }
                    if (data->item[i/3].s_OL_QUANTITY <= 0) {
                                pos=i+2;
#if defined(USE_INSULTS)
                                 message(threadP, "So something plus nothing is...");
#else
                                 message(threadP, "Please enter a quantity greater than 0");
  endif
                                 return 0;
                  }
                   if (data \rightarrow item[i/3].s\_OL\_SUPPLY\_W\_ID != data \rightarrow s_W\_ID) {
                                data->s_all_local=0;
                  }
                    data->s_O_OL_CNT++;
                } else if (last < 0) {
                  last = i:
                }
\begin{array}{c} \hline \end{array}if (data->s_O_OL_CNT <= 0) {
               pos=0;
#if defined(USE_INSULTS)
                message(threadP, "It's kind of pointless without ordering something isn't it?");
#else
                message(threadP, "Please enter an item to order");
 tendif
                return 0;
\begin{array}{c} \hline \end{array} // Compress the order lines: some of them may be empty
   int ind;
  for (i=0, ind=0; ind<data->s_O_OL_CNT; i++) {
     if (fields[i*3]->pos) {
        if (i > ind) {
            data->item[ind] = data->item[i];
\sim \rightarrowind ++;
      }
\vert \ \rangleif (i > ind) {
                int j;
                 for (j=ind; j<i; j++) {<br>
/* At least one empty line was skipped */
                   data->item[j].s_OL_SUPPLY_W_ID = 0;
                  data->item[j].s_OL_I_ID = 0;
 data->item[j].s_OL_QUANTITY = 0;
                 }
   }
   return 1;
}
 nt NewOrder::respond() {
   int i;
   double amount, total_amount, cost;
   char buf[32];
   position(threadP, 1, 9); clear_eos(threadP);
   position(threadP, 25, 5); threadP->write(data->s_C_LAST);
  position(threadP, 52, 5); threadP->write(data->s_C_CREDIT);
   position(threadP, 15, 6); format_int(buf, 9, data->s_O_ID); threadP->write(buf, 8);
  display_status(data->s_transtatus);
  if (data \rightarrow s_{transtatus} != TRAN_OK) {
               return -1;
   }
position(threadP, 25, 5); threadP->write( data->s_C_LAST);<br>position(threadP, 52, 5); threadP->write( data->s_C_CREDIT);
  position(threadP, 15, 6); format_int( buf, 9, data->s_O_ID); threadP->write(buf, 8);
position(threadP, 48, 6); format_int( buf, 3, data->s_O_OL_CNT); threadP->write(buf, 2); position(threadP, 61, 4); format_date(buf, 20, data->s_O_ENTRY_D); threadP->write(buf, 19);
  position(threadP, 64, 5); format_float(buf, 6, 2, data->s_C_DISCOUNT/100); threadP->write(buf, 5);
  position(threadP, 59, 6); format_float(buf, 6, 2, data->s_W_TAX/100); threadP->write(buf, 5);
position(threadP, 74, 6); format_float(buf, 6, 2, data->s_D_TAX/100); threadP->write(buf, 5); total_amount = 0;
   for (i=0; i < data->s_O_OL_CNT; i++) {
                   position(threadP, 3, 9+i); format_int(buf, 6, data->item[i].s_OL_SUPPLY_W_ID);
threadP->write( buf, 5 );
                    position(threadP, 10, 9+i); format_int(buf, 7, data->item[i].s_OL_I_ID); threadP->write(
\inf, 6 );
                    position(threadP, 19, 9+i); threadP->write( data->item[i].s_I_NAME);
                    position(threadP, 45, 9+i); format_int(buf, 3, data->item[i].s_OL_QUANTITY);
threadP->write(buf, 2);
                  position(threadP, 51, 9+i); format_int(buf, 4, data->item[i].s_S_QUANTITY);
threadP->write(buf, 3);
                                                                                                                                                    position(threadP, 58, 9+i); threadP->write(&data->item[i].s_brand_generic, 1);
                                                                                                                                                    position(threadP, 62, 9+i); format_money(buf, 8, data->item[i].s_I_PRICE);
                                                                                                                               threadP->write(buf, 7);
                                                                                                                                                    position(threadP, 71, 9+i); format_money(buf, 10, data->item[i].s_OL_AMOUNT);
                                                                                                                               threadP->write(buf, 9);
                                                                                                                                 }
                                                                                                                                     Clear the screen of any empty input fields*/
                                                                                                                                  position(threadP, 63, 24); threadP->write( "Total:");
                                                                                                                                   position(threadP, 70, 24); format_money( buf, 10, data->s_total_amount ); threadP->write( buf, 9 );
                                                                                                                                   return 0;
                                                                                                                               }
                                                                                                                               /****************************************************************************
                                                                                                                               Payment
                                                                                                                                         ****************************************************************************/
                                                                                                                               Payment::Payment(User_data *udP, Thread_data *threadP) : Screen(udP, threadP) {
                                                                                                                                 tran_type = PAYMENT_SERVICE;
 dataptr = data = new Payment_data;
                                                                                                                                  data<sup>l</sup>en = sizeof(Payment_data);
                                                                                                                                   int lpos = 0;
                                                                                                                                                = static screen;
                                                                                                                                 empty_fields = static_empty_fields;
#ifdef LOCAL_SESSION_DATA
                                                                                                                                   session_data = new char[static_session_data_len+1];
                                                                                                                                   sprintf(session_data, "%s%5d", POS(12,6), user_dataP->warehouse);
                                                                                                                               _{\text{the}}session_data = static_session_data;
                                                                                                                                   sprintf(session_data, "%s%5d", POS(12,6), user_dataP->warehouse);
                                                                                                                               #endif
                                                                                                                                  screen_len = static_screen_len;
                                                                                                                                  empty_fields_len= static_empty_fields_len;
                                                                                                                                   session_data_len = static_session_data_len;
                                                                                                                                   fields = new Field*[7];fields[lpos++] = genfield(threadP, 52, 6, 2, &data->s_D_ID); /* District */
                                                                                                                                fields[lpos++] = genfield(threadP, 11, 11, 4, &data->s_C_ID); /* Customer # */<br>fields[lpos++] = genfield(threadP, 29, 12, 16, (char *)data->s_C_LAST); /* Name */
                                                                                                                                fields[lpos++] = genfield(threadP, 33, 11, 5, &data->s_C_W_ID); /* Cust-Warehouse */<br>fields[lpos++] = genfield(threadP, 54, 11, 2, &data->s_C_D_ID); /* Cust-District */
                                                                                                                                fields[lpos++] = genfield(threadP, 23, 17, 8, &data->s_H_AMOUNT); /* Amount Paid */<br>fields[lpos++] = NULL;
                                                                                                                               #if defined(USE_SMART_FIELDS)
                                                                                                                                  fields[1]-\geq\text{d} fields \frac{1}{2}-\text{d} fields \frac{1}{2}-\text{d} fields \frac{1}{2}-\text{e} fields \frac{1}{2}-\text{e} fields \frac{1}{2}-\text{e} fields \frac{1}{2}-\text{e} fields \frac{1}{2}-\text{e} fields \frac{1}{2}-\text{e} fields \frac{1}{2}-\text{e} fields 
                                                                                                                                   fields[1]->ok_data = &fields[2]->pos;
                                                                                                                                  fields[2]->ok_func = (int(*)(void*))pos_zero;
                                                                                                                                   fields[2]->ok_data = &fields[1]->pos;
                                                                                                                               #endif
                                                                                                                               };
                                                                                                                               int Payment::validate() {
                                                                                                                                  if (!fields[0]->pos) {
                                                                                                                                                pos=0;
                                                                                                                                                message(threadP, "District ID is a required field");
                                                                                                                                                return 0;
                                                                                                                                 }
                                                                                                                                  if (fields[1]-pos)#if defined(USE_BYNAME)
                                                                                                                                                data \rightarrow s byname = 0;
                                                                                                                               #endif
                                                                                                                                   } else if (fields[2]->pos) {
                                                                                                                               #if defined(USE_BYNAME)
                                                                                                                                                data->s_byname = 1;
                                                                                                                               #endif
                                                                                                                                   } else {
                                                                                                                                                pos=1;
                                                                                                                                                message(threadP, "Customer ID or Name is required");
                                                                                                                                                return 0;
                                                                                                                                 }
                                                                                                                                   if (!fields[3]->pos) {
                                                                                                                                                pos=3;
                                                                                                                                                message(threadP, "Customer Warehouse is a required field");
                                                                                                                                                return 0;
                                                                                                                                 }
                                                                                                                                  if (!fields[4]->pos) {
                                                                                                                                                pos=4;
                                                                                                                                                message(threadP, "Customer District is a required field");
                                                                                                                                                return 0;
                                                                                                                                 }
                                                                                                                                  if (data->s_H_AMOUNT \leq 0) {
                                                                                                                                                pos=5;
                                                                                                                                                message(threadP, "Enter a positive amount");
                                                                                                                                                return 0;
                                                                                                                                 }
                                                                                                                                   data->s_W_ID = user_dataP->warehouse;
                                                                                                                                   return 1;
                                                                                                                                }
                                                                                                                               int Payment::respond() {
                                                                                                                                   if (data->s_transtatus != TRAN_OK) {
                                                                                                                                                display_status(data->s_transtatus);
                                                                                                                                                return -1;
                                                                                                                                 }
```

```
 char buf[32];
   position(threadP, 52, 6); format_int(buf, 3, data->s_D_ID); threadP->write(buf, 2);
  position(threadP, 33,11); format_int(buf, 5, data->s_C_W_ID); threadP->write(buf, 4);
   position(threadP, 54,11); format_int(buf, 3, data->s_C_D_ID); threadP->write(buf, 2);
position(threadP, 7, 4); threadP->write( data->s_H_DATE );<br>position(threadP, 1, 7); threadP->write( data->s_W_STREET_1);
position(threadP, 42, 7); threadP->write( data->s_D_STREET_1);<br>position(threadP, 1, 8); threadP->write( data->s_W_STREET_2);
  position(threadP, 42, 8); threadP->write( data->s_D_STREET_2);
   position(threadP, 1, 9); threadP->write( data->s_W_CITY);
  position(threadP, 22, 9); threadP->write( data->s W_STATE);
   position(threadP, 25, 9); format_zip(buf, 10, data->s_W_ZIP); threadP->write(buf, 10);
  position(threadP, 42, 9); threadP->write( data->s_D_CITY);
position(threadP, 63, 9); threadP->write( data->s_D_STATE);<br>position(threadP, 66, 9); format_zip(buf, 10, data->s_D_ZIP); threadP->write(buf, 10);
   position(threadP, 11,11); format_int( buf, 5, data->s_C_ID); threadP->write(buf, 4);
position(threadP, 9,12); threadP->write( data->s_C_FIRST);<br>position(threadP, 26,12); threadP->write( data->s_C_MIDDLE);
   position(threadP, 29,12); threadP->write( data->s_C_LAST);
position(threadP, 58,12); format_date(buf, 10, data->s_C_SINCE); threadP->write( buf, 10); position(threadP, 9,13); threadP->write( data->s_C_STREET_1);
  position(threadP, 58,13); threadP->write( data->s_C_CREDIT);
position(threadP, 9,14); threadP->write( data->s_C_STREET_2);<br>position(threadP, 58,14); format_float(buf, 6, 2, data->s_C_DISCOUNT/100); threadP->write(buf, 6);
   position(threadP, 9,15); threadP->write( data->s_C_CITY);
position(threadP, 30,15); threadP->write( data->s_C_STATE);<br>position(threadP, 33,15); format_zip(buf, 10, data->s_C_ZIP); threadP->write(buf, 10);
  position(threadP, 58,15); format_phone(buf, 18, data->s_C_PHONE ); threadP->write(buf, 18);
  position(threadP, 17,17); format_money( buf, 15, data->s_H_AMOUNT); threadP->write(buf, 14);
position(threadP, 55,17); format_money( buf, 16, data->s_C_BALANCE); threadP->write(buf, 15);<br>position(threadP, 17,18); format_money( buf, 15, data->s_C_CREDIT_LIM); threadP->write(buf, 14);
  if (data->s_C_CREDIT[0] == 'B' && data->s_C_CREDIT[1] == 'C') {
                 int i, size = strlen((char *)data->s_C_DATA);
                 for (i = 0; i < 4; i++) {
                    position(threadP, 12,20+i);
                    threadP->write(data->s_C_DATA, (size > 50)?50:size);
                     size -= 50;
                   if (size \leq 0) break;
                 }
   }
  return 0;
}
 /****************************************************************************
OrderStatus
                    ****************************************************************************/
OrderStatus::OrderStatus(User_data *udP, Thread_data *threadP) : Screen(udP, threadP) {
 tran_type = ORDERSTATUS_SERVICE;
 dataptr = data = new OrderStatus_data;
   data_len = sizeof(OrderStatus_data);
  status_x=1;
   status_y=25;
  int pos = 0;
  screen = static\_screen;\text{empty_{\text{field}}} = \text{static\_empty_{\text{field}}}ifdef LOCAL_SESSION_DATA
  session_data = new char[static_session_data_len+1];
   sprintf(session_data, "%s%5d", POS(12,4), user_dataP->warehouse);
 else
  session data = static session data;
   sprintf(session_data, "%s%5d", POS(12,4), user_dataP->warehouse);
  endif<br>screen len
                  = static_screen_len;
  empty_fields_len= static_empty_fields_len;
  session_data_len = static_session_data_len;
  fields = new Field*[4]:fields[pos++] = genfield(threadP, 29, 4, 2, &data->s_D_ID); /* District */<br>fields[pos++] = genfield(threadP, 11, 5, 4, &data->s_C_ID); /* Customer ID */
 fields[pos++] = genfield(threadP, 44, 5, 16, (char *)data->s_C_LAST ); /* Customer Name */
 fields[pos++] = NULL;
#if defined(USE_SMART_FIELDS)
  fields[1]->ok_func = (int(*)(void*))pos_zero;
  fields[1]->ok_data = &fields[2]->pos;
 fields[2]->ok_func = (int(*)(void*))pos_zero;
 fields[2]->ok_data = &fields[1]->pos;
 endif
};
int OrderStatus::validate() {
 if (!fields[0]->pos) {
                pos=0;
                 message(threadP, "District ID is a required field");
                return 0;
 }
 if (fields[1]->pos) {
#if defined(USE_BYNAME)
                data-\ggs byname = 0;
#endif
  } else if (fields[2]->pos) {
#if defined(USE_BYNAME)
                data->s_byname = 1;
```

```
 } else {
              pos=1;
              message(threadP, "Customer ID or Name is required");
              return 0;
   }
  data->s_W_ID = user_dataP->warehouse;
  return 1;
}
int OrderStatus::respond() {
  display_status(data->s_transtatus);
   if (data->s_transtatus != TRAN_OK)
              return -1;
   char buf[32];
   position(threadP, 11, 5); format_int(buf, 5, data->s_C_ID); threadP->write(buf, 4);
  position(threadP, 24, 5); threadP->write(data->s_C_FIRST);
   position(threadP, 41, 5); threadP->write(data->s_C_MIDDLE);
position(threadP, 44, 5); threadP->write(data->s_C_LAST);<br>position(threadP, 15, 6); format_money(buf, 11, data->s_C_BALANCE); threadP->write(buf, 10);
   position(threadP, 15, 8); format_int(buf, 9, data->s_O_ID); threadP->write(buf, 8);
   position(threadP, 38, 8); format_date(buf, 19, data->s_O_ENTRY_D); threadP->write(buf);
   if (data->s_O_CARRIER_ID > 0) {
              position(threadP, 76, 8);
              format_int(buf, 3, data->s_O_CARRIER_ID);
              threadP->write(buf, 2);
   }
  for (int i=0; i < data->s_ol_cnt; i++) {
              position(threadP, 3, i+10);
              format_int(buf, 6, data->item[i].s_OL_SUPPLY_W_ID);
              threadP->write(buf, 5);
              position(threadP, 14, i+10);
              format_int(buf, 7, data->item[i].s_OL_I_ID);
              threadP->write(buf, 6);
              position(threadP, 25, i+10);
              format_int(buf, 3, data->item[i].s_OL_QUANTITY);
              threadP->write(buf, 2);
              position (threadP, 32, i+10);
              format_money(buf, 10, data->item[i].s_OL_AMOUNT);
              threadP->write(buf, 9);
              position (threadP, 47, i+10);
              format_date(buf, 20, data->item[i].s_OL_DELIVERY_D);
              threadP->write(buf, 19);
   }
  return 0;
}
 /****************************************************************************
Delivery
             ****************************************************************************/
Delivery::Delivery(User_data *udP, Thread_data *threadP) : Screen(udP, threadP) {
   tran_type = DELIVERY_SERVICE;
  data = \text{eta} = \text{new} Delivery data;
  data_len = sizeof(Delivery_data);
  status x = 1;
  status_y = 8;
  int pos = 0;
  \text{screen} = static_screen;
  empty_fields = static_empty_fields;
#ifdef LOCAL_SESSION_DATA
  session data = new chartstatic session data len+1:
  sprintf(session_data, "%s%5d", POS(12,4), user_dataP->warehouse);
#else
  session data = static session data;
  sprintf(session_data, "%s%5d", POS(12,4), user_dataP->warehouse);
#endif
  screen_len = static_screen_len;
  empty_fields_len= static_empty_fields_len;
  \frac{1}{2} session_data_len = static_session_data_len;
  fields = new Field*[2];
  fields[pos++] = genfield(threadP, 17, 6, 2, &data->s_O_CARRIER_ID); /* Carrier Number */
  fields[pos++] = NULL;};
int Delivery::validate() {
   if (!fields[0]->pos) {
              pos=0;
              message(threadP, "Carrier ID is a required field");
              return 0;
 }
  time((time_t *)\&(data->s_queued_time));
  data->s_W_ID = user_dataP->warehouse;
```
 return 1; }

endif

```
nt Delivery::respond() {
 if (data > s_transtatus == TRAN_OK) {
              position(threadP, status_x, status_y);
               threadP->write("Execution Status: Delivery has been queued");
  } else {
               display_status(data->s_transtatus);
              return -1;
\vert \ \rangle return 0;
}
 /****************************************************************************
StockLevel
         ****************************************************************************/
StockLevel::StockLevel(User_data *udP, Thread_data *threadP) : Screen(udP, threadP) {
  tran_type = STOCKLEVEL_SERVICE;
 dataptr = data = new StockLevel_data;
 data_len = sizeof(StockLevel_data);
  status x = 1:
 status_y = 10;
  \, int pos =0;screen = static_screen;<br>
empty_fields = static_empty_fields;<br>
session_data = static_session_data;<br>
#ifdef LOCAL_SESSION_DATA
   session_data = new char[static_session_data_len+1];
   sprintf(session_data, "%s%5d%s%2d", POS(12,4), user_dataP->warehouse,
                                                                                   POS(29,4),
user_dataP->district);
#else
 session_data = static_session_data;
  sprintf(session_data, "%s%5d%s%2d", POS(12,4), user_dataP->warehouse,
                                                                                   POS(29,4),
user_dataP->district);
#endif
  screen_len = static_screen_len;
  empty_fields_len= static_empty_fields_len;
  session_data_len = static_session_data_len;
  fields = new Field*[2];fields[pos++] = genfield(threadP, 24, 6, 2, &data->s_threshold ); /* Threshold */
  fields[pos++] = NULL;};
nt StockLevel::validate() {
 if (data->s_threshold <=0) {
              pos=0;
              message(threadP, "A positive non-zero threshold is required");
              return 0;
\vert \ \rangledata\rightarrow s_WID = user_dataP\rightarrow warehouse; data->s_D_ID = user_dataP->district;
  return 1;
}
nt StockLevel::respond() {
   display_status(data->s_transtatus);
 if (data \rightarrow s transtatus != TRAN_OK)
              return -1;
   position(threadP, 12, 8);
   char buf[5];
   format_int(buf, 4, data->s_low_stock);
   threadP->write(buf, 4);
  return 0;
}
 /****************************************************************************
 perform
****************************************************************************/
nt NewOrder::process() {
  if (tran_type == NULL)
              return 0;
  if (encina.tran(data, threadP->contextP, tran_type) < 0) {
              return -1;
   }
  return 0;
}
nt Payment::process() {
  if (tran_type == NULL)
              return 0;
  if (encina.tran(data, threadP->contextP, tran_type) < 0) {
              return -1;
\begin{array}{c} \hline \end{array} return 0;
}
nt StockLevel::process() {
  if (tran_type == NULL)
              return 0;
                                                                                                                          if (encina.tran(data, threadP->contextP, tran_type) < 0) {
                                                                                                                                      return -1;
                                                                                                                        }
                                                                                                                         return 0;
                                                                                                                      }
                                                                                                                      int OrderStatus::process() {
                                                                                                                         if (tran_type == NULL)
                                                                                                                                     return 0;
                                                                                                                          if (encina.tran(data, threadP->contextP, tran_type) < 0) {
                                                                                                                                     return -1;
                                                                                                                        }
                                                                                                                          return 0;
                                                                                                                      }
                                                                                                                      int Delivery::process() {
                                                                                                                        if (tran_type == NULL)
 return 0;
                                                                                                                        if (encina.tran(data, threadP->contextP, tran_type) < 0) {
                                                                                                                            return -1;
                                                                                                                        }
                                                                                                                          return 0;
                                                                                                                      }
                                                                                                                      int Screen::process() {
                                                                                                                        if (tran_type == NULL)return 0;
                                                                                                                         return 0;
                                                                                                                      }
                                                                                                                      /****************************************************************************
                                                                                                                       Login
****************************************************************************/
                                                                                                                      Login::Login(User_data *udP, Thread_data *threadP) : Screen(udP, threadP) {
                                                                                                                         tran_type = NULL; status_x=1;
                                                                                                                         status_v=24;
                                                                                                                          dataptr = NULL;
                                                                                                                         data\hat{l}len = 0;
                                                                                                                          int pos = 0;
                                                                                                                       screen = static_screen;<br>
screen_len = static_screen_len;<br>
empty_fields = static_empty_fields;
                                                                                                                         empty_fields_len= static_empty_fields_len;
                                                                                                                        fields = new Field *[3];
 fields[pos++] = genfield(threadP, 16, 5, 5, &(udP->warehouse) ); //Warehouse
                                                                                                                       fields[pos++] = genfield(threadP, 34, 5, 2, &(udP->district)); //District fields[pos++] = NULL;
                                                                                                                       };
int Login::validate() {
                                                                                                                          if (!fields[0]->pos) {
                                                                                                                                      pos=0;
                                                                                                                                      poses,<br>message(threadP, "Warehouse ID is a required field");
                                                                                                                                      return 0;
                                                                                                                        }
 if (!fields[1]->pos) {
                                                                                                                                     pos=1;
                                                                                                                                      message(threadP, "District ID is a required field");
                                                                                                                                      return 0;
                                                                                                                          }
                                                                                                                         return 1;
                                                                                                                      }
                                                                                                                       /****************************************************************************
                                                                                                                      Menu
                                                                                                                       ****************************************************************************/
                                                                                                                      Menu::Menu(User_data *udP, Thread_data *threadP) : Screen(udP, threadP) {
                                                                                                                         tran_type = NULL;statusx=1:
                                                                                                                         status\bar{v}=24:
                                                                                                                         int pos = 0;
                                                                                                                         screen = static_screen;
                                                                                                                        screen_len = static_screen_len;
 empty_fields = NULL;
 empty_fields_len = 0;
                                                                                                                         fields = NULL;
                                                                                                                      };
                                                                                                                                            /****************************************************************************
                                                                                                                      Static data
                                                                                                                       ****************************************************************************/
                                                                                                                      char const * const blanks = "
                                                                                                                      char const * const underscores = '
                                                                                                                      char const * const backspaces = "\b\b\b\b\b\b\b\b\b\b\b';
                                                                                                                        /****************************************************************************
                                                                                                                      Utility Functions
```
\*\*\*\*\*\*\*\*\*\*\*\*\*\*\*\*\*\*\*\*\*\*\*\*\*\*\*\*\*\*\*\*\*\*\*\*\*\*\*\*\*\*\*\*\*\*\*\*\*\*\*\*\*\*\*\*\*\*\*\*\*\*\*\*\*\*\*\*\*\*\*\*\*\*\*\*/ static int string\_empty(char const \*data) { return data $[0] == 0$ ; } static int pos\_zero(int const \*val) { return  $*$ val  $== 0$ ; } tatic int pos\_nonzeros(int const \*\*val) { int const \*\*ptr;<br>for (ptr = val; \*ptr; ptr++) { if  $(**ptr == 0)$ <br>return 0;  $\vert \ \rangle$  return 1; } int position(int x, int y, char \*buf) { int pos  $= 0$ ;  $buf[pos++] = ESCc;$ buf[pos++] = '[';<br>if (y >= 10) buf[pos++] = (y / 10) + '0';  $buf[pos++] = (y % 10) + '0';$  $buf[pos++] =$ if  $(x > = 10)$  buf[pos++] =  $(x / 10) + 0$ ;<br>buf[pos++] =  $(x % 10) + 0$ ;  $buffpos++] = 'H';$  $\text{buf}[pos++] = 0;$  return 0; } nt position(InOut \*threadP, int x, int y) { char buf[16]; position(x, y, buf); threadP->write(buf); return 0; } static int clear\_eos(InOut \*threadP) { threadP->write (ESC "[J"); return 0; } int message(InOut \*threadP, char const \*text, int need\_flush) { position(threadP, 1,25); threadP->write(text); clear\_eos(threadP); if (need\_flush) threadP->flush(); return 0; } tatic int clear\_eos(char \*buf) {  $buf[0] = ESC;$  $buf[1] = '[';$  $buf[2] = 'J';$  return 0; } **screen.h** /\* (C)1997 IBM Corporation \*/ #include <unistd.h> #include <stdlib.h> #include <stdio.h> #include <ctype.h> #ifndef WIN32 #include <termios.h> #endif #include <time.h> #include "field.h" #include "inout.h" #include "tpcc.h" extern int position(int x, int y, char \*buf); extern int position(InOut  $*$ ioP, int x, int y); extern int message(InOut \*ioP, char const \*text, int need\_flush=1); class User\_data { public: int warehouse; int district; }; class Thread\_data : public InOut { public:  $*$ contextP; Thread\_data(int infd, int outfd, void \*conP) : InOut(infd, outfd), contextP(conP) {}; }; class Screen { protected: static char const end str[]; static int end\_str\_len; int has\_data; void \*dataptr; char \*tran\_type char const \*screen; char const \*empty\_fields; char \*session\_data;<br>int screen len: screen\_len: int session\_data\_len;<br>int empty\_fields\_len; int empty\_fields\_len;<br>int pos: int pos; int status\_x, status\_y;<br>int data len: data\_len; Thread\_data \*threadP; public: User\_data \*user\_dataP; Field \*\*fields; virtual char const \*isa() { return "Screen"; }; virtual int reset(); virtual int present(); virtual int present\_empty\_fields(); virtual int process(); virtual int user\_input(); virtual int validate() { return 1; };<br>virtual int respond() { return 0; }; virtual int respond() int handle(); int display\_status(int status); Screen(User\_data \*udP, Thread\_data \*thrP) { user\_dataP = udP; threadP = thrP; has\_data = 0;  $pos = 0$ :  $fields = NULL$ ; screen = empty\_fields = session\_data = NULL; screen\_len = session\_data\_len = empty\_fields\_len = 0; }; virtual ~Screen(); }; class Login : public Screen { protected: static char const static\_screen[]; static char const static\_empty\_fields[]; static char static\_session\_data[]; static int static\_screen\_len; static int static empty fields len; static int static\_session\_data\_len; public: int validate(); Login::Login(User\_data \*udP, Thread\_data \*thrP); }; class NewOrder : public Screen { protected: static char const static\_screen[]; static char const static\_empty\_fields[]; static char static\_session\_data[]; static int static\_screen\_len; static int static\_empty\_fields\_len; static int static\_session\_data\_len; int start\_field; woid swap\_fields(inti, int j); public: NewOrder\_data \*data; int reset(); NewOrder::NewOrder(User\_data \*udP, Thread\_data \*thrP); int validate(); int process(); int respond(); }; class Payment : public Screen { protected: static char const static\_screen[]; static char const static\_empty\_fields[]; static char static\_session\_data[]; static int static screen len; static int static\_empty\_fields\_len; static int\_static\_session\_data\_len; public: Payment\_data \*data; int validate(); int process(); int respond(); Payment(User\_data \*udP, Thread\_data \*thrP); }; class OrderStatus : public Screen { protected: static char const static\_screen[]; static char const static\_empty\_fields[]; static char static\_session\_data[]; static int static\_screen\_len; static int static\_empty\_fields\_len;<br>static int static\_session\_data\_len; public: OrderStatus\_data \*data; int validate(); int process(); int respond();

TPC Benchmark™ C Full Disclosure Report - IBM eServer pSeries 680 Page 77 of 217

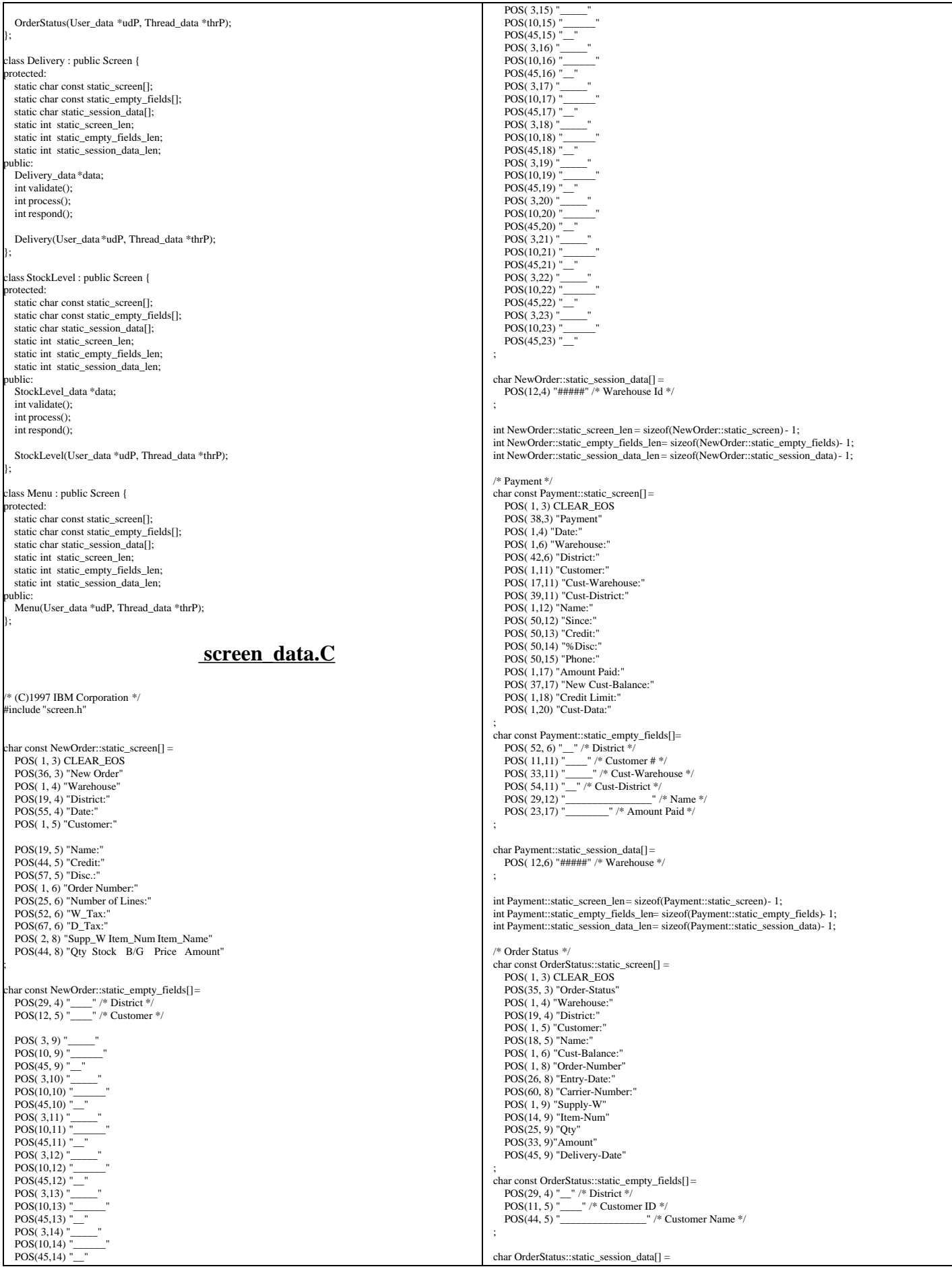

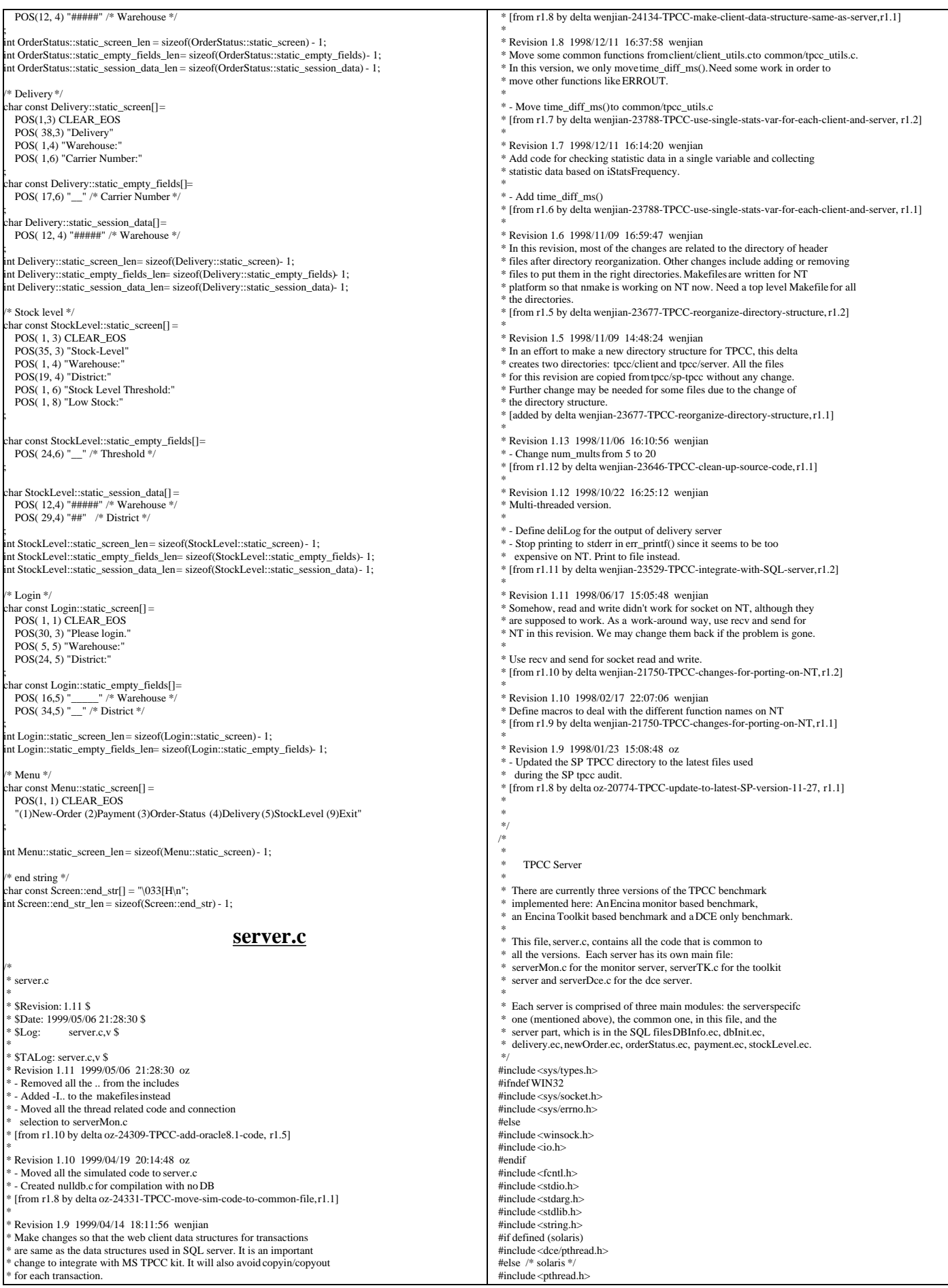

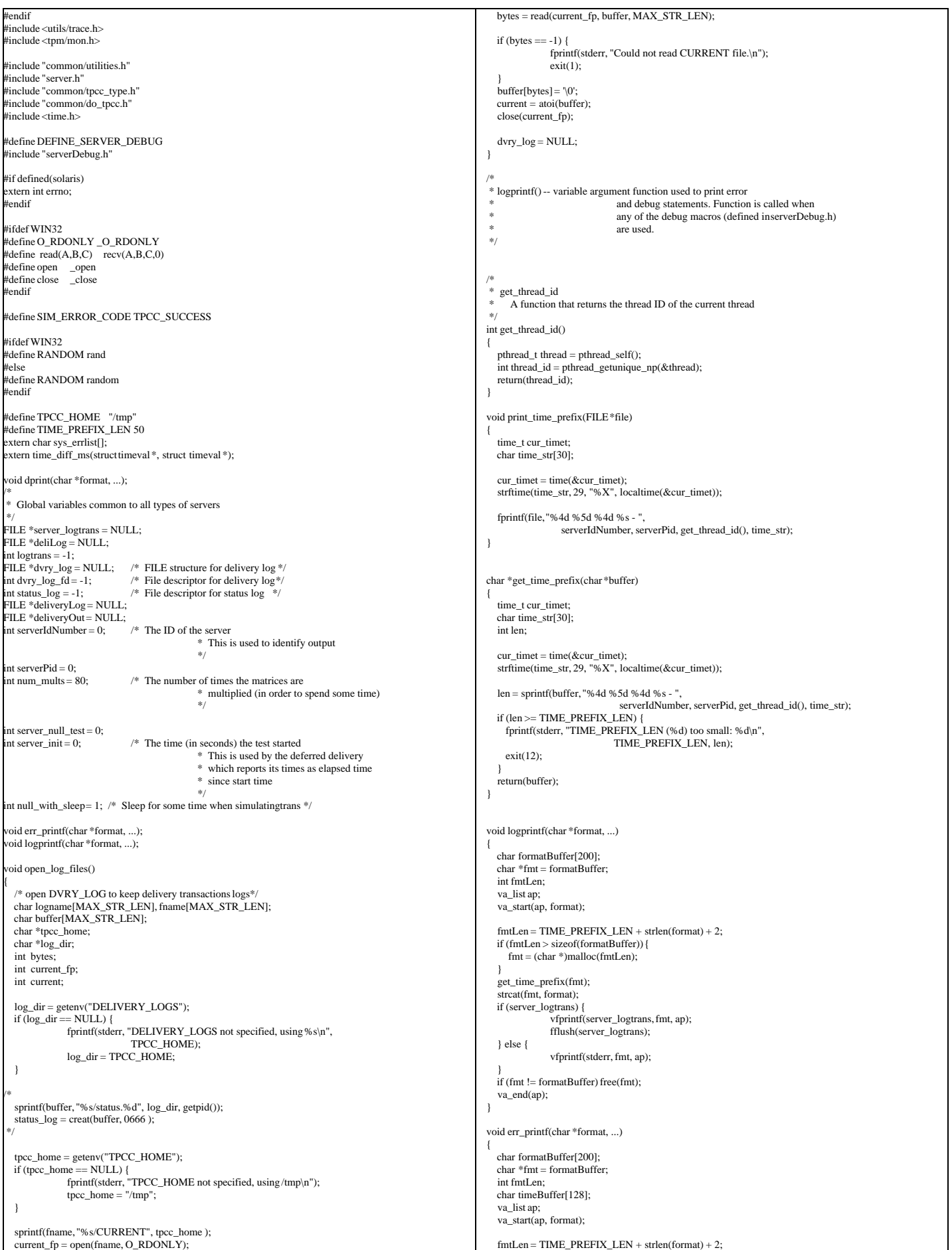

```
 if (fmtLen > sizeof(formatBuffer)) {
     fmt = (char * )malloc(fmtLen);\begin{array}{c} \hline \end{array} get_time_prefix(fmt);
   strcat(fmt, format);
  if (server_logtrans) {
      vfprintf(server_logtrans, fmt, ap);
      fflush(server_logtrans);
  } else {
                 vfprintf(stderr, fmt, ap);
\vert \ \rangle if (fmt != formatBuffer) free(fmt);
   va_end(ap);
}
/*
 * dprint() -- variable argument function used to print debug
                    statements; for use with DPRINT macro.
 */
void dprint(char *format, ...)
{
  va_list ap:
   va_start(ap, format);
 print_time_prefix(stderr);
   vfprintf(stderr, format, ap);
  va_end(ap);
}
/*** Code that has to do with null servers and simulated DBs ***/
void mat_mult(int);
#define ROWS 5
#define COLS 5
double matrix_a[ROWS][COLS] = {
 {1.2, 3.4, 2.3, 4.6, 5.2},
  {2.3, 4.5, 1.2, 9.4, 3.1},
 \{3.4, 5.2, 3.8, 6.5, 1.6\}\{1.2, 5.3, 6.1, 2.9, 3.8\},\\{2.4, 1.2, 3.4, 7.2, 1.0\}};
double matrix_b[ROWS][COLS] = {
  {3.4, 5.9, 2.8, 3.4, 5.6},
  {7.2, 9.3, 4.6, 5.2, 1.3},
 \{6.4, 5.2, 8.3, 9.4, 2.3\},\{7.2, 3.4, 6.9, 8.1, 2.3\} {2.3, 4.5, 7.2, 3.4, 5.8}
};
/* Num of ms to add to RT */
static int rt_increment = 0; 
/* Num of ms to add to rt_increment after a certain time. */
static int more_srv_work = 0;
/* how often (in second) to add more_srv_work to rt_increment*/
static int period to add rt = 7*60;
/* how often (in second) to check if there is transaction */
static int period to check tran = 10;
static struct timespec *get_wait_time(struct timespec *timeP, int tran)
{
   int ran = RANDOM() % 1000;
   int wait;
  if (0) {
     if (ran > 998) {
                  timeP \rightarrow tv\_sec = 10; } else if (ran > 990) {
                  timeP \rightarrow tv\_sec = 5;} else if (\text{ran} > 970) {
       timeP->tv_sec = 1;
      } else {
                  timeP \rightarrow tv\_sec = 0;\qquad \qquadtimeP->tv_nsec = 50000000;
     if (tran == NEWO_TRANS) {
                  timeP-<i>tv</i> _nsec * = 2;timeP \rightarrow tv\_sec \ast = 2;\longrightarrow } else {
                int time_ms = 0;
                if (tran == NEWO_TRANS) {
                  time ms = 195;
                } else if (tran == PAYMENT_TRANS) {
                 time_ms = 50;
} else if (tran == ORDER_STAT_TRANS) {
                  time_{ms} = 115;
                } else if (tran == STOCK_TRANS) {
                   time ms = 10;
                \text{else if (tran == DELIVERY_TRANS)}time_{ms} = 0;
                                                                                                                                                }
                                                                                                                                               time_ms += rt_increment;
                                                                                                                                               timeP\rightarrowtv_sec = 0;
                                                                                                                                               timeP->tv_nsec = time_ms * 1000000;
                                                                                                                                }
                                                                                                                                  return(timeP);
                                                                                                                               }
                                                                                                                               /** A simulated new order transaction */
                                                                                                                               void sim_new_order(dataP)
                                                                                                                                 newOrder_data_t *dataP;
                                                                                                                               {
                                                                                                                                int i;
                                                                                                                                 static int next_id = 100;
                                                                                                                                struct timespec wait_time;
 static int lasttime = 0;
                                                                                                                                 struct timeval now;
                                                                                                                                 static int periods = 0;
                                                                                                                                 get_local_time(&now);
                                                                                                                                 if (now.tv_sec - lasttime > period_to_check_tran) {
                                                                                                                                 static trans[3]; /* Keep the counts for the last 5 periods */
                                                                                                                                  lasttime = now(tv, sec)if ((trans[1] - trans[0] < 2) & &
                                                                                                                                               (trans[2] - trans[1] < 2)}
                                                                                                                                   rt\_increment = 0;periods = 0:
                                                                                                                                    more_srv_work = getenv("TPCC_MORE_SERVER_WORK") ?
                                                                                                                                                                                    atoi(getenv("TPCC_MORE_SERVER_WORK")) : 0;
                                                                                                                                    err_printf("Nothing much happening - resetting test\n");
                                                                                                                                   } else {
                                                                                                                                    periods++;
                                                                                                                                if (periods % (period_to_add_rt / period_to_check_tran) == 0) {
rt_increment += more_srv_work;
                                                                                                                                               err_printf("rt_increment now %d\n", rt_increment);
                                                                                                                                }
                                                                                                                                }
                                                                                                                                  trans[0] = trans[1];trans[1] = trans[2];<br>trans[2] = next_id;
                                                                                                                                }
                                                                                                                                 if (null_with_sleep)
                                                                                                                                  pthread_delay_np(get_wait_time(&wait_time, NEWO_TRANS));
                                                                                                                                 mat_mult(num_mults);
                                                                                                                                 sprintf((char *)dataP->c_last, "BARBARBAR");
                                                                                                                                sprintf((char *)dataP->c_credit, "GC");
                                                                                                                                dataP > c_d iscount = 0.33;
                                                                                                                                dataP->o_id = next_id++;
 sprintf((char *)dataP->entry_date, "17-12-1995.12:33:56");
                                                                                                                                dataP\rightarrow total = 99.1;
                                                                                                                                dataP > w\_tax = 0.729;dataP->d tax = 0.15;
                                                                                                                                for (i=0; i<dataP->o_ol_cnt; i++) {
                                                                                                                                  dataP->item[i].price = dataP->item[i].ol_i_id % 1000;
                                                                                                                                sprintf((char *)dataP->item[i].name_i, "item %d", i);
 dataP->item[i].s_quantity = i;
                                                                                                                                   dataP->item[i].brand_generic[0] = i%2 ? 'O' : 'E',
                                                                                                                                  dataP->item[i].brand_generic[1] = '\0';
                                                                                                                                 dataP->item[i].ol_amount =
                                                                                                                                    dataP->item[i].price * dataP->item[i].ol_quantity;
                                                                                                                                 }
                                                                                                                                 if ((dataP->item[dataP->o_ol_cnt - 1].ol_i_id < 1) ||
                                                                                                                                (dataP->item[dataP->o_ol_cnt - 1].ol_i_id > 100000)) {
 dataP->header.returncode = INVALID_NEWO;
                                                                                                                                } else if (RANDOM() % 90 == 0) {
                                                                                                                                  dataP->header.returncode = SIM_ERROR_CODE;
                                                                                                                                 } else {
                                                                                                                                   dataP->header.returncode = TPCC_SUCCESS;
                                                                                                                                }
                                                                                                                                return;
                                                                                                                               }
                                                                                                                              /** A simulated payment transaction */
                                                                                                                               void sim_payment(dataP)
                                                                                                                                  payment_data_t *dataP;
                                                                                                                               {
                                                                                                                                  struct timespec wait_time;
                                                                                                                                  if (null_with_sleep)
                                                                                                                                    pthread_delay_np(get_wait_time(&wait_time, PAYMENT_TRANS));
                                                                                                                                  mat_mult(num_mults);
                                                                                                                                 dataP \geq c id = 1;
                                                                                                                                   dataP->c_credit_lim = 100.9;
                                                                                                                                   dataP->c_discount = 0.2;
                                                                                                                                 dataP > c balance = 11.1;
                                                                                                                                sprintf((char *)dataP->c_first, "%-16s", "c_first");
 sprintf((char *)dataP->c_middle, "%-2s", "MI");
 sprintf((char *)dataP->c_last, "%-16s", "c_last");
                                                                                                                                sprintf((char *)dataP->c_street_1, "%-20s", "c_street_1");
 sprintf((char *)dataP->c_street_2, "%-20s", "c_street_2");
 sprintf((char *)dataP->c_city, "%-20s", "c_city");
                                                                                                                                   sprintf((char *)dataP->c_state, "%-2s", "PA");
```
TPC Benchmark™ C Full Disclosure Report - IBM eServer pSeries 680 Page 81 of 217

```
 sprintf((char *)dataP->c_zip, "%-9s", "152111111");
sprintf((char *)dataP->c_phone, "%-16s", "6522573904218222");<br>sprintf((char *)dataP->c_credit, "%-19s", "28-11-1995");<br>sprintf((char *)dataP->c_credit, "%-2s", "GC");<br>sprintf((char *)dataP->pay_date, "%-19s", "17-12-1995.1
 sprintf((char *)dataP->d_city, "%-20s", "d_city");
 sprintf((char *)dataP->d_state, "%-2s", "PA");
 sprintf((char *)dataP->d_zip, "%-9s", "152111111");
 sprintf((char *)dataP->w_street_1, "%-20s", "w_street_1");
 sprintf((char *)dataP->w_street_2, "%-20s", "w_street_2");
 sprintf((char *)dataP->w_city, "%-20s", "w_city");
 sprintf((char *)dataP->w_state, "%-2s", "OH");
   sprintf((char *)dataP->w_zip, "%-9s", "142411111");
   if (RANDOM() % 70 == 0) {
      dataP->header.returncode = SIM_ERROR_CODE;
   } else {
      dataP->header.returncode = TPCC_SUCCESS;
\vert \ \rangle}
/** A simulated stock level transaction */
void sim_stock_level(dataP)
   stockLevel_data_t *dataP;
{
  struct timespec wait_time;
 if (null_with_sleep)
    pthread_delay_np(get_wait_time(&wait_time, STOCK_TRANS));
   mat_mult(num_mults);
  dataP\rightarrow stock count = 12:
  if (RANDOM() % 80 == 0) {
                dataP->header.returncode = SIM_ERROR_CODE;
   } else {
                dataP->header.returncode = TPCC_SUCCESS;
   }
}
 /** A simulated delivery transaction */
 oid sim_delivery(dataP)
  delivery data t *dataP;
{
  struct timespec wait_time;
  if (null_with_sleep)
    pthread_delay_np(get_wait_time(&wait_time, DELIVERY_TRANS));
  dataP\rightarrow start queue = 2.2;
   dataP->header.returncode = TPCC_SUCCESS;
}
 /** A simulated order status transaction */
 void sim_order_status(dataP)
   orderStatus_data_t *dataP;
{
   int i;
  struct timespec wait_time;
   if (null_with_sleep)
    pthread_delay_np(get_wait_time(&wait_time, ORDER_STAT_TRANS));
   mat_mult(num_mults);
   dataP->c_id = dataP->c_id ? dataP->c_id : 99;
   strcpy((char *)dataP->c_first, "Jerome");
  strcpy((char *)dataP->c_middle, "LB");
  strcpy((char *)dataP->c_last, "Trevoe");
  dataP > c_balance = 90.78;dataP->o id = 99;
   strcpy((char *)dataP->entry_date, "06-12-1995.16:42:28");
  dataP > o\_carrier_id = 9;dataP->o ol cnt = 7:
  for (i=0; i<dataP->o_ol_cnt; i++) {
                 dataP->item[i].ol_supply_w_id = 1;
dataP->item[i].ol_i_id = dataP->w_id * 10 + dataP->d_id;
                 dataP->item[i].ol_quantity = 10 * (i+1);
dataP->item[i].ol_amount = dataP->item[i].ol_quantity * 10.1;
strcpy((char *)dataP->item[i].delivery_date, "NOT DELIVR");
   }
 if (RANDOM() % 90 == 0) {
  dataP->header.returncode = SIM_ERROR_CODE;
  } else {
  dataP->header.returncode = 0;
 }
}
/*
 * mat_mult
                Multiply the above two matrices
 */
                                                                                                                                 static void mat_mult(iter)
                                                                                                                                      int iter;
                                                                                                                                  {
                                                                                                                                   float res[ROWS][COLS];
                                                                                                                                   int i, j, k;
                                                                                                                                   int a_num_rows = ROWS;
                                                                                                                                  int a_num_columns = COLS;
                                                                                                                                  int b_num_rows = ROWS;
                                                                                                                                  int b_num_columns = COLS;
                                                                                                                                  for (; iter--) \{for (i=0: i<a num_rows; i++) {
                                                                                                                                     for (j=0; j<bsubnum_column(j++) {
                                                                                                                                                  res[i][j] = 0;for (k=0; k<b_num_rows; k++) {<br>res[i][j] += matrix_a[i][k] * matrix_b[k][j];
                                                                                                                                                   }
                                                                                                                                     matrix_a[i][j] = res[i][0]; }
                                                                                                                                   }
                                                                                                                                     pthread_yield();
                                                                                                                                   }
                                                                                                                                  }
                                                                                                                                                                                               server.h
                                                                                                                                  /*
                                                                                                                                                  server.h
                                                                                                                                   *
                                                                                                                                   * $Revision: 1.11 $
                                                                                                                                   $}_{\$SDate: 1999/05/06 21:28:31 $$* $Log:
                                                                                                                                   *
                                                                                                                                   *
                                                                                                                                   * $TALog: server.h,v $
                                                                                                                                   * Revision 1.11 1999/05/06 21:28:31 oz
                                                                                                                                   * - Removed all the .. from the includes
                                                                                                                                    - Added -I.. to the makefiles instead
                                                                                                                                   * - Moved all the thread related code and connection
                                                                                                                                     selection to serverMon.c
                                                                                                                                   * [from r1.9 by delta oz-24309-TPCC-add-oracle8.1-code, r1.5]
                                                                                                                                   *
 * Revision 1.9 1999/01/12 20:52:59 wenjian
                                                                                                                                   * Define MAPOBJNAMEFORMAT so that the server processes and dll can communicate
                                                                                                                                   * via the shared file mappings.
                                                                                                                                   * [from r1.8 by delta wenjian-23856-TPCC-integrate-with-NT-performance-monitor, r1.1]
                                                                                                                                   *
                                                                                                                                   * Revision 1.8 1998/12/14 20:27:57 wenjian
                                                                                                                                   * Made corresponding changes due to data structure change of tran_info_t.
                                                                                                                                   *
                                                                                                                                     - change server_tran_t
                                                                                                                                   * [from r1.7 by delta wenjian-23788-TPCC-use-single-stats-var-for-each-client-and-server, r1.3]
                                                                                                                                   *
 * Revision 1.7 1998/12/11 16:14:20 wenjian
                                                                                                                                    Add code for checking statistic data in a single variable and collecting
                                                                                                                                   * statistic data based on iStatsFrequency.
                                                                                                                                   *
                                                                                                                                      Add server_tran_t and server_info_t
                                                                                                                                   * [from r1.6 by delta wenjian-23788-TPCC-use-single-stats-var-for-each-client-and-server, r1.1]
                                                                                                                                   *
 * Revision 1.6 1998/11/09 16:59:48 wenjian
                                                                                                                                   * In this revision, most of the changes are related to the directory of header
 * files after directory reorganization. Other changes include adding or removing
                                                                                                                                   * files to put them in the right directories. Makefiles are written for NT
                                                                                                                                   * platform so that nmake is working on NT now. Need a top level Makefile for all
 * the directories.
                                                                                                                                   * [from r1.5 by delta wenjian-23677-TPCC-reorganize-directory-structure, r1.2]
                                                                                                                                   *
                                                                                                                                   * Revision 1.5 1998/11/09 14:48:25 wenjian
                                                                                                                                    * In an effort to make a new directory structure for TPCC, this delta
                                                                                                                                   * creates two directories: tpcc/client and tpcc/server. All the files
                                                                                                                                   * for this revision are copied from tpcc/sp-tpcc without any change.
 * Further change may be needed for some files due to the change of
                                                                                                                                  * the directory structure
                                                                                                                                   * [added by delta wenjian-23677-TPCC-reorganize-directory-structure, r1.1]
                                                                                                                                   *
 * Revision 1.9 1998/10/22 15:33:05 wenjian
                                                                                                                                   * Make changes to Encina server code to connect with SQL server and add
                                                                                                                                   * callsql.c and sql directory.
                                                                                                                                   *
 * Add delivery_sql_t to deal with SYSTEMTIME struct used in SQL
 * [from r1.7 by delta wenjian-23529-TPCC-integrate-with-SQL-server, r1.1]
                                                                                                                                   *
 * Revision 1.7 1998/01/23 15:08:50 oz
                                                                                                                                    * - Updated the SP TPCC directory to the latest files used
                                                                                                                                     during the SP tpcc audit.
                                                                                                                                   * [from r1.6 by delta oz-20774-TPCC-update-to-latest-SP-version-11-27, r1.1]
                                                                                                                                   *
                                                                                                                                   *
                                                                                                                                   */
                                                                                                                                 /** server.h **/
                                                                                                                                 /** Declarations common to all the server modules **/
```
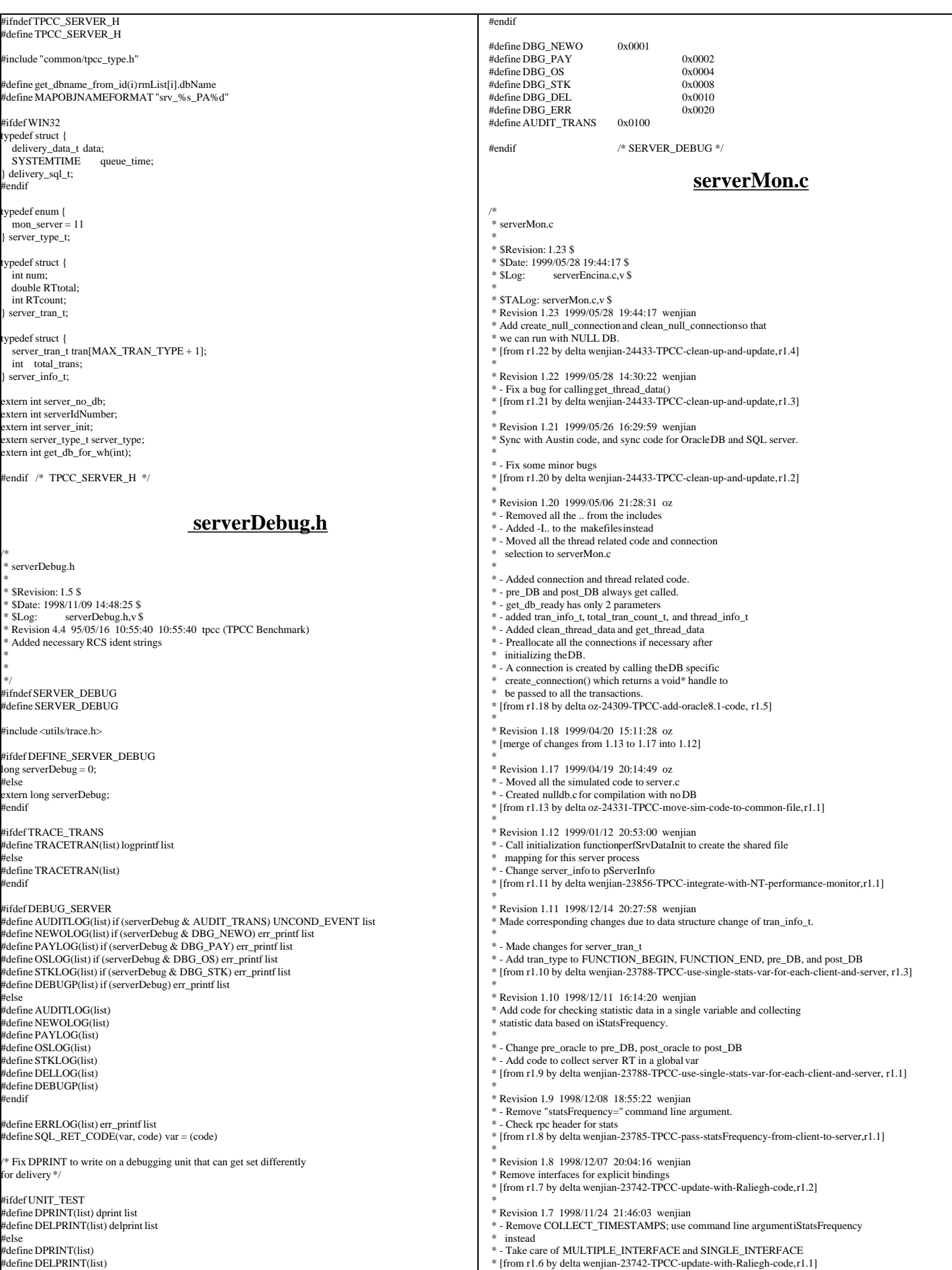

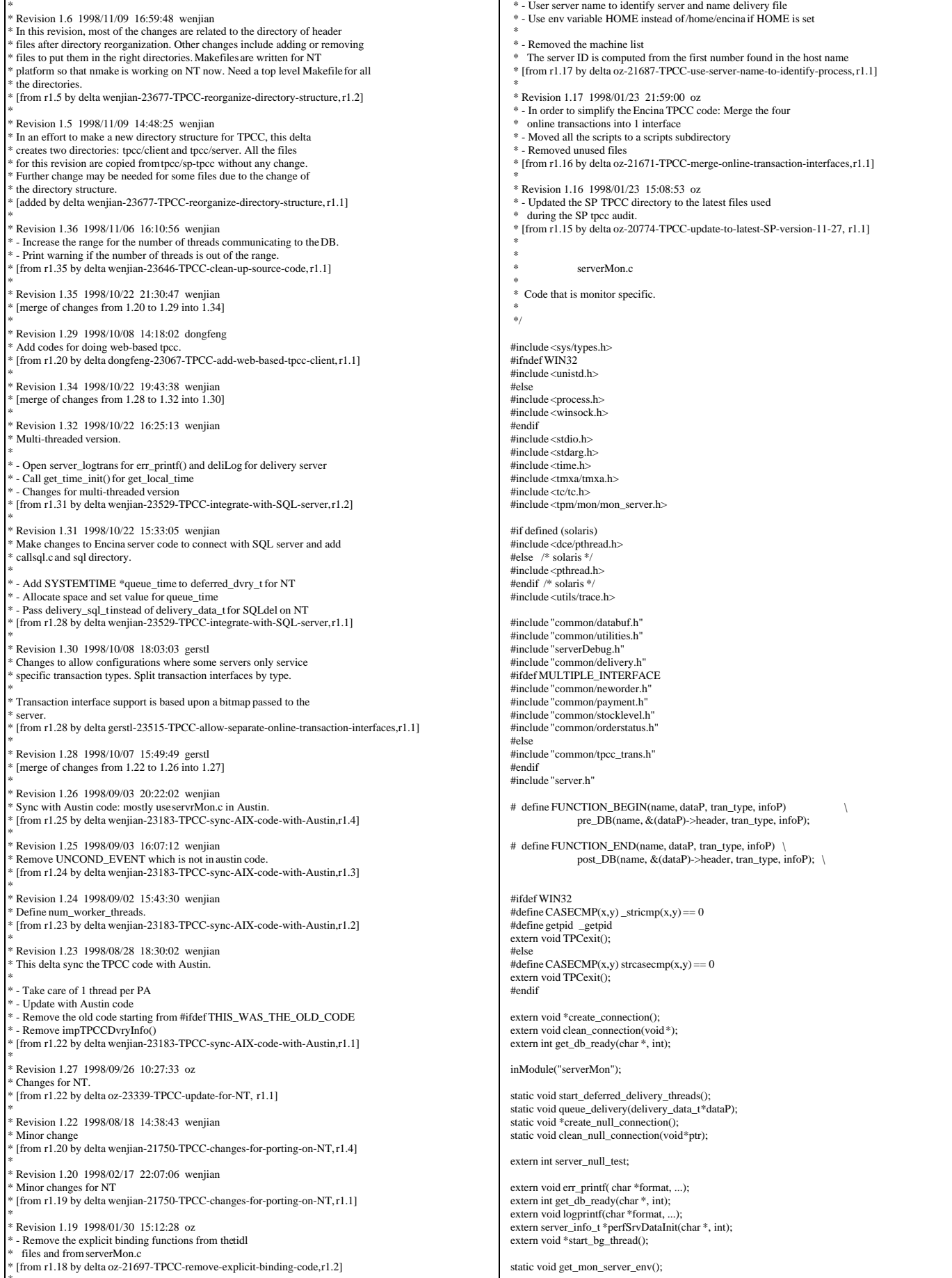

server\_type\_t server\_type = mon\_server;

\* \* Revision 1.18 1998/01/24 14:17:06 oz

TPC Benchmark™ C Full Disclosure Report - IBM eServer pSeries 680 Page 84 of 217

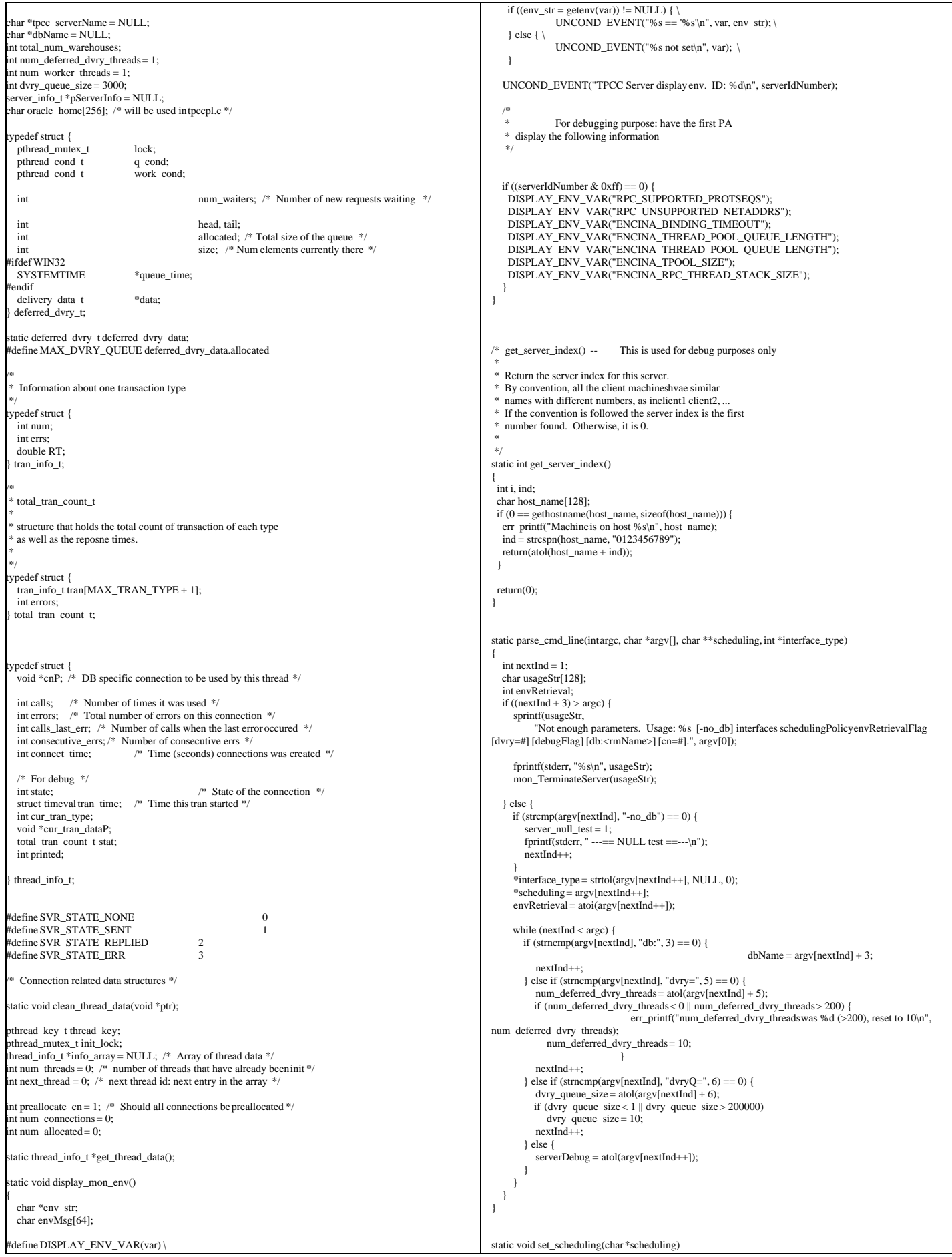

TPC Benchmark™ C Full Disclosure Report - IBM eServer pSeries 680 Page 85 of 217

```
{
       paAccess_t paAccess;
   UNCOND_EVENT("Setting Scheduling Policy: %s\n", scheduling);
   if(CASECMP(scheduling, "MON_CONCURRENT_SHARED")) {
 paAccess = MON_CONCURRENT_SHARED;
 } else if(CASECMP(scheduling, "MON_EXCLUSIVE")) {
     num_deferred_dvry_threads = 1;
     paAccess = MON_EXCLUSIVE;
   } else if(CASECMP(scheduling, "MON_SHARED")) {
              num_deferred_dvry_threads = 1;
    paAccess = MONSHARED:
   } else {
              err_printf("Invalid Policy: '%s'\n", scheduling);
    mon_TerminateServer("Invalid scheduling policy specified.");
\begin{array}{c} \hline \end{array} ENCINA_CALL("mon_SetSchedulingPolicy",
 mon_SetSchedulingPolicy(paAccess));
} 
tatic void register_interfaces(int interface_type)
{
   extern FILE *deliLog;
   char *env_str;
   int env_val;
   UNCOND_EVENT("Registering interfaces\n");
   num_worker_threads = 0;
    interface_type is a bitmap of the interfaces this
   * server needs to support.
 */
#ifdef MULTIPLE_INTERFACE
 if (interface_type & NEWO_INTERFACE) {
ENCINA_CALL("mon_InitServerInterface",
                                mon_InitServerInterface(MON_SERVER_INTERFACE(neworder,1,0)));
\begin{array}{c} \hline \end{array} if (interface_type & PAYMENT_INTERFACE) {
              ENCINA_CALL("mon_InitServerInterface",
                                 mon_InitServerInterface(MON_SERVER_INTERFACE(payment,1,0)));
 }
 if (interface_type & ORDER_STAT_INTERFACE) {
              ENCINA_CALL("mon_InitServerInterface",
                                 mon_InitServerInterface(MON_SERVER_INTERFACE(orderstatus,1,0)));
 }
 if (interface_type & STOCK_INTERFACE) {
              ENCINA_CALL("mon_InitServerInterface",
                                mon_InitServerInterface(MON_SERVER_INTERFACE(stocklevel,1,0)));
\begin{array}{c} \hline \end{array}#else
 if (interface_type & ONLINE_INTERFACES) {
              ENCINA_CALL("mon_InitServerInterface",
                                mon_InitServerInterface(MON_SERVER_INTERFACE(tpccTrans,1,0)));
 }
#endif
  if (interface_type & DELIVERY_INTERFACE) {
#ifdef WIN32
   deliLog = fopen("deliLog.out", "w");
  ndif
  if (num_deferred_dvry_threads > 0) {
       start_deferred_delivery_threads(); 
\begin{array}{ccc} \end{array} ENCINA_CALL("mon_InitServerInterface",
                                mon_InitServerInterface(MON_SERVER_INTERFACE(delivery,1,0)));
   } else {
   num_deferred_dvry_threads = 0:
   }
   /* ENCINA_TPOOL_SIZE and ENCINA_APPL_TPOOL_SIZE
    are set in tpccCommon.tcl for each
   * server started. If we are delivery only, we don't care 
   * about it, otherise we need to adjust num_worker_threads
 */
 if (interface_type & ONLINE_INTERFACES) {
  if ((env\_str = getenv("ENCINA\_APPL\_TPOOL\_SIZE")) != NULL)env_val = <u>atol</u>(env_str);if (\text{env\_val}) = 0 && env_val < 1000)
       num_worker_threads += env_val;
     else {
                 err_printf("ENCINA_APPL_TPOOL_SIZE was %d, reset to 10\n", env_val);
       num_worker_threads += 10;
              }
\Box if ((env_str = getenv("ENCINA_TPOOL_SIZE")) != NULL) {
    env_val = atol(env<sub>str</sub>);
    if (env_val>= 0 & & w_i env_val < 1000)
       num_worker_threads += env_val;
     else {
                 err_printf("ENCINA_TPOOL_SIZE was %d, reset to 10\n", env_val);
       num_worker_threads += 5;
              }
\Box if (num_worker_threads < 1) num_worker_threads = 1;
\vert \ \rangle}
                                                                                                                   void main(argc,argv)
                                                                                                                       int argc;
                                                                                                                       char *argv[];
                                                                                                                    {
                                                                                                                      extern FILE *server_logtrans;
                                                                                                                       int rc;
                                                                                                                       int pa_num;
                                                                                                                       char *scheduling = "";
                                                                                                                       int rmId;
                                                                                                                       char intermediary[256];
                                                                                                                       extern int serverPid;
                                                                                                                       int interface_type = ALL_INTERFACE;
                                                                                                                       int status;
                                                                                                                       inFunction("server_Init");
                                                                                                                      \hspace{0.1mm}/^* hard code first for a quick test \hspace{0.1mm}^* /* getenv didn't work, though we have ORACLE_HOME defined */
                                                                                                                           /* strcpy(oracle_home,getenv("ORACLE_HOME")); */
                                                                                                                       strcpy(oracle_home, "/home/oracle815/app/oracle/product/8.1.5");
                                                                                                                       server_logtrans = fopen("server_print.out", "w");
                                                                                                                      get_time_init();
                                                                                                                     serverPid = getpid();
 UNCOND_EVENT("TPCC Server Starting\n");
                                                                                                                       /* Use the top 8 bits of the serverIdNumber to store the server index */
                                                                                                                       serverIdNumber = (get_server_index() & 0xff) * 1000;
                                                                                                                       parse_cmd_line(argc, argv, &scheduling, &interface_type);
                                                                                                                       display_mon_env();
                                                                                                                       DEBUGP(("Debug level set at %d\n", serverDebug));
                                                                                                                     DEBUGP(("Creating thread data key"));
 if(status = pthread_keycreate(&thread_key, clean_thread_data)) {
                                                                                                                                  fprintf(stderr, "init_global_data: pthread_keycreate failed: %d\n", status);
                                                                                                                                   mon_TerminateServer("Cannot create a key for the thread data");
                                                                                                                       }
                                                                                                                      mon_RetrieveEnable(FALSE);
                                                                                                                       err_printf("Setting scheduling %s.\n", scheduling);
                                                                                                                       set_scheduling(scheduling);
                                                                                                                       err_printf(" Registering interfaces \n");
                                                                                                                      register_interfaces(interface_type);
                                                                                                                      err_printf("Calling mon_init\n");
                                                                                                                       ENCINA_CALL("mon_InitServer", mon_InitServer());
                                                                                                                       ENCINA_CALL("mon_SetHandleCacheRefreshInterval",
                                                                                                                               mon_SetHandleCacheRefreshInterval(300));
                                                                                                                       pa_num = mon_RetrievePaNum();
                                                                                                                       occ_serverName = mon_RetrieveServerId();
                                                                                                                      \text{thcc\_server}<br>if \text{(pa\_num > 0)}serverIdNumber += pa_num;
                                                                                                                      err_printf("PA Number %d, serverId %d (%s)\nn",
                                                                                                                                      pa_num, serverIdNumber, tpcc_serverName);
                                                                                                                      num_connections = num_deferred_dvry_threads + num_worker_threads;
                                                                                                                      if ((rc = get\_db\_ready(dbName, 0)) != 0) {
                                                                                                                                  char msg[128];
                                                                                                                                   sprintf(msg, "failed to open database tpcc/tpcc: %d", rc);
                                                                                                                         WARNING("%s\n", msg);
                                                                                                                     err_printf("%s\n", msg);
mon_TerminateServer(msg);
                                                                                                                     }
                                                                                                                       if (preallocate_cn || num_connections == 1) {
                                                                                                                                  int i;
                                                                                                                                   thread_info_t *curP;
/* Preallocate all the desired connections */
                                                                                                                                  logprintf("Preallocating %d connections to the DB\n", num_connections);
                                                                                                                                  info_array = (thread_info_t*)calloc(num_connections, sizeof(*info_array));
                                                                                                                                  for (i=0, \text{curl} = \text{info\_array}; i<\text{num\_connections}; i++, \text{curl}++) if (server_null_test)
                                                                                                                                                  curP\text{-}conP = create null connection();
                                                                                                                                      else 
                                                                                                                                                  curP\text{-}conP = create\_connection();
                                                                                                                                   }
                                                                                                                                  num_allocated = num_connections;
                                                                                                                       }
                                                                                                                       /* initialize pServerInfo */
                                                                                                                   #ifdef WIN32
                                                                                                                       pServerInfo = perfSrvDataInit(tpcc_serverName, pa_num); 
                                                                                                                   #endif
                                                                                                                       if (pServerInfo == NULL) 
                                                                                                                                   pServerInfo = malloc(sizeof(server_info_t));
                                                                                                                       memset(pServerInfo,0,sizeof(server_info_t));
                                                                                                                   #ifndef WIN32
                                                                                                                      start_bg_thread();
```
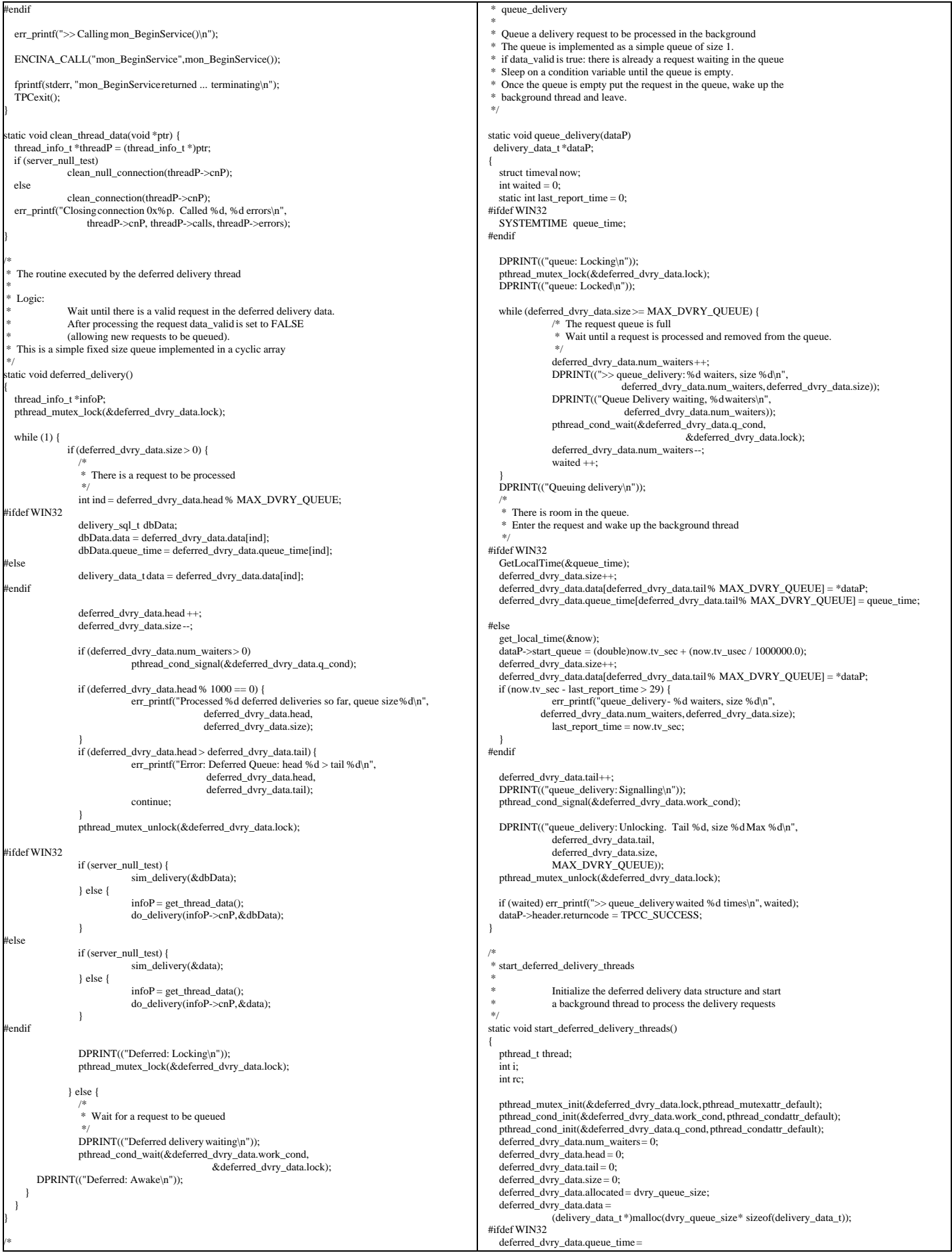

```
(SYSTEMTIME *)malloc(dvry_queue_size * sizeof(SYSTEMTIME));
  ndif
 /*
   * Create the background delivery thread.
 */
   err_printf("Starting %d deferred delivery threads, queue size %d\n", 
                        num_deferred_dvry_threads,
                     dvry_queue_size);
  for (i=0; i<num_deferred_dvry_threads;i++) {
     if ((rc = pthread_create(&thread,
                                                      pthread_attr_default,
                                                      (pthread_startroutine_t)deferred_delivery,
                                                      (\text{pthread\_addr\_t})0) != 0) {
                  WARNING("Failed to create delivery thread rc=%d\n", rc);
                 exit(1);\qquad \qquad (void)pthread_detach(&thread);
\begin{array}{c} \hline \end{array}}
void exit_program(code)
   int code;
{
 char errMsg[55];
 sprintf(errMsg, "exit_program called with code %d", code);
 fprintf(stderr, "%s\n", errMsg);
  TPCexit();
 mon_TerminateServer(errMsg);
}
static char *thread_state_to_str(int state)
{
   char *retval;
   switch(state) {
                case SVR_STATE_NONE: retval = "None"; break;
case SVR_STATE_SENT: retval = "Sent"; break;
                case SVR_STATE_REPLIED: retval = "Replied"; break;
case SVR_STATE_ERR: retval = "Err"; break;
               default: retval = "unknown"; break;
\begin{array}{c} \hline \end{array} return retval;
}
 static thread_info_t *get_thread_data() {
   thread_info_t *dataP;
  struct timeval cur_time;
     Get a thread structure.
     * Each thread always uses the same connection.
  * The first time the thread tries to talk to the DB it creates
    * a connection, initializes it and stores it in a thread global
    * data structure.
 *
    * There is a special case for the single connection case: If there
 * is exactly one connection then it is global and not per thread.
 * There may be maany threads but it is assumed that the application is
    * responsible for synchronizing the threads so that no two threads
    * ever use the connection at the same time.
 */
   if (num_connections == 1) {
              dataP = &info_array[0];
   } else {
     pthread_getspecific(thread_key, (pthread_addr_t *)&dataP);
\}<br>if (dataP == NULL) { /* No connection assigned to this thread */
               pthread_mutex_lock(&init_lock); /* Initialize a connection */
                get_local_time(&cur_time);
    fprintf(stderr, "get_cn> initializing threadslot\n");
               if (preallocate_cn) {
                 if (next_thread >= num_allocated) {
                               fprintf(stderr, "Too many threads, not enough connections\n");
                               mon TerminateServer("Too many threads, not enough connections");
                 }
                  dataP = &info_array[next_fhread++];} else {
                 dataP = (thread_info_t * ){malloc}(sizeof(thread_info_t)); memset(dataP, (char)0, sizeof(*dataP));
                if (server_null_test)<br>dataP->cnP = create_null_connection();
                  else 
                              dataP_\text{-}\text{conP} = create\_connection();
}
 pthread_setspecific(thread_key, dataP); /* Store it */
    fprintf(stderr, "get_cn> initialized connection0x\%x\ln", dataP);
              pthread_mutex_unlock(&init_lock);
\begin{array}{c} \hline \end{array} return dataP;
}
                                                                                                                                                            int tran_type, thread_info_t *infoP)
                                                                                                                         {
                                                                                                                          struct timeval tp:
                                                                                                                           DPRINT(("> %s", name));
                                                                                                                           get_local_time(&tp);
                                                                                                                         if (infoP != NULL) infoP->cur_tran_type = tran_type;
                                                                                                                           infoP->calls++;
                                                                                                                           infoP->state = SVR_STATE_SENT;
                                                                                                                           infoP->tran_time = tp;
                                                                                                                         }
                                                                                                                          headerP->start_time.sec = tp.tv_sec;
                                                                                                                          headerP->start_time.usec = tp.tv_usec;
                                                                                                                         }
                                                                                                                         static void post_DB(char *name, data_header *headerP, 
                                                                                                                                                            int tran_type, thread_info_t *infoP)
                                                                                                                         {
                                                                                                                           struct timeval tp;
                                                                                                                         DPRINT(("< %s\n", name));
                                                                                                                           get_local_time(&tp);
                                                                                                                          headerP->end_time.sec = tp.tv_sec;
                                                                                                                          headerP->end_time.usec = tp.tv_usec;
 headerP->dtype = serverIdNumber;
                                                                                                                         if (infoP != NULL)infoP\rightarrow tran time = tp;
                                                                                                                           infoP->state = SVR_STATE_REPLIED;
                                                                                                                         }
                                                                                                                           pServerInfo->tran[tran_type].num++;
                                                                                                                             /* store the RT info for this server */
                                                                                                                          if (tran_type <= MAX_TRAN_TYPE && tran_type > 0) {
                                                                                                                              pServerInfo->tran[tran_type].RTtotal +=
                                                                                                                         time_diff_ms(&(headerP->end_time),&(headerP->start_time));
                                                                                                                               pServerInfo->tran[tran_type].RTcount ++;
                                                                                                                          }
                                                                                                                         }
                                                                                                                         /*
                                                                                                                                          ----- The following are the entry points
                                                                                                                                                                         for the RPCs arriving at the Server
                                                                                                                          */
                                                                                                                         void impTPCCDbInfo(dataP,trpcStatus)
                                                                                                                           dbInfo_data_t *dataP;
                                                                                                                           trpc_status_t *trpcStatus;
                                                                                                                         {
                                                                                                                            UNCOND_EVENT("> impTPCCDbInfo");
                                                                                                                             err_printf("> impTPCCDbInfo");
                                                                                                                           dataP\rightarrowserver_id = serverIdNumber;
                                                                                                                            err_printf("< impTPCCDbInfo");
                                                                                                                         }
                                                                                                                         void impTPCCNOInfo(dataP,trpcStatus)
                                                                                                                           dbInfo_data_t *dataP;
                                                                                                                           trpc_status_t *trpcStatus;
                                                                                                                         {
                                                                                                                            impTPCCDbInfo(dataP,trpcStatus);
                                                                                                                         }
                                                                                                                         void impTPCCNewOrder(dataP,trpcStatus)
                                                                                                                           newOrder_data_t *dataP;
                                                                                                                         trpc_status_t *trpcStatus;
                                                                                                                         {
                                                                                                                           static int numCalls = 0;
                                                                                                                            thread_info_t *infoP = get\_thread_data(); FUNCTION_BEGIN("NewOrder", dataP, NEWO_TRANS, infoP);
                                                                                                                            if (server_null_test) {
                                                                                                                                         sim_new_order(dataP);
                                                                                                                            } else {
                                                                                                                                        do_new_order(infoP->cnP, dataP);
                                                                                                                             }
                                                                                                                          if ((dataP->header.returncode != TPCC_SUCCESS) &&
(dataP->header.returncode != INVALID_NEWO)) {
                                                                                                                             logprintf("< impTPCCNewOrder; rc=%d, sql=%d, isam=%d\n",
                                                                                                                                                         dataP->header.returncode,
                                                                                                                                                        dataP->header.sql_code,
                                                                                                                                                         dataP->header.isam_code);
                                                                                                                            } else if (dataP->header.returncode == INVALID_NEWO) {
                                                                                                                                        DPRINT(("< impTPCCNewOrder INVALID_NEWO\n"));
                                                                                                                          }
 if (++numCalls % 10000 == 0) {
err_printf("impTPCCNewOrder so far %d\n", numCalls);
                                                                                                                          }
                                                                                                                            FUNCTION_END("NewOrder", dataP, NEWO_TRANS, infoP);
                                                                                                                         }
                                                                                                                         void impTPCCPayment(dataP,trpcStatus)
                                                                                                                          payment_data_t *dataP;
 trpc_status_t *trpcStatus;
```
{

static void pre\_DB(char \*name, data\_header \*headerP,

static int  $numCalls = 0$ ; thread\_info\_t \*infoP = get\_thread\_data();<br>FUNCTION\_BEGIN("Payment", dataP, PAYMENT\_TRANS, infoP); if (server\_null\_test) { sim\_payment(dataP); } else { do\_payment(infoP->cnP, dataP); } if (dataP->header.returncode != TPCC\_SUCCESS) { logprintf("< impTPCCPayment; rc=%d, sql=%d, isam=%d\n", dataP->header.returncode, dataP->header.sql\_code, dataP->header.isam\_code);  $\begin{array}{c} \hline \end{array}$ if  $(++numCalls % 10000 == 0)$  { err\_printf("impTPCCPaymentso far %d\n", numCalls);  $\begin{array}{c} \hline \end{array}$  FUNCTION\_END("Payment", dataP, PAYMENT\_TRANS, infoP); } oid impTPCCOrderStatus(dataP,trpcStatus) orderStatus\_data\_t \*dataP; trpc\_status\_t \*trpcStatus; { thread\_info\_t \*infoP = get\_thread\_data(); FUNCTION\_BEGIN("OrderStatus", dataP, ORDER\_STAT\_TRANS, infoP); if (server\_null\_test) { sim\_order\_status(dataP); } else { do\_order\_status(infoP->cnP, dataP); }  $if (dataP<sub>-</sub>sheader returnede != TPCC-SUCCESS)$  { logprintf("< impTPCCOrderStatus; rc=%d, sql=%d, isam=%d\n", dataP->header.returncode, dataP->header.sql\_code, dataP->header.isam\_code);  $\begin{array}{c} \hline \end{array}$  FUNCTION\_END("OrderStatus", dataP, ORDER\_STAT\_TRANS, infoP); } void impTPCCStockLevel(dataP,trpcStatus) stockLevel\_data\_t \*dataP; trpc\_status\_t \*trpcStatus; { thread\_info\_t \*infoP = get\_thread\_data(); FUNCTION\_BEGIN("StockLevel", dataP, STOCK\_TRANS, infoP); if (server\_null\_test) { sim\_stock\_level(dataP); } else { do\_stock\_level(infoP->cnP, dataP);  $\vert \ \rangle$  if (dataP->header.returncode != TPCC\_SUCCESS) { logprintf("< impTPCCStockLevel; rc=%d, sql=%d, isam=%d\n", dataP->header.returncode, dataP->header.sql\_code, dataP->header.isam\_code); } FUNCTION\_END("StockLevel", dataP, STOCK\_TRANS, infoP); } oid impTPCCDelivery(dataP,trpcStatus) delivery\_data\_t \*dataP; trpc\_status\_t \*trpcStatus; { #ifdef WIN32 delivery\_sql\_t dbData; #endif thread\_info\_t \*infoP = NULL; FUNCTION\_BEGIN("DELIVERY", dataP, DELIVERY\_TRANS, infoP); if (num\_deferred\_dvry\_threads > 0) { queue\_delivery(dataP); } else { #ifdef WIN32 if (server\_null\_test) { sim\_delivery(&dbData); } else {  $infoP = get_{thread_data}()$ ; do\_delivery(infoP->cnP, &dbData); } #else if (server\_null\_test) { sim\_delivery(dataP); } else {  $infoP = get_{thread_data();}$  do\_delivery(infoP->cnP, dataP); } #endif  $\begin{array}{c} \hline \end{array}$  if (dataP->header.returncode != TPCC\_SUCCESS) { logprintf("< impTPCCDelivery; rc=%d, sql=%d, isam=%d\n", dataP->header.returncode, dataP->header.sql\_code, dataP->header.isam\_code); } FUNCTION\_END("DELIVERY", dataP, DELIVERY\_TRANS, infoP); }  $\!^*$  functions in order to run with NULL database  $^*\!$ static void \*create\_null\_connection() { static cn\_num  $= 0$ : int  $id = (int *)*malloc*(sizeof(int))$ ;  $*id = cn_name$ +; return id; } static void clean\_null\_connection(void\*ptr) { free(ptr); return; } **stocklevel.tacf** /\* \* Copyright (C) 1991, 1990 Transarc Corporation \* All Rights Reserved \*/ /\* \* stocklevel.tacf -- attribute configuration file for tpcc server. \* used for transparent binding \* \* \$Revision: 1.1 \$ \$Date: 1998/11/06 21:10:16 \$ \* \$Log: tpcc.tacf,v \$ \* \* \$TALog: stocklevel.tacf,v \$ \* Revision 1.1 1998/11/06 21:10:16 dongfeng \* - Move all files common to client and server to tpcc/common directory \* [added by delta dongfeng-23677-TPCC-new-directory-structures, r1.1] \* \* Revision 1.2 1998/10/08 18:03:04 gerstl \* Changes to allow configurations where some servers only service \* specific transaction types. Split transaction interfaces by type. \* [added by delta gerstl-23515-TPCC-allow-separate-online-transaction-interfaces, r1.1] \* \* \* \*/ [implicit\_handle(mon\_handle\_t handle)] interface stocklevel { } **stocklevel.tidl** /\* \* id: \$id: \$ \* \* component\_name: encina benchmarks \* \* the following functions list may not be complete. \* functions defined by/via macros may not be included. \* \* functions:  $\text{Ifall\_me\_in}$  \* \* origins: transarc corp. \* \* (c) copyright transarc corp. 1995, 1993 \* all rights reserved \* licensed materials - property of transarc \* \* us government users restricted rights - use, duplication or \* disclosure restricted by gsa adp schedule contract with transarc corp \*/ /\* \* history \* \$talog: \$ \*/ /\* \* stocklevel.tidl -- interface definition file fortpccserver. \* \$revision: 1.0 \$  $*$  \$date: 1995/10/20 21:55:05 \$<br> $*$  \$log: tpcc.tidl, v \$ tpcc.tidl,v \$ \*/  $\lceil$  uuid(1dda58c8-5e05-11d2-bd18-9e621208aa77), version(1.0) ] .<br>interface stocklevel { import "tpm/mon/mon\_handle.idl"; import "tpcc\_type.idl"; [nontransactional] void impTPCCStockLevel([in,out] stockLevel\_data\_t \*dataP,

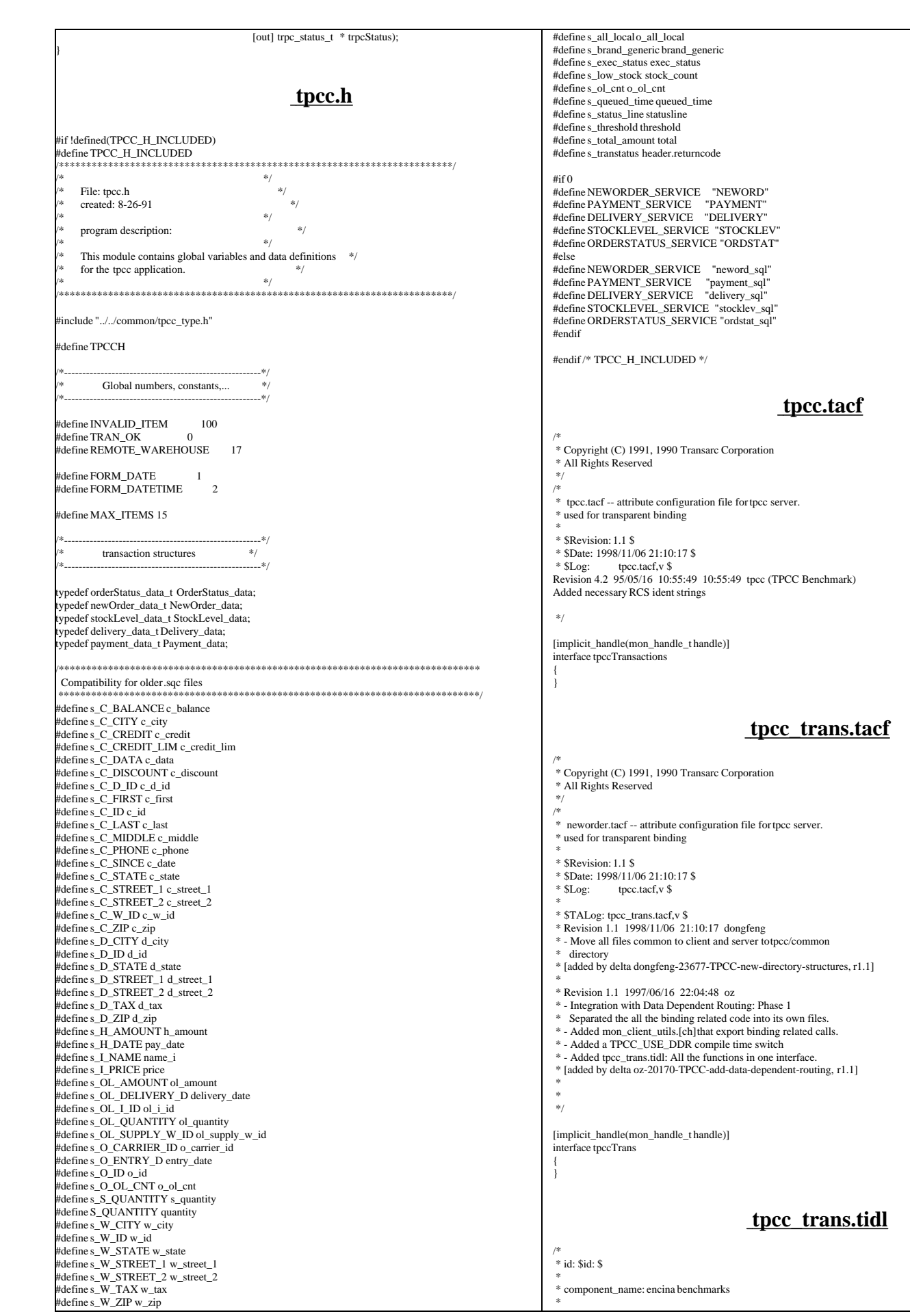

TPC Benchmark™ C Full Disclosure Report - IBM eServer pSeries 680 Page 90 of 217

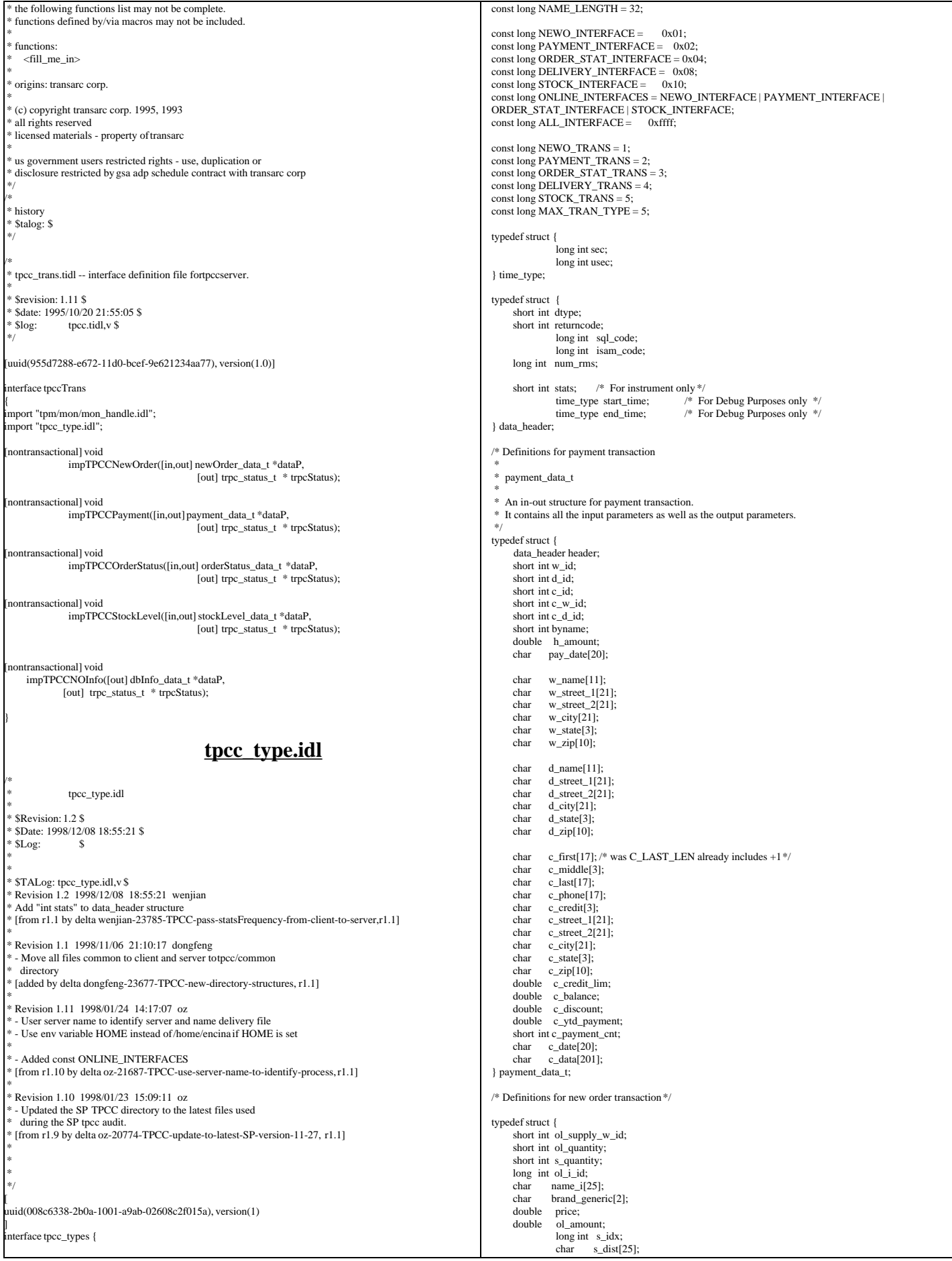

} OL\_TABLE, newOrder\_item\_t; vpedef struct { data\_header header;<br>short int w id: short int short int d\_id;<br>short int c\_id; short int short int o\_ol\_cnt;<br>short int o all loc; short int o\_all\_local;<br>short int items valid short int items\_valid;/\* true if all valid \*/<br>short int total items: total\_items; long int o\_id;  $double$   $w_{\text{max}}$ ; d\_tax; double total;<br>double c\_dis double c\_discount;<br>char entry date[2] char  $\text{entry\_date}[20];$ <br>char c last[17]; c\_last[17];  $char$  c\_credit[3];<br>char statusline statusline[26]; OL TABLE item[15]; newOrder\_data\_t; /\* Definitions for order status transaction \*/ ypedef struct { long int ol\_i\_id; short int ol\_supply\_w\_id; short int ol\_quantity; double ol\_amount; char delivery date[20]; orderStatusItem\_t; ypedef struct { data\_header header; short int w\_id; short int d\_id; short int c\_id; short into\_id; short int o\_ol\_cnt; short int byname; short o\_carrier\_id;<br>char c last[17]: char  $c_$ [17];<br>char c first[17]: char c\_first[17];<br>char c\_middle[3]  $char$  c\_middle[3];<br>char entry date[2] entry\_date[20]; double c\_balance: orderStatusItem\_t item[15]; } orderStatus\_data\_t; /\* Definitions for stock level transaction \*/ ypedef struct { data\_header header; short int w\_id: short int d\_id; short int threshold; long int stock count; stockLevel data t: /\* Definitions for delivery transaction \*/ vpedef struct { data\_header header; short int w\_id; short int o\_carrier\_id; long int queued\_time; short status; char exec\_status[50]; double start\_queue; delivery\_data\_t; ypedef struct { long int first\_wh; long int last\_wh; long int server id; } dbInfo\_data\_t; /\* \* A union of all the transactions \*/ typedef union switch(long int tran\_type) data { case NEWO\_TRANS: newOrder\_data\_t new\_order; case PAYMENT\_TRANS: payment\_data\_t payment; case ORDER\_STAT\_TRANS: orderStatus\_data\_t order\_status; case DELIVERY\_TRANS: delivery\_data\_t delivery; stockLevel data t stock level; tpcc\_data\_t; } **tpcc\_utils.c** /\* \* tpcc\_utils.c \* \* \$Revision: 1.2 \$ \* \$Date: 1998/12/14 20:27:57 \$  $*$   $SLog:$   $\$$  \* \* \* \* \* \$TALog: tpcc\_utils.c,v \$ \* Revision 1.2 1998/12/14 20:27:57 wenjian \* Made corresponding changes due to data structure change of tran\_info\_t. \* \* - Add header file winsock.h for NT platform \* [from r1.1 by delta wenjian-23788-TPCC-use-single-stats-var-for-each-client-and-server, r1.3] \* \* Revision 1.1 1998/12/11 16:37:58 wenjian \* Move some common functions from client/client\_utils.c to common/tpcc\_utils.c. \* In this version, we only move time\_diff\_ms(). Need some work in order to \* move other functions like ERROUT. \* \* - A file including utility functions for both client and server \* [added by delta wenjian-23788-TPCC-use-single-stats-var-for-each-client-and-server, r1.2] \* \* \* tpcc\_utils.c Generic utilities used by the client and server processes \*/ #include <stdio.h> #include <time.h> #include <string.h> #include <stdarg.h> #if defined (solaris) #include <dce/pthread.h> #else /\* solaris \*/ #include <pthread.h> #endif #include "databuf.h" #include "do\_tpcc.h" #include "tpcc\_type.h" #ifdef WIN32 #include <winsock.h> #endif /\* \* time\_diff\_ms Return the difference in miliseconds between two times \*/ int time\_diff\_ms(t2, t1) struct timeval \*t2, \*t1; { int t\_diff: t\_diff =  $(t2$ ->tv\_usec + 1000000 - t1->tv\_usec + 500) / 1000 + (t2->tv\_sec - t1->tv\_sec - 1) \* 1000; return(t\_diff); } **util.h** #ifndef LOCAL\_UTIL\_H #define LOCAL\_UTIL\_H #include "util\_token.h" #define UTIL\_ALLOC(ptr, type, size) \ ptr = (type)malloc(size);  $if (ptr=NULL)$  { fprintf(stderr, "UTIL\_ALLOC failed\n");  $exit(1);$  $\text{exit}(1);$  } #endif **util\_alloc.h** /\* \* util\_alloc.h \* \* \$Revision: 1.1 \$ \* \$Date: 1998/11/06 21:10:18 \$ \* \$Log: util\_alloc.h,v \$ \* Revision 4.2 95/05/16 10:55:43 10:55:43 tpcc (TPCC Benchmark) \* Added necessary RCS ident strings \* \* \*/ #ifndef TRANSARC\_UTIL\_ALLOC\_H #define TRANSARC\_UTIL\_ALLOC\_H

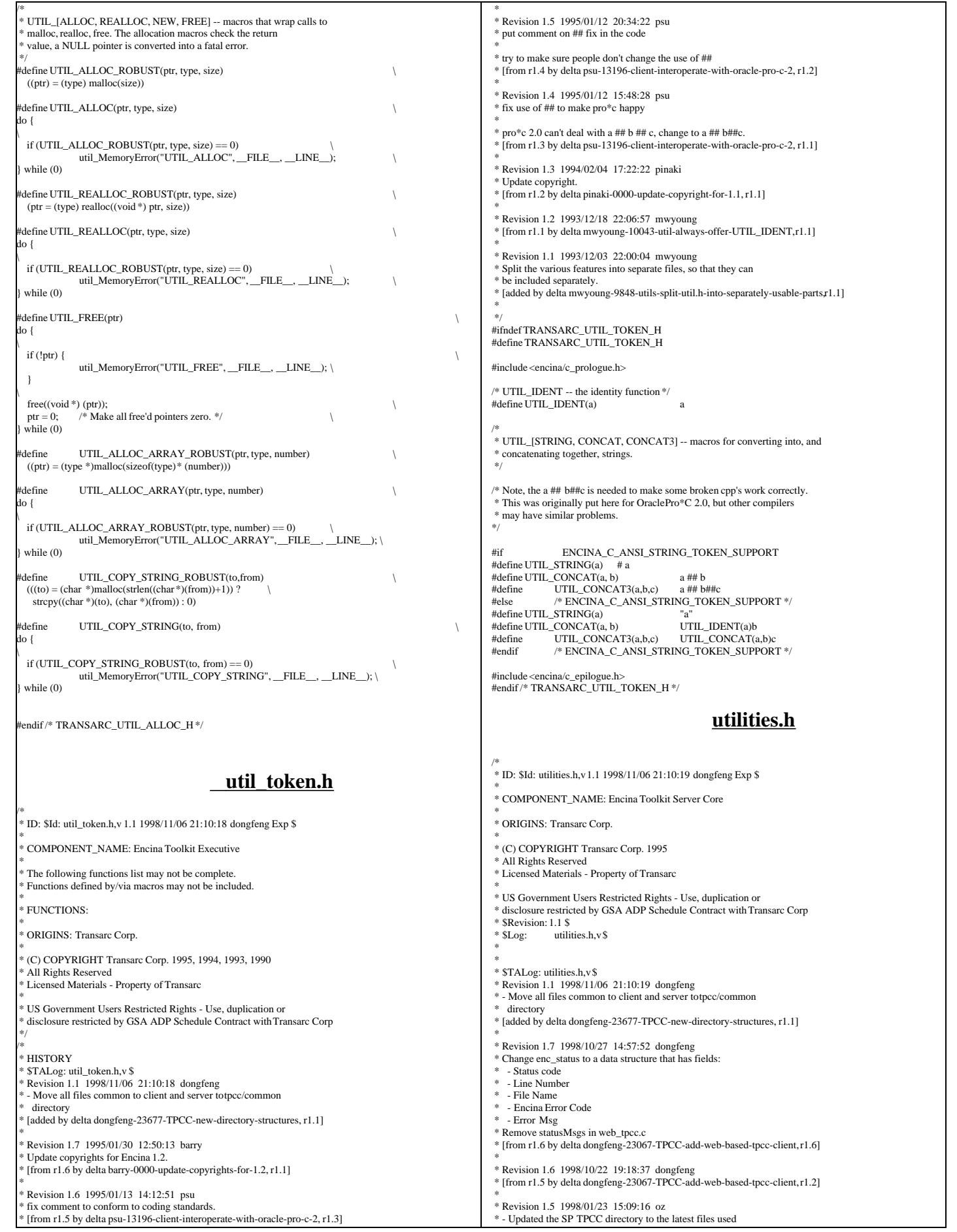

TPC Benchmark™ C Full Disclosure Report - IBM eServer pSeries 680 Page 93 of 217

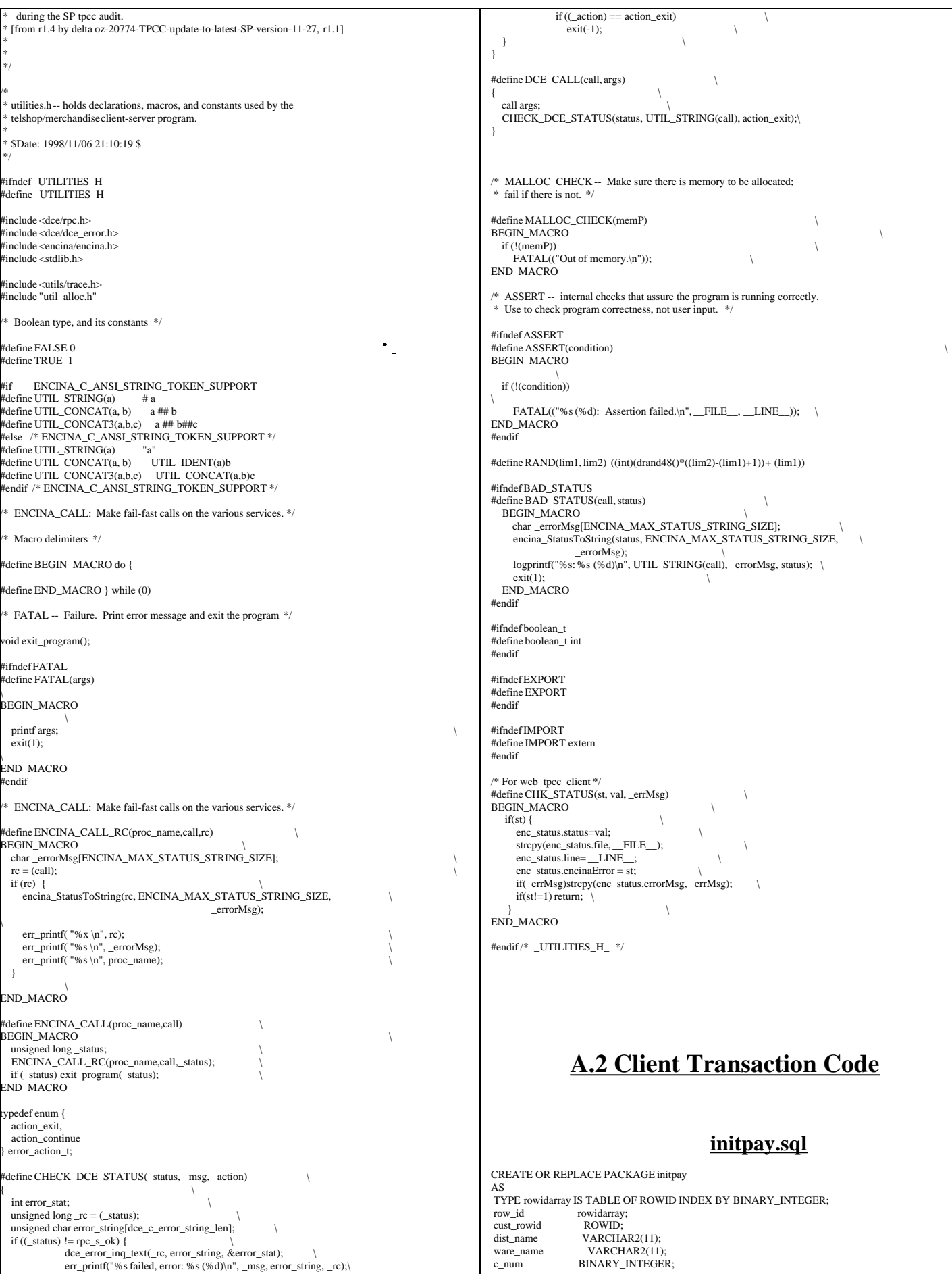

TPC Benchmark™ C Full Disclosure Report - IBM eServer pSeries 680 Page 94 of 217

exit

/ CREATE OR REPLACE PACKAGE BODY initpay AS PROCEDURE pay\_init IS BEGIN NULL; END pay\_init; END initpay; /

## **payz.sql**

DECLARE /\* payz \*/ not\_serializable EXCEPTION; PRAGMA EXCEPTION\_INIT(not\_serializable,-8177); deadlock EXCEPTION; PRAGMA EXCEPTION\_INIT(deadlock,-60); snapshot\_too\_old EXCEPTION; PRAGMA EXCEPTION\_INIT(snapshot\_too\_old,-1555); BEGIN LOOP BEGIN UPDATE warehouse SET w\_ytd = w\_ytd+:h\_amount WHERE w\_id = :w\_id RETURNING w\_name, w\_street\_1, w\_street\_2, w\_city, w\_state, w\_zip INTO initpay.ware\_name, :w\_street\_1, :w\_street\_2, :w\_city, :w\_state, :w\_zip; -Bulk fetch SELECT rowid BULK COLLECT INTO initpay.row\_id FROM customer WHERE  $c_d_id = c_d_id$  AND  $c_w_id = c_w_id$  AND  $c_last = c_last$  ORDER BY c\_last, c\_d\_id, c\_w\_id, c\_first; -Store number of rows processed initpay.c\_num := sql%rowcount;<br>initpay.cust\_rowid := initpay.row\_id((initpay.c\_num)/2); UPDATE customer SET c\_balance = c\_balance - :h\_amount, c\_ytd\_payment = c\_ytd\_payment+ :h\_amount,  $p$ ayment\_cnt = c\_payment\_cnt+1 WHERE rowid = initpay.cust\_rowid RETURNING c\_id, c\_first, c\_middle, c\_last, c\_street\_1, c\_street\_2, c\_city, c\_state, c\_zip, c\_phone, c\_since, c\_credit, c\_credit\_lim, c\_discount, c\_balance INTO :c\_id, :c\_first, :c\_middle, :c\_last, :c\_street\_1, :c\_street\_2, :c\_city, :c\_state, :c\_zip, :c\_phone, :c\_since, :c\_credit, :c\_credit\_lim, :c\_discount, :c\_balance; :c\_data := ' '; IF :c\_credit = 'BC' THEN UPDATE customer SET c\_data = substr ((to\_char (:c\_id) || ' ' || to\_char (:c\_d\_id)  $||''||$ <br>to\_char (:c\_w\_id)  $||''||$ to\_char (:d\_id) || ' to\_char $(\textrm{ :w\_id})\,||\,|\,|\,|\,$ to\_char (:h\_amount/100, '9999.99') || ' | ')  $\| \text{ c_data}, 1, 500 \)$  WHERE rowid = initpay.cust\_rowid RETURNING substr(c\_data,1, 200) INTO :c\_data; END IF; UPDATE district SET d\_ytd = d\_ytd+:h\_amount WHERE  $d_id = id_id$ AND  $d_w$ \_id = :w\_id RETURNING d\_name, d\_street\_1, d\_street\_2, d\_city, d\_state, d\_zip INTO initpay.dist\_name, :d\_street\_1, :d\_street\_2, :d\_city, :d\_state, :d\_zip; INSERT INTO history (h\_c\_id, h\_c\_d\_id, h\_c\_w\_id, h\_d\_id, h\_w\_id, h\_amount, h\_date, h\_data) VALUES (:c\_id, :c\_d\_id, :c\_w\_id, :d\_id, :w\_id, :h\_amount, :cr\_date, initpay.ware\_name || ' ' || initpay.dist\_name); -Sanjay-No commit needed iff Commit on Success done COMMIT; EXIT; **EXCEPTION**  WHEN not\_serializable OR deadlock OR snapshot\_too\_old THEN ROLLBACK<sup>.</sup> :retry := :retry + 1; END;

 END LOOP; END;

static char  $RCSid =$ 

1.2 1999/04/15 12:16:51 oz Exp \$ Copyr (c) 1994 Oracle";

## **paynz.sql**

DECLARE /\* paynz \*/ cust\_rowid ROWID;<br>dist\_name VARCHA  $VARCHAR2(11);$ ware\_name VARCHAR2(11);<br>ot serializable EXCEPTION: not serializable PRAGMA EXCEPTION\_INIT(not\_serializable,-8177); deadlock EXCEPTION; PRAGMA EXCEPTION\_INIT(deadlock,-60); snapshot\_too\_old EXCEPTION; PRAGMA EXCEPTION\_INIT(snapshot\_too\_old,-1555); **BEGIN**  LOOP BEGIN UPDATE warehouse SET w\_ytd = w\_ytd + :h\_amount WHERE  $w$  id = :w id RETURNING w\_name, w\_street\_1, w\_street\_2, w\_city, w\_state, w\_zip INTO initpay.ware\_name, :w\_street\_1, :w\_street\_2, :w\_city, :w\_state, :w\_zip; UPDATE customer SET c\_balance = c\_balance - :h\_amount.  $c_ytd_p$  payment =  $c_ytd_p$  payment + :h\_amount, c\_payment\_cnt = c\_payment\_cnt+1 WHERE  $c_id = c_id$  AND  $c_d_id = c_d_id$  AND  $c_w$ <sub>id</sub> = : $c_w$ <sub>id</sub> RETURNING rowid, c\_first, c\_middle, c\_last, c\_street\_1, c\_street\_2, c\_city, c\_state, c\_zip, c\_phone, c\_since, c\_credit, c\_credit\_lim, c\_discount, c\_balance INTO initpay.cust\_rowid,:c\_first,:c\_middle,:c\_last, :c\_street\_1, :c\_street\_2, :c\_city, :c\_state, :c\_zip, :c\_phone, :c\_since, :c\_credit, :c\_credit\_lim, :c\_discount, :c\_balance; IF SQL%NOTFOUND THEN raise NO\_DATA\_FOUND; END IF;  $\cdot$  c\_data  $:=$  ' '; IF : $c$  credit = 'BC' THEN UPDATE customer SET c\_data= substr ((to\_char (:c\_id)  $||$  ''  $||$ to char (:c\_d\_id)  $||$  ' to\_char $(:\!c\_w\_id) \,||$ ''  $||$ to\_char  $(:d$   $id)$   $||$   $||$   $||$ to\_char  $(:w_id)$  || ' ' || to\_char (:h\_amount, '9999.99') || ' | ')  $|| c_d \rangle$  = initpay.cust\_rowid = initpay.cust\_rowid RETURNING substr(c\_data,1, 200) INTO :c\_data; END IF; UPDATE district SET  $d_ytd = d_ytd + h_a$  amount WHERE d\_id = :d\_id<br>AND d\_w\_id = :w\_id RETURNING d\_name, d\_street\_1, d\_street\_2, d\_city,d\_state, d\_zip INTO initpay.dist\_name,:d\_street\_1,:d\_street\_2,:d\_city,:d\_state, :d\_zip; IF SQL%NOTFOUND THEN raise NO\_DATA\_FOUND; END IF; INSERT INTO history (h\_c\_id, h\_c\_d\_id, h\_c\_w\_id, h\_d\_id, h\_w\_id, h\_amount, h\_date, h\_data) **VALUES** (:c\_id, :c\_d\_id, :c\_w\_id, :d\_id, :w\_id, :h\_amount, :cr\_date, initpay.ware\_name || ' ' || initpay.dist\_name); COMMIT: -- :h\_date := to\_char (:cr\_date, 'DD-MM-YYYY.HH24:MI:SS'); EXIT; **EXCEPTION**  WHEN not\_serializable OR deadlock OR snapshot\_too\_old THEN ROLLBACK; : $retry :=:retry + 1;$  END; END LOOP; END; **pldel.c** #ifdef RCSID

"\$Header: /afs/transarc.com/project/encina/rcs/test/src/benchmarks/tpcc/server/ora8.1\_mt/RCS/pldel.c,v

TPC Benchmark™ C Full Disclosure Report - IBM eServer pSeries 680 Page 95 of 217

#endif /\* RCSID \*/ /\*==================================================================+ | Copyright (c) 1996 Oracle Corp, Redwood Shores, CA | OPEN SYSTEMS PERFORMANCE GROUP All Rights Reserved +==================================================================+ | FILENAME | pldel.c | DESCRIPTION | OCI version of DELIVERY transaction in TPC-C benchmark. +==================================================================\*/ #include "tpcc.h" #include "plora.h" #ifdef TUX #include <userlog.h> #endif #include "tpccflags.h" #if defined(ISO) || defined(ISO5) || defined(ISO6) || defined(ISO8) #define SQLTXT0 "SELECT substr(value,1,5) FROM v\$parameter \ WHERE name = 'instance\_number'" endif #ifdef PLSQLDEL #define SQLTXT "BEGIN delivery.deliver (:w\_id, :carrier\_id, :order\_id,\ :retry); END;" #else # ifdef DMLRETDEL #define SQLTXT1 "DELETE FROM new\_order WHERE no\_d\_id = :d\_id \ AND no\_w\_id = :w\_id and rownum <=  $1 \setminus$  RETURNING no\_o\_id into :o\_id " # else #define SQLTXT1A "\<br>SELECT /\*+ USE\_NL(NEW\_ORDER ORDERS) ORDERED \*/ 1, no\_o\_id, new\_order.rowid, o\_c\_id, orders.rowid \ FROM new\_order, orders WHERE  $no\_w_id = :w_id$  AND  $no\_d_id = 1$  AND  $o\_w_id = :w_id$  AND  $o_id = no\_o_id$  AND rownum <= 1 UNION ALL \ " #define SQLTXT1B "\ SELECT /\*+ USE\_NL(NEW\_ORDER ORDERS) ORDERED \*/ 2, no\_o\_id, new\_order.rowid, o\_c\_id, orders.rowid \ FROM new order, orders \ WHERE no\_w\_id = :w\_id AND no\_d\_id = 2 AND o\_w\_id = :w\_id AND o\_d\_id = 2 AND  $\setminus$ o\_id = no\_o\_id AND rownum <= 1 UNION ALL  $\backslash$ " #define SQLTXT1C "\ SELECT  $*$ + USE\_NL(NEW\_ORDER ORDERS) ORDERED  $*$  3, no\_o\_id, new\_order.rowid, o\_c\_id, orders.rowid \ FROM new order, orders WHERE no\_w\_id = :w\_id AND no\_d\_id = 3 AND o\_w\_id = :w\_id AND o\_d\_id = 3 AND  $\setminus$  $o_id = no_0_id$  AND rownum  $\leq 1$  UNION ALL  $\setminus$ " #define SQLTXT1D "\ SELECT /\*+ USE\_NL(NEW\_ORDER ORDERS) ORDERED \*/ 4, no\_o\_id, new\_order.rowid, o\_c\_id, .<br>orders.rowid \ FROM new order, orders WHERE no\_w\_id = :w\_id AND no\_d\_id = 4 AND o\_w\_id = :w\_id AND o\_d\_id = 4 AND  $\setminus$ o\_id = no\_o\_id AND rownum <= 1 UNION ALL  $\backslash$ " #define SQLTXT1E "\<br>SELECT /\*+ USE\_NL(NEW\_ORDER ORDERS) ORDERED \*/ 5, no\_o\_id, new\_order.rowid, o\_c\_id, orders.rowid \ FROM new\_order, orders WHERE no\_w\_id = :w\_id AND no\_d\_id = 5 AND o\_w\_id = :w\_id AND o\_d\_id = 5 AND  $\setminus$  $\frac{1}{\text{Total no}} = \frac{1}{\text{Total no}} = \frac{1}{\text{Total no}} = \frac{1}{\text{Total no}} = \frac{1}{\text{Total no}}$ " #define SQLTXT1F "\ SELECT /\*+ USE\_NL(NEW\_ORDER ORDERS) ORDERED \*/ 6, no\_o\_id, new\_order.rowid, o\_c\_id, orders.rowid \ FROM new\_order, orders WHERE no\_w\_id = :w\_id AND no\_d\_id = 6 AND o\_w\_id = :w\_id AND o\_d\_id = 6 AND  $\setminus$ o\_id = no\_o\_id AND rownum <= 1 UNION ALL  $\backslash$ " #define SQLTXT1G "\<br>SELECT /\*+ USE\_NL(NEW\_ORDER ORDERS) ORDERED \*/ 7, no\_o\_id, new\_order.rowid, o\_c\_id, orders.rowid \ FROM new\_order, orders WHERE  $no\_w_id = :w_id$  AND  $no\_d_id = 7$  AND  $o\_w_id = :w_id$  AND  $o\_d_id = 7$  AND  $\setminus$  $o_id = no_o_id$  AND rownum  $\leq 1$  UNION ALL  $\setminus$ " #define SQLTXT1H "\ SELECT /\*+ USE\_NL(NEW\_ORDER ORDERS) ORDERED \*/ 8, no\_o\_id, new\_order.rowid, o\_c\_id, orders.rowid \ FROM new\_order, orders WHERE no\_w\_id = :w\_id AND no\_d\_id = 8 AND o\_w\_id = :w\_id AND o\_d\_id = 8 AND  $\setminus$ o  $id = no$  o  $id$  AND rownum  $\leq 1$  UNION ALL  $\setminus$ " #define SQLTXT1I "\ SELECT /\*+ USE\_NL(NEW\_ORDER ORDERS) ORDERED \*/ 9, no\_o\_id, new\_order.rowid, o\_c\_id, orders.rowid \ FROM new\_order, orders \ WHERE no\_w\_id = :w\_id AND no\_d\_id = 9 AND o\_w\_id = :w\_id AND o\_d\_id = 9 AND  $\setminus$ o\_id = no\_o\_id AND rownum <= 1 UNION ALL  $\backslash$ " #define SQLTXT1J "\ SELECT /\*+ USE\_NL(NEW\_ORDER ORDERS) ORDERED \*/ 10, no\_o\_id, new\_order.rowid, o\_c\_id, orders.rowid \ FROM new\_order, orders \ WHERE no\_w\_id = :w\_id AND no\_d\_id = 10 AND o\_w\_id = :w\_id AND o\_d\_id = 10 AND  $\setminus$  $o_id = no_o_id$  AND rownum  $\leq 1$ #define SQLTXT2 "DELETE FROM new\_order WHERE rowid = :no\_rowid" #endif #ifdef DMLRETDEL #define SQLTXT3 "UPDATE orders SET o\_carrier\_id = :carrier\_id \ WHERE  $o_id = o_id$  and  $o_id_id = id_id$  and  $o_w_id = w_id \$  returning o\_c\_id into :o\_c\_id" #else #define SQLTXT3 "UPDATE orders SET o\_carrier\_id = :carrier\_id \ WHERE rowid = :o\_rowid" #endif #ifdef DMLRETDEL #define SQLTXT4 "UPDATE order\_line SET ol\_delivery\_d = :cr\_date \ WHERE ol\_w\_id = :w\_id AND ol\_d\_id = :d\_id AND ol\_o\_id = :o\_id \ RETURNING ol amount into :ol amount " #else #define SQLTXT4 "UPDATE order\_line SET ol\_delivery\_d = : cr\_date \ WHERE  $ol\_w\_id = w\_id$  AND  $ol\_d\_id = id\_id$  AND  $ol\_o\_id = col$ #define SQLTXT5A "\ SELECT :d\_id1, SUM(ol\_amount) FROM order\_line WHERE ol\_w\_id = :w\_id AND \ ol\_d\_id = :d\_id1 AND ol\_o\_id = :o\_id1 UNION ALL  $\overline{a}$ SELECT :d\_id2, SUM(ol\_amount) FROM order\_line WHERE ol\_w\_id = :w\_id AND \ ol\_d\_id = :d\_id2 AND ol\_o\_id = :o\_id2 UNION ALL \ " #define SQLTXT5B "\ SELECT :d\_id3, SUM(ol\_amount) FROM order\_line WHERE ol\_w\_id = :w\_id AND \  $ol\_d\_id = :d\_id3$  AND  $ol\_o\_id = :o\_id3$  UNION ALL  $\setminus$ SELECT :d\_id4, SUM(ol\_amount) FROM order\_line WHERE ol\_w\_id = :w\_id AND \ ol\_d\_id = :d\_id4 AND ol\_o\_id = :o\_id4 UNION ALL \ " #define SQLTXT5C "\ SELECT :d\_id5, SUM(ol\_amount) FROM order\_line WHERE ol\_w\_id = :w\_id AND \ ol\_d\_id = :d\_id5 AND ol\_o\_id = :o\_id5 UNION ALL \<br>SELECT :d\_id6, SUM(ol\_amount) FROM order\_line WHERE ol\_w\_id = :w\_id AND \ ol\_d\_id = :d\_id6 AND ol\_o\_id = :o\_id6 UNION ALL  $\setminus$ " #define SQLTXT5D "\ SELECT :d\_id7, SUM(ol\_amount) FROM order\_line WHERE ol\_w\_id = :w\_id AND \ ol\_d\_id = :d\_id7 AND ol\_o\_id = :o\_id7 UNION ALL \<br>SELECT :d\_id8, SUM(ol\_amount) FROM order\_line WHERE ol\_w\_id = :w\_id AND \ ol\_d\_id = :d\_id8 AND ol\_o\_id = :o\_id8 UNION ALL \ " #define SQLTXT5E "\ SELECT :d\_id9, SUM(ol\_amount) FROM order\_line WHERE ol\_w\_id = :w\_id AND \ ol\_d\_id = :d\_id9 AND ol\_o\_id = :o\_id9 UNION ALL \ SELECT :d\_id10, SUM(ol\_amount) FROM order\_line WHERE ol\_w\_id = :w\_id AND \ ol\_d\_id = :d\_id10 AND ol\_o\_id = :o\_id10" #endif #endif /\* PLSQLDEL \*/ #define SQLTXT6 "UPDATE customer SET c\_balance = c\_balance + :amt, \  $c$ \_delivery\_cnt = c\_delivery\_cnt + 1 WHERE  $c$ \_w\_id = :w\_id AND \ c\_d\_id = :d\_id AND c\_id = :c\_id" #define NDISTS 10 #define ROWIDLEN 20 struct delctx { sb2 del\_o\_id\_ind[NDISTS]; sb2 cons\_ind[NDISTS]; sb2 w\_id\_ind[NDISTS]; sb2 d\_id\_ind[NDISTS]; sb2 c\_id\_ind[NDISTS]; sb2 del\_date\_ind[NDISTS]; sb2 carrier\_id\_ind[NDISTS]; sb2 amt\_ind[NDISTS]; sb2 no\_rowid\_ind[NDISTS]; sb2 o\_rowid\_ind[NDISTS]; #if defined(ISO) || defined(ISO5) || defined(ISO6) || defined(ISO8) sb2 inum\_ind; #endif #ifdef DMLRETDEL ub4 del\_o\_id\_len[NDISTS]; ub4 c\_id\_len[NDISTS];

int oid\_ctx;

 int cid\_ctx; OCIBind \*olamt\_bp; else ub2 del\_o\_id\_len[NDISTS]; ub2 c\_id\_len[NDISTS]; tendif ub2 cons\_len[NDISTS]; ub2 w\_id\_len[NDISTS]; ub2 d\_id\_len[NDISTS]; ub2 del\_date\_len[NDISTS]; ub2 carrier\_id\_len[NDISTS]: ub2 amt\_len[NDISTS]; ub2 no\_rowid\_len[NDISTS]; ub2 no\_rowid\_ptr\_len[NDISTS]; ub2 o\_rowid\_len[NDISTS]; ub2 o\_rowid\_ptr\_len[NDISTS]; #if defined(ISO) || defined(ISO5) || defined(ISO6) || defined(ISO8) ub2 inum\_len; ndif ub2 del\_o\_id\_rcode[NDISTS]; ub2 cons\_rcode[NDISTS]; ub2 w\_id\_rcode[NDISTS]; ub2 d\_id\_rcode[NDISTS]; ub2 c\_id\_rcode[NDISTS]; ub2 del\_date\_rcode[NDISTS]; ub2 carrier\_id\_rcode[NDISTS]; ub2 amt\_rcode[NDISTS]; ub2 no\_rowid\_rcode[NDISTS]; ub2 o\_rowid\_rcode[NDISTS]; #if defined(ISO) || defined(ISO5) || defined(ISO6) || defined(ISO8) ub2 inum\_rcode; endif int del\_o\_id[NDISTS]; int cons[NDISTS]: int w\_id[NDISTS]; int d\_id[NDISTS]; int c\_id[NDISTS]; int carrier\_id[NDISTS]; int amt[NDISTS]; ub4 del\_o\_id\_rcnt; int retry; OCIRowid \*no\_rowid\_ptr[NDISTS]; OCIRowid \*o\_rowid\_ptr[NDISTS]; OCIDate del\_date[NDISTS]; if defined(ISO) || defined(ISO5) || defined(ISO6) || defined(ISO8) char inum[10]; endif OCIStmt \*curd0; OCIStmt \*curd1; OCIStmt \*curd2; OCIStmt \*curd3; OCIStmt \*curd4; OCIStmt \*curd5; OCIStmt \*curd6; OCIStmt \*curdtest; OCIBind \*w\_id\_bp; OCIBind \*w\_id\_bp3; OCIBind \*w\_id\_bp4; OCIBind \*w\_id\_bp5; OCIBind \*w\_id\_bp6; OCIBind \*d\_id\_bp; OCIBind \*d\_id\_bp3; OCIBind \*d\_id\_bp4; OCIBind \*d\_id\_bp6; OCIBind \*o\_id\_bp; OCIBind \*cr\_date\_bp; OCIBind \*c\_id\_bp; OCIBind \*c\_id\_bp3; OCIBind \*no\_rowid\_bp; OCIBind \*carrier\_id\_bp; OCIBind \*o\_rowid\_bp; OCIBind \*del\_o\_id\_bp; OCIBind \*del\_o\_id\_bp3; OCIBind \*amt\_bp; OCIBind \*bstr1\_bp[10]; OCIBind \*bstr2\_bp[10]; OCIBind \*retry\_bp; OCIDefine \*inum\_dp; OCIDefine \*d\_id\_dp; OCIDefine \*del\_o\_id\_dp; OCIDefine \*no\_rowid\_dp; OCIDefine \*c\_id\_dp; OCIDefine \*o\_rowid\_dp; OCIDefine \*cons\_dp; OCIDefine \*amt\_dp; int norow; }; typedef struct delctx delctx; /\* delctx \*dctx; \*/ #ifdef DMLRETDEL struct amtctx { int ol\_amt[NDISTS][NITEMS]; sb2 ol\_amt\_ind[NDISTS][NITEMS]; ub4 ol\_amt\_len[NDISTS][NITEMS]; ub2 ol\_amt\_rcode[NDISTS][NITEMS]; int ol\_cnt[NDISTS]; }; typedef struct amtctx amtctx;  $\frac{1}{*}$  amtctx  $*$ actx;  $*/$ #endif #ifdef DMLRETDEL extern sb4 no\_data(); sb4 TPC\_oid\_data(dvoid \*ctxp, OCIBind \*bp, ub4 iter, ub4 index, dvoid \*\*bufpp, ub4 \*\*alenp, ub1 \*piecep, dvoid \*\*indpp, ub2 \*\*rcodepp) {  $delta * detx = (delctx * )ctxp;$  \*bufpp = &dctx->del\_o\_id[iter]; \*indpp= &dctx->del\_o\_id\_ind[iter]; dctx->del\_o\_id\_len[iter]=sizeof(dctx->del\_o\_id[0]); \*alenp= &dctx->del\_o\_id\_len[iter]; \*rcodepp = &dctx->del\_o\_id\_rcode[iter]; \*piecep =OCI\_ONE\_PIECE; return (OCI\_CONTINUE); } sb4 cid\_data(dvoid \*ctxp, OCIBind \*bp, ub4 iter, ub4 index, dvoid \*\*bufpp, ub4 \*\*alenp, ub1 \*piecep, dvoid \*\*indpp, ub2 \*\*rcodepp) {  $delta*detx = (delctx *)ctxp;$  \*bufpp = &dctx->c\_id[iter]; \*indpp= &dctx->c\_id\_ind[iter]; dctx->c\_id\_len[iter]=sizeof(dctx->c\_id[0]); \*alenp= &dctx->c\_id\_len[iter];  $*\text{rodenp} = \&\text{dctx} > c\text{ id}\text{rodefiter}$ \*piecep = OCI\_ONE\_PIECE; return (OCI\_CONTINUE); } sb4 amt\_data(dvoid \*ctxp, OCIBind \*bp, ub4 iter, ub4 index, dvoid \*\*bufpp, ub4 \*\*alenp, ub1 \*piecep, dvoid \*\*indpp, ub2 \*\*rcodepp) { amtctx \*actx; actx =(amtctx\*)ctxp; actx->ol\_cnt[iter]=actx->ol\_cnt[iter]+1; \*bufpp = &actx->ol\_amt[iter][index]; \*indpp= &actx->ol\_amt\_ind[iter][index]; actx->ol\_amt\_len[iter][index]=sizeof(actx->ol\_amt[0][0]); \*alenp= &actx->ol\_amt\_len[iter][index]; \*rcodepp = &actx->ol\_amt\_rcode[iter][index]; \*piecep =OCI\_ONE\_PIECE; return (OCI\_CONTINUE); } #endif tkvcdinit (ora\_cn\_data\_t \*ora\_SlotDataP) { int i,j; char bstr1[10]; char bstr2[10]; text stmbuf[SQL\_BUF\_SIZE]; delctx \*dctx; amtctx \*actx; global\_delivery\_t \*delP; OCIEnv \*tpcenv = ora\_SlotDataP->tpcenv; OCIServer \*tpcsrv = ora\_SlotDataP->tpcsrv; OCIError \*errhp = ora\_SlotDataP->errhp; OCISvcCtx \*tpcsvc = ora\_SlotDataP->tpcsvc; OCISession \*tpcusr = ora\_SlotDataP->tpcusr; OCIStmt \*curi = ora\_SlotDataP->curi;  $dctx = (delta * )$  malloc (sizeof(delctx)); memset(dctx,(char)0,sizeof(delctx));  $det x$ ->norow = 0; ora\_SlotDataP->dctx = (void \*)dctx; delP = (global\_delivery\_t \*)malloc(sizeof(global\_delivery\_t)); memset(delP, (char)0, sizeof(global\_delivery\_t)); ora\_SlotDataP->delP = delP; #ifdef DMLRETDEL  $actx = (amtctx *)$  malloc (sizeof(amtctx)); memset(actx,(char)0,sizeof(amtctx)); ora\_SlotDataP->actx =  $(void *)$ actx; #else  $for(i=0;i<$ NDISTS; $i++)$  { OCIERROR(errhp, OCIDescriptorAlloc(tpcenv,(dvoid\*\*)&dctx->o\_rowid\_ptr[i],<br>OCI\_DTYPE\_ROWID,0,(dvoid\*\*)0)); OCIERROR(errhp, OCIDescriptorAlloc(tpcenv,(dvoid\*\*)&dctx->no\_rowid\_ptr[i],

 OCI\_DTYPE\_ROWID,0,(dvoid\*\*)0)); } #endif #if defined(ISO) || defined(ISO5) || defined(ISO6) || defined(ISO8) OCIHandleAlloc(tpcenv, (dvoid \*\*)(&dctx->curd0), OCI\_HTYPE\_STMT, 0, (dvoid\*\*)0); sprintf ((char \*) stmbuf, SQLTXT0); OCIStmtPrepare(dctx->curd0, errhp, stmbuf, strlen((char \*)stmbuf),OCI\_NTV\_SYNTAX, OCI\_DEFAULT); OCIDFNRA(dctx->curd0, dctx->inum\_dp,errhp,1,dctx->inum,SIZ(dctx->inum),SQLT\_STR, &(dctx->inum\_ind),&(dctx->inum\_len),&(dctx->inum\_rcode)); #endif /\* If PLSQLDEL and ISO? are both defined, then they both try to use curd0! This could cause a problem. Will try to fix later - VMM 12/30/97 \*/ #ifdef PLSQLDEL OCIHandleAlloc(tpcenv, (dvoid \*\*)(&dctx->curd0), OCI\_HTYPE\_STMT, 0,  $(d$ void<sup>\*\*</sup>)0); sprintf ((char \*) stmbuf, SQLTXT); OCIStmtPrepare(dctx->curd0, errhp, stmbuf, strlen((char \*)stmbuf), OCI\_NTV\_SYNTAX, OCI\_DEFAULT); OCIBND(dctx->curd0, dctx->w\_id\_bp , errhp,":w\_id",ADR(delP->w\_id),SIZ(int), SOLT\_INT); OCIBND(dctx->curd0, dctx->carrier\_id\_bp , errhp,":carrier\_id", ADR(dctx->carrier\_id), SIZ(int), SQLT\_INT); OCIBNDRAA(dctx->curd0, dctx->o\_id\_bp, errhp, ":order\_id", dctx->del\_o\_id,SIZ(int),SQLT\_INT, dctx->del\_o\_id\_ind, dctx->del\_o\_id\_len,dctx->del\_o\_id\_rcode,NDISTS, &dctx->del\_o\_id\_rcnt); OCIBND(dctx->curd0, dctx->retry\_bp , errhp,":retry",ADR(dctx->retry), SIZ(int),SOLT\_INT); telse ifdef DMLRETDEL OCIHandleAlloc(tpcenv, (dvoid \*\*)(&dctx->curd1), OCI\_HTYPE\_STMT, 0, (dvoid\*\*)0);<br>sprintf ((char \*) stmbuf, "%s", SQLTXT1); OCIStmtPrepare(dctx->curd1, errhp, stmbuf, strlen((char \*)stmbuf),OCI\_NTV\_SYNTAX, OCI DEFAULT); OCIBND(dctx->curd1, dctx->w\_id\_bp,errhp,":w\_id",dctx->w\_id,SIZ(int), SQLT\_INT); OCIBNDRA(dctx->curd1, dctx->d\_id\_bp,errhp,":d\_id",dctx->d\_id,SIZ(int), SOLT\_INT,NULL,NULL,NULL); OCIBNDRAD(dctx->curd1, dctx->del\_o\_id\_bp, errhp, ":o\_id", SIZ(int),SQLT\_INT,NULL, (dvoid \*)dctx,no\_data,TPC\_oid\_data); # else OCIHandleAlloc(tpcenv, (dvoid \*\*)(&dctx->curd1), OCI\_HTYPE\_STMT, 0, (dvoid\*\*)0); sprintf ((char \*) stmbuf, "%s%s%s%s%s%s%s%s%s%s%s", SOLTXT1A. SOLTXT1B. SOLTXT<sub>1</sub>C. SOLTXT1D SQLTXT1E, SOLTXT1F. SQLTXT1G, SQLTXT1H, SQLTXT1I, SQLTXT1J ); OCIStmtPrepare(dctx->curd1, errhp, stmbuf, strlen((char \*)stmbuf),OCI\_NTV\_SYNTAX, OCI\_DEFAULT); OCIERROR(errhp, OCIAttrSet(dctx->curd1,OCI\_HTYPE\_STMT,(dvoid\*)&dctx->norow,0, OCI\_ATTR\_PREFETCH\_ROWS,errhp)); /\* bind variables \*/ OCIBND(dctx->curd1, dctx->w\_id\_bp,errhp,":w\_id",ADR(delP->w\_id),SIZ(int),SQLT\_INT); OCIDFNRA(dctx->curd1, dctx->d\_id\_dp,errhp,1,dctx->d\_id,SIZ(int), SQLT\_INT, dctx->d\_id\_ind,dctx->d\_id\_len,dctx->d\_id\_rcode); OCIDFNRA(dctx->curd1, dctx->del\_o\_id\_dp,errhp,2,dctx->del\_o\_id, SIZ(int), SQLT\_INT,dctx->del\_o\_id\_ind, dctx->del\_o\_id\_len, dctx->del\_o\_id\_rcode); OCIDFNRA(dctx->curd1, dctx->no\_rowid\_dp,errhp,3,dctx->no\_rowid\_ptr, SIZ(OCIRowid \*), SQLT\_RDD,dctx->no\_rowid\_ind, dctx->no\_rowid\_len, dctx->no\_rowid\_rcode); OCIDFNRA(dctx->curd1, dctx->c\_id\_dp,errhp,4,dctx->c\_id,SIZ(dctx->c\_id[0]), SQLT\_INT, dctx->c\_id\_ind,dctx->c\_id\_len,dctx->c\_id\_rcode); /\* open second cursor \*/ OCIHandleAlloc(tpcenv, (dvoid \*\*)(&dctx->curd2), OCI\_HTYPE\_STMT, 0, (dvoid\*\*)0); sprintf ((char \*) stmbuf, SQLTXT2); OCIStmtPrepare(dctx->curd2, errhp, stmbuf, strlen((char \*)stmbuf), OCI\_NTV\_SYNTAX, OCI\_DEFAULT); /\* bind variables \*/ OCIBNDRA(dctx->curd2, dctx->no\_rowid\_bp,errhp,":no\_rowid",&(dctx->no\_rowid\_ptr[0]),  $SLZ(dctx-2no_rowid_ptr[0]), SQLT_RDD,dctx-2no_rowid_ind,$ <br>dctx->no\_rowid\_len.dctx->no\_rowid\_rode); >no\_rowid\_len,dctx->no\_rowid\_rcode); # endif /\*DMLRETDEL\*/ /\* open third cursor \*/ OCIHandleAlloc(tpcenv, (dvoid \*\*)(&dctx->curd3), OCI\_HTYPE\_STMT, 0, (dvoid\*\*)0); sprintf ((char \*) stmbuf, SQLTXT3); OCIStmtPrepare(dctx->curd3, errhp, stmbuf, strlen((char \*)stmbuf), OCI NTV\_SYNTAX, OCI\_DEFAULT); /\* bind variables \*/ OCIBNDRA(dctx->curd3, dctx->carrier\_id\_bp,errhp,":carrier\_id",dctx->carrier\_id, SIZ(dctx->carrier\_id[0]),SQLT\_INT,dctx->carrier\_id\_ind, dctx->carrier\_id\_len,dctx->carrier\_id\_rcode); # ifdef DMLRETDEL OCIBNDRA(dctx->curd3, dctx->w\_id\_bp3, errhp, ":w\_id", dctx->w\_id,SIZ(int), SOLT\_INT, NULL, NULL, NULL); OCIBNDRA(dctx->curd3, dctx->d\_id\_bp3, errhp, ":d\_id", dctx->d\_id,SIZ(int), SQLT\_INT,NULL, NULL, NULL); OCIBNDRA(dctx->curd3, dctx->del\_o\_id\_bp3, errhp, ":o\_id", dctx->del\_o\_id, SIZ(int), SQLT\_INT,NULL,NULL,NULL); OCIBNDRAD(dctx->curd3, dctx->c\_id\_bp3, errhp, ":o\_c\_id", SIZ(int), SQLT\_INT,NULL,(dvoid \*)dctx,no\_data, cid\_data); # else OCIBNDRA(dctx->curd3, dctx->o\_rowid\_bp,errhp,":o\_rowid",&(dctx->o\_rowid\_ptr[0]), SIZ(dctx->o\_rowid\_ptr[0]),SQLT\_RDD,dctx->o\_rowid\_ind, dctx->o\_rowid\_ptr\_len,dctx->o\_rowid\_rcode); #endif /\* open fourth cursor \*/ OCIHandleAlloc(tpcenv, (dvoid \*\*)(&dctx->curd4), OCI\_HTYPE\_STMT, 0, (dvoid\*\*)0); sprintf ((char \*) stmbuf, SQLTXT4); OCIStmtPrepare(dctx->curd4, errhp, stmbuf, strlen((char \*)stmbuf), OCI\_NTV\_SYNTAX, OCI\_DEFAULT); /\* bind variables \*/ OCIBND(dctx->curd4, dctx->w\_id\_bp4,errhp,":w\_id",dctx->w\_id, SIZ(int), SQLT\_INT); OCIBND(dctx->curd4, dctx->d\_id\_bp4,errhp,":d\_id",dctx->d\_id, SIZ(int), SQLT\_INT); OCIBND(dctx->curd4, dctx->o\_id\_bp,errhp,":o\_id",dctx->del\_o\_id, SIZ(int), SQLT\_INT); OCIBND(dctx->curd4, dctx->cr\_date\_bp,errhp,":cr\_date", dctx->del\_date, SIZ(OCIDate), SQLT\_ODT); # ifdef DMLRETDEL OCIBNDRAD(dctx->curd4, dctx->olamt\_bp, errhp, ":ol\_amount", SIZ(int), SQLT\_INT,NULL, actx,no\_data,amt\_data); # else /\* open fifth cursor \*/ OCIHandleAlloc(tpcenv, (dvoid \*\*)(&dctx->curd5), OCI\_HTYPE\_STMT, 0, (dvoid\*\*)0); sprintf ((char \*) stmbuf, "%s%s%s%s%s", SQLTXT5A, ); OCIStmtPrepare(dctx->curd5, errhp, stmbuf, strlen((char \*)stmbuf), OCI\_NTV\_SYNTAX, OCI\_DEFAULT); OCIERROR(errhp, OCIAttrSet(dctx->curd5,OCI\_HTYPE\_STMT,(dvoid\*)&dctx->norow,0, OCI\_ATTR\_PREFETCH\_ROWS,errhp)); /\* bind variables \*/ OCIBND(dctx->curd5,dctx->w\_id\_bp,errhp,":w\_id",ADR(delP->w\_id),SIZ(delP->w\_id),SQLT\_INT); for  $(i = 0; i < \text{NDISTS}; i++)$  { sprintf (bstr1, ":d\_id%d", i + 1); sprintf (bstr2, ":o\_id%d", i + 1); OCIBNDRA(dctx->curd5,dctx->bstr1\_bp[i],errhp,bstr1,ADR(dctx->d\_id[i]),  $SIZ(dctx->d_id[0]), SQLT_NT, & (dctx->d_id_id[i]),$  &(dctx->d\_id\_len[i]),&(dctx->d\_id\_rcode[i])); OCIBNDRA(dctx->curd5,dctx->bstr2\_bp[i],errhp,bstr2,ADR(dctx->del\_o\_id[i]), SIZ(dctx->del\_o\_id[0]),SQLT\_INT, &(dctx->del\_o\_id\_ind[i]),

OCIDFNRA(dctx->curd1, dctx->o\_rowid\_dp,errhp,5,dctx->o\_rowid\_ptr,

SIZ(OCIRowid \*), SQLT\_RDD,dctx->o\_rowid\_ind, dctx->o\_rowid\_len, dctx->o\_rowid\_rcode);

&(dctx->del\_o\_id\_len[i]),&(dctx->del\_o\_id\_rcode[i]));

OCIDFNRA(dctx->curd5,dctx->cons\_dp,errhp,1,dctx->cons,SIZ(dctx->cons[0]),SQLT\_INT,

}

SOLTXT5B. SQLTXT5C, SQLTXT5D, SQLTXT5E

```
 dctx->cons_ind,dctx->cons_len,dctx->cons_rcode);
  OCIDFNRA(dctx->curd5,dctx->amt_dp,errhp,2,dctx->amt,SIZ(dctx->amt[0]),SQLT_INT,
     dctx->amt_ind,dctx->amt_len,dctx->amt_rcode);
 endif
  /* open sixth cursor */
  OCIHandleAlloc(tpcenv, (dvoid **)(&dctx->curd6), OCI_HTYPE_STMT, 0, (dvoid**)0);
 sprintf ((char *) stmbuf, SQLTXT6);
 OCIStmtPrepare(dctx->curd6, errhp, stmbuf, strlen((char *)stmbuf),
 OCI_NTV_SYNTAX, OCI_DEFAULT);
  /* bind variables */
  OCIBND(dctx->curd6,dctx->amt_bp,errhp,":amt",dctx->amt,SIZ(int),
       SQLT_INT);
  OCIBND(dctx->curd6,dctx->w_id_bp6,errhp,":w_id",dctx->w_id,SIZ(int),
        SQLT_INT);
  OCIBND(dctx->curd6,dctx->d_id_bp6,errhp,":d_id",dctx->d_id,SIZ(int),
       SOLT_INT);
  OCIBND(dctx->curd6,dctx->c_id_bp,errhp,":c_id",dctx->c_id,SIZ(int),
        SQLT_INT);
  ndif
  return (0);
}
void shiftdata(delctx *dctx,int from)
{
  int i;
  for (i=from;i<NDISTS-1; i++)
 {
  dctx->del_o_id_ind[i] = dctx->del_o_id_ind[i+1];
  \text{dctx}\rightarrow\text{del}\_\text{o_id}[i] = \text{dctx}\rightarrow\text{del}\_\text{o_id}[i+1];\text{d}ctx->w_id[i] = dctx->w_id[i+1];<br>dctx->d_id[i] = dctx->d_id[i+1];
   dctx->carrier_id[i] = dctx->carrier_id[i+1];
 }
}
tkvcd (ora_cn_data_t *ora_SlotDataP)
{
 int i, i, v;
  int rpc,rcount,count;
  int invalid;
  int tmp_id;
  int tmp_amt; 
 delctx *dctx = (delctx *)ora_SlotDataP->dctx;
#ifdef DMLRETDEL /* VMM 1/13/98 */
  amtctx *actx = (amtctx *)ora_SlotDataP->actx;
 endif /* DMLRETDEL */
  global_delivery_t *delP = ora_SlotDataP->delP;
  OCIEnv *tpcenv = ora_SlotDataP->tpcenv;
 OCIServer *tpcsrv = ora_SlotDataP->tpcsrv;
 OCIError *errhp = ora_SlotDataP->errhp;
  OCISvcCtx *tpcsvc = ora_SlotDataP->tpcsvc;
  OCISession *tpcusr = ora_SlotDataP->tpcusr;
  OCIStmt *curi = ora_SlotDataP->curi;
#if defined(ISO) || defined(ISO5) || defined(ISO6) || defined(ISO8)
  int hasno;
  int reread;
  char sdate[30];
  OCIStmtExecute(tpcsvc,dctx->curd0,errhp,1,0,0,0,OCI_DEFAULT);
  sysdate (sdate);
  printf ("Delivery started at %s on node %s\n", sdate, dctx->inum);
  .<br>:ndif
#ifdef PLSQLDEL
 for (i = 0; i < \text{NDISTS}; i++) {
    dctx->del_o_id_ind[i] = TRUE;
    dctx->del_o_id_len[i] = sizeof(int);
\vert \ \rangle OCIERROR(errhp,
    OCIStmtExecute(tpcsvc,dctx->curd0,errhp,1,0,0,0,OCI_DEFAULT));
 for (i = 0; i < \text{NDISTS}; i++) {
   delP > del_o_id[i] = 0;if (dctx->del_o_id_ind[i] == 0)
\vert \vert delP->del_o_id[i] = dctx->del_o_id[i];
    }
 }
#else
retry:
#if defined(ISO) || defined(ISO5) || defined(ISO6) || defined(ISO8)
 reread = 1:
endif
                                                                                                                           iso:
                                                                                                                             invaid = 0;
                                                                                                                              /* initialization for array operations */
                                                                                                                             for (i = 0; i < \text{NDISTS}; i++) dctx->del_o_id_ind[i] = TRUE;
                                                                                                                               dctx->cons ind[i] = TRUE;
                                                                                                                               detx->w_id\_ind[i] = TRUE;
                                                                                                                               detx - > d_id\_ind[i] = TRUE;dctx > c_id\_ind[i] = TRUE;
                                                                                                                               detx->del_date_ind[i] = TRUE;
                                                                                                                                dctx->carrier_id_ind[i] = TRUE;
                                                                                                                            dctx->amt_ind[i] = TRUE;
 dctx->no_rowid_ind[i] = TRUE;
                                                                                                                                dctx->o_rowid_ind[i] = TRUE;
                                                                                                                               dctx->del_o_id_len[i] = SIZ(dctx->del_o_id[0]);
                                                                                                                               detx->cons_len[i] = SIZ(detx->cons[0]);
                                                                                                                               dctx->w_id_len[i] = SIZ(dctx->w_id[0]);
                                                                                                                               dctx->d_id_len[i] = SIZ(dctx-3d_id[0]);\text{dctx} > c_id\_len[i] = \text{SIZ}(\text{dctx} > c_id[0]);
                                                                                                                            dctx->del_date_len[i] = DEL_DATE_LEN;
 dctx->carrier_id_len[i] = SIZ(dctx->carrier_id[0]);
                                                                                                                               \text{dctx} > \text{amt\_len}[i] = \text{SIZ}(\text{dctx} > \text{amt}[0]); dctx->no_rowid_len[i] = ROWIDLEN;
 dctx->o_rowid_len[i] = ROWIDLEN;
                                                                                                                               dctx->o_ rowid_ptr_len[i] = SIZ(dctx->o_ rowid_ptr[0]);
                                                                                                                                dctx->no_rowid_ptr_len[i] = SIZ(dctx->no_rowid_ptr[0]);
                                                                                                                               dctx \rightarrow w_id[i] = delP \rightarrow w_id;dctx > d_id[i] = i+1; dctx->carrier_id[i] = delP->o_carrier_id;
                                                                                                                               memcpy(&dctx->del_date[i],&delP->cr_date,sizeof(OCIDate));
                                                                                                                            }
                                                                                                                           #ifdef DMLRETDEL /* VMM 1/13/98 */
                                                                                                                             memset(actx,(char)0,sizeof(amtctx));
                                                                                                                           #endif /* DMLRETDEL */
                                                                                                                             /* array select from new_order and orders tables */
                                                                                                                            delP->execstatus=OCIStmtExecute(tpcsvc,dctx->curd1,errhp,NDISTS,0,0,0,OCI_DEFAULT);
 if((delP->execstatus != OCI_SUCCESS) && (delP->execstatus != OCI_NO_DATA)) {
                                                                                                                               OCITransRollback(tpcsvc,errhp,OCI_DEFAULT);
                                                                                                                               delP->errcode = OCIERROR(errhp,delP->execstatus);
                                                                                                                               if(delP->errcode == NOT_SERIALIZABLE) {
                                                                                                                                 delP->retries++;
                                                                                                                            goto retry;
 } else if (delP->errcode == RECOVERR) {
                                                                                                                                 delP->retries++;
                                                                                                                                  goto retry;
                                                                                                                               } else {
                                                                                                                                 return -1;
                                                                                                                               }
                                                                                                                            }
                                                                                                                              /* mark districts with no new order */
                                                                                                                              OCIAttrGet(dctx->curd1,OCI_HTYPE_STMT,&rcount,0,OCI_ATTR_ROW_COUNT,errhp);
                                                                                                                            rpc = rcount;
#ifdef DMLRETDEL /* we have to compress the array here */
                                                                                                                             if (rcount != NDISTS )
                                                                                                                            {
                                                                                                                              int i = 0;
                                                                                                                              for (i=0;i < NDISTS; i++)
                                                                                                                           \{if (dctx->del_o_id_ind[j] == 0) /* there is data here */
                                                                                                                                 j++;
                                                                                                                                else
                                                                                                                                 shiftdata(dctx, j);
                                                                                                                           \Box }
                                                                                                                          #else
                                                                                                                              invalid = NDISTS - rcount;
                                                                                                                            for (i = \mbox{rpc};\, i < \mbox{NDISTS};\, i++) {
                                                                                                                               dctx->del_o_id_ind[i] = NA;
                                                                                                                               dctx \rightarrow w id ind[i] = NA;dctx -\frac{1}{d}id\_ind[i] = NA;dctx > c id ind[i] = NA;
                                                                                                                                dctx->carrier_id_ind[i] = NA;
                                                                                                                               dctx->no_rowid_ind[i] = NA;
                                                                                                                                dctx->o_rowid_ind[i] = NA;
                                                                                                                            }
                                                                                                                           #endif
                                                                                                                           #if defined(ISO) || defined(ISO5) || defined(ISO6) || defined(ISO8)
                                                                                                                             if (invalid) {
                                                                                                                                sysdate (sdate);
                                                                                                                               for (i = 1; i \leq NDISTS; i++) {
                                                                                                                                 hasno = 0;
                                                                                                                           for (j = 0; j < rpc; j++) {<br>if (dctx > d_id[j] == i) {
                                                                                                                                      hasno = 1;
                                                                                                                                      break;
                                                                                                                                    }
                                                                                                                           \rightarrow if (!hasno)
                                                                                                                                    printf ("Delivery [dist %d] found no new order at %s\n", i, sdate);
                                                                                                                            }
```
if (reread)

```
 sleep (60);
      sysdate (sdate);
      printf ("Delivery wake up at %s\n", sdate);
    reread = 0; goto iso;
   }
 }
#endif
#ifndef DMLRETDEL
  /* array delete of new_order table */
  delP->execstatus=OCIStmtExecute(tpcsvc,dctx->curd2,errhp,rpc,0,0,0,OCI_DEFAULT);
  if(delP->execstatus != OCI_SUCCESS) {
   OCITransRollback(tpcsvc,errhp,OCI_DEFAULT);
 delP->errcode = OCIERROR(errhp,delP->execstatus);
 if(delP->errcode == NOT_SERIALIZABLE) {
     delP->retries++;
 goto retry;
 } else if (delP->errcode == RECOVERR) {
     delP->retries++;
     goto retry;
   } else {
     return -1;
   }
  }
   /* mark districts with no new order */
 OCIAttrGet(dctx->curd2,OCI_HTYPE_STMT,&rcount,0,OCI_ATTR_ROW_COUNT,errhp);
 if (rcount != rpc) {
#ifdef TUX
    userlog ("Error in TPC-C server %d: %d rows selected, %d rows deleted\n",
          proc_no, rpc, dctx->curd2.rpc);
#else
    fprintf (stderr,
          "Error in TPC-C server %d: %d rows selected, %d rows deleted\n",
          proc_no, rpc, rcount); 
 endif /* TUX^* OCITransRollback(tpcsvc,errhp,OCI_DEFAULT);
   return (DEL_ERROR);
 }
#endif /* DMLRETDEL */
  delP->execstatus=OCIStmtExecute(tpcsvc,dctx->curd3,errhp,rpc,0,0,0,OCI_DEFAULT);
  if(delP->execstatus != OCI_SUCCESS) {
   OCITransRollback(tpcsvc,errhp,OCI_DEFAULT);
   delP->errcode = OCIERROR(errhp,delP->execstatus);
   if(delP->errcode == NOT_SERIALIZABLE) {
     delP->retries++;
     goto retry;
   } else if (delP->errcode == RECOVERR) {
     delP->retries++;
     goto retry;
   } else {
     return -1;
   }
 }
  OCIAttrGet(dctx->curd3,OCI_HTYPE_STMT,&rcount,0,OCI_ATTR_ROW_COUNT,errhp);
  if (rcount != rpc) {
#ifdef TUX
    userlog ("Error in TPC-C server %d: %d rows selected, %d ords updated\n",
          proc_no, rpc, rcount);
#else
    fprintf (stderr,
          "Error in TPC-C server %d: %d rows selected, %d ords updated\n",
          proc_no, rpc, rcount);
#endif
   OCITransRollback(tpcsvc,errhp,OCI_DEFAULT);
   return (-1);
\vert \ \rangle\hspace{0.1mm} * array update of order_line table \hspace{0.1mm}^{\ast}\hspace{0.1mm}/ delP->execstatus=OCIStmtExecute(tpcsvc,dctx->curd4,errhp,rpc,0,0,0,OCI_DEFAULT);
  if(delP->execstatus != OCI_SUCCESS) {
 OCITransRollback(tpcsvc,errhp,OCI_DEFAULT);
 delP->errcode = OCIERROR(errhp,delP->execstatus);
   if(delP->errcode == NOT_SERIALIZABLE) {
     delP->retries++;
 goto retry;
 } else if (delP->errcode == RECOVERR) {
     delP->retries++;
     goto retry;
   } else {
    return -1;
   }
\vert \ \rangle#ifdef DMLRETDEL
 OCIAttrGet(dctx->curd4,OCI_HTYPE_STMT,&rcount,NULL,OCI_ATTR_ROW_COUNT,errhp);
 /* add up amounts */
  count=0;
 for (i=0;i<rpc;i++)
 {
   dctx->amt[i]=0;
  for (j=0;j<ackx->o]_cnt[i];j++) if ( actx->ol_amt_rcode[i][j] == 0)
\overline{\phantom{a}}dctx->amt[i] = dctx->amt[i] + actx->ol_amt[i][j];
```

```
count = count + 1;
     }
 }
   if (rcount > rpc*NITEMS) {
    userlog ("Error in TPC-C server %d: %d ordnrs updated, %d ordl updated\n",
          proc_no, rpc, rcount);
 }
#else
   /* array select from order_line table */
   delP->execstatus=OCIStmtExecute(tpcsvc,dctx->curd5,errhp,rpc,0,0,0,OCI_DEFAULT);
   if((delP->execstatus != OCI_SUCCESS) && (delP->execstatus != OCI_NO_DATA)) {
    OCITransRollback(tpcsvc,errhp,OCI_DEFAULT);
    delP->errcode = OCIERROR(errhp,delP->execstatus);
    if(delP->errcode == NOT_SERIALIZABLE) {
      delP->retries++;
      goto retry;
    } else if (delP->errcode == RECOVERR) {
      delP->retries++;
      goto retry;
    } else {
     return -1;
    }
 }
  OCIAttrGet(dctx->curd5,OCI_HTYPE_STMT,&rcount,0,OCI_ATTR_ROW_COUNT,errhp);
 if (rcount != rpc) {
#ifdef TUX
    userlog ("Error in TPC-C server %d: %d rows selected, %d ordl selected\n",
          proc_no, rpc, rcount);
#else
    fprintf (stderr,
          "Error in TPC-C server %d: %d rows selected, %d ordl selected\n",
          proc_no, rpc, rcount);
#endif
    OCITransRollback(tpcsvc,errhp,OCI_DEFAULT);
    return (-1);
  }
  /* reorder amount selected if necessary */
 for (i = 0; i < rpc; i++) {
    if (dctx->cons[i] != dctx->d_id[i]) {
#ifdef TUX
     userlog ("TPC-C server %d: reordering amount\n", proc_no);
#else
      fprintf (stderr, "TPC-C server %d: reordering amount\n", proc_no);
#endif
     for (j = i + 1; j < rpc; j++) {
       if (dctx->cons[j] == dctx->d_id[i]) {
         tmp_id = dctx->cons[i];\text{dctx} > \text{cons}[i] = \text{dctx} > \text{cons}[j];dctx->cons[j] = tmp_id;tmp_amt = dctx->amt[i];
         \text{dctx}->amt[i] = \text{dctx}->amt[j];
         dctx->amt[j] = tmp_amt;
          break;
        }
\qquad \qquadif (j \geq rpc) {
#ifdef TUX
         userlog ("Error in TPC-C server %d: missing ordl?\n", proc_no);
#else
         fprintf (stderr,
               "Error in TPC-C server %d: missing ordl?\n", proc_no);
#endif
                   OCITransRollback(tpcsvc,errhp,OCI_DEFAULT);
        return (-1);
\qquad \qquad }
 }
#endif
#if defined(ISO5) || defined(ISO6)
  printf ("d_id:amount\n");
  for (i = 0; i < rpc; i++)
    printf ("%d:%.2f ", dctx->d_id[i], (float)dctx->amt[i]/100);
 printf ("n");
#endif
    array update of customer table */
#if defined(ISO5) || defined (ISO6)
  execstatus=OCIStmtExecute(tpcsvc,dctx->curd6,errhp,rpc,0,0,0,
                                                             OCI_DEFAULT);
#else
 delP->execstatus=OCIStmtExecute(tpcsvc,dctx->curd6,errhp,rpc,0,0,0,
 OCI_COMMIT_ON_SUCCESS | OCI_DEFAULT);
#endif
   if(delP->execstatus != OCI_SUCCESS) {
    OCITransRollback(tpcsvc,errhp,OCI_DEFAULT);
 delP->errcode = OCIERROR(errhp,delP->execstatus);
 if(delP->errcode == NOT_SERIALIZABLE) {
      delP->retries++;
 goto retry;
 } else if (delP->errcode == RECOVERR) {
      delP->retries++;
      goto retry;
    } else {
     return -1;
```
}

 $\vert \ \rangle$  OCIAttrGet(dctx->curd6,OCI\_HTYPE\_STMT,&rcount,0,OCI\_ATTR\_ROW\_COUNT,errhp); if (rcount != rpc) { #ifdef TUX userlog ("Error in TPC-C server %d: %d rows selected, %d cust updated\n", proc\_no, rpc, rcount); #else fprintf (stderr, "Error in TPC-C server %d: %d rows selected, %d cust updated\n", proc\_no, rpc, rcount); endif OCITransRollback(tpcsvc, errhp, OCI\_DEFAULT); return  $(-1)$ ; } #if defined(ISO5) || defined(ISO6) sysdate (sdate); #ifdef ISO5 printf ("Delivery sleep before commit at%s\n", sdate); #else printf ("Delivery sleep before abort at %s\n", sdate); endif sleep (60); sysdate (sdate); printf ("Delivery wake up at %s\n", sdate); endif #ifdef ISO6 printf("Delivery ISO6 Rolling back.\n");<br>OCITransRollback(tpcsvc,errhp,OCI\_DEFAULT); endif ifdef ISO5 OCITransCommit(tpcsvc, errhp, OCI\_DEFAULT); endif #if defined(ISO5) || defined(ISO6) sysdate (sdate); printf ("Delivery completed at: %s\n", sdate); endif /\* return o\_id's in district id order \*/ for  $(i = 0; i < \text{NDISTS}; i++)$  $delP > del_0_id[i] = 0;$ for  $(i = 0; i <$  rpc;  $i++)$  $delP > del_o_id[detx > d_id[i] - 1] = detx > del_o_id[i];$ endif return (0); } void tkvcddone (ora\_cn\_data\_t \*ora\_SlotDataP) { delctx \*dctx = (delctx \*)ora\_SlotDataP->dctx; global\_delivery\_t \*delP = ora\_SlotDataP->delP; if (dctx) { #if defined(ISO) || defined(ISO5) || defined(ISO6) || defined(ISO8) OCIHandleFree((dvoid \*)dctx->curd0,OCI\_HTYPE\_STMT); endif #ifdef PLSQLDEL OCIHandleFree((dvoid \*)dctx->curd0,OCI\_HTYPE\_STMT); #else  $\text{\ensuremath{\mathcal{P}}\xspace}$  Again the above will cause a problem if both<br>PSQLDEL and ISO are defined - VMM 12/30/97 \*/ OCIHandleFree((dvoid \*)dctx->curd1,OCI\_HTYPE\_STMT); OCIHandleFree((dvoid \*)dctx->curd2,OCI\_HTYPE\_STMT); OCIHandleFree((dvoid \*)dctx->curd3,OCI\_HTYPE\_STMT); OCIHandleFree((dvoid \*)dctx->curd4,OCI\_HTYPE\_STMT); OCIHandleFree((dvoid \*)dctx->curd5,OCI\_HTYPE\_STMT); OCIHandleFree((dvoid \*)dctx->curd6,OCI\_HTYPE\_STMT);  $mdif$  free (dctx); ora\_SlotDataP->dctx = NULL; } if (delP) { free(delP); ora $S$ lotDataP->delP = NULL;  $\vert \ \rangle$ } **plnew.c** #ifdef RCSID static char \*RCSid = "\$Header: /afs/transarc.com/project/encina/rcs/test/src/benchmarks/tpcc/server/ora8.1\_mt/RCS/plnew.c,v 1.3 1999/05/26 16:29:56 wenjian Exp \$ Copyr (c) 1994 Oracle"; endif /\* RCSID \*/ /\*==================================================================+ | Copyright (c) 1996 , 1997, 1998 Oracle Corp, Redwood Shores, CA | OPEN SYSTEMS PERFORMANCE GROUP All Rights Reserved +==================================================================+ | FILENAME | plnew.c | DESCRIPTION | OCI version (using PL/SQL stored procedure) of NEW ORDER transaction in TPC-C benchmark. +==================================================================\*/ #include "tpcc.h" #include "plora.h" #ifdef TUX #include <userlog.h> #endif #include "tpccflags.h" extern void err\_printf(char \*format, ...); #define PLSQLNO #ifdef PLSQLNO #define SQLTXT2 "BEGIN initnew.new\_init(:idx1arr); END;" #else #define SQLTXT2 "UPDATE stock SET s\_order\_cnt = s\_order\_cnt + 1,  $s_ytd = s_ytd + \text{id}_q$  and squantity, s\_remote\_cnt = s\_remote\_cnt + :s\_remote,  $quantity = :s_$ quantity WHERE rowid  $=$  :s\_rowid" #define SQLTXT3 "\ SELECT 0,stock.rowid,i\_price,i\_name,i\_data,s\_dist\_%02d,s\_data,s\_quantity \ FROM item, stock WHERE i\_id = :10 AND s\_w\_id = :30 AND s\_i\_id = i\_id UNION ALL  $\setminus$ SELECT 1,stock.rowid,i\_price,i\_name,i\_data,s\_dist\_%02d,s\_data,s\_quantity FROM item,stock WHERE  $i$ \_id = :11 AND  $s$ \_w\_id = :31 AND  $s$ \_i\_id =  $i$ \_id UNION ALL  $\setminus$ SELECT 2,stock.rowid,i\_price,i\_name,i\_data,s\_dist\_%02d,s\_data,s\_quantity \ FROM item,stock WHERE  $i$ \_id = :12 AND s\_w\_id = :32 AND s\_i\_id = i\_id UNION ALL  $\overline{\phantom{a}}$ SELECT 3,stock.rowid,i\_price,i\_name,i\_data,s\_dist\_%02d,s\_data,s\_quantity \ FROM item, stock WHERE i\_id = :13 AND s\_w\_id = :33 AND s\_i\_id = i\_id UNION ALL  $\setminus$ SELECT 4,stock.rowid,i\_price,i\_name,i\_data,s\_dist\_%02d,s\_data,s\_quantity FROM item,stock WHERE  $i$ \_id = :14 AND  $s$ \_w\_id = :34 AND  $s$ \_i\_id = i\_id UNION ALL  $\setminus$ SELECT 5,stock.rowid,i\_price,i\_name,i\_data,s\_dist\_%02d,s\_data,s\_quantity \<br>FROM item,stock WHERE i\_id = :15 AND s\_w\_id = :35 AND s\_i\_id = i\_id UNION ALL \ SELECT 6,stock.rowid,i\_price,i\_name,i\_data,s\_dist\_%02d,s\_data,s\_quantity FROM item,stock WHERE i\_id = :16 AND s\_w\_id = :36 AND s\_i\_id = i\_id UNION ALL  $\setminus$ SELECT 7, stock.rowid, i\_price, i\_name, i\_data,s\_dist\_%02d,s\_data,s\_quantity FROM item,stock WHERE  $i$   $_id$  = :17 AND  $s$   $w$   $_id$  = :37 AND  $s$   $i$   $_id$  =  $i$   $_id$  UNION ALL  $\setminus$ SELECT 8,stock.rowid,i\_price,i\_name,i\_data,s\_dist\_%02d,s\_data,s\_quantity \ FROM item,stock WHERE  $i$ \_id = :18 AND  $s$ \_w\_id = :38 AND  $s$ \_i\_id = i\_id UNION ALL  $\setminus$ SELECT 9,stock.rowid,i\_price,i\_name,i\_data,s\_dist\_%02d,s\_data,s\_quantity \ FROM item, stock WHERE  $i$ \_id = :19 AND  $s$ \_w\_id = :39 AND  $s$ \_i\_id = i\_id UNION ALL  $\setminus$ SELECT 10,stock.rowid,i\_price,i\_name,i\_data,s\_dist\_%02d,s\_data,s\_quantity FROM item,stock WHERE  $i$ \_id = :20 AND s\_w\_id = :40 AND s\_i\_id = i\_id UNION ALL  $\setminus$ SELECT 11,stock.rowid,i\_price,i\_name,i\_data,s\_dist\_%02d,s\_data,s\_quantity FROM item,stock WHERE  $i_id = :21$  AND  $s_w_id = :41$  AND  $s_i_id = i_id$  UNION ALL  $\setminus$ SELECT 12,stock.rowid,i\_price,i\_name,i\_data,s\_dist\_%02d,s\_data,s\_quantity \ FROM item,stock WHERE  $i$ \_id = :22 AND  $s$ \_w\_id = :42 AND  $s$ \_i\_id =  $i$ \_id UNION ALL  $\setminus$ SELECT 13,stock.rowid,i\_price,i\_name,i\_data,s\_dist\_%02d,s\_data,s\_quantity \<br>FROM item,stock WHERE i\_id = :23 AND s\_w\_id = :43 AND s\_i\_id = i\_id UNION ALL \ SELECT 14,stock.rowid,i\_price,i\_name,i\_data,s\_dist\_%02d,s\_data,s\_quantity \ FROM item, stock WHERE i\_id = :24 AND s\_w\_id = :44 AND s\_i\_id = i\_id" #define SQLTXT4 "INSERT INTO order\_line \<br>(ol\_o\_id, ol\_d\_id, ol\_w\_id, oL\_number, ol\_delivery\_d, ol\_i\_id, \ ol\_supply\_w\_id, ol\_quantity,ol\_amount,ol\_dist\_info)\ VALUES (:ol\_o\_id, :ol\_d\_id, \<br>
:ol\_w\_id, :ol\_number, :null\_date, :ol\_i\_id, :ol\_supply\_w\_id, :ol\_quantity, \ :ol\_amount, :ol\_dist\_info)" #endif /\* PLSQLNO \*/ #define NITEMS 15 #define ROWIDLEN 20 #define OCIROWLEN 20 sb4 no\_data(dvoid \*ctxp, OCIBind \*bp, ub4 iter, ub4 index, dvoid \*\*bufpp, ub4 \*alenp, ub1 \*piecep, dvoid \*\*indpp) { \*bufpp = (dvoid\*)0; \*alenp =0;  $*indpp = (dvoid*)0;$  \*piecep =OCI\_ONE\_PIECE; return (OCI\_CONTINUE); } struct newctx { sb2 nol\_i\_id\_ind[NITEMS]; sb2 nol\_supply\_w\_id\_ind[NITEMS]; sb2 nol\_quantity\_ind[NITEMS]; sb2 nol\_amount\_ind[NITEMS]; sb2 i\_name\_ind[NITEMS]; sb2 s\_quantity\_ind[NITEMS]; sb2 i\_price\_ind[NITEMS]; sb2 ol\_w\_id\_ind[NITEMS]; sb2 ol\_d\_id\_ind[NITEMS]; sb2 ol\_o\_id\_ind[NITEMS]; sb2 ol\_number\_ind[NITEMS];

sb2 cons\_ind[NITEMS];

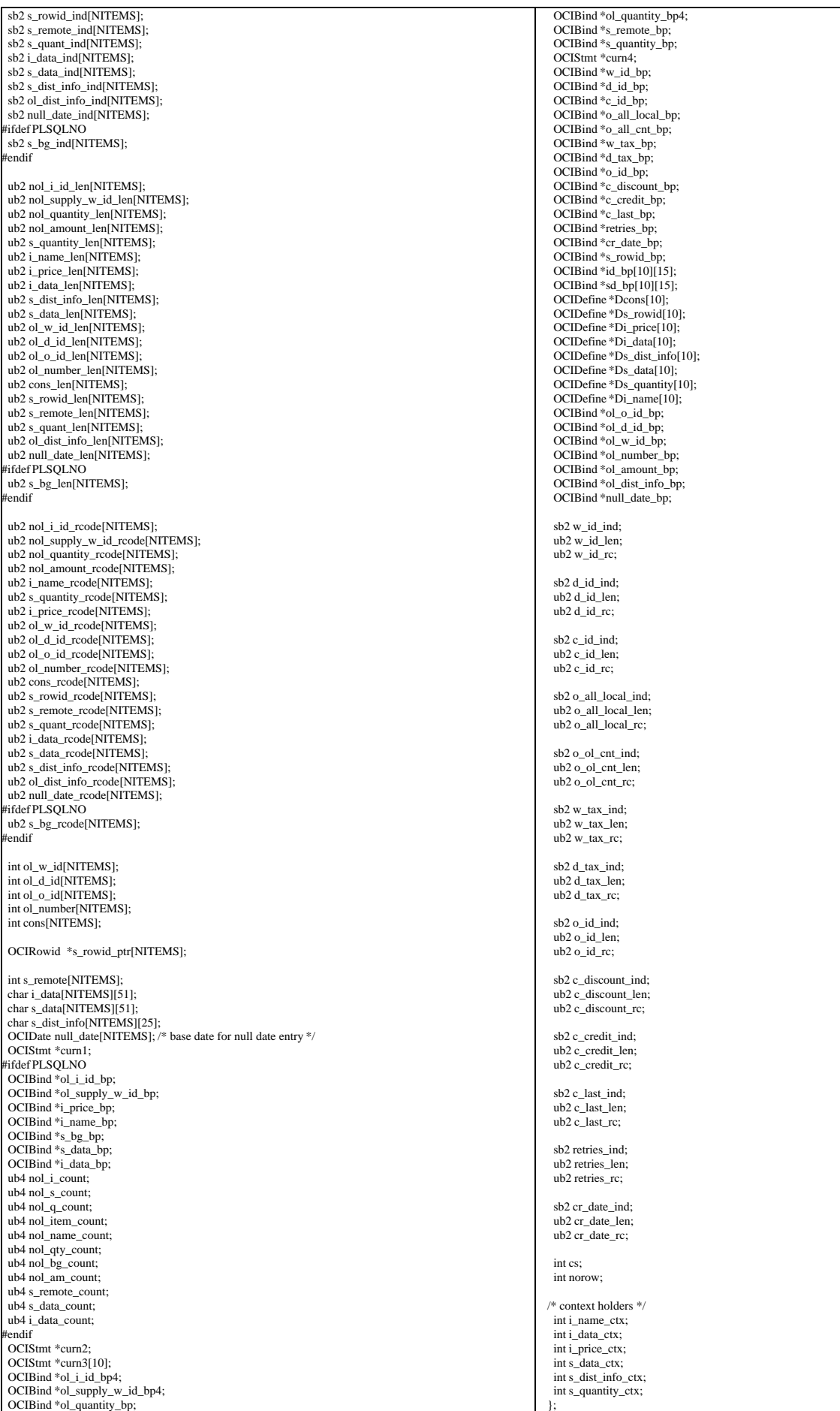

TPC Benchmark™ C Full Disclosure Report - IBM eServer pSeries 680 Page 102 of 217

};

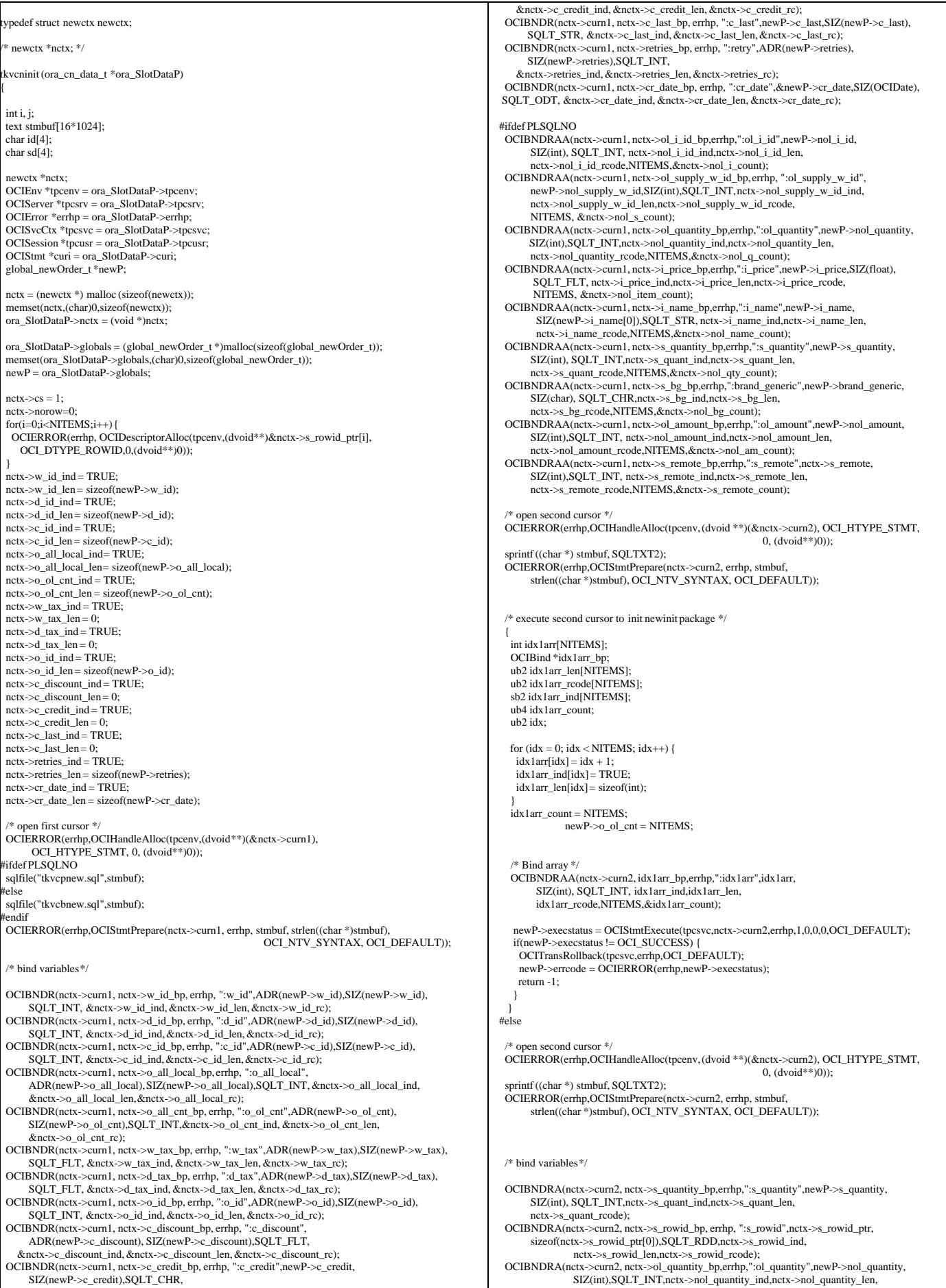

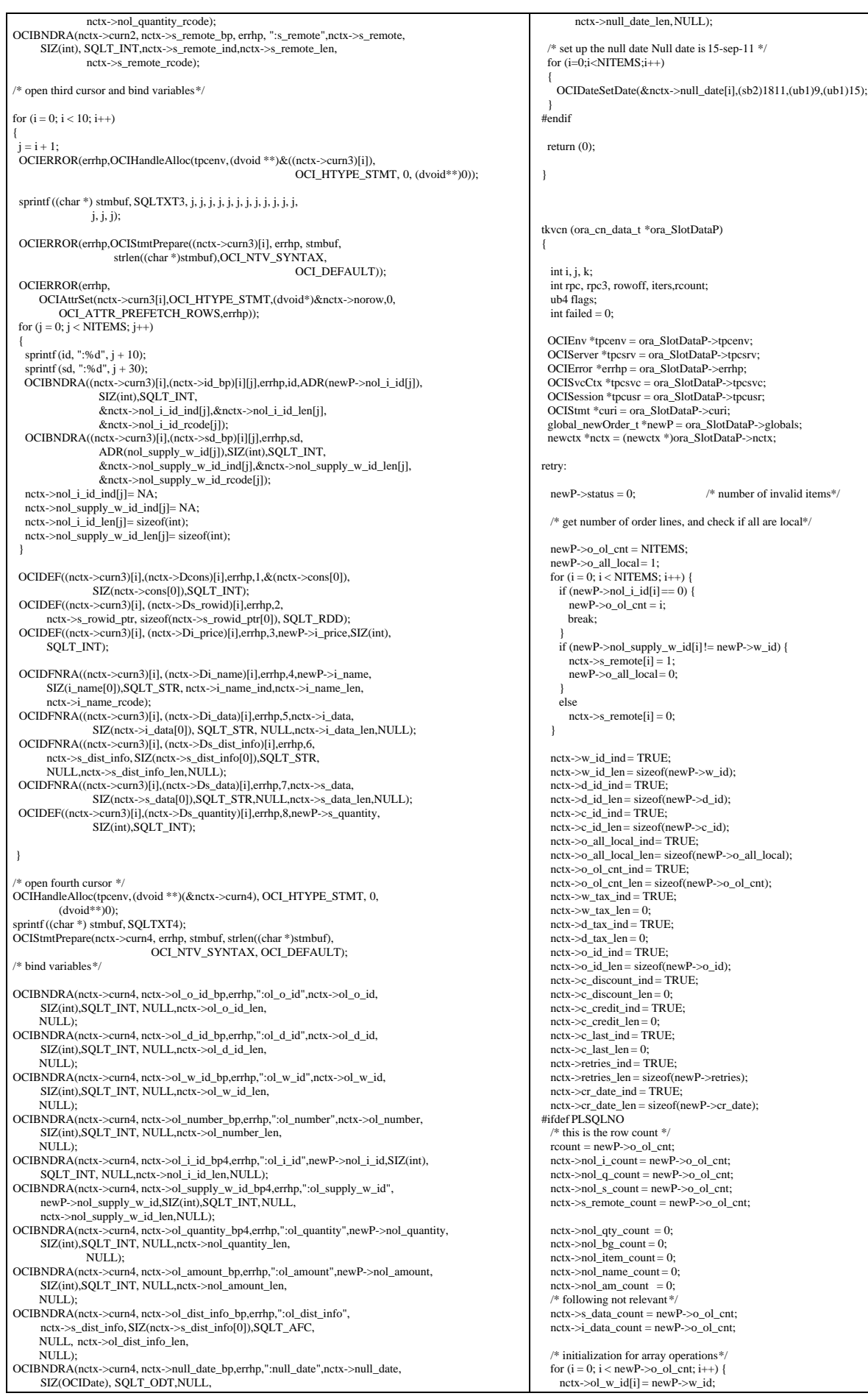

TPC Benchmark™ C Full Disclosure Report - IBM eServer pSeries 680 Page 104 of 217

```
nctx \rightarrow ol d id[i] = newP \rightarrow d id;
    nctx->ol\_number[i] = i + 1next > 0 -null date_ind[i]= TRUE;
   netx->nol_i_id_id]=0;nctx->nol_supply_w_id_ind[i]= TRUE;
nctx->nol_quantity_ind[i]= TRUE;<br>nctx->nol_amount_ind[i]= TRUE;
    nctx->ol_w_id_ind[i] = TRUE;
 nctx->ol_d_id_ind[i] = TRUE;
 nctx->ol_o_id_ind[i] = TRUE;
    nctx \rightarrow ol_number_ind[i] = TRUE
   nctx->ol_dist_info_ind[i]= TRUE;
   nctx \rightarrows remote ind[i] = TRUE;
     nctx->s_data_ind[i] = TRUE;
 nctx->i_data_ind[i] = TRUE;
 nctx->s_quant_ind[i] = TRUE;
 nctx->s_bg_ind[i] = TRUE;
 nctx->cons_ind[i] = TRUE;
 nctx->s_rowid_ind[i] = TRUE;
    nctx->nol_i_id_len[i] = sizeof(int);
    nctx->nol_supply_w_id_len[i]= sizeof(int);
    nctx->nol_quantity_len[i] = sizeof(int);
    nctx->nol_amount_len[i] = sizeof(int);
     nctx->ol_w_id_len[i] = sizeof(int);
   nctx->ol d id len[i] = sizeof(int);
   nctx \rightarrow ol_0_id_{len}[i] = sizeof(int);nctx->ol_number_len[i]= sizeof(int);<br>nctx->ol_dist_info_len[i]= nctx->s_dist_info_len[i];
     nctx->null_date_len[i]=sizeof(OCIDate);
     nctx->s_remote_len[i] = sizeof(int);
nctx->s_data_len[i] = sizeof(int);<br>nctx->i_data_len[i] = sizeof(int);
     nctx->s_quant_len[i] = sizeof(int);
 nctx->s_rowid_len[i] = sizeof(nctx->s_rowid_ptr[0]);
 nctx->cons_len[i] = sizeof(int);
     nctx->i_name_len[i]=0;
   nctx->s bg len[i] = 0;
\vert \ \ranglefor (i = newP > o_ol_cnt; i < NITERMS; i++) {
nctx->nol_i_id_ind[i]= NA;<br>nctx->nol_supply_w_id_ind[i]= NA;
    nctx->nol_quantity_ind[i] = NA;
     nctx->nol_amount_ind[i] = NA;
   nctx->ol_w_id_ind[i] = NA;
   nctx->ol_d_id_ind[i] = NA;
   nctx->ol_o_id\_ind[i] = NA;nctx->ol_number_ind[i] = NA;
    nctx->ol_dist_info_ind[i]= NA;
     nctx->null_date_ind[i]= NA;
    nctx->s_remote_ind[i] = NA;nctx->s_data_ind[i] = NA;
    next>>i_data\_ind[i] = NA;nctx \rightarrow s quant ind[i] = NA;nctx \rightarrow s bg\_ind[i] = NA;nctx->cons_ind[i] = NA;
    nctx->s_rowid_ind[i] = NA;
   netx->nol_i_id_length[i] = 0;nctx->nol_supply_w_id_len[i]= 0;<br>nctx->nol_quantity_len[i]= 0;
     nctx->nol_amount_len[i] = 0;
   nctx->ol_w_id_len[i] = 0;
   nctx->ol d id len[i] = 0;
    next \rightarrow ol_o_id_length[i] = 0;nctx->ol_number_len[i]=0;
   nctx->ol_dist_info_len[i] = 0;
    nctx->null_date_len[i]= 0;
    nctx->s_remote_len[i] = 0;
   nctx->i data_len[i] = 0:
   nctx \rightarrow s_data\_len[i] = 0;nctx \rightarrow s_quant_len[i] = 0;
   nctx \rightarrow s rowid len[i] = 0;
   nctx->cons_len[i] = 0;
     nctx->i_name_len[i]=0;
   nctx \rightarrow s_bg_{\text{en}}[i] = 0; }
  newP->execstatus = OCIStmtExecute(tpcsvc,nctx->curn1,errhp,1,0,0,0,
                                                       OCI_DEFAULT | OCI_COMMIT_ON_SUCCESS);
#else
  newP->execstatus = OCIStmtExecute(tpcsvc,nctx->curn1,errhp,1,0,0,0,OCI_DEFAULT);
 endif
  if(newP->execstatus != OCI_SUCCESS) {
   OCITransRollback(tpcsvc,errhp,OCI_DEFAULT);
   newP->errcode = OCIERROR(errhp,newP->execstatus);
    if(newP->errcode == NOT_SERIALIZABLE) {
                newP->retries++;
                goto retry;
   } else if (newP->errcode == RECOVERR) {
                newP->retries++;
                goto retry;
\Box else {
                return -1;
   }
 }
                                                                                                                                #ifdef PLSQLNO 
                                                                                                                                  /* did the txn succeed ? */
                                                                                                                                   if (rcount != newP->o_ol_cnt)
                                                                                                                                 {
                                                                                                                                   newP\rightarrow status = rcount - newP\rightarrow o ol cnt;
                                                                                                                                   newP->o_ol_cnt = reount; }
                                                                                                                                #endif
                                                                                                                                #ifdef DEBUG
                                                                                                                                 err_printf("tkvcn (NO): w_id = %d, d_id = %d, c_id = %d\n",w_id, d_id, c_id);
                                                                                                                               #endif
                                                                                                                                #ifndef PLSQLNO
                                                                                                                                  \!{\ast} initialization for array operations \!{\ast} /for (i = 0; i < o_0l_1 cnt; i++) {
                                                                                                                                    nctx \rightarrow ol_w_id[i] = w_id;nctx->ol_d_id[i] = d_id;
                                                                                                                                    nctx->ol_number[i] = i + 1;
                                                                                                                                     nctx->null_date_ind[i]= TRUE;
                                                                                                                                     nctx->nol_i_id_ind[i] = TRUE;
                                                                                                                                    nctx->nol_supply_w_id_ind[i]= TRUE;
                                                                                                                                    nctx->nol_quantity_ind[i]= TRUE;
                                                                                                                                    nctx->nol_amount_ind[i] = TRUE;
                                                                                                                                 nctx->ol_w_id_ind[i] = TRUE;
 nctx->ol_d_id_ind[i] = TRUE;
 nctx->ol_o_id_ind[i] = TRUE;
                                                                                                                                    nctx->ol_number_ind[i] = TRUE
                                                                                                                                    nctx->ol_dist_info_ind[i]= TRUE;
                                                                                                                                 nctx->s_remote_ind[i] = TRUE;
 nctx->s_quant_ind[i] = TRUE;
 nctx->cons_ind[i] = TRUE;
                                                                                                                                     nctx->s_rowid_ind[i] = TRUE;
                                                                                                                                    nctx->nol i id len[i] = sizeof(int);
                                                                                                                                    nctx->nol_supply_w_id_len[i]= sizeof(int);
                                                                                                                                nctx->nol_quantity_len[i]= sizeof(int);<br>nctx->nol_amount_len[i]= sizeof(int);
                                                                                                                                     nctx->ol_w_id_len[i] = sizeof(int);
                                                                                                                                    netx \rightarrow ol_d_id_length[i] = sizeof(int)nctx->ol_o_id_len[i] = sizeof(int);
                                                                                                                                    nctx->ol_number_len[i] = sizeof(int);
                                                                                                                                     nctx->ol_dist_info_len[i] = nctx->s_dist_info_len[i];
                                                                                                                                     nctx->null_date_len[i]=sizeof(OCIDate);
                                                                                                                                    nctx \rightarrow s_remote_len[i] = sizeof(int);
                                                                                                                                     nctx->s_quant_len[i] = sizeof(int);
                                                                                                                                     nctx->s_rowid_len[i] = sizeof(nctx->s_rowid_ptr[0]); 
                                                                                                                                    nctx->cons len[i] = sizeof(int);
                                                                                                                                 }
                                                                                                                                  for (i = 0, 0] cnt; i < NITERMS; i++) {
                                                                                                                                    nctx->nol_i_id_ind[i] = NA;
                                                                                                                                    nctx->nol_supply_w_id_ind[i]= NA;
                                                                                                                                 nctx->nol_quantity_ind[i] = NA;
 nctx->nol_amount_ind[i] = NA;
                                                                                                                                     nctx->ol_w_id_ind[i] = NA;
                                                                                                                                     nctx->ol_d_id_ind[i] = NA;
                                                                                                                                    netx > o[-a][a][n][i] = NA;nctx->ol_number_ind[i] = NA;
                                                                                                                                    nctx->ol_dist_info_ind[i] = NA:
                                                                                                                                     nctx->null_date_ind[i]= NA;
                                                                                                                                     nctx->s_remote_ind[i] = NA;
                                                                                                                                    nctx->s\_quant\_ind[i] = NA;nctx->cons ind[i] = NA;
                                                                                                                                     nctx->s_rowid_ind[i] = NA;
                                                                                                                                    nctx->nol_i_id_len[i] = 0;
                                                                                                                                    nctx->nol_supply_w_id_len[i]= 0;
                                                                                                                                    nctx->nol_quantity_len[i]=0;
                                                                                                                                    nctx->nol_amount_len[i] = 0;
                                                                                                                                    nctx->ol_w_id_len[i] = 0;
                                                                                                                                    nctx->ol_d_id_len[i] = 0;
                                                                                                                                    nctx \rightarrow ol_0_id_-len[i] = 0;nctx->ol_number_len[i] = 0;
                                                                                                                                    next \rightarrow ol_dist_info_len[i] = 0;
                                                                                                                                    nctx->null_date_len[i] = 0;
                                                                                                                                    nctx \rightarrow s remote len[i] = 0;
                                                                                                                                    nctx \rightarrow s quant len[i] = 0;
                                                                                                                                    nctx->s_rowid_length[i] = 0;nctx->cons len[i] = 0;
                                                                                                                                 }
                                                                                                                                   rpc3 = SelItemStk (nctx, newP, tpcsvc, errhp);
                                                                                                                                  if (rpc3 = -2)
                                                                                                                                     goto retry;
                                                                                                                                  else if (rpc3 == -1)return (-1);
                                                                                                                                   /* compute order line amounts, total amount and stock quantities */
                                                                                                                                  total_amount = 0.0;
                                                                                                                                  for (i = 0: i < newP->o_ol_cnt; i++)
                                                                                                                                \left\{ \right.next \rightarrow ol_o_id[i] = new P \rightarrow oif (nctx->nol_i_id_ind[i]!= NA) {<br>newP->s_quantity[i] -= newP->nol_quantity[i];
                                                                                                                                       if (newP->s_quantity[i] < 10)
```
 newP->s\_quantity[i] += 91; newP->nol\_amount[i] = (newP->nol\_quantity[i] \* newP->i\_price[i]);<br>newP->total\_amount += newP->nol\_amount[i]; if (strstr (nctx->i\_data[i], "ORIGINAL") && strstr (nctx->s\_data[i], "ORIGINAL")) newP->brand\_gen[i] = 'B'; else newP->brand\_gen[i] = 'G';  $\Box$  $\vert \ \rangle$ total\_amount \*=  $((float)(10000 - c\tus discount)/10000) * (1.0 + ((float)(d\tus)/10000) +$  $((float)(w tax)/10000))$ ; newP->total\_amount = newP->total\_amount/100; rpc = UpdStk2 (nctx, newP, tpcsvc, errhp);  $if (rpc == -2)$  goto retry; else if (rpc == -1) return  $(-1)$ ; /\* error processing - will keep it separated for readablity \*/ /\* number of items selected != number of stock updated \*/ if (rpc3  $!$  = rpc) { userlog ("Error in TPC-C server %d: %d rows of item read, ", newP->proc\_no, rpc3);<br>userlog ("but but %d rows of stock updated $\ln$ ", rpc); /\* rollback \*/ OCITransRollback(tpcsvc,errhp,OCI\_DEFAULT); return (-1); } /\* common code for insert into order\_line \*/ for (i=0; i< newP->o\_ol\_cnt; i++) /\* move district info in place\*/ { nctx->ol\_dist\_info\_len[i]=nctx->s\_dist\_info\_len[i]; } /\* array insert into order line table \*/ flags= (newP->status ? OCI\_DEFAULT : (OCI\_DEFAULT|OCI\_COMMIT\_ON\_SUCCESS));  $if ((newP->o_ol_cnt - newP->status) > 0)$  { newP->execstatus = OCIStmtExecute(tpcsvc,nctx->curn4,errhp,newP->o\_ol\_cnt - newP->status, 0,0,0,flags);  $if(newP\text{-}exeostatus != OCI$  SUCCESS) { OCITransRollback(tpcsvc,errhp,OCI\_DEFAULT); newP->errcode = OCIERROR(errhp,execstatus); if(newP->errcode == NOT\_SERIALIZABLE) { newP->retries++; goto retry; } else if (newP->errcode == RECOVERR) { newP->retries++; goto retry; } else { return -1; }  $\begin{array}{ccc} \end{array}$  OCIAttrGet(nctx->curn4,OCI\_HTYPE\_STMT,&rcount,NULL, OCI\_ATTR\_ROW\_COUNT, errhp); if  $($ rcount !=  $(newP > o_0]$ \_cnt - newP->status $))$  $\vert \vert$  userlog ("Error in TPC-C server %d: array insert failed\n", newP->proc\_no); /\* rollback \*/ OCITransRollback(tpcsvc,errhp,OCI\_DEFAULT); return (-1); }  $\vert \ \rangle$  $/*$  commit if no invalid item\*/ if (newP->status) { OCITransRollback(tpcsvc,errhp,OCI\_DEFAULT); fflush(stdout); } #else newP->total\_amount = 0.0; for  $(i = 0; i < new$ P->o\_ol\_cnt;  $i++)$  { if (nctx->nol\_i\_id\_ind[i] != NA) { newP->total\_amount += newP->nol\_amount[i]; }  $\vert \ \rangle$ newP->total\_amount \*=  $((float)(10000 - newP->c-discount)/10000) * (1.0 + ((float)(newP->d tax))$  $10000$  + ((float)(newP->w\_tax)/10000)); newP->total\_amount = newP->total\_amount/100; endif return (0); } void tkvcndone (ora\_cn\_data\_t \*ora\_SlotDataP) int i; newctx  $*netx = (newctx *)ora\_SlotDataP > nctx;$  $\texttt{global\_newOrder\_t*newP} = \texttt{ora\_SlotDataP}\texttt{->global};$  if (nctx) { OCIHandleFree((dvoid \*)nctx->curn1,OCI\_HTYPE\_STMT); OCIHandleFree((dvoid \*)nctx->curn2,OCI\_HTYPE\_STMT); for  $(i = 0: i < 10: i++)$  OCIHandleFree((dvoid \*)(nctx->curn3)[i],OCI\_HTYPE\_STMT); OCIHandleFree((dvoid \*)nctx->curn4,OCI\_HTYPE\_STMT); free (nctx); } if (newP) { err\_printf("free\_handles> newP: 0x%x\n", newP); free(newP); ora\_SlotDataP->globals = NULL; } }  $/*$  the arrays are initialized based on a successful select from\*/  $/*$  stock/item. We need to shift the values in the orderline array  $*$  $/*$  one position up to compensate when we have an invalid item $*/$ shiftitemstock (i, j, nctx, newP) int i, j; newctx \*nctx; global\_newOrder\_t \*newP; { /\* shift up the values for the stock table \*/ nctx->s\_remote[i] = nctx->s\_remote[j]; /\* shift up the order\_line values \*/ nctx->nol\_i\_id\_ind[i]=nctx->nol\_i\_id\_ind[j];  $newP\rightarrow nol_i_id[i] = newP\rightarrow nol_i_id[i];$ nctx->nol\_quantity\_ind[i]= nctx->nol\_quantity\_ind[j];<br>newP->nol\_quantity[i]= newP->nol\_quantity[j]; nctx->nol\_supply\_w\_id\_ind [i] = nctx->nol\_supply\_w\_id\_ind[j]; newP->nol\_supply\_w\_id[i] = newP->nol\_supply\_w\_id[j]; } #if 0 /\* TODO - this routine is not ever called. So, no changes for now \*/ swapitemstock (i, j) int i, j; { int k; int tempi; int tempf; char tempstr[52]; ub2 tempub2; sb2 tempsb2; OCIRowid \*tmprid;  $tempsb2 = nctx$ - $>cons\_ind[i];$  nctx->cons\_ind[i] = nctx->cons\_ind[j]; nctx->cons\_ind[j] = tempsb2; tempub2 = nctx->cons\_len[i]; nctx->cons\_len[i] = nctx->cons\_len[j]; nctx->cons\_len[j] = tempub2;  $tempub2 = nctx$ ->cons\_rcode[i];  $\n nctx > cons\_rode[i] = nctx > cons\_rode[j];$  nctx->cons\_rcode[j] = tempub2;  $tempi = nctx$ - $cons[i];$  $nctx->cons[i] = nctx->cons[j];$  nctx->cons[j] = tempi; tempsb2 = nctx->s\_rowid\_ind[i]; nctx->s\_rowid\_ind[i] = nctx->s\_rowid\_ind[j];  $nctx \rightarrow s$ \_rowid\_ind[j] = tempsb2;  $tempub2 = nctx \rightarrow s\_rowid\_len[i];$  nctx->s\_rowid\_len[i] = nctx->s\_rowid\_len[j]; nctx->s\_rowid\_len[j] = tempub2;  $tempub2 = nctx \rightarrow s\_rowid\_rode[i];$  nctx->s\_rowid\_rcode[i] = nctx->s\_rowid\_rcode[j]; nctx->s\_rowid\_rcode[j] = tempub2; tmprid = nctx->s\_rowid\_ptr[i]; nctx->s\_rowid\_ptr[i]= nctx->s\_rowid\_ptr[j]; nctx->s\_rowid\_ptr[j]=tmprid; tempsb2 = nctx->i\_price\_ind[i]; nctx->i\_price\_ind[i] = nctx->i\_price\_ind[j];  $\text{nctx}$ ->i\_price\_ind[j] = tempsb2;  $tempub2 = nctx$ ->i\_price\_len[i]; nctx->i\_price\_len[i] = nctx->i\_price\_len[j];  $next \rightarrow i\_price\_len[j] = tempub2;$  $tempub2 = nctx$ ->i\_price\_rcode[i]; nctx->i\_price\_rcode[i] = nctx->i\_price\_rcode[j]; nctx->i\_price\_rcode[j] = tempub2;

tempf = i\_price[i];

{

```
i price[i] = i price[j];
  i_price[j] = tempf;
  tempsb2 = nctx->i_name_ind[i];
  nctx->i_name_ind[i] = nctx->i_name_ind[j];
nctx->i_name_ind[j]= tempsb2;<br>tempub2 = nctx->i_name_len[i];
  nctx->i_name_len[i] = nctx->i_name_len[j];
nctx > i_name_length[j] = tempub2;<br>tempub2 = nctx->i_name_rcode[i];
  nctx->i_name_rcode[i] = nctx->i_name_rcode[j];
  nctx->i_name_rcode[j] = tempub2;
 strncpy (tempstr, i_name[i], 25);
 strncpy (i_name[i], i_name[j], 25);
 strncpy (i_name[j], tempstr, 25);
  tempsb2 = nctx->i_data_ind[i];
 nctx->i_data_ind[i] = nctx->i_data_ind[j];
 nctx->i_data_ind[j] = tempsb2;
 tempub2 = nctx \rightarrow i_data\_len[i]; nctx->i_data_len[i] = nctx->i_data_len[j];
 nctx->i_data_len[j] = tempub2;
 tempub2 = nctx->i_data_rcode[i];
  nctx->i_data_rcode[i] = nctx->i_data_rcode[j];
  nctx->i_data_rcode[j] = tempub2;
 strncpy (tempstr, nctx->i_data[i], 51);
 strncpy (nctx->i_data[i], nctx->i_data[j], 51);
 strncpy (nctx->i_data[j], tempstr, 51);
  tempsb2 = nctx->s_quantity_ind[i];
  nctx->s_quantity_ind[i] = nctx->s_quantity_ind[j];
 nctx \rightarrow s quantity_ind[j] = tempsb2;
  tempub2 = nctx->s_quantity_len[i];
  nctx->s_quantity_len[i] = nctx->s_quantity_len[j];
 nctx \rightarrow s quantity len[j] = tempub2;
 tempub2 = nctx \rightarrow s quantity_rcode[i];
  nctx->s_quantity_rcode[i] = nctx->s_quantity_rcode[j];
 next \rightarrow s-quantity_rcode[j] = tempub2;
 tempi = s quantity[i];
 s_quantity[i] = s_quantity[j];
 s_quantity[j] = tempi;
 tempsb2 = nctx->s_dist_info_ind[i];
 nctx->s_dist_info_ind[i] = nctx->s_dist_info_ind[j];
 nctx \rightarrow s_dist_info_ind[j] = tempsb2;
  tempub2 = nctx->s_dist_info_len[i];
 nctx->s_dist_info_len[i] = nctx->s_dist_info_len[j];
 nctx->s_dist_info_len[j] = tempub2;
  tempub2 = nctx->s_dist_info_rcode[i];
  nctx->s_dist_info_rcode[i] = nctx->s_dist_info_rcode[j];
nctx->s_dist_info_rcode[j] = tempub2;<br>strncpy (tempstr, nctx->s_dist_info[i], 25);<br>strncpy (nctx->s_dist_info[i], nctx->s_dist_info[j], 25);
  strncpy (nctx->s_dist_info[j], tempstr, 25);
tempsb2 = nctx-> s_data_index[i];<br>nctx-> s_data_index_id[i] = nctx-> s_data_index_id[j]; nctx->s_data_ind[j] = tempsb2;
tempub2 = nctx->>_{data\_len[i]};<br>nctx->>_{data\_len[i]} = nctx->>_{data\_len[j]}; nctx->s_data_len[j] = tempub2;
 tempub2 = nctx->s_data_rcode[i];
 nctx->s_data_rcode[i] = nctx->s_data_rcode[j];
  nctx->s_data_rcode[j] = tempub2;
 strncpy (tempstr, nctx->s_data[i], 51);
 strncpy (nctx->s_data[i], nctx->s_data[j], 51);
 strncpy (nctx->s_data[j], tempstr, 51);
}
.<br>#endif
SelItemStk (nctx, newP, tpcsvc, errhp)
newctx *nctx;
global_newOrder_t *newP:
OCISvcCtx *tpcsvc;
OCIError *errhp;
{
  int i, j, rpc3,rcount;
  /* array select from item and stock tables */
  newP->execstatus=OCIStmtExecute(tpcsvc,(nctx->curn3)[newP->d_id-1],errhp,newP->o_ol_cnt,
                                0,0,0,OCI_DEFAULT);
 if((newP->execstatus != OCI_SUCCESS) && (newP->execstatus != OCI_NO_DATA)) {
    newP->errcode = OCIERROR(errhp,newP->execstatus);
    if(newP->errcode == NOT_SERIALIZABLE) {
     newP->retries++;
     OCITransRollback(tpcsvc,errhp,OCI_DEFAULT);
    return (-2);
    } else if (newP->errcode == RECOVERR) {
    /* In case of NO_DATA this should NOT return, but simply fall through */
     OCITransRollback(tpcsvc,errhp,OCI_DEFAULT);
     newP->retries++;
    return (-2);
    } else {
     OCITransRollback(tpcsvc,errhp,OCI_DEFAULT);
    return (-1);
                                                                                                                              }
                                                                                                                                 /* mark invalid items */
                                                                                                                                OCIAttrGet((nctx->curn3)[newP->d_id-1], OCI_HTYPE_STMT,&rcount,NULL,
                                                                                                                                                  OCI_ATTR_ROW_COUNT, errhp);
                                                                                                                               rpc3 = rcount:
                                                                                                                               /* the result is in order, so we have to shift up to fill */
                                                                                                                               /* the slot for the line with the invalid item.
                                                                                                                               \hspace{0.1mm}/^* If more than one item is wrong, this is not an simulated \hspace{0.1mm}^* /* error and we'll blow off */
                                                                                                                               if ((newP->status = newP->o_1clc,ort - rcount)>1) {
                                                                                                                                  userlog ("TPC-C server %d: more than 1 invalid item?\n", proc_no);
                                                                                                                                 return (rpc3); 
                                                                                                                              }
                                                                                                                               if (newP->status == 0) return (rpc3);
                                                                                                                               /* find the invalid item, transfer therowid information */for (i = 0; i < newP->o ol cnt; i++) {
                                                                                                                                if (nctx->cons[i] != i) break; \frac{1}{7} this item is invalid*/
                                                                                                                              }
                                                                                                                                      userlog ("TPC-C server %d: reordering items and stocks\n",
                                                                                                                                             proc_no);
                                                                                                                               \!^* not the last item - shift up ^*/for (j = i; j < newP->o_0l_cnt-1; j++) {
                                                                                                                                 shiftitemstock (j, j+1, nctx, newP);
                                                                                                                              }
                                                                                                                               ,<br>/* zero the last item *
                                                                                                                                i = newP \rightarrow o_0l_ccnt-1;
                                                                                                                                 nctx->nol_i_id_ind[i] = NA;
                                                                                                                                nctx->nol_supply_w_id_ind[i]= NA;
                                                                                                                                nctx->nol_quantity_ind[i]=NA;
                                                                                                                                 nctx->nol_amount_ind[i] = NA;
                                                                                                                                nctx->ol w id ind[i] = NA;
                                                                                                                                nctx->ol_d_id_id</math>nctx \rightarrow ol_0_id\_ind[i] = NA;nctx->null_date_ind[i]=NA;
                                                                                                                                nctx->ol_number_ind[i] = NA;
                                                                                                                                 nctx->ol_dist_info_ind[i] = NA;
                                                                                                                                nctx \rightarrow s remote ind[i] = NA;
                                                                                                                                nctx \rightarrow s quant_ind[i] = NA;
                                                                                                                                nctx->nol i id len[i] = 0;
                                                                                                                                nctx->nol_supply_w_id_len[i]=0;
                                                                                                                             nctx->nol_quantity_len[i]= 0;<br>nctx->nol_amount_len[i]= 0;
                                                                                                                                netx->ol_w_id_length[i] = 0;nctx->old_id len[i] = 0;
                                                                                                                             nctx->ol_o_id_len[i] = 0;<br>nctx->ol_number_len[i] = 0;
                                                                                                                                 nctx->ol_dist_info_len[i] = 0;
                                                                                                                             nctx->null_date_ind[i]=0;<br>nctx->s_remote_len[i] = 0;
                                                                                                                                nctx->s\_quant\_len[i] = 0; return (rpc3);
                                                                                                                             }
                                                                                                                             UpdStk2 (nctx, newP, tpcsvc, errhp)
                                                                                                                             newctx *nctx;
                                                                                                                             global_newOrder_t *newP:
                                                                                                                             OCISvcCtx *tpcsvc;
                                                                                                                             OCIError *errhp;
                                                                                                                             {
                                                                                                                                int rpc, rowoff, iters,rcount;
                                                                                                                                /* array update of stock table */
                                                                                                                                newP->execstatus = OCIStmtExecute(tpcsvc,nctx->curn2,errhp,newP->o_ol_cnt-newP->status,0,0,0,
                                                                                                                                                                                   OCI_DEFAULT);
                                                                                                                                if(newP->execstatus != OCI_SUCCESS) {
                                                                                                                                 OCITransRollback(tpcsvc,errhp,OCI_DEFAULT);
                                                                                                                                 newP->errcode = OCIERROR(errhp,newP->execstatus);
                                                                                                                                 if(newP->errcode == NOT_SERIALIZABLE) {
                                                                                                                                   newP->retries++;
                                                                                                                                            return (-2):
                                                                                                                                \} else if (newP->errcode == RECOVERR) {
                                                                                                                                   newP->retries++;
                                                                                                                                             return (-2);
                                                                                                                                 } else {
                                                                                                                                  return -1;
                                                                                                                                 }
                                                                                                                              }
                                                                                                                                OCIAttrGet(nctx->curn2,OCI_HTYPE_STMT,&rcount,NULL, OCI_ATTR_ROW_COUNT, errhp);
                                                                                                                                rpc = rcount;
                                                                                                                               if (rpc != (newP->o_ol_cent - newP->status)) {
```
 $\vert \hspace{.1cm} \vert$ 

userlog ("Error in TPC-C server %d: array update failed\n",

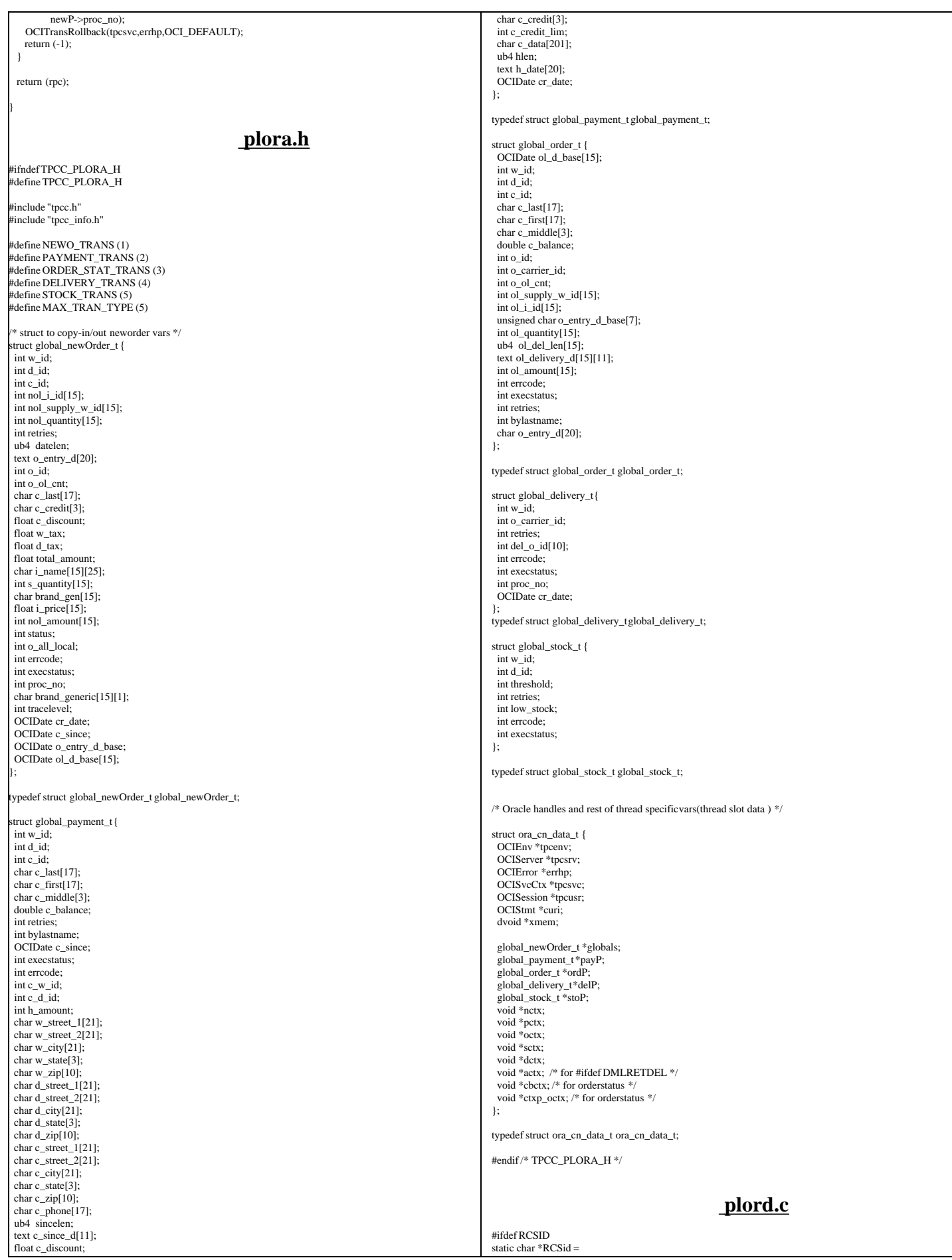
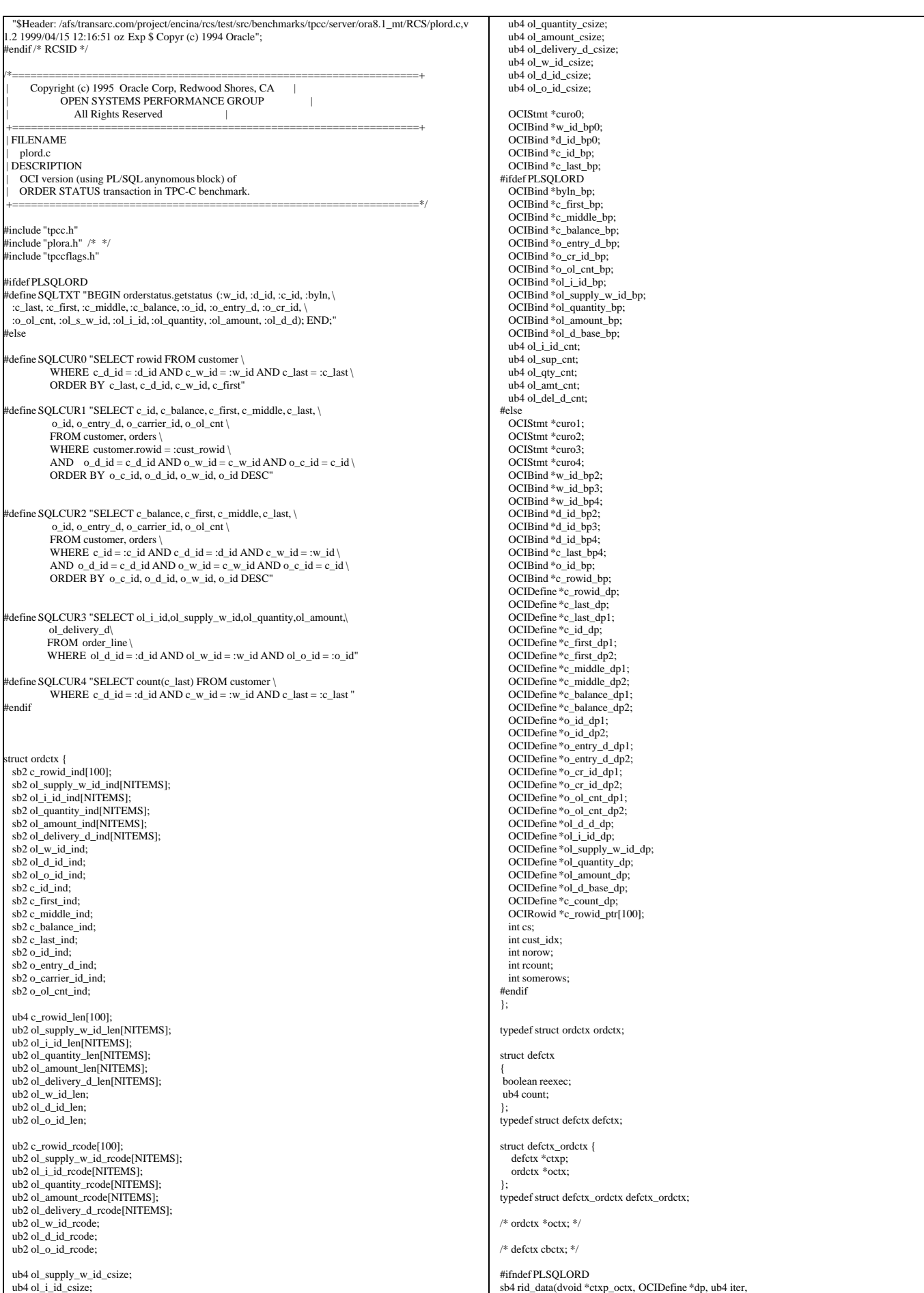

TPC Benchmark™ C Full Disclosure Report - IBM eServer pSeries 680 Page 109 of 217

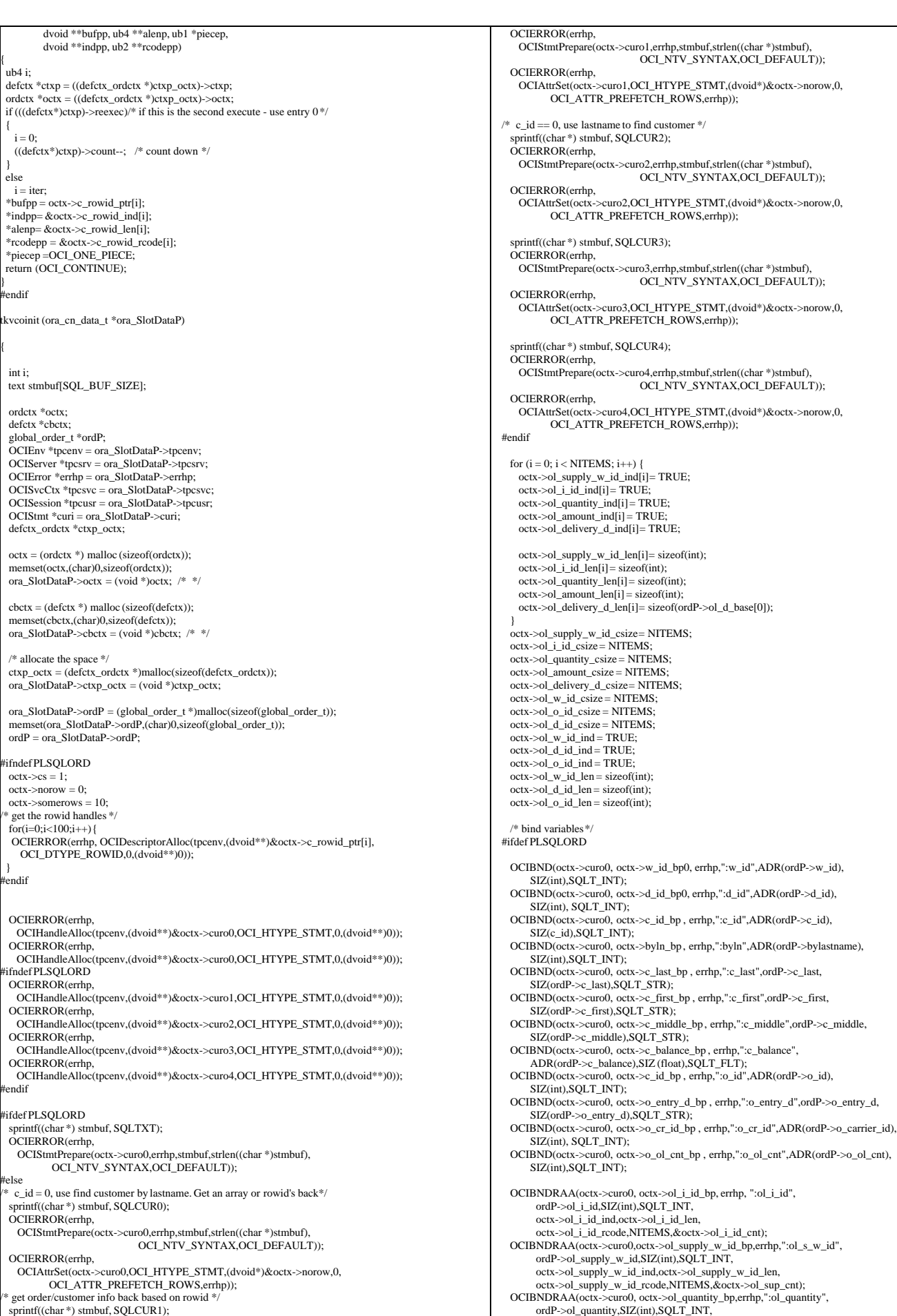

TPC Benchmark™ C Full Disclosure Report - IBM eServer pSeries 680 Page 110 of 217

 octx->ol\_quantity\_ind,octx->ol\_quantity\_len, octx->ol\_quantity\_rcode,NITEMS,&octx->ol\_qty\_cnt); OCIBNDRAA(octx->curo0,octx->ol\_amount\_bp,errhp,":ol\_amount",ordP->ol\_amount, SIZ(float),SQLT\_FLT,octx->ol\_amount\_ind, octx->ol\_amount\_len, octx->ol\_amount\_rcode,NITEMS, &octx->ol\_amt\_cnt); OCIBNDRAA(octx->curo0,octx->ol\_d\_base\_bp,errhp,":ol\_d\_d",ordP->ol\_d\_base, SIZ(OCIDate),SQLT\_ODT,octx->ol\_delivery\_d\_ind, octx->ol\_delivery\_d\_len, octx->ol\_delivery\_d\_rcode,NITEMS,  $&cotx>ol$  del d $\overline{c}$ nt); #else /\* c\_id (customer id) is not known \*/ OCIBND(octx->curo0,octx->w\_id\_bp0,errhp,":w\_id",ADR(ordP->w\_id),SIZ(int),SQLT\_INT); OCIBND(octx->curo0,octx->d\_id\_bp0,errhp,":d\_id",ADR(ordP->d\_id),SIZ(int),SQLT\_INT); OCIBND(octx->curo0,octx->c\_last\_bp,errhp,":c\_last",ordP->c\_last,SIZ(ordP->c\_last), SQLT\_STR);  $ctxp\_octx > ctxp = cbctx;$  $ctxp\_octx > octx = octx;$ OCIDFNDYN(octx->curo0,octx->c\_rowid\_dp,errhp,1,octx->c\_rowid\_ptr,<br>SIZ(OCIRowid\*), SQLT\_RDD, octx->c\_rowid\_ind, (dvoid \*)ctxp\_octx, rid\_data); OCIBND(octx->curo1,octx->c\_rowid\_bp,errhp,":cust\_rowid", &octx->c\_rowid\_ptr[octx->cust\_idx], sizeof( octx->c\_rowid\_ptr[0]),SQLT\_RDD); OCIDEF(octx->curo1,octx->c\_id\_dp,errhp,1,ADR(ordP->c\_id),SIZ(int),SQLT\_INT); OCIDEF(octx->curo1,octx->c\_balance\_dp1,errhp,2,ADR(ordP->c\_balance), SIZ(double),SQLT\_FLT); OCIDEF(octx->curo1,octx->c\_first\_dp1,errhp,3,ordP->c\_first,SIZ(ordP->c\_first)-1, SOLT\_CHR): OCIDEF(octx->curo1,octx->c\_middle\_dp1,errhp,4,ordP->c\_middle, SIZ(ordP->c\_middle)-1,SQLT\_AFC); OCIDEF(octx->curo1,octx->c\_last\_dp1,errhp,5,ordP->c\_last,SIZ(ordP->c\_last)-1,  $S$ OLT $CHR$ ): OCIDEF(octx->curo1,octx->o\_id\_dp1,errhp,6,ADR(ordP->o\_id),SIZ(int),SQLT\_INT); OCIDEF(octx->curo1,octx->o\_entry\_d\_dp1,errhp,7, &ordP->o\_entry\_d\_base,SIZ(OCIDate),SQLT\_ODT); OCIDEF(octx->curo1,octx->o\_cr\_id\_dp1,errhp,8,ADR(ordP->o\_carrier\_id), SIZ(int),SQLT\_INT); OCIDEF(octx->curo1,octx->o\_ol\_cnt\_dp1,errhp,9,ADR(ordP->o\_ol\_cnt), SIZ(int),SQLT\_INT); /\* Bind for third cursor , no-zero customer id \*/ OCIBND(octx->curo2,octx->w\_id\_bp2,errhp,":w\_id",ADR(ordP->w\_id),SIZ(int),SQLT\_INT);<br>OCIBND(octx->curo2,octx->d\_id\_bp2,errhp,":d\_id",ADR(ordP->d\_id),SIZ(int),SQLT\_INT);<br>OCIBND(octx->curo2,octx->c\_id\_bp,errhp,":c\_id",ADR(ord SIZ(double),SQLT\_FLT); OCIDEF(octx->curo2,octx->c\_first\_dp2,errhp,2,ordP->c\_first,SIZ(ordP->c\_first)-1, SQLT\_CHR); OCIDEF(octx->curo2,octx->c\_middle\_dp2,errhp,3,ordP->c\_middle, SIZ(ordP->c\_middle)-1,SOLT\_AFC); OCIDEF(octx->curo2,octx->c\_last\_dp,errhp,4,ordP->c\_last,SIZ(ordP->c\_last)-1, SQLT\_CHR); OCIDEF(octx->curo2,octx->o\_id\_dp2,errhp,5,ADR(ordP->o\_id),SIZ(int),SQLT\_INT); OCIDEF(octx->curo2,octx->o\_entry\_d\_dp2,errhp,6, &ordP->o\_entry\_d\_base, SIZ(OCIDate),SQLT\_ODT); OCIDEF(octx->curo2, octx->o\_cr\_id\_dp2,errhp,7,ADR(ordP->o\_carrier\_id), SIZ(int), SQLT\_INT); OCIDEF(octx->curo2,octx->o\_ol\_cnt\_dp2,errhp,8,ADR(ordP->o\_ol\_cnt), SIZ(int),SQLT\_INT); /\* Bind for last cursor \*/ OCIBND(octx->curo3,octx->w\_id\_bp3,errhp,":w\_id",ADR(ordP->w\_id),SIZ(int),SQLT\_INT);<br>OCIBND(octx->curo3,octx->d\_id\_bp3,errhp,":d\_id",ADR(ordP->d\_id),SIZ(int),SQLT\_INT);<br>OCIBND(octx->curo3,octx->o\_id\_bp,errhp,":o\_id",ADR(ord OCIDFNRA(octx->curo3, octx->ol\_i\_id\_dp, errhp, 1, ordP->ol\_i\_id,SIZ(int),SQLT\_INT, octx->ol\_i\_id\_ind,octx->ol\_i\_id\_len, octx->ol\_i\_id\_rcode); OCIDFNRA(octx->curo3,octx->ol\_supply\_w\_id\_dp,errhp,2, ordP->ol\_supply\_w\_id, SIZ(int),SQLT\_INT, octx->ol\_supply\_w\_id\_ind, octx->ol\_supply\_w\_id\_len, octx->ol\_supply\_w\_id\_rcode); OCIDFNRA(octx->curo3, octx->ol\_quantity\_dp,errhp,3, ordP->ol\_quantity,SIZ(int), SQLT\_INT, octx->ol\_quantity\_ind,octx->ol\_quantity\_len, octx->ol\_quantity\_rcode); OCIDFNRA(octx->curo3,octx->ol\_amount\_dp,errhp,4,ordP->ol\_amount, SIZ(int), SQLT\_INT,octx->ol\_amount\_ind, octx->ol\_amount\_len, octx->ol\_amount\_rcode); OCIDFNRA(octx->curo3,octx->ol\_d\_base\_dp,errhp,5,ordP->ol\_d\_base,SIZ(OCIDate), SQLT\_ODT, octx->ol\_delivery\_d\_ind,octx->ol\_delivery\_d\_len, octx->ol\_delivery\_d\_rcode); OCIBND(octx->curo4,octx->w\_id\_bp4,errhp,":w\_id",ADR(ordP->w\_id),SIZ(int),SQLT\_INT); OCIBND(octx->curo4,octx->d\_id\_bp4,errhp,":d\_id",ADR(ordP->d\_id),SIZ(int),SQLT\_INT); OCIBND(octx->curo4,octx->c\_last\_bp4,errhp,":c\_last",ordP->c\_last,SIZ(ordP->c\_last),  $S$ QLT  $STR$ ); OCIDEF(octx->curo4,octx->c\_count\_dp,errhp,1,ADR(octx->rcount),SIZ(int), SQLT\_INT); tendif return (0); } { int i; int rcount; /\* \*/ ordctx \*octx = (ordctx \*)ora\_SlotDataP->octx; defctx  $*$ cbctx = (defctx  $*$ )ora\_SlotDataP->cbctx; global\_order\_t \*ordP = ora\_SlotDataP->ordP; OCIEnv \*tpcenv = ora\_SlotDataP->tpcenv; OCIServer \*tpcsrv = ora\_SlotDataP->tpcsrv; OCIError \*errhp = ora\_SlotDataP->errhp; OCISvcCtx \*tpcsvc = ora\_SlotDataP->tpcsvc; OCISession \*tpcusr = ora\_SlotDataP->tpcusr; OCIStmt \*curi = ora\_SlotDataP->curi; for  $(i = 0; i <$  NITEMS;  $i++)$  {<br>octx->ol\_supply\_w\_id\_ind[i]= TRUE;  $octx > 0$   $i$   $id$   $ind[i] = TRUE$ ; octx->ol\_quantity\_ind[i] = TRUE; octx->ol\_amount\_ind[i] = TRUE; octx->ol\_delivery\_d\_ind[i] = TRUE; octx->ol\_supply\_w\_id\_len[i] = sizeof(int); octx->ol\_i\_id\_len[i] = sizeof(int); octx->ol\_quantity\_len[i] = sizeof(int); octx->ol\_amount\_len[i] = sizeof(int); octx->ol\_delivery\_d\_len[i] = sizeof(OCIDate); } octx->ol\_supply\_w\_id\_csize = NITEMS; octx->ol\_i\_id\_csize = NITEMS; octx->ol\_quantity\_csize = NITEMS; octx->ol\_amount\_csize = NITEMS; octx->ol\_delivery\_d\_csize = NITEMS; #ifdef PLSQLORD  $octx > 0$   $\underline{i}$   $\underline{i}d$   $\underline{c}$ nt = 0; octx->ol\_sup\_cnt = 0; octx- $>ol$  aty cnt = 0;  $octx > 0$   $\text{amt\_cnt} = 0$ ;  $octx->ol\_del\_d\_cnt = 0;$  OCIERROR(errhp, OCIStmtExecute(tpcsvc,octx->curo0,errhp,1,0,0,0,OCI\_DEFAULT)); #else retry: if(ordP->bylastname) { cbctx->reexec = FALSE; ordP->execstatus=OCIStmtExecute(tpcsvc,octx->curo0,errhp,100,0,0,0,OCI\_DEFAULT); /\* will get OCI\_NO\_DATA if <100 found \*/ if ((ordP->execstatus != OCI\_NO\_DATA) && (ordP->execstatus != OCI\_SUCCESS))  $\{$  ordP->errcode=OCIERROR(errhp, ordP->execstatus); if((ordP->errcode == NOT\_SERIALIZABLE) || (ordP->errcode == RECOVERR))  $\overline{\phantom{a}}$  OCITransCommit(tpcsvc,errhp,OCI\_DEFAULT); ordP->retries++; goto retry; } else { return -1;  $\qquad \qquad$  $\Box$ if (ordP->execstatus == OCI\_NO\_DATA) /\* there are no more rows \*/  $\left\{ \right.$  /\* get rowcount, find middle one \*/ OCIAttrGet(octx->curo0,OCI\_HTYPE\_STMT,&rcount,NULL,OCI\_ATTR\_ROW\_COUNT,errhp); if  $($ rcount  $<$ 1 $)$  $\overline{\phantom{a}}$  userlog("ORDERSTATUS rcount=%d\n",rcount); return  $(-1)$ :  $\overline{\phantom{a}}$  $octx$ ->cust  $idx=(rcount+1)/2$ ;  $\Box$  else  $\{$  /\* count the number of rows \*/ ordP->execstatus=OCIStmtExecute(tpcsvc,octx->curo4,errhp,1,0,0,0,OCI\_DEFAULT); if ((ordP->execstatus != OCI\_NO\_DATA) && (ordP->execstatus != OCI\_SUCCESS))  $\overline{\phantom{a}}$  if ((ordP->errcode == NOT\_SERIALIZABLE) || (ordP->errcode == RECOVERR))  $\left\{\right.$  OCITransCommit(tpcsvc,errhp,OCI\_DEFAULT); ordP->retries++; goto retry; } else { return -1; }  $\overline{\phantom{a}}$ if (octx->rcount+ $1 < 2*10$ ) octx->cust\_idx=(octx->rcount+1)/2 ; else  $/$ \* \*/  $\overline{\phantom{a}}$  cbctx->reexec = TRUE; cbctx->count = (octx->rcount+1)/2 ; ordP->execstatus=OCIStmtExecute(tpcsvc,octx->curo0,errhp,cbctx->count, 0,0,0,OCI\_DEFAULT); /\* will get OCI\_NO\_DATA if <100 found \*/ if  $(cbctx->count > 0)$  $\left\{ \begin{array}{ccc} \end{array} \right.$ 

userlog ("did not get all rows ");

tkvco (ora\_cn\_data\_t \*ora\_SlotDataP)

```
return (-1);
\longrightarrow if ((ordP->execstatus != OCI_NO_DATA) && (ordP->execstatus != OCI_SUCCESS))
\qquad \qquad \{ ordP->errcode=OCIERROR(errhp, ordP->execstatus);
 if((ordP->errcode == NOT_SERIALIZABLE) || (ordP->errcode == RECOVERR))
\overline{\phantom{a}} OCITransCommit(tpcsvc,errhp,OCI_DEFAULT);
          ordP->retries++;
          goto retry;
         } else {
        return -1;
         }
\longrightarrow octx->cust_idx=0 ;
     } 
\vert \hspace{.1cm} \vert ordP->execstatus=OCIStmtExecute(tpcsvc,octx->curo1,errhp,1,0,0,0,OCI_DEFAULT);
   if (ordP->execstatus |= OCI_SUCCESS)
\vert \vert ordP->errcode=OCIERROR(errhp,ordP->execstatus);
 OCITransCommit(tpcsvc,errhp,OCI_DEFAULT);
 if((ordP->errcode == NOT_SERIALIZABLE) || (ordP->errcode == RECOVERR))
\qquad \qquad ordP->retries++;
       goto retry;
       } else {
       return -1;
     }
    }
\begin{array}{c} \hline \end{array} else
 {
    ordP->execstatus=OCIStmtExecute(tpcsvc,octx->curo2,errhp,1,0,0,0,OCI_DEFAULT);
   if (ordP->execstatus) = OCI-SUCCESS)\vert \vert ordP->errcode=OCIERROR(errhp,ordP->execstatus);
 OCITransCommit(tpcsvc,errhp,OCI_DEFAULT);
 if((ordP->errcode == NOT_SERIALIZABLE) || (ordP->errcode == RECOVERR))
\qquad \qquad ordP->retries++;
       goto retry;
\rightarrow }
     else
\qquad \qquad return -1;
\qquad \qquad }
\begin{array}{c} \hline \end{array}octx > 0 w_id_id = TRUE;octx > 0 d id ind = TRUE;
  octx > 0 o_id_ind = TRUE;
  octx > 0 w_id_len = sizeof(int);
  octx->ol_d_id_len = sizeof(int);
  octx > 0 o_id_len = sizeof(int);
 ordP->execstatus = OCIStmtExecute(tpcsvc,octx->curo3,errhp,ordP->o_ol_cnt,0,0,0,
 OCI_DEFAULT | OCI_COMMIT_ON_SUCCESS);
   if (ordP->execstatus |= OCI_SUCCESS )
\left| \cdot \right| ordP->errcode=OCIERROR(errhp,ordP->execstatus);
    OCITransCommit(tpcsvc,errhp,OCI_DEFAULT);
    if((ordP->errcode == NOT_SERIALIZABLE) || (ordP->errcode == RECOVERR))
\overline{\phantom{a}}\operatorname{ordP-}>\!\operatorname{retries++}; goto retry;
\left| \begin{array}{c} \hline \end{array} \right| else
\vert \vert return -1;
\begin{array}{ccc} \end{array}\begin{array}{c} \hline \end{array}#endif
  /* clean up and convert the delivery dates */
 for (i = 0; i < \text{ord}P\text{-} > 0 ol cnt; i++) {
   if (octx->ol_delivery_d_ind[i]== -1) /* null date in field */
               strncpy((char*)ordP->ol_delivery_d[i],"01-01-1811",10); 
    else
\overline{\phantom{a}} ordP->ol_del_len[i]=sizeof(ordP->ol_delivery_d[i]);
 OCIERROR(errhp,OCIDateToText(errhp,&ordP->ol_d_base[i],
(text*)SHORTDATE,strlen(SHORTDATE),(text*)0,0,&ordP->ol_del_len[i],ordP->ol_delivery_d[i]));
    }
/*
               cvtdmy(ol_d_base[i],ol_delivery_d[i]);
*/
  }
  return (0);
                                                                                                                            void tkvcodone (ora_cn_data_t *ora_SlotDataP)
                                                                                                                            {
                                                                                                                              \hspace{0.1mm} /* TODO: Should we free the cursor handles?? */
                                                                                                                               if (ora_SlotDataP->octx) {
                                                                                                                                free (ora_SlotDataP->octx);
                                                                                                                                ora_SlotDataP->octx = NULL;
                                                                                                                             }
 if (ora_SlotDataP->ordP) {
                                                                                                                                 free(ora_SlotDataP->ordP);
                                                                                                                                 ora_SlotDataP->ordP = NULL;
                                                                                                                               }
                                                                                                                            }
                                                                                                                                                                                          plpay.c
                                                                                                                            #ifdef RCSID
                                                                                                                            static char *RCSid = 
                                                                                                                               "$Header: /afs/transarc.com/project/encina/rcs/test/src/benchmarks/tpcc/server/ora8.1_mt/RCS/plpay.c,v
                                                                                                                            1.3 1999/05/26 16:29:58 wenjian Exp $ Copyr (c) 1994 Oracle";
                                                                                                                            #endif /* RCSID */
                                                                                                                            /*==================================================================+
                                                                                                                                   | Copyright (c) 1995 Oracle Corp, Redwood Shores, CA |
                                                                                                                                          OPEN SYSTEMS PERFORMANCE GROUP |
                                                                                                                                             All Rights Reserved
                                                                                                                             +==================================================================+
                                                                                                                             | FILENAME
                                                                                                                             | plpay.c
 | DESCRIPTION
                                                                                                                                 | OCI version (using PL/SQL stored procedure) of
                                                                                                                                | PAYMENT transaction in TPC-C benchmark.
                                                                                                                             +==================================================================*/
                                                                                                                            #include <oci.h>
                                                                                                                            #include "tpcc.h"
                                                                                                                            #include "plora.h" /* */
                                                                                                                            #include "tpccflags.h"
                                                                                                                            #define SQLTXT_INIT "BEGIN initpay.pay_init; END;"
                                                                                                                            #define SQLTXT_STP "begin payment.dopayment(:w_id,:d_id,:c_w_id,:c_d_id, \
 :c_id,:by_lname,:h_amount,:c_last,:w_street_1,:w_street_2,\
                                                                                                                                           :w_city,:w_state,:w_zip,:d_street_1,:d_street_2,:d_city, \
                                                                                                                                           :d_state,:d_zip,:c_first,:c_middle,:c_street_1, \
                                                                                                                             :c_street_2,:c_city,:c_state,:c_zip,:c_phone,:c_since, \
 :c_credit,:c_credit_lim,:c_discount,:c_balance,:c_data, \
                                                                                                                                           :cr_date,:retry); end;"
                                                                                                                            struct payctx {
                                                                                                                              OCIStmt *curpi;
                                                                                                                              OCIStmt *curp0;
                                                                                                                              OCIStmt *curp1;
                                                                                                                             OCIBind *w_id_bp;
 OCIBind *w_id_bp1;
                                                                                                                               sb2 w_id_ind;
                                                                                                                              ub2 w_id_len;
                                                                                                                              ub2 w_id_rc;
                                                                                                                              OCIBind *d_id_bp;
                                                                                                                              OCIBind *d_id_bp1;
                                                                                                                               sb2 d_id_ind;
                                                                                                                              ub2 d_id_len;
                                                                                                                              ub2 d_id_rc;
                                                                                                                              OCIBind *c_w_id_bp;
                                                                                                                             OCIBind \overline{\ }c_w_id_bp1;
                                                                                                                              sb2 c_w_id_ind;
                                                                                                                              ub2 c_w_id_len;
                                                                                                                             ub2 c_w_id_rc;
                                                                                                                              OCIBind *c_d_id_bp;
                                                                                                                              OCIBind *c_d_id_bp1;
                                                                                                                             sb2 c_d_id_id ub2 c_d_id_len;
                                                                                                                              ub2 c_d_id_rc;
                                                                                                                              OCIBind *c_id_bp;
                                                                                                                              OCIBind *c_id_bp1;
                                                                                                                              sb2 c_id_ind;
                                                                                                                              ub2 c_id_len;
                                                                                                                              ub2 c_id_rc;
                                                                                                                              OCIBind *by_lname_bp;
                                                                                                                              OCIBind *h_amount_bp;
                                                                                                                               OCIBind *h_amount_bp1;
                                                                                                                               sb2 h_amount_ind;
                                                                                                                             ub2 h_amount_len;
                                                                                                                              ub2 h_amount_rc;
                                                                                                                              OCIBind *c_last_bp;
                                                                                                                             OCIBind *c_last_bp1;
                                                                                                                             sb2 c_last_ind;
                                                                                                                              ub2 c_last_len;
                                                                                                                              ub2 c_last_rc;
```
}

 OCIBind \*w\_street\_1\_bp; OCIBind \*w\_street\_1\_bp1; sb2 w\_street\_1\_ind; ub2 w\_street\_1\_len; ub2 w\_street\_1\_rc; OCIBind \*w\_street\_2\_bp; OCIBind \*w\_street\_2\_bp1; sb2 w\_street\_2\_ind; ub2 w\_street\_2\_len; ub2 w\_street\_2\_rc; OCIBind \*w\_city\_bp; OCIBind \*w\_city\_bp1; sb2 w\_city\_ind; ub2 w\_city\_len; ub2 w\_city\_rc; OCIBind \*w\_state\_bp; OCIBind \*w\_state\_bp1; sb<sub>2</sub> w\_state\_ind: ub2 w\_state\_len; ub2 w\_state\_rc; OCIBind \*w\_zip\_bp; OCIBind \*w\_zip\_bp1; sb2 w\_zip\_ind;  $ub2 \le z\in$ len:  $ub2 w_zip_rc;$  OCIBind \*d\_street\_1\_bp; OCIBind \*d\_street\_1\_bp1; sb2 d\_street\_1\_ind; ub<sub>2</sub> d\_street\_1\_len; ub2 d\_street\_1\_rc; OCIBind \*d\_street\_2\_bp; OCIBind \*d\_street\_2\_bp1; sb2 d\_street\_2\_ind; ub2 d\_street\_2\_len; ub2  $d$ \_street\_2\_rc; OCIBind \*d\_city\_bp; OCIBind \*d\_city\_bp1; sb2 d\_city\_ind; ub2 d\_city\_len; ub2 d\_city\_rc; OCIBind \*d\_state\_bp; OCIBind \*d\_state\_bp1; sb2 d\_state\_ind; ub2 d\_state\_len; ub2 d\_state\_rc; OCIBind \*d\_zip\_bp; OCIBind \*d\_zip\_bp1; sb2 d\_zip\_ind; ub2 d\_zip\_len; ub2 d\_zip\_rc; OCIBind \*c\_first\_bp; OCIBind \*c\_first\_bp1;  $sb2 c_f$  first\_ind; ub2 c\_first\_len; ub2 c\_first\_rc; OCIBind \*c\_middle\_bp; OCIBind \*c\_middle\_bp1; sb2 c\_middle\_ind; ub2 c\_middle\_len; ub2 c\_middle\_rc; OCIBind \*c\_street\_1\_bp; OCIBind \*c\_street\_1\_bp1; sb2 c\_street\_1\_ind; ub2 c\_street\_1\_len; ub2 c\_street\_1\_rc; OCIBind \*c\_street\_2\_bp; OCIBind \*c\_street\_2\_bp1; sb2 c\_street\_2\_ind; ub2 c\_street\_2\_len; ub2 c\_street\_2\_rc; OCIBind \*c\_city\_bp; OCIBind \*c\_city\_bp1; sb2 c\_city\_ind; ub2 c\_city\_len; ub2 c\_city\_rc; OCIBind \*c\_state\_bp; OCIBind \*c\_state\_bp1; sb2 c\_state\_ind;  $ub2 c_stat$ <sub>c</sub> $mu;$  ub2 c\_state\_rc; OCIBind \*c\_zip\_bp; OCIBind \*c\_zip\_bp1; ub2 c\_zip\_len; ub2 c\_zip\_rc; OCIBind \*c\_phone\_bp; OCIBind \*c\_phone\_bp1; sb2 c\_phone\_ind; ub2 c\_phone\_len;  $ub2 c$  phone rc; OCIBind \*c\_since\_bp; OCIBind \*c\_since\_bp1; sb<sub>2</sub> c\_since\_ind; ub2 c\_since\_len; ub2 c\_since\_rc; OCIBind \*c\_credit\_bp; OCIBind \*c\_credit\_bp1; sb2 c\_credit\_ind; ub2 c\_credit\_len; ub2 c\_credit\_rc; OCIBind \*c\_credit\_lim\_bp; OCIBind \*c\_credit\_lim\_bp1; sb2 c\_credit\_lim\_ind; ub2 c\_credit\_lim\_len; ub2 c\_credit\_lim\_rc; OCIBind \*c\_discount\_bp; OCIBind \*c\_discount\_bp1; sb2 c\_discount\_ind; ub2 c\_discount\_len; ub2 c\_discount\_rc; OCIBind \*c\_balance\_bp; OCIBind \*c\_balance\_bp1; sb2 c\_balance\_ind; ub2 c\_balance\_len; ub2 c\_balance\_rc; OCIBind \*c\_data\_bp; OCIBind \*c\_data\_bp1; sb2 c\_data\_ind; ub2 c\_data\_len; ub<sub>2</sub> c\_data\_rc; OCIBind \*h\_date\_bp; OCIBind \*h\_date\_bp1; sb2 h\_date\_ind; ub2 h\_date\_len; ub2 h\_date\_rc; OCIBind \*retries\_bp; OCIBind \*retries\_bp1; sb2 retries\_ind; ub<sub>2</sub> retries\_len; ub2 retries\_rc; OCIBind \*cr\_date\_bp; OCIBind \*cr\_date\_bp1; sb2 cr\_date\_ind; ub2 cr\_date\_len; ub2 cr\_date\_rc; OCIBind \*byln\_bp; sb2 byln\_ind;  $ub2$  byln len; ub2 byln\_rc; }; typedef struct payctx payctx; /\* payctx \*pctx; \*/ tkvcpinit (ora\_cn\_data\_t \*ora\_SlotDataP) { /\* \*/ char \*ora\_home = getenv("ORACLE\_HOME");<br>char sql\_file\_name[256]; payctx \*pctx; global\_payment\_t \*payP; OCIEnv \*tpcenv = ora\_SlotDataP->tpcenv; OCIServer \*tpcsrv = ora\_SlotDataP->tpcsrv; OCIError \*errhp = ora\_SlotDataP->errhp; OCISvcCtx \*tpcsvc = ora\_SlotDataP->tpcsvc; OCISession \*tpcusr = ora\_SlotDataP->tpcusr; OCIStmt \*curi = ora\_SlotDataP->curi; text stmbuf[SQL\_BUF\_SIZE]; if (!ora\_home) { err\_printf("Cannot find env variable ORACLE\_HOME\n");  $exit(13)$ ; }

pctx = (payctx \*)malloc(sizeof(payctx));

sb2 c\_zip\_ind;

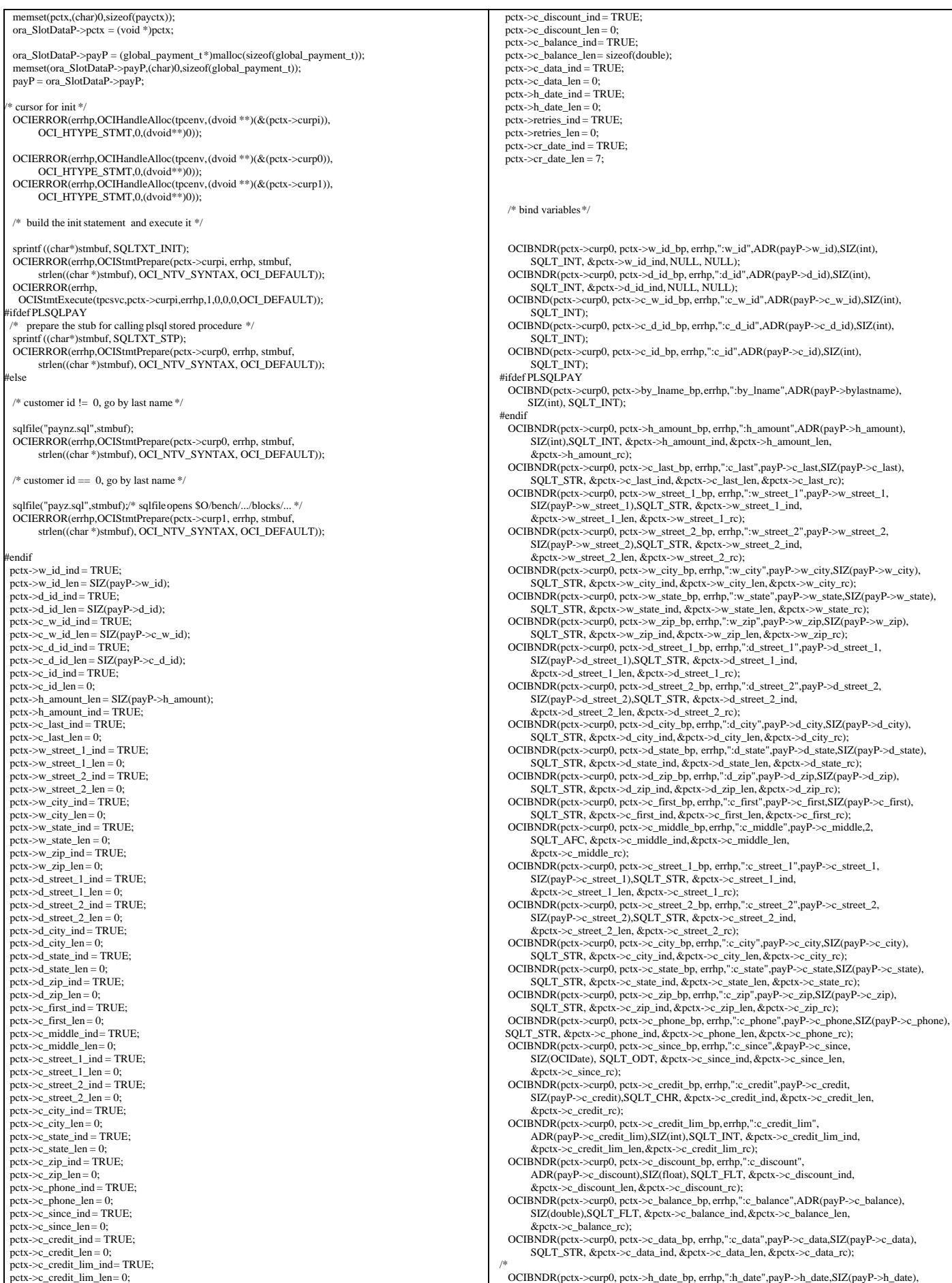

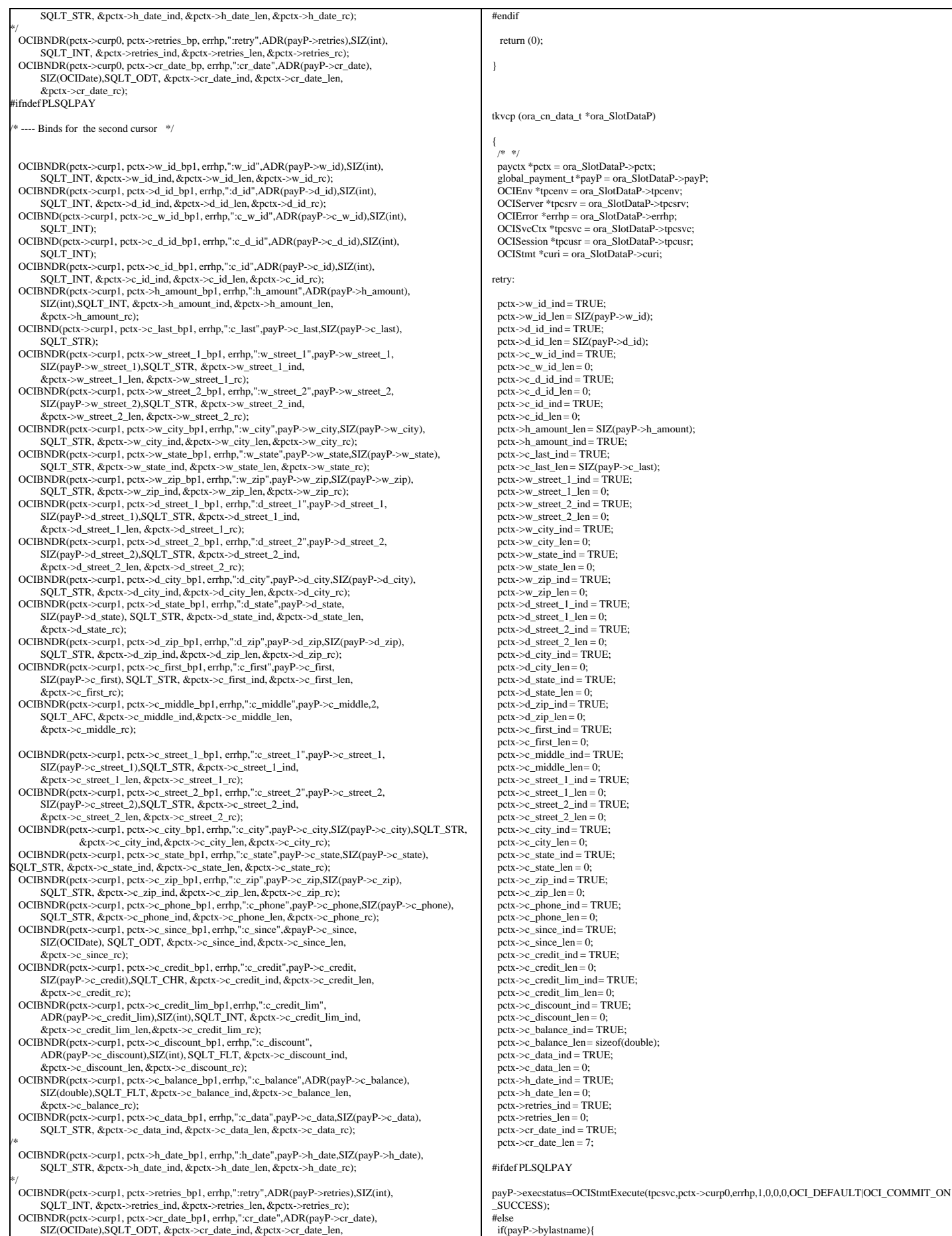

&pctx->cr\_date\_rc);

ayP->execstatus=OCIStmtExecute(tpcsvc,pctx->curp1,errhp,1,0,0,0,OCI\_DEFAULT|OCI\_COMMIT\_ON SUCCESS); } else { payP->execstatus=OCIStmtExecute(tpcsvc,pctx->curp0,errhp,1,0,0,0,OCI\_DEFAULT|OCI\_COMMIT\_ON SUCCESS); } #endif if(payP->execstatus != OCI\_SUCCESS) { OCITransRollback(tpcsvc,errhp,OCI\_DEFAULT); payP->errcode = OCIERROR(errhp,payP->execstatus); if(payP->errcode == NOT\_SERIALIZABLE) { payP->retries++; goto retry; } else if (payP->errcode == RECOVERR) { payP->retries++; goto retry; } else { return -1; } } return 0; } void tkvcpdone (ora\_cn\_data\_t \*ora\_SlotDataP) { /\* TODO: Should we free the cursor handles?? \*/ if(ora\_SlotDataP->pctx) { free(ora\_SlotDataP->pctx); ora\_SlotDataP->pctx = NULL;  $\vert$  } if (ora\_SlotDataP->payP) { free(ora\_SlotDataP->payP); ora\_SlotDataP->payP = NULL; } } **plsto.c** #ifdef RCSID static char \*RCSid = "\$Header: /afs/transarc.com/project/encina/rcs/test/src/benchmarks/tpcc/server/ora8.1\_mt/RCS/plsto.c,v 1.2 1999/04/15 12:16:52 oz Exp \$ Copyr (c) 1994 Oracle"; #endif /\* RCSID \*/ /\*==================================================================+ | Copyright (c) 1994 Oracle Corp, Redwood Shores, CA | OPEN SYSTEMS PERFORMANCE GROUP All Rights Reserved +==================================================================+ | FILENAME | plsto.c | DESCRIPTION | OCI version of STOCK LEVEL transaction in TPC-C benchmark. +==================================================================\*/ #include "tpcc.h" #include "plora.h" /\* \*/ #include "tpccflags.h" #ifdef PLSQLSTO #define SQLTXT "BEGIN stocklevel.getstocklevel (:w\_id, :d\_id, :threshold, \ :low\_stock); END;" #else #define SQLTXT "SELECT /\*+ nocache(stock) \*/ \ count (DISTINCT  $s_i$ \_i\_id) \ FROM order\_line, stock, district \ WHERE  $d_id = :d_id$  AND  $d_w_id = :w_id$  AND  $\setminus$  $d_id = ol_d_id$  AND  $d_w_id = ol_w_id$  AND  $ol\_i\_id = s\_i\_id$  AND  $ol\_w\_id = s\_w\_id$  AND s\_quantity  $<$  :<br>threshold AND  $\backslash$  ol\_o\_id BETWEEN (d\_next\_o\_id - 20) AND (d\_next\_o\_id - 1)" /\* query using functional index \*/ /\* #define SQLTXT "SELECT count (DISTINCT s\_i\_id) \ FROM order\_line, stock, district \ WHERE  $d_id = :d_id$  AND  $d_w_id = :w_id$  AND  $\ddot{d}$  d  $id = ol_d_id$  AND  $\ddot{d}$  and  $d_w_id = ol_w_id$  AND  $\ddot{d}$  ol\_o\_id BETWEEN (d\_next\_o\_id - 20) AND (d\_next\_o\_id - 1) AND \  $decode(SIGN(s\_quantity - 21)$  , -1,  $s\_w\_id*100000 + s\_i\_id, NULL) \setminus$  $=$  ol\_w\_id\*100000 + ol\_i\_id AND \ s\_quantity < :threshold;" \*/ #endif struct stoctx { OCIStmt \*curs; OCIBind \*w\_id\_bp; OCIBind \*d\_id\_bp; OCIBind \*threshold\_bp; #ifdef PLSQLSTO OCIBind \*low\_stock\_bp; #else OCIDefine \*low\_stock\_bp; #endif int norow; }; typedef struct stoctx stoctx; /\* stoctx \*sctx; \*/ tkvcsinit (ora\_cn\_data\_t \*ora\_SlotDataP) { /\* \*/ stoctx \*sctx; global\_stock\_t \*stoP; OCIEnv \*tpcenv = ora\_SlotDataP->tpcenv; OCIServer \*tpcsrv = ora\_SlotDataP->tpcsrv; OCIError \*errhp = ora\_SlotDataP->errhp; OCISvcCtx \*tpcsvc = ora\_SlotDataP->tpcsvc; OCISession \*tpcusr = ora\_SlotDataP->tpcusr; OCIStmt \*curi = ora\_SlotDataP->curi; text stmbuf[SQL\_BUF\_SIZE];  $sctx = (stock * ) \text{malloc}(sizeof(stoctx));$  memset(sctx,(char)0,sizeof(stoctx)); ora\_SlotDataP->sctx = (void \*)sctx; ora\_SlotDataP->stoP = (global\_stock\_t \*)malloc(sizeof(global\_stock\_t)); memset(ora\_SlotDataP->stoP,(char)0,sizeof(global\_stock\_t)); stoP = ora\_SlotDataP->stoP; sctx->norow=0; OCIERROR(errhp, OCIHandleAlloc(tpcenv,(dvoid\*\*)&sctx->curs,OCI\_HTYPE\_STMT,0,(dvoid\*\*)0)); sprintf ((char \*) stmbuf, SQLTXT); OCIERROR(errhp,OCIStmtPrepare(sctx->curs,errhp,stmbuf,strlen((char \*)stmbuf), OCI\_NTV\_SYNTAX,OCI\_DEFAULT)); #ifndef PLSQLSTO OCIERROR(errhp, OCIAttrSet(sctx->curs,OCI\_HTYPE\_STMT,(dvoid\*)&sctx->norow,0, OCI\_ATTR\_PREFETCH\_ROWS,errhp)); #endif /\* bind variables \*/ OCIBND(sctx->curs,sctx->w\_id\_bp,errhp, ":w\_id", ADR(stoP->w\_id),sizeof(int), SQLT\_INT); OCIBND(sctx->curs,sctx->d\_id\_bp,errhp, ":d\_id", ADR(stoP->d\_id),sizeof(int), SOLT\_INT); OCIBND(sctx->curs,sctx->threshold\_bp,errhp, ":threshold", ADR(stoP->threshold), sizeof(int),SQLT\_INT); #ifdef PLSQLSTO OCIBND(sctx->curs,sctx->low\_stock\_bp,errhp,":low\_stock" , ADR(stoP->low\_stock), sizeof(int), SQLT\_INT); #else OCIDEFINE(sctx->curs,sctx->low\_stock\_bp,errhp, 1, ADR(stoP->low\_stock), sizeof(int), SQLT\_INT); #endif return (0); } tkvcs (ora\_cn\_data\_t \*ora\_SlotDataP) { stoctx  $*sctx = (stoctx * )ora\_SlotDataP - sectx;$  global\_stock\_t \*stoP = ora\_SlotDataP->stoP; OCIEnv \*tpcenv = ora\_SlotDataP->tpcenv; OCIServer \*tpcsrv = ora\_SlotDataP->tpcsrv; OCIError \*errhp = ora\_SlotDataP->errhp; OCISvcCtx \*tpcsvc = ora\_SlotDataP->tpcsvc; OCISession \*tpcusr = ora\_SlotDataP->tpcusr; OCIStmt \*curi = ora\_SlotDataP->curi; retry: stoP->execstatus= OCIStmtExecute(tpcsvc,sctx->curs,errhp,1,0,0,0, OCI\_COMMIT\_ON\_SUCCESS | OCI\_DEFAULT); if (stoP->execstatus != OCI\_SUCCESS) { stoP->errcode=OCIERROR(errhp,stoP->execstatus); OCITransCommit(tpcsvc,errhp,OCI\_DEFAULT); if((stoP->errcode == NOT\_SERIALIZABLE) || (stoP->errcode == RECOVERR))  $\overline{\phantom{a}}$  stoP->retries++; goto retry; } else { return -1; } }

```
 return (0);
```
}

}

void tkvcsdone (ora\_cn\_data\_t \*ora\_SlotDataP)

{ /\* \*/ stoctx \*sctx = (stoctx \*)ora\_SlotDataP->sctx;  $if (sctx)$ free(sctx) ora\_SlotDataP->sctx = NULL;

 } if (ora\_SlotDataP->stoP) { free(ora\_SlotDataP->stoP); ora\_SlotDataP->stoP = NULL; }

## **tkvcinin.sql**

The initnew package for storing variables used in the - New Order anonymous block

CREATE OR REPLACE PACKAGE initnew AS

 TYPE intarray IS TABLE OF INTEGER index by binary\_integer; TYPE distarray IS TABLE OF VARCHAR(24) index by binary\_integer; nulldate DATE;<br>s dist s\_dist distarray; distarray; distarray; idx1arr intarray;<br>s\_remote intarray; s\_remote intarray;<br>PROCEDURE new\_init(idxarr intarray); END initnew; /

show errors;

CREATE OR REPLACE PACKAGE BODY initnew AS PROCEDURE new\_init (idxarr intarray) IS

 BEGIN -- initialize null date nulldate := TO\_DATE('01-01-1811', 'MM-DD-YYYY');  $idx1$ arr :=  $idx1$ arr; END new\_init; END initnew;

show errors exit

/

## **tkvcpnew.sql**

New Order Anonymous block

WHERE i\_id = :ol\_i\_id(idx)

 DECLARE idx BINARY\_INTEGER;<br>dummy\_local RINARY\_INTE dummy\_local BINARY\_INTEGER;<br>not serializable EXCEPTION: EXCEPTION; PRAGMA EXCEPTION\_INIT(not\_serializable,-8177);<br>deadlock EXCEPTION: EXCEPTION; PRAGMA EXCEPTION\_INIT(deadlock,-60); snapshot\_too\_old EXCEPTION; PRAGMA EXCEPTION\_INIT(snapshot\_too\_old,-1555); PROCEDURE u1 IS BEGIN FORALL idx IN 1 .. :o\_ol\_cnt UPDATE stock\_item  $SET s<sub>order_cnt</sub> = s<sub>order_cnt</sub> + 1,$  $s\_ytd = s\_ytd + \text{:}ol\_quantity(idx),$  $s$ \_remote\_cnt =  $s$ \_remote\_cnt + : $s$ \_remote(idx),  $s\_quantity = s\_quantity - :ol\_quantity(idx) +$  DECODE(sign(s\_quantity - :ol\_quantity(idx) - 10),-1,91,0) WHERE  $i_id = :ol_i_id(idx)$ AND  $s_w$ \_id = :ol\_supply\_w\_id(idx) RETURNING i\_price, i\_name, s\_quantity, s\_dist\_01,<br>DECODE (instr(i\_data,'original'), 0, 'G', DECODE(instr(s\_data,'original'), 0, 'G', 'B')) BULK COLLECT INTO :i\_price, :i\_name, :s\_quantity, initnew.s\_dist, :brand\_generic; END u1; PROCEDURE u2 IS BEGIN FORALL idx IN 1 .. :o\_ol\_cnt UPDATE stock\_item SET  $s$ \_order\_cnt =  $s$ \_order\_cnt + 1, s\_ytd = s\_ytd + :ol\_quantity(idx),  $s$ \_remote\_cnt =  $s$ \_remote\_cnt + : $s$ \_remote(idx),  $s$ \_quantity =  $s$ \_quantity - :ol\_quantity(idx) + DECODE(sign(s\_quantity - :ol\_quantity(idx) - 10),-1,91,0)

 AND s\_w\_id = :ol\_supply\_w\_id(idx) RETURNING i\_price, i\_name, s\_quantity, s\_dist\_02,<br>DECODE (instr(i\_data,'original'),0, 'G', DECODE(instr(s\_data,'original'), 0, 'G', 'B')) BULK COLLECT INTO :i\_price, :i\_name, :s\_quantity, initnew.s\_dist, :brand\_generic; END u2; PROCEDURE u3 IS BEGIN FORALL idx IN 1 .. :o\_ol\_cnt UPDATE stock\_item SET s\_order cnt = s\_order cnt + 1.  $s_ytd = s_ytd + :ol_quantity(idx),$  $s$ \_remote\_cnt =  $s$ \_remote\_cnt + : $s$ \_remote(idx),  $s$ \_quantity =  $s$ \_quantity - :ol\_quantity(idx) + DECODE(sign(s\_quantity - :ol\_quantity(idx) -10),-1,91,0) WHERE  $i_id = :ol_i_id(idx)$ AND  $s_w$ \_id = :ol\_supply\_w\_id(idx) RETURNING i\_price, i\_name, s\_quantity, s\_dist\_03, DECODE (instr(i\_data,'original'), 0, 'G', DECODE(instr(s\_data,'original'), 0, 'G', 'B')) BULK COLLECT INTO :i\_price, :i\_name, :s\_quantity, initnew.s\_dist, :brand\_generic; END u3; PROCEDURE u4 IS BEGIN FORALL idx IN 1 .. :o\_ol\_cnt UPDATE stock\_item SET  $s$ \_order\_cnt =  $s$ \_order\_cnt + 1, s\_ytd = s\_ytd + :ol\_quantity(idx),  $s$ \_remote\_cnt =  $s$ \_remote\_cnt + : $s$ \_remote(idx),  $s$ \_quantity =  $s$ \_quantity - :ol\_quantity(idx) + DECODE(sign(s\_quantity - :ol\_quantity(idx) - 10),-1,91,0) WHERE  $i_id = :ol_id(idx)$ AND  $s_w$ \_id = :ol\_supply\_w\_id(idx) RETURNING i\_price, i\_name, s\_quantity, s\_dist\_04,<br>DECODE (instr(i\_data,'original'),0, 'G', DECODE(instr(s\_data,'original'), 0, 'G', 'B')) BULK COLLECT INTO :i\_price, :i\_name, :s\_quantity, initnew.s\_dist, :brand\_generic; END u4; PROCEDURE u5 IS BEGIN FORALL idx IN 1 .. :o\_ol\_cnt UPDATE stock\_item SET s\_order cnt = s\_order cnt + 1,  $s_ytd = s_ytd + :ol_quantity(idx),$ s\_remote\_cnt = s\_remote cnt + :s\_remote(idx), s\_quantity = s\_quantity - :ol\_quantity(idx) +  $DECODE(*sign*(s_quantity - :o1_quantity(*idx*) -$ 10),-1,91,0) WHERE  $i_id = :ol_i_id(idx)$ AND s\_w\_id = :ol\_supply\_w\_id(idx)<br>RETURNING i\_price, i\_name, s\_quantity, s\_dist\_05,<br>DECODE (instr(i\_data,'original'), 0, 'G', DECODE(instr(s\_data,'original'), 0, 'G', 'B')) BULK COLLECT INTO :i\_price, :i\_name, :s\_quantity, initnew.s\_dist, :brand\_generic; END u5; PROCEDURE u6 IS BEGIN FORALL idx IN 1 .. :o\_ol\_cnt UPDATE stock\_item SET  $s$ \_order\_cnt =  $s$ \_order\_cnt + 1, s\_ytd = s\_ytd + :ol\_quantity(idx), s\_remote\_cnt = s\_remote\_cnt + :s\_remote(idx),  $s$ <sub>quantity</sub> =  $s$ <sub>quantity</sub> - :ol<sub>quantity</sub>(idx) + DECODE(sign(s\_quantity - :ol\_quantity(idx) - 10),-1,91,0) WHERE  $i_id = :ol_id(idx)$ AND s\_w\_id = :ol\_supply\_w\_id(idx)<br>RETURNING i\_price, i\_name, s\_quantity, s\_dist\_06, DECODE (instr(i\_data,'original'), 0, 'G', DECODE(instr(s\_data,'original'), 0, 'G', 'B')) BULK COLLECT INTO :i\_price, :i\_name, :s\_quantity, initnew.s\_dist, :brand\_generic; END u6; PROCEDURE u7 IS BEGIN FORALL idx IN 1 .. :o\_ol\_cnt UPDATE stock\_item SET  $s$ \_order\_cnt =  $s$ \_order\_cnt + 1,  $s\_ytd = s\_ytd + \text{:}ol\_quantity(idx),$  $s$ \_remote\_cnt =  $s$ \_remote\_cnt + : $s$ \_remote(idx),  $s$ \_quantity =  $s$ \_quantity - :ol\_quantity(idx) + DECODE(sign(s\_quantity - :ol\_quantity(idx) - 10),-1,91,0) WHERE  $i_id = :ol_id(idx)$ AND s\_w\_id = :ol\_supply\_w\_id(idx)<br>RETURNING i\_price, i\_name, s\_quantity, s\_dist\_07,<br>DECODE (instr(i\_data,'original'), 0, 'G',

DECODE(instr(s\_data,'original'), 0, 'G', 'B'))

TPC Benchmark™ C Full Disclosure Report - IBM eServer pSeries 680 Page 117 of 217

 BULK COLLECT INTO :i\_price, :i\_name, :s\_quantity, initnew.s\_dist, :brand\_generic; END u7; PROCEDURE u8 IS BEGIN FORALL idx IN 1 .. :o\_ol\_cnt UPDATE stock\_item SET s\_order\_cnt = s\_order\_cnt + 1,  $s_ytd = s_ytd + :ol_quantity(idx),$  $s$ \_remote\_cnt =  $s$ \_remote\_cnt + :s\_remote(idx), s\_quantity = s\_quantity - :ol\_quantity(idx) + DECODE(sign(s\_quantity - :ol\_quantity(idx) -10),-1,91,0) WHERE i\_id = :ol\_i\_id(idx)<br>AND s\_w\_id = :ol\_supply\_w\_id(idx) RETURNING i\_price, i\_name, s\_quantity, s\_dist\_08, DECODE (instr(i\_data,'original'), 0, 'G', DECODE(instr(s\_data,'original'), 0, 'G', 'B')) BULK COLLECT INTO :i\_price, :i\_name, :s\_quantity, initnew.s\_dist, :brand\_generic; END u8; PROCEDURE u9 IS BEGIN FORALL idx IN 1 .. :o\_ol\_cnt UPDATE stock\_item SET s\_order\_cnt = s\_order\_cnt + 1,  $s_ytd = s_ytd + :ol_quantity(idx),$  $s$ \_remote\_cnt =  $s$ \_remote\_cnt + : $s$ \_remote(idx), s\_quantity = s\_quantity - :ol\_quantity(idx) + DECODE(sign(s\_quantity - :ol\_quantity(idx) - 10),-1,91,0) WHERE  $i$  id = :ol i id(idx) AND  $s_w$  id = :ol\_supply\_w\_id(idx) RETURNING i\_price, i\_name, s\_quantity, s\_dist\_09, DECODE (instr(i\_data,'original'), 0, 'G',<br>DECODE(instr(s\_data,'original'), 0, 'G', 'B')) BULK COLLECT INTO :i\_price, :i\_name, :s\_quantity, initnew.s\_dist, :brand\_generic; END u9; PROCEDURE u10 IS BEGIN FORALL idx IN 1 .. :o\_ol\_cnt UPDATE stock\_item SET  $s$ \_order\_cnt =  $s$ \_order\_cnt + 1,  $s_ytd = s_ytd + :ol_quantity(idx),$  $s$ \_remote\_cnt =  $s$ \_remote\_cnt + : $s$ \_remote(idx), s\_quantity = s\_quantity - :ol\_quantity(idx) + DECODE(sign(s\_quantity - :ol\_quantity(idx) - 10),-1,91,0) WHERE  $i$  id = :ol i\_id(idx) AND  $s_w$ <sup>id = :ol\_supply\_w\_id(idx)</sup> RETURNING i\_price, i\_name, s\_quantity, s\_dist\_10, DECODE (instr(i\_data,'original'), 0, 'G', DECODE(instr(s\_data,'original'), 0, 'G', 'B')) BULK COLLECT INTO :i\_price, :i\_name, :s\_quantity, initnew.s\_dist, :brand\_generic; END u10; PROCEDURE fix\_items IS rows\_lost BINARY\_INTEGER;<br>max\_index BINARY\_INTEGER BINARY\_INTEGER; BINARY\_INTEGER; temp\_index<br>BEGIN gotta shift price, name, s\_quantity, brand\_generic, s\_dist, ol\_amount  $idx := 1$ found 0 bad rows rows\_lost :=  $0$ ; so many rows in out array to begin with  $max$  index := sql%rowcount; WHILE (max\_index != :o\_ol\_cnt) LOOP - find item where item idsdont match WHILE (idx <= sql%rowcount AND sql%bulk rowcount( $idx + rows$  lost) = 1) LOOP  $idx := idx + 1;$  END LOOP; shift the items please temp\_index := max\_index; WHILE  $temp_index \geq idx + rows_loss)$  LOOP :i\_price(temp\_index + 1) := :i\_price(temp\_index);<br>:i\_name(temp\_index);<br>  $:=$  :i\_name(temp\_index); :s\_quantity(temp\_index + 1) := :s\_quantity(temp\_index);<br>initnew.s\_dist(temp\_index + 1) := initnew.s\_dist(temp\_index); :brand\_generic(temp\_index + 1) := :brand\_generic(temp\_index); temp\_index := temp\_index - 1; END LOOP; values for the non-existent items if not at end IF (idx + rows\_lost <= :o\_ol\_cnt) THEN :i\_price(idx + rows\_lost) := 0;  $\begin{array}{rcl} \texttt{ii\_name}(\texttt{idx} + \texttt{rows\_lost}) & \texttt{:=} & \texttt{NULL}; \end{array}$ :s\_quantity( $idx + rows\_lost$ ) := 0; initnew.s\_dist(idx + rows\_lost) := NULL; :brand\_generic(idx + rows\_lost) := NULL; -- one more bad row  $rows\_lost := rows\_lost + 1;$  max\_index := max\_index + 1; END IF; END LOOP; END fix\_items; BEGIN LOOP BEGIN UPDATE district SET  $d$ <sub>next\_o\_id</sub> =  $d$ <sub>next\_o\_id + 1</sub> WHERE  $d_id = id_id$  AND  $d_w_id = w_id$  RETURNING d\_tax, d\_next\_o\_id-1 INTO :d\_tax, :o\_id; SELECT c\_discount, c\_last, c\_credit, w\_tax INTO :c\_discount, :c\_last, :c\_credit , :w\_tax FROM customer , warehouse WHERE c\_id = :c\_id AND c\_d\_id = :d\_id AND c\_w\_id = :w\_id AND  $w$  id = :w id: INSERT INTO new\_order (no\_o\_id, no\_d\_id, no\_w\_id) VALUES (:o\_id, :d\_id, :w\_id); INSERT INTO orders (o\_id,o\_d\_id, o\_w\_id, o\_c\_id, o\_entry\_d, o\_carrier\_id, o\_ol\_cnt, o\_all\_local) VALUES (:o\_id, :d\_id, :w\_id, :c\_id, :cr\_date, 11, :o\_ol\_cnt, :o\_all\_local); -- copying :d\_id in local variable . dummy\_local := :d\_id; IF (dummy\_local = 1) THEN u1; END IF; IF (dummy  $local = 2$ ) THEN  $u2$ : END IF: IF (dummy\_local = 3) THEN u3; END IF; IF (dummy\_local = 4) THEN u4; END IF; IF (dummy\_local = 5) THEN u5; END IF; IF (dummy  $local = 6$ ) THEN u6; END IF; IF (dummy  $local = 7$ ) THEN u7; END IF; IF (dummy\_local = 8) THEN u8; END IF; IF (dummy\_local = 9) THEN u9; END IF; IF (dummy  $local = 10$ ) THEN  $u10$ : END IF: - cache the no of rows processed dummy\_local := sql%rowcount; -- fix the rows if necessary IF (dummy\_local != :o\_ol\_cnt ) THEN fix\_items; END IF; - calculate ol\_amoun FOR idx IN 1 ..:o\_ol\_cnt LOOP :ol\_amount(idx):=:ol\_quantity(idx)\*:i\_price(idx); END LOOP; FORALL idx IN 1..:o\_ol\_cnt - doesnt hurt if we insert entries for invalid item too INSERT INTO order\_line (ol\_o\_id, ol\_d\_id, ol\_w\_id, ol\_number, ol\_delivery\_d, ol\_i\_id, ol\_supply\_w\_id, ol\_quantity,ol\_amount,ol\_dist\_info) VALUES (:o\_id, :d\_id, :w\_id, initnew.idx1arr(idx), initnew.nulldate,  $:ol_i_id(idx),$   $:ol_supply_w_id(idx),$  :ol\_quantity(idx), :ol\_amount(idx), initnew.s\_dist(idx)); --If there are no errors, then just return without COMMITing --The COMMIT is done on the driver side by OCI -- If there are errors, then rollback and set o\_ol\_cnt to the processed value IF (dummy\_local != :o\_ol\_cnt) THEN :o\_ol\_cnt := dummy\_local; ROLLBACK; END IF; EXIT; EXCEPTION WHEN not\_serializable OR deadlock OR snapshot\_too\_old THEN ROLLBACK; : $retry :=:retry + 1;$  END; END LOOP; END; **tpcc.h**  /\* \* \$Header: /afs/transarc.com/project/encina/rcs/test/src/benchmarks/tpcc/server/ora8.1\_mt/RCS/tpcc.h,v 1.1 1999/04/14 19:03:06 wenjian Exp \$ Copyr (c) 1993 Oracle

TPC Benchmark™ C Full Disclosure Report - IBM eServer pSeries 680 Page 118 of 217

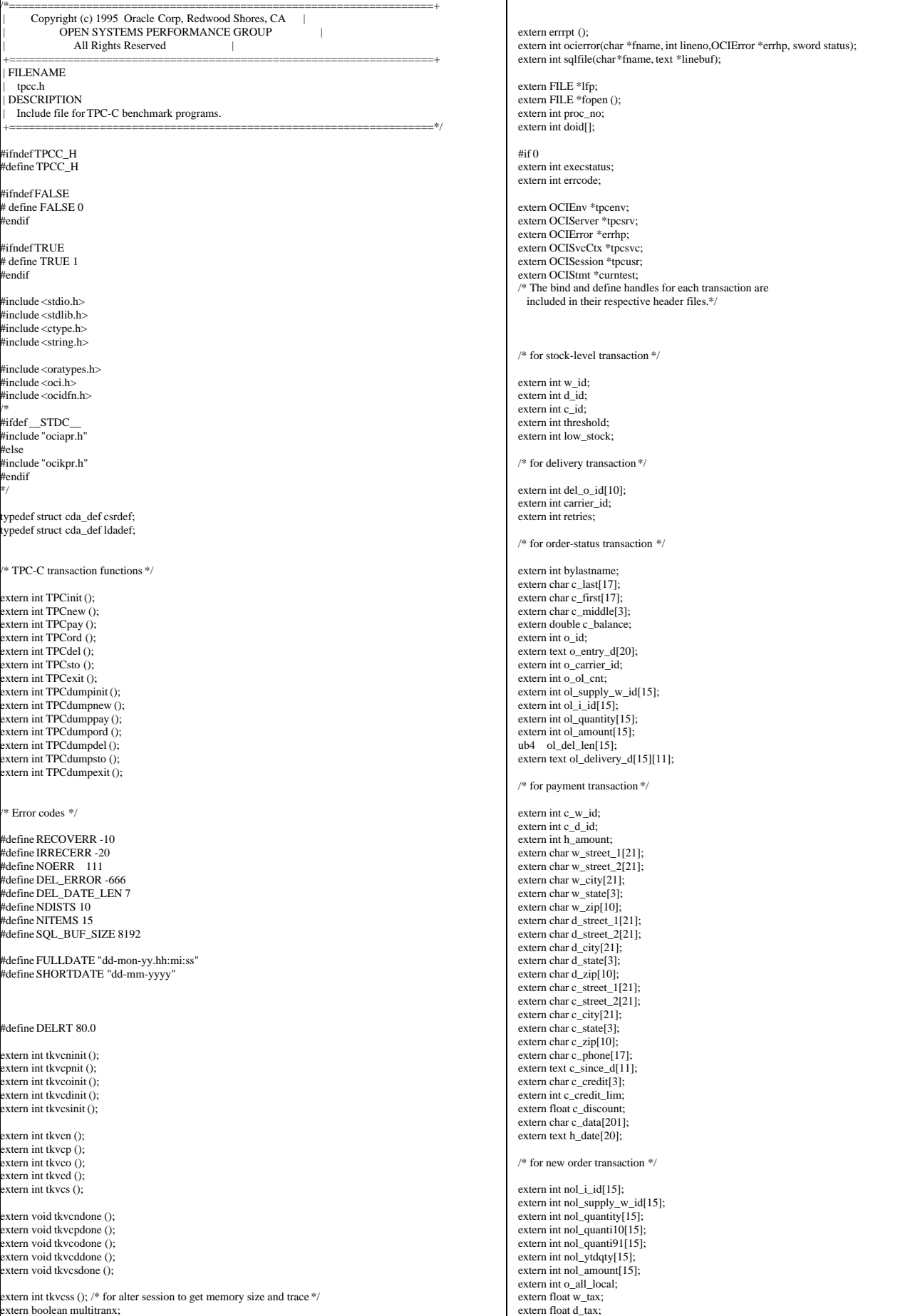

extern int ord\_init;

TPC Benchmark™ C Full Disclosure Report - IBM eServer pSeries 680 Page 119 of 217

extern int tkvcss (); /\* for alter session to get memory size and trace  $*/$ 

extern boolean multitranx;

\*/

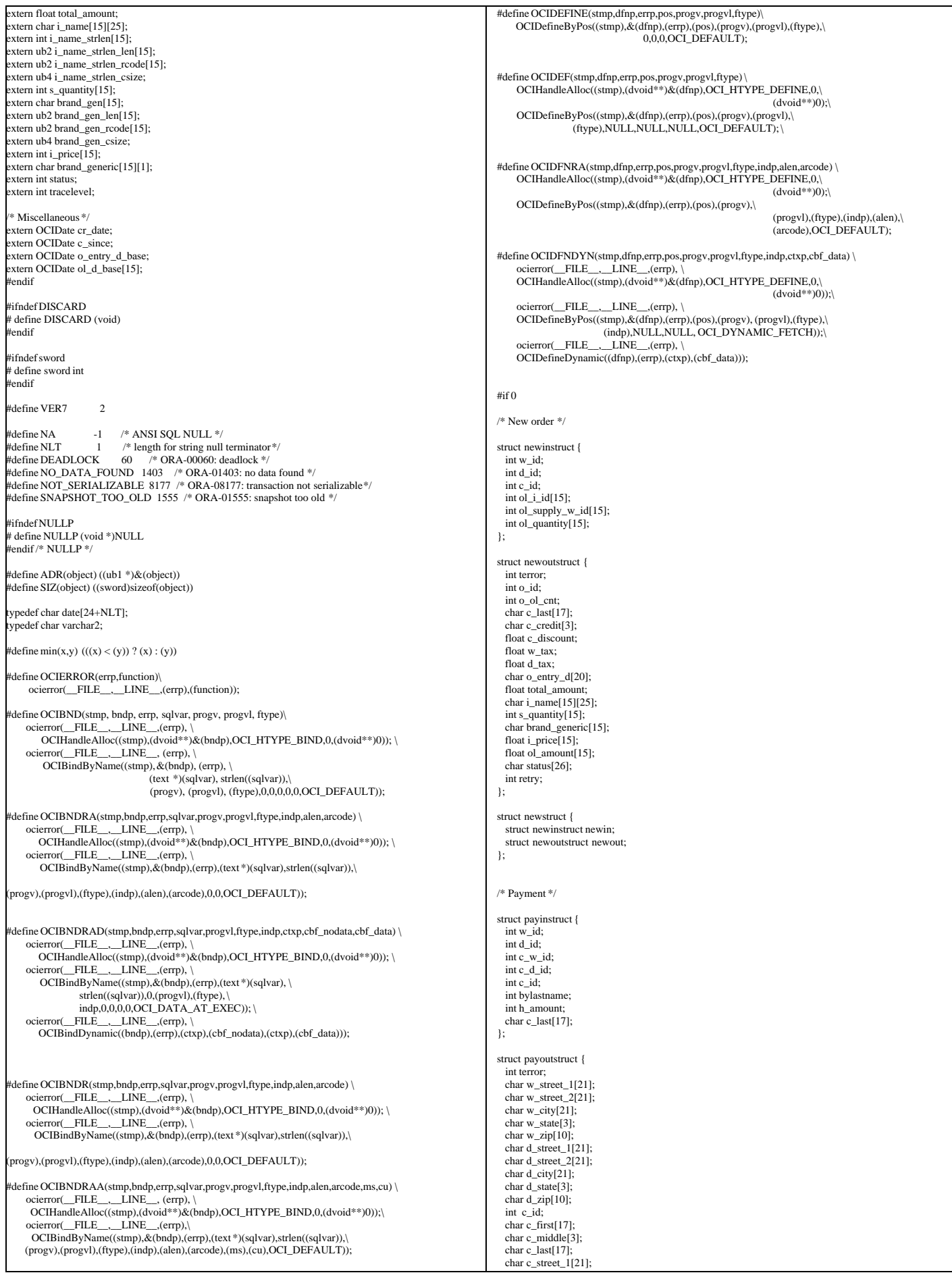

TPC Benchmark™ C Full Disclosure Report - IBM eServer pSeries 680 Page 120 of 217

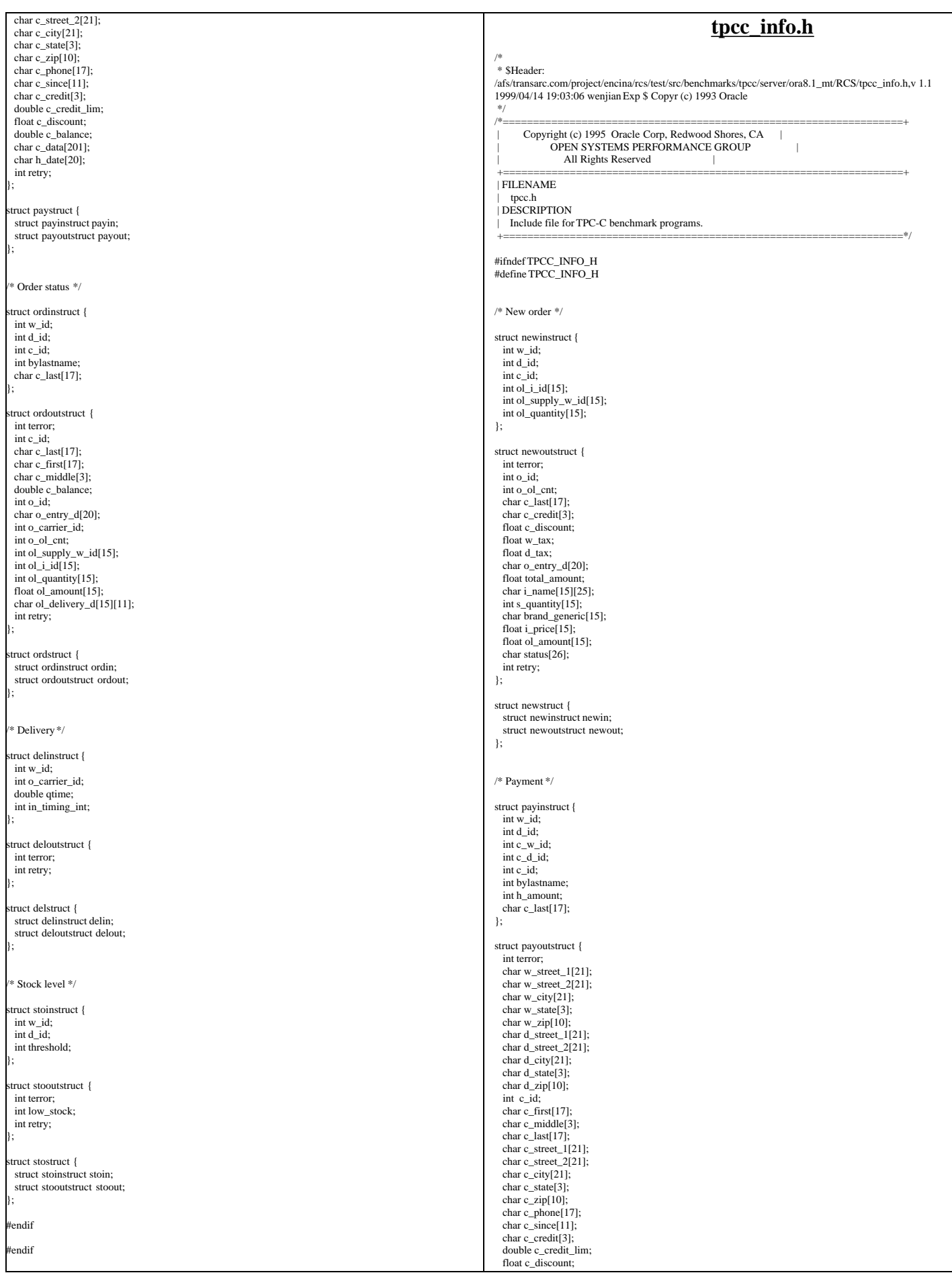

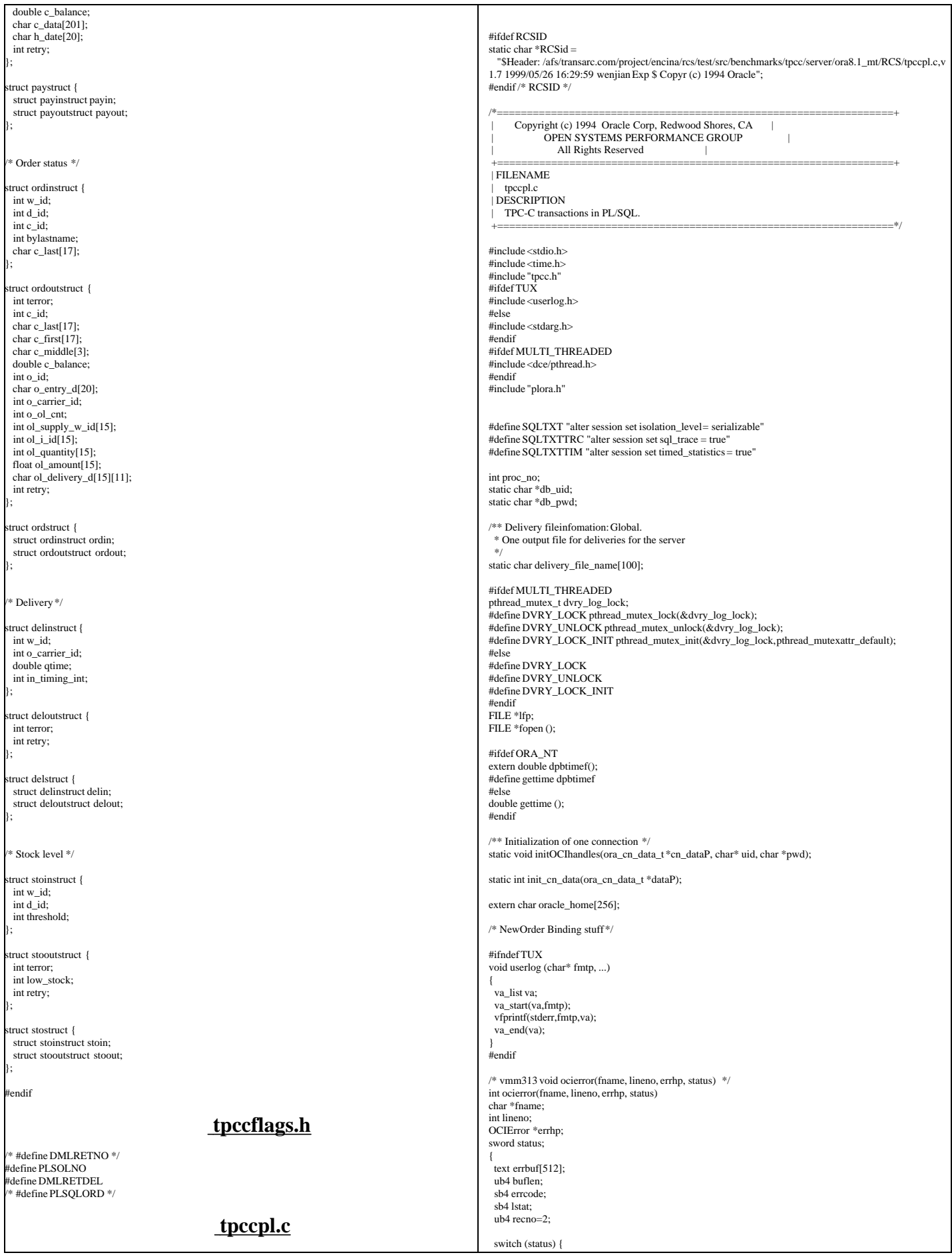

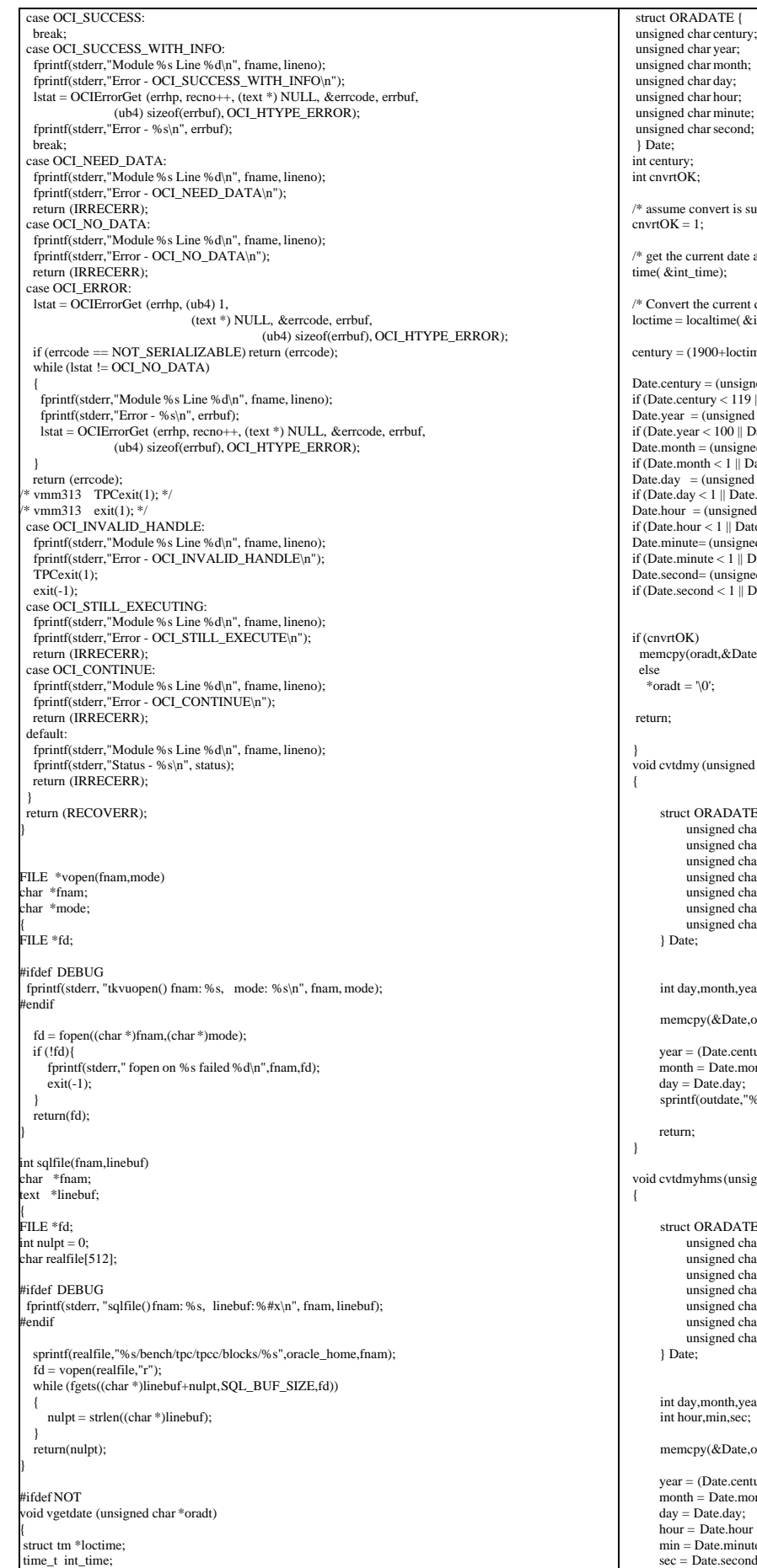

nonth; lay; our; undang.<br>
inute; econd; ert is successful\*/ nt date and time as an integer \*/  $e);$ urrent date and time into local time \*/ local ime(  $&\text{int_time}$ );  $-100$ +loctime->tm\_year) / 100; Date.century = (unsigned char)(century + 100);<br>if (Date.century < 119 || Date.century > 120) cnvrtOK = 0;<br>Date.year = (unsigned char)(loctime->tm\_year+100); if (Date.year  $< 100 \parallel$  Date.year  $> 199$ ) cnvrtOK = 0;<br>Date.month = (unsigned char)(loctime->tm\_mon+1);  $\frac{1}{2}$  || Date.month > 12) cnvrtOK = 0; asigned char)loctime->tm\_mday; if (Date.day < 1 || Date.day > 31) cnvrtOK = 0; Date.hour = (unsigned char)(loctime->tm\_hour + 1); if (Date.hour < 1 || Date.hour > 24) cnvrtOK = 0; Date.minute= (unsigned char)(loctime->tm\_min + 1); if (Date.minute < 1 || Date.minute > 60) cnvrtOK = 0; Date.second= (unsigned char)(loctime->tm\_sec + 1);<br>if (Date.second < 1 || Date.second > 60) cnvrtOK = 0;  $\&$ Date,7); voidate) is igned char \*oradt, char \*outdate) struct ORADATE { unsigned char century; unsigned char year; unsigned char month; ned char day; unsigned char hour; unsigned char minute; ned char second; nth,year; memcpy(&Date,oradt,7);

```
\text{rate.century-100}<sup>*</sup>100 + \text{Date.year-100};
                    ate.month;
 day = Date.day;
 sprintf(outdate,"%02d-%02d-%4d\0",day,month,year);
```
is (unsigned char \*oradt, char \*outdate)

```
ADATE {
                 ned char century;
 unsigned char year;
 unsigned char month;
 unsigned char day;
 unsigned char hour;
                 ned char minute;
                 ned char second;
```
int day,month,year; int hour,min,sec;

```
 memcpy(&Date,oradt,7);
```
 $x_0$ te.century-100)\*100 + Date.year-100; ate.month: day = Date.day; hour = Date.hour - 1; min = Date.minute - 1;<br>sec = Date.second - 1;

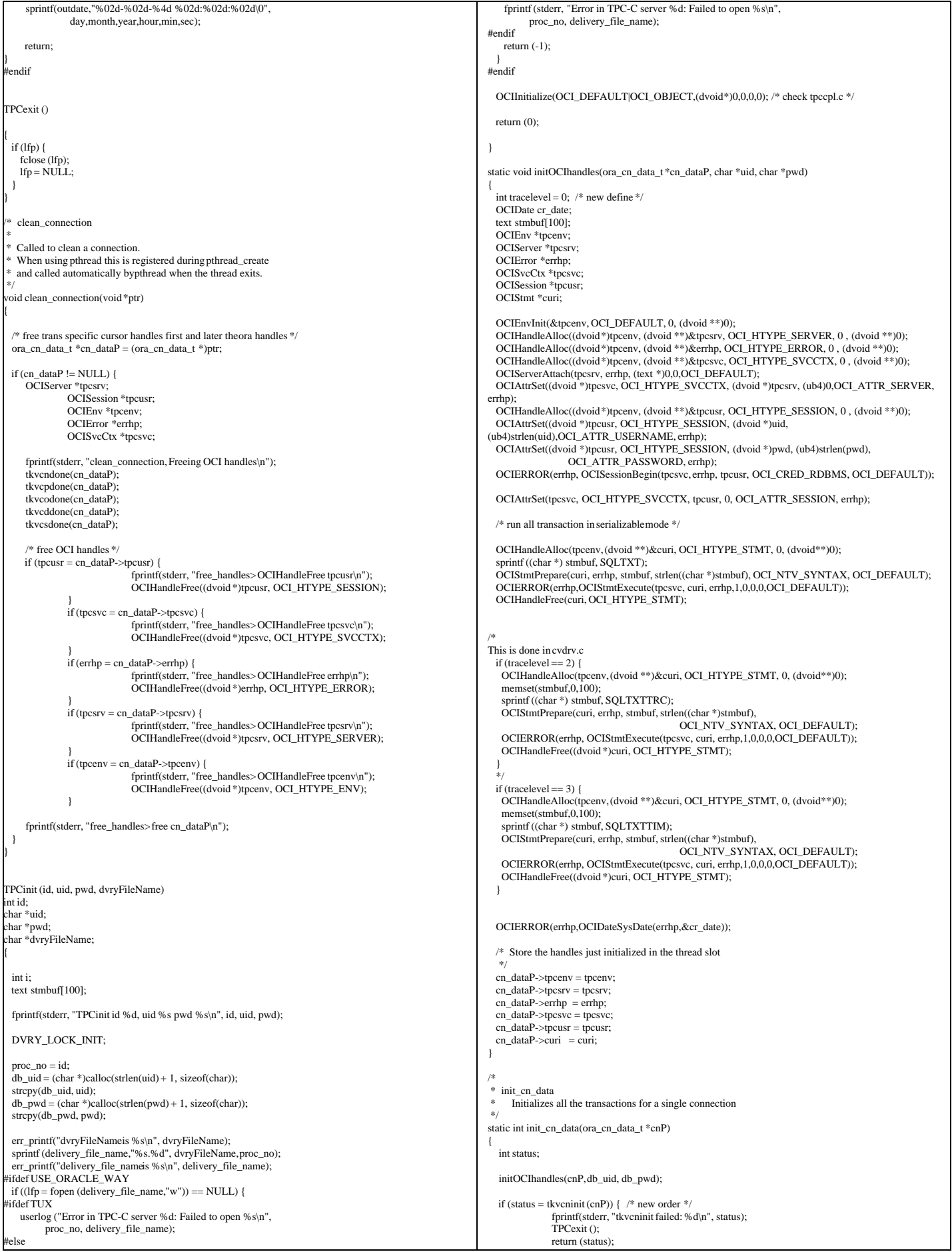

```
| \ \}if (status = tkvcpinit (cnP)) { \frac{*}{*} payment \frac{*}{*}fprintf(stderr, "tkvcpinit failed: %d\n", status);
                 TPCexit ();
                 return (status);
\begin{array}{c} \hline \end{array}if (status = tkvcoinit (cnP)) { * order status */
                 fprintf(stderr, "tkvcoinit failed: %d\n", status);
                 TPCexit ();
                 return (status);
| \ \}if (status = tkvcdinit (cnP)) { \frac{1}{5} delivery */<br>fprintf(stderr, "tkvcdinit failed: %d\n", status);
                 TPCexit ();
                 return (status);
\begin{array}{c} \hline \end{array}if (status = tkvcsinit (cnP)) { /* stock level */fprintf(stderr, "tkvcsinit failed: %d\n", status);
                 TPCexit ();
                 return (status);
   }
   return 0;
}
 void *create_ora_connection() {
   ora_cn_data_t *cnP = (ora_cn_data_t *)malloc(sizeof(ora_cn_data_t));
   init_cn_data(cnP);
  return (void *)cnP;
}
/***** The Transaction Code *****/
TPCnew (cnP, str)
   void *cnP;
    struct newstruct *str;
{
  int i;
  ora_cn_data_t *cn_dataP = (ora_cn_data_t *)cnP;
 global_newOrder_t *newP = cn_dataP->globals;
 OCIError *errhp = cn_dataP->errhp;
 newP->w id = str->newin.w id;newP > d id = str->newin.d id:
  newP > c_id = str > newin.c_id;for (i = 0; i < 15; i++) {
 newP->nol_i_id[i] = str->newin.ol_i_id[i];
 newP->nol_supply_w_id[i] = str->newin.ol_supply_w_id[i];
     newP->nol_quantity[i] = str->newin.ol_quantity[i];
\vert \ \ranglenewP\rightarrowretries = 0;
/*
  vgetdate(newP->cr_date); */
  OCIERROR(errhp,OCIDateSysDate(errhp,&newP->cr_date));
 if (str>newout.terror = tkvcn (cn_dataP)) if (str->newout.terror != RECOVERR)
      str\_snewout.terror = IRRECERR\cdot str->newout.retry = newP->retries;
   return (-1);
 }
 /* fill in date for o_entry_d from time in beginning of txn*/
/*
 cvtdmyhms(newP->cr_date,newP->o_entry_d);
*/
   newP->datelen = sizeof(newP->o_entry_d);
   OCIERROR(errhp,
      OCIDateToText(errhp,&newP->cr_date,(text*)FULLDATE,SIZ(FULLDATE),(text*)0,0,
                 &newP->datelen,newP->o_entry_d));
  str->newout.terror = NOERR;
   str->newout.o_id = newP->o_id;
 str->newout.o_ol_cnt = newP->o_ol_cnt;
  strncpy (str->newout.c_last, newP->c_last, 17);
  strncpy (str->newout.c_credit, newP->c_credit, 3);
 str->newout.c_discount = newP->c_discount;
 str->newout.w_tax = newP->w_tax;
 str->newout.d_tax = newP->d_tax;
 strncpy (str->newout.o_entry_d, (char*)newP->o_entry_d, 20);
 str->newout.total_amount = newP->total_amount;
 for (i = 0; i < newP > o_0l_cnt; i++) {
 strncpy (str->newout.i_name[i], newP->i_name[i], 25);
 str->newout.s_quantity[i] = newP->s_quantity[i];
 str->newout.brand_generic[i] = newP->brand_gen[i];
     str->newout.i_price[i] = (float)(newP->i_price[i])/100;
     str->newout.ol_amount[i] = (float)(newP->nol_amount[i])/100;
 }
 if (newP->status)
    strcpy (str->newout.status, "Item number is not valid");
  else
   str->newout.status[0] = \Diamond0';
  str->newout.retry = newP->retries;
                                                                                                                                        }
                                                                                                                                        TPCpay (cnP, str)
void *cnP;
                                                                                                                                        struct paystruct *str;
                                                                                                                                        {
                                                                                                                                           ora_cn_data_t *cn_dataP = (ora_cn_data_t *)cnP;
                                                                                                                                           global_payment_t *payP = cn_dataP->payP;
                                                                                                                                          \overrightarrow{OCIError} *errhp = cn_dataP->errhp;
                                                                                                                                         payP->w_id = str->payin.w_id;
 payP->d_id = str->payin.d_id;
                                                                                                                                          payP > c_w_id = str > payinginc_w_id; payP->c_d_id = str->payin.c_d_id;
 payP->h_amount = str->payin.h_amount;
                                                                                                                                           payP->bylastname = str->payin.bylastname;
                                                                                                                                        /*
                                                                                                                                           vgetdate(payP->cr_date); */
                                                                                                                                           OCIERROR(errhp,OCIDateSysDate(errhp,&payP->cr_date));
                                                                                                                                           if (payP->bylastname) {
                                                                                                                                            payP > c_id = 0;strncpy (payP->c_last, str->payin.c_last, 17);
                                                                                                                                         }
                                                                                                                                           else {
                                                                                                                                             payP->c_id = str->payin.c_id;
                                                                                                                                             strcpy (payP->c_last, " ");
                                                                                                                                         }
                                                                                                                                          payP\rightarrowretries = 0:
                                                                                                                                         if (str->payout.terror = tkvcp (cn_dataP)) {
 if (str->payout.terror != RECOVERR)
                                                                                                                                              str->payout.terror = IRRECERR;
                                                                                                                                            return (-1);
                                                                                                                                         } 
                                                                                                                                        /*
                                                                                                                                           cvtdmyhms(cr_date,h_date);
                                                                                                                                        */
                                                                                                                                               payP->hlen=SIZ(payP->h_date);
                                                                                                                                               OCIERROR(errhp,OCIDateToText(errhp,&payP->cr_date,
                                                                                                                                                    (text*)FULLDATE,strlen(FULLDATE),(text*)0,0,&payP->hlen,payP->h_date));
                                                                                                                                        /*
                                                                                                                                           cvtdmy(c_since,c_since_d);
                                                                                                                                        */
                                                                                                                                         payP->sincelen=SIZ(payP->c_since_d);
 OCIERROR(errhp,OCIDateToText(errhp,&payP->c_since,
                                                                                                                                                 (text*)SHORTDATE,strlen(SHORTDATE),(text*)0,0,&payP->sincelen,payP->c_since_d));
                                                                                                                                           str->payout.terror = NOERR;
                                                                                                                                         strncpy (str->payout.w_street_1, payP->w_street_1, 21);
 strncpy (str->payout.w_street_2, payP->w_street_2, 21);
                                                                                                                                          strncpy (str->payout.w_city, payP->w_city, 21);
                                                                                                                                          strncpy (str->payout.w_state, payP->w_state, 3);
                                                                                                                                         strncpy (str->payout.w_zip, payP->w_zip, 10);
 strncpy (str->payout.d_street_1, payP->d_street_1, 21);
                                                                                                                                         strncpy (str->payout.d_street_2, payP->d_street_2, 21);
 strncpy (str->payout.d_city, payP->d_city, 21);
                                                                                                                                          strncpy (str->payout.d_state, payP->d_state, 3);
                                                                                                                                         strncpy (str->payout.d_zip, payP->d_zip, 10);
 str->payout.c_id = payP->c_id;
                                                                                                                                          strncpy (str->payout.c_first, payP->c_first, 17);
                                                                                                                                          strncpy (str->payout.c_middle, payP->c_middle, 3);
                                                                                                                                          strncpy (str->payout.c_last, payP->c_last, 17);
                                                                                                                                          stricpy (str->payout.c_street_1, payP->c_street_1, 21);
                                                                                                                                         strncpy (str->payout.c_street_2, payP->c_street_2, 21);
 strncpy (str->payout.c_city, payP->c_city, 21);
                                                                                                                                          strncpy (str->payout.c_state, payP->c_state, 3);
                                                                                                                                          strncpy (str->payout.c_zip, payP->c_zip, 10);
                                                                                                                                        strncpy (str->payout.c_phone, payP->c_phone, 17);<br>strncpy (str->payout.c_since, (char*)payP->c_since_d, 11);<br>strncpy (str->payout.c_credit, payP->c_credit, 3);
                                                                                                                                         str->payout.c_credit_lim = (float)(payP->c_credit_lim)/100;
 str->payout.c_discount = payP->c_discount;
                                                                                                                                          str->payout.c_balance = (float)(payP->c_balance)/100;
                                                                                                                                         strncpy (str->payout.c_data, payP->c_data, 201);
 strncpy (str->payout.h_date, (char*)payP->h_date, 20);
                                                                                                                                           str->payout.retry = payP->retries;
                                                                                                                                           return (0);
                                                                                                                                        }
                                                                                                                                        TPCord (cnP, str)
                                                                                                                                        void *cnP;
                                                                                                                                        struct ordstruct *str;
                                                                                                                                        {
```
ora\_cn\_data\_t \*cn\_dataP = (ora\_cn\_data\_t \*)cnP;

return (0);

TPC Benchmark™ C Full Disclosure Report - IBM eServer pSeries 680 Page 125 of 217

 global\_order\_t \*ordP = cn\_dataP->ordP; int i; ordP->w\_id = str->ordin.w\_id; ordP->d\_id = str->ordin.d\_id; ordP->bylastname = str->ordin.bylastname; if (ordP->bylastname) { ordP- $>c$  id = 0; strncpy (ordP->c\_last, str->ordin.c\_last, 17); } else { ordP- $\geq$ c $id = str$ - $\geq$ ordin.c $id$ : strcpy (ordP->c\_last, " "); }  $ordP$ ->retries = 0; if (str->ordout.terror = tkvco (cn\_dataP)) { if (str->ordout.terror != RECOVERR) str->ordout.terror = IRRECERR; return  $(-1)$ :  $\vert \ \rangle$  str->ordout.terror = NOERR; str->ordout.c\_id = ordP->c\_id; strncpy (str->ordout.c\_last, ordP->c\_last, 17); strncpy (str->ordout.c\_first, ordP->c\_first, 17); strncpy (str->ordout.c\_middle, ordP->c\_middle, 3); str->ordout.c\_balance = ordP->c\_balance/100;  $str$ ->ordout.o\_id = ordP->o\_id; strncpy (str->ordout.o\_entry\_d, (char\*)ordP->o\_entry\_d, 20); if ( ordP- $>o$  carrier id == 11 ) str->ordout.o\_carrier\_id = 0; else str->ordout.o\_carrier\_id = ordP->o\_carrier\_id;  $\frac{1}{s}$  str->ordout.o\_ol\_cnt = ordP->o\_ol\_cnt; for  $(i = 0; i < \text{ord}P > 0_0l_c$ cnt;  $i++)$  { ordP->ol\_delivery\_d[i][10] = '\0'; if ( !strcmp((char\*)ordP->ol\_delivery\_d[i],"01-01-1811") ) strncpy((char\*)ordP->ol\_delivery\_d[i],"NOTDELIVR",10); str->ordout.ol\_supply\_w\_id[i] = ordP->ol\_supply\_w\_id[i]; str->ordout.ol\_i\_id[i] = ordP->ol\_i\_id[i]; str->ordout.ol\_quantity[i] = ordP->ol\_quantity[i];<br>str->ordout.ol\_amount[i] = (float)(ordP->ol\_amount[i])/100;<br>strncpy (str->ordout.ol\_delivery\_d[i], (char\*)ordP->ol\_delivery\_d[i], 11);  $\vert \ \rangle$  str->ordout.retry = ordP->retries; return (0); } TPCdel (cnP, str) void \*cnP; struct delstruct \*str; { ora\_cn\_data\_t \*cn\_dataP = (ora\_cn\_data\_t \*)cnP; global\_delivery\_t \*delP = cn\_dataP->delP; OCIError \*errhp = cn\_dataP->errhp; double tr\_end, tr\_begin; int i, skipped; struct timeval cur\_time; static int tran\_cntr=0; int pos, len; int queue\_time, start\_time, end\_time; char stdout\_buf[1024]; /\* Open the delivery log file if needed \*/ if (lfp == NULL) { DVRY\_LOCK; if  $(lfp == NULL)$  { err\_printf("TPCdel: delivery\_file\_nameis %s\n", delivery\_file\_name); if  $((\text{lfp} = \text{fopen} (\text{delivery\_file\_name}, "w")) == \text{NULL})$  { fprintf (stderr, "Error in TPC-C server: Failed to open %s\n", delivery\_file\_name); DVRY\_UNLOCK; return(-1);  $\longrightarrow$  err\_printf("Opened delivery file %s\n", delivery\_file\_name);  $\begin{array}{ccc} \end{array}$  DVRY\_UNLOCK; } #ifndef USE\_ORACLE\_DVRY\_FORMAT gettimeofday(&cur\_time, NULL); tr\_begin = (double)cur\_time.tv\_sec + 1.0e-6 \* (double)cur\_time.tv\_usec; start\_time = cur\_time.tv\_sec; endif  $delP > w$   $id = str > delin.w$   $id$ ; delP->o\_carrier\_id = str->delin.o\_carrier\_id;  $delP-retries = 0;$ /\* vgetdate(cr\_date); \*/ OCIERROR(errhp,OCIDateSysDate(errhp,&delP->cr\_date)); if (str->delout.terror = tkvcd (cn\_dataP)) { return DEL\_ERROR; if (str->delout.terror != RECOVERR) str->delout.terror = IRRECERR; return (-1); } tr\_end = gettime (); DVRY LOCK: #ifdef TUX #else #endif }  $pos = 0;$ DVRY\_LOCK: ++tran\_cntr; } else { int skipped[10];  $skipped[i] = 1;$  } else {  $skipped[i]=0;$  $\qquad \qquad$  }  $\left\{\begin{array}{cc} 1 & 1 \\ 1 & 1 \end{array}\right\}$  } } } fflush (lfp); DVRY\_UNLOCK; return (0); } TPCsto (cnP, str) void \*cnP; struct stostruct \*str; {  $stoP\rightarrow$ retries = 0;

#ifdef USE\_ORACLE\_DVRY\_FORMAT fprintf (lfp, "%d %d %f %f %d %d", str->delin.in\_timing\_int, (tr\_end - str->delin.qtime) <= DELRT ? 1 : 0, str->delin.qtime, tr\_end, delP->w\_id, delP->o\_carrier\_id); for  $(i = 0; i < 10; i++)$ fprintf (lfp, " %d %d",  $i + 1$ , delP->del\_o\_id[i]); if (delP->del\_o\_id[i] <= 0) { userlog ("DELIVERY: no new order for w\_id: %d, d\_id %d\n",  $delP->w_id, i + 1);$ fprintf (stderr, "DELIVERY: no new order for w\_id: %d, d\_id %d\n", delP->w  $id, i + 1$ ; } fprintf (lfp, " %d\n", delP->retries); #else /\* not USE\_ORACLE\_DVRY\_FORMAT \*/ gettimeofday( $\&$ cur\_time, NULL);  $tr\_end = (double)cur\_time.tv\_sec + 1.0e-6 * (double)cur\_time.tv\_usec;$  end\_time = cur\_time.tv\_sec; queue\_time = str->delin.qtime; pos += sprintf(&stdout\_buf[pos], "--Tran %d Queue %.3f Start %.3f\n", tran\_cntr, str->delin.qtime, tr\_begin); pos += sprintf(&stdout\_buf[pos], "W\_ID: %d, CARRIER\_ID: %d", str->delin.w\_id, str->delin.o\_carrier\_id);  $if$  (str->delout.terror == DEL\_ERROR) {  $pos +=$  sprintf( $&$ stdout\_buf[pos], "\nDelivery transaction failed (DEL\_ERROR)\n");  $\}$  else if (str->delout.terror != 0) { pos += sprintf(&stdout\_buf[pos], "Delivery transaction failed (%d)", str->delout.terror); int num\_skipped = 0;<br>
for  $(i = 0; i < 10; i++)$  {<br>
if (delP->del\_o\_id[i] <= 0) { num\_skipped ++; pos += sprintf(&stdout\_buf[pos], " %d", delP->del\_o\_id[i]);  $pos +=$  sprintf(&stdout\_buf[pos], "\n");  $if$  (num\_skipped > 0) { for  $(i=0; i<10; i++)$ if  $(kipped[i] == 1)$  { pos += sprintf(&stdout\_buf[pos], "D\_ID %d has no new orders. $\ln$ ", i+1); fprintf(lfp, "%send-time: %.3f\n", stdout\_buf, tr\_end); #endif /\* USE\_ORACLE\_DVRY\_FORMAT \*/ str->delout.terror = NOERR; str->delout.retry = delP->retries; ora cn\_data\_t \*cn\_dataP = (ora\_cn\_data\_t \*)cnP; global\_stock\_t \*stoP = cn\_dataP->stoP;  $stop\_sw$   $id = str\_stoin.w$   $id$ :

 $stoP$ ->d\_id = str->stoin.d\_id;  $stop$ ->threshold = str->stoin.threshold:

if (str->stoout.terror = tkvcs (cn\_dataP)) {

if(str->delout.terror == DEL\_ERROR)

 if (str->stoout.terror != RECOVERR) str->stoout.terror = IRRECERR; return  $(-1)$ ;

 str->stoout.terror = NOERR; str->stoout.low\_stock = stoP->low\_stock; str->stoout.retry = stoP->retries;

return (0);

}

}

/

/

### **views.sql**

create or replace view wh\_cust (w\_id, w\_tax, c\_id, c\_d\_id, c\_w\_id, c\_discount, c\_last, c\_credit) as select w.w\_id, w.w\_tax,<br>c.c\_id, c.c\_d\_id, c.c\_w\_id, c.c\_discount, c.c\_last, c.c\_credit from customer c, warehouse w where  $w.w_id = c.c_w_id$ 

 create or replace view wh\_dist (w\_id, d\_id, d\_tax, d\_next\_o\_id, w\_tax ) as select w.w\_id, d.d\_id, d.d\_tax, d.d\_next\_o\_id, w.w\_tax from district d, warehouse w<br>where  $w.w_id = d.d_w_id$ 

 create or replace view stock\_item (i\_id, s\_w\_id, i\_price, i\_name, i\_data, s\_data, s\_quantity, s\_order\_cnt, s\_ytd, s\_remote\_cnt,<br>s\_dist\_01, s\_dist\_02, s\_dist\_03, s\_dist\_04, s\_dist\_05,<br>s\_dist\_06, s\_dist\_07, s\_dist\_08, s\_dist\_09, s\_dist\_10)<br>as

 select i.i\_id, s\_w\_id, i.i\_price, i.i\_name, i.i\_data, s\_data, s\_quantity, s\_order\_cnt, s\_ytd, s\_remote\_cnt, s\_dist\_01, s\_dist\_02, s\_dist\_03, s\_dist\_04, s\_dist\_05, s\_dist\_06, s\_dist\_07, s\_dist\_08, s\_dist\_09, s\_dist\_10 from stock s, item i where  $i.i$ <sub> $id$ </sub> = s.s<sub> $-i$ </sub> $id$ 

/ exit

# **APPENDIX B: Tunable Parameters**

## **B.1 Database Parameters**

# \$Header: p\_run.ora 7030100.1 95/07/14 18:49:15 plai Generic<base> \$ Copyr (c) 1993 Oracle # #==================================================================+ Copyright (c) 1995 Oracle Corp, Redwood Shores, CA | OPEN SYSTEMS PERFORMANCE GROUP All Rights Reserved #==================================================================+ # FILENAME # p\_run.ora # DESCRIPTION Oracle parameter file for running TPC-C. #================================================================== # control\_files = /dev/rlvtpcc\_cntl1, /dev/rlvtpcc\_cntl2, /dev/rlvtpcc\_cntl3  $[ava\_pool\_size = 1M$ <br>tisk asynch io = TRUE disk\_asynch\_io = TRUE<br>db writer processes =  $10$  # orignal 3 db\_writer\_processes  $recovery\_parallelism$  = 48 Parallel\_max\_servers = 600<br>Enquele resources = 30000 Enqueue resources compatible  $= 8.1.6.0.0$ <br>db name  $=$  tpcc  $db$ \_name  $db_{\text{files}} = 1000$ <br>db block size = 4096  $\begin{aligned} \text{db\_block\_size} &= 40\\ \text{dm} &= 500 \end{aligned}$ dml locks hash join enabled  $=$  FALSE  $log\_architecture\_start$  = FALSE log\_checkpoint\_interval = 0 log\_checkpoints\_to\_alert = TRUE  $gc_{\text{le}}$ eleasable $\text{locks} = 0$ max\_rollback\_segments = 1250 max\_dump\_file\_size = 1000  $open\_cursors$  = 1000<br>sessions = 2250  $\begin{array}{rcl} \text{essions} & = 2250 \\ \text{transactions} & = 4500 \end{array}$  $ransactions$ distributed\_transactions = 0 ansactions\_per\_rollback\_segment = 1 ursor\_space\_for\_time = TRUE replication\_dependency\_tracking=FALSE<br>processes = 1500  $\frac{1500}{\text{shared\_pool\_size}} = 1500$ <br> $= 120000000$ hared\_pool\_size shared\_pool\_reserved\_size=  $30000000$ <br>arge pool size =  $28500000$ arge\_pool\_size db block lru latches  $= 270$ buffer\_pool\_keep = (buffers:16289585,lru\_latches:220) # 76% of db db\_block\_buffers  $b = (buffers:52173,}]ru_latches:30)$  $log_b{\text{buffer}}$  = 25165824  $bbh$  block buffers  $= 21433664$  #81.76GB  $enable$  list io  $=$  FALSE  $\n = 40000$ \_disable\_incremental\_checkpoints = TRUE lock\_sga = TRUE  $# DB$  Writer inportant parameters fast\_start\_io\_target db\_block\_max\_dirty\_target = 10716832 # db\_block\_buffers/2 \_db\_block\_hash\_buckets = 42867328 # db\_block\_buffers \* 2  $\frac{1}{2}$ db\_aging\_stay\_count = 1<br>db\_nercent\_bot\_keep = 50  $\frac{\text{db}}{\text{b}}$  percent\_hot\_keep = 50<br>db nercent hot recycle = 50 db percent hot recycle -<br>H### Parallel\_automatic\_tuning = TRUE nsaction\_auditing=false db\_file\_multiblock\_read\_count=1 \_db\_file\_noncontig\_mblock\_read\_count=1 \_log\_simultaneous\_copies=96 rollback\_segments (t1,t2,t3,t4,t5,t6,t7,t8,t9,t10,t11,t12,t13,t14,t15,t16,t17,t18,t19,t20,t21,t22,t23,t24,t25,t26,t27,t28,t29,t30, \ t31,t32,t33,t34,t35,t36,t37,t38,t39,t40,t41,t42,t43,t44,t45, \ t46,t47,t48,t49,t50,t51,t52,t53,t54,t55,t56,t57,t58,t59,t60, \ t61,t62,t63,t64,t65,t66,t67,t68,t69,t70,t71,t72,t73,t74,t75, \ t76,t77,t78,t79,t80,t81,t82,t83,t84,t85,t86,t87,t88,t89,t90, \ t91,t92,t93,t94,t95,t96,t97,t98,t99,t100,t101,t102,t103,t104, \ t105,t106,t107,t108,t109,t110,t111,t112,t113,t114,t115,t116, \ t117,t118,t119,t120,t121,t122,t123,t124,t125,t126,t127,t128, \ t129,t130,t131,t132,t133,t134,t135,t136,t137,t138,t139,t140, \ t141,t142,t143,t144,t145,t146,t147,t148,t149,t150,t151,t152, \ t153,t154,t155,t156,t157,t158,t159,t160,t161,t162,t163,t164,t165,t166,\ t167,t168,t169,t170,t171,t172,t173,t174,t175,t176,t177,t178,t179,t180,\ t181,t182,t183,t184,t185,t186,t187,t188,t189,t190,t191,t192,t193,t194, \ t195,t196,t197,t198,t199,t200,t201,t202,t203,t204,t205,t206,t207,t208, \

t209,t210,t211,t212,t213,t214,t215,t216,t217,t218,t219,t220,t221,t222, \ t223,t224,t225,t226,t227,t228,t229,t230,t231,t232,t233,t234,t235,t236, \ t237,t238,t239,t240,t241,t242,t243,t244,t245,t246,t247,t248,t249,t250, \ t251,t252,t253,t254,t255,t256,t257,t258,t259,t260,t261,t262,t263,t264, \ t265,t266,t267,t268,t269,t270,t271,t272,t273,t274,t275,t276,t277,t278, \ t279,t280,t281,t282,t283,t284,t285,t286,t287,t288,t289,t290,t291,t292, \ t293,t294,t295,t296,t297,t298,t299,t300,t301,t302,t302,t303,t304,t305,t306, \ t307,t308,t309,t310,t311,t312,t313,t314,t315,t316,t317,t318,t319,t320, \ t321,t322,t323,t324,t325,t326,t327,t328,t329,t330,t331,t332,t333,t334, \ t335,t336,t337,t338,t339,t340,t341,t342,t343,t344,t345,t346,t347,t348, \ t349,t350,t351,t352,t353,t354,t355,t356,t357,t358,t359,t360,t361,t362, \ t363,t364,t365,t366,t367,t368,t369,t370,t371,t372,t373,t374,t375,t376, \ t377,t378,t379,t380,t381,t382,t383,t384,t385,t386,t387,t388,t389,t390, \ t391,t392,t393,t394,t395,t396,t397,t398,t399,t400,t401,t402,t403,t404,t405, \ t406,t407,t408,t409,t410,t411,t412,t413,t414,t415,t416,t417,t418,t419,t420, \<br>t421,t422,t423,t424,t425,t426,t427,t428,t429,t430,t431,t432,t433,t434, \ t435,t436,t437,t438,t439,t440,t441,t442,t443,t444,t445,t446,t447,t448, \ t449,t450,t451,t452,t453,t454,t455,t456,t457,t458,t459,t460,t461,t462, \<br>t463,t464,t465,t466,t467,t468,t469,t470,t471,t472,t473,t474,t475,t476, \ t477,t478,t479,t480,t481,t482,t483,t484,t485,t486,t487,t488,t489,t490, \ t491,t492,t493,t494,t495,t496,t497,t498,t499,t500,t501,t502,t503,t504,t505, \ t506,t507,t508,t509,t510,t511,t512,t513,t514,t515,t516,t517,t518,t519,t520, \ t521,t522,t523,t524,t525,t526,t527,t528,t529,t530,t531,t532,t533,t534, \ t535,t536,t537,t538,t539,t540,t541,t542,t543,t544,t545,t546,t547,t548, \<br>t549,t550,t551,t552,t553,t554,t555,t556,t557,t558,t559,t560,t561,t562, \ t563,t564,t565,t566,t567,t568,t569,t570,t571,t572,t573,t574,t575,t576, \ t577,t578,t579,t580,t581,t582,t583,t584,t585,t586,t587,t588,t589,t590, \<br>t591,t592,t593,t594,t595,t596,t597,t598,t599,t600,t601,t602,t603,t604,t605, \ t606,t607,t608,t609,t610,t611,t612,t613,t614,t615,t616,t617,t618,t619,t620, \ t621,t622,t623,t624,t625,t626,t627,t628,t629,t630,t631,t632,t633,t634, \ t635,t636,t637,t638,t639,t640,t641,t642,t643,t644,t645,t646,t647,t648, \ t649,t650,t651,t652,t653,t654,t655,t656,t657,t658,t659,t660,t661,t662, \ t663,t664,t665,t666,t667,t668,t669,t670,t671,t672,t673,t674,t675,t676, \ t677,t678,t679,t680,t681,t682,t683,t684,t685,t686,t687,t688,t689,t690, t691,t692,t693,t694,t695,t696,t697,t698,t699,t700,t701,t702,t702,t704, t705,t706,t707,t708,t709,t710,t711,t712,t713,t714,t715,t716,t717,t718, \ t719,t720,t721,t722,t723,t724,t725,t726,t727,t728,\ t729,t730,t731,t732,t733,t734,t735,t736,t737,t738,t739,t740,t741,\ t742,t743,t744,t745,t746,t747,t748,t749,t750,t751,t752,t753,t754,\ t755,t756,t757,t758,t759,t760,t761,t762,t763,t764,t765,t766,t767,\ t768,t769,t770,t771,t772,t773,t774,t775,t776,t777,t778,t779,t780,\ t781,t782,t783,t784,t785,t786,t787,t788,t789,t790,t791,t792,t793,\ t794,t795,t796,t797,t798,t799,t800,t801,t802,t803,t804,t805,t806,\ t807,t808,t809,t810,t811,t812,t813,t814,t815,t816,t817,t818,t819,\ t820,t821,t822,t823,t824,t825,t826,t827,t828,t829,t830,t831,t832,\ t833,t834,t835,t836,t837,t838,t839,t840,t841,t842,t843,t844,t845,\ t846,t847,t848,t849,t850,t851,t852,t853,t854,t855,t856,t857,t858,\ t859,t860,t861,t862,t863,t864,t865,t866,t867,t868,t869,t870,t871,\ t872,t873,t874,t875,t876,t877,t878,t879,t880,t881,t882,t883,t884,\ t885,t886,t887,t888,t889,t890,t891,t892,t893,t894,t895,t896,t897,\ t898,t899,t900,t901,t902,t903,t904,t905,t906,t907,t908,t909,t910,\ t911,t912,t913,t914,t915,t916,t917,t918,t919,t920,t921,t922,t923,\ t924,t925,t926,t927,t928,t929,t930,t931,t932,t933,t934,t935,t936,\ t937,t938,t939,t940,t941,t942,t943,t944,t945,t946,t947,t948,t949,\ t950,t951,t952,t953,t954,t955,t956,t957,t958,t959,t960,t961,t962,\ t963,t964,t965,t966,t967,t968,t969,t970,t971,t972,t973,t974,t975,\ t976,t977,t978,t979,t980,t981,t982,t983,t984,t985,t986,t987,t988,\ t989,t990,t991,t992,t993,t994,t995,t996,t997,t998,t999,t1000,t1001,\ t1002,t1003,t1004,t1005,t1006,t1007,t1008,t1009,t1010,t1011,t1012,t1013,t1014 t1015,t1016,t1017,t1018,t1019,t1020,t1021,t1022,t1023,t1024,t1025,t1026,t1027,\ t1028,t1029,t1030,t1031,t1032,t1033,t1034,t1035,t1036,t1037,t1038,t1039,t1040,\ t1041,t1042,t1043,t1044,t1045,t1046,t1047,t1048,t1049,t1050,t1051,t1052,t1053,\ t1054,t1055,t1056,t1057,t1058,t1059,t1060,t1061,t1062,t1063,t1064,t1065,t1066,\ t1067,t1068,t1069,t1070,t1071,t1072,t1073,t1074,t1075,t1076,t1077,t1078,t1079,\ t1080,t1081,t1082,t1083,t1084,t1085,t1086,t1087,t1088,t1089,t1090,t1091,t1092,\<br>t1093,t1094,t1095,t1096,t1097,t1098,t1099,t1100,t1101,t1102,t1103,t1104,t1105,\ t1106,t1107,t1108,t1109,t1110,t1111,t1112,t1113,t1114,t1115,t1116,t1117,t1118,\ t1119,t1120,t1121,t1122,t1123,t1124,t1125,t1126,t1127,t1128,t1129,t1130,t1131,\ t1132,t1133,t1134,t1135,t1136,t1137,t1138,t1139,t1140,t1141,t1142,t1143,t1144,\ t1145,t1146,t1147,t1148,t1149,t1150,t1151,t1152,t1153,t1154,t1155,t1156,t1157,\ t1158,t1159,t1160,t1161,t1162,t1163,t1164,t1165,t1166,t1167,t1168,t1169,t1170,\ t1171,t1172,t1173,t1174,t1175,t1176,t1177,t1178,t1179,t1180,t1181,t1182,t1183,\  $t1184, t1185, t1186, t1187, t1188, t1189, t1190, t1191, t1192, t1193, t1194, t1195, t1196, \ldots$ t1197,t1198,t1199,t1200,t1201,t1202,t1203,t1204,t1205,t1206,t1207,t1208,t1209,\ t1210,t1211,t1212,t1213,t1214,t1215,t1216,t1217)

## **B.2 Transaction Monitor Parameters**

#### **.tpccrc**

CellLogVolume ecmlog CellDataVolume ecmdata NodeLogVolume enmlog TpccApplicationDirectory /home/encina TpccDbServer oratpcc StatsFrequency 10 Version 1.0 Servers:delivery PAS 5 Threads 3 Name del IFS ---D- Dvry 2 Servers:1online PAS 43 Threads 1 Name on1 IFS NPO-S Dvry 0 Servers:2online PAS 43 Threads 1 Name on2 IFS NPO-S Dvry 0

#### **.enc\_env**

setenv ENCINA\_BINDING\_PREFER\_LOCAL\_SERVERS 1 setenv ENCINA\_RECLAIM\_BIND\_CACHE 300 setenv ORACLE\_HOME /home/oracle815/app/oracle/product/8.1.5 setenv ENCINA\_TRACE all=none setenv ENCINA\_BINDING\_MAX\_CONCURRENT\_RPCS\_PER\_PA 3<br>setenv ENCINA\_TPM\_HANDLE\_REFRESH\_INTERVAL 36000<br>setenv IENCINA\_TPM\_HANDLE\_REFRESH\_INTERVAL 36000 setenv ENCINA\_MON\_INTERNAL\_TPOOL\_SIZE 180 setenv ENCINA\_TPOOL\_SIZE 90 setenv TEMP /tmp<br>setenv ENCINA\_TPM\_CELL `/home/encina/scripts/encina\_cell`<br>setenv ENCINA\_OS\_USER\_ID encina setenv OS\_DEFAULT\_GROUP staff setenv TPCCRC /home/encina/.tpccrc setenv TPCC\_BIN\_DIR /home/encina/bin

# **B.3 AIX Parameters**

### **IBM eServer pSeries 680**

#### OS PARAMETERS

m<br>T

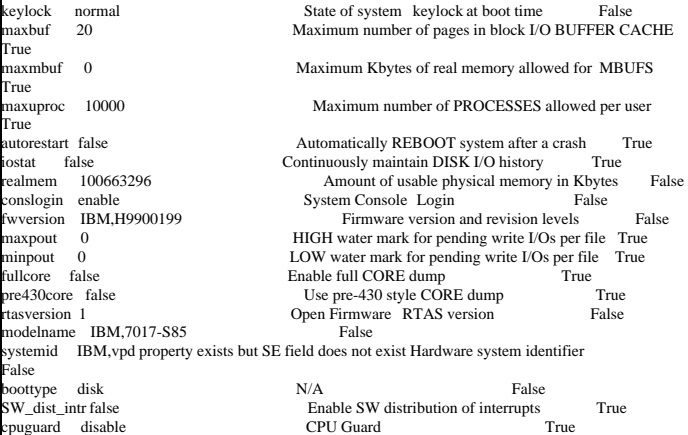

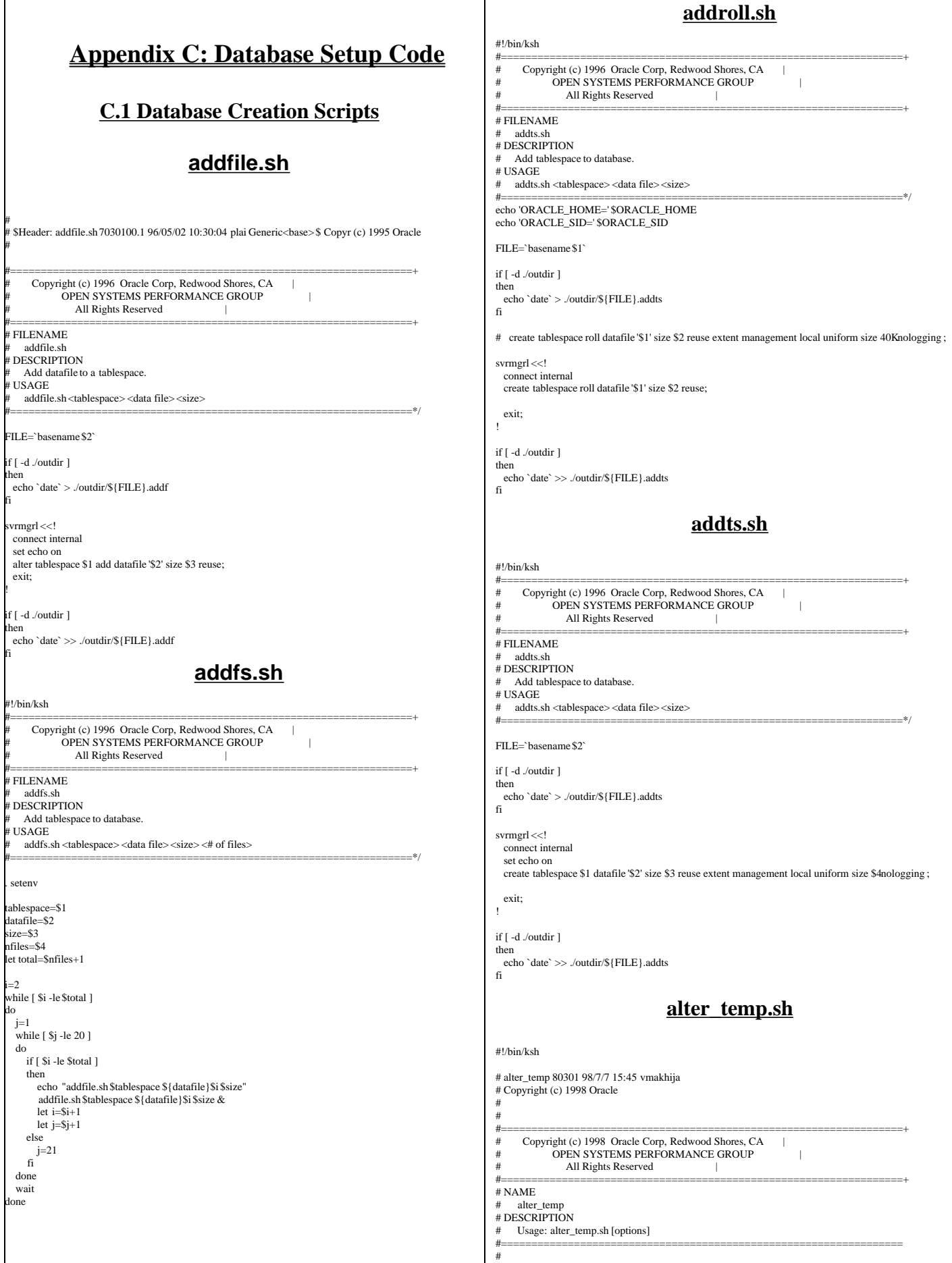

```
. setenv
sqlplus system/manager <<!
  alter user tpcc temporary tablespace temp;
  quit;
! 
svrmgrl <<!
  connect internal
  alter tablespace temp
    default storage (initial 20M next 20M pctincrease 0);
  exit;
!
!
                                             benchdb.sh
#!/bin/ksh
#
 benchdb.sh 8030100 98/7/7 15:45 vmakhija
 Copyr (c) 1998 Oracle
#
#
#==================================================================+
# Copyright (c) 1997 Oracle Corp, Redwood Shores, CA |
# OPEN SYSTEMS PERFORMANCE GROUP |
                 All Rights Reserved
#==================================================================+
 # FILENAME
     benchdb.sh
 DESCRIPTION
    Usage: benchdb.sh [options]
          -n do not create new tpcc database
         -c do not run catalog scripts
#==================================================================
#
 . setenv
while [ "$#" != "0" ]
do
  case $1 in
     -n) shift
        NO_CREATE="y"
 ;;
     -c) shift
        NO_CAT="y"
 ;;
      *) echo "Bad arg: $1"
       exit 1;
        ;;
  esac
 lone
#
# Create database if NO_CREATE unset
#
if ['SNO_CREEATE" = ""]hen
svrmgrl <<!
      set echo on
      connect internal
      startup pfile=$TPCC_ADMIN/p_create.ora nomount
      create database tpcc controlfile reuse maxdatafiles 1000
        datafile '/dev/rlvsys1' size 1503M reuse
        logfile '/dev/rlvlog1rd' size 6399M reuse,
                '/dev/rlvlog2rd' size 6399M reuse;
     exit
!
#
# Create more rollback segments
#
svrmgrl <<!
  connect internal
  create rollback segment s1 storage (initial 200k minextents 2 next 200k);
 create rollback segment s2 storage (initial 200k minextents 2 next 200k);
 create rollback segment s3 storage (initial 200k minextents 2 next 200k);
 create rollback segment s4 storage (initial 200k minextents 2 next 200k);
 create rollback segment s5 storage (initial 200k minextents 2 next 200k);
  create rollback segment s6 storage (initial 200k minextents 2 next 200k);
 create rollback segment s7 storage (initial 200k minextents 2 next 200k);
 create rollback segment s8 storage (initial 200k minextents 2 next 200k);
 create rollback segment s9 storage (initial 200k minextents 2 next 200k);
  create rollback segment s10 storage (initial 200k minextents 2 next 200k);
 create rollback segment s11 storage (initial 200k minextents 2 next 200k);
 create rollback segment s12 storage (initial 200k minextents 2 next 200k);
  create rollback segment s13 storage (initial 200k minextents 2 next 200k);
  create rollback segment s14 storage (initial 200k minextents 2 next 200k);
  create rollback segment s15 storage (initial 200k minextents 2 next 200k);
  create rollback segment s16 storage (initial 200k minextents 2 next 200k);
  create rollback segment s17 storage (initial 200k minextents 2 next 200k);
  create rollback segment s18 storage (initial 200k minextents 2 next 200k);
  create rollback segment s19 storage (initial 200k minextents 2 next 200k);
                                                                                                                                create rollback segment s20 storage (initial 200k minextents 2 next 200k);
                                                                                                                              create rollback segment s21 storage (initial 200k minextents 2 next 200k);
 create rollback segment s22 storage (initial 200k minextents 2 next 200k);
                                                                                                                               create rollback segment s23 storage (initial 200k minextents 2 next 200k);
                                                                                                                               create rollback segment s24 storage (initial 200k minextents 2 next 200k);
                                                                                                                                create rollback segment s25 storage (initial 200k minextents 2 next 200k);
                                                                                                                              create rollback segment s26 storage (initial 200k minextents 2 next 200k);
                                                                                                                              create rollback segment s27 storage (initial 200k minextents 2 next 200k);
 create rollback segment s28 storage (initial 200k minextents 2 next 200k);
                                                                                                                               create rollback segment s29 storage (initial 200k minextents 2 next 200k);
                                                                                                                                create rollback segment s30 storage (initial 200k minextents 2 next 200k);
                                                                                                                                shutdown;
                                                                                                                               exit;
                                                                                                                             !
                                                                                                                            fi
                                                                                                                             #
                                                                                                                            # Startup database with params file that includes new rollback segments
                                                                                                                             #
                                                                                                                            svrmgrl <<!
                                                                                                                                   connect internal
                                                                                                                                   startup pfile=$TPCC_ADMIN/p_build.ora;
                                                                                                                                   connect system/manager
                                                                                                                                   create tablespace temp datafile
                                                                                                                                      '/dev/rlvtemp1' size 3135M reuse
                                                                                                                                     default storage
                                                                                                                                     (initial 20M next 20M pctincrease 0 maxextents unlimited);
                                                                                                                                  exit;
                                                                                                                            !
                                                                                                                             #
                                                                                                                                  Add tablespaces in parallel
                                                                                                                            #
                                                                                                                            addroll.sh /dev/rlvroll1 575M &
                                                                                                                            addts.sh hist /dev/rlvhist1 8671M 1734M &
                                                                                                                            addts.sh ware /dev/rlvware 511M 1M &
                                                                                                                            addts.sh cust /dev/rlvcust1 4127M 1375M &<br>addts.sh items /dev/rlvitem 63M 10M &
                                                                                                                            addts.sh items /dev/rlvitem
                                                                                                                             addts.sh ord /dev/rlvord1 9247M 1849M &
addts.sh nord /dev/rlvnord1 1055M 1054M &
                                                                                                                            addts.sh ordl /dev/rlvordl1 9471M 1894M &
                                                                                                                            addts.sh stocks /dev/rlvstock1 2687M 1343M &
                                                                                                                            addts.sh icust1 /dev/rlvi1cust1 4799M 239M &
                                                                                                                            addts.sh icust2 /dev/rlvi2cust1 3711M 185M &
                                                                                                                            addts.sh istk /dev/rlvistk1 8703M 435M &
                                                                                                                            addts.sh iord1 /dev/rlvi1ord1 3999M 210M &
                                                                                                                            addts.sh iord2 /dev/rlvi2ord1 2975M 156M &
                                                                                                                            wait
                                                                                                                             #
                                                                                                                            # Add datafiles to tablespaces in parallel
                                                                                                                             #
addfs.sh roll /dev/rlvroll 575M 4
                                                                                                                            wait
                                                                                                                            addfs.sh hist /dev/rlvhist 8671M 7
                                                                                                                             wait
                                                                                                                            addfs.sh cust /dev/rlvcust 4127M 149
                                                                                                                             wait
                                                                                                                            addfs.sh ord /dev/rlvord 9247M 5
                                                                                                                             wait
                                                                                                                            addfs.sh nord /dev/rlvnord 1055M 5
                                                                                                                            wait
                                                                                                                            addfs.sh ordl /dev/rlvordl 9471M 107
                                                                                                                            wait
                                                                                                                            addfs.sh stocks /dev/rlvstock 2687M 279
                                                                                                                             wait
                                                                                                                            addfs.sh icust1 /dev/rlvi1cust 4799M 3
                                                                                                                            wait
                                                                                                                            addfs.sh icust2 /dev/rlvi2cust 3711M 7
                                                                                                                            wait
                                                                                                                            addfs.sh istk /dev/rlvistk 8703M 5
                                                                                                                            wait
                                                                                                                            addfs.sh iord1 /dev/rlvi1ord 3999M 7
                                                                                                                            wait
                                                                                                                            addfs.sh iord2 /dev/rlvi2ord 2975M 15
                                                                                                                            wait
                                                                                                                            addfs.sh temp /dev/rlvtemp 3135M 59
                                                                                                                            wait
                                                                                                                             #
# run catalog if NO_CAT unset
                                                                                                                             # 
                                                                                                                            if [ "$NO_CAT" = "" ]
                                                                                                                            then
                                                                                                                            svrmgrl <<!
```
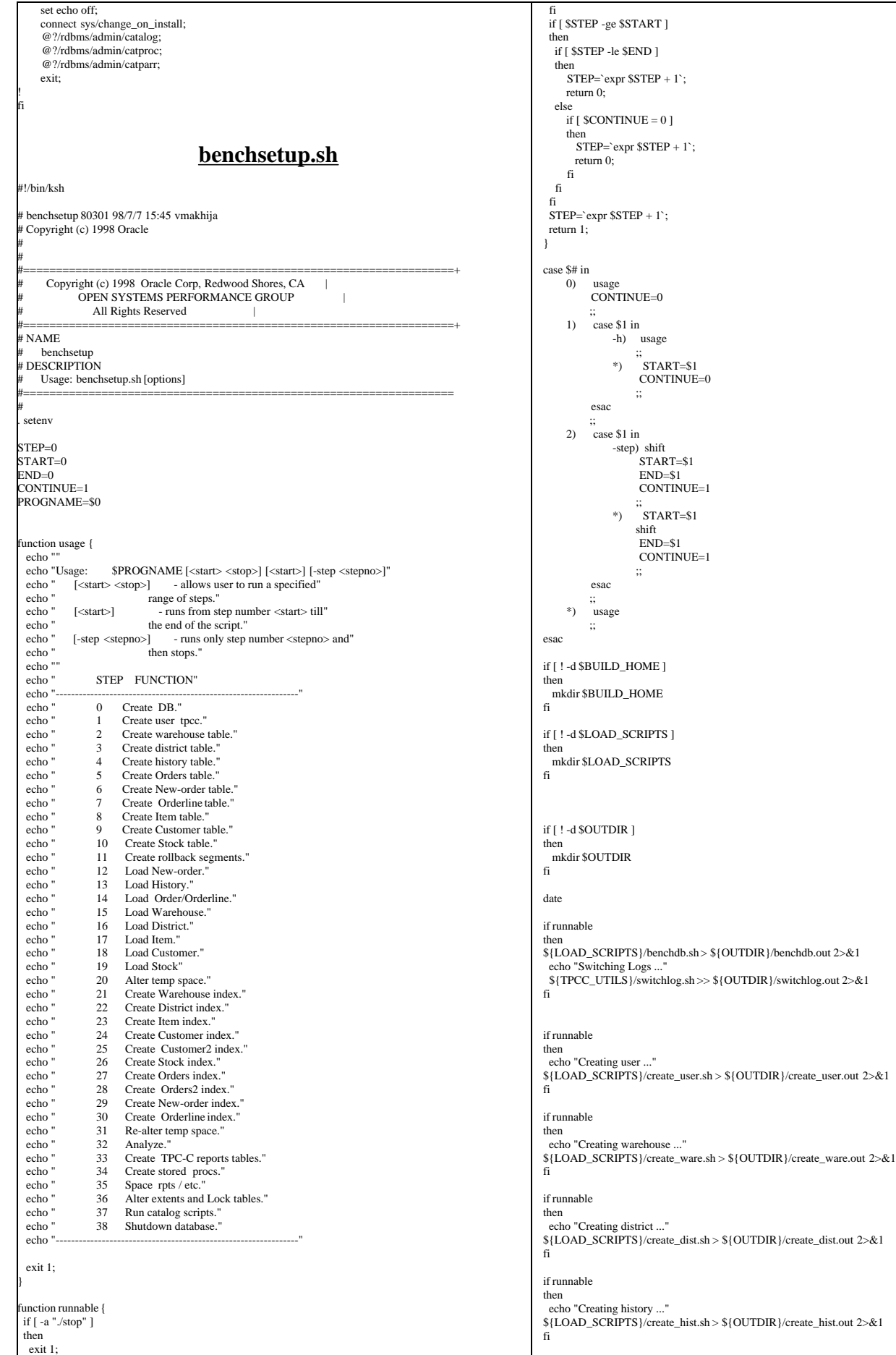

-h) usage

CONTINUE=0

 $*$ )  $START=1$ 

;;

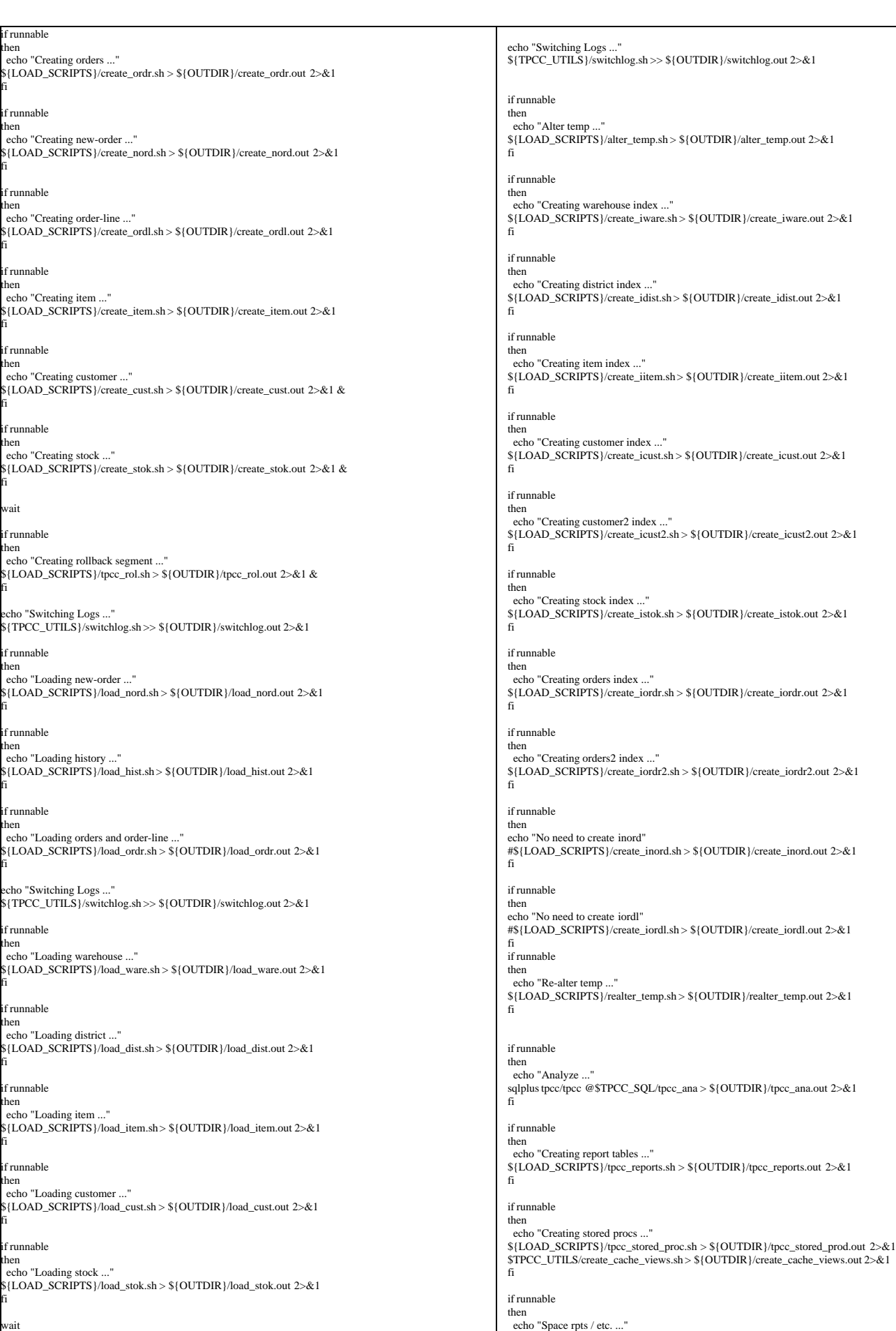

wait

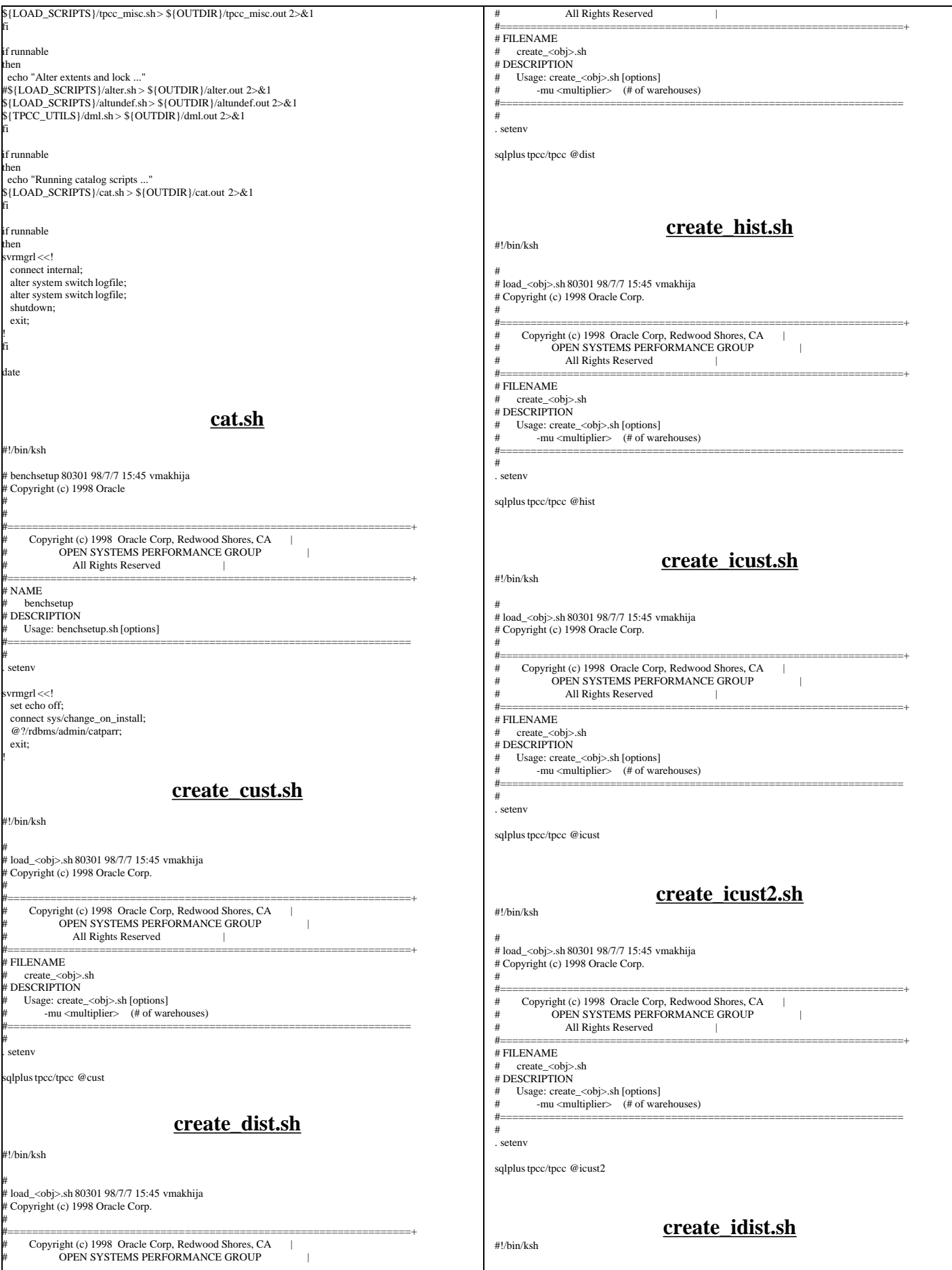

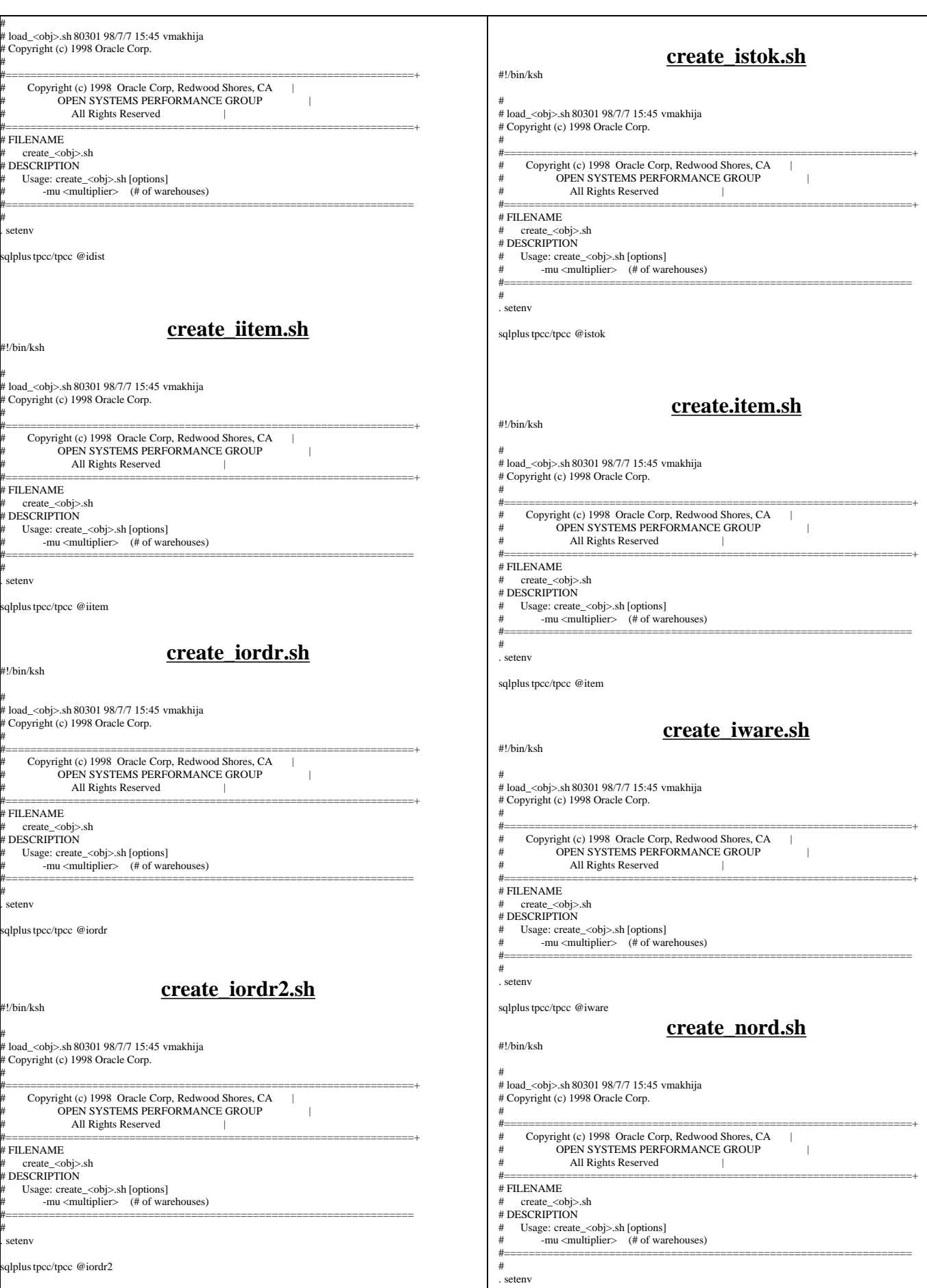

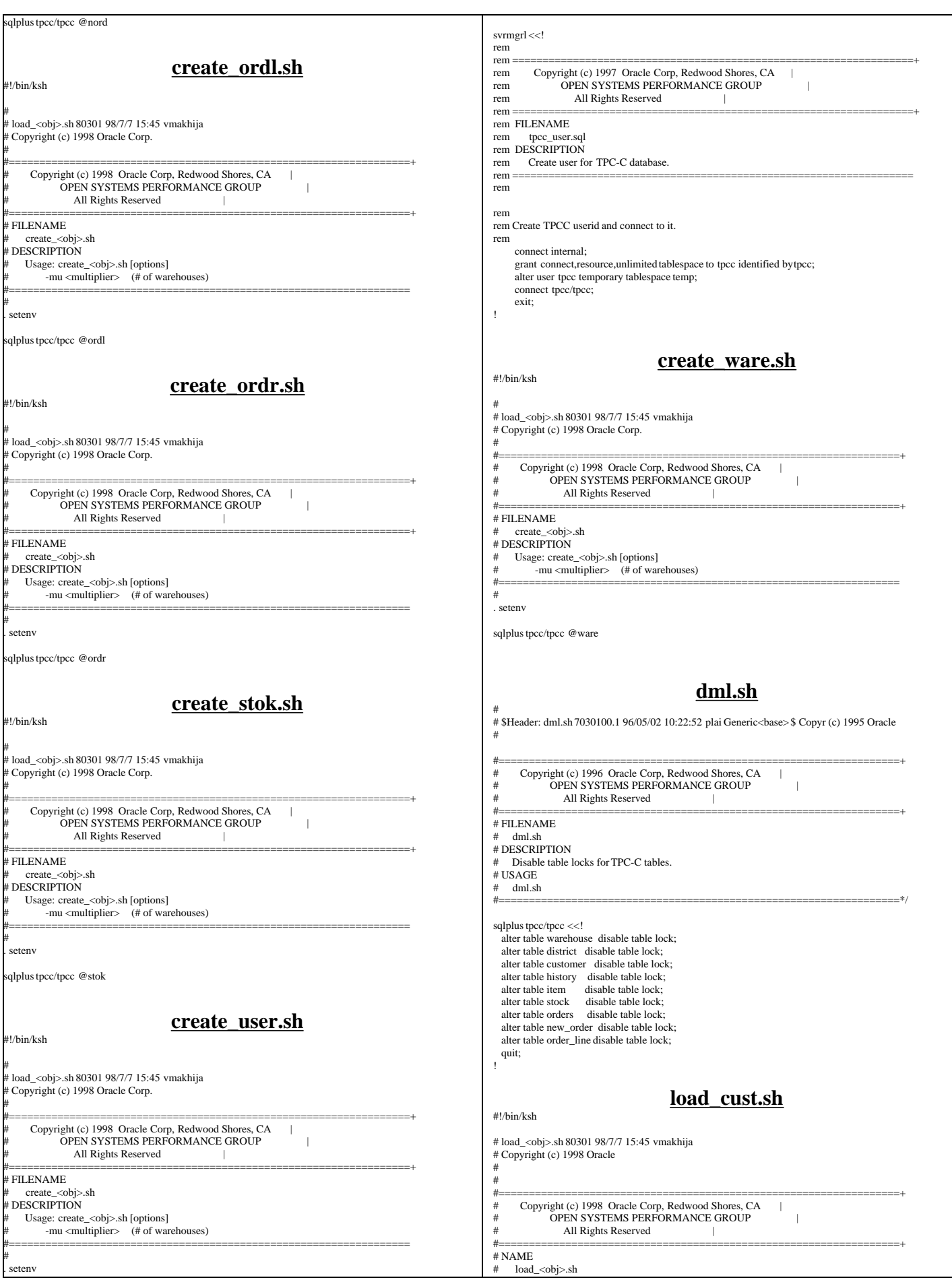

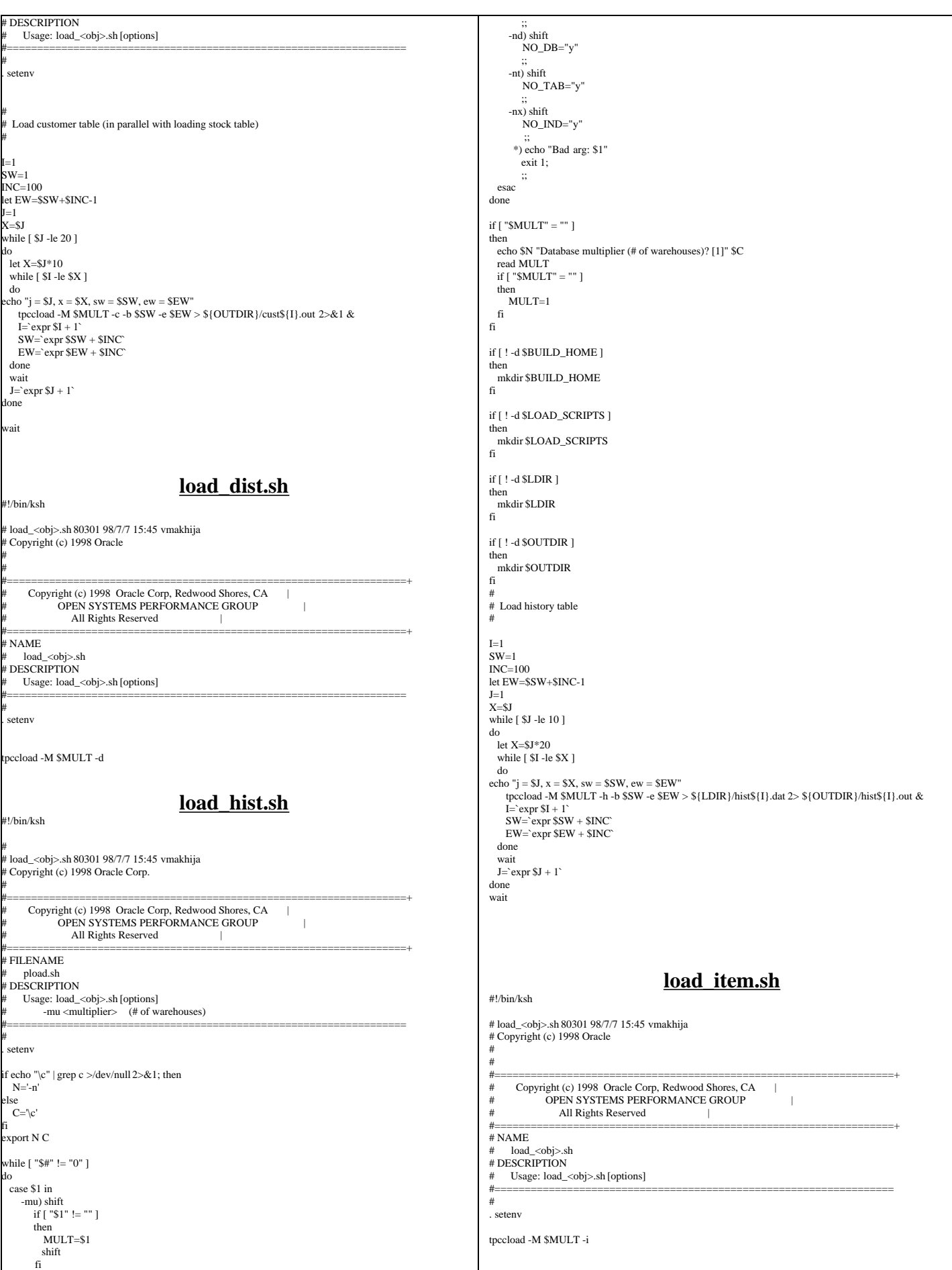

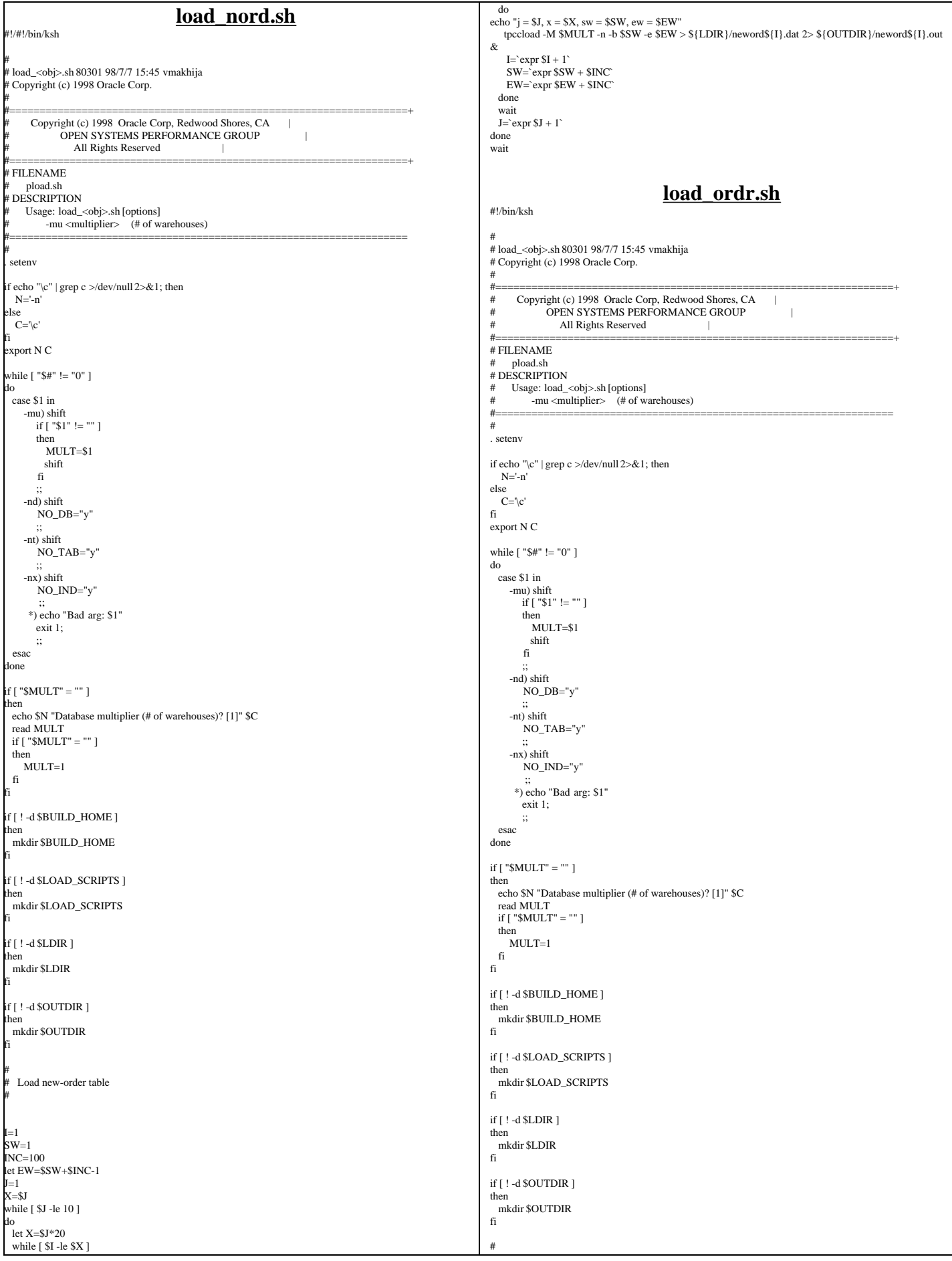

TPC Benchmark™ C Full Disclosure Report - IBM eServer pSeries 680 Page 139 of 217

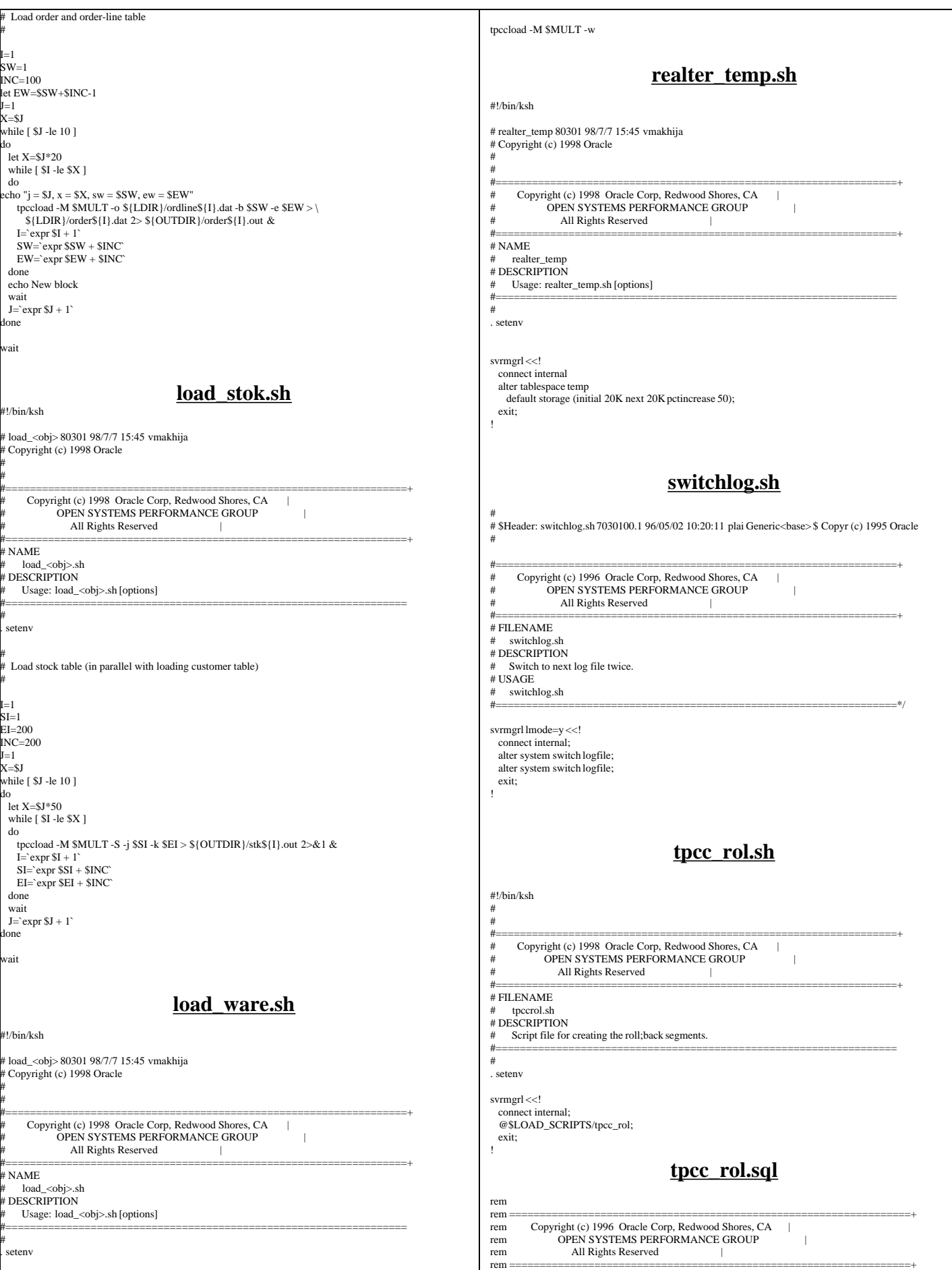

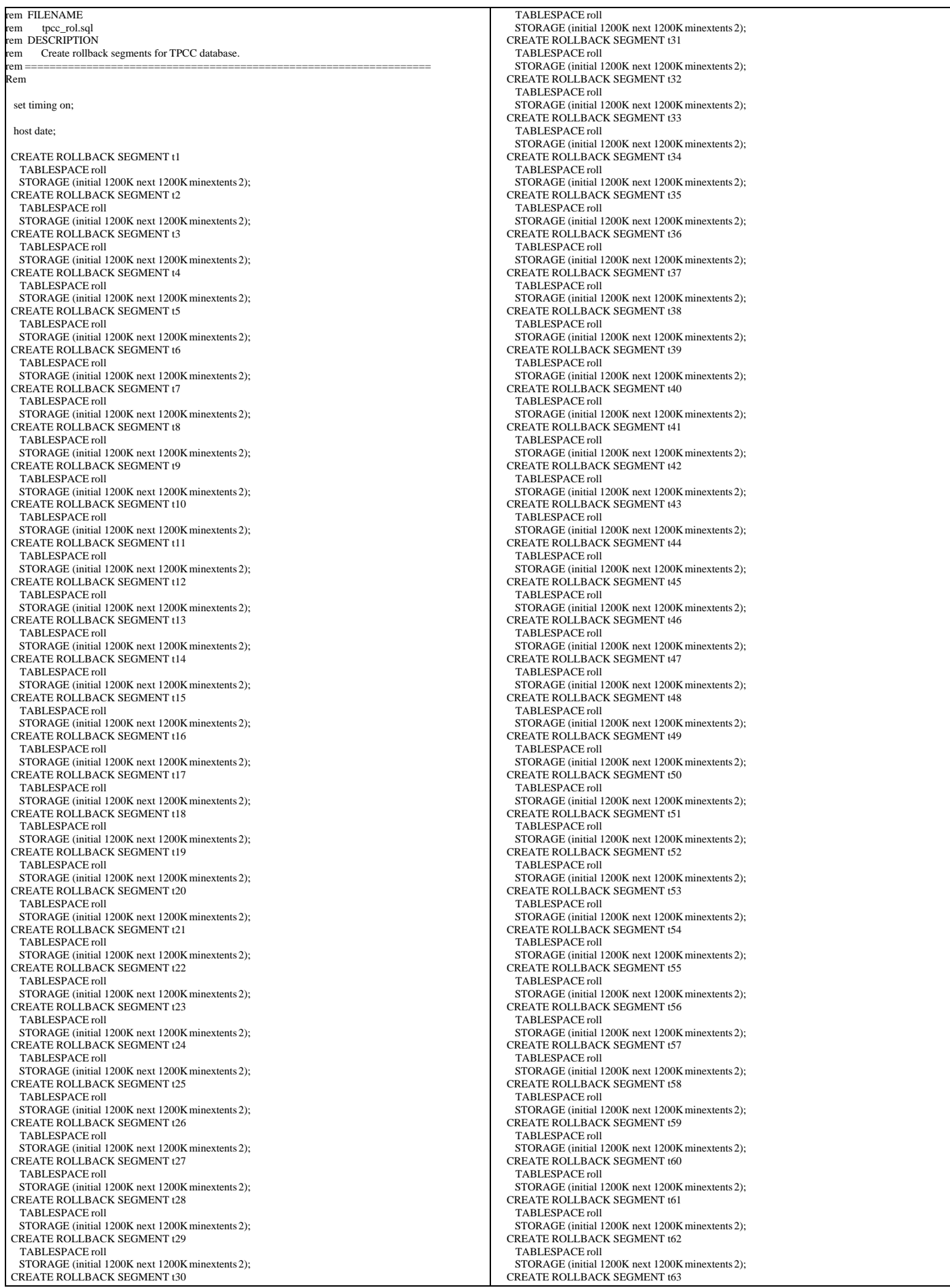

TPC Benchmark™ C Full Disclosure Report - IBM eServer pSeries 680 Page 141 of 217

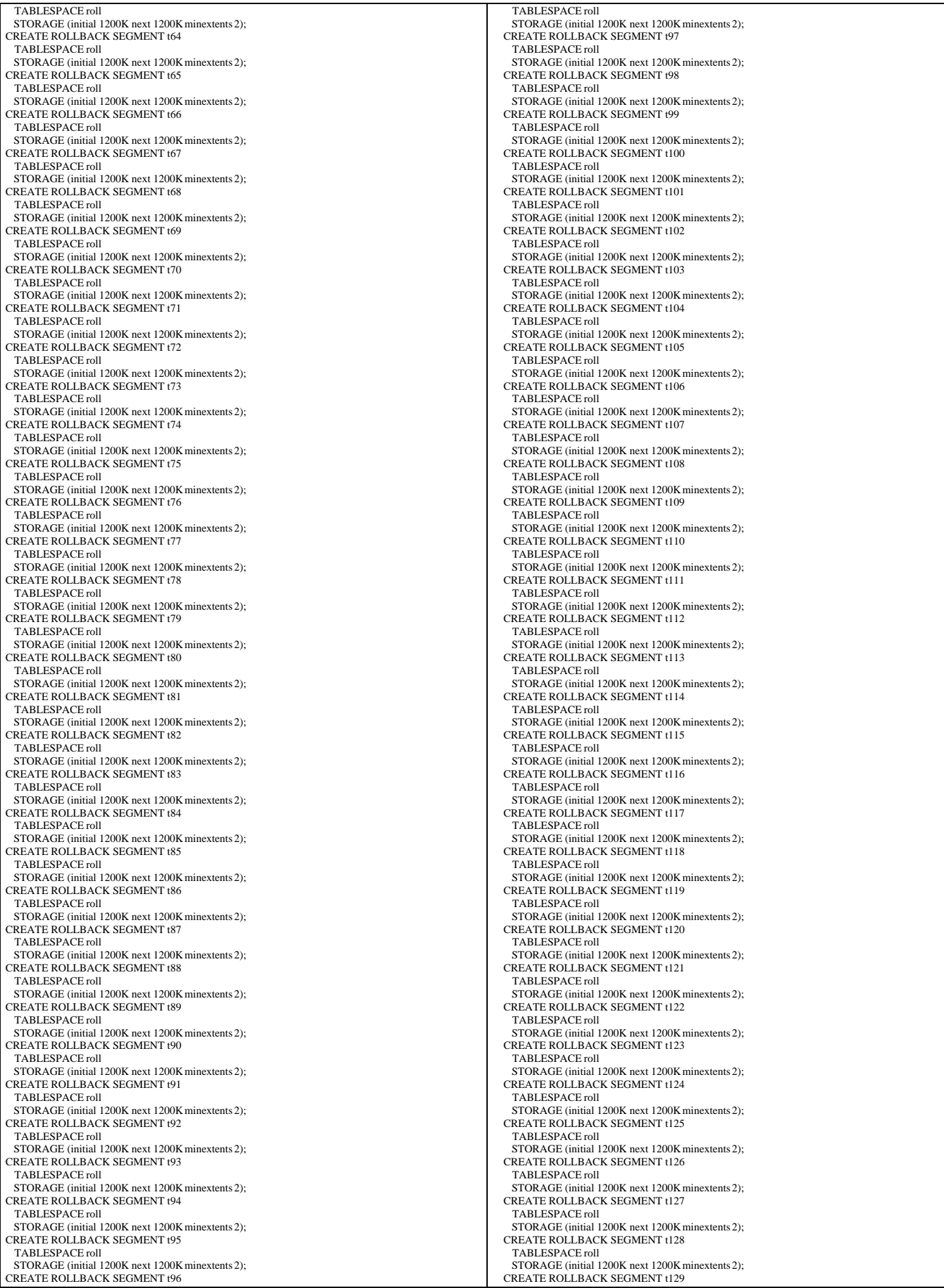

TPC Benchmark™ C Full Disclosure Report - IBM eServer pSeries 680 Page 142 of 217

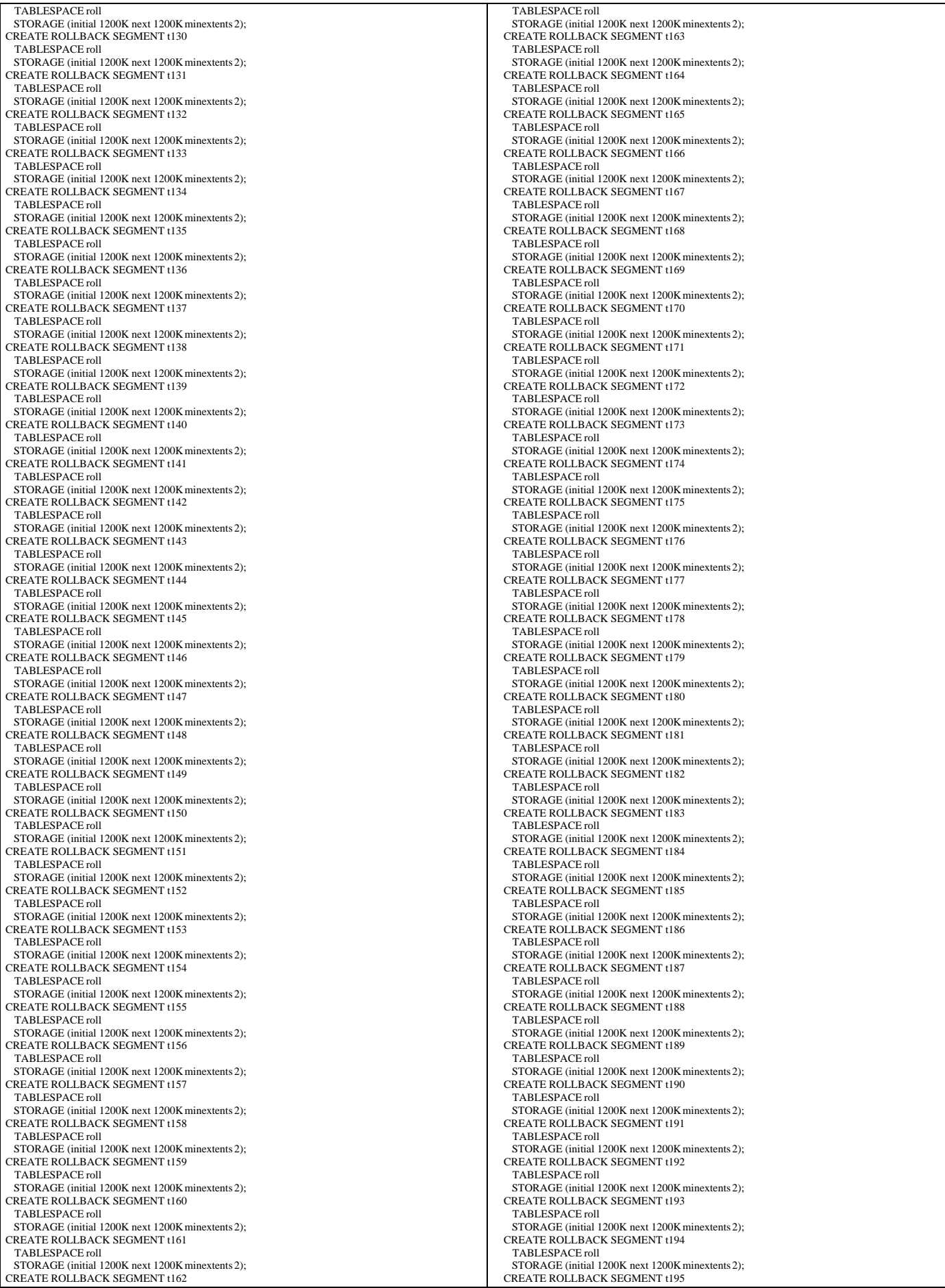

TPC Benchmark™ C Full Disclosure Report - IBM eServer pSeries 680 Page 143 of 217

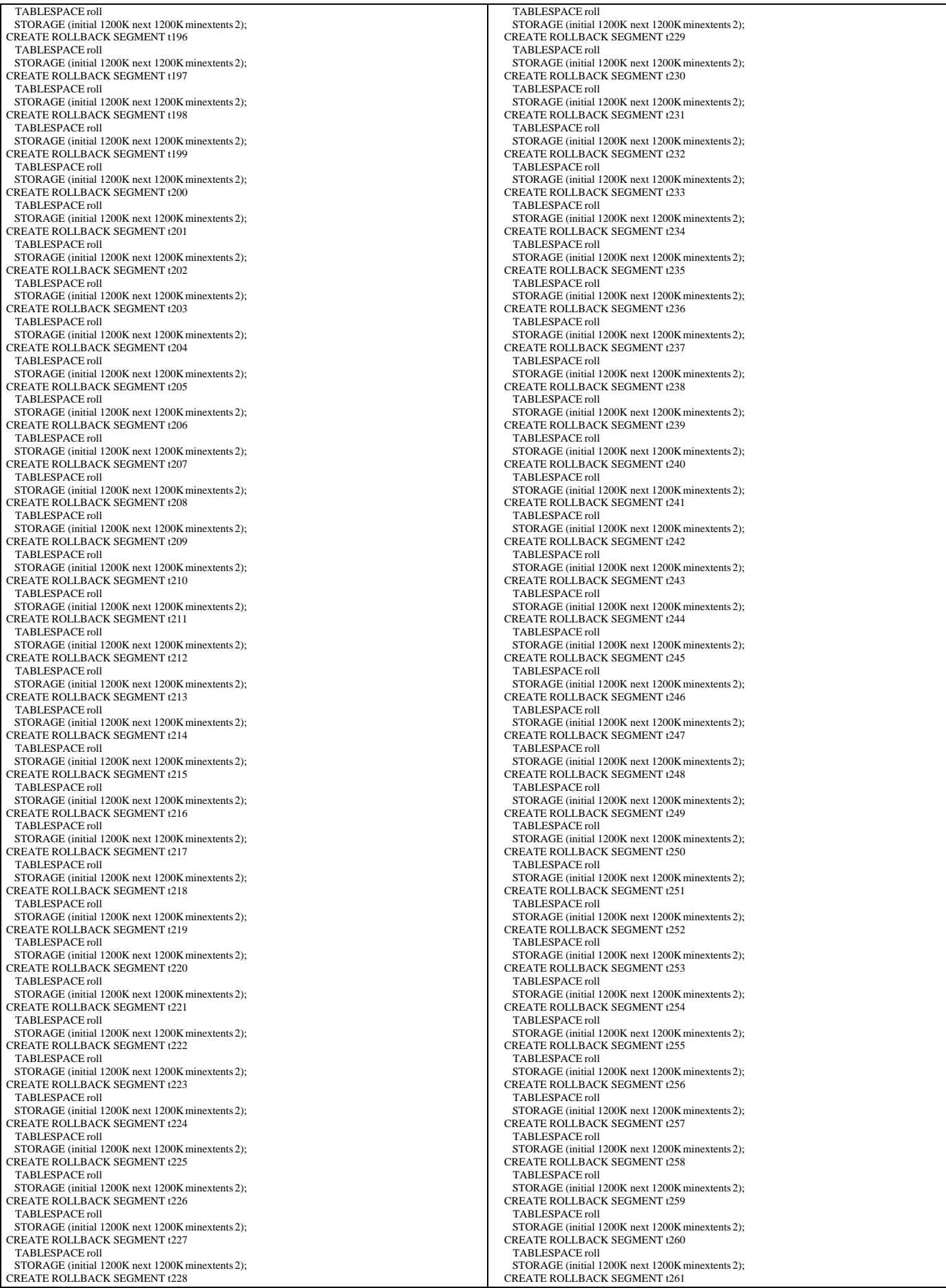

TPC Benchmark™ C Full Disclosure Report - IBM eServer pSeries 680 Page 144 of 217
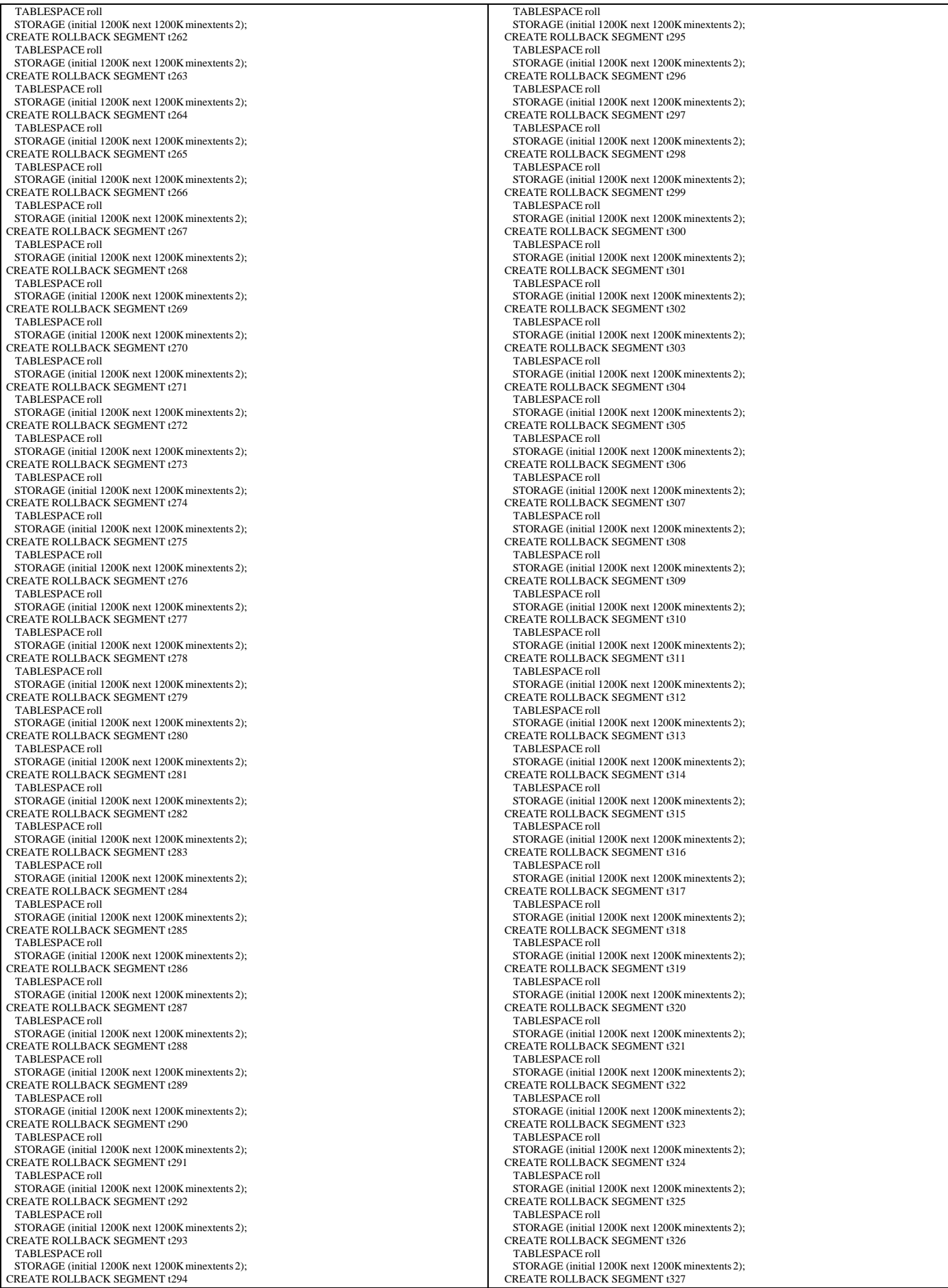

TPC Benchmark™ C Full Disclosure Report - IBM eServer pSeries 680 Page 145 of 217

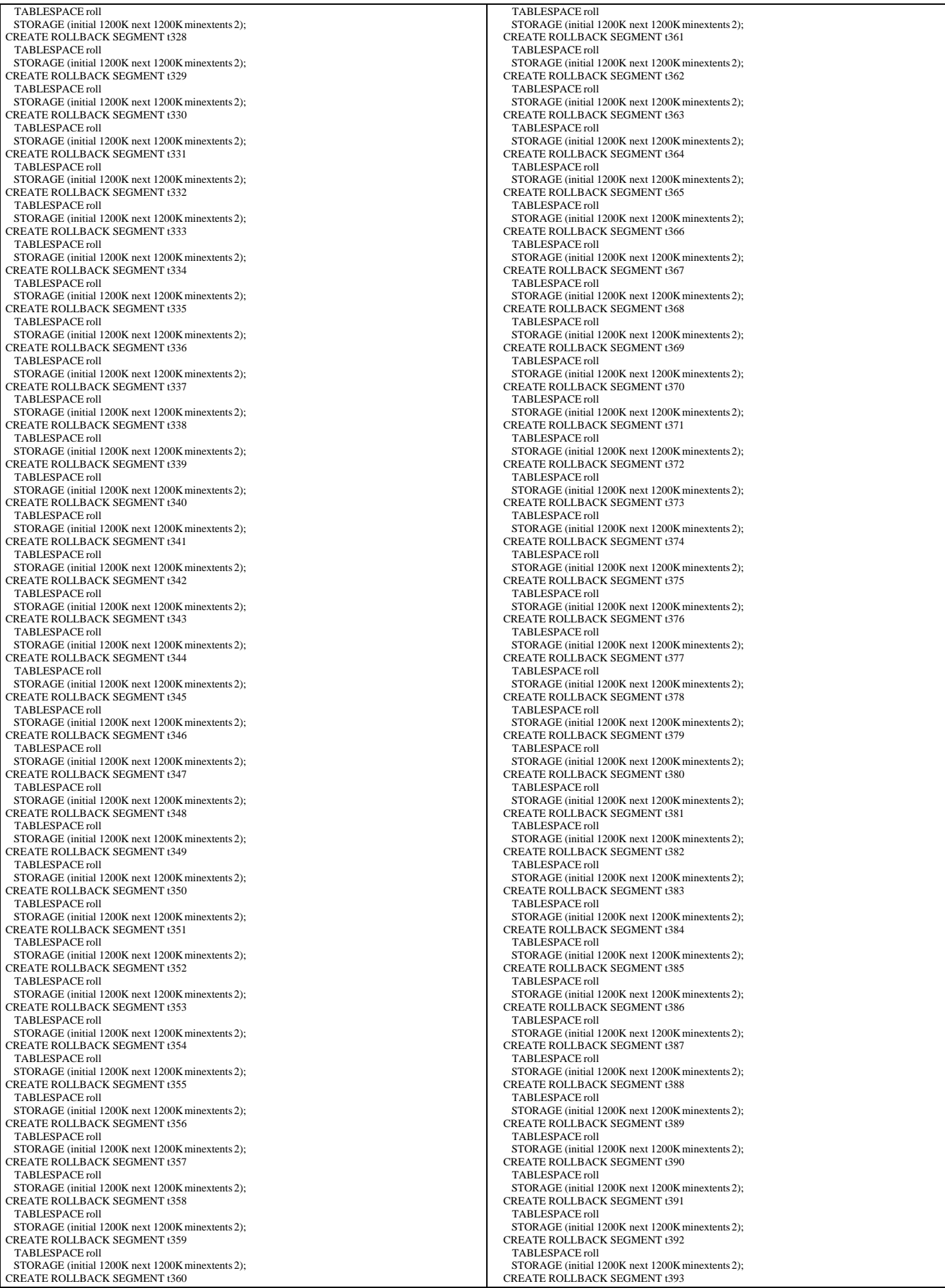

TPC Benchmark™ C Full Disclosure Report - IBM eServer pSeries 680 Page 146 of 217

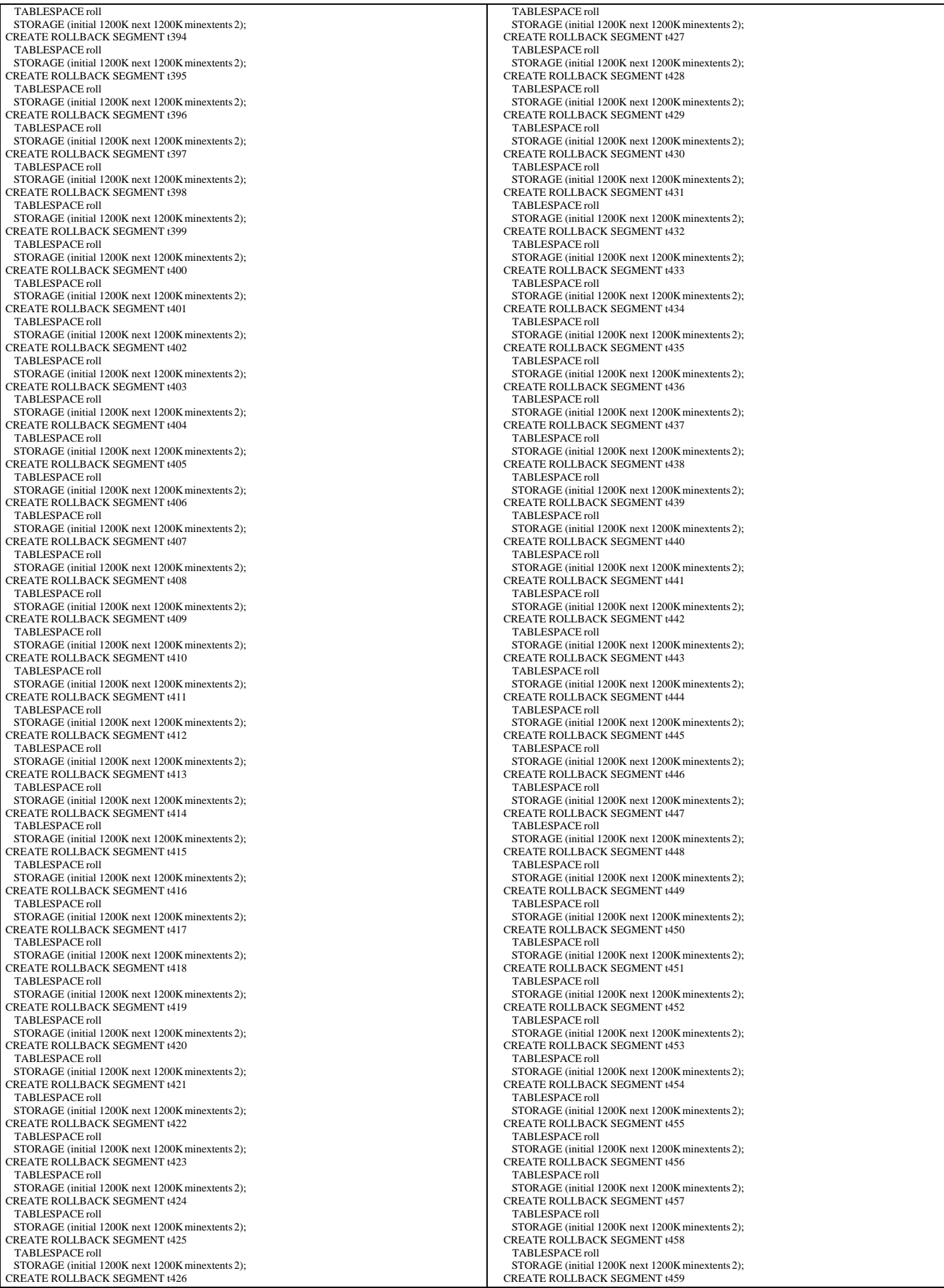

TPC Benchmark™ C Full Disclosure Report - IBM eServer pSeries 680 Page 147 of 217

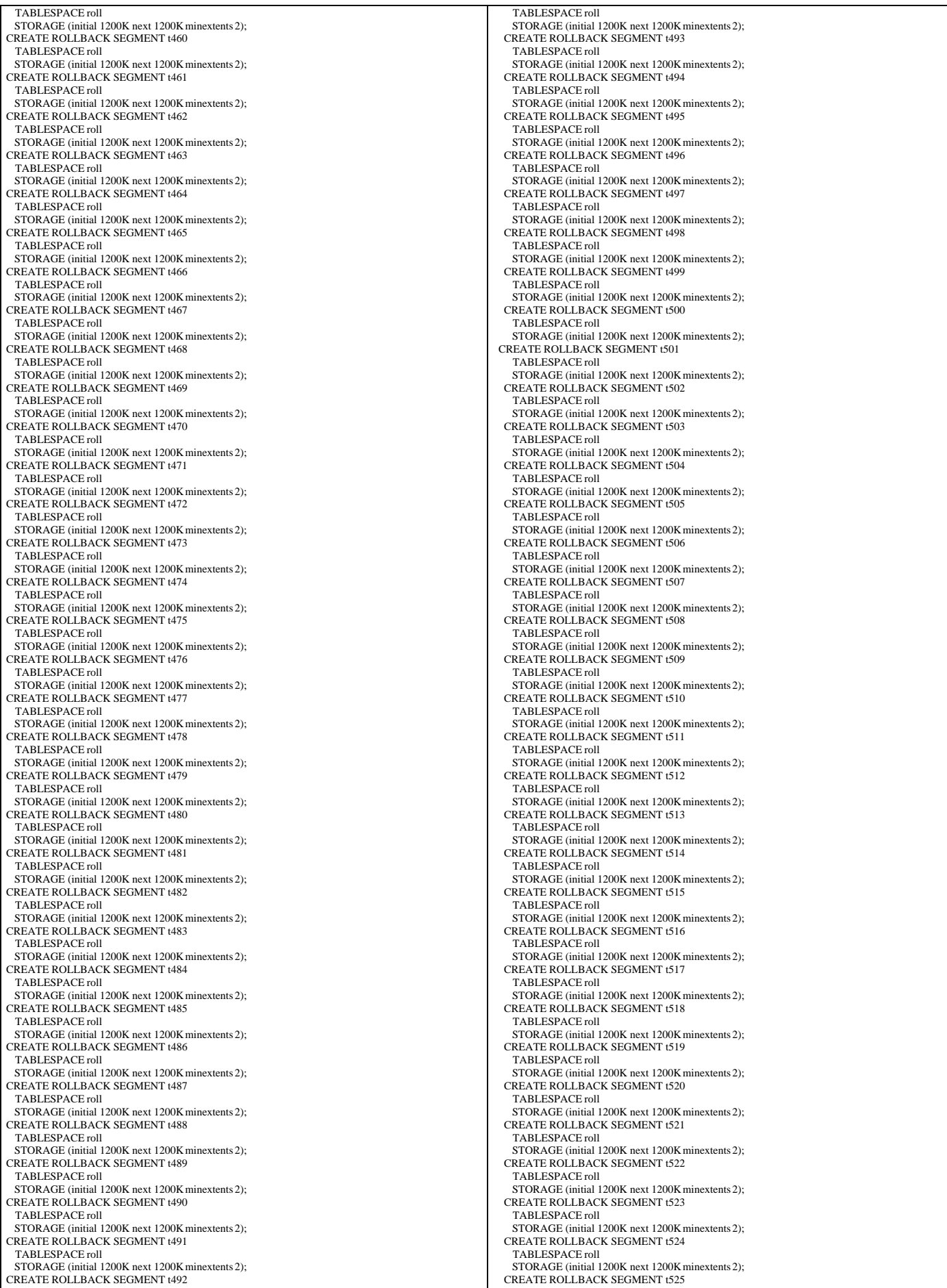

TPC Benchmark™ C Full Disclosure Report - IBM eServer pSeries 680 Page 148 of 217

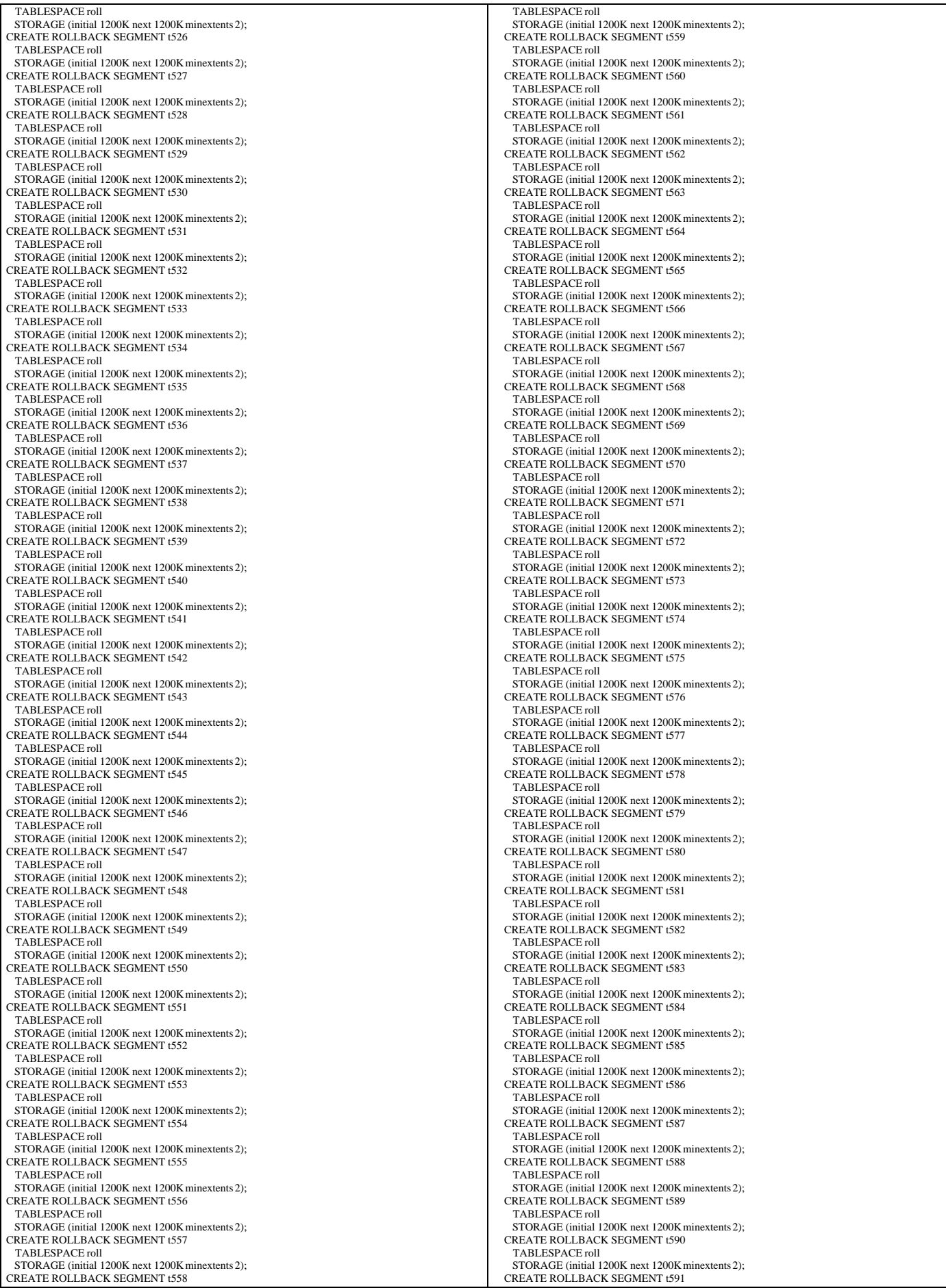

TPC Benchmark™ C Full Disclosure Report - IBM eServer pSeries 680 Page 149 of 217

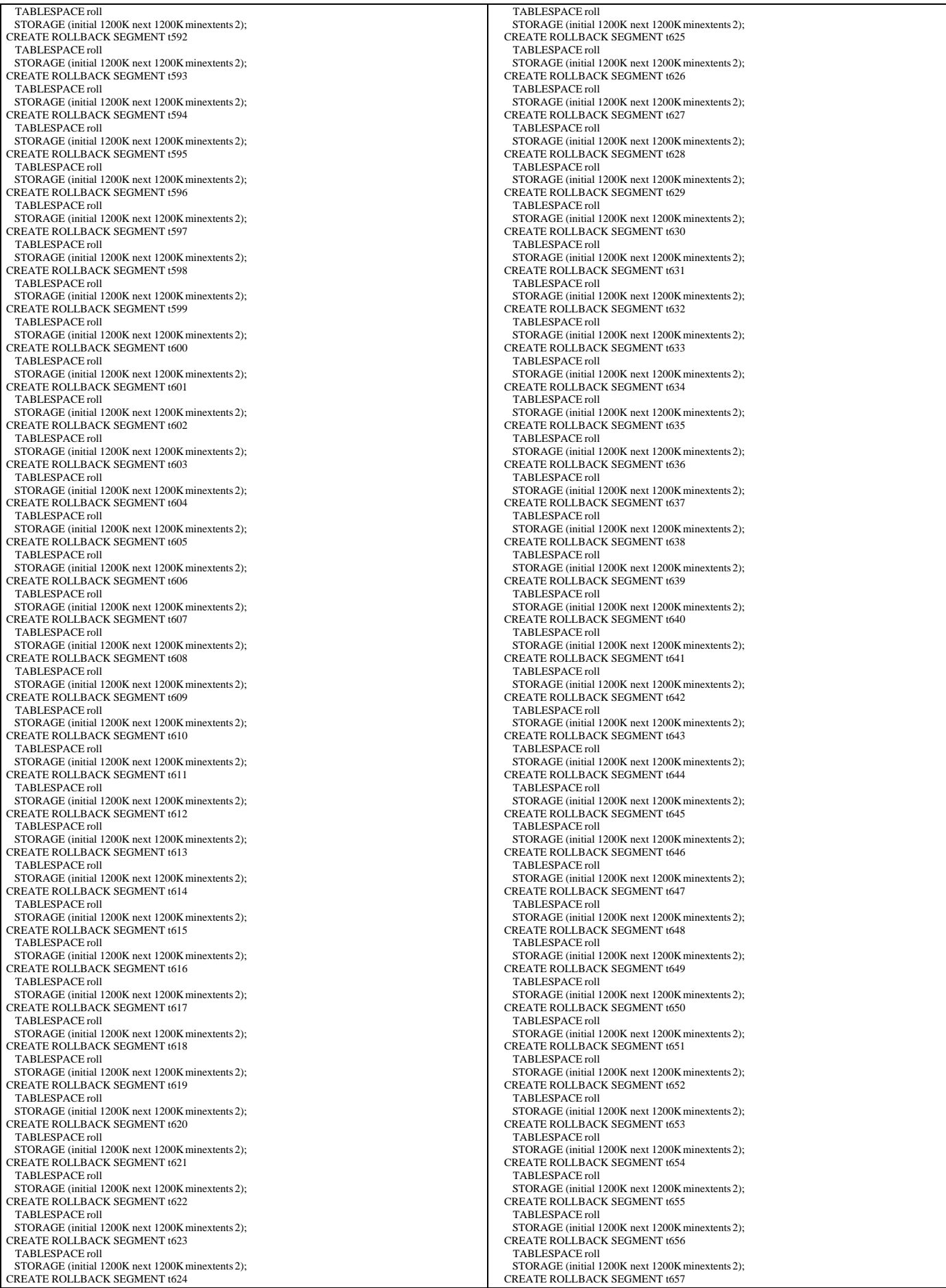

TPC Benchmark™ C Full Disclosure Report - IBM eServer pSeries 680 Page 150 of 217

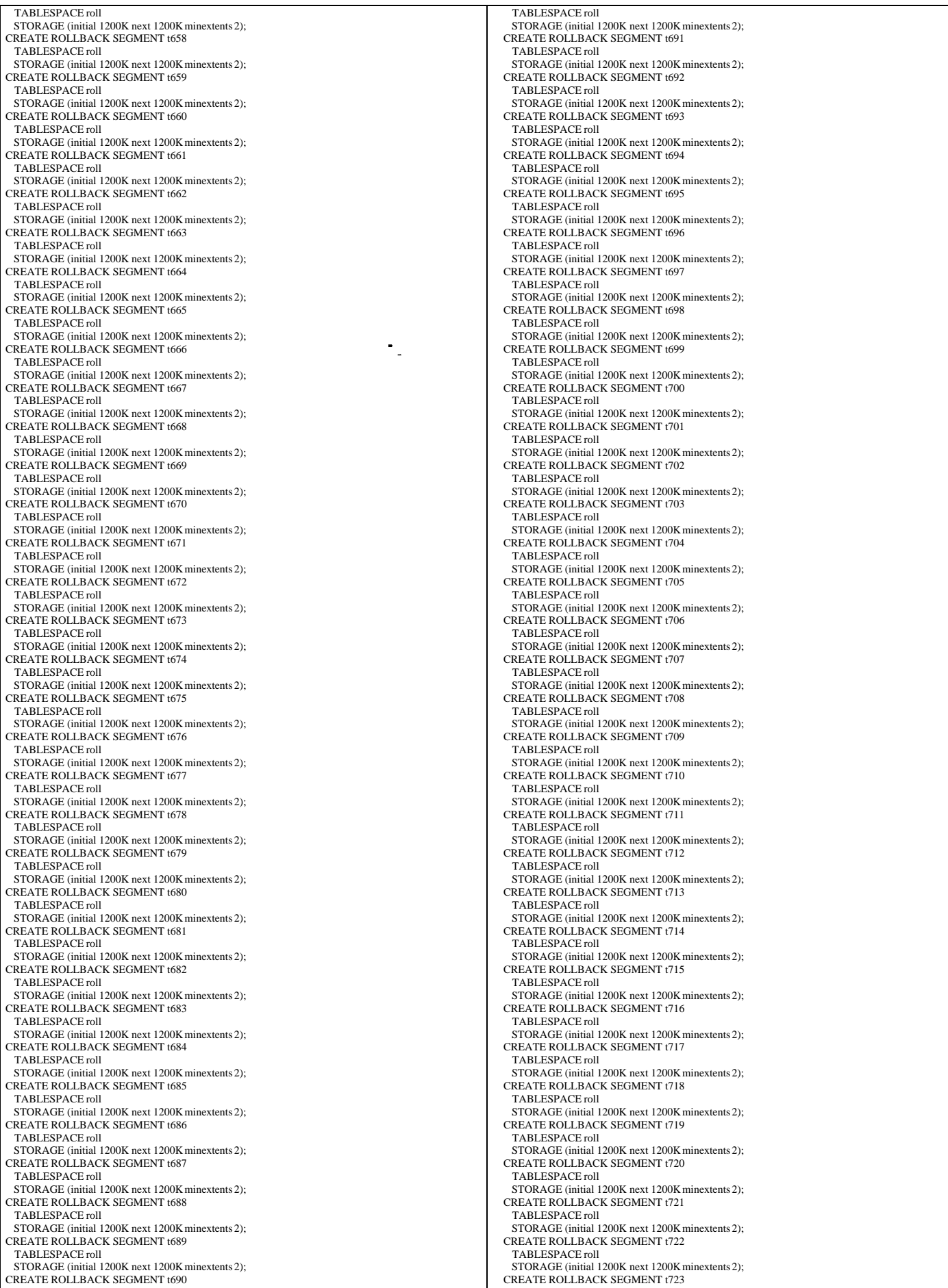

TPC Benchmark™ C Full Disclosure Report - IBM eServer pSeries 680 Page 151 of 217

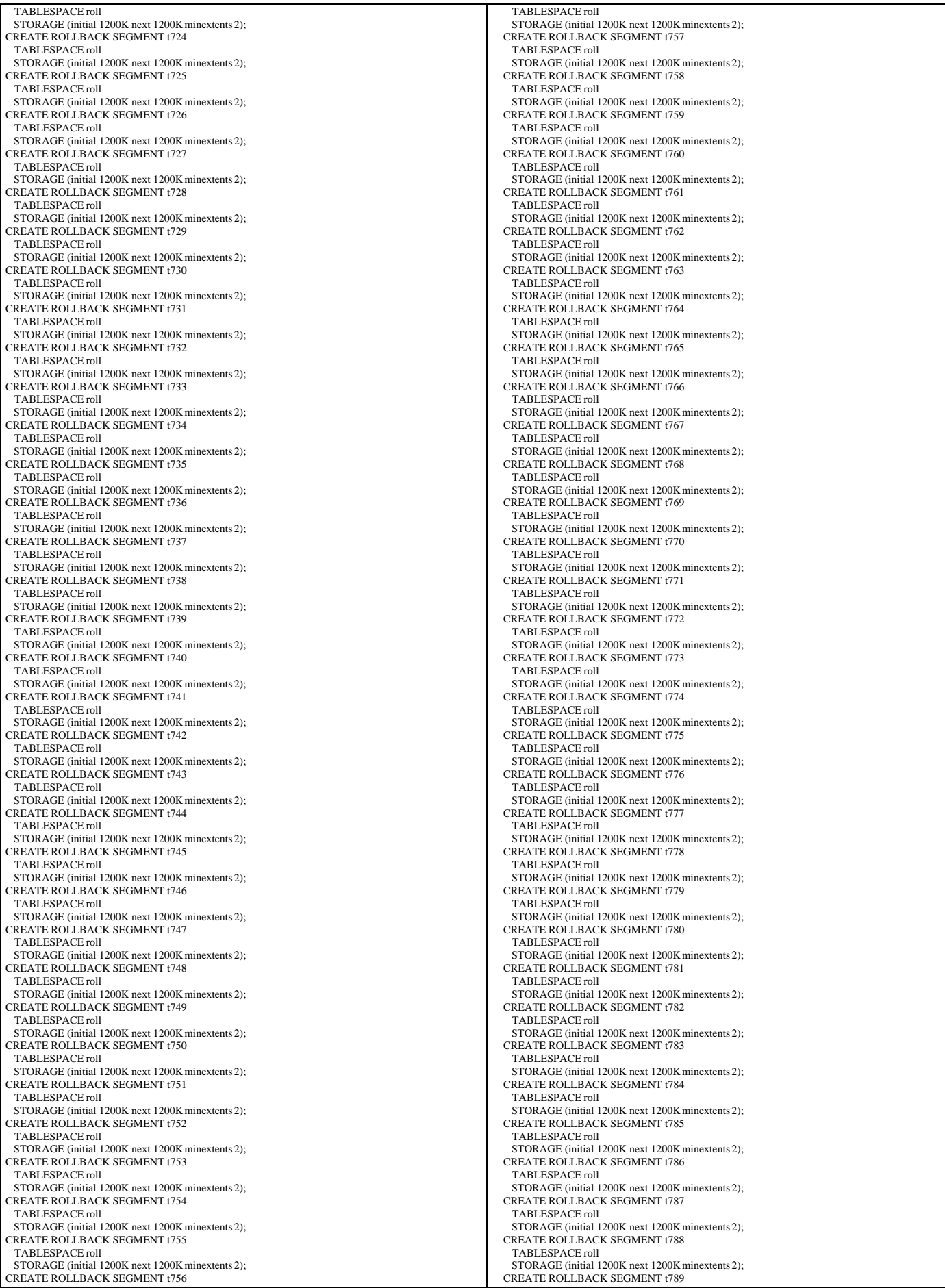

TPC Benchmark™ C Full Disclosure Report - IBM eServer pSeries 680 Page 152 of 217

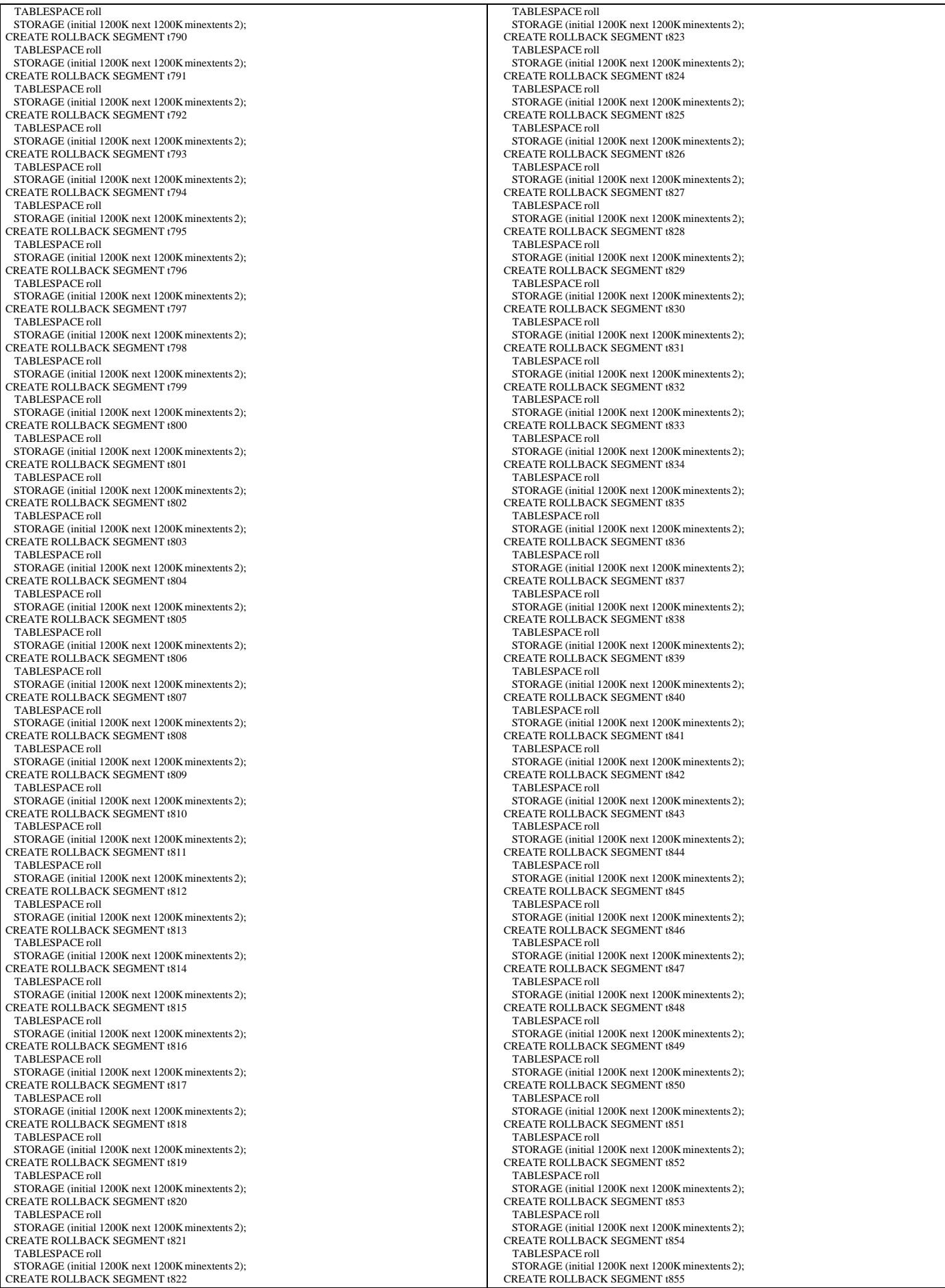

TPC Benchmark™ C Full Disclosure Report - IBM eServer pSeries 680 Page 153 of 217

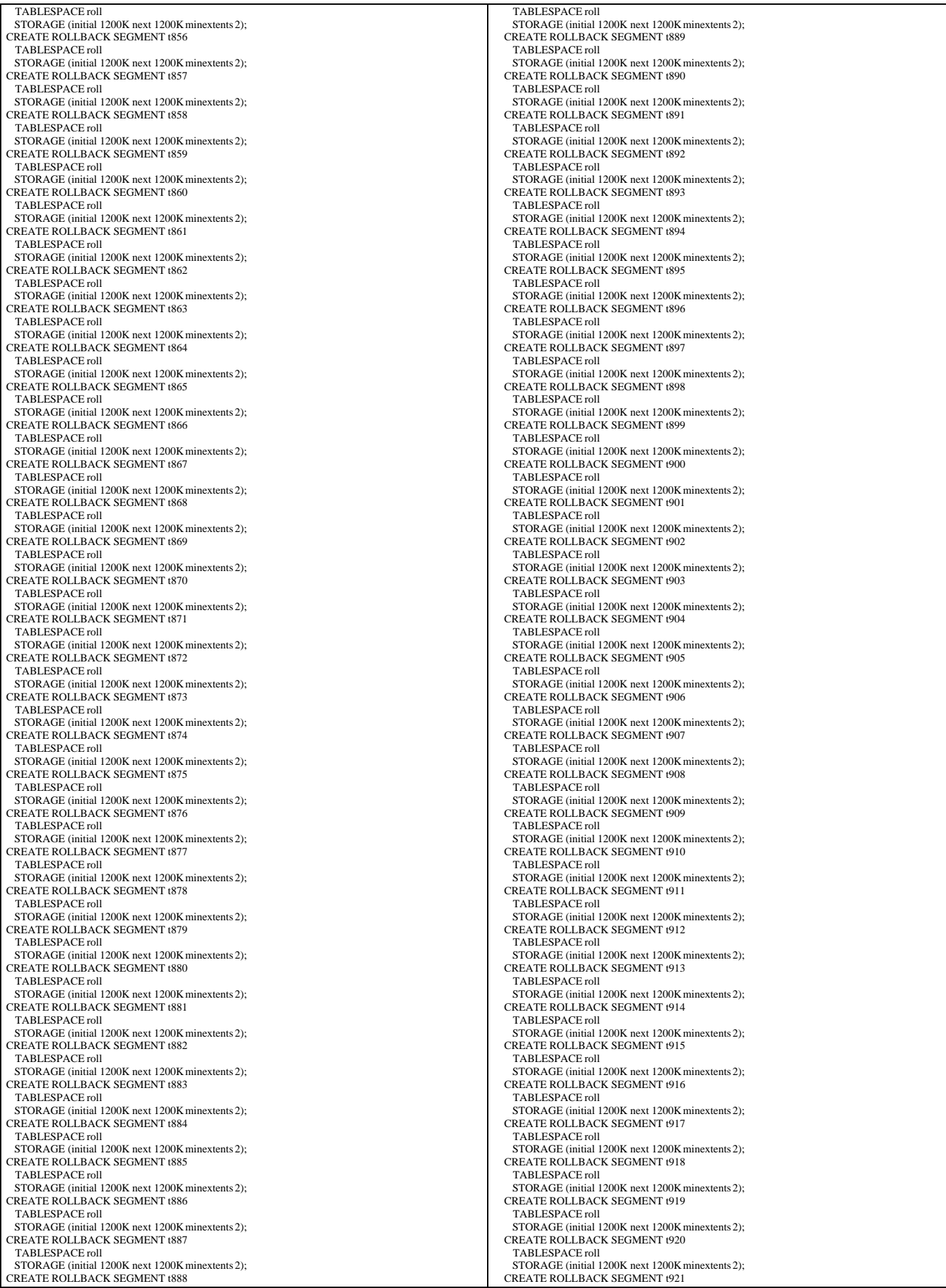

TPC Benchmark™ C Full Disclosure Report - IBM eServer pSeries 680 Page 154 of 217

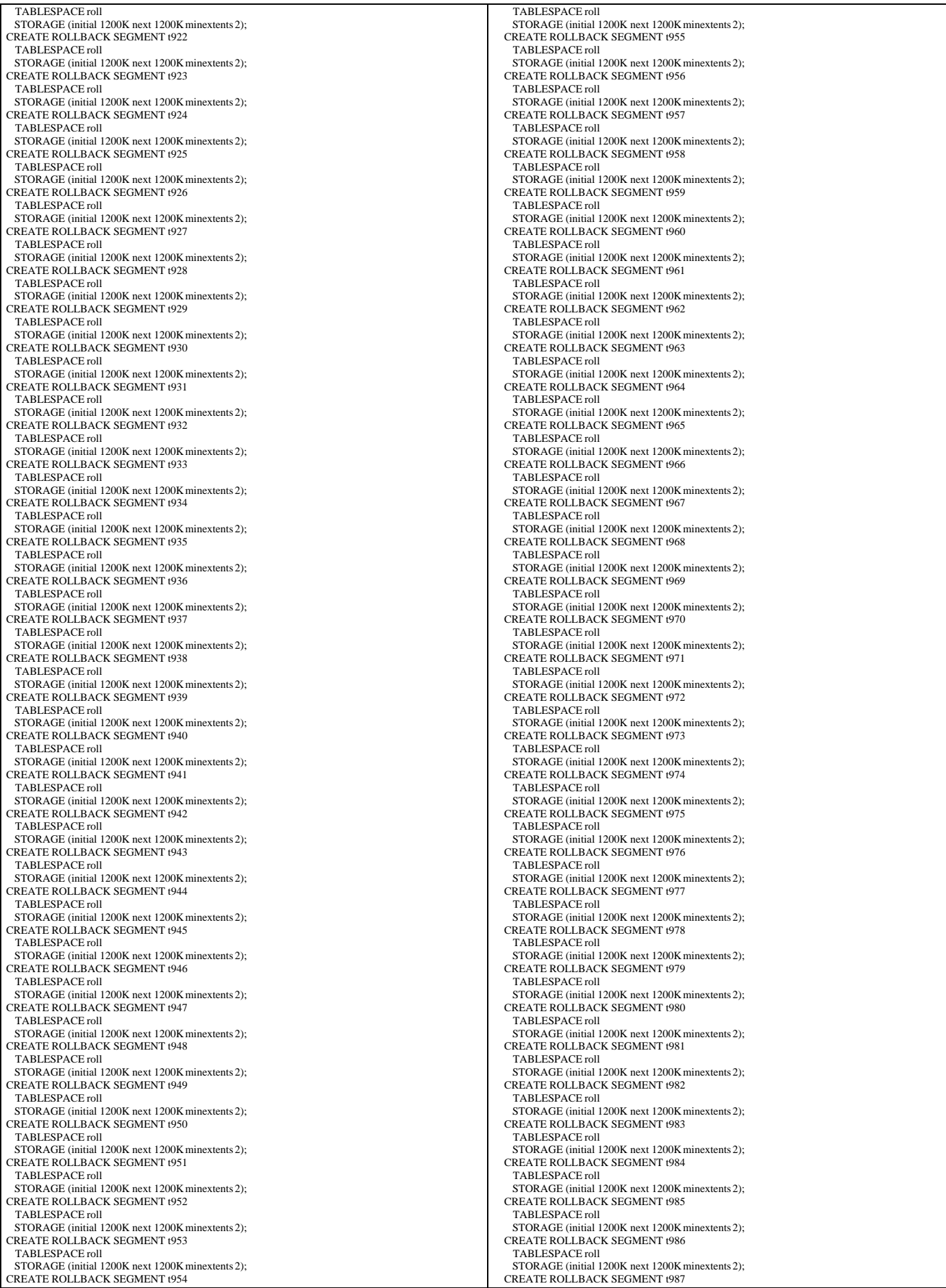

TPC Benchmark™ C Full Disclosure Report - IBM eServer pSeries 680 Page 155 of 217

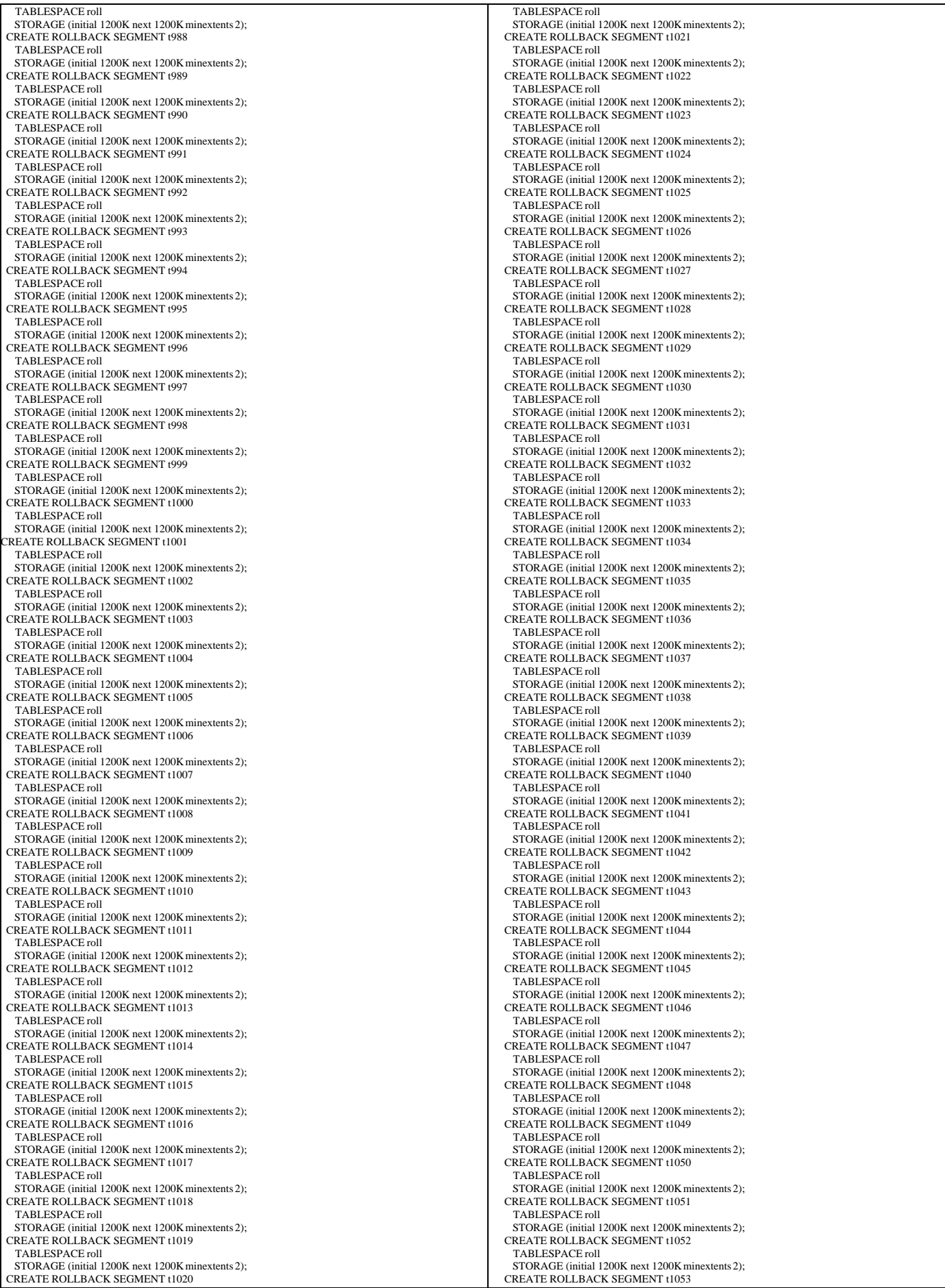

TPC Benchmark™ C Full Disclosure Report - IBM eServer pSeries 680 Page 156 of 217

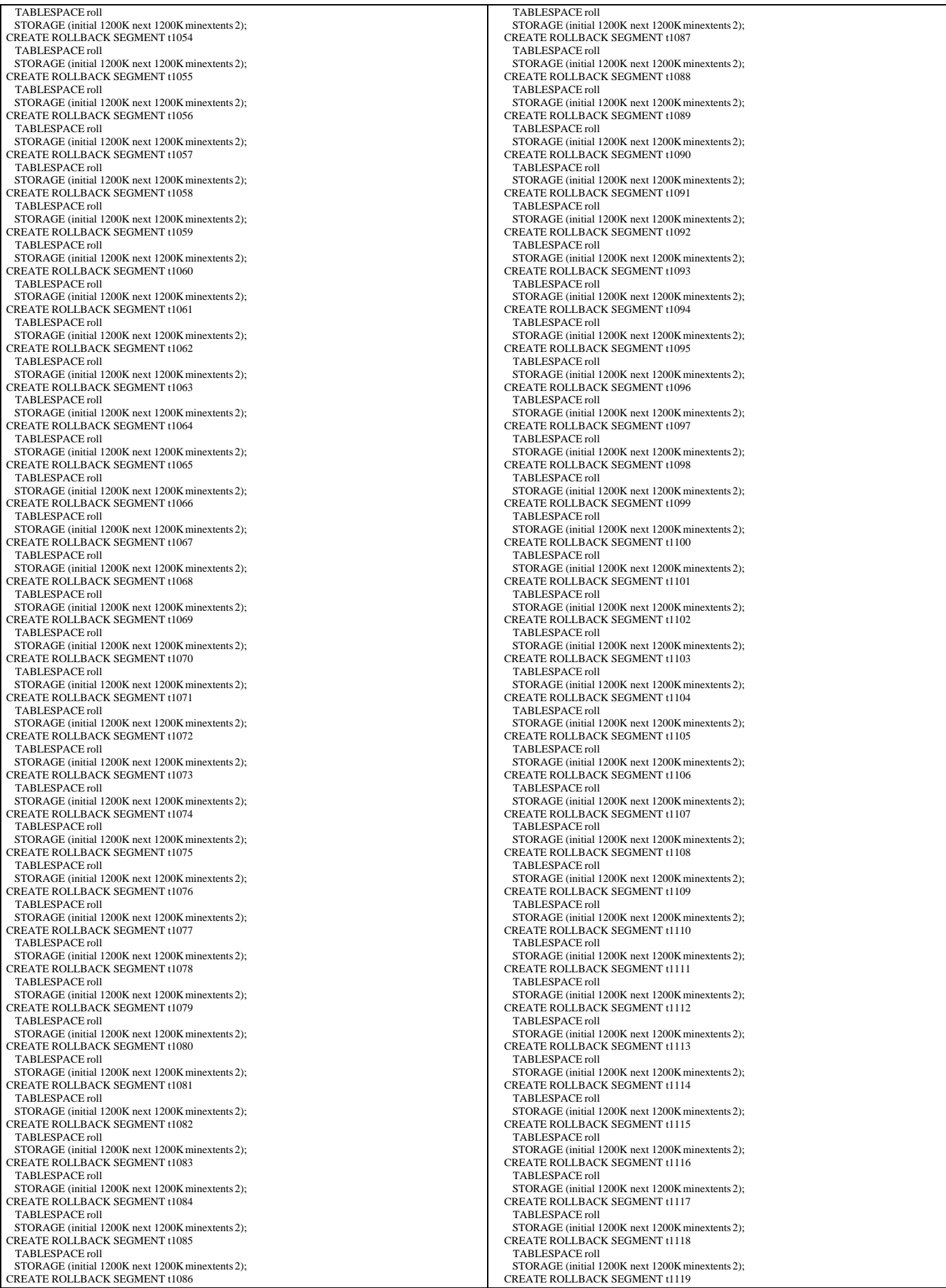

TPC Benchmark™ C Full Disclosure Report - IBM eServer pSeries 680 Page 157 of 217

| TABLESPACE roll                                                                          | TABLESPACE roll                                                                   |
|------------------------------------------------------------------------------------------|-----------------------------------------------------------------------------------|
| STORAGE (initial 1200K next 1200K minextents 2);<br>CREATE ROLLBACK SEGMENT t1120        | STORAGE (initial 1200K next 1200K minextents 2);<br>CREATE ROLLBACK SEGMENT t1153 |
| TABLESPACE roll                                                                          | TABLESPACE roll                                                                   |
| STORAGE (initial 1200K next 1200K minextents 2);                                         | STORAGE (initial 1200K next 1200K minextents 2);                                  |
| CREATE ROLLBACK SEGMENT t1121<br>TABLESPACE roll                                         | CREATE ROLLBACK SEGMENT t1154<br>TABLESPACE roll                                  |
| STORAGE (initial 1200K next 1200K minextents 2);                                         | STORAGE (initial 1200K next 1200K minextents 2);                                  |
| CREATE ROLLBACK SEGMENT t1122                                                            | CREATE ROLLBACK SEGMENT t1155                                                     |
| TABLESPACE roll                                                                          | TABLESPACE roll                                                                   |
| STORAGE (initial 1200K next 1200K minextents 2);<br>CREATE ROLLBACK SEGMENT t1123        | STORAGE (initial 1200K next 1200K minextents 2);<br>CREATE ROLLBACK SEGMENT t1156 |
| TABLESPACE roll                                                                          | TABLESPACE roll                                                                   |
| STORAGE (initial 1200K next 1200K minextents 2);                                         | STORAGE (initial 1200K next 1200K minextents 2);                                  |
| CREATE ROLLBACK SEGMENT t1124<br>TABLESPACE roll                                         | CREATE ROLLBACK SEGMENT t1157<br>TABLESPACE roll                                  |
| STORAGE (initial 1200K next 1200K minextents 2);                                         | STORAGE (initial 1200K next 1200K minextents 2);                                  |
| CREATE ROLLBACK SEGMENT t1125                                                            | CREATE ROLLBACK SEGMENT t1158                                                     |
| TABLESPACE roll<br>STORAGE (initial 1200K next 1200K minextents 2);                      | TABLESPACE roll<br>STORAGE (initial 1200K next 1200K minextents 2);               |
| <b>CREATE ROLLBACK SEGMENT t1126</b>                                                     | CREATE ROLLBACK SEGMENT t1159                                                     |
| TABLESPACE roll                                                                          | TABLESPACE roll                                                                   |
| STORAGE (initial 1200K next 1200K minextents 2);                                         | STORAGE (initial 1200K next 1200K minextents 2);                                  |
| <b>CREATE ROLLBACK SEGMENT t1127</b><br>TABLESPACE roll                                  | CREATE ROLLBACK SEGMENT t1160<br>TABLESPACE roll                                  |
| STORAGE (initial 1200K next 1200K minextents 2);                                         | STORAGE (initial 1200K next 1200K minextents 2);                                  |
| CREATE ROLLBACK SEGMENT t1128                                                            | CREATE ROLLBACK SEGMENT t1161                                                     |
| TABLESPACE roll<br>STORAGE (initial 1200K next 1200K minextents 2);                      | TABLESPACE roll<br>STORAGE (initial 1200K next 1200K minextents 2);               |
| <b>CREATE ROLLBACK SEGMENT t1129</b>                                                     | CREATE ROLLBACK SEGMENT t1162                                                     |
| TABLESPACE roll                                                                          | TABLESPACE roll                                                                   |
| STORAGE (initial 1200K next 1200K minextents 2);<br>CREATE ROLLBACK SEGMENT t1130        | STORAGE (initial 1200K next 1200K minextents 2);<br>CREATE ROLLBACK SEGMENT t1163 |
| TABLESPACE roll                                                                          | TABLESPACE roll                                                                   |
| STORAGE (initial 1200K next 1200K minextents 2);                                         | STORAGE (initial 1200K next 1200K minextents 2);                                  |
| CREATE ROLLBACK SEGMENT t1131                                                            | CREATE ROLLBACK SEGMENT t1164                                                     |
| TABLESPACE roll<br>STORAGE (initial 1200K next 1200K minextents 2);                      | TABLESPACE roll<br>STORAGE (initial 1200K next 1200K minextents 2);               |
| CREATE ROLLBACK SEGMENT t1132                                                            | CREATE ROLLBACK SEGMENT t1165                                                     |
| TABLESPACE roll                                                                          | TABLESPACE roll                                                                   |
| STORAGE (initial 1200K next 1200K minextents 2);<br>CREATE ROLLBACK SEGMENT t1133        | STORAGE (initial 1200K next 1200K minextents 2);<br>CREATE ROLLBACK SEGMENT t1166 |
| TABLESPACE roll                                                                          | TABLESPACE roll                                                                   |
| STORAGE (initial 1200K next 1200K minextents 2);                                         | STORAGE (initial 1200K next 1200K minextents 2);                                  |
| CREATE ROLLBACK SEGMENT t1134<br>TABLESPACE roll                                         | CREATE ROLLBACK SEGMENT t1167<br>TABLESPACE roll                                  |
| STORAGE (initial 1200K next 1200K minextents 2);                                         | STORAGE (initial 1200K next 1200K minextents 2);                                  |
| CREATE ROLLBACK SEGMENT t1135                                                            | CREATE ROLLBACK SEGMENT t1168                                                     |
| TABLESPACE roll                                                                          | TABLESPACE roll                                                                   |
| STORAGE (initial 1200K next 1200K minextents 2);<br>CREATE ROLLBACK SEGMENT t1136        | STORAGE (initial 1200K next 1200K minextents 2);<br>CREATE ROLLBACK SEGMENT t1169 |
| TABLESPACE roll                                                                          | TABLESPACE roll                                                                   |
| STORAGE (initial 1200K next 1200K minextents 2);                                         | STORAGE (initial 1200K next 1200K minextents 2);                                  |
| CREATE ROLLBACK SEGMENT t1137<br>TABLESPACE roll                                         | CREATE ROLLBACK SEGMENT t1170<br>TABLESPACE roll                                  |
| STORAGE (initial 1200K next 1200K minextents 2);                                         | STORAGE (initial 1200K next 1200K minextents 2);                                  |
| CREATE ROLLBACK SEGMENT t1138                                                            | CREATE ROLLBACK SEGMENT t1171                                                     |
| TABLESPACE roll<br>STORAGE (initial 1200K next 1200K minextents 2);                      | TABLESPACE roll<br>STORAGE (initial 1200K next 1200K minextents 2);               |
| CREATE ROLLBACK SEGMENT t1139                                                            | CREATE ROLLBACK SEGMENT t1172                                                     |
| TABLESPACE roll                                                                          | TABLESPACE roll                                                                   |
| STORAGE (initial 1200K next 1200K minextents 2);                                         | STORAGE (initial 1200K next 1200K minextents 2);                                  |
| CREATE ROLLBACK SEGMENT t1140<br>TABLESPACE roll                                         | CREATE ROLLBACK SEGMENT t1173<br>TABLESPACE roll                                  |
| STORAGE (initial 1200K next 1200K minextents 2);                                         | STORAGE (initial 1200K next 1200K minextents 2);                                  |
| REATE ROLLBACK SEGMENT t1141                                                             | CREATE ROLLBACK SEGMENT t1174                                                     |
| TABLESPACE roll<br>STORAGE (initial 1200K next 1200K minextents 2);                      | TABLESPACE roll<br>STORAGE (initial 1200K next 1200K minextents 2);               |
| CREATE ROLLBACK SEGMENT t1142                                                            | CREATE ROLLBACK SEGMENT t1175                                                     |
| TABLESPACE roll                                                                          | TABLESPACE roll                                                                   |
| STORAGE (initial 1200K next 1200K minextents 2);<br>CREATE ROLLBACK SEGMENT t1143        | STORAGE (initial 1200K next 1200K minextents 2);<br>CREATE ROLLBACK SEGMENT t1176 |
| TABLESPACE roll                                                                          | TABLESPACE roll                                                                   |
| STORAGE (initial 1200K next 1200K minextents 2);                                         | STORAGE (initial 1200K next 1200K minextents 2);                                  |
| <b>CREATE ROLLBACK SEGMENT t1144</b>                                                     | CREATE ROLLBACK SEGMENT t1177                                                     |
| TABLESPACE roll<br>STORAGE (initial 1200K next 1200K minextents 2);                      | <b>TABLESPACE roll</b><br>STORAGE (initial 1200K next 1200K minextents 2);        |
| <b>CREATE ROLLBACK SEGMENT t1145</b>                                                     | CREATE ROLLBACK SEGMENT t1178                                                     |
| <b>TABLESPACE roll</b>                                                                   | TABLESPACE roll                                                                   |
| STORAGE (initial 1200K next 1200K minextents 2);<br><b>CREATE ROLLBACK SEGMENT t1146</b> | STORAGE (initial 1200K next 1200K minextents 2);<br>CREATE ROLLBACK SEGMENT t1179 |
| TABLESPACE roll                                                                          | TABLESPACE roll                                                                   |
| STORAGE (initial 1200K next 1200K minextents 2);                                         | STORAGE (initial 1200K next 1200K minextents 2);                                  |
| CREATE ROLLBACK SEGMENT t1147                                                            | CREATE ROLLBACK SEGMENT t1180                                                     |
| TABLESPACE roll<br>STORAGE (initial 1200K next 1200K minextents 2);                      | TABLESPACE roll<br>STORAGE (initial 1200K next 1200K minextents 2);               |
| CREATE ROLLBACK SEGMENT t1148                                                            | CREATE ROLLBACK SEGMENT t1181                                                     |
| TABLESPACE roll                                                                          | TABLESPACE roll                                                                   |
| STORAGE (initial 1200K next 1200K minextents 2);<br>CREATE ROLLBACK SEGMENT t1149        | STORAGE (initial 1200K next 1200K minextents 2);<br>CREATE ROLLBACK SEGMENT t1182 |
| TABLESPACE roll                                                                          | TABLESPACE roll                                                                   |
| STORAGE (initial 1200K next 1200K minextents 2);                                         | STORAGE (initial 1200K next 1200K minextents 2);                                  |
| TREATE ROLLBACK SEGMENT t1150<br>TABLESPACE roll                                         | CREATE ROLLBACK SEGMENT t1183<br>TABLESPACE roll                                  |
| STORAGE (initial 1200K next 1200K minextents 2);                                         | STORAGE (initial 1200K next 1200K minextents 2);                                  |
| <b>CREATE ROLLBACK SEGMENT t1151</b>                                                     | CREATE ROLLBACK SEGMENT t1184                                                     |
| TABLESPACE roll<br>STORAGE (initial 1200K next 1200K minextents 2);                      | TABLESPACE roll<br>STORAGE (initial 1200K next 1200K minextents 2);               |
| CREATE ROLLBACK SEGMENT t1152                                                            | CREATE ROLLBACK SEGMENT t1185                                                     |
|                                                                                          |                                                                                   |
| TPC Benchmark™ C Full Disclosure Report - IBM eServer pSeries 680<br>Page 158 of 217     |                                                                                   |

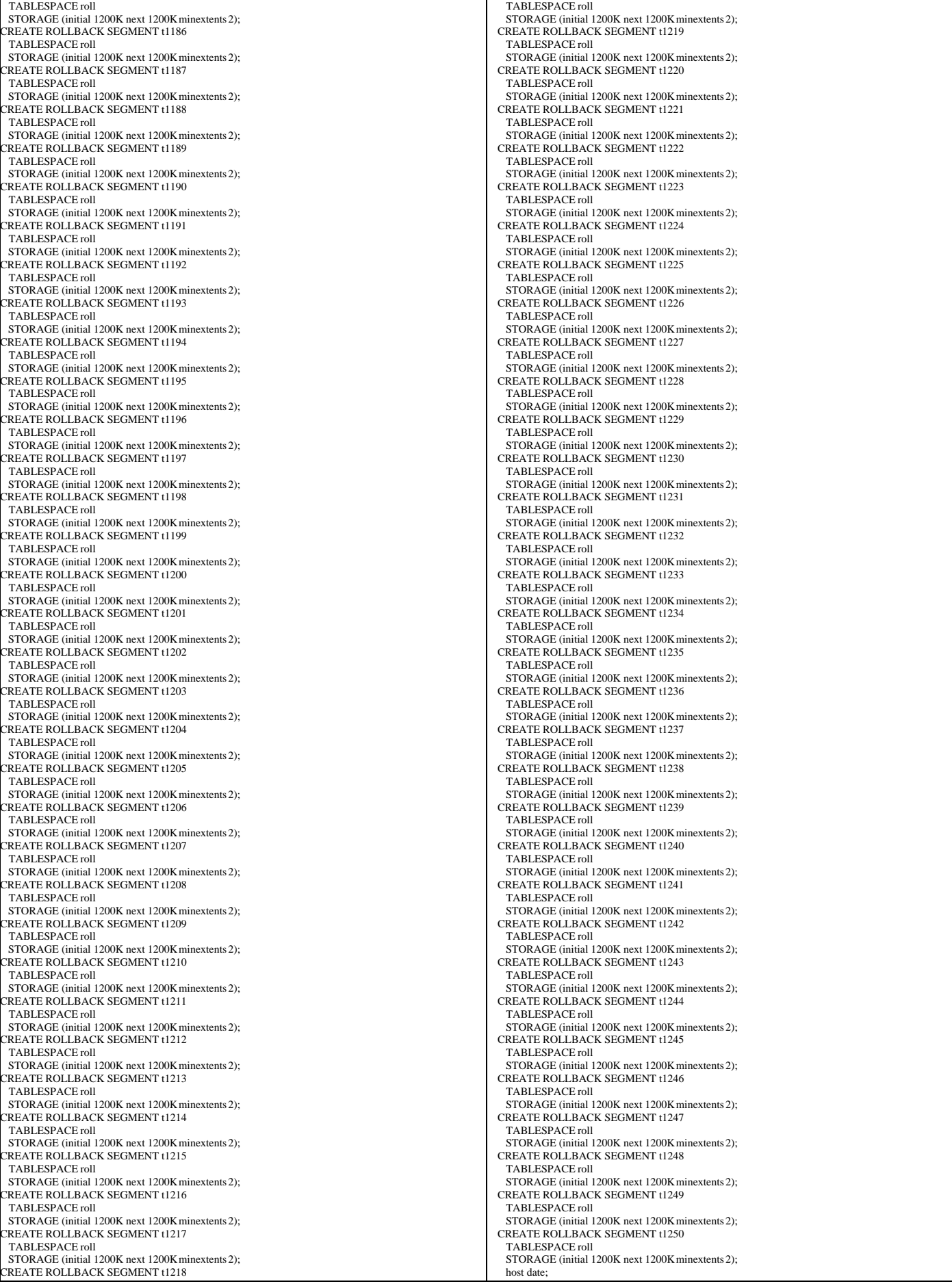

TPC Benchmark™ C Full Disclosure Report - IBM eServer pSeries 680 Page 159 of 217

### **tpcc\_stored\_proc.sh**

#!/bin/ksh

#

exit;

# tpcc\_stored\_proc 80301 98/7/7 15:45 vmakhija # Copyright (c) 1998 Oracle #

#==================================================================+ # Copyright (c) 1998 Oracle Corp, Redwood Shores, CA | # OPEN SYSTEMS PERFORMANCE GROUP | All Rights Reserved #==================================================================+

# NAME tpcc\_stored\_proc

# DESCRIPTION # Usage: tpcc\_stored\_proc.sh [options] #==================================================================

# . setenv

sqlplus tpcc/tpcc @\$TPCC\_BLOCKS/views #sqlplus tpcc/tpcc @\$TPCC\_BLOCKS/pay #sqlplus tpcc/tpcc @\$TPCC\_BLOCKS/payz sqlplus tpcc/tpcc @\$TPCC\_BLOCKS/initpay sqlplus tpcc/tpcc @\$TPCC\_BLOCKS/tkvcinin

### **undml.sh**

# # \$Header: undml.sh 7030100.2 96/05/02 10:29:30 plai Generic<base> \$ Copyr (c) 1995 Oracle #

#==================================================================+ # Copyright (c) 1996 Oracle Corp, Redwood Shores, CA | # OPEN SYSTEMS PERFORMANCE GROUP | All Rights Reserved |

#==================================================================+ .<br># FILENAME

undml.sh # DESCRIPTION Enable table locks for TPC-C tables.

# USAGE  $\,$ undml.sh

#==================================================================\*/ sqlplus tpcc/tpcc <<! alter table warehouse enable table lock; alter table district enable table lock; alter table customer enable table lock; alter table history enable table lock;<br>alter table item enable table lock;<br>alter table orders enable table lock;<br>alter table new\_order enable table lock;

 alter table order\_line enable table lock; quit;

## **C.2 SQL Scripts**

#### **addroll1125.sql**

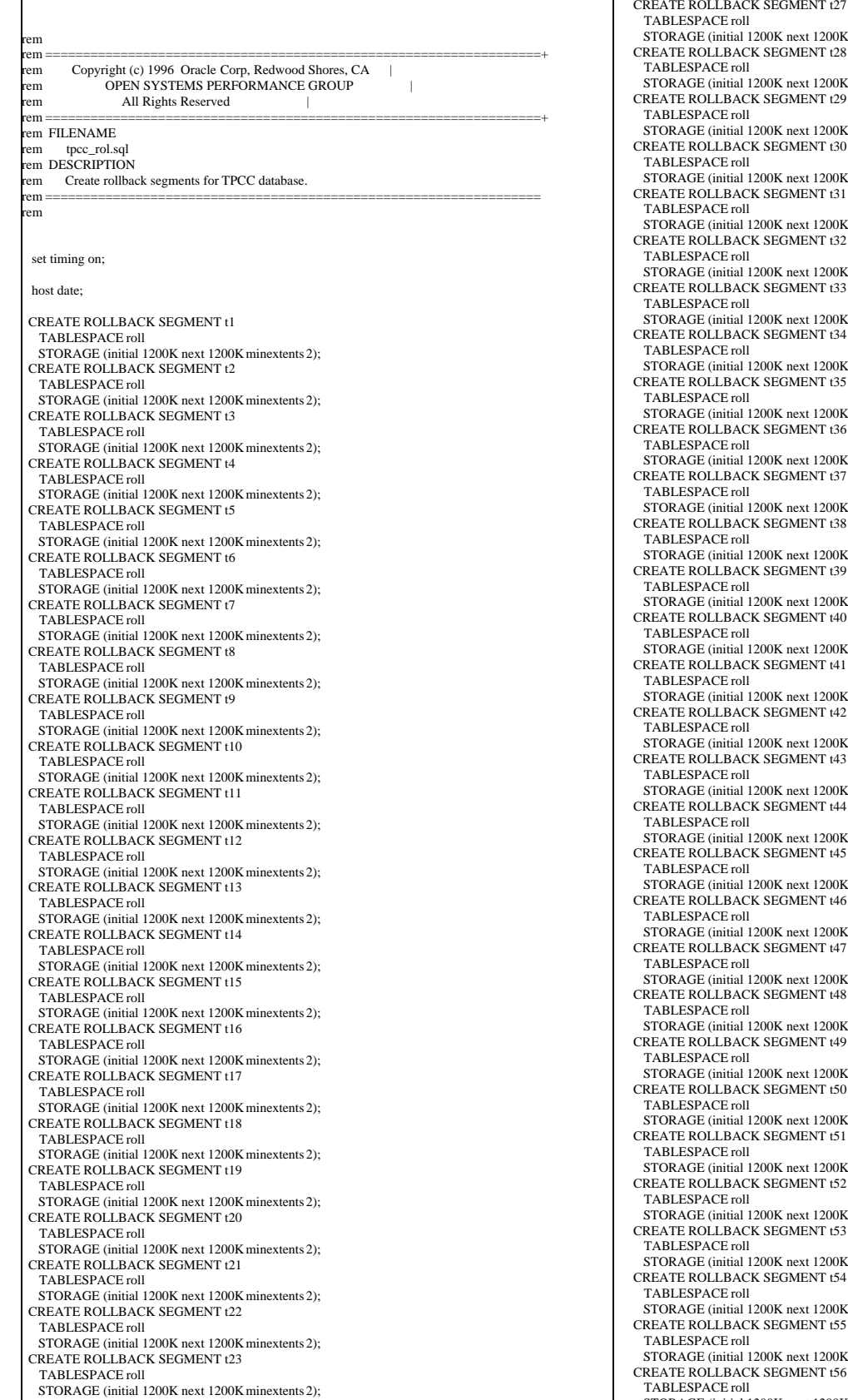

 CREATE ROLLBACK SEGMENT t24 TABLESPACE roll STORAGE (initial 1200K next 1200K minextents 2); CREATE ROLLBACK SEGMENT t25 TABLESPACE roll STORAGE (initial 1200K next 1200K minextents 2); CREATE ROLLBACK SEGMENT t26 TABLESPACE roll STORAGE (initial 1200K next 1200K minextents 2); OLLBACK SEGMENT t27 PACE roll  $E$  (initial 1200K next 1200K minextents 2): OLLBACK SEGMENT t28 ACE roll E (initial 1200K next 1200K minextents 2); CREATE ROLLBACK SEGMENT t29 ACE roll  $E$  (initial 1200K next 1200K minextents 2): CHEATH THE ROLL BACK SEGMENT t30 ACE roll  $\overline{E}$  (initial 1200K next 1200K minextents 2): CREATE ROLLBACK SEGMENT t31 ACE roll STORAGE (initial 1200K next 1200K minextents 2); CREATE ROLLBACK SEGMENT t32 ACE roll STORAGE (initial 1200K next 1200K minextents 2); CREATE ROLLBACK SEGMENT t33 ACE roll E (initial 1200K next 1200K minextents 2); OLLBACK SEGMENT t34 PACE roll E (initial 1200K next 1200K minextents 2); ROLLBACK SEGMENT t35 PACE roll STORAGE (initial 1200K next 1200K minextents 2); CREATE ROLLBACK SEGMENT t36 PACE roll GE (initial 1200K next 1200K minextents 2); ROLLBACK SEGMENT t37 PACE roll E (initial 1200K next 1200K minextents 2); ROLLBACK SEGMENT t38 PACE roll E (initial 1200K next 1200K minextents 2); ROLLBACK SEGMENT t39 PACE roll E (initial 1200K next 1200K minextents 2); ROLLBACK SEGMENT t40 PACE roll GE (initial 1200K next 1200K minextents 2); COLLBACK SEGMENT t41 PACE roll STORAGE (initial 1200K next 1200K minextents 2); ROLLBACK SEGMENT t42 PACE roll E (initial 1200K next 1200K minextents 2); COLLBACK SEGMENT t43 PACE roll E (initial 1200K next 1200K minextents 2); COLLBACK SEGMENT t44  $P\Delta C$ E roll STORAGE (initial 1200K next 1200K minextents 2); OLLBACK SEGMENT t45 PACE roll STORAGE (initial 1200K next 1200K minextents 2); COLLBACK SEGMENT t46 TABLESPACE roll STORAGE (initial 1200K next 1200K minextents 2); COLLBACK SEGMENT t47 PACE roll  $E$  (initial 1200K next 1200K minextents 2): COLLBACK SEGMENT t48 PACE roll GE (initial 1200K next 1200K minextents 2); ROLLBACK SEGMENT t49 PACE roll  $F$  (initial 1200K next 1200K minextents 2): ROLLBACK SEGMENT t50 PACE roll GE (initial 1200K next 1200K minextents 2); CREATE ROLLBACK SEGMENT t51 PACE roll  $F$  (initial 1200K next 1200K minextents 2): CREATE ROLLBACK SEGMENT t52 PACE roll STORAGE (initial 1200K next 1200K minextents 2); ROLLBACK SEGMENT t53 PACE roll STORAGE (initial 1200K next 1200K minextents 2); CREATE ROLLBACK SEGMENT t54 PACE roll STORAGE (initial 1200K next 1200K minextents 2); CREATE ROLLBACK SEGMENT t55 PACE roll GE (initial 1200K next 1200K minextents 2);

STORAGE (initial 1200K next 1200K minextents 2);

TPC Benchmark™ C Full Disclosure Report - IBM eServer pSeries 680 Page 161 of 217

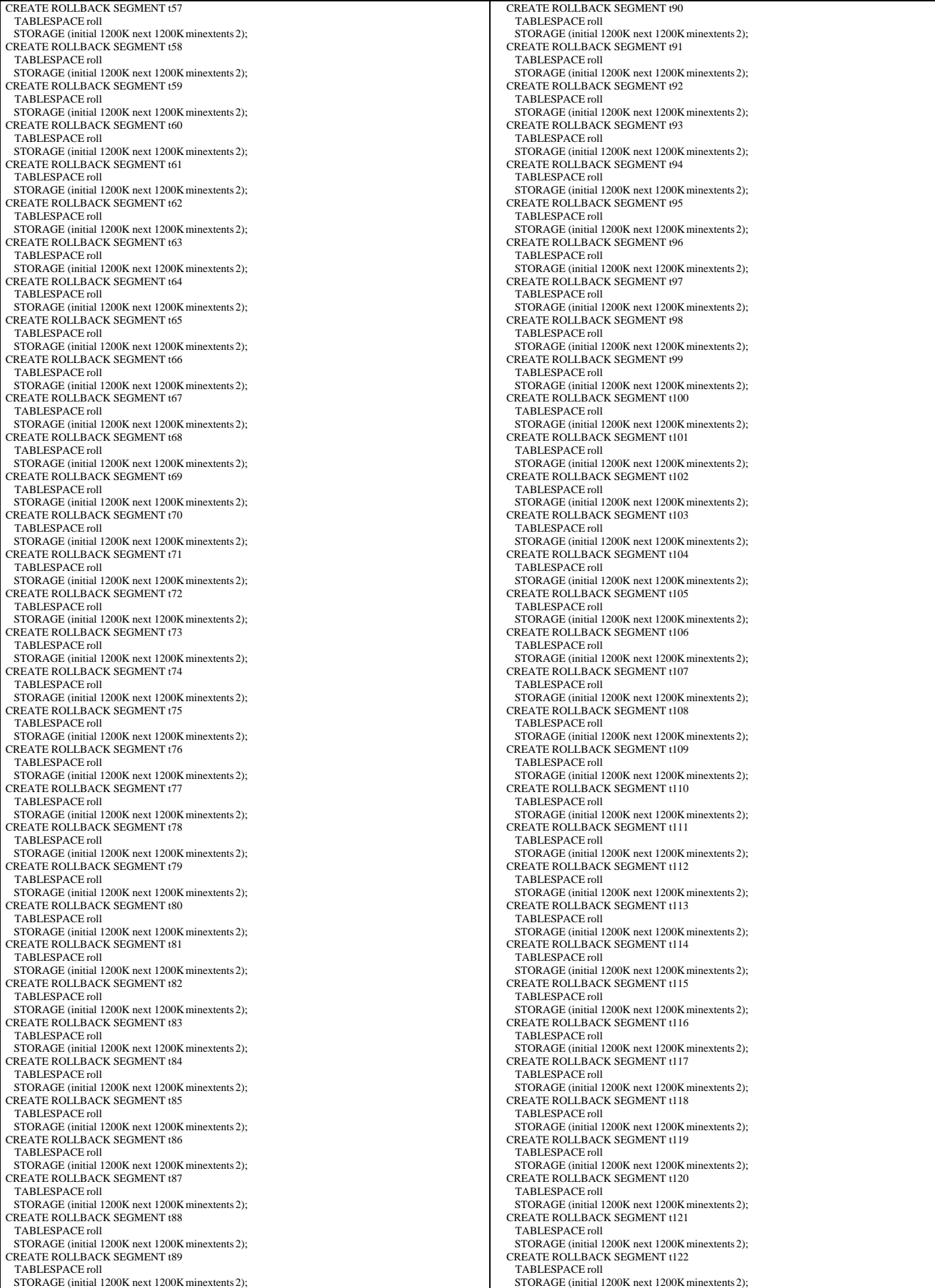

TPC Benchmark™ C Full Disclosure Report - IBM eServer pSeries 680 Page 162 of 217

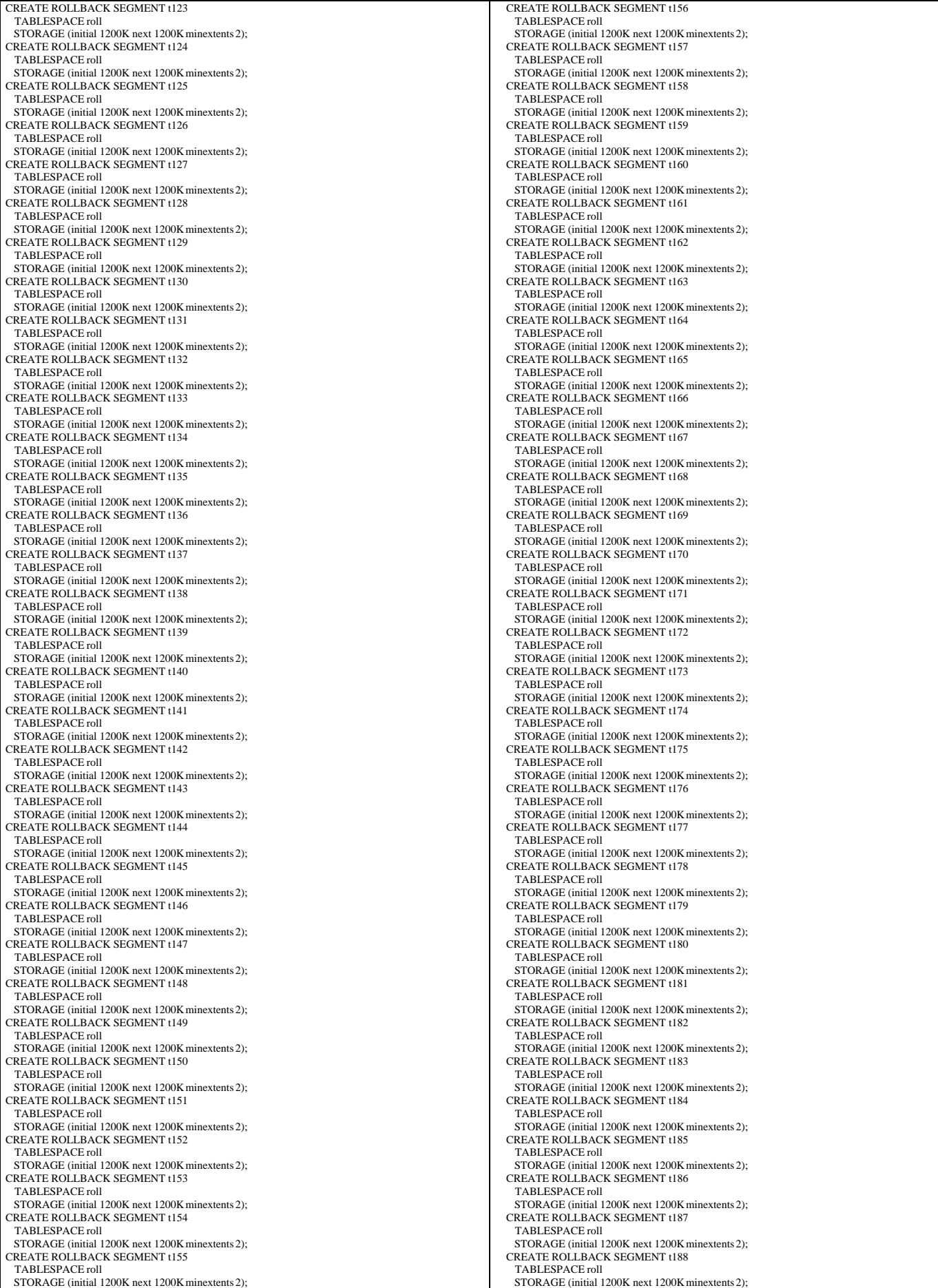

TPC Benchmark™ C Full Disclosure Report - IBM eServer pSeries 680 Page 163 of 217

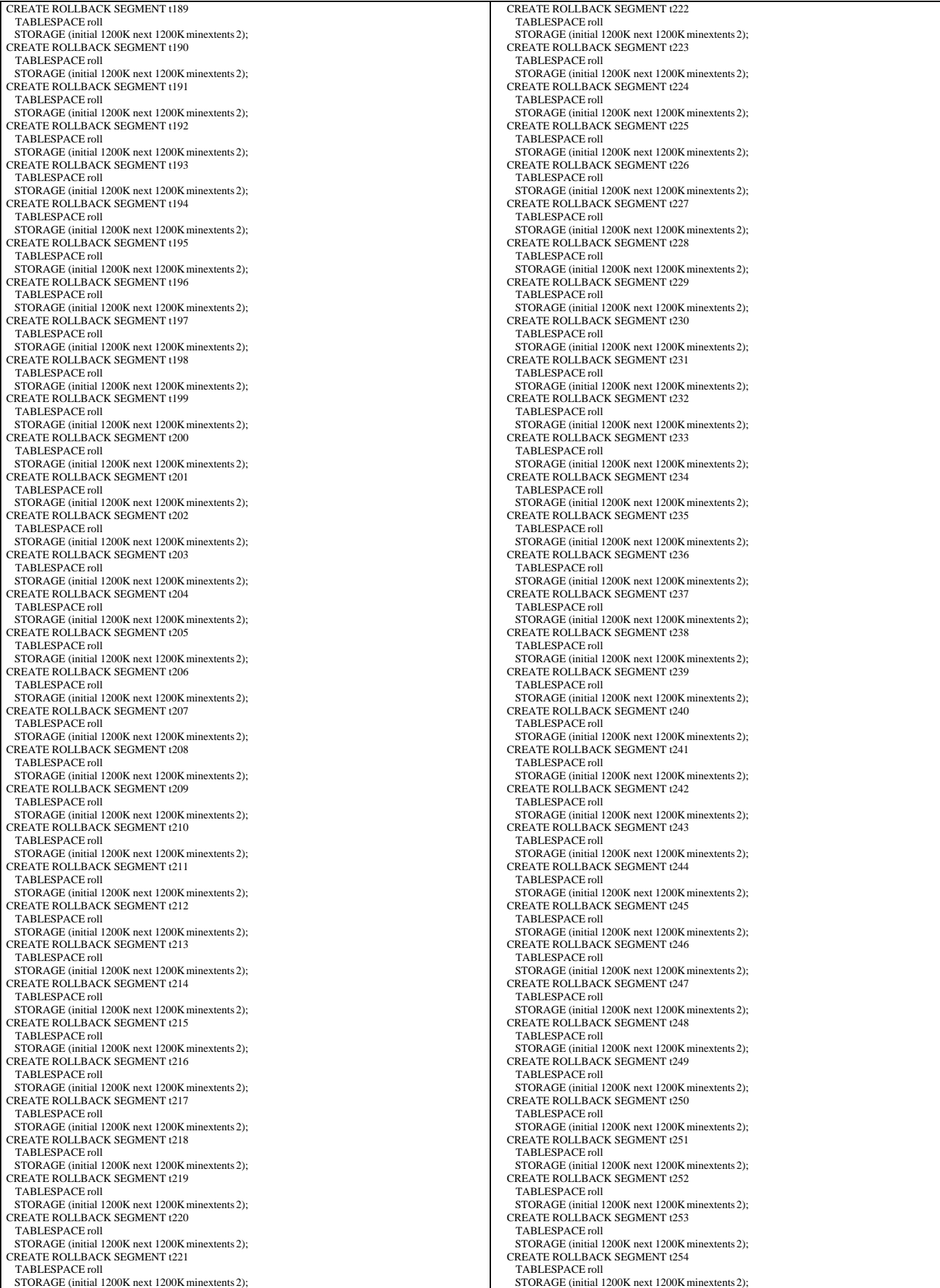

TPC Benchmark™ C Full Disclosure Report - IBM eServer pSeries 680 Page 164 of 217

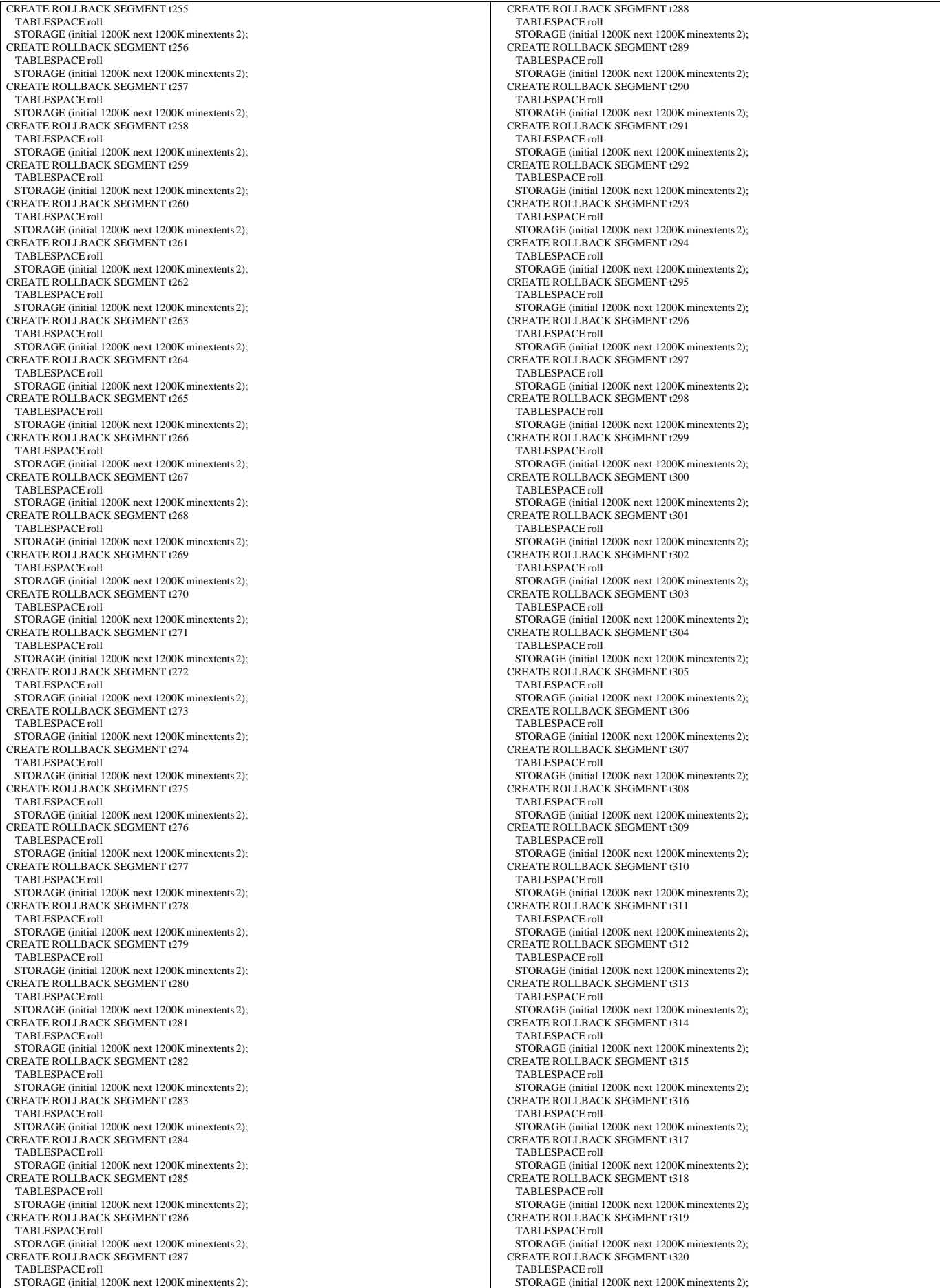

TPC Benchmark™ C Full Disclosure Report - IBM eServer pSeries 680 Page 165 of 217

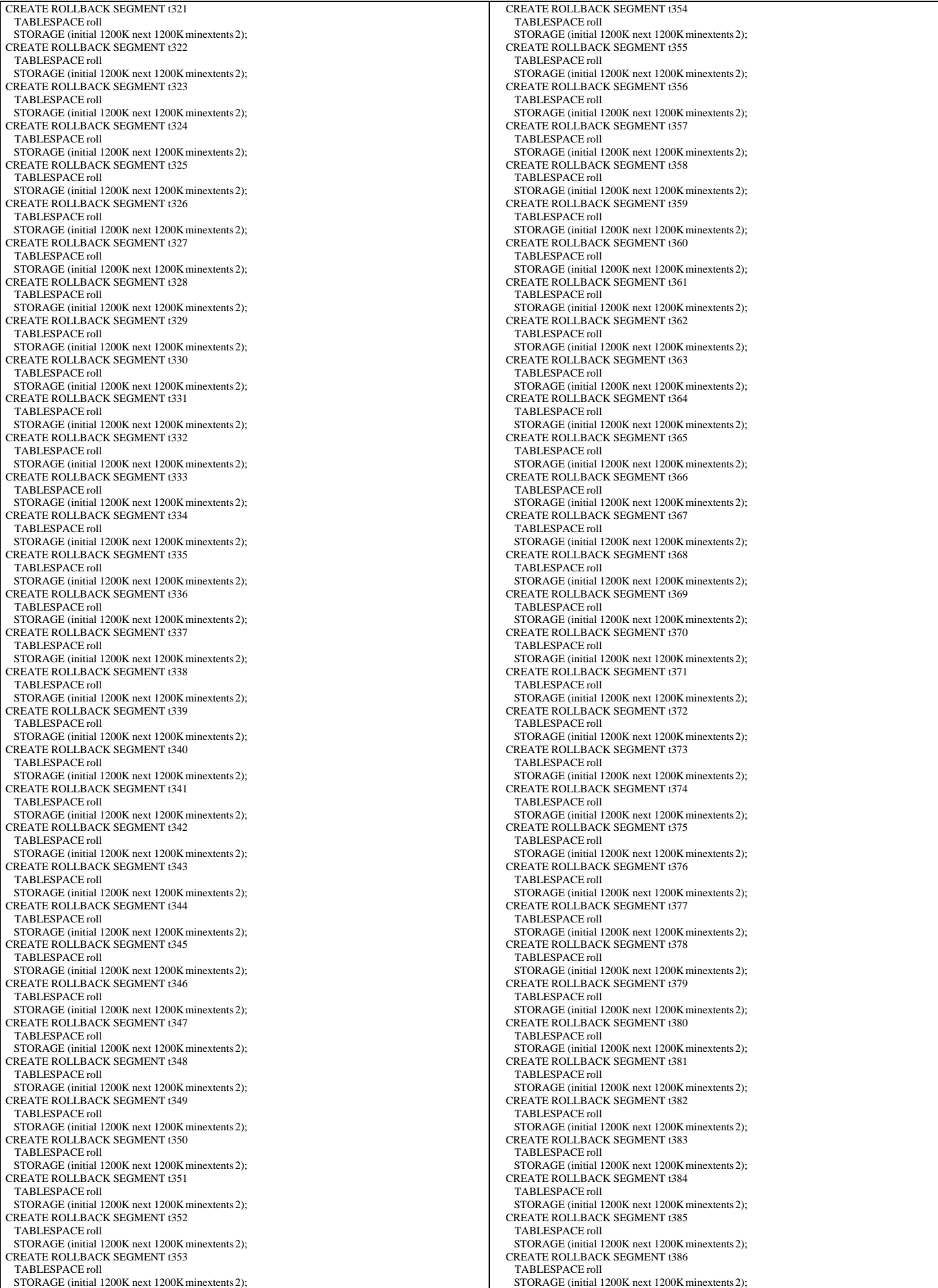

TPC Benchmark™ C Full Disclosure Report - IBM eServer pSeries 680 Page 166 of 217

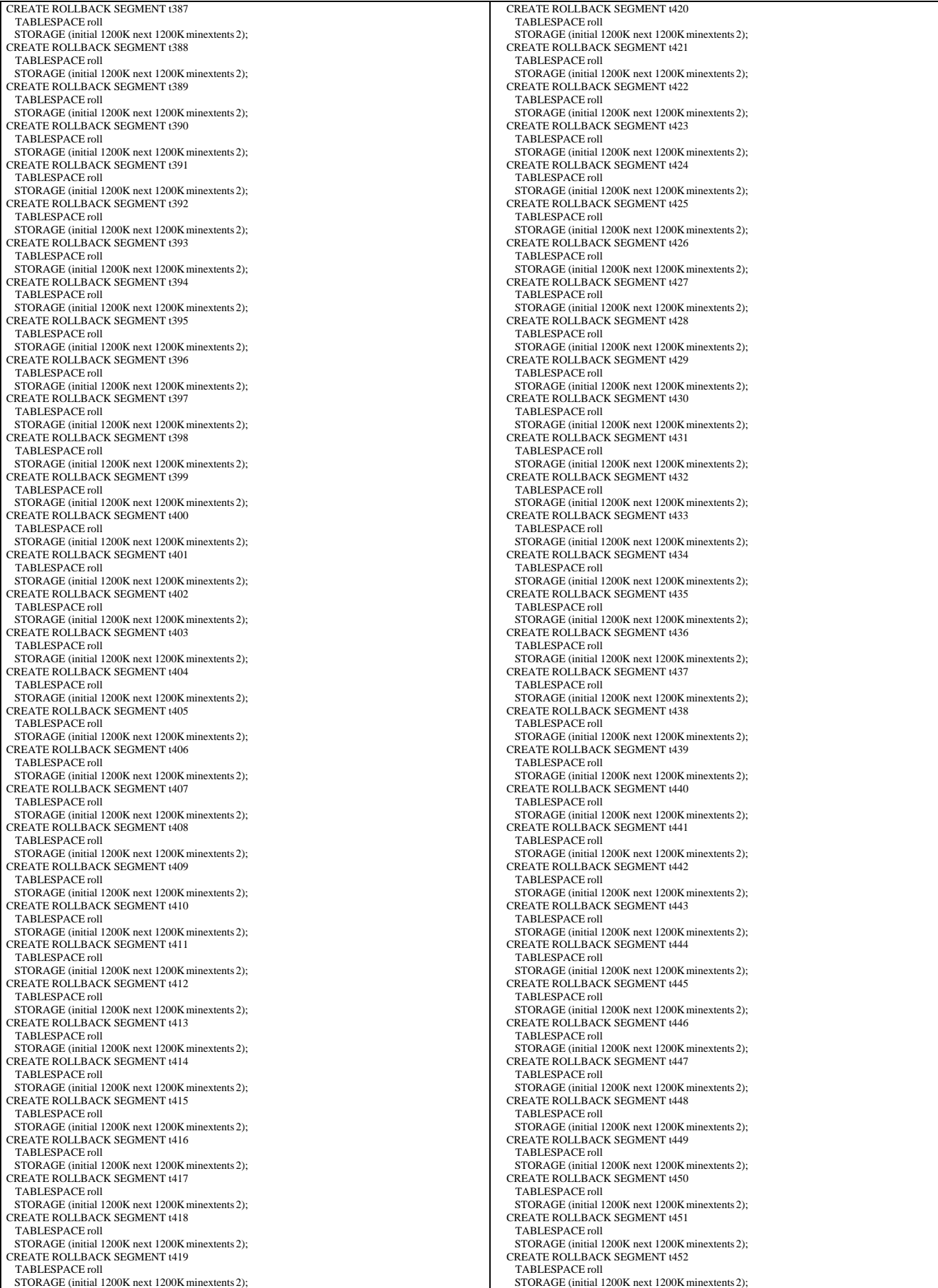

TPC Benchmark™ C Full Disclosure Report - IBM eServer pSeries 680 Page 167 of 217

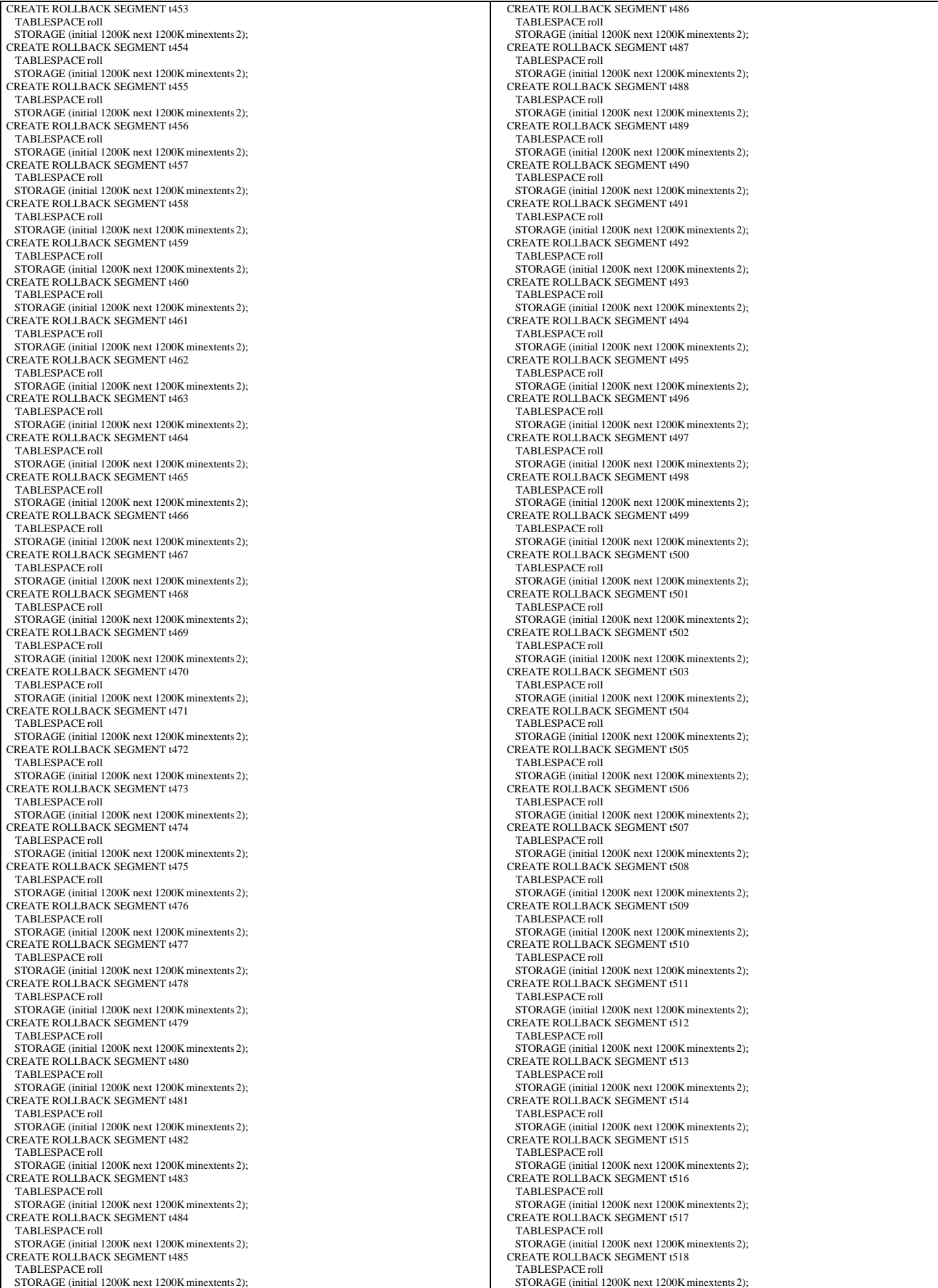

TPC Benchmark™ C Full Disclosure Report - IBM eServer pSeries 680 Page 168 of 217

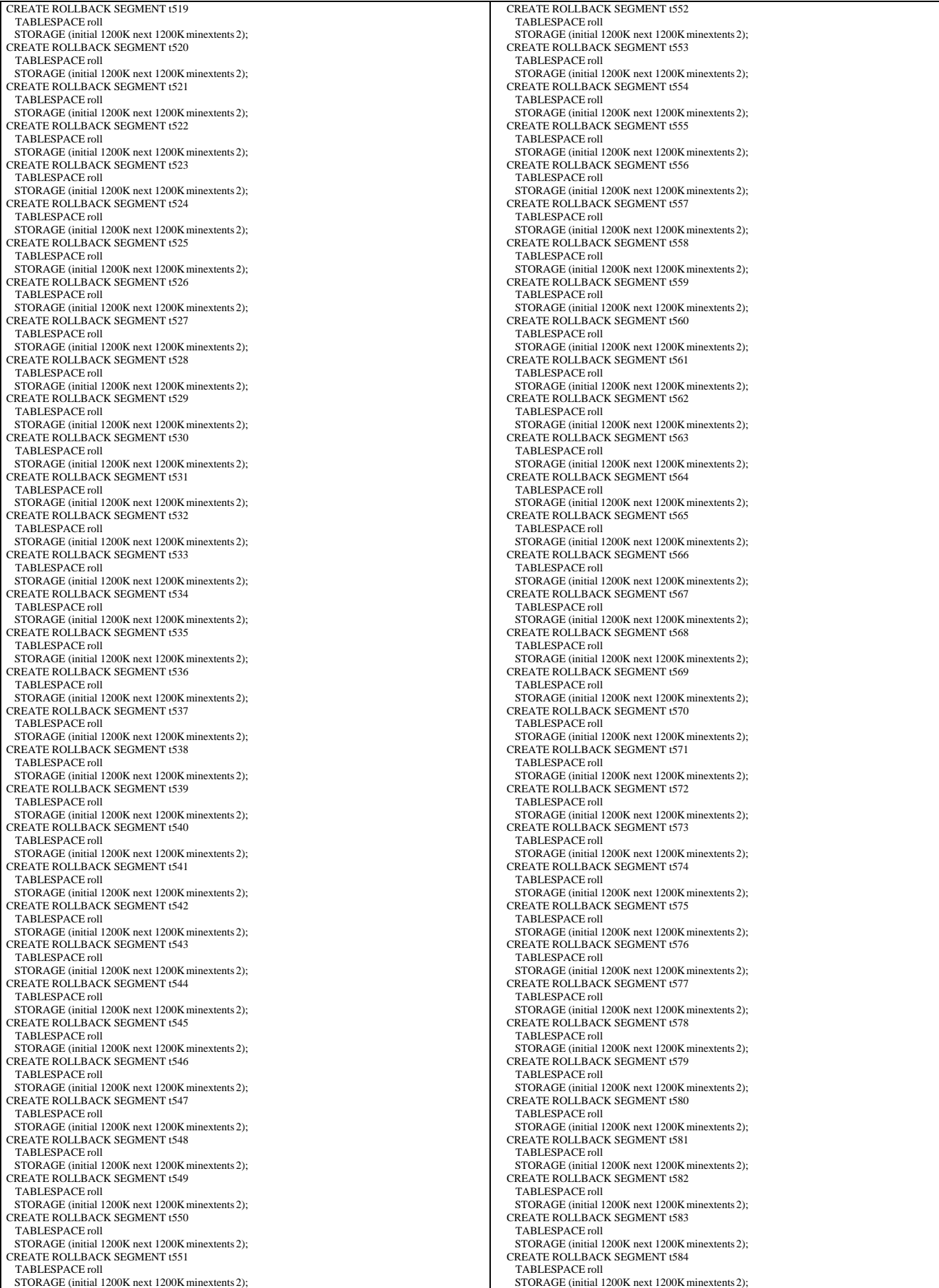

TPC Benchmark™ C Full Disclosure Report - IBM eServer pSeries 680 Page 169 of 217

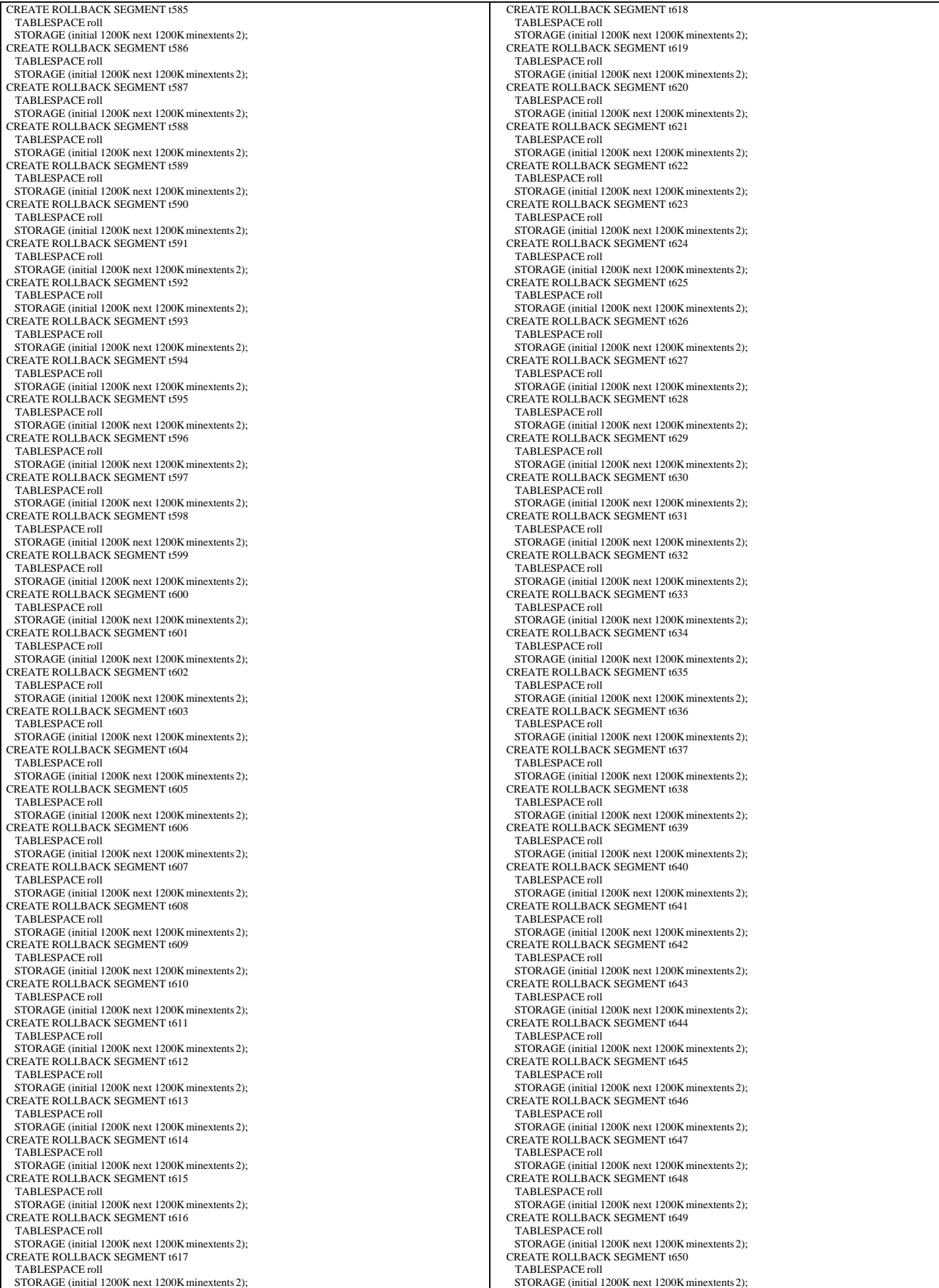

TPC Benchmark™ C Full Disclosure Report - IBM eServer pSeries 680 Page 170 of 217

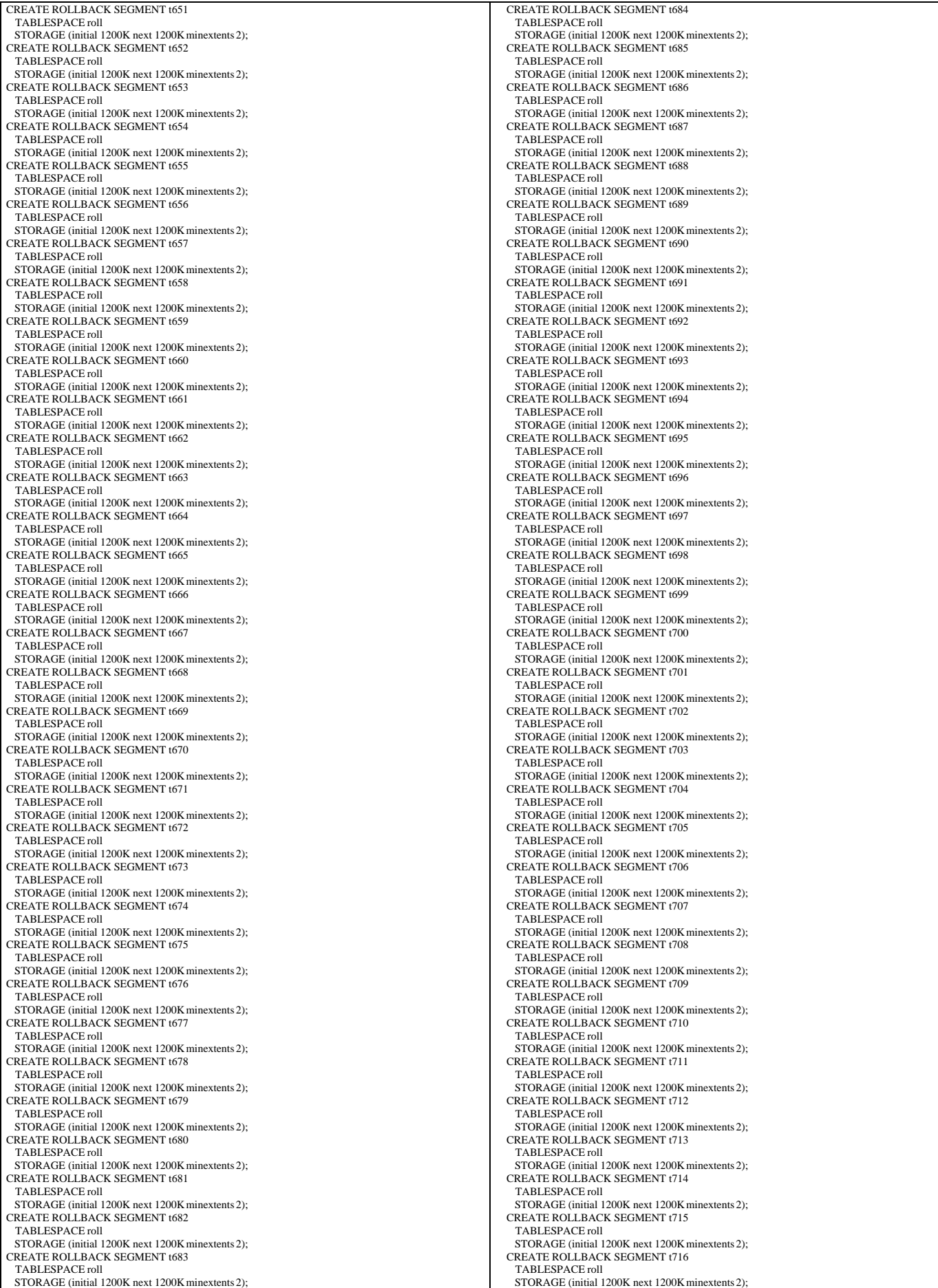

TPC Benchmark™ C Full Disclosure Report - IBM eServer pSeries 680 Page 171 of 217

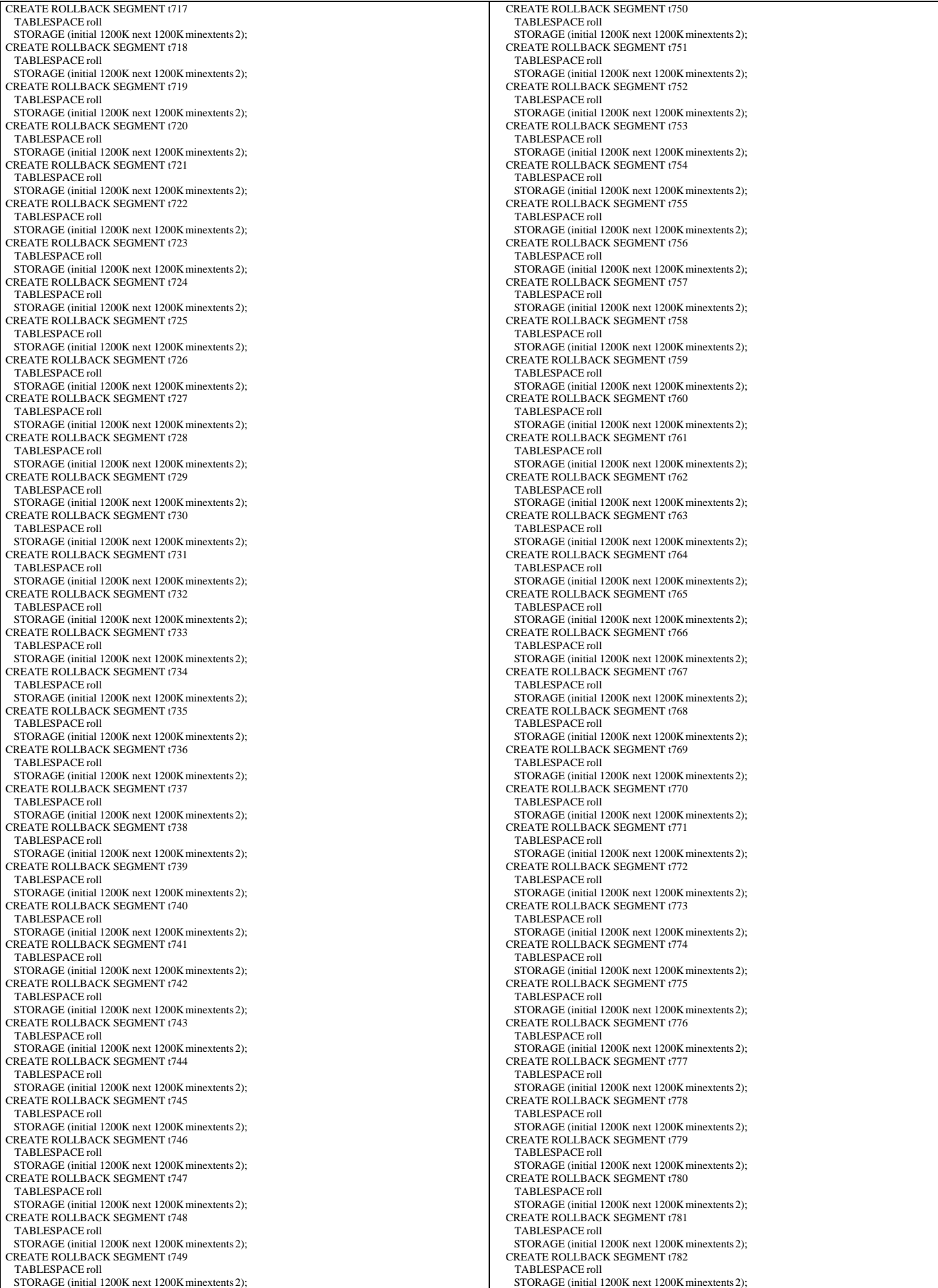

TPC Benchmark™ C Full Disclosure Report - IBM eServer pSeries 680 Page 172 of 217

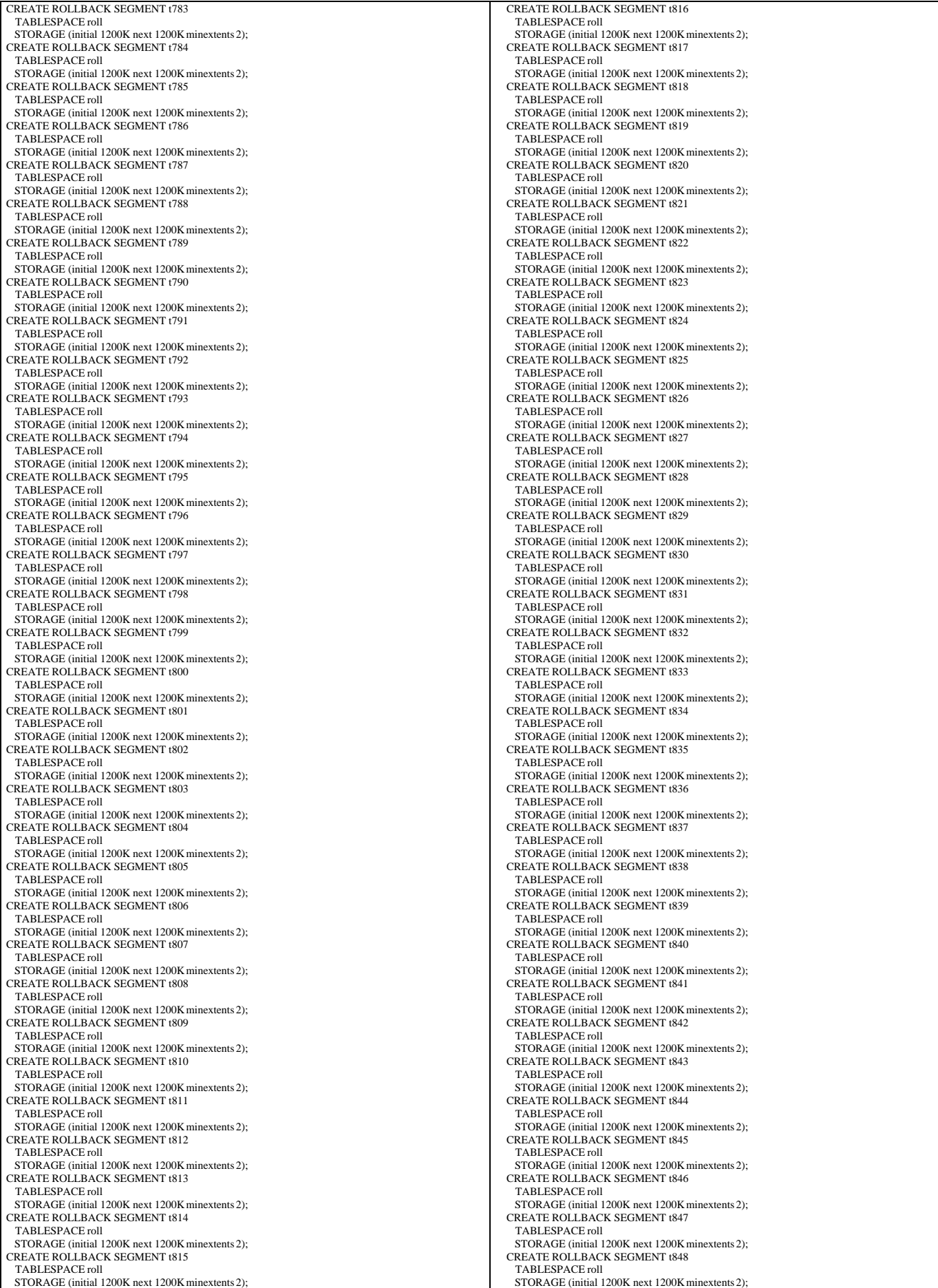

TPC Benchmark™ C Full Disclosure Report - IBM eServer pSeries 680 Page 173 of 217

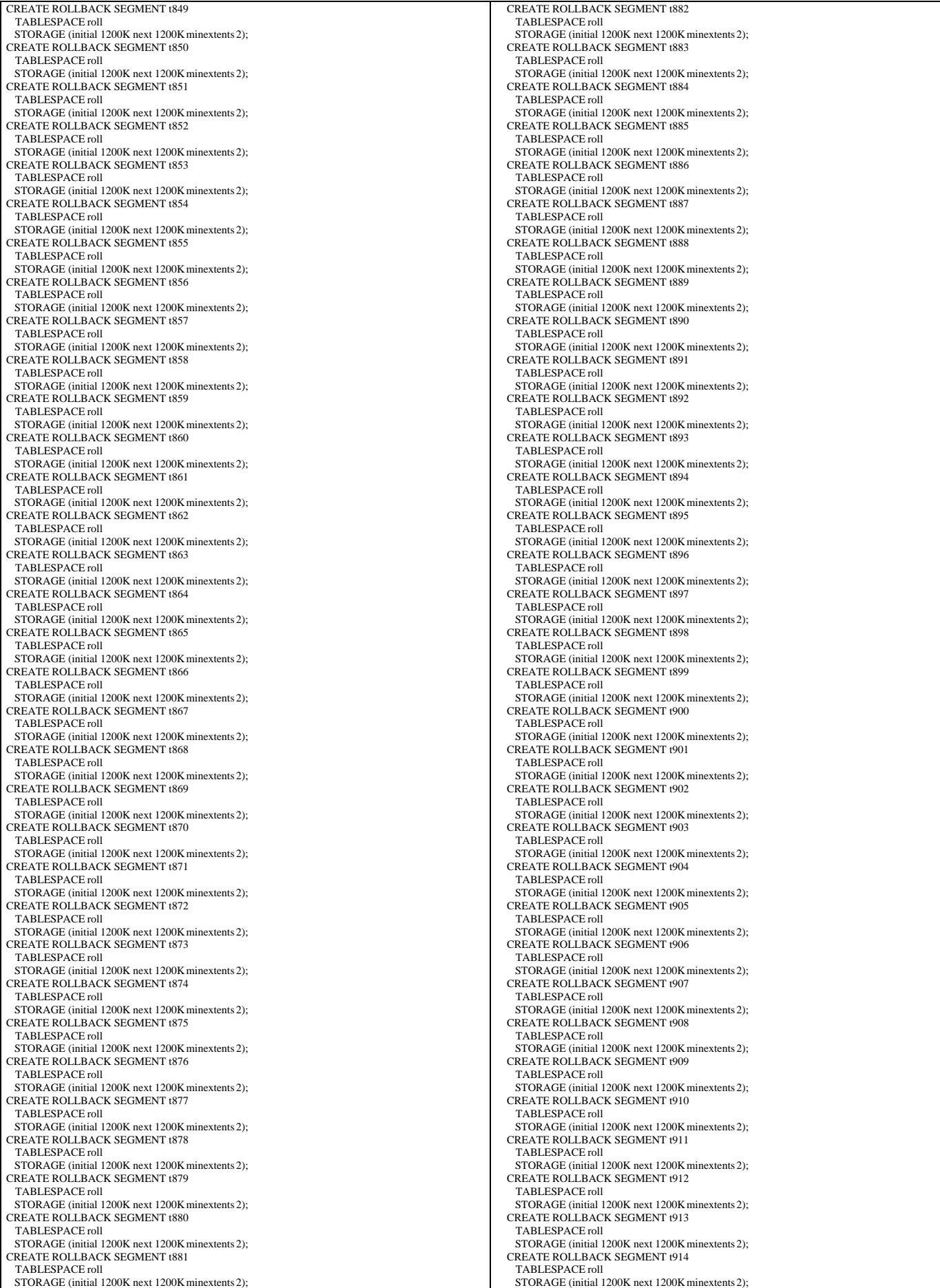

TPC Benchmark™ C Full Disclosure Report - IBM eServer pSeries 680 Page 174 of 217

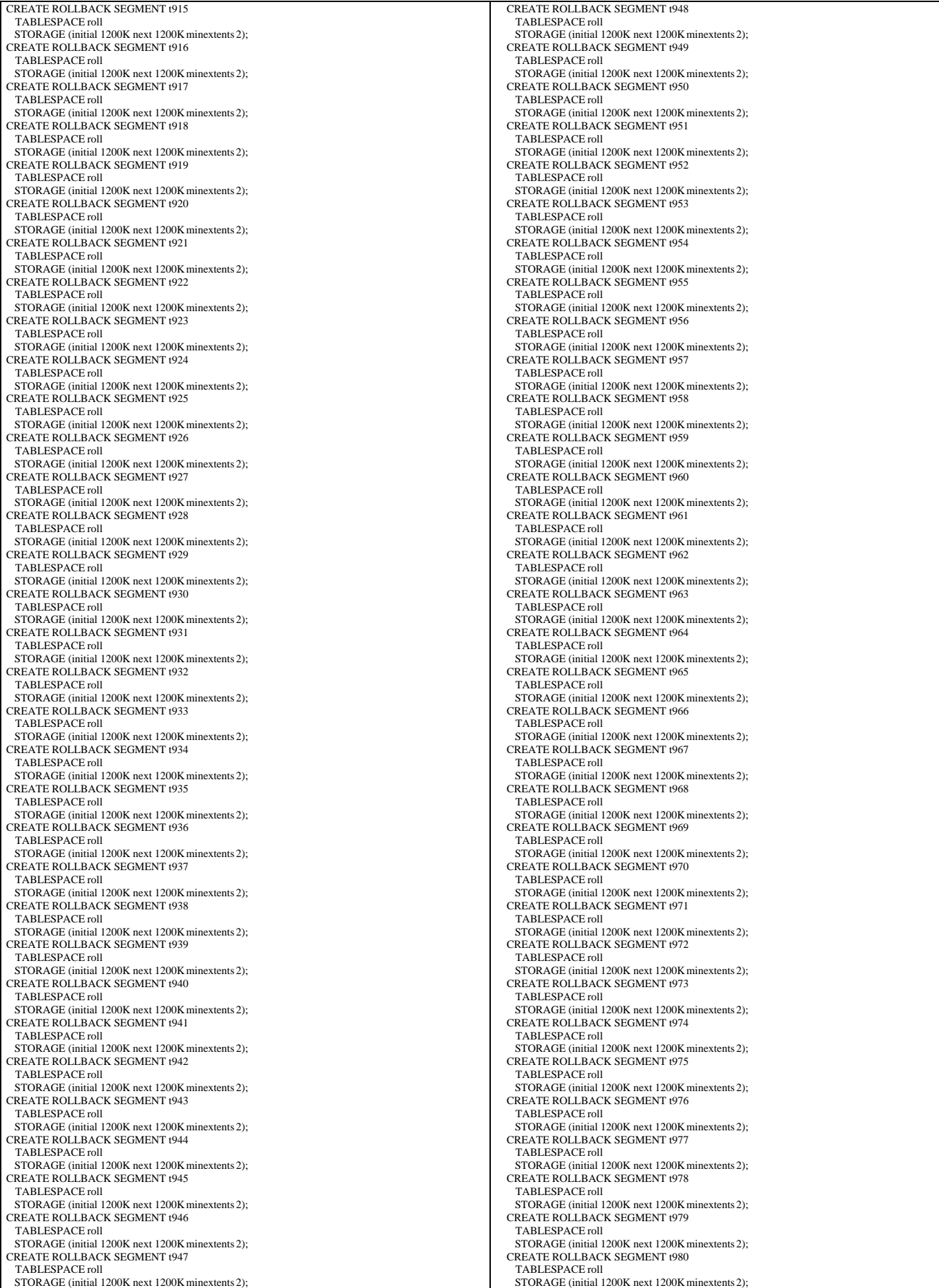

TPC Benchmark™ C Full Disclosure Report - IBM eServer pSeries 680 Page 175 of 217

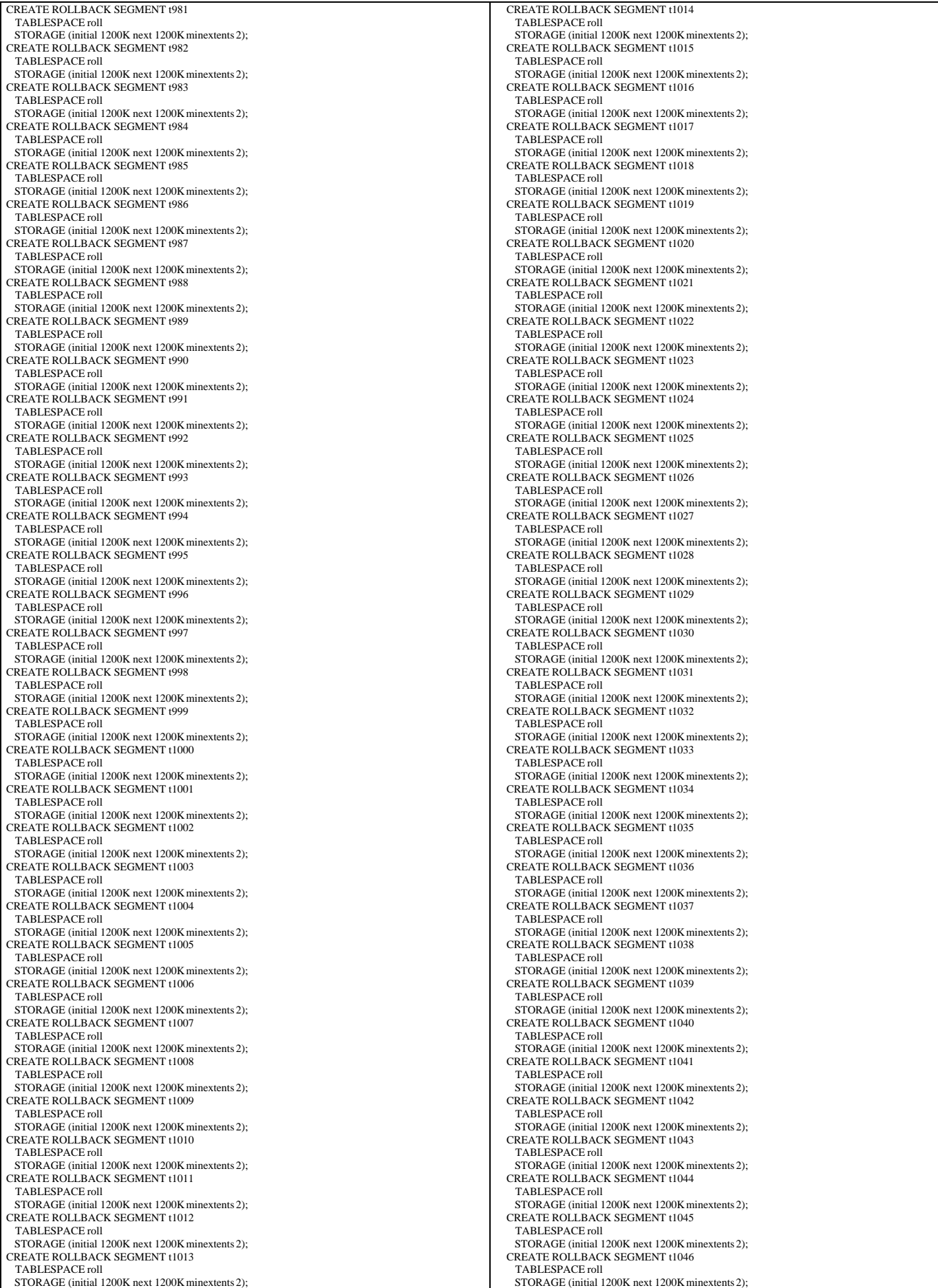

TPC Benchmark™ C Full Disclosure Report - IBM eServer pSeries 680 Page 176 of 217

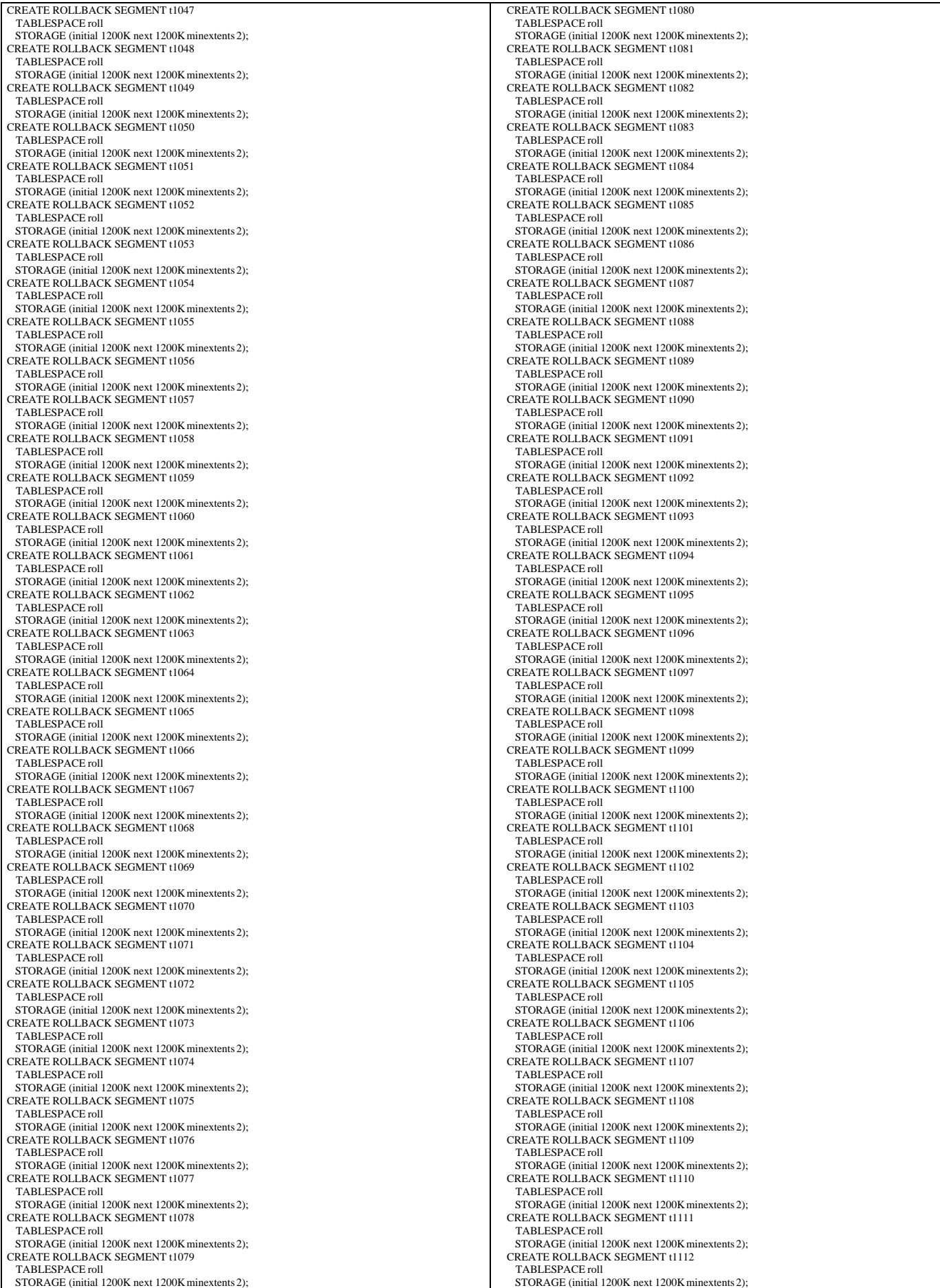

TPC Benchmark™ C Full Disclosure Report - IBM eServer pSeries 680 Page 177 of 217

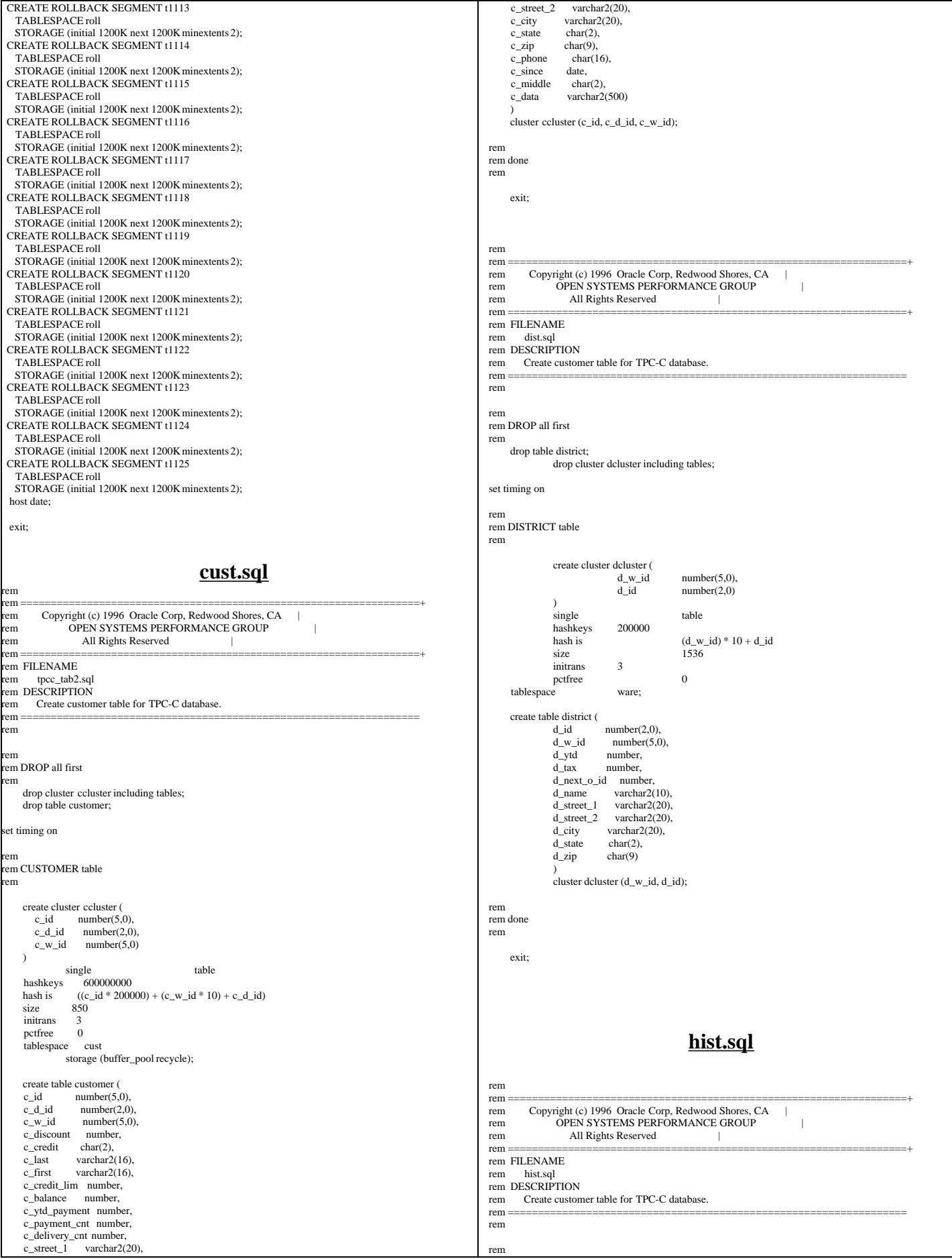

TPC Benchmark™ C Full Disclosure Report - IBM eServer pSeries 680 Page 178 of 217

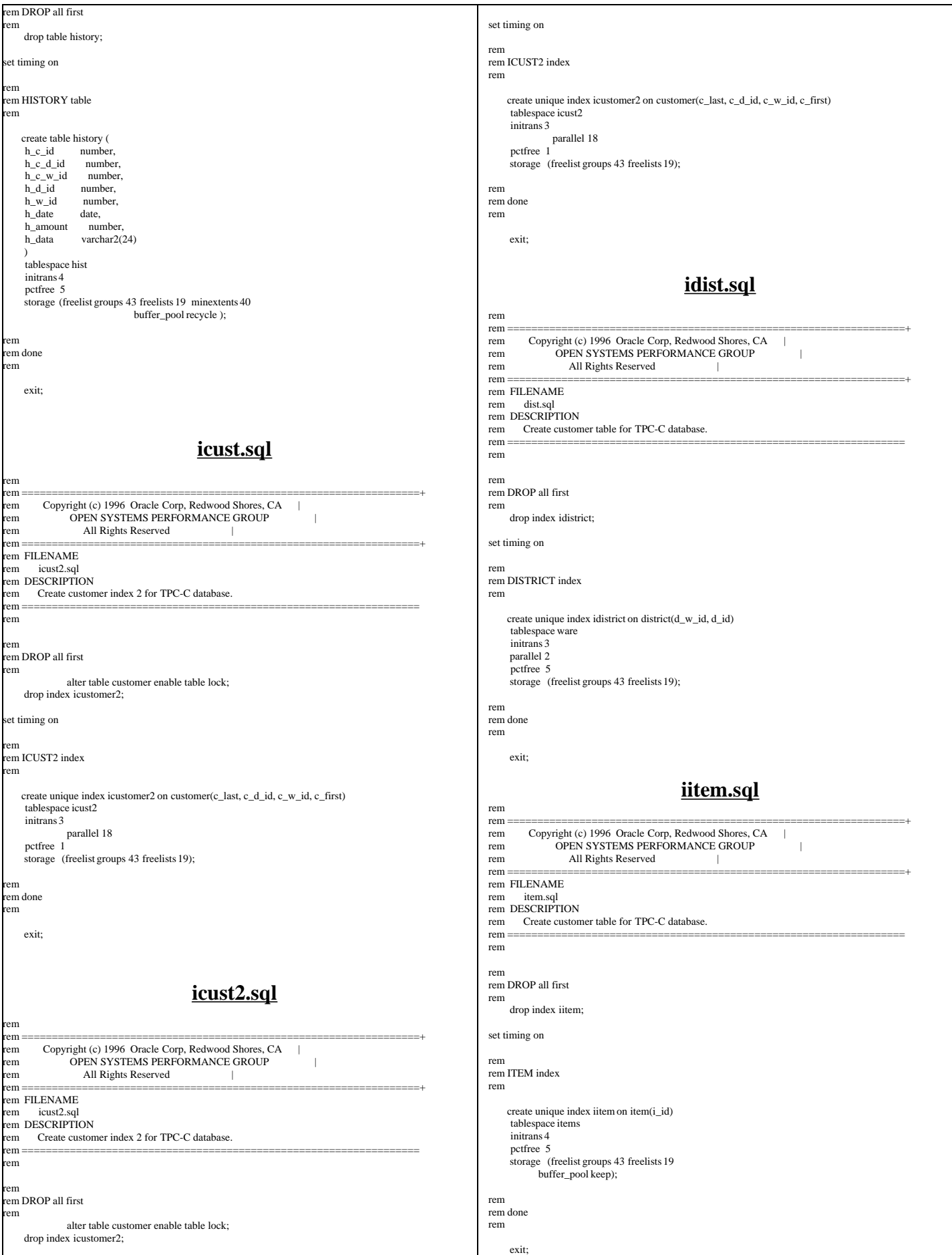

### **iord2.sql**

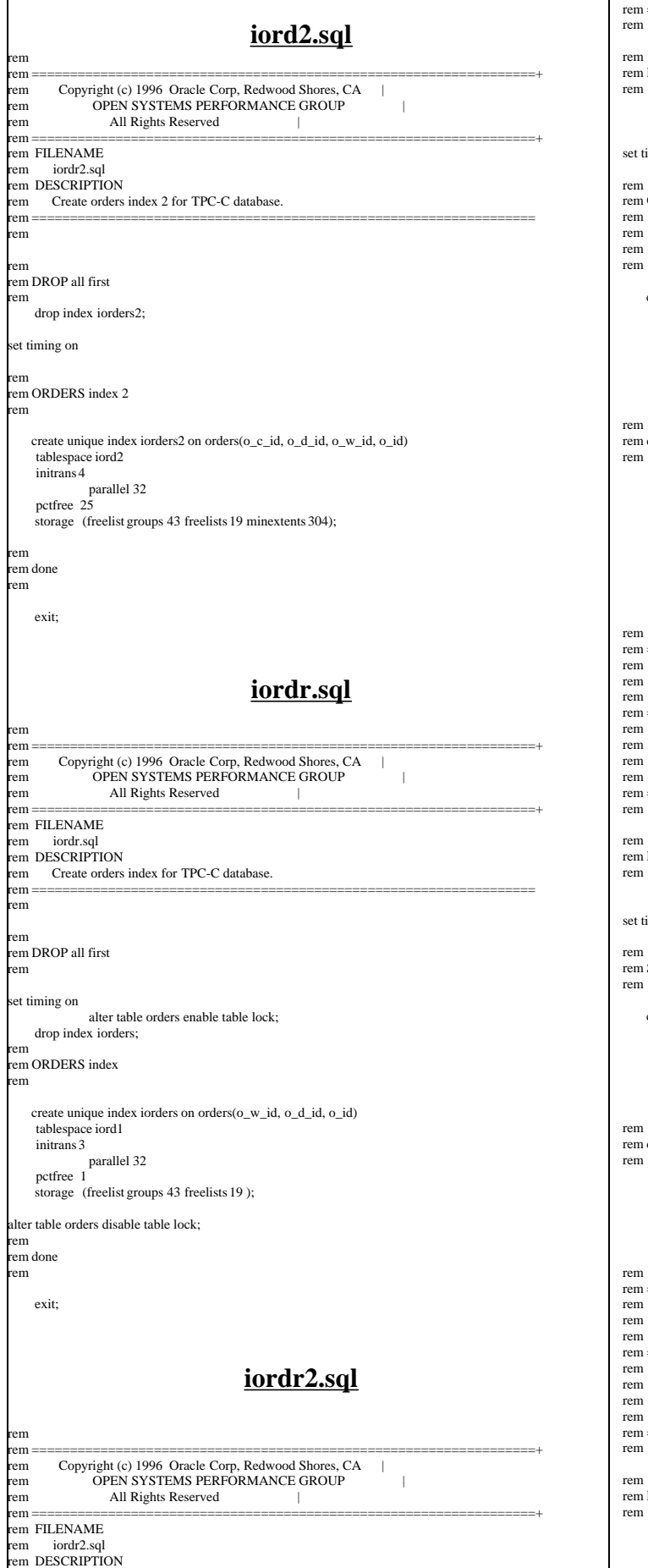

rem Create orders index 2 for TPC-C database. rem ==================================================================

rem em DROP all first

rem

alter table orders enable table lock; drop index iorders2;

set timing on

em ORDERS index 2

rem rem storage (initial 1015M next 1015M pctincrease 0 rem maxextents unlimited freelist groups 43 freelists 19)<br>rem create unique index iorders2 on orders(o\_w\_id, o\_d\_id, o\_c\_id, o\_id)

create unique index iorders2 on orders(o\_c\_id, o\_d\_id, o\_w\_id, o\_id)<br>tablespace iord2 initrans 4 parallel 25 pctfree 25 storage (freelist groups 43 freelists 19);

alter table orders disable table lock;

em done  $m$ 

exit;

# **istok.sql**

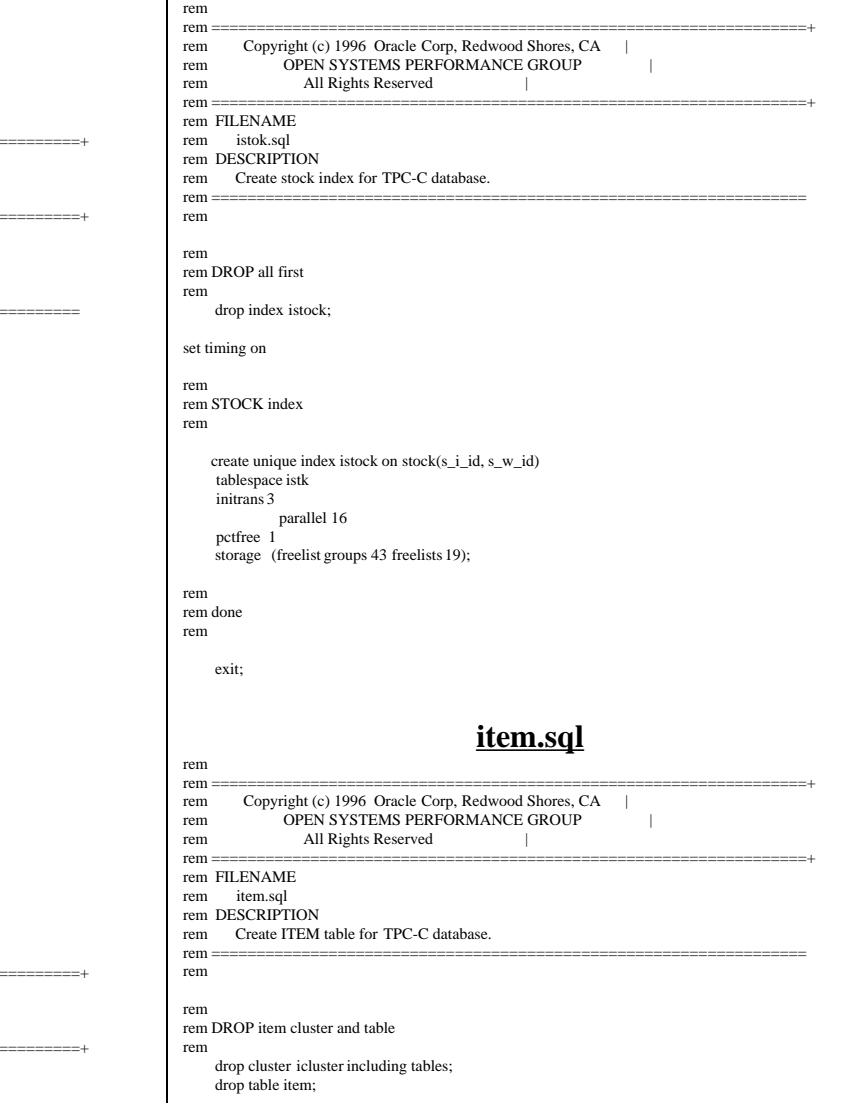

TPC Benchmark™ C Full Disclosure Report - IBM eServer pSeries 680 Page 180 of 217
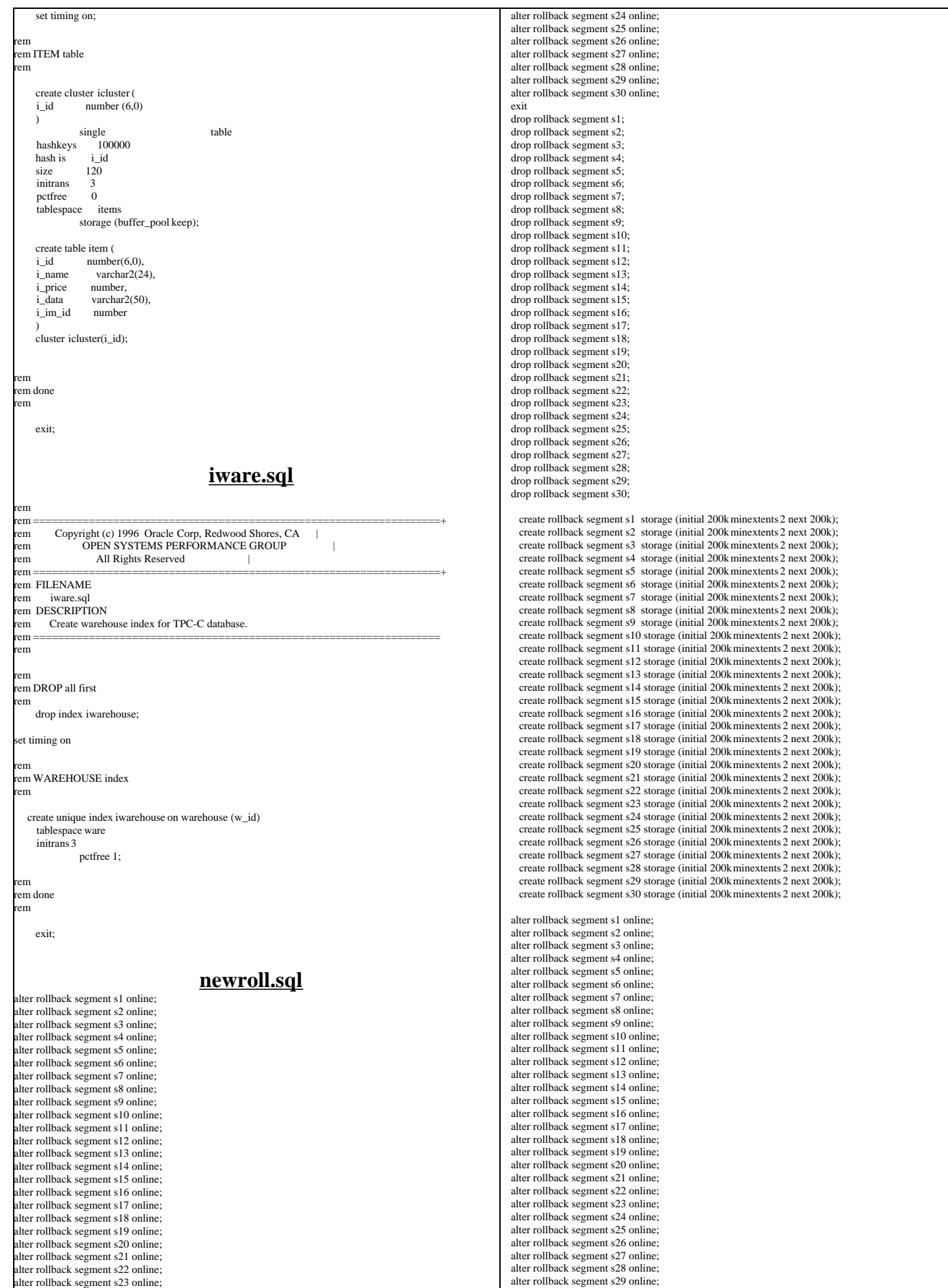

TPC Benchmark™ C Full Disclosure Report - IBM eServer pSeries 680 Page 181 of 217

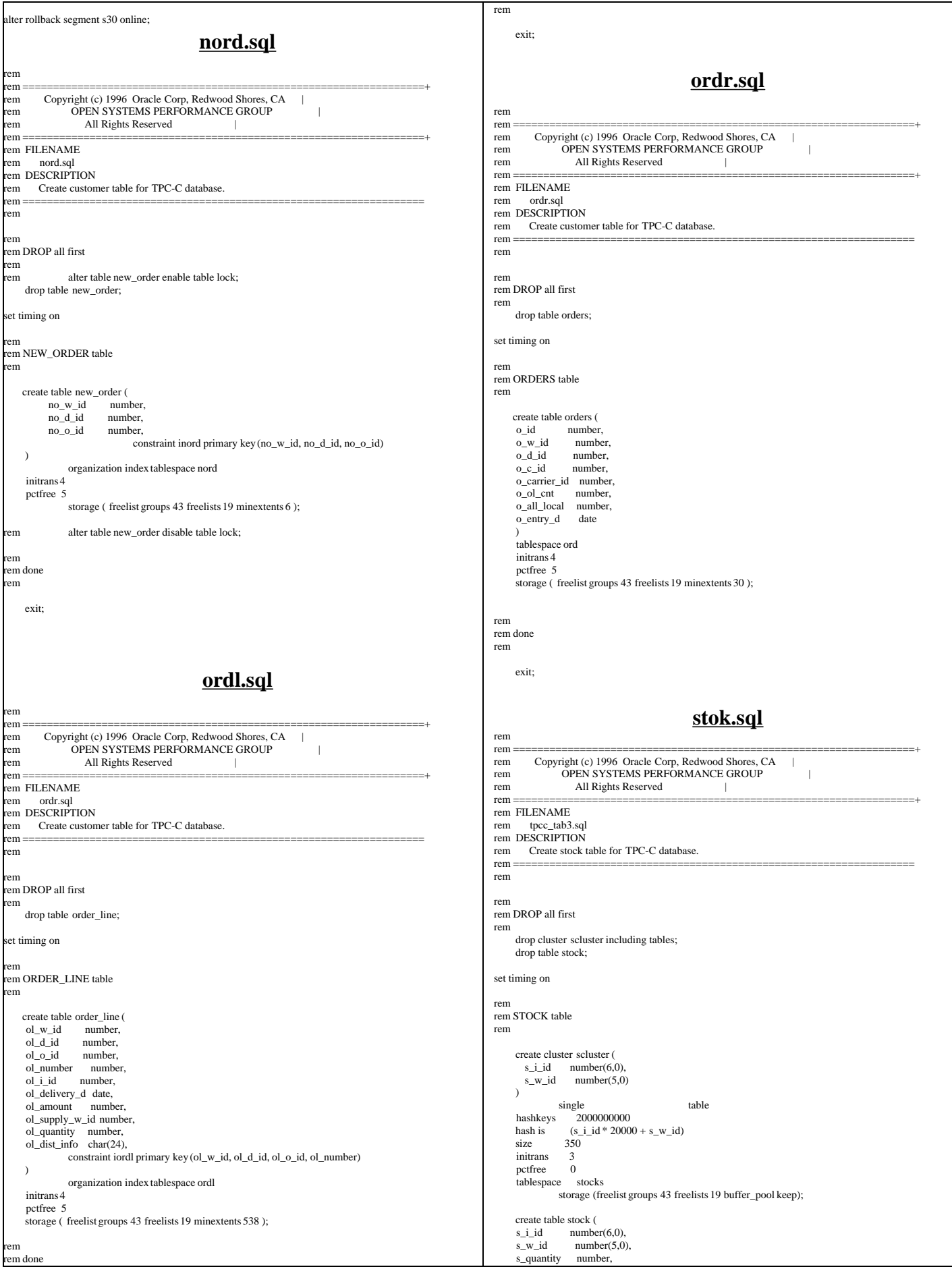

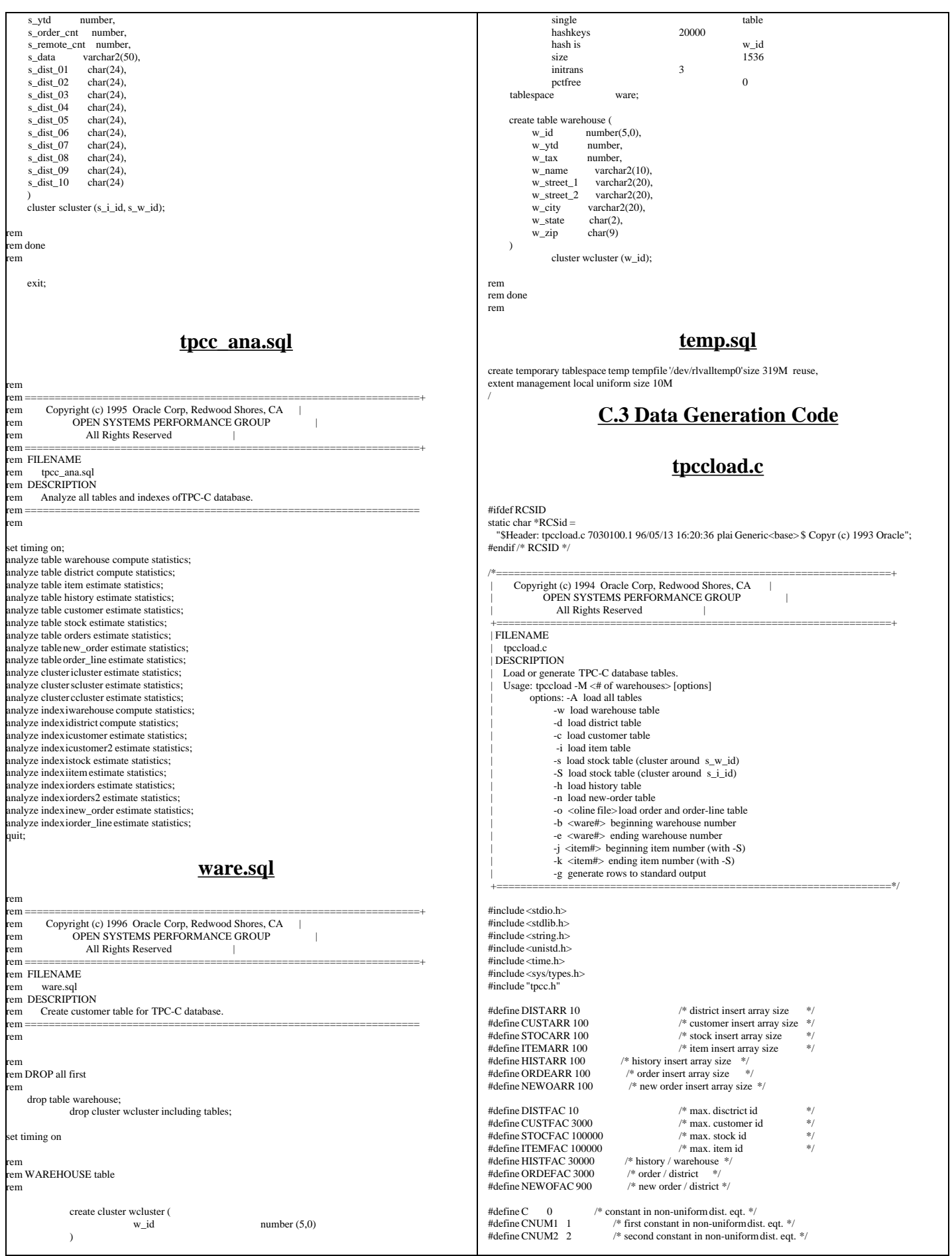

TPC Benchmark™ C Full Disclosure Report - IBM eServer pSeries 680 Page 183 of 217

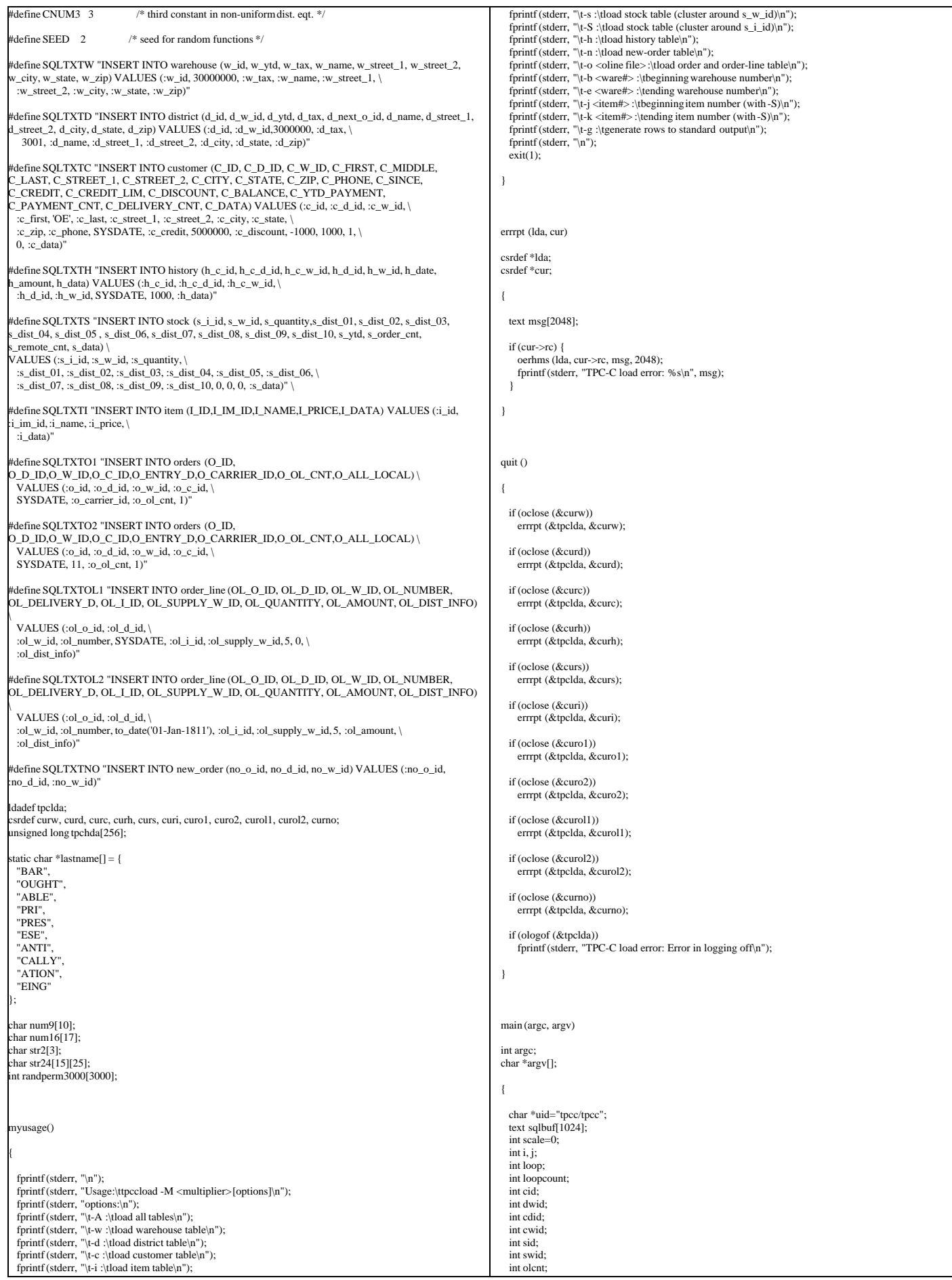

TPC Benchmark™ C Full Disclosure Report - IBM eServer pSeries 680 Page 184 of 217

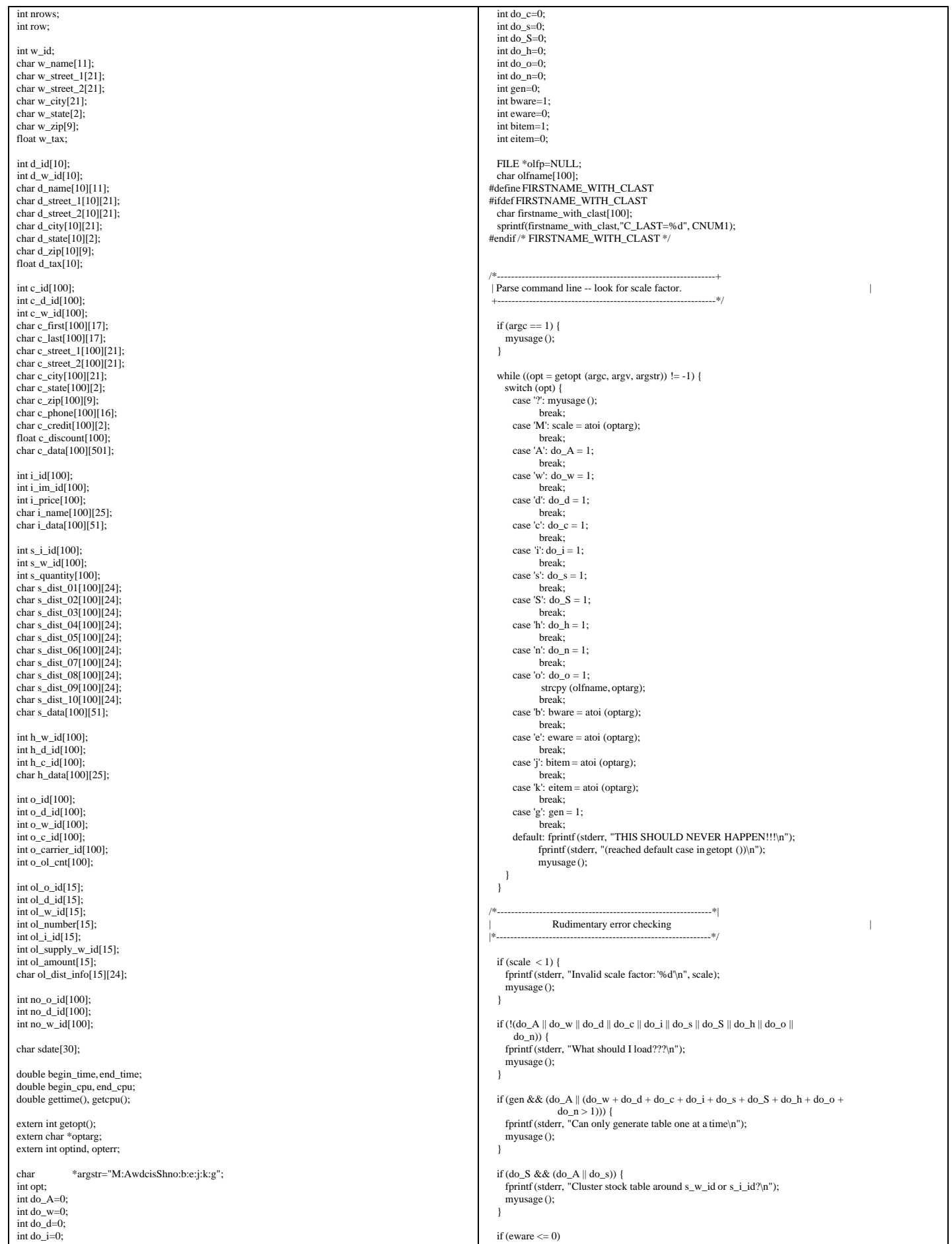

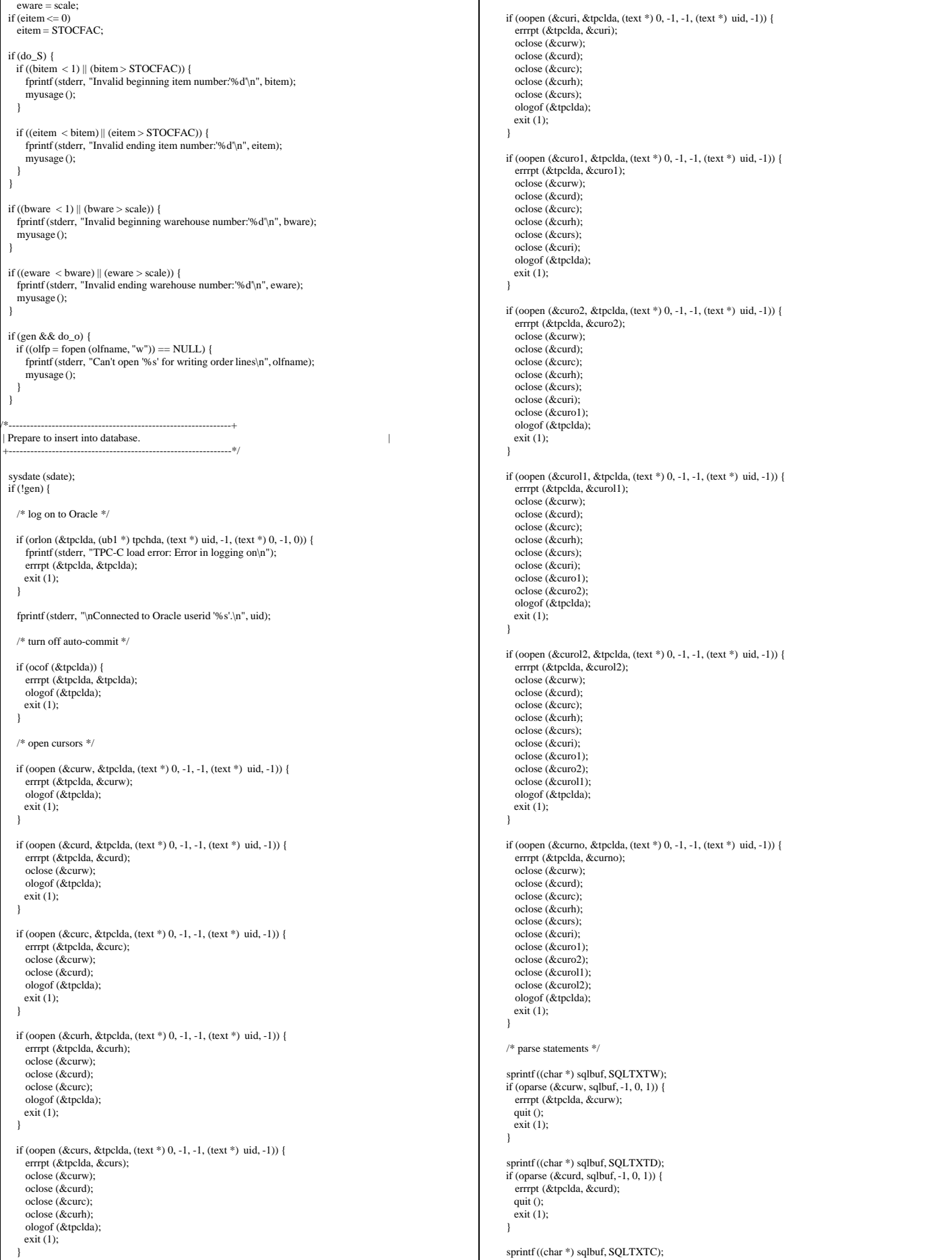

```
 if (oparse (&curc, sqlbuf, -1, 0, 1)) {
      errrpt (&tpclda, &curc);
     quit ():
     exit (1);
    }
    sprintf ((char *) sqlbuf, SQLTXTH);
    if (oparse (&curh, sqlbuf, -1, 0, 1)) {
      errrpt (&tpclda, &curh);
      quit ();
    ext(1); }
    sprintf ((char *) sqlbuf, SQLTXTS);
 if (oparse (&curs, sqlbuf, -1, 0, 1)) {
 errrpt (&tpclda, &curs);
      quit ();
      exit (1);
    }
     sprintf ((char *) sqlbuf, SQLTXTI);
    if (oparse (&curi, sqlbuf, -1, 0, 1)) {
     errrpt (&tpclda, &curi);
      quit ();
      exit (1);
    }
   sprintf ((char *) sqlbuf, SQLTXTO1);
    if (oparse (&curo1, sqlbuf, -1, 0, 1)) {
     errrpt (&tpclda, &curo1);
      quit ();
    ext(1);\begin{array}{ccc} \end{array}sprintf ((char *) sqlbuf, SQLTXTO2);
    if (oparse (&curo2, sqlbuf, -1, 0, 1)) {
      errrpt (&tpclda, &curo2);
     quit ():
     ext(1); }
    sprintf ((char *) sqlbuf, SQLTXTOL1);
    if (oparse (&curol1, sqlbuf, -1, 0, 1)) {
     errrpt (&tpclda, &curol1);
      quit ();
     ext(1);
    }
     printf ((char *) sqlbuf, SQLTXTOL2);
    if (oparse (&curol2, sqlbuf, -1, 0, 1)) {
      errrpt (&tpclda, &curol2);
      quit ();
     exit (1);
    }
sprintf ((char *) sqlbuf, SQLTXTNO);<br>if (oparse (&curno, sqlbuf, -1, 0, 1)) {
      errrpt (&tpclda, &curno);
      quit ();
    ext(1);
    }
    /* bind variables */
    /* warehouse */
    if (obndrv (&curw, (text *) ":w_id", -1, (ub1 *) &w_id, sizeof (w_id),
            SQLT_INT, -1, (sb2 *) 0, (text *) 0, -1, -1)) {
      errrpt (&tpclda, &curw);
     quit ();
     ext(1);
    }
    if (obndrv (&curw, (text *) ":w_name", -1, (ub1 *) w_name, 11,
            SQLT_STR, -1, (sb2 *) 0, (text *) 0, -1, -1)) {
      errrpt (&tpclda, &curw);
      quit ();
      exit (1);
    }
 if (obndrv (&curw, (text *) ":w_street_1", -1, (ub1 *) w_street_1, 21,
 SQLT_STR, -1, (sb2 *) 0, (text *) 0, -1, -1)) {
       errrpt (&tpclda, &curw);
      quit ();
    ext(1); }
 if (obndrv (&curw, (text *) ":w_street_2", -1, (ub1 *) w_street_2, 21,
 SQLT_STR, -1, (sb2 *) 0, (text *) 0, -1, -1)) {
       errrpt (&tpclda, &curw);
     quit ():
     exit (1);
    }
    if (obndrv (&curw, (text *) ":w_city", -1, (ub1 *) w_city, 21,
            SQLT_STR, -1, (sb2 *) 0, (text *) 0, -1, -1)) {
      errrpt (&tpclda, &curw);
      quit ();
     exit (1)
                                                                                                                               }
                                                                                                                                 if (obndry (&curw, (text *) ":w_state", -1, (ub1 *) w_state, 2,
                                                                                                                                           SQLT_CHR, -1, (sb2 *) 0, (text *) 0, -1, -1)) {
                                                                                                                                    errrpt (&tpclda, &curw);
                                                                                                                                    quit ();
                                                                                                                                   ext(1); }
                                                                                                                                 if (obndrv (\&curw, (text *) ":w_zip", -1, (ub1 *) w_zip, 9,
                                                                                                                                          SQLT_CHR, -1, (sb2*)0, (text*)0, -1, -1) errrpt (&tpclda, &curw);
                                                                                                                                   quit ():
                                                                                                                                   ext(1);
                                                                                                                                  }
                                                                                                                                  if (obndrv (&curw, (text *) ":w_tax", -1, (ub1 *) &w_tax, sizeof (w_tax),
                                                                                                                                           SQLT_FLT, -1, (sb2 *) 0, (text *) 0, -1, -1)) {
                                                                                                                                    errrpt (&tpclda, &curw);
                                                                                                                                    quit ();
                                                                                                                                   ext(1):
                                                                                                                                  }
                                                                                                                                  /* district */
                                                                                                                                  if (obndrv (&curd, (text *) ":d_id", -1, (ub1 *) d_id, sizeof (int),
                                                                                                                                          SQLT_INT, -1, (sb2*)0, (text*)0, -1, -1)}
                                                                                                                                    errrpt (&tpclda, &curd);
                                                                                                                                    quit ();
                                                                                                                                   ext(1);
                                                                                                                                  }
                                                                                                                                  if (obndrv (&curd, (text *) ":d_w_id", -1, (ub1 *) d_w_id, sizeof (int),
                                                                                                                                          SQLT_INT, -1, (sb2 *) 0, (text *) 0, -1, -1)) {
                                                                                                                                   errrpt (&tpclda, &curd);
                                                                                                                                    quit ();
                                                                                                                                   ext(1):
                                                                                                                                  }
                                                                                                                               if (obndrv (&curd, (text *) ":d_name", -1, (ub1 *) d_name, 11,
 SQLT_STR, -1, (sb2 *) 0, (text *) 0, -1, -1)) {
                                                                                                                                    errrpt (&tpclda, &curd);
                                                                                                                                   quit ()
                                                                                                                                   ext(1);
                                                                                                                                  }
                                                                                                                                  if (obndrv (&curd, (text *) ":d_street_1", -1, (ub1 *) d_street_1, 21,
                                                                                                                                          SQLT\_STR, -1, (sb2*)0, (text*)0, -1, -1) errrpt (&tpclda, &curd);
                                                                                                                                    quit ();
                                                                                                                                    exit (1);
                                                                                                                                  }
                                                                                                                                  if (obndrv (&curd, (text *) ":d_street_2", -1, (ub1 *) d_street_2, 21,
                                                                                                                                         SQLT\_STR, -1, (sb2*)0, (text*)0, -1, -1) errrpt (&tpclda, &curd);
                                                                                                                                    quit ();
                                                                                                                                    exit (1);
                                                                                                                                  }
                                                                                                                                  if (obndrv (&curd, (text *) ":d_city", -1, (ub1 *) d_city, 21,
                                                                                                                                          SQLT_STR, -1, (sb2 *) 0, (text *) 0, -1, -1)) {
                                                                                                                                    errrpt (&tpclda, &curd);
                                                                                                                                    quit ();
                                                                                                                                    exit (1);
                                                                                                                                  }
                                                                                                                               if (obndrv (&curd, (text *) ":d_state", -1, (ub1 *) d_state, 2,
 SQLT_CHR, -1, (sb2 *) 0, (text *) 0, -1, -1)) {
                                                                                                                                    errrpt (&tpclda, &curd);
                                                                                                                                    quit ();
                                                                                                                                    exit (1);
                                                                                                                                  }
                                                                                                                                 if (obndrv (&curd, (text * ) " :d_zip", -1, (ub1 * ) d_zip, 9,SQLT_CHR, -1, (sb2 \ast) 0, (\text{text} \ast) 0, -1, -1)) {
                                                                                                                                     errrpt (&tpclda, &curd);
                                                                                                                                    quit ();
                                                                                                                                   ext (1):
                                                                                                                               }
                                                                                                                                 if (obndrv (&curd, (text *) ":d_tax", -1, (ub1*) d_tax, sizeof (int),
                                                                                                                                           SQLT_FLT, -1, (sb2 *) 0, (text *) 0, -1, -1)) {
                                                                                                                                     errrpt (&tpclda, &curd);
                                                                                                                                    quit ();
                                                                                                                                   ext(1); }
                                                                                                                                  /* customer */
                                                                                                                                 if (obndry (&curc, (text *) ":c_id", -1, (ub1 *) c_id, sizeof (int),
                                                                                                                                          SQLT_INT, -1, (sb2*)0, (text*)0, -1, -1)}
                                                                                                                                     errrpt (&tpclda, &curc);
                                                                                                                                   quit ():
                                                                                                                                   exit(1); }
                                                                                                                                  if (obndrv (&curc, (text *) ":c_d_id", -1, (ub1 *) c_d_id, sizeof (int),
                                                                                                                                           SQLT_INT, -1, (sb2 *) 0, (text *) 0, -1, -1)) {
```

```
 errrpt (&tpclda, &curc);
       quit ();
      exit (1);
    }
if (obndrv (&curc, (text *) ":c_w_id", -1, (ub1 *) c_w_id, sizeof (int),<br>SQLT_INT, -1, (sb2 *) 0, (text *) 0, -1, -1)) {
       errrpt (&tpclda, &curc);
       quit ();
     ext(1); }
    if (obndrv (&curc, (text *) ":c_first", -1, (ub1 *) c_first, 17,
            SQLT_STR, -1, (sb2 *) 0, (text *) 0, -1, -1)) {
       errrpt (&tpclda, &curc);
      quit ();
      exit (1);
    }
 if (obndrv (&curc, (text *) ":c_last", -1, (ub1 *) c_last, 17,
 SQLT_STR, -1, (sb2 *) 0, (text *) 0, -1, -1)) {
       errrpt (&tpclda, &curc);
     quit();
      exit (1);
    }
if (obndrv (&curc, (text *) ":c_street_1", -1, (ub1 *) c_street_1, 21,<br>SQLT_STR, -1, (sb2 *) 0, (text *) 0, -1, -1)) {
       errrpt (&tpclda, &curc);
      quit();
      exit (1);
    }
   if (obndry (&curc, (text *) ":c_street_2", -1, (ub1 *) c_street_2, 21,
            SQLT\_STR, -1, (sb2*)0, (text*)0, -1, -1)) {
       errrpt (&tpclda, &curc);
     \arcsin ();
     exit(1):
\begin{array}{ccc} \end{array}if (obndrv (&curc, (text *) ":c_city", -1, (ub1 *) c_city, 21,
             SQLT_STR, -1, (sb2 *) 0, (text *) 0, -1, -1)) {
       errrpt (&tpclda, &curc);
      quit ();
     ext(1); }
    if (obndrv (&curc, (text *) ":c_state", -1, (ub1 *) c_state, 2,
            SQLT_CHR, -1, (sb2 *) 0, (text *) 0, -1, -1)) {
       errrpt (&tpclda, &curc);
      quit ();
     ext(1); }
    if (obndrv (&curc, (text *) ":c_zip", -1, (ub1 *) c_zip, 9,
             SQLT_CHR, -1, (sb2 *) 0, (text *) 0, -1, -1)) {
       errrpt (&tpclda, &curc);
      quit ();
      exit (1);
\begin{array}{ccc} \end{array} if (obndrv (&curc, (text *) ":c_phone", -1, (ub1 *) c_phone, 16,
             SQLT_CHR, -1, (sb2*)0, (text*)0, -1, -1) errrpt (&tpclda, &curc);
       quit ();
      exit (1);
    }
   if (obndrv (\&curc, (text *) ":c_credit", -1, (ub1 *) c_credit, 2,
           SQLT_CHR, -1, (sb2*)0, (text*)0, -1, -1) errrpt (&tpclda, &curc);
     quit ():
     exit(1);\begin{array}{ccc} \end{array}if (obndrv (&curc, (text *) ":c_discount", -1, (ub1 *) c_discount,
             sizeof (int), SQLT_FLT, -1, (sb2 *) 0, (text *) 0, -1,
             -1)) {
       errrpt (&tpclda, &curc);
     quit();
      exit (1);
    }
 if (obndrv (&curc, (text *) ":c_data", -1, (ub1 *) c_data, 501,
 SQLT_STR, -1, (sb2 *) 0, (text *) 0, -1, -1)) {
       errrpt (&tpclda, &curc);
     quit():
     exit(1):
\begin{array}{ccc} \end{array}/* item */if (obndrv (&curi, (text *) ":i_id", -1, (ub1 *) i_id, sizeof (int),<br>SQLT_INT, -1, (sb2 *) 0, (text *) 0, -1, -1)) {
       errrpt (&tpclda, &curi);
       quit ();
     exit (1);
    }
                                                                                                                                                 quit ();
                                                                                                                                                 exit (1);
                                                                                                                                               }
                                                                                                                                                 quit ();
                                                                                                                                                 exit (1);
                                                                                                                                               }
                                                                                                                                                        -1)) {
                                                                                                                                                 quit ();
                                                                                                                                                ext(1); }
                                                                                                                                                 quit ();
                                                                                                                                                ext(1); }
                                                                                                                                              /* stock */
                                                                                                                                                 quit ();
                                                                                                                                                 exit (1);
                                                                                                                                               }
                                                                                                                                                 quit ();
                                                                                                                                                 exit (1);
                                                                                                                                               }
                                                                                                                                                 quit ();
                                                                                                                                                 exit (1);
                                                                                                                                               }
                                                                                                                                                 quit ();
                                                                                                                                                exit(1); }
                                                                                                                                                quit ():
                                                                                                                                                ext(1);
                                                                                                                                               }
                                                                                                                                                 quit ();
                                                                                                                                                ext(1);
                                                                                                                                               }
                                                                                                                                                 quit ();
                                                                                                                                                 exit (1);
                                                                                                                                               }
                                                                                                                                                 quit ();
                                                                                                                                                ext{ (1)};
                                                                                                                                               }
                                                                                                                                                 quit ();
                                                                                                                                                 exit (1);
                                                                                                                                               }
                                                                                                                                                 errrpt (&tpclda, &curs);
                                                                                                                                                 quit ();
```
 if (obndrv (&curi, (text \*) ":i\_im\_id", -1, (ub1 \*) i\_im\_id, sizeof (int), SQLT\_INT, -1, (sb2 \*) 0, (text \*) 0, -1, -1)) { errrpt (&tpclda, &curi); if (obndrv (&curi, (text \*) ":i\_name", -1, (ub1 \*) i\_name, 25,  $SQLT_STR, -1, (sb2*)0, (text*)0, -1, -1)$ errrpt (&tpclda, &curi); if (obndrv (&curi, (text \*) ":i\_price", -1, (ub1 \*) i\_price,<br>sizeof (int), SQLT\_INT, -1, (sb2 \*) 0, (text \*) 0, -1, errrpt (&tpclda, &curi); if (obndrv (&curi, (text \*) ":i\_data", -1, (ub1 \*) i\_data, 51, SQLT\_STR, -1, (sb2 \*) 0, (text \*) 0, -1, -1)) { errrpt (&tpclda, &curi); if (obndrv (&curs, (text \*) ":s\_i\_id", -1, (ub1 \*) s\_i\_id, sizeof (int), SQLT\_INT, -1, (sb2 \*) 0, (text \*) 0, -1, -1)) { errrpt (&tpclda, &curs); if (obndrv (&curs, (text \*) ":s\_w\_id", -1, (ub1 \*) s\_w\_id, sizeof (int), SQLT\_INT, -1, (sb2 \*) 0, (text \*) 0, -1, -1)) { errrpt (&tpclda, &curs); if (obndrv (&curs, (text \*) ":s\_quantity", -1, (ub1 \*) s\_quantity, sizeof (int), SQLT\_INT, -1, (sb2 \*) 0, (text \*) 0, -1, -1)) { errrpt (&tpclda, &curs); if (obndry ( $\&curs$ , (text \*) ":s\_dist\_01", -1, (ub1 \*) s\_dist\_01, 24, SQLT\_CHR,  $-1$ ,  $(sb2^*)$  0,  $(\text{text}^*)$  0,  $-1$ ,  $-1$ )) { errrpt (&tpclda, &curs); if (obndrv (&curs, (text \*) ":s\_dist\_02", -1, (ub1 \*) s\_dist\_02, 24,  $SQLT_CHR, -1, (sb2*)0, (text*)0, -1, -1)$  errrpt (&tpclda, &curs); if (obndrv (&curs, (text \*) ":s\_dist\_03", -1, (ub1 \*) s\_dist\_03, 24, SQLT\_CHR, -1, (sb2 \*) 0, (text \*) 0, -1, -1)) { errrpt (&tpclda, &curs); if (obndrv (&curs, (text \*) ":s\_dist\_04", -1, (ub1 \*) s\_dist\_04, 24,  $SQLT_CHR$ ,  $-1$ ,  $(sb2^*)0$ ,  $(text^*)0, -1, -1)$ } errrpt (&tpclda, &curs); if (obndrv (&curs, (text \*) ":s\_dist\_05", -1, (ub1 \*) s\_dist\_05, 24,<br>SQLT\_CHR, -1, (sb2 \*) 0, (text \*) 0, -1, -1)) { errrpt (&tpclda, &curs); if (obndrv (&curs, (text \*) ":s\_dist\_06", -1, (ub1 \*) s\_dist\_06, 24,  $SQLT_CHR, -1, (sb2*)0, (text*)0, -1, -1)$  errrpt (&tpclda, &curs); if (obndrv (&curs, (text \*) ":s\_dist\_07", -1, (ub1 \*) s\_dist\_07, 24, SQLT\_CHR, -1, (sb2 \*) 0, (text \*) 0, -1, -1)) {

exit (1)

```
\Box if (obndrv (&curs, (text *) ":s_dist_08", -1, (ub1 *) s_dist_08, 24,
              SQLT_CHR, -1, (sb2 *) 0, (text *) 0, -1, -1)) {
       errrpt (&tpclda, &curs);
      quit ();
     ext(1); }
    if (obndrv (&curs, (text *) ":s_dist_09", -1, (ub1 *) s_dist_09, 24,
             SQLT_CHR, -1, (sb2 *) 0, (text *) 0, -1, -1)) {
       errrpt (&tpclda, &curs);
      quit ();
     exit(1); }
    if (obndrv (&curs, (text *) ":s_dist_10", -1, (ub1 *) s_dist_10, 24,
             SQLT_CHR, -1, (sb2 *) 0, (text *) 0, -1, -1)) {
       errrpt (&tpclda, &curs);
      quit ();
     ext(1):
    }
 if (obndrv (&curs, (text *) ":s_data", -1, (ub1 *) s_data, 51,
 SQLT_STR, -1, (sb2 *) 0, (text *) 0, -1, -1)) {
       errrpt (&tpclda, &curs);
       quit ();
      exit (1);
    }
    /* history */
    if (obndrv (&curh, (text *) ":h_c_id", -1, (ub1 *) h_c_id, sizeof (int),
            SQLT_INT, -1, (sb2 *) 0, (text *) 0, -1, -1)) {
      errrpt (&tpclda, &curh);
      quit ();
     ext(1):
    }
if (obndrv (&curh, (text *) ":h_c_d_id", -1, (ub1 *) h_d_id, sizeof (int),<br>SQLT_INT, -1, (sb2 *) 0, (text *) 0, -1, -1)) {
       errrpt (&tpclda, &curh);
       quit ();
     ext(1);
\Boxif (obndrv (&curh, (text *) ":h_c_w_id", -1, (ub1*) h_w_id, sizeof (int),
             SQLT_NT, -1, (sb2*)0, (text*)0, -1, -1) errrpt (&tpclda, &curh);
      quit ();
     exit (1);
    }
   if (obndrv (&curh, (text *) ":h_d_id", -1, (ub1 *) h_d_id, sizeof (int),
           SQLT_INT, -1, (sb2*)0, (text*)0, -1, -1)}
       errrpt (&tpclda, &curh);
      quit ();
      exit (1);
    }
if (obndrv (&curh, (text *) ":h_w_id", -1, (ub1 *) h_w_id, sizeof (int),<br>SQLT_INT, -1, (sb2 *) 0, (text *) 0, -1, -1)) {
       errrpt (&tpclda, &curh);
      quit ();
     ext(1); }
 if (obndrv (&curh, (text *) ":h_data", -1, (ub1 *) h_data, 25,
 SQLT_STR, -1, (sb2 *) 0, (text *) 0, -1, -1)) {
       errrpt (&tpclda, &curh);
       quit ();
     exit(1):
    }
   /* order line (delivered) */if (obndrv (&curol1, (text *) ":ol_o_id", -1, (ub1 *) ol_o_id,<br>sizeof (int), SQLT_INT, -1, (sb2 *) 0, (text *) 0, -1, -1)) {
      errrpt (&tpclda, &curol1);
      quit();
      exit (1);
    }
if (obndrv (&curol1, (text *) ":ol_d_id", -1, (ub1 *) ol_d_id,<br>sizeof (int), SQLT_INT, -1, (sb2 *) 0, (text *) 0, -1, -1)) {
      errrpt (&tpclda, &curol1);
     quit ():
     exit(1):
\begin{array}{ccc} \end{array}if (obndry (&curol1, (text *) ":ol_w_id", -1, (ub1 *) ol_w_id,
            sizeof (int), SQLT_INT, -1, (sb2^*) 0, (\text{text}^*) 0, -1, -1)) {
      errrpt (&tpclda, &curol1);
     quit ():
     ext(1); }
    if (obndrv (&curol1, (text *) ":ol_number", -1, (ub1 *) ol_number,
                                                                                                                                            errrpt (&tpclda, &curol1);
                                                                                                                                           quit()ext(1):
                                                                                                                                          }
                                                                                                                                     if (obndrv (&curol1, (text *) ":ol_i_id", -1, (ub1 *) ol_i_id, sizeof (int), SQLT_INT, -1, (sb2 *) 0, (text *) 0, -1, -1)) {
                                                                                                                                            errrpt (&tpclda, &curol1);
                                                                                                                                           quit ():
                                                                                                                                           ext(1);
                                                                                                                                          }
                                                                                                                                          if (obndrv (&curol1, (text *) ":ol_supply_w_id", -1,
                                                                                                                                                  (\text{ub1}^*) ol_supply_w_id, sizeof (int), SQLT_INT, -1,
                                                                                                                                                   (sb2 *) 0, (text *) 0, -1, -1)) {
                                                                                                                                            errrpt (&tpclda, &curol1);
                                                                                                                                            quit ();
                                                                                                                                            exit (1);
                                                                                                                                          }
                                                                                                                                          if (obndrv (&curol1, (text *) ":ol_dist_info", -1, (ub1 *) ol_dist_info,
                                                                                                                                                 24, SQLT_CHR, -1, (sb2 *) 0, (text *) 0, -1, -1)) {
                                                                                                                                             errrpt (&tpclda, &curol1);
                                                                                                                                            quit ();
                                                                                                                                            exit (1);
                                                                                                                                          }
                                                                                                                                         /* order_line (not delivered) */if (obndrv (&curol2, (text *) ":ol_o_id", -1, (ub1 *) ol_o_id,<br>sizeof (int), SQLT_INT, -1, (sb2 *) 0, (text *) 0, -1, -1)) {
                                                                                                                                           errrpt (&tpclda, &curol2);
                                                                                                                                            quit ();
                                                                                                                                            exit (1);
                                                                                                                                          }
                                                                                                                                         if (obndrv (&curol2, (text *) ":ol_d_id", -1, (ub1 *) ol_d_id.
                                                                                                                                                  sizeof (int), SQLT_INT, -1, (sb2 *) 0, (text *) 0, -1, -1)) {
                                                                                                                                            errrpt (&tpclda, &curol2);
                                                                                                                                            quit ();
                                                                                                                                           ext (1):
                                                                                                                                          }
                                                                                                                                         if (obndrv (&curol2, (text *) ":ol_w_id", -1, (ub1 *) ol_w_id,
                                                                                                                                                  sizeof (int), SQLT_INT, -1, (sb2 *) 0, (text *) 0, -1, -1)) {
                                                                                                                                             errrpt (&tpclda, &curol2);
                                                                                                                                            quit ();
                                                                                                                                           ext(1);
                                                                                                                                      }
                                                                                                                                     if (obndrv (&curol2, (text *) ":ol_number", -1, (ub1 *) ol_number, sizeof (int), SQLT_INT, -1, (sb2 *) 0, (text *) 0, -1, -1)) {
                                                                                                                                            errrpt (&tpclda, &curol2);
                                                                                                                                            quit ();
                                                                                                                                           ext(1);
                                                                                                                                          }
                                                                                                                                          if (obndrv (&curol2, (text *) ":ol_i_id", -1, (ub1 *) ol_i_id,
                                                                                                                                            sizeof (int), SQLT_INT, -1, (sb2^*) 0, (text *) 0, -1, -1)) {
                                                                                                                                           errrpt (&tpclda, &curol2);
                                                                                                                                            quit ();
                                                                                                                                           ext (1);
                                                                                                                                          }
                                                                                                                                      if (obndrv (&curol2, (text *) ":ol_supply_w_id", -1,
 (ub1 *) ol_supply_w_id, sizeof (int), SQLT_INT, -1,
                                                                                                                                                  (sb2*)0, (text*)0, -1, -1)}
                                                                                                                                             errrpt (&tpclda, &curol2);
                                                                                                                                           quit ():
                                                                                                                                           ext(1); }
                                                                                                                                          if (obndrv (&curol2, (text *) ":ol_amount", -1, (ub1 *) ol_amount,
                                                                                                                                             sizeof (int), SQLT_INT, -1, (sb2 *) 0, (text *) 0, -1, -1)) {
                                                                                                                                            errrpt (&tpclda, &curol2);
                                                                                                                                            quit ();
                                                                                                                                           ext(1); }
                                                                                                                                          if (obndrv (&curol2, (text *) ":ol_dist_info", -1, (ub1 *) ol_dist_info,
                                                                                                                                                   24, SQLT_CHR, -1, (sb2 *) 0, (text *) 0, -1, -1)) {
                                                                                                                                            errrpt (&tpclda, &curol2);
                                                                                                                                            quit ();
                                                                                                                                            exit (1);
                                                                                                                                          }
                                                                                                                                          /* orders (delivered) */
                                                                                                                                          if (obndrv (&curo1, (text *) ":o_id", -1, (ub1 *) o_id, sizeof (int),
                                                                                                                                                   SQLT_INT, -1, (sb2 *) 0, (text *) 0, -1, -1)) {
                                                                                                                                            errrpt (&tpclda, &curo1);
                                                                                                                                            quit ();
                                                                                                                                           ext (1):
                                                                                                                                          }
                                                                                                                                          if (obndrv (&curo1, (text *) ":o_d_id", -1, (ub1 *) o_d_id, sizeof (int),
                                                                                                                                                  SQLT_INT, -1, (sb2*) 0, (text*) 0, -1, -1)) {
                                                                                                                                            errrpt (&tpclda, &curo1);
```
quit ();

TPC Benchmark™ C Full Disclosure Report - IBM eServer pSeries 680 Page 189 of 217

sizeof (int), SQLT\_INT, -1, (sb2 \*) 0, (text \*) 0, -1, -1)) {

```
exit(1)\Box if (obndrv (&curo1, (text *) ":o_w_id", -1, (ub1 *) o_w_id, sizeof (int),
            SQLT_INT, -1, (sb2 *) 0, (text *) 0, -1, -1)) {
      errrpt (&tpclda, &curo1);
      quit ();
     ext(1);
    }
if (obndrv (&curo1, (text *) ":o_c_id", -1, (ub1 *) o_c_id, sizeof (int),<br>SQLT_INT, -1, (sb2 *) 0, (text *) 0, -1, -1)) {
      errrpt (&tpclda, &curo1);
     quit();
      exit (1);
    }
if (obndrv (&curo1, (text *) ":o_carrier_id", -1, (ub1 *) o_carrier_id, sizeof (int), SQLT_INT, -1, (sb2 *) 0, (text *) 0, -1, -1)) {
      errrpt (&tpclda, &curo1);
      quit ();
     exit(1); }
   if (obndry (&curo1, (text *) ":o_ol_cnt", -1, (ub1 *) o_ol_cnt,
      sizeof (int), SQLT_INT, -1, (sb2 *) 0, (text *) 0, -1, -1)) {
     errrpt (&tpclda, &curo1);
     quit ():
     ext(1); }
    /* orders (not delivered) */
if (obndrv (&curo2, (text *) ":o_id", -1, (ub1 *) o_id, sizeof (int),<br>SQLT_INT, -1, (sb2 *) 0, (text *) 0, -1, -1)) {
       errrpt (&tpclda, &curo2);
     \arcsin ();
     exit(1):
\begin{array}{ccc} \end{array}if (obndrv (&curo2, (text *) ":o_d_id", -1, (ub1 *) o_d_id, sizeof (int),
            SQLT_NT, -1, (sb2*)0, (text*)0, -1, -1)}
       errrpt (&tpclda, &curo2);
      quit ();
     ext(1); }
    if (obndrv (&curo2, (text *) ":o_w_id", -1, (ub1 *) o_w_id, sizeof (int),
            SQLT_INT, -1, (sb2 *) 0, (text *) 0, -1, -1)) {
      errrpt (&tpclda, &curo2);
      quit ();
     ext(1); }
   if (obndrv (&curo2, (text *) ":o_c_id", -1, (ub1 *) o_c_id, sizeof (int),
           SQLT_INT, -1, (sb2 *) 0, (text *) 0, -1, -1)) {
      errrpt (&tpclda, &curo2);
      quit ();
      exit (1);
\begin{array}{ccc} \end{array}if (obndry (& \text{curo2}, \text{ (text*) }^*) ":o_ol_cnt", -1, (ub1 *) o_ol_cnt,
            sizeof (int), SQLT_INT, -1, (sb2 *) 0, (text *) 0, -1, -1)) {
      errrpt (&tpclda, &curo2);
      quit ();
     exit(1):
    }
    /* new order */
    if (obndrv (&curno, (text *) ":no_o_id", -1, (ub1 *) no_o_id,
            sizeof (int), SQLT_INT, -1, (sb2 *) 0, (text *) 0, -1, -1)) {
     errrpt (&tpclda, &curno);
      quit ();
      exit (1);
    }
   if (obndrv (&curno, (text *) ":no_d_id", -1, (ub1*) no_d_id,
            sizeof (int), SQLT_INT, -1, (sb2 *) 0, (text *) 0, -1, -1)) {
      errrpt (&tpclda, &curno);
      quit ();
     exit(1); }
    if (obndrv (&curno, (text *) ":no_w_id", -1, (ub1 *) no_w_id,
            sizeof (int), SQLT_INT, -1, (sb2 *) 0, (text *) 0, -1, -1)) {
      errrpt (&tpclda, &curno);
      quit ();
      exit (1);
    }
  }
/*--------------------------------------------------------------+
  | Initialize random number generator |
 +--------------------------------------------------------------*/
  srand (SEED);
 srand48 (SEED);
  initperm ();
                                                                                                                                 /*--------------------------------------------------------------+
                                                                                                                                | Load the WAREHOUSE table.
                                                                                                                                  +--------------------------------------------------------------*/
                                                                                                                                   if (do_A || do_w) {
                                                                                                                                        if (gen) {
                                                                                                                                          fflush (stdout);
                                                                                                                                 \qquad \qquad else {
                                                                                                                                          w_id = loop;
                                                                                                                                           quit ():
                                                                                                                                           exit (1);
                                                                                                                                 \longrightarrow quit ();
                                                                                                                                            exit (1);
                                                                                                                                         }
                                                                                                                                       }
                                                                                                                                     }
                                                                                                                                    end\_cpu = getcpu ();
                                                                                                                                  }
                                                                                                                                   if (do_A || do_d) {
                                                                                                                                    dwid = bware - 1:
                                                                                                                                        dwid++;
                                                                                                                                          if (gen) {
                                                                                                                                 printf ("%d %d 3000000 %6.4f 3001 %s %s %s %s %s %s %s\n",<br>
i + 1, dwid, d_tax[i], d_name[i], d_street_1[i],
                                                                                                                                 \rightarrow else {
                                                                                                                                           d_id[i] = i + 1;d_w_id[i] = dwid;
```

```
nrows = eware - bware + 1; fprintf (stderr, "Loading/generating warehouse: w%d - w%d (%d rows)\n",
          bware, eware, nrows);
   begin time = gettime ();
   begin_egin_cpu = getcpu ();
   for (logp = bware; log \leq = eware; logp++) {
     w_{\text{max}} = \text{(rand)} () % 2001);
     randstr (w_name, 6, 10);
      randstr (w_street_1, 10, 20);
      randstr (w_street_2, 10, 20);
     randstr (w_city, 10, 20);
      randstr (str2, 2, 2);
      randnum (num9, 9);
     num9[4] = num9[5] = num9[6] = num9[7] = num9[8] = '1'; printf ("%d 30000000 %6.4f %s %s %s %s %s %s\n", loop, w_tax,
             w_name, w_street_1, w_street_2, w_city, str2, num9);
        strncpy (w_state, str2, 2);
       strncpy (w_izip, num9, 9);
        if (oexec (&curw)) {
          errrpt (&tpclda, &curw);
          orol (&tpclda);
          fprintf (stderr, "Aborted at warehouse %d\n", loop);
        else if (ocom (&tpclda)) {
         errrpt (&tpclda, &tpclda);
          orol (&tpclda);
          fprintf (stderr, "Aborted at warehouse %d\n", loop);
    end_time = gettime ();
    fprintf (stderr, "Done. %d rows loaded/generated in %10.2f sec. (%10.2f cpu)\n\n",
          nrows, end_time - begin_time, end_cpu - begin_cpu);
/*--------------------------------------------------------------+
| Load the DISTRICT table.
 +--------------------------------------------------------------*/
    nrows = (eware - bware + 1) * DISTFAC;
    fprintf (stderr, "Loading/generating district: w%d - w%d (%d rows)\n",
         bware, eware, nrows);
    begin_time = gettime ();
   begin_egin_cpu = getcpu ();
   for (row = 0; row < nrows; ) {
     for (i = 0; i < DISTARR; i++, row+) {
       d_{\text{max}}[i] = (rand() % 2001);randstr (d_name[i], 6, 10);
        randstr (d_street_1[i], 10, 20);
        randstr (d_street_2[i], 10, 20);
        randstr (d_city[i], 10, 20);
        randstr (str2, 2, 2);
        randnum (num9, 9);
       num9[4] = num9[5] = num9[6] = num9[7] = num9[8] = '1'; /* printf ("%d %d %s %s %s %s %s %s %d 30000.0 3001\n",
              i + 1, dwid, d_name[i], d_street_1[i], d_street_2[i],
              d_city[i], str2, num9, d_tax[i]); */
                                   /* Reordered columns */
```
d\_street\_2[i], d\_city[i], str2, num9 );

```
strncpy (d_state[i], str2, 2);
         strncpy (d_zip[i], num9, 9);
        }
      }
    if (gen) fflush (stdout);
\qquad \qquad \} else {
        if (oexn (&curd, DISTARR, 0)) {
          errrpt (&tpclda, &curd);
          orol (&tpclda);
          fprintf (stderr, "Aborted at warehouse %d, district 1\n", dwid);
          quit ();
          exit (1);
\sim \rightarrow else if (ocom (&tpclda)) {
 errrpt (&tpclda, &tpclda);
 orol (&tpclda);
          fprintf (stderr, "Aborted at warehouse %d, district 1\n", dwid);
          quit ();
          exit (1);
        }
      }
    }
    end_time = gettime ();
   end cpu = getcpu ();
    fprintf (stderr, "Done. %d rows loaded/generated in %10.2f sec. (%10.2f cpu)\n\n",
          nrows, end_time - begin_time, end_cpu - begin_cpu);
 }
/*--------------------------------------------------------------+
 | Load the CUSTOMER table. |
 +--------------------------------------------------------------*/
 if (do A \parallel do c) {
   nrows = (eware - bware + 1) * CUSTFAC * DISTFAC; fprintf (stderr, "Loading/generating customer: w%d - w%d (%d rows)\n ",
          bware, eware, nrows);
    begin_time = gettime ();
   begin cpu = getcpu ();
   cid = 0;
   cdid = 1:
    cwid = bware;
    loopcount = 0;
   for (row = 0; row < nrows; ) {
     for (i = 0; i < CUSTARR; i++, row++) {
        cid++;
if (cid > CUSTFAC) { \frac{\pi}{c} cycle cust id */<br>cid = 1; \frac{\pi}{c} cheap mod */
          cdid++; /* shift district cycle */
          if (cdid > DISTFAC) {
           cdid = 1;<br>cwid++:
                              /* shift warehouse cycle */ }
\longrightarrow\text{c} id[i] = cid;
       c_d id[i] = cdid;
       c_w_w_id[i] = cwid;
        if (cid <= 1000)
          randlastname (c_last[i], cid - 1);
        else
randlastname (c_last[i], NURand (255, 0, 999, CNUM1));<br>c_credit[i][1] = 'C';
       if (rand () % 10)
         c_credit[i][0] = 'G';
        else
         c_credit[i][0] = 'B';
 c_discount[i] = (rand () % 5001);
#ifdef FIRSTNAME_WITH_CLAST
      if ((c_id[i] == 1) & (c_d_id[i] == 1) & (c_w_id[i] == 1)) strcpy(c_first[i], firstname_with_clast);
       else
#endif
 randstr (c_first[i], 8, 16);
 randstr (c_street_1[i], 10, 20);
        randstr (c_street_2[i], 10, 20);
 randstr (c_city[i], 10, 20);
 randstr (str2, 2, 2);
        randnum (num9, 9);
        num9[4] = num9[5] = num9[6] = num9[7] = num9[8] = '1';
        randnum (num16, 16);
        randstr (c_data[i], 300, 500);
        if (gen) {
          printf ("%d %d %d %s OE %s %s %s %s %s %s %s %s %cC 5000000 %6.4f -1000 1000 1 0
\frac{1}{6}s\n".
               cid, cdid, cwid, c_first[i], c_last[i],
               c_street_1[i], c_street_2[i], c_city[i], str2, num9,
               num16, sdate, c_credit[i][0], c_discount[i], c_data[i]);
\longrightarrow else {
                                                                                                                          }
```

```
strncpy (c_zip[i], num9, 9);
          strncpy (c_phone[i], num16, 16);
         }
\qquad \qquadif (\text{gen}) {
         fflush (stdout);
\qquad \qquad else {
        if (oexn (&curc, CUSTARR, 0)) {
           errrpt (&tpclda, &curc);
           orol (&tpclda);
           fprintf (stderr, "Aborted at w_id %d, d_id %d, c_id %d\n",
                 c_w_id[0], c_d_id[0], c_id[0]);
           quit ();
          ext(1);\longrightarrow else if (ocom (&tpclda)) {
 errrpt (&tpclda, &tpclda);
 orol (&tpclda);
 fprintf (stderr, "Aborted at w_id %d, d_id %d, c_id %d\n",
                 c_w_id[0], c_d_id[0], c_id[0]);
           quit ();
           exit (1);
        }
      }
     if ((+)loopcount) % 50)
         fprintf (stderr, ".");
      else
         fprintf (stderr, " %d rows committed\n ", row);
 }
    end_time = gettime ();
   end_cpu = getcpu ();
    fprintf (stderr, "Done. %d rows loaded/generated in %10.2f sec. (%10.2f cpu)\n\n",
           nrows, end_time - begin_time, end_cpu - begin_cpu);
/*--------------------------------------------------------------+
| Load the ITEM table.
 +--------------------------------------------------------------*/
  if (do_A || do_i)nrows = ITFMFAC;
    fprintf (stderr, "Loading/generating item: (%d rows)\n ", nrows);
    begin_time = gettime ();
    begin_cpu = getcpu ();
   loopcount = 0:
   for (row = 0; row < nrows; ) {
for (i = 0; i < ITEMARR; i++, row++) {<br>
i\_im\_id[i] = (rand() \% 10000) + 1; i_price[i] = ((rand () % 9901) + 100);
 randstr (i_name[i], 14, 24);
 randdatastr (i_data[i], 26, 50);
       if (\text{gen}) {
          printf ("%d %d %s %d %s\n", row + 1, i_im_id[i], i_name[i],
                 i_price[i], i_data[i]);
\longrightarrow else {
          i_id[i] = row + 1;
        }
\qquad \qquad if (gen) {
        fflush (stdout);
\qquad \qquad else {
        if (oexn (&curi, ITEMARR, 0)) {
          errrpt (&tpclda, &curi);
 orol (&tpclda);
 fprintf (stderr, "Aborted at i_id %d\n", i_id[0]);
          quit ():
          ext (1):\longrightarrow else if (ocom (&tpclda)) {
          errrpt (&tpclda, &tpclda);
 orol (&tpclda);
 fprintf (stderr, "Aborted at i_id %d\n", i_id[0]);
           quit ();
          ext(1):
        }
\qquad \qquadif ((+)loopcount) % 50)
         fprintf (stderr, ".");
      else
         fprintf (stderr, " %d rows committed\n ", row);
 }
    end_time = gettime ();
   end_{cpu} = getcpu ();
```
fprintf (stderr, "Done. %d rows loaded/generated in %10.2f sec. (%10.2f cpu)\n\n",

TPC Benchmark™ C Full Disclosure Report - IBM eServer pSeries 680 Page 191 of 217

strncpy (c\_state[i], str2, 2);

```
 nrows, end_time - begin_time, end_cpu - begin_cpu);
\vert \ \rangle/*--------------------------------------------------------------+
 Load the STOCK table.
 +--------------------------------------------------------------*/
 if (do_A || do_s) {
    nrows = (eware - bware + 1) * STOCFAC;
    fprintf (stderr, "Loading/generating stock: w%d - w%d (%d rows)\n ",
           bware, eware, nrows);
    begin_time = gettime ();
    begin_cpu = getcpu ();
   sid = 0;swid = bware;
   loopcount = 0;
   for (row = 0; row < nrows; ) {
     for (i=0;\,i< STOCARR; i++, row++) {
       if (+\text{sid} > \text{STOCFAC}) { * cheap mod */
          sid = 1; swid++;
        }
       s<sup>o</sup>s<sub>-quantity</sub>[i] = (rand () % 91) + 10;
        randstr (str24[0], 24, 24);
        randstr (str24[1], 24, 24);
        randstr (str24[2], 24, 24);
        randstr (str24[3], 24, 24);
       randstr (str24[4], 24, 24);
        randstr (str24[5], 24, 24);
        randstr (str24[6], 24, 24);
        randstr (str24[7], 24, 24);
        randstr (str24[8], 24, 24);
        randstr (str24[9], 24, 24);
        randdatastr (s_data[i], 26, 50);
        if (gen) {
 printf ("%d %d %d %s %s %s %s %s %s %s %s %s %s 0 0 0 %s\n",
 sid, swid, s_quantity[i], str24[0], str24[1], str24[2],
                 str24[3], str24[4], str24[5], str24[6], str24[7],
                 str24[8], str24[9], s_data[i]);
\longrightarrow else {
          s_i_id[i] = sid;
          s_w_id[i] = swid; strncpy (s_dist_01[i], str24[0], 24);
           strncpy (s_dist_02[i], str24[1], 24);
          strncpy (s_dist_03[i], str24[2], 24);
          strncpy (s_dist_04[i], str24[3], 24);
          strncpy (s_dist_05[i], str24[4], 24);
 strncpy (s_dist_06[i], str24[5], 24);
 strncpy (s_dist_07[i], str24[6], 24);
           strncpy (s_dist_08[i], str24[7], 24);
 strncpy (s_dist_09[i], str24[8], 24);
 strncpy (s_dist_10[i], str24[9], 24);
        }
      }
      if (gen) {
        fflush (stdout);
\qquad \qquad \} else {
 if (oexn (&curs, STOCARR, 0)) {
 errrpt (&tpclda, &curs);
           orol (&tpclda);
           fprintf (stderr, "Aborted at w_id %d, s_i_id %d\n", s_w_id[0],
                 s_i_id[0]);
          quit ();
         ext(1);\sim \rightarrow else if (ocom (&tpclda)) {
           errrpt (&tpclda, &tpclda);
           orol (&tpclda);
           fprintf (stderr, "Aborted at w_id %d, s_i_id %d\n", s_w_id[0],
                 s_i_id[0]);
           quit ();
          exit (1);
        }
      }
if ((+)loopcount) % 50)<br>fprintf (stderr, ".");
      else
        fprintf (stderr, " %d rows committed\n ", row);
    }
    end_time = gettime ();
     end_cpu = getcpu ();
    fprintf (stderr, "Done. %d rows loaded/generated in %10.2f sec. (%10.2f cpu)\n\n",
           nrows, end_time - begin_time, end_cpu - begin_cpu);
\vert \ \rangle/*--------------------------------------------------------------+
| Load the STOCK table (cluster around s_i_id).
                                                                                                                                 +--------------------------------------------------------------*/
                                                                                                                                 if (do S) {
                                                                                                                                   nrows = (eitem - bitem + 1) * (eware - bware + 1); fprintf (stderr, "Loading/generating stock: i%d - i%d, w%d - w%d (%d rows)\n ",
                                                                                                                                           bitem, eitem, bware, eware, nrows);
                                                                                                                                     begin_time = gettime ();
                                                                                                                                    begin_cpu = getcpu ();
                                                                                                                                   sid = bitem:
                                                                                                                                    swid = bware - 1; loopcount = 0;
                                                                                                                                   for (row = 0; row < nrows; ) {
                                                                                                                                     for (i = 0; i < STOCARR; i++, row++) {<br>if (++swid > eware) { /* cheap mod */
                                                                                                                                       if (+\text{swid} > \text{eware})swid = bware:
                                                                                                                                          sid<sub>++</sub>;
                                                                                                                                \rightarrows<sup>o</sup> quantity[i] = (rand () % 91) + 10;
                                                                                                                                 randstr (str24[0], 24, 24);
 randstr (str24[1], 24, 24);
                                                                                                                                         randstr (str24[2], 24, 24);
                                                                                                                                 randstr (str24[3], 24, 24);
 randstr (str24[4], 24, 24);
                                                                                                                                         randstr (str24[5], 24, 24);
                                                                                                                                         randstr (str24[6], 24, 24);
                                                                                                                                         randstr (str24[7], 24, 24);
                                                                                                                                         randstr (str24[8], 24, 24);
                                                                                                                                         randstr (str24[9], 24, 24);
                                                                                                                                         randdatastr (s_data[i], 26, 50);
                                                                                                                                         if (gen) {
                                                                                                                                           printf ("%d %d %d %s %s %s %s %s %s %s %s %s %s 0 0 0 %s\n",
                                                                                                                                                sid, swid, s_quantity[i], str24[0], str24[1], str24[2],
                                                                                                                                                 str24[3], str24[4], str24[5], str24[6], str24[7],
                                                                                                                                                 str24[8], str24[9], s_data[i]);
                                                                                                                                \longrightarrow else {
                                                                                                                                 s_i_id[i] = sid;
 s_w_id[i] = swid;
                                                                                                                                          strncpy (s_dist_01[i], str24[0], 24);
                                                                                                                                           strncpy (s_dist_02[i], str24[1], 24);
                                                                                                                                 strncpy (s_dist_03[i], str24[2], 24);
 strncpy (s_dist_04[i], str24[3], 24);
                                                                                                                                           strncpy (s_dist_05[i], str24[4], 24);
                                                                                                                                           strncpy (s_dist_06[i], str24[5], 24);
                                                                                                                                          strncpy (s_dist_07[i], str24[6], 24);
                                                                                                                                 strncpy (s_dist_08[i], str24[7], 24);
 strncpy (s_dist_09[i], str24[8], 24);
                                                                                                                                          strncpy (s_dist_10[i], str24[9], 24);
                                                                                                                                         }
                                                                                                                                      }
                                                                                                                                      if (gen) {
                                                                                                                                         fflush (stdout);
                                                                                                                                \qquad \qquad else {
                                                                                                                                        if (oexn (&curs, STOCARR, 0)) {
                                                                                                                                          errrpt (&tpclda, &curs);
                                                                                                                                           orol (&tpclda);
                                                                                                                                           fprintf (stderr, "Aborted at w_id %d, s_i_id %d\n", s_w_id[0],
                                                                                                                                                s_i_id[0]; quit ();
                                                                                                                                           exit (1);
                                                                                                                                \longrightarrow else if (ocom (&tpclda)) {
                                                                                                                                           errrpt (&tpclda, &tpclda);
                                                                                                                                 orol (&tpclda);
 fprintf (stderr, "Aborted at w_id %d, s_i_id %d\n", s_w_id[0],
                                                                                                                                                  s_i_id[0]);
                                                                                                                                           quit ();
                                                                                                                                          ext(1);
                                                                                                                                         }
                                                                                                                                \rightarrowif ((+loopcount) % 50)
                                                                                                                                         fprintf (stderr, ".");
                                                                                                                                      else
                                                                                                                                         fprintf (stderr, " %d rows committed\n ", row);
                                                                                                                                    }
                                                                                                                                    end_time = gettime ();
                                                                                                                                    end_cpu = getcpu ();
                                                                                                                                    fprintf (stderr, "Done. %d rows loaded/generated in %10.2f sec. (%10.2f cpu)\n\n",
                                                                                                                                           nrows, end_time - begin_time, end_cpu - begin_cpu);
                                                                                                                                 }
                                                                                                                                /*--------------------------------------------------------------+
                                                                                                                               | Load the HISTORY table.
                                                                                                                                 +--------------------------------------------------------------*/
                                                                                                                                 if (do_A \parallel do_h) {
                                                                                                                                   nrows = (eware - bware + 1) * HISTFAC:
                                                                                                                                    fprintf (stderr, "Loading/generating history: w%d - w%d (%d rows)\n ",
```
TPC Benchmark™ C Full Disclosure Report - IBM eServer pSeries 680 Page 192 of 217

```
 bware, eware, nrows);
   begin time = gettime ();
    begin_cpu = getcpu ();
   cid = 0:
   cdid = 1;
    cwid = bware;
   loopcount = 0;for (row = 0; row < nrows; ) {<br>for (i = 0; i < HISTARR; i++, row++) {
        cid++;
       if (cid > CUSTFAC) { \qquad /* cycle cust id */
\text{cid} = 1; /* cheap mod */<br>
cdid++; /* shift district cycle */
          if (cdid > DISTFAC) {
           cdid = 1;<br>cwid++;
                              /* shift warehouse cycle */ }
\longrightarrowh_c id[i] = cid;
       h_d_id[i] = cdid;
       h_w_id[i] = cwid; randstr (h_data[i], 12, 24);
       if (gen) {
          printf ("%d %d %d %d %d %s 1000 %s\n", cid, cdid, cwid, cdid,
               cwid, sdate, h_data[i]);
        }
      }
      if (gen) {
        fflush (stdout);
\qquad \qquad \} else {
        if (oexn (&curh, HISTARR, 0)) {
          errrpt (&tpclda, &curh);
          orol (&tpclda);
          fprintf (stderr, "Aborted at w_id %d, d_id %d, c_id %d\n",
                h_w_id[0], h_d_id[0], h_c_id[0]);
         quit ();
         ext(1);\sim \rightarrow else if (ocom (&tpclda)) {
         errrpt (&tpclda, &tpclda);
 orol (&tpclda);
 fprintf (stderr, "Aborted at w_id %d, d_id %d, c_id %d\n",
                 h_w_id[0], h_d_id[0], h_c_id[0]);
          quit ();
          exit (1);
        }
      }
      if ((++loopcount) % 50)
        fprintf (stderr, ".");
      else
        fprintf (stderr, " %d rows committed\n ", row);
    }
   end time = gettime ();
    end_cpu = getcpu ();
    fprintf (stderr, "Done. %d rows loaded/generated in %10.2f sec. (%10.2f cpu)\n\n",
          nrows, end_time - begin_time, end_cpu - begin_cpu);
 }
/*--------------------------------------------------------------+
 | Load the ORDERS and ORDER-LINE table. |
 +--------------------------------------------------------------*/
 if (do_A || do_o) {
   nrows = (eware - bware + 1) * ORDEFAC * DISTFAC:
    fprintf (stderr, "Loading/generating orders and order-line: w%d - w%d (%d ord, ~%d ordl)\n ",
          bware, eware, nrows, nrows * 10);
   begin time = gettime ();
   begin_getcpu ();
   cid = 0;
   cdid = 1:
    cwid = bware;
   loopcount = 0;
   for (row = 0; row < nrows; ) {
     for (i = 0; i < ORDEARR; i++) {
        cid++;
       if (cid > ORDEFAC) { \qquad /* cycle cust id */
cid = 1; \frac{\pi}{6} cheap mod */<br>cdid++; \frac{\pi}{6} shift district cycle */
         if (cdid > DISTFAC) \{c\ddot{d} = 1;<br>c\ddot{d}++;
                              /* shift warehouse cycle */ }
        }
       o_{\text{carrier_id}[i]} = \text{rand}() % 10 + 1;o_0] cnt[i] = olcnt = rand() % 11 + 5; if (gen) {
        if (cid < 2101) {
```

```
 printf ("%d %d %d %d %s %d %d 1\n", cid, cdid, cwid,
                     randperm3000[cid - 1], sdate,o_carrier_id[i],
                     o_ol_cnt[i]);
 }
            else {
                           /* set carrierid to 11 instead of null */
             printf ("%d %d %d %d %s 11 %d 1\n", cid, cdid, cwid,
                     randperm3000[cid - 1], sdate, o_ol_cnt[i]);
            }
\longrightarrow else {
           o_id[i] = cid;o_d_id[i] = cdid;o_w_id[i] = cvid; o_c_id[i] = randperm3000[cid - 1];
\longrightarrowfor (j = 0; j < o_0l_cnt[i]; j++) {<br>
o_l_i_id[j] = sid = \text{lr} \cdot \text{cm} \cdot \text{cm} \cdot \textif (cid < 2101)ol amount[i] = 0;
           else
              ol_amount[j] = (lrand48 () % 999999 + 1) ;
            randstr (str24[j], 24, 24);
           if (gen) {
             if (cid < 2101) {
                 fprintf (olfp, "%d %d %d %d %s %d %d 5 %ld %s\n", cid,
                      cdid, cwid, j + 1, sdate, ol i -id[j], cwid,
                        ol_amount[j], str24[j]);
 }
              else {
                            /\ast Insert a default date instead of null date \ast/fprintf (olfp, "%d %d %d %d 01-Jan-1811 %d %d 5 %ld %s\n", cid, cdid, cwid, j + 1, ol_i_id[j], cwid,
                        ol_amount[j], str24[j]);
              }
 }
            else {
ol\_o\_id[j] = cid;<br>ol\_d\_id[j] = cdid;ol_w_id[j] = cvid;ol_number[j] = j + 1;<br>ol_supply_w_id[j] = cwid;
             \frac{1}{\pi}strncpy (ol_dist_info[j], str24[j], 24);
 }
         }
         if (gen) {
            fflush (olfp);
\longrightarrow else {
          if (cid < 2101) {
             if (oexn (\&cural1, olcnt, 0))errrpt (&tpclda, &curol1);
 orol (&tpclda);
 fprintf (stderr, "Aborted at w_id %d, d_id %d, o_id %d\n",
                        cwid, cdid, cid);
               \alphauit ();
               exit(1); }
              else if (ocom (&tpclda)) {
                 errrpt (&tpclda, &tpclda);
                  orol (&tpclda);
 fprintf (stderr, "Aborted at w_id %d, d_id %d, o_id %d\n",
 cwid, cdid, cid);
                quit ();
                exit (1);
              }
 }
            else {
             if (oexn (&curol2, olcnt, 0))errrpt (&tpclda, &curol2);
 orol (&tpclda);
 fprintf (stderr, "Aborted at w_id %d, d_id %d, o_id %d\n",
                       cwid, cdid, cid);
                 quit ();
                exit (1);
 }
              else if (ocom (&tpclda)) {
                 errrpt (&tpclda, &tpclda);
                 orol (&tpclda);
                 fprintf (stderr, "Aborted at w_id %d, d_id %d, o_id %d\n",
                      cwid, cdid, cid);
                quit ();
               ext(1); }
           }
         }
       }
       if (gen) {
          fflush (stdout);
\qquad \qquad else {
         if (cid < 2101) {
           if (oexn (&curo1, ORDEARR, 0)) {
             errrpt (&tpclda, &curo1);
              orol (&tpclda);
```
TPC Benchmark™ C Full Disclosure Report - IBM eServer pSeries 680 Page 193 of 217

```
 fprintf (stderr, "Aborted at w_id %d, d_id %d, o_id %d\n ",
                  cwid, cdid, cid);
            quit ();
           ext(1); }
          else if (ocom (&tpclda)) {
           errrpt (&tpclda, &tpclda);
            orol (&tpclda);
            fprintf (stderr, "Aborted at w_id %d, d_id %d, o_id %d\n ",
                  cwid, cdid, cid);
            quit ();
            exit (1);
          }
\sim \rightarrow else {
         if (oexn (&curo2, ORDEARR, 0)) {
            errrpt (&tpclda, &curo2);
 orol (&tpclda);
 fprintf (stderr, "Aborted at w_id %d, d_id %d, o_id %d\n ",
                  cwid, cdid, cid);
           quit ():
            exit (1);
 }
 else if (ocom (&tpclda)) {
 errrpt (&tpclda, &tpclda);
            orol (&tpclda);
 fprintf (stderr, "Aborted at w_id %d, d_id %d, o_id %d\n ",
 cwid, cdid, cid);
            quit ();
           ext(1); }
        }
      }
    if ((+)loopcount) % 50)
        fprintf (stderr, ".");
     else
        fprintf (stderr, " %d orders committed\n ", row);
\begin{array}{ccc} \end{array}end time = gettime ();
    end_cpu = getcpu ();
    fprintf (stderr, "Done. %d orders loaded/generated in %10.2f sec. (%10.2f cpu)\n\n",
          nrows, end_time - begin_time, end_cpu - begin_cpu);
\vert \ \rangle/*--------------------------------------------------------------+
 Load the NEW-ORDER table.
 +--------------------------------------------------------------*/
 if (do A || do n) {
   nrows = (eware - bware + 1) * NEWOFAC * DISTFAC;
    fprintf (stderr, "Loading/generating new-order: w%d - w%d (%d rows)\n ",
          bware, eware, nrows);
    begin_time = gettime ();
    begin_cpu = getcpu ();
   cid = 0:
   cdid = 1;
    cwid = bware;
   loopcount = 0;
for (row = 0; row < nrows; ) {<br>for (i = 0; i < NEWOARR; i++, row++) {
        cid++;
      if (cid > NEWOFAC) {
        cid = 1:
          cdid++;
         if (cdid > DISTFAC) {
          cdid = 1;
            cwid++;
          }
       }
       if (gen) {
         printf ("%d %d %d\n", cid + 2100, cdid, cwid);
\longrightarrow else {
no\_o\_id[i] = cid + 2100;<br>no\_d\_id[i] = cdid;no_w_id[i] = cvid; }
      }
     if (gen) {
        fflush (stdout);
\qquad \qquad \} else {
       if (oexn (&curno, NEWOARR, 0)) {
         errrpt (&tpclda, &curno);
 orol (&tpclda);
 fprintf (stderr, "Aborted at w_id %d, d_id %d, o_id %d\n ",
               cwid, cdid, cid + 2100);
          quit ();
          exit (1);
        }
        else if (ocom (&tpclda)) {
                                                                                                                                    errrpt (&tpclda, &tpclda);
                                                                                                                           orol (&tpclda);
 fprintf (stderr, "Aborted at w_id %d, d_id %d, o_id %d\n ",
                                                                                                                                          cwid, cdid, cid + 2100); quit ();
                                                                                                                                    exit (1);
                                                                                                                                  }
                                                                                                                                }
                                                                                                                               if ((+loopcount) % 45)
                                                                                                                                  fprintf (stderr, ".");
                                                                                                                                else
                                                                                                                                  fprintf (stderr, " %d rows committed\n ", row);
                                                                                                                              }
                                                                                                                              end_time = gettime ();
                                                                                                                              end_cpu = getcpu ();
                                                                                                                           fprintf (stderr, "Done. %d rows loaded/generated in %10.2f sec. (%10.2f cpu)\n\n",
 nrows, end_time - begin_time, end_cpu - begin_cpu);
                                                                                                                           }
                                                                                                                          /*--------------------------------------------------------------+
                                                                                                                         | clean up and exit.
                                                                                                                           +--------------------------------------------------------------*/
                                                                                                                            if (olfp)
                                                                                                                              fclose (olfp);
                                                                                                                            if (!gen)
                                                                                                                              quit ();
                                                                                                                           exit(0);
                                                                                                                         }
                                                                                                                         initperm ()
                                                                                                                         {
                                                                                                                            int i;
                                                                                                                            int pos;
                                                                                                                            int temp;
                                                                                                                            /* init randperm3000 */
                                                                                                                           for (i = 0; i < 3000; i++)randperm3000[i] = i + 1;
                                                                                                                           for (i = 3000; i > 0; i-) {
                                                                                                                             pos = rand () \% i;
                                                                                                                             temp = random3000[i - 1];randperm3000[i - 1] = randperm3000[pos];
                                                                                                                             random2000[pos] = temp;\lambda}
                                                                                                                         randstr (str, x, y)
                                                                                                                         char *str;
                                                                                                                         int x;
                                                                                                                         int y;
                                                                                                                         {
                                                                                                                            int i, j;
                                                                                                                            int len;
                                                                                                                           len = (rand() \% (y - x + 1)) + x;for (i = 0; i < len; i++) {
                                                                                                                             i = \text{rand} () % 62;
                                                                                                                             if (j < 26)str[i] = (char) (j + 'a');else if (j < 52)str[i] = (char) (j - 26 + 'A'); else
                                                                                                                               str[i] = (char) (j - 52 + '0'); }
                                                                                                                           \text{str}[\text{len}] = \sqrt{0};
                                                                                                                         }
                                                                                                                         randdatastr (str, x, y)
                                                                                                                         char *str;
                                                                                                                         int x;
                                                                                                                         int y;
                                                                                                                         {
                                                                                                                            int i, j;
                                                                                                                            int len;
                                                                                                                            int pos;
                                                                                                                           len = (rand() \% (y - x + 1)) + x;for (i = 0; i < len; i++) {
```
TPC Benchmark™ C Full Disclosure Report - IBM eServer pSeries 680 Page 194 of 217

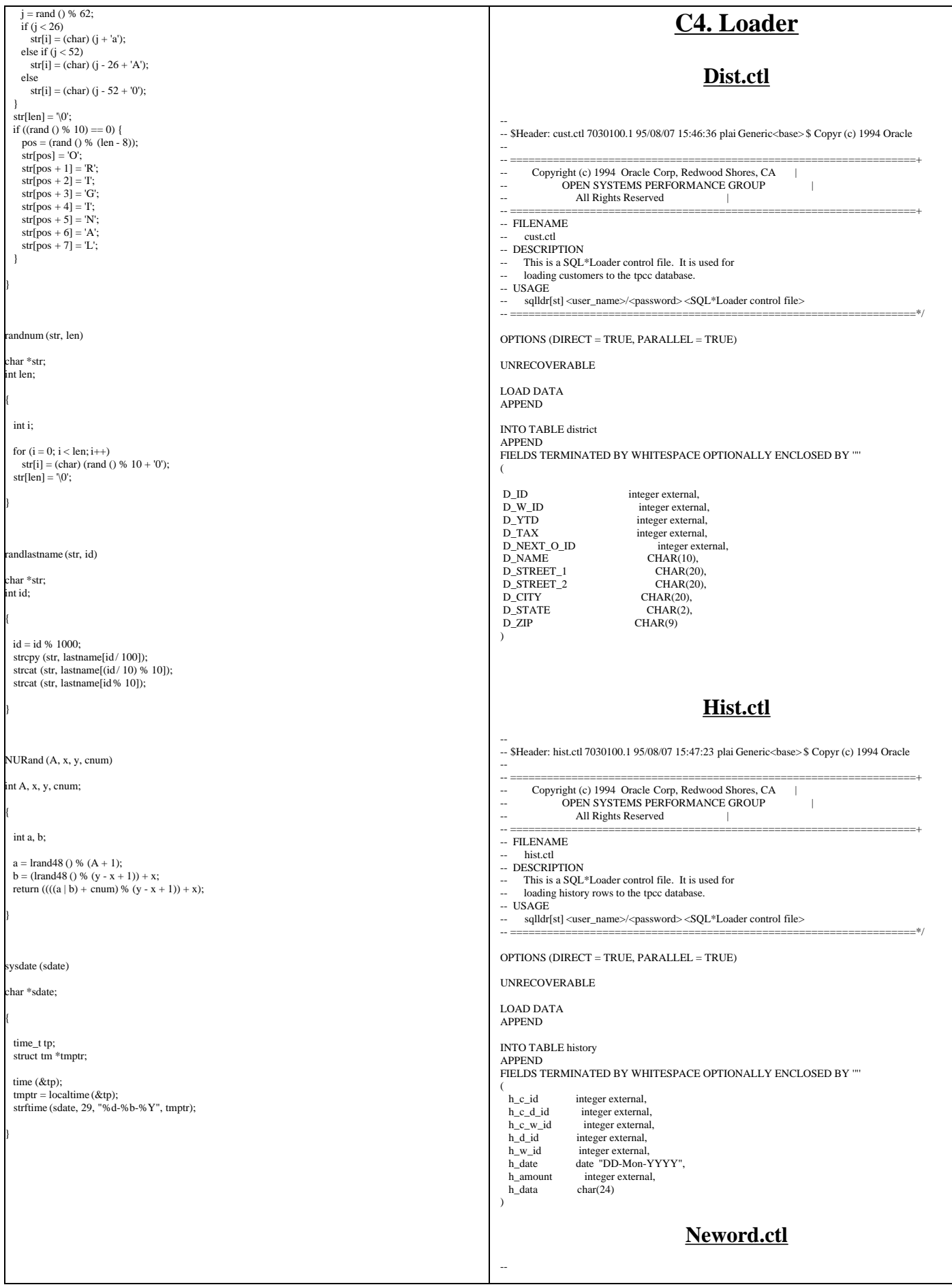

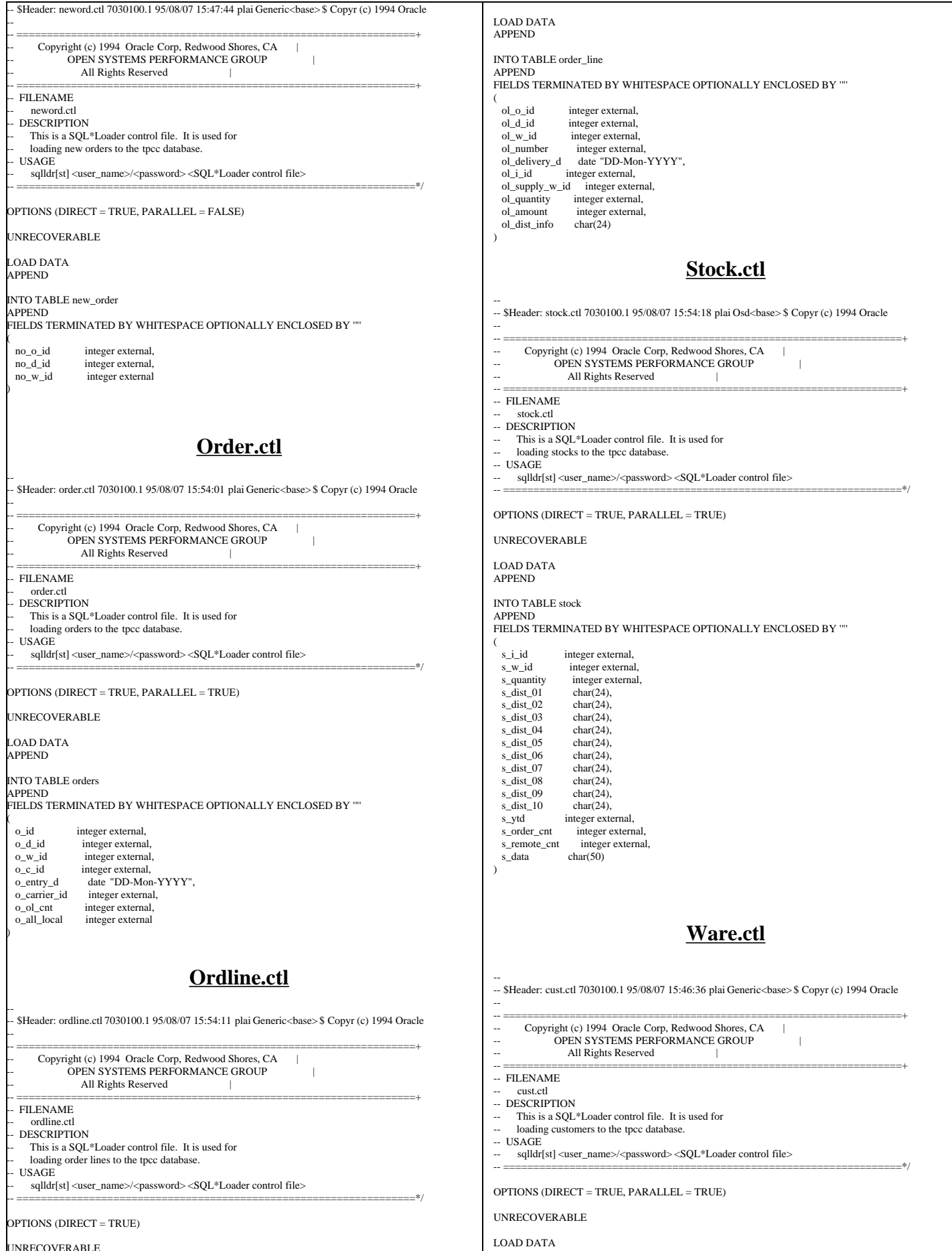

UNRECOVERABLE

TPC Benchmark™ C Full Disclosure Report - IBM eServer pSeries 680 Page 196 of 217

## APPEND

**)**

INTO TABLE warehouse APPEND FIELDS TERMINATED BY WHITESPACE OPTIONALLY ENCLOSED BY '"' (

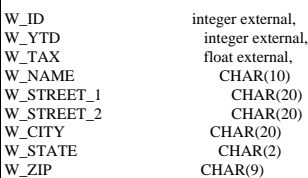

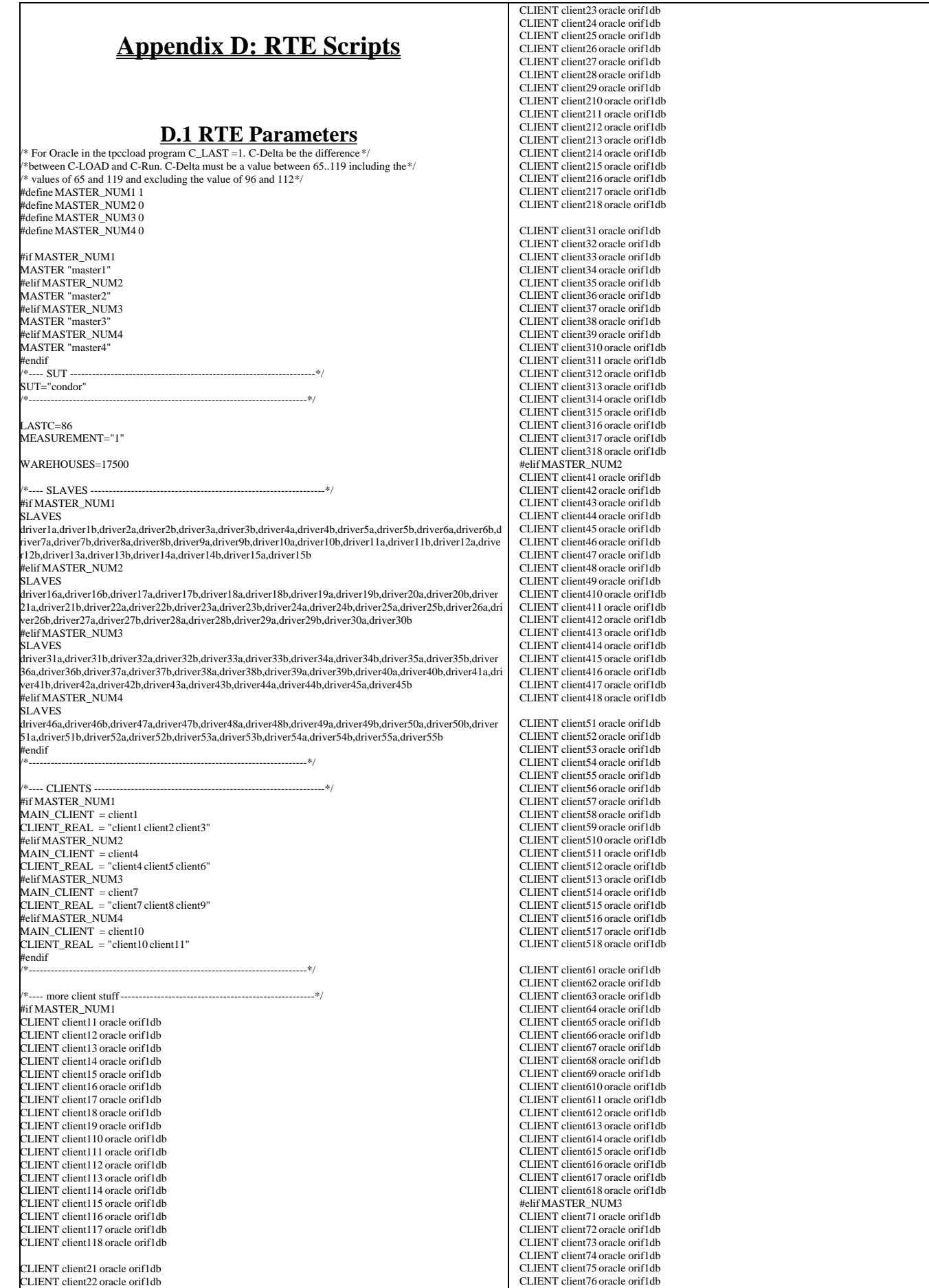

TPC Benchmark™ C Full Disclosure Report - IBM eServer pSeries 680 Page 198 of 217

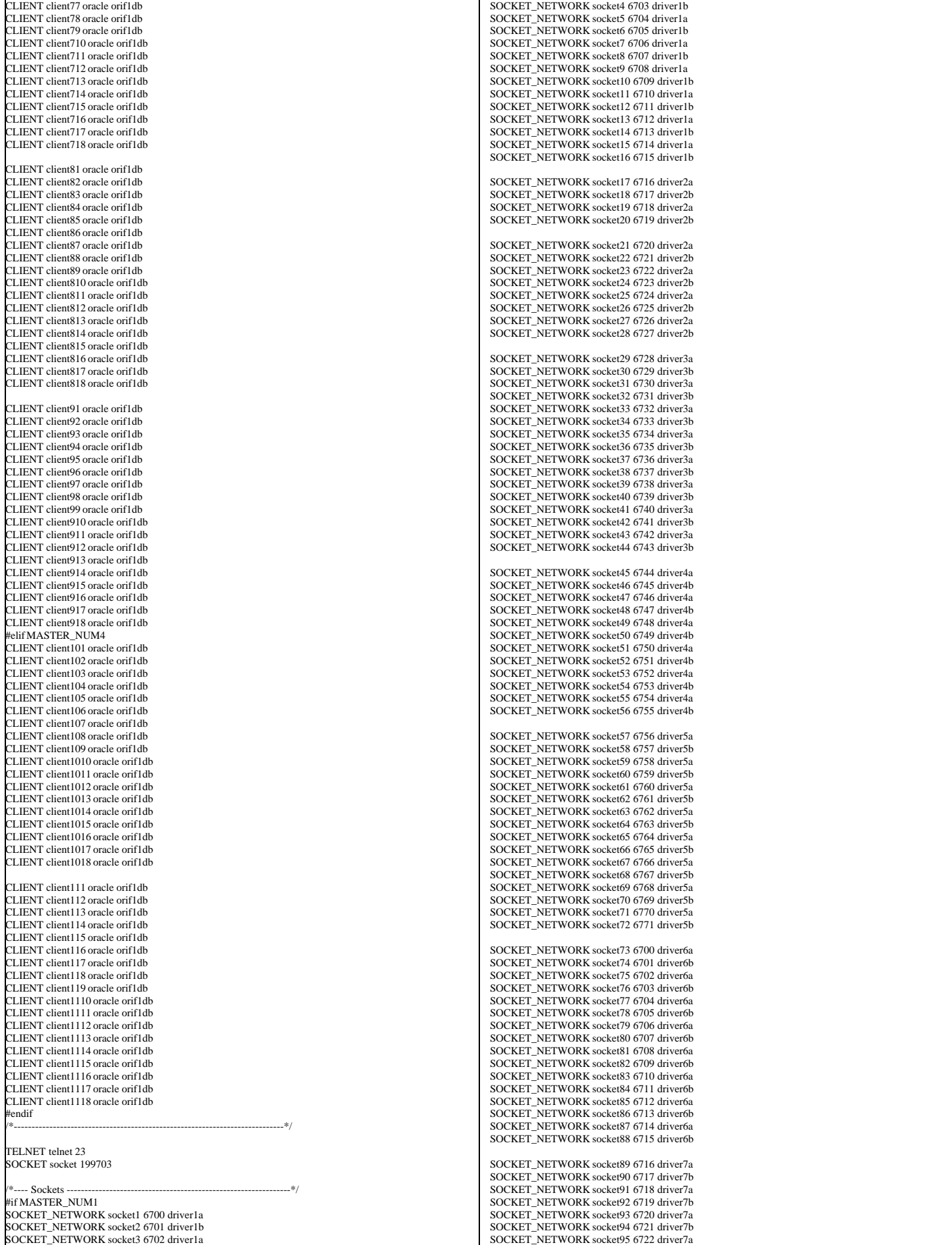

TPC Benchmark™ C Full Disclosure Report - IBM eServer pSeries 680 Page 199 of 217

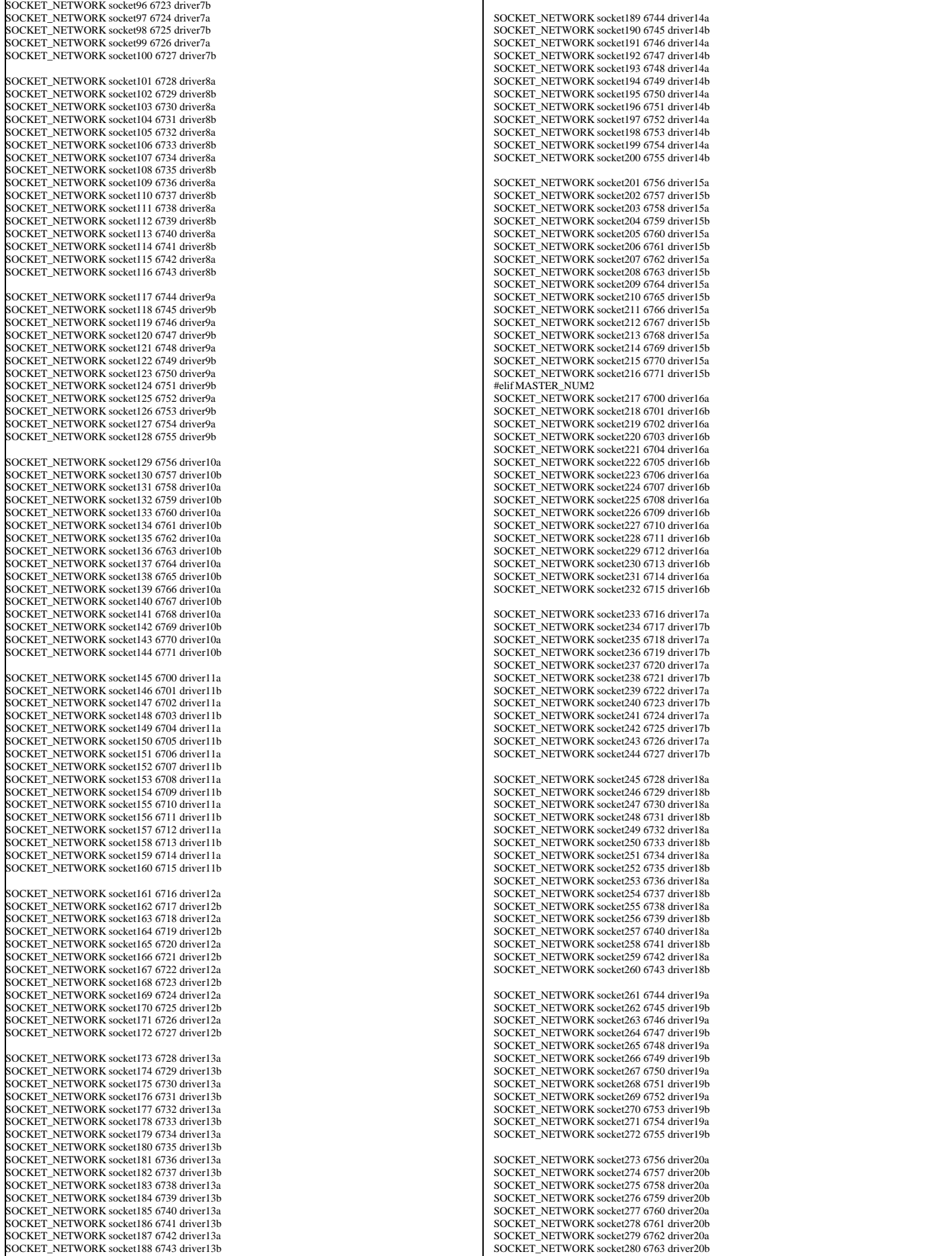

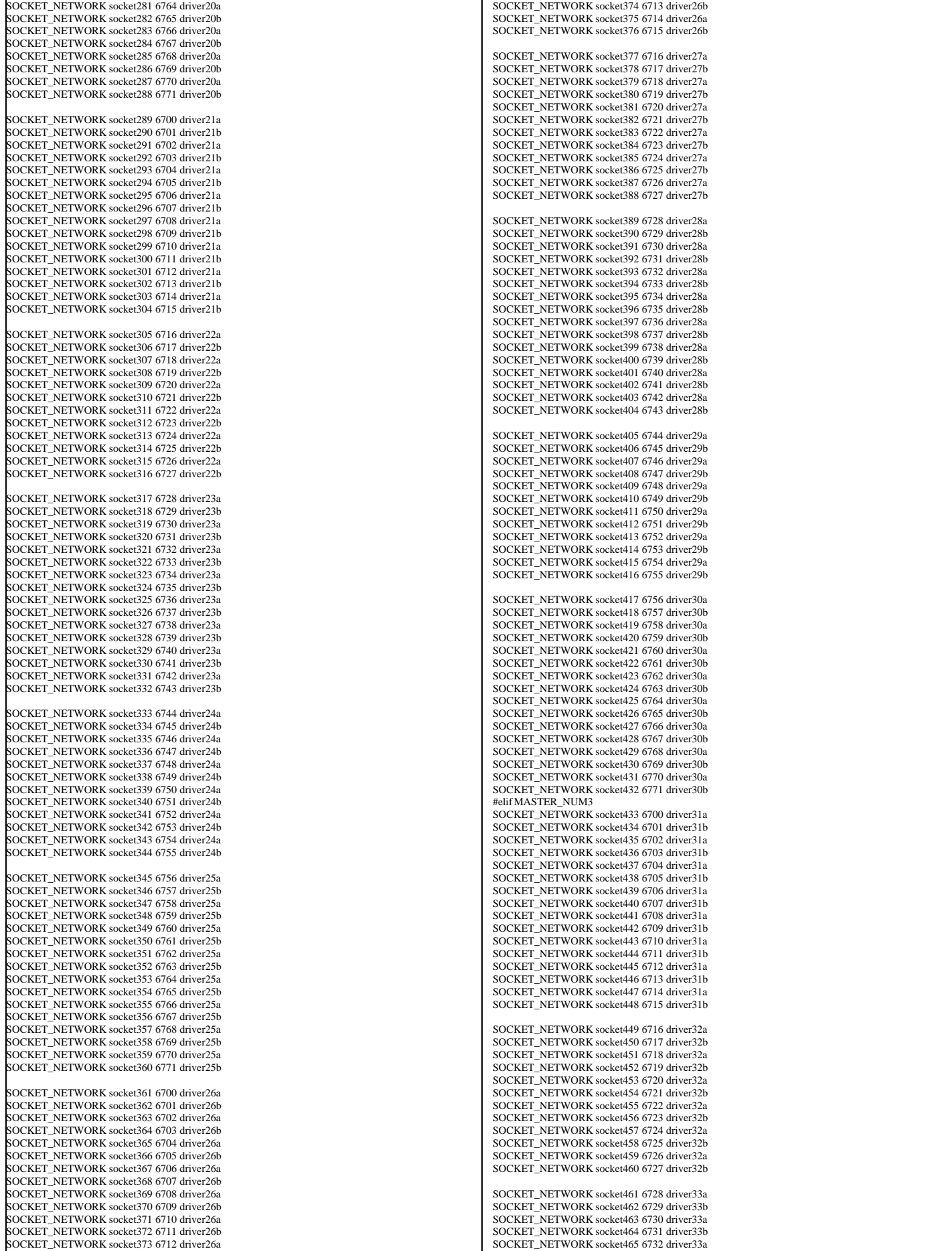

TPC Benchmark™ C Full Disclosure Report - IBM eServer pSeries 680 Page 201 of 217

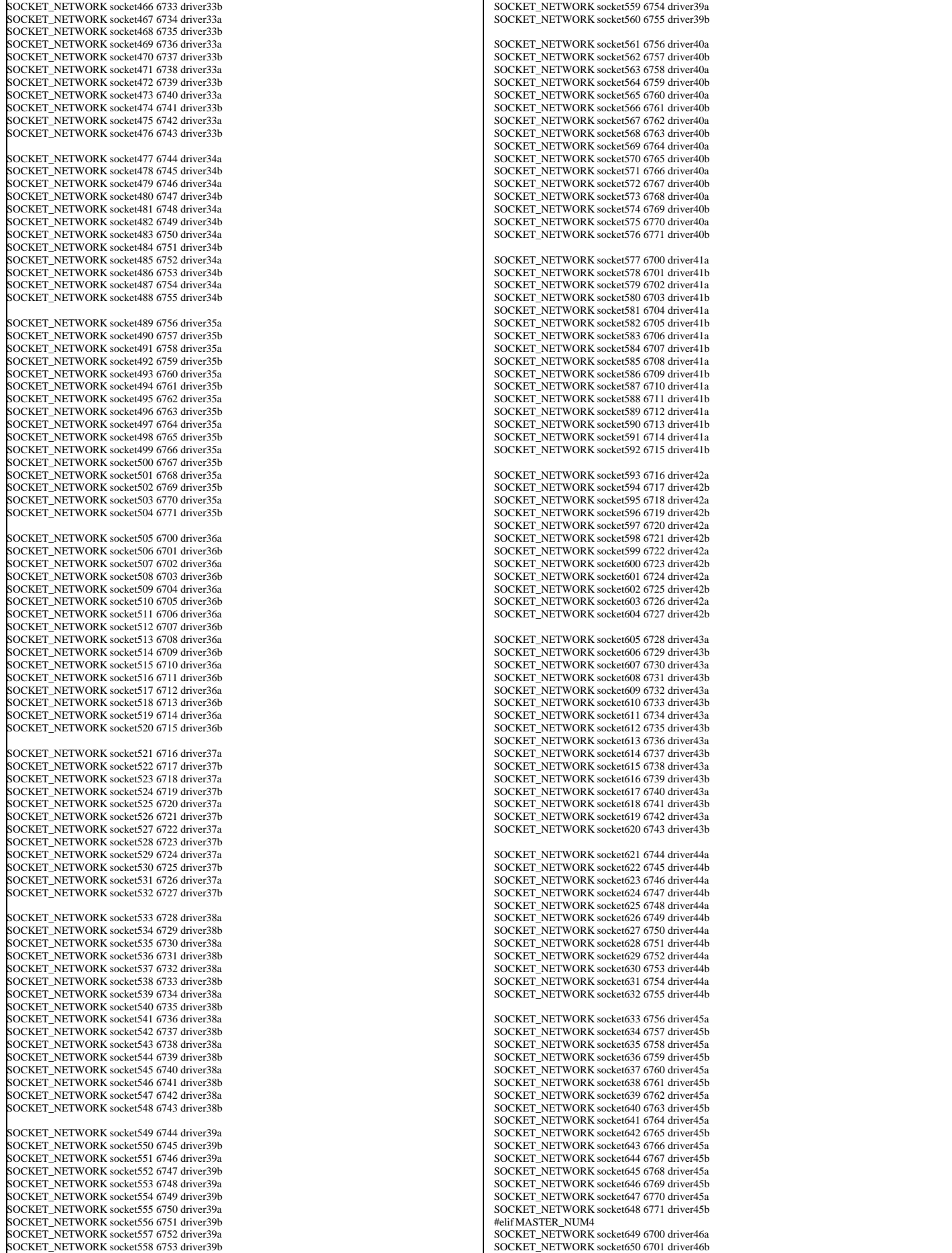

TPC Benchmark™ C Full Disclosure Report - IBM eServer pSeries 680 Page 202 of 217

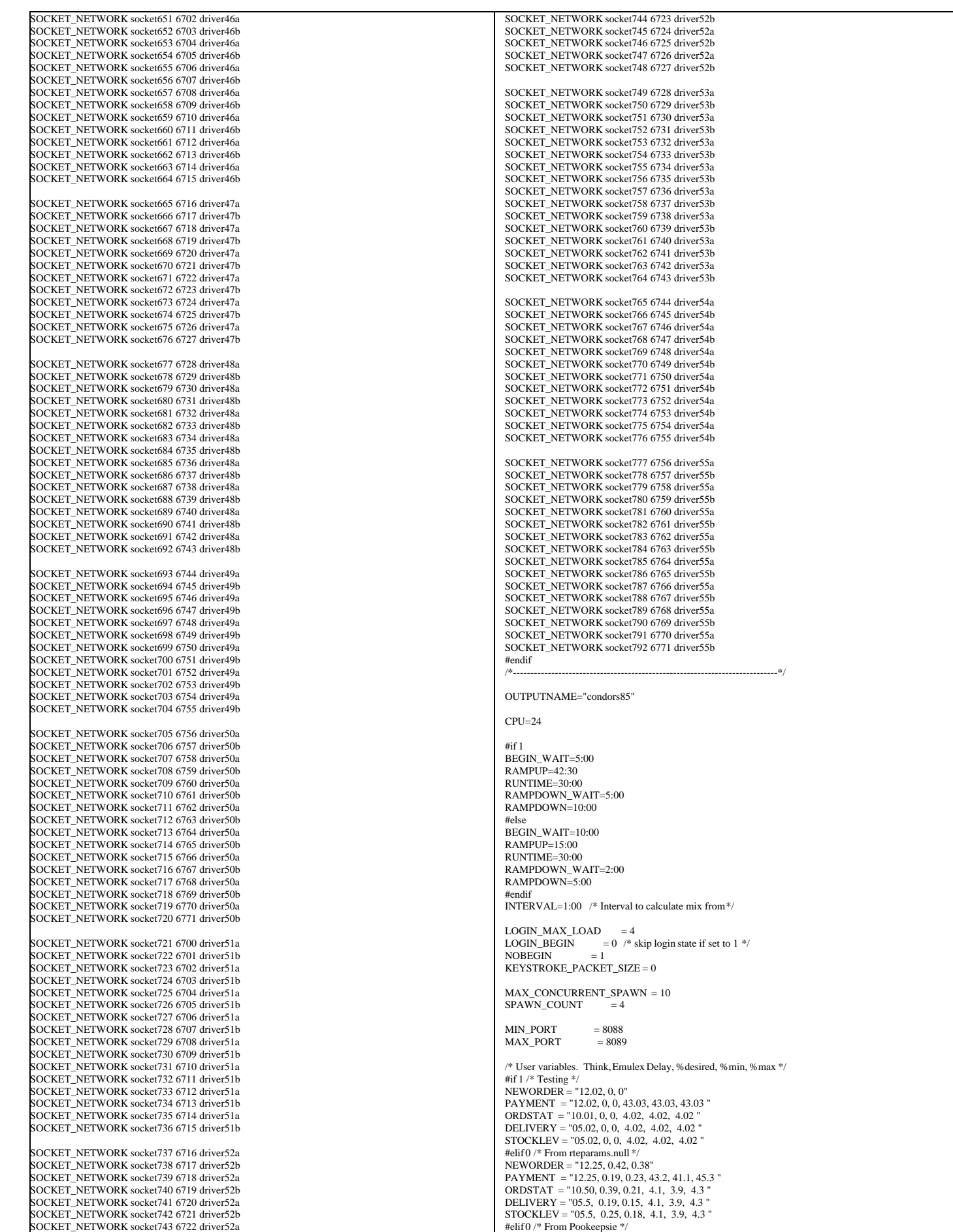

TPC Benchmark™ C Full Disclosure Report - IBM eServer pSeries 680 Page 203 of 217

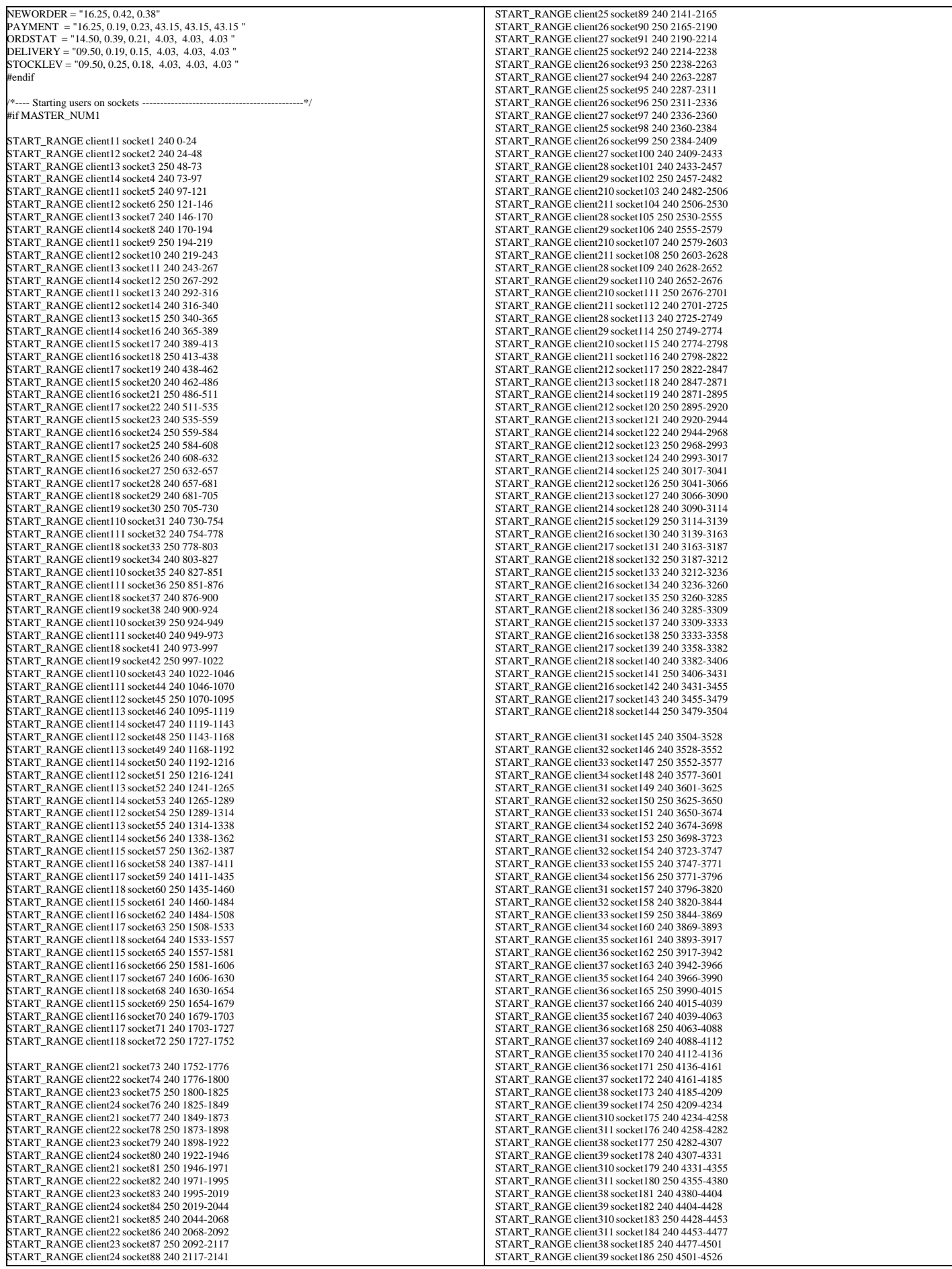

TPC Benchmark™ C Full Disclosure Report - IBM eServer pSeries 680 Page 204 of 217

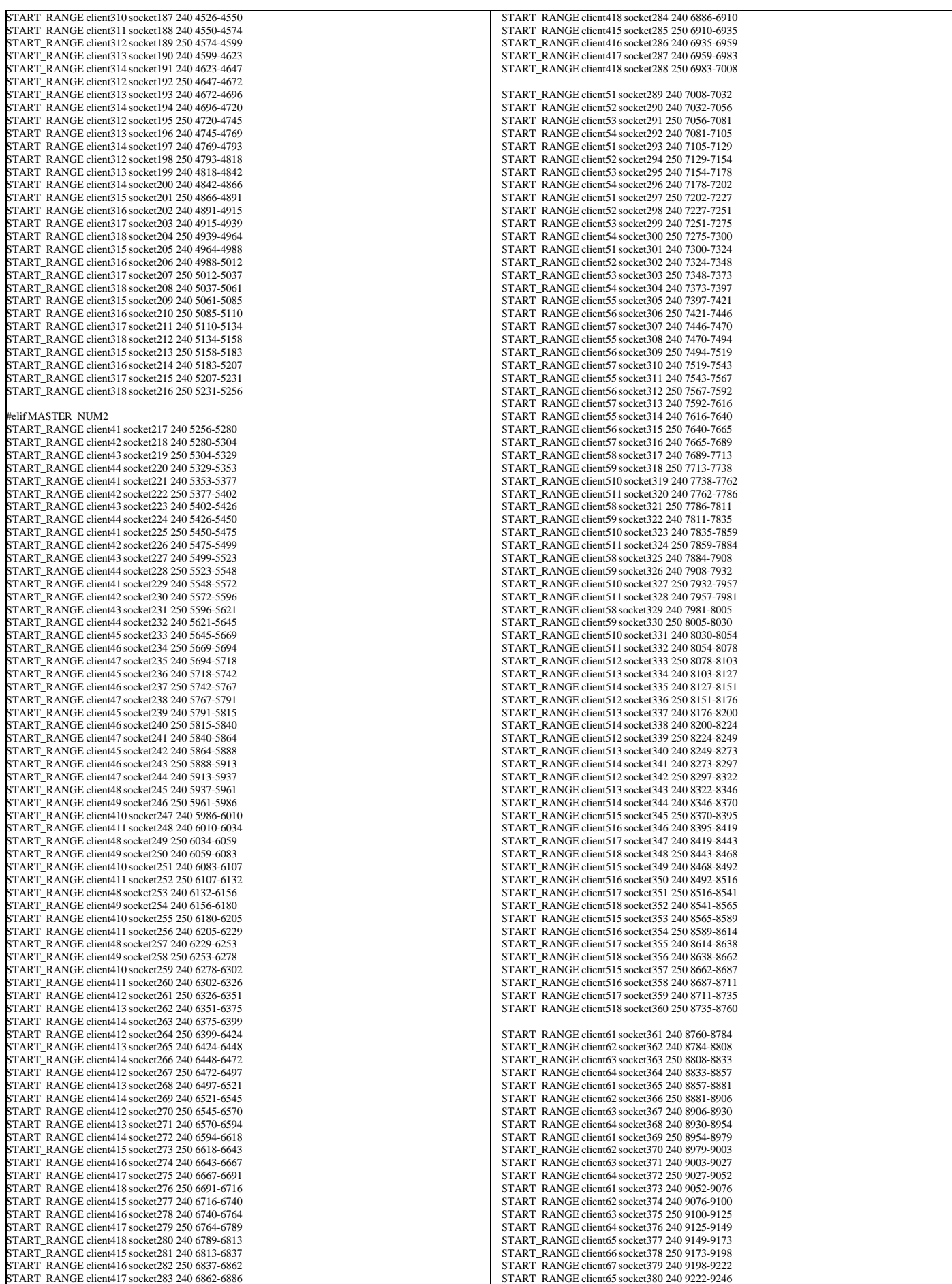

TPC Benchmark™ C Full Disclosure Report - IBM eServer pSeries 680 Page 205 of 217

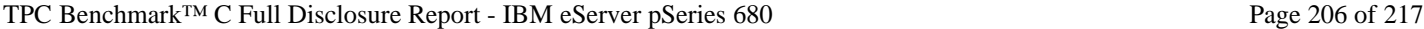

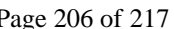

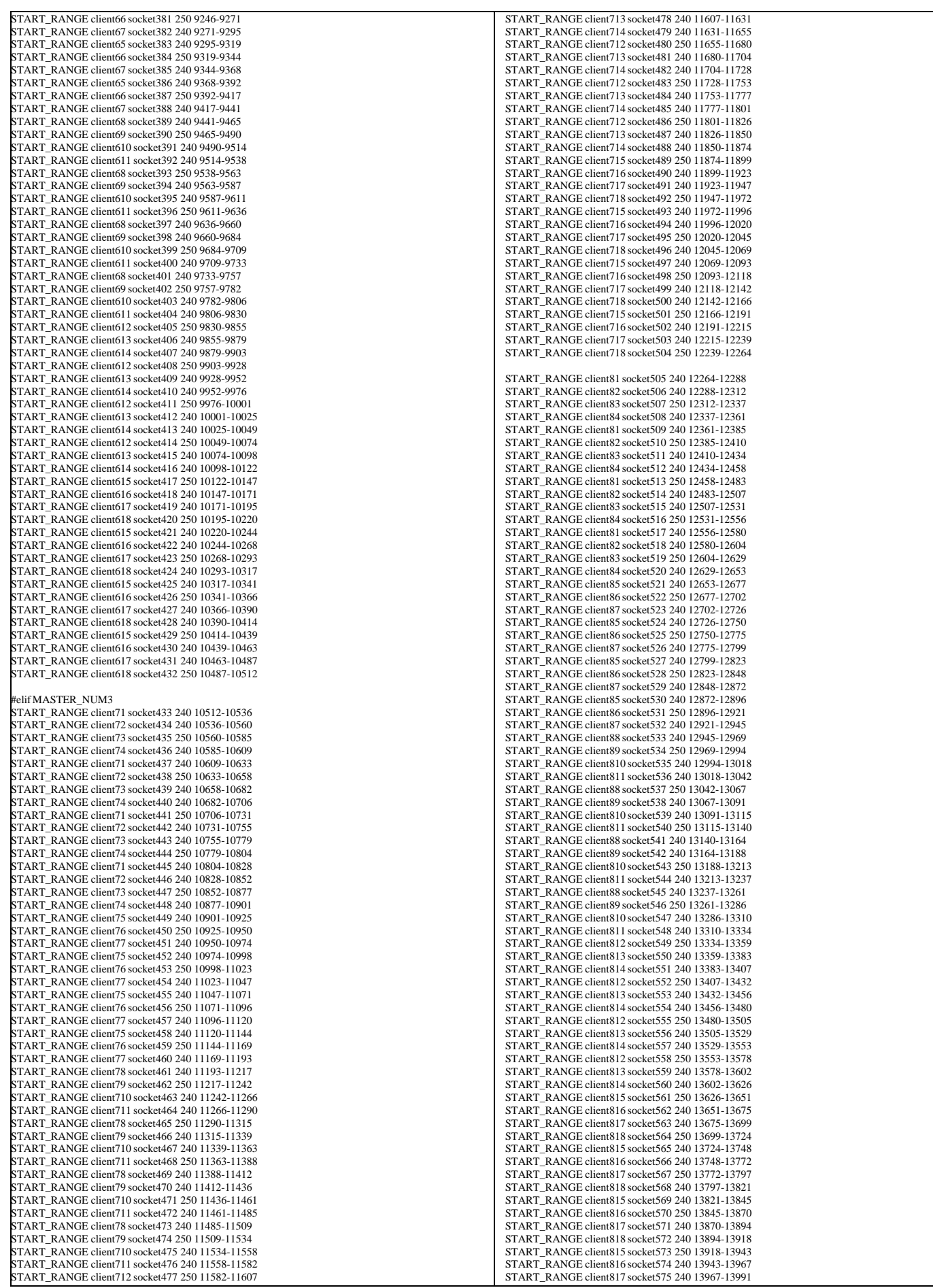

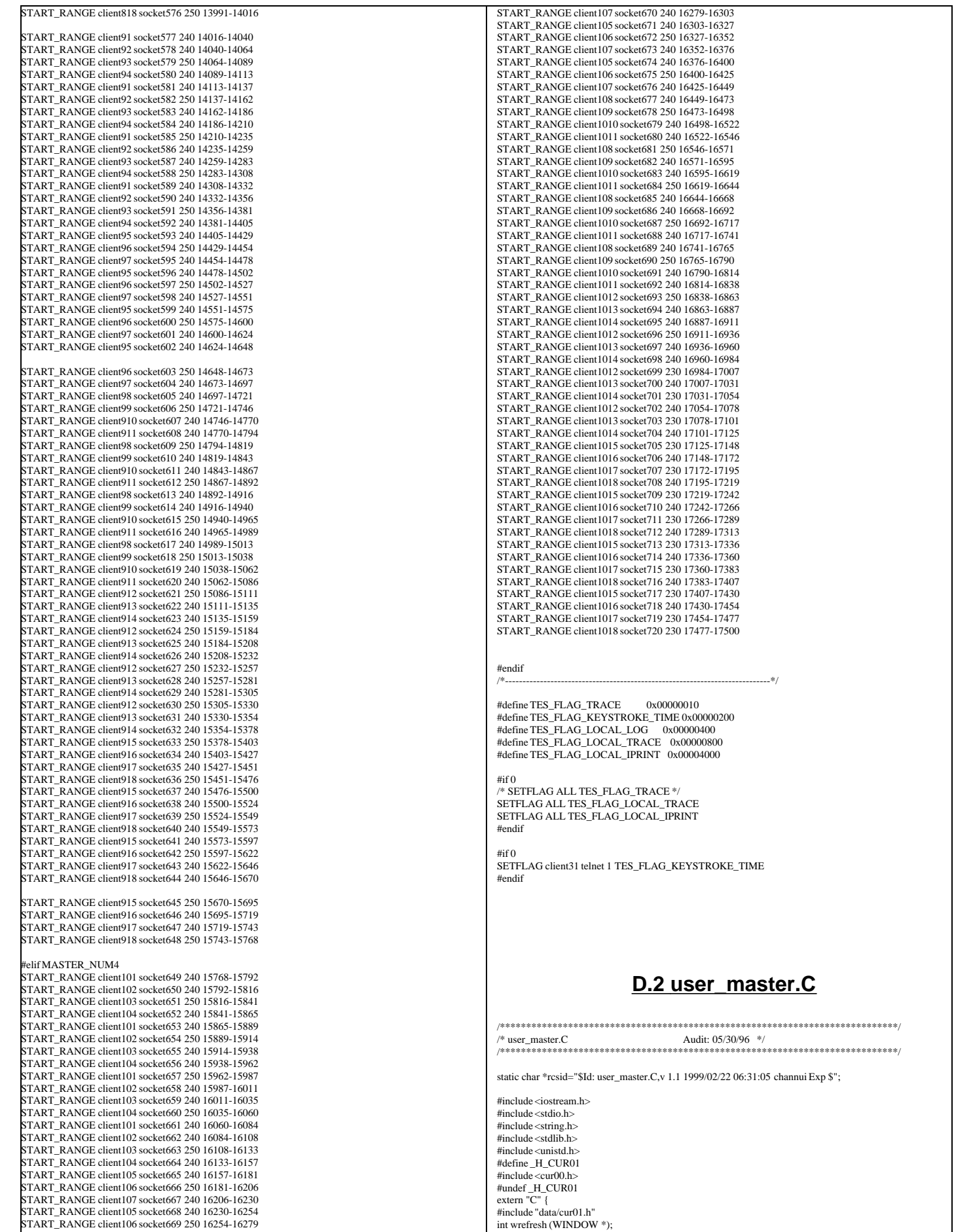

```
nt wclrtoeol(WINDOW *);
int setupterm(char*,FILE*,int*);
int nodelay(int);
nt keypad(int);
nt wgetch(WINDOW *);
}
.<br>#include "data/rte.h"
#include "data/Stats.h"
#include "data/misc.h"
#include "user_tpcc.h"
struct header_s {
  int slave;
   int num;
   int type;
   int num_timestamps;
   int user_data_length;
   int data_type;
};
char *get_variable(char *name);
int get_variable(char *name, int *number);
int send_global_data(void);
nt make_ratios (double *buffer);
extern int ramp_up_complete;
extern int interval_start_time, interval_stop_time;
extern "C" int strcasecmp(char *s1, char *s2);
extern "C" int strncasecmp(char *s1, char *s2, int n);
struct UserSpawnData {
  int Warehouse;
  int District;
};
/* user_master.C */
int user_statistics_print(void);
 \frac{1}{2} int user_spawn(int *length, char *buffer);
int user_spawn(int min, int max, int number, int *length, char *buffer);
int user_finished(int length, char *buffer);
extern SlaveStatus slave_status[MAX_SLAVES];
extern Stats status[MAX_TRAN_TYPE][MAX_TIMES];
extern WINDOW *statistics_win;
extern UserGlobal *shmglobal;
/* Transaction mix parameters */
double ratio_desired[6], ratio_min[6], ratio_max[6], ratio_range[6];<br>char *ratio_names[] = { "RTE", "NEWORDER", "PAYMENT", "ORDSTAT", "DELIVERY",<br>"STOCKLEV", NULL };
char *Status_Names[] = {"Menu", "Keying", "Response", "Think"};
char *transaction_names[] = { "RTE", "New Order", "Payment", "Order Stat", 
                   "Delivery", "Stock Level", NULL };
tatic int current status = 2, status needs refresh = 1;
nt user_statistics_print(void) {
   int i;
  static int count = 0;
 double ratios[6];
   if (status_needs_refresh) {
               count = 0;
               status needs refresh = 0;
               wmove (statistics_win, 0, 0);
                wprintw (statistics_win, "%11s %8s %8s %8s %8s %8s %6s %6s %6s", 
Status_Names[current_status], "90%", "Avg", "Min", "Max", 
                                "Samples", "Ratio", "Mix", "Think");
\vert \ \ranglemake_ratios(ratios);
 for (i = 1; i \leq 5; i++) {
              /* The reason we do this is because calculating the percentiles
                  is expensive */
               if (count % 10 == 0) {
                  wmove (statistics win, i, 0);
                   wprintw (statistics_win, "%11s %8.2f",
                                   transaction_names[i], status[i][current_status].ninety()/1000.0);
                 count = 0:
                }
wmove (statistics_win, i, 21);
wprintw (statistics_win, "%8.2f %8.2f %8.2f %8d %6.2f %6.2f %6.2f",
                               status[i][current_status].average()/1000.0, 
                               status[i][current_status].min()/1000.0,
                               status[i][current_status].max()/1000.0,
                               status[i][current_status].samples(),
                               ratios[i], shmglobal->chances[i],
                               status[i][3].average()/1000.0);
\begin{array}{c} \hline \end{array} wmove (statistics_win, 7, 0);
   extern int runtime_counts[MAX_TRAN_TYPE];
   extern int begin_time, ramp_up, run_time;
  int start = interval<sub>star</sub>time; int stop = interval_stop_time;
   double interval = ((double)(stop-start) / (1000*60));
                                                                                                                             double samples = status[1][2].samples();
                                                                                                                            if (interval \leq 0 || samples \leq 0) {
                                                                                                                                          wprintw (statistics_win, "TPM-C: %7s / ", "---
                                                                                                                              } else {
                                                                                                                                          wprintw (statistics_win, "TPM-C: %7.2f / ", samples/interval);
                                                                                                                           }
                                                                                                                             samples = runtime_counts[1];
                                                                                                                            if (samples > 0) {
                                                                                                                                          start = begin_time+((ramp_up>=0)?ramp_up:0);<br>if (run_time > 0 && stop > begin_time + ramp_up + run_time) {
                                                                                                                                             stop = begin_time + ramp_up + run_time;
                                                                                                                                          }
interval = (double)(stop - start)/(1000.0*60.0);
wprintw (statistics_win, "%7.2f", samples/interval);
                                                                                                                             } else {
                                                                                                                                          wprintw (statistics_win, "-------");
                                                                                                                              }
                                                                                                                             count++;
                                                                                                                             return RTE_OK;
                                                                                                                          }
                                                                                                                          extern int login_begin;
                                                                                                                          int login_max_load;
                                                                                                                          const int MAX_WAREHOUSES=20000;
                                                                                                                          /* All of this 10 stuff is district size. Should be a constant.
                                                                                                                            Maybe fix that later */
                                                                                                                          int num_ware houses =int warehouses[MAX_WAREHOUSES*10];
                                                                                                                          int user_spawn(int min, int max, int number, int *length, char *buffer) {
                                                                                                                          //int user_spawn(int number, int *length, char *buffer) {
                                                                                                                              int i, min_index;
                                                                                                                             int adj_wh = num_warehouses; // adjusted warehouse number
                                                                                                                              UserSpawnData *ptr = (UserSpawnData *)buffer;
                                                                                                                             *length = sizeof(*ptr);// min_index = 0;<br>// for (i = 1 \cdot i < r)for (i = 1; i < (num\_warehouse)*10 & & i < MAX_WAREHOUSES*10; i++) {
                                                                                                                          //
// if both min and max are zero, running START, otherwise running
                                                                                                                         // START_RANGE. Must also determine what the ending warehouse number // will be for said range
                                                                                                                                          will be for said range
                                                                                                                          //
                                                                                                                                          if (min ==0 & \& \& \text{max} == 0) {
                                                                                                                                                          min++min index = 0 ;
                                                                                                                                          } else {
                                                                                                                                                          adi wh = max; // inclusive range of wh-s
                                                                                                                                                          min = min * 10;min_index = min;
                                                                                                                                          }
                                                                                                                            for (i = min ; i < (adj_wh)*10 & & i < MAX_wAREHOUSES*10; i++) {
                                                                                                                                         if (warehouses[i] < warehouses[min_index]) {
                                                                                                                                            min_index = i;
                                                                                                                                          }
                                                                                                                              }
                                                                                                                            ptr->Warehouse = min_index / 10 + 1;
                                                                                                                             ptr->District = min\_index \% 10 + 1;
                                                                                                                             .<br>warehouses[min_index]++;
                                                                                                                              iprint (IPRINT_INFO, "Driver for Warehouse %d, District %d started. warehouses[%d]++ = %d\n",
                                                                                                                                  ptr->Warehouse, ptr->District, min_index, warehouses[min_index]); *
                                                                                                                            return RTE_OK;
                                                                                                                          }
                                                                                                                          int user_finished(intlength, char *buffer) {<br>UserSpawnData *ptr = (UserSpawnData *)buffer;
                                                                                                                             int temp = (ptr > Warehouse-1)*10+ptr > District-1;warehouses[temp]--;
                                                                                                                              /* iprint (IPRINT_INFO, "Driver for Warehouse %d, District %d died. warehouses[%d]-- = %d\n",
                                                                                                                                  ptr->Warehouse, ptr->District, temp, warehouses[temp]); */
                                                                                                                              return RTE_OK;
                                                                                                                          }
                                                                                                                          double limit(double min, double max, double val) {
                                                                                                                            if \left( val < min \right)return min;
                                                                                                                            if \text{(val} > \text{max})return max;
                                                                                                                             return val;
                                                                                                                          }
                                                                                                                          int make_ratios (double *buffer) {
                                                                                                                            int neword = status[NEWORDER][0].samples();
                                                                                                                             int payment = status[PAYMENT] [0].samples();
                                                                                                                           int ordstat = status[ORDSTAT] [0].samples();
 int delivery = status[DELIVERY][0].samples();
                                                                                                                              int stocklev = status[STOCKLEV][0].samples();
                                                                                                                            \text{int total} = neword + payment + ordstat + delivery + stocklev;
                                                                                                                             int i;
                                                                                                                            if (total == 0) {
                                                                                                                                          buffer[NEWORDER] = 100.0;for (i = 2; i < 6; i++) {
                                                                                                                                             buffer[i] = ratio_desired[i];
```

```
 buffer[NEWORDER] -= buffer[i];
                 }
return 0;
\begin{array}{c} \hline \end{array}buffer[PAYMENT] = (double)payment / (double)total * 100.0;<br>buffer[ORDSTAT] = (double)ordstat / (double)total * 100.0;
   buffer[DELIVERY] = (double)delivery / (double)total * 100.0;
  buffer[STOCKLEV] = (double)stocklev / (double)total * 100.0;
  buffer[NEWORDER] = 100.0- buffer[PAYMENT] - buffer[ORDSTAT] -
                                                        buffer[DELIVERY] - buffer[STOCKLEV];
  return total;
int user_global_update(int *length, char *buffer) {
   UserGlobal *shmglobal = (UserGlobal *)buffer;
  static double last[6];
  static last_test_state = 0;
   static int users_last=-1;
  double ratios[6]:
  double current[6];
  int i, different = 0;
  int desired = 0;
  int host_busy, all_zero;
   *length = sizeof(*shmglobal);
   make_ratios(ratios);
   /* Calculate ratios we want for next time */
   /* Note: we just keep on with the desired values until ramp-up is complete
         this at least starts us out without any humps or spikes in the
 graph */
 if (ramp_up_complete) {
                current[NEWORDER] = 100.0;
                for (i = 2; i < 6; i++) {
                    if (ratio_desired[i] > ratios[i]) {
                                  current[i] = ratio\_max[i]; } else {
                                  current[i] = 2*ratio desired[i] - ratios[i];
                                   if (current[i] < ratio_min[i])
 current[i] = ratio_min[i];
                  }
                   current[NEWORDER] = current[i];}
  } else {
                for (i = 1; i < 6; i++) {
                    current[i] = ratio_desired[i];
                }
   }
   /* Add up all the users */
   /* This needs to be changed to be more transparent */
  shmglobal->total_users = 0;
  for (i = 0; i < MAX\_SLAVES; i++) {
                shmglobal->total_users += slave_status[i].active;<br>desired + slave status[i].desired;
                                    += slave_status[i].desired;
\begin{array}{c} \hline \end{array} /* Count up number of warehouses we WANT to have */
  if (num_warehouses < 0) {
               num_warehouses = (desired-1)/10+1;
\vert \ \rangle shmglobal->max_warehouses = num_warehouses;
  host busv = 0;
   all_zero = 1;
  for (i = 1; i \leq 5; i++) {
                if (status[i][current_status].average() != 0) {
                   all zero = 0;
                 }
if ( status[i][current_status].average()/1000.0 > login_max_load ) {
                   host\_busy = 1;}
\begin{array}{c} \hline \end{array}if (shmglobal->host_busy && all_zero) {
                host\_busy = 1;\vert \ \rangle if (host_busy != shmglobal->host_busy) {
                shmglobal->host_busy = host_busy;
                differential = 1;\begin{array}{c} \hline \end{array}for (i = 2; i < 6; i++) {
                if (current[i] != last[i])
                   differential = 1;
   }
  if (last\_test\_state != shmglobal \verb|>test\_state|) \{differential = 1:
                last_test_state = shmglobal->test_state;
\begin{array}{c} \hline \end{array} // Don't send if it's the same as last time
  if ( !different && shmglobal->total_users == users_last ) {
                return RTE_ERROR;
\begin{array}{c} \hline \end{array}
```
}

```
 users_last = shmglobal->total_users;
  for (i = 1; i < 6; i++)shmglobal->chances[i] = last[i] = current[i];
 }
   return RTE_OK;
}
int user_isbusy() {
   return shmglobal->host_busy;
}
int parse_array(char *string, int max, int *buffer) {
    int i, rc;
   char *ptr;
  char *temp = strdup(string);
ptr = strtok(temp, ",");<br>for (i = 0; ptr && i < max; i++) {
                rc = sscanf(ptr, "%d", &buffer[i]);
                if (rc < 1) {
                   free(temp);
                   return i;
                }
ptr = strtok(NULL, ",");
 }
 free(temp);
   return i;
}
int parse_array(char *string, int max, double *buffer) {
   int i, rc;
   char *ptr;
   char *temp = strdup(string);
  ptr = strtok(temp, ",");for (i = 0; \text{ptr} \&\& i < \text{max}; i++) {
                rc = sscanf(ptr, "%lf", &buffer[i]);
                if rc < 1) {
                   free(temp);
                   return i;
                }
               ptr = strtok(NULL, ",");
 }
    free(temp);
   return i;
}
int user_init() {
   double dbuffer[32];
   int rc, i;
   char *ptr;
   if (get_variable("KEYSTROKE_SLEEP", &shmglobal->keystroke_sleep) != RTE_OK) {
                shmglobal->keystroke_sleep=0;
 }
   if (get_variable("LOGIN_TIMEOUT", &shmglobal->login_timeout) != RTE_OK) {
                shmglobal->login_timeout= 120; /* 2 minutes
 }
   if (get_variable("KEYSTROKE_PACKET_SIZE", &shmglobal->keystroke_packet_size) != RTE_OK) {
                shmglobal->keystroke_packet_size = 0;
 }
shmglobal->login_timeout*= 1000;<br>if (get_variable("LOGIN_MAX_LOAD", &login_max_load) != RTE_OK) {
               login_max_load = 2;
 }
   if (get_variable("WAREHOUSES", &num_warehouses) != RTE_OK) {
                num_warehouses = -1;
 }
   if (get_variable("LASTC", &shmglobal->lastc) != RTE_OK) {
                shmglobal->lastc = 193; /* 2 minutes */
 }
   iprint(IPRINT_INFO, "Login Timeout = %s\n", mstoa(shmglobal->login_timeout,0));
iprint(IPRINT_INFO, "Keystroke Sleep = %s\n", mstoa(shmglobal->keystroke_sleep*1000,0));<br>iprint(IPRINT_INFO, "Keystroke Packet Size= %d\n", shmglobal->keystroke_packet_size);
  if (num_warehouses >= 0) {
                iprint(IPRINT_INFO, "Fixed Warehouses to = %d\n", num_warehouses);
 }
   if (!(ptr = get_variable("NEWORDER"))) {
                iprint_error ("Error. NEWORDER variable not found\n");
exit (1);
 }
 if (parse_array(ptr, 3, dbuffer)!=3) {
iprint_error ("Error. NEWORDER should be think, emulex_menu, emulex_response");
                \operatorname{exit}(\overline{1}):
 }
   shmglobal->think [NEWORDER] = dbuffer[0];
   shmglobal->emulex_menu [NEWORDER] = dbuffer[1];
   shmglobal->emulex_response[NEWORDER]= dbuffer[2];
   shmglobal->test_state = 0;
  for (i = 2; i < 6; i++) {
                if (|(ptr = get\_variable(ratio\_names[i]))||{\rm (parse\_array (ptr, 6, dubffer)!=6)}) {<br>iprint({\rm FILE}_-, {\rm LINE}_-, {\rm IPRINT\_ERROR}, "Error. %s should be think, emulex_menu, emulex_response, desired, min, max", 
                                   ratio_names[i]);
```
exit (1);

```
TPC Benchmark™ C Full Disclosure Report - IBM eServer pSeries 680 Page 209 of 217
```
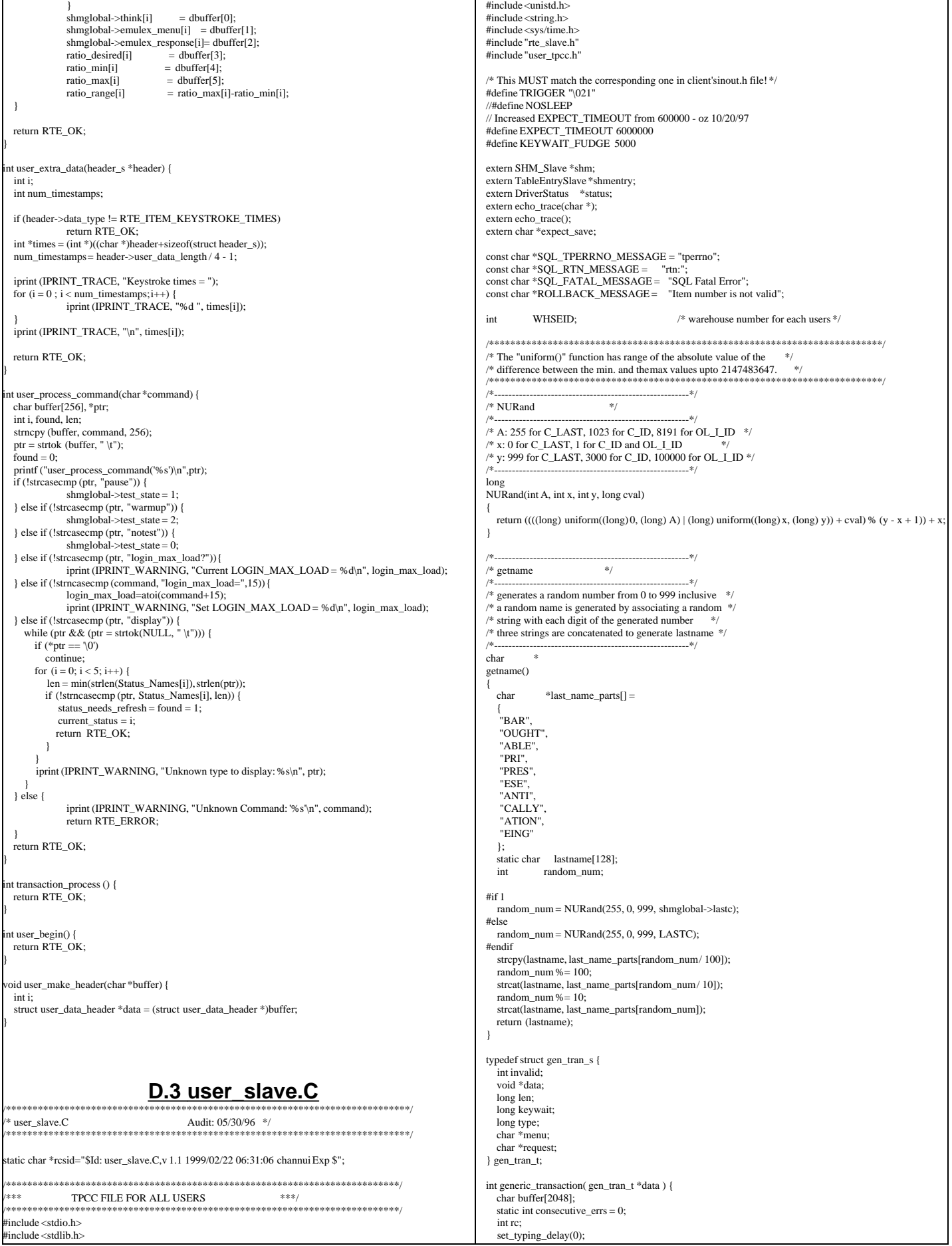

TPC Benchmark™ C Full Disclosure Report - IBM eServer pSeries 680 Page 210 of 217

```
 iprint(IPRINT_TRACE, "> generic_transaction sleep (%d)\n", data->type);
 ifndef NOSLEEP
 if (shmglobal->test state == 0)
              transaction_sleep_do();
#endif
#ifdef EXPECT_TIMEOUT
  int timeout = EXPECT_TIMEOUT;
telse
 int timeout = 0:
 endif
   // Start the transaction (MENU)
   iprint(IPRINT_TRACE, "> generic_transaction start (%d)\n", data->type);
   transaction_start(data->type, data->len, data->data);
   iprint(IPRINT_TRACE, "> transmit data->menu\n");
   transmit(data->menu);
  echo_trace ("Waiting for Menu (DELIVERY)");
 if (expect(TRIGGER, timeout) == ERROR) {
iprint (IPRINT_ERROR, "Slave %d: Failed to receive %s screen\n", 
                    shmentry->num, data->menu);
              return (ERROR);
 }
#ifndef NOSLEEP
  usleep(shmglobal->emulex_menu[data->type]*1000000.0+0.9);
 endif
   // Send our request (KEYING)
   transaction_mark(WHERE_NOW);
   echo_trace ("Keying");
 ifndef NOSLEEP
  usleep(data->keywait*1000000+KEYWAIT_FUDGE); // Keying delay
 endif
   // Wait for response (RESPONSE)
 transaction_mark(WHERE_NOW);
   iprint(IPRINT_TRACE, "> transmit data->request\n");
   transmit(data->request);
echo_trace ("Wait for Response");<br>if (expect(TRIGGER, timeout) == ERROR) {<br>iprint (IPRINT_ERROR, "Slave %d: Failed to receive %s response\n",
                              shmentry->num, data->menu);
              return (ERROR);
 }
#ifndef NOSLEEP
  usleep(shmglobal->emulex_response[data->type]*1000000.0+0.9);
 endif
 // Look for errors and set our think time (THINK)
 transaction_mark(WHERE_NOW);
  if (expect_after_match ("ERROR: ")) {
              data\siminvalid = 1;
               iprint (IPRINT_ERROR, "Slave %d: %s found '%s'\n", 
                    shmentry->num, data->menu, "ERROR:");
               // Very dangerous, keep going rather than exiting...
               return RTE_ERROR;
// Check for consecutive errors and if there are more than
               // 4 of them exit - allow for transient errors to make
              // tuning and testing easier -oz
              // In either case the transaction is marked as invalid and 
               // will be reported as an error by the analyze program.
               // if (consecutive_errs++ > 4)
// return RTE_ERROR;
   } else {
              consecutive_errs = 0;
\begin{array}{c} \hline \end{array} echo_trace ("Thinking");
   transaction_sleep_set(neg_exp_4(shmglobal->think[data->type])*1000.0);
   iprint(IPRINT_TRACE, "< generic_transaction finish\n");
  return (RTE\overline{OK});
}
/**************************************************************************/
/*** Delivery Transaction ***/
/**************************************************************************/
int
Delivery()
{
   static struct delivery_struct delivery, delivery_new;
 int rc;<br>char *n
              *ptr;
  char buffer[256];
  gen_tran_t tran;
  trainvalid = 0:
 tran.data = &delivery;
 tran.len = sizeof(delivery);
   tran.keywait = 2;
 tran.type = DELIVERY;
 tran.menu = "4";
   tran.request = buffer;
  // Set up all data for new transactions
  delivery_new.carrier = uniform(1, 10); // carrier # 1 to 10
   // Now create the actual request
                                                                                                                        ptr = buffer;
                                                                                                                         ptr += sprintf(ptr, "%d\n", delivery_new.carrier);
                                                                                                                        // Go do the transaction
                                                                                                                        rc = generic_transaction(&tran);
                                                                                                                       deliverv = delivery_new;delivery.invalid= tran.invalid;
                                                                                                                        return (rc);
                                                                                                                     }
                                                                                                                     /**************************************************************************/
                                                                                                                                     New Order Transaction
                                                                                                                     /**************************************************************************/
                                                                                                                     int NewOrder() {
                                                                                                                       static struct neword_struct neword, neword_new;<br>int i, rc, whses, low whse=1;
                                                                                                                       int i, rc, whses, low_whse=1;<br>char buffer[2048]
                                                                                                                                   buffer[2048];
                                                                                                                       char *ptr;<br>const char *ptr2;
                                                                                                                       const char
                                                                                                                       gen tran t tran;
                                                                                                                        trainvalid = 0:
                                                                                                                      tran.data = &neword;
 tran.len = sizeof(neword);
                                                                                                                        tran.keywait = 18;
                                                                                                                      tran.type = NEWORDER;
 tran.menu = "1";
                                                                                                                        tran.request = buffer;
                                                                                                                        neword_new.rollback=0;
                                                                                                                        \!^{\ast\ast\ast} SECTION TO DETERMINE ROLLBACK TRANSACTION FOR 1% OF NEW ORDERS ^{***/}neword_new.did = uniform(1, 10); // district number<br>neword_new.cid = NURand(1023, 1, 3000, CUSTC); // customer # 1 to 3000
                                                                                                                       neword\_new.nloop = uniform(5, 15); // number of items to order (5-15)
                                                                                                                       neword_new.olremote=0: // find total number of remote order-lines
                                                                                                                         whses = shmglobal->max_warehouses;
                                                                                                                       for (i = 0; i < neword_new.nloop; i++) {
                                                                                                                                    // Warehouse Number
                                                                                                                                     neword_new.item[i].olswid=WHSEID;<br>if (whses > 1 && (uniform(0.0, 100.0) < 1.0)) {
                                                                                                                                       /* for 1% of items (if * uniform()==0) */
                                                                                                                                       \prime\ast Generate a uniform whse number that's different from WHSEID \ast/ neword_new.item[i].olswid =
                                                                                                                                                   (long) uniform((long) low_whse, (long)whses-1);
                                                                                                                                        if (neword_new.item[i].olswid >= WHSEID)
                                                                                                                                                   neword_new.item[i].olswid++;
                                                                                                                                        neword_new.olremote++; // find total number of remote order-lines
                                                                                                                                     }
                                                                                                                                    // Item number 1-100000
                                                                                                                                    neword_new.item[i].oliid = NURand(8191, 1, 100000, ITEMC);
                                                                                                                                    // Quantity 1-10
                                                                                                                                    neword_new.item[i].olquantity = uniform(1, 10);
                                                                                                                                                                                   /* end of for n_loop */
                                                                                                                        // We occasionally force a transaction to have invalid data to force a
                                                                                                                        // rollback
                                                                                                                       if (uniform(1, 5000) \le 50)neword_new.item[neword_new.nloop-1].oliid = 999999;
                                                                                                                       neword_new.oremote = (neword_new.olremote > 0);
                                                                                                                        // Now create the actual request
                                                                                                                       ptr = buffer:
                                                                                                                        ptr += sprintf(ptr, "%d\t%d", neword_new.did, neword_new.cid);
                                                                                                                       for (i = 0; i < neword_new.nloop; i++) {
                                                                                                                                    ptr += sprintf(ptr, "\t%d\t%d\t%d",
                                                                                                                                                                   neword_new.item[i].olswid, 
                                                                                                                                                                   neword_new.item[i].oliid, 
                                                                                                                                                                   neword_new.item[i].olquantity);
                                                                                                                      }
                                                                                                                       ptr += sprint(ptr, "n"); // Go do the transaction
                                                                                                                         rc = generic_transaction(&tran);
                                                                                                                       neword = neword news
                                                                                                                       neword.invalid = tran.invalid;
                                                                                                                        // Check for a rollback
                                                                                                                        if (expect_after_match (ROLLBACK_MESSAGE)) {
                                                                                                                                    neword.rollback=1;
                                                                                                                                    echo_trace ("Found rollback!\n");
                                                                                                                        }
                                                                                                                        // Grab the orderID from the 
                                                                                                                        if (!(ptr2 = expect_after_match("\033[6;15H"))) {
                                                                                                                                    echo_trace ("Didn't find order-id for neworder");
                                                                                                                                    iprint (IPRINT_ERROR, "Neworder didn't have Order-ID");
                                                                                                                                    neword.oid = -1;
                                                                                                                        } else {
                                                                                                                                    neword.oid = atoi(ptr2+8);
                                                                                                                        }
                                                                                                                        // This is really not useful since we aren't going to be sending individual
                                                                                                                        // keystrokes anymore
                                                                                                                        if (shmentry->flags & TES_FLAG_KEYSTROKE_TIME) {
```
log\_data(RTE\_ITEM\_KEYSTROKE\_TIMES, eystroke\_length\*sizeof(int),keystroke\_times);  $\begin{array}{c} \hline \end{array}$  return (rc); } /\*\*\*\*\*\*\*\*\*\*\*\*\*\*\*\*\*\*\*\*\*\*\*\*\*\*\*\*\*\*\*\*\*\*\*\*\*\*\*\*\*\*\*\*\*\*\*\*\*\*\*\*\*\*\*\*\*\*\*\*\*\*\*\*\*\*\*\*\*\*\*\*\*\*/ **Order Status Transaction** /\*\*\*\*\*\*\*\*\*\*\*\*\*\*\*\*\*\*\*\*\*\*\*\*\*\*\*\*\*\*\*\*\*\*\*\*\*\*\*\*\*\*\*\*\*\*\*\*\*\*\*\*\*\*\*\*\*\*\*\*\*\*\*\*\*\*\*\*\*\*\*\*\*\*/ nt OrderStatus() { static struct ordstat\_struct ordstat, ordstat\_new;<br>char buffer[2048];  $buffer[2048];$  int rc; char \*ptr; gen\_tran\_t tran; tran.invalid = 0; tran.data = &ordstat; tran.len = sizeof(ordstat); tran.keywait = 2; tran.type = ORDSTAT; tran.menu = "3"; tran.request = buffer;  $\prime\prime$  Set up all data for new transactions ordstat\_new.did = uniform(1, 10); /\* district number 1 to 10 \*/ if (uniform(1, 100)  $\langle = 60 \rangle$  {/\* for 60% of transactions \*/ char \*tmp = getname(); strcpy(ordstat\_new.clast, tmp); /\* by customer last name \*/ if (ordstat\_new.clast[0] < 'A' || ordstat\_new.clast[0] > 'Z') { iprint (IPRINT\_ERROR, "ASSERTION: OrderStatus getname() returns invalid name!'%s'\n", ordstat\_new.clast); return RTE\_ERROR; } ordstat\_new.byname = 1; ordstat\_new.cid = 0; } else { ordstat\_new.cid = NURand(1023, 1, 3000, CUSTC); /\* cust. # 1 to 3000 \*/ ordstat\_new.byname = 0; ordstat\_new.clast[0] = (char) NULL; } // Now create the actual request ptr = buffer; ptr += sprintf(ptr, "%d\t", ordstat\_new.did); if (ordstat\_new.byname) { ptr += sprintf(ptr, "\t%s\n", ordstat\_new.clast); } else { ptr += sprintf(ptr, "%d\n", ordstat\_new.cid); } // Go do the transaction  $rc = generic\_transaction(\&tran);$ <br>ordstat = ordstat new:  $=$  ordstat\_new; ordstat.invalid = tran.invalid; return (rc); } /\*\*\*\*\*\*\*\*\*\*\*\*\*\*\*\*\*\*\*\*\*\*\*\*\*\*\*\*\*\*\*\*\*\*\*\*\*\*\*\*\*\*\*\*\*\*\*\*\*\*\*\*\*\*\*\*\*\*\*\*\*\*\*\*\*\*\*\*\*\*\*\*\*\*/ Payment Transaction /\*\*\*\*\*\*\*\*\*\*\*\*\*\*\*\*\*\*\*\*\*\*\*\*\*\*\*\*\*\*\*\*\*\*\*\*\*\*\*\*\*\*\*\*\*\*\*\*\*\*\*\*\*\*\*\*\*\*\*\*\*\*\*\*\*\*\*\*\*\*\*\*\*\*/ int Payment() { static struct payment\_struct payment, payment\_new;<br>int dollars, cents, rc, whses, low whse = 1: int dollars, cents, rc, whses, low\_whse = 1;<br>char buffer[2048]; char buffer[2048]; char \*ptr; gen\_tran\_t tran;  $trainvalid = 0$ : tran.data =  $&$ payment;  $train$  = sizeof(payment); tran.keywait = 3; tran.type = PAYMENT; tran.menu = "2"; tran.request = buffer; payment\_new.did = uniform(1, 10);  $\qquad$  /\* district number 1 to 10 \*/ if (uniform(1, 100) <= 60) {/\* for 60% of transactions \*/ strncpy(payment\_new.clast, getname(), 17); // by customer last name if (payment\_new.clast[0] < 'A'  $\parallel$  payment\_new.clast[0] > 'Z') { iprint (IPRINT\_ERROR, "ASSERTION: payment\_new getname() returns invalid name! '%s'\n", payment\_new.clast); return RTE\_ERROR; } payment\_new.byname=1;  $payment_new.cid = 0;$  } else { payment\_new.cid = NURand(1023, 1, 3000, CUSTC); /\* cust. # 1 to 3000 \*/ payment\_new.byname=0; payment\_new.clast[0] = (char) NULL; }

 whses = shmglobal->max\_warehouses; if (whses  $< 2 \parallel \text{uniform}(1, 100) \leq 85$ ) {/\* for 85 % of transactions \*/ payment\_new.cwid=WHSEID; payment\_new.cdid = payment\_new.did; payment\_new.remote = 0: } else {  $*$  for 15 % of transactions  $*$ / payment\_new.cwid = (long) uniform((long)low\_whse, (long) whses-1); if (payment\_new.cwid >= WHSEID) payment\_new.cwid++; payment  $new$ .remote = 1; payment new.cdid = uniform(1, 10);  $\frac{\partial^2 f}{\partial t^2}$  /\* district 1 to 10 \*/ } dollars = uniform $(1, 5000)$ ; /\* dollar amt = 1 to 5000 \*/ if (dollars  $== 5000$ )  $cents = 0$ ; else  $cents = uniform(0, 99)$ ; payment\_new.amount = ((double) dollars) + ((double) cents) / 100.0; // Now create the actual request  $ptr = buffer$ : ptr  $+=$  sprintf(ptr, "%d\t", payment\_new.did); if (payment\_new.byname) { ptr += sprintf(ptr, "\t%s\t", payment\_new.clast); } else { ptr += sprintf(ptr, "%d\t\t", payment\_new.cid); } ptr += sprintf(ptr, "%d\t%d\t", payment\_new.cwid, payment\_new.cdid); ptr +=  $\text{spring}(\text{ptr}, \text{``%d.%02.2d\n''}, \text{dollars}, \text{cents});$  $\sqrt{\prime}$  Go do the transaction  $rc = generic\_transaction(\&tran);$ <br>payment = payment new;  $=$  payment new;  $p_1$ <sub>payment</sub>.invalid= tran.invalid; return (rc); } /\*\*\*\*\*\*\*\*\*\*\*\*\*\*\*\*\*\*\*\*\*\*\*\*\*\*\*\*\*\*\*\*\*\*\*\*\*\*\*\*\*\*\*\*\*\*\*\*\*\*\*\*\*\*\*\*\*\*\*\*\*\*\*\*\*\*\*\*\*\*\*\*\*\*/ Stock Level Transaction /\*\*\*\*\*\*\*\*\*\*\*\*\*\*\*\*\*\*\*\*\*\*\*\*\*\*\*\*\*\*\*\*\*\*\*\*\*\*\*\*\*\*\*\*\*\*\*\*\*\*\*\*\*\*\*\*\*\*\*\*\*\*\*\*\*\*\*\*\*\*\*\*\*\*/ int StockLevel() { static struct stocklev\_struct stocklevel, stocklevel\_new; char buffer[2048]; int rc;<br>char \*pt  $*$ ptr;  $gen_train_t$  tran;  $trainvalid = 0$ : tran.data = &stocklevel; tran.len = sizeof(stocklevel); tran.keywait = 2; tran.type = STOCKLEV; tran.menu = "5"; tran.request = buffer; stocklevel\_new.invalid = 0; stocklevel\_new.threshold = uniform $(10, 20)$ ;  $\frac{\pi}{2}$  uniform no. between 10 and  $* 20 *$ / // Now create the actual request ptr = buffer; ptr += sprintf(ptr, "%d\n", stocklevel\_new.threshold); // Go do the transaction rc = generic\_transaction(&tran);  $stocklevel$  = stocklevel new: stocklevel.invalid= tran.invalid; return (rc); } /\*\*\*\*\*\*\*\*\*\*\*\*\*\*\*\*\*\*\*\*\*\*\*\*\*\*\*\*\*\*\*\*\*\*\*\*\*\*\*\*\*\*\*\*\*\*\*\*\*\*\*\*\*\*\*\*\*\*\*\*\*\*\*\*\*\*\*\*\*\*\*\*\*\*/ .<br>/\*\*\* MAIN() /\*\*\*\*\*\*\*\*\*\*\*\*\*\*\*\*\*\*\*\*\*\*\*\*\*\*\*\*\*\*\*\*\*\*\*\*\*\*\*\*\*\*\*\*\*\*\*\*\*\*\*\*\*\*\*\*\*\*\*\*\*\*\*\*\*\*\*\*\*\*\*\*\*\*/ int user\_transaction() { char logout[32];<br>double ntask: double ntask;<br>int resp. resp; static int task  $= 0$ :  $\,$ if (shmentry->flags & TES\_FLAG\_KEYSTROKE\_TIME) { int rc; /\* Wait for specified period of time \*/ sleep (shmglobal->keystroke\_sleep); /\* Quit after one transaction \*/

shm->lock(shmentry->pid); shmentry->flags = TES\_FLAG\_DIE; shm->unlock(shmentry->pid); rc = NewOrder();

iprint (IPRINT\_INFO, "Slave %d: Keystroke timing setting die flag\n", shmentry->num);

return rc;  $| \ \}$ #if 1 switch (shmglobal->test\_state) { case 0: // Normal break; case 1: // pause sleep (1); return RTE\_OK; case 2: // warmup  $switch(task++)$  { case 0: return Delivery(); case 1: return OrderStatus(); case 2: return Payment(); case 3: return StockLevel(); case 4: task = 0; return NewOrder(); }  $\begin{array}{c} \hline \end{array}$  /\*\*\*\*\*\*\*\*\*\*\*\*\*\*\*\*\*\*\*\*\*\*\*\*\*\*\*\*\*\*\*\*\*\*\*\*\*\*\*\*\*\*\*\*\*\*\*\*\*\*\*\*\*\*\*\*\*\*\*\*\*\*\*\*\*\*\*\*\*\*\*\*\*\*/  $/**$  CHOOSE ONE OF THE TRANSACTIONS /\*\*\*\*\*\*\*\*\*\*\*\*\*\*\*\*\*\*\*\*\*\*\*\*\*\*\*\*\*\*\*\*\*\*\*\*\*\*\*\*\*\*\*\*\*\*\*\*\*\*\*\*\*\*\*\*\*\*\*\*\*\*\*\*\*\*\*\*\*\*\*\*\*\*/ ntask = (double) uniform $(0.0, 100.0)$ ;  $if (ntask <= shmglobal \verb|>chances[DELIVERY]) { }$ return Delivery();  $\begin{array}{c} \hline \end{array}$  ntask -= shmglobal->chances[DELIVERY]; if (ntask <= shmglobal->chances[ORDSTAT]) { return OrderStatus(); } ntask -= shmglobal->chances[ORDSTAT]; if (ntask <= shmglobal->chances[PAYMENT]) { return Payment();  $\begin{array}{c} \hline \end{array}$  ntask -= shmglobal->chances[PAYMENT]; if (ntask <= shmglobal->chances[STOCKLEV]) { return StockLevel();  $| \ \}$  return NewOrder(); else // this code should be shared between all of the users on a slave  $\ensuremath{\mathcal{N}}$  int the best case it should be shared between all of the slaves, // but that would be too costly.  $\frac{1}{2}$  for now it is done on a per user basis. If this thing is ever // modified to be threaded then it will probably go to the per-process // basis. Although with shared memory, it would be possible to go to // per-slave. Actually, before this code is put into use it must be // fixed up to share across processes. Right now it will take, on average, // 22 minutes for one user to just key in the 100 entries. // use a card deck with no replacement to fulfill the requirements { int deck[100], count=-1, i, size=1, tmp; // lock deck if  $\frac{\text{count}}{\text{count}}$  < 0) { // deck is empty fill it up  $count = 0$ ; for  $(i = 0; i < 43 * size; i++)$  {  $deck[count++] = Payment;$  } for  $(i = 0; i < 4 * size; i++)$  {  $deck[count++] = StockLevel:$  } for  $(i = 0; i < 4 * size; i++)$  { deck[count++] = OrderStatus; } for  $(i = 0; i < 4 * size; i++)$  { deck[count++] = Delivery; } for (; count <  $100 * size$ ; i++) {  $deck[count++] = NewOrder;$  } // randomize the deck for  $(i = 0; i < 100 * size; i++)$  { int tmp; int pick = uniform $(i+1, 100)$ ;  $tmp = deck[i];$  $deck[i] = deck[pick]$ ;  $deck[pick] = tmp;$  } } tmp = deck[count--]; // unlock deck switch(tmp) { case Delivery: return Delivery(); case OrderStatus: return OrderStatus(); case Payment: return Payment(); case StockLevel: return StockLevel(); case NewOrder: return NewOrder(); } } #endif #if 0<br>if (resp != RTE\_OK) { /\* logoff if response is not correct \*/<br>/\* menu option 9 \*/ strcpy(logout, " $9\n\pi$ "); transmit(logout); resp = expect("tpcc\_cstux\_inf:"); return (ERROR); } else return (RTE\_OK); #endif  $*$  end of main  $*$ int user\_parameter\_change(void) { #if 0 int i;  $i$ print(IPRINT\_TRACE, "Slave %d: total\_users = %d\n", shmentry->num); iprint(IPRINT\_TRACE, "Slave %d: chances = ", shmentry->num); for  $(i = 0; i < MAX\_TRAN_TYPE; i++)$ <br>
iprint(IPRINT\_TRACE, "%6.2f", shmglobal->chances[i]);<br>
iprint(IPRINT\_TRACE, "\nSlave %d: think = ", shmentry->num); for  $(i = 0; i < MAX\_TRAN\_TYPE; i++)$ iprint(IPRINT\_TRACE, "%6.2f ", shmglobal->think[i]); iprint(IPRINT\_TRACE, "\n"); #endif return RTE\_OK; } int user\_login(char \*user, char \*password, void \*data) { UserLocal \*localdata = (UserLocal \*)data; int rc; int timeout\_value = shmglobal->login\_timeout; char buffer[32]; set\_typing\_delay(0);  $rc =$  expect (TRIGGER, timeout value);  $if (rc == RTE\_ERROR)$  { iprint (IPRINT\_ERROR, "Slave %d: didn't find Warehouse prompt\n", shmentry->num); } sprintf(buffer, "%d\t%d\n", localdata->Warehouse, localdata->District); transmit(buffer); iprint (IPRINT\_TRACE, "Slave %d: Warehouse=%d, District=%d, pid=%d\n", shmentry->num, localdata->Warehouse, localdata->District, getpid()); rc = expect (TRIGGER, timeout value): if (rc  $!=$  RTE\_OK) { iprint (IPRINT\_ERROR, "Slave %d: Failed logging in\n", shmentry->num); return RTE\_ERROR; } return RTE\_OK; } int user\_init () { extern int expect\_save\_active; WHSEID = shmlocal->Warehouse; status->max\_transmit = shmglobal->keystroke\_packet\_size; expect save  $active = 1$ ; return RTE\_OK; } int user\_logout () { transmit("9"); iprint (IPRINT\_TRACE, "Slave %d: Warehouse=%d, District=%d\n", shmentry->num, shmlocal->Warehouse, shmlocal->District); return RTE\_OK; } int user\_cleanup () { transaction sleep  $do($ ); transaction\_start(0, 0, NULL); // Just something to clear out the buffer... return RTE\_OK; } int user\_spawn\_ok() { int rc, hb; hb  $=$  ((UserGlobal \*)(shm->global\_data))->host\_busy; rc = hb?RTE\_ERROR:RTE\_OK; return rc; } **D.4 user\_tpcc.h**  /\*\*\*\*\*\*\*\*\*\*\*\*\*\*\*\*\*\*\*\*\*\*\*\*\*\*\*\*\*\*\*\*\*\*\*\*\*\*\*\*\*\*\*\*\*\*\*\*\*\*\*\*\*\*\*\*\*\*\*\*\*\*\*\*\*\*\*\*\*\*\*\*\*\*\*\*/ /\* user tpcc.h  $\Delta u \cdot 05/30/96$  \*/ /\*\*\*\*\*\*\*\*\*\*\*\*\*\*\*\*\*\*\*\*\*\*\*\*\*\*\*\*\*\*\*\*\*\*\*\*\*\*\*\*\*\*\*\*\*\*\*\*\*\*\*\*\*\*\*\*\*\*\*\*\*\*\*\*\*\*\*\*\*\*\*\*\*\*\*\*/ /\* \$Id: user\_tpcc.h,v 1.1 1999/02/22 06:31:06 channui Exp \$ \*/ #ifndef USER\_TPCC\_H #define USER\_TPCC\_H /\*\*\*\*\*\*\*\*\*\*\*\*\*\*\*\*\*\*\*\*\*\*\*\*\*\*\*\*\*\*\*\*\*\*\*\*\*\*\*\*\*\*\*\*\*\*\*\*\*\*\*\*\*\*\*\*\*\*\*\*\*\*\*\*\*\*\*\*\*\*\*\*\*\*/  $\frac{7}{8}$  run-time constant for customer last name from 0 to 255, \*\*\*  $/***$  run-time constant for customer id from 0 to 1023, /\*\*\* run-time constant for item id from 0 to 8191. \*\*\*/ /\*\*\*\*\*\*\*\*\*\*\*\*\*\*\*\*\*\*\*\*\*\*\*\*\*\*\*\*\*\*\*\*\*\*\*\*\*\*\*\*\*\*\*\*\*\*\*\*\*\*\*\*\*\*\*\*\*\*\*\*\*\*\*\*\*\*\*\*\*\*\*\*\*\*/  $/*$ #define LASTC 117 \*/  $\prime\hspace{-0.1cm}*\hspace{-0.1cm}\mathsf{Change}$  for 3.1  $\ast\hspace{-0.1cm}\mathsf{}/$ #define LASTC 193 #define CUSTC 319<br>#define ITEMC 3849 **ITEMC** /\*\*\*\*\*\*\*\*\*\*\*\*\*\*\*\*\*\*\*\*\*\*\*\*\*\*\*\*\*\*\*\*\*\*\*\*\*\*\*\*\*\*\*\*\*\*\*\*\*\*\*\*\*\*\*\*\*\*\*\*\*\*\*\*\*\*\*\*\*\*\*\*\*\*/

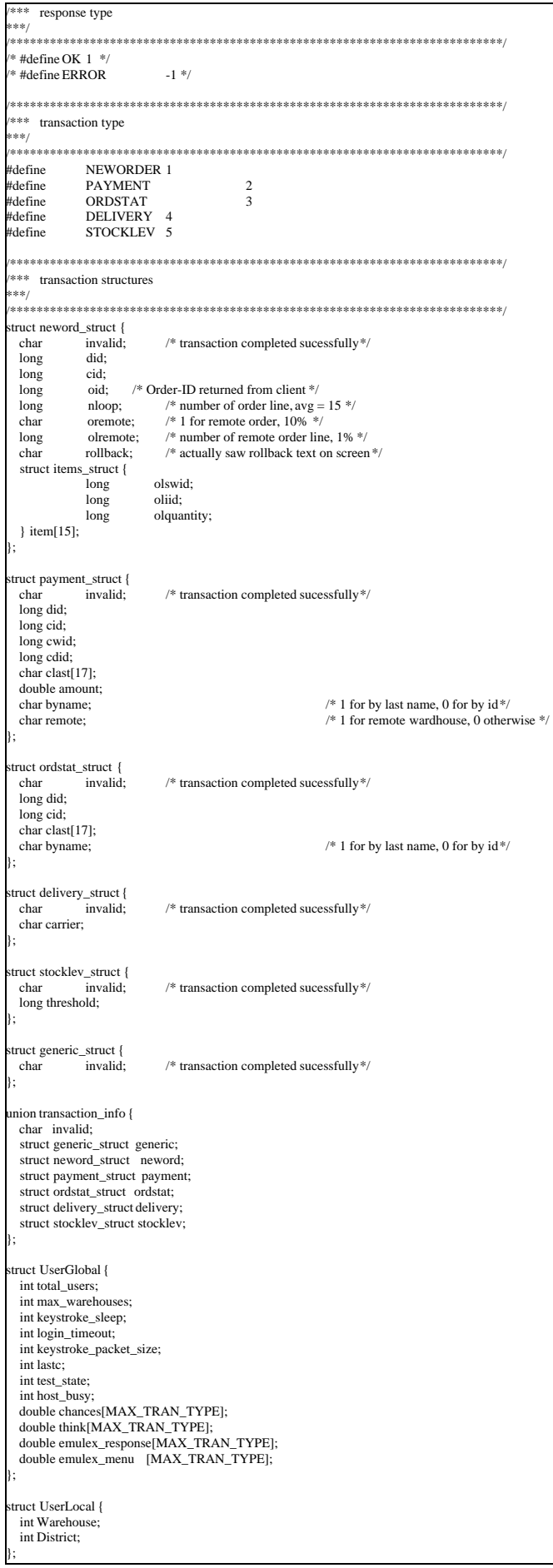

```
extern UserGlobal *shmglobal;
extern UserLocal *shmlocal;
```
#endif

## **Appendix E: Third Party Quotes**

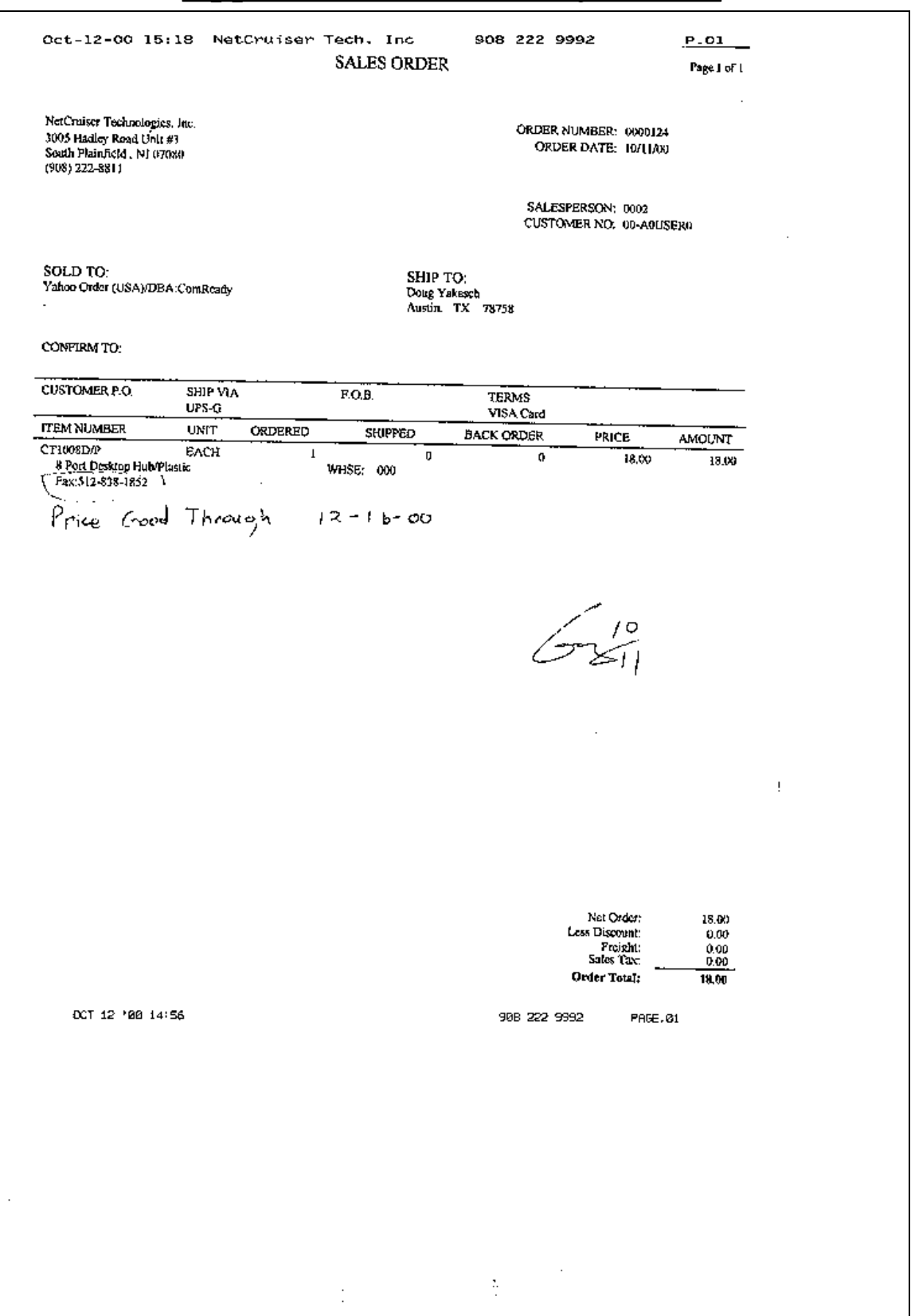

--------------------------------------------------------------------- PC Connection Quote #: 10057-1078639 730 Milford Road Merrimack, NH 03054-4631 (Please refer to this quote 603/423-2000 number when ordering.) Order Line: (800) 998-0092 ext. 3005 Date: OCT 12, 2000 Salesperson: Jill S. Henault Valid Through: Dec 30, 2000 Fax: (603) 423-2412 Account #: --------------------------------------------------------------------- BILL TO:<br>Douq Yakesch Doug Yakesch IBM IBM 11501 Burnet Rd 11501 Burnet Rd Austin, TX 78758 Austin, TX 78758 (512) 838-3292 (512) 838-3292 --------------------------------------------------------------------- DELIVERY FOB TERMS FEDERAL ID # 7-14 Days A/R/O Wilmington, OH NET 30 02-0497006 --------------------------------------------------------------------- Qty Item# Manufacturer Description 1 174585 EDIMAX COMPUTER COMPANY ... \$78.40 \$78.40 10/100BaseTX 8-Port Switch Manuf.Part #: ES-3108P --------------------------------------------------------------------- TOTAL MERCHANDISE: \$78.40 Ship Via: FedEx Cust Acct FREIGHT CHARGE: \$0.00 Weight: 3.00 pounds ============ QUOTE TOTAL: \$78.40

-
